# **1. CAPÍTULO I**

# **1.1. Presentación del Proyecto**

# **Título del Proyecto**

Mejoramiento en la administración de los trámites que se realizan en la unidad ejecutora programa GNV.

# **Carrera / Unidad**

Ingeniería Informática

# **Facultad**

Ciencias y Tecnología

# **Duración del Proyecto**

10 meses

# **Área/línea de investigación priorizado**

Tecnologías de la Información y Comunicación - Desarrollo de Sistemas Informáticos – Sistema Web

# **Responsable del proyecto**

Carrera de Ingeniería Informática – Taller III

# **Entidad Asociada (s)**

Unidad Ejecutora del Programa GNV.

# **1.2. Personal vinculado al proyecto**

# **1.2.1 Director del Proyecto**

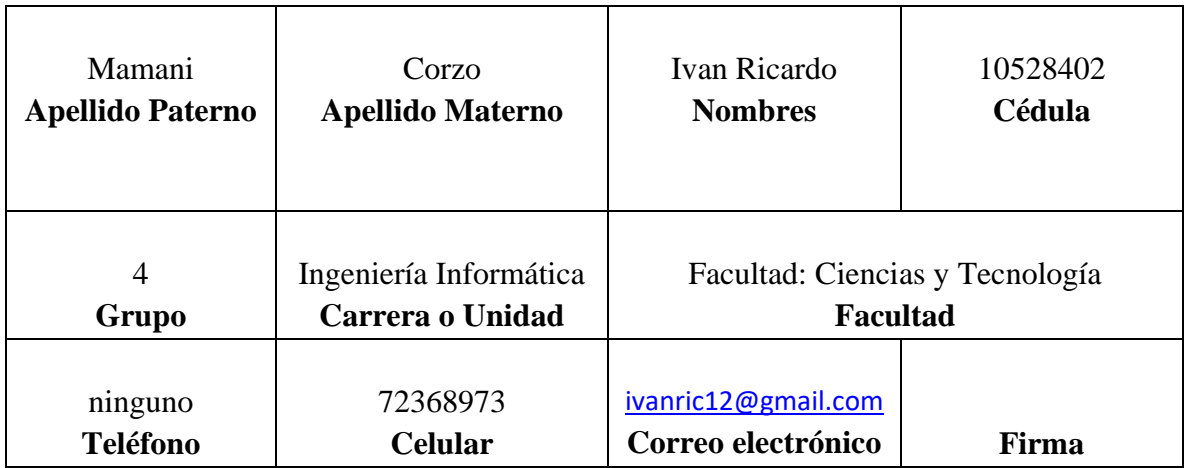

# **1.2.2 Participantes del equipo de trabajo**

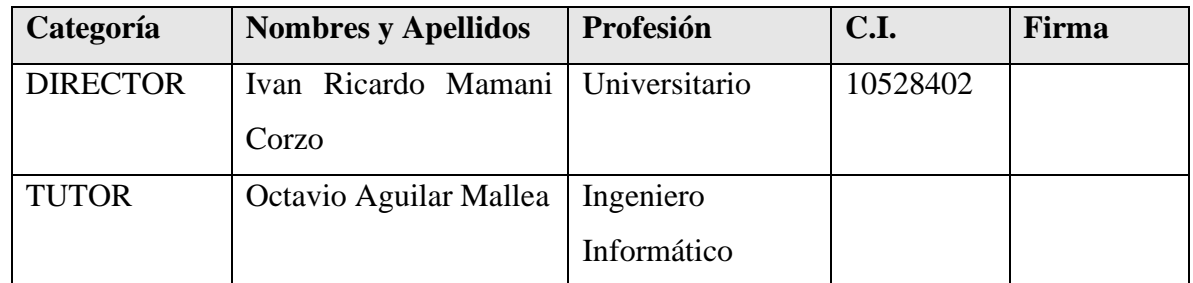

# **1.2.3 Actividades previstas para los integrantes del equipo de investigación**

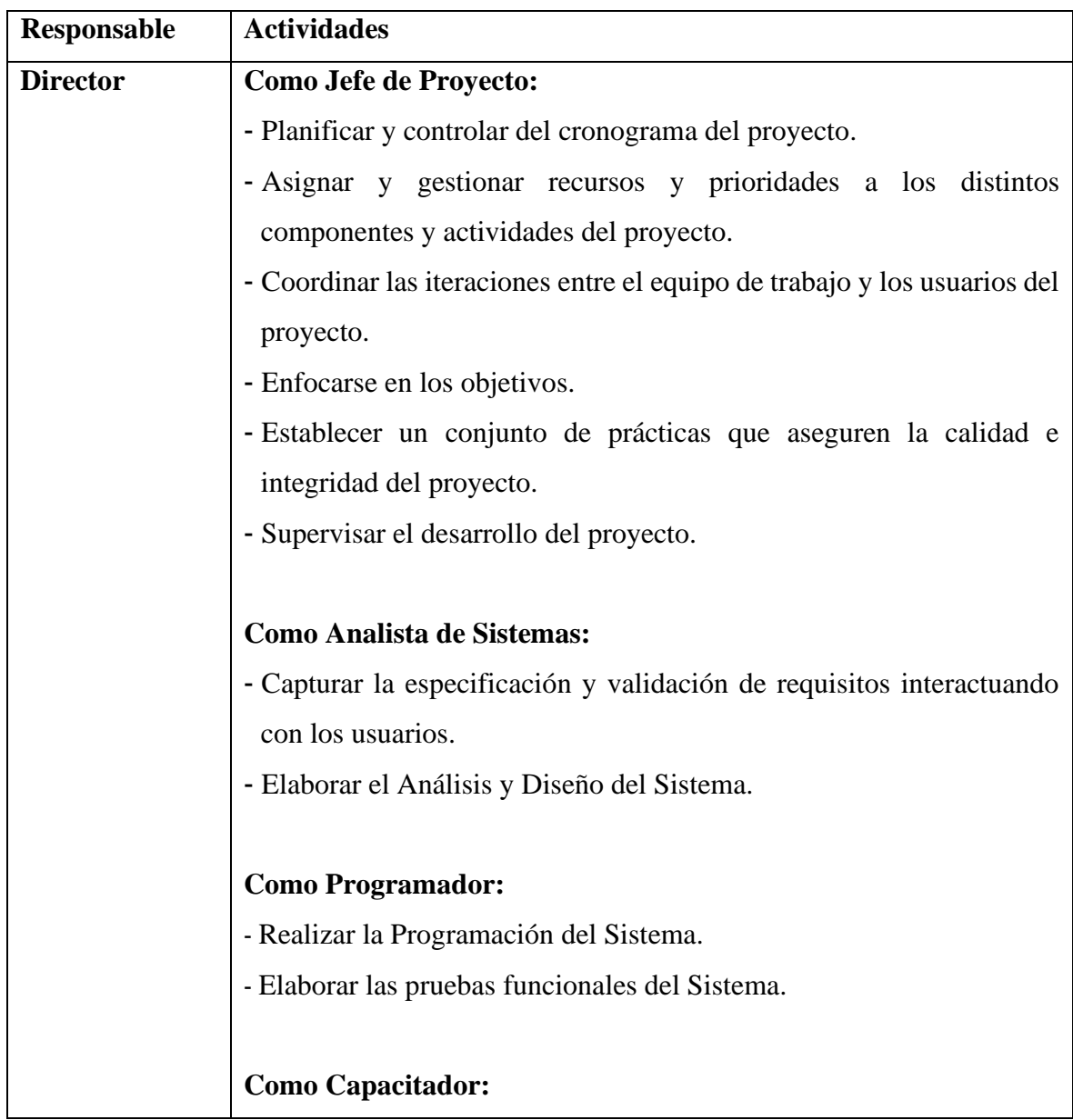

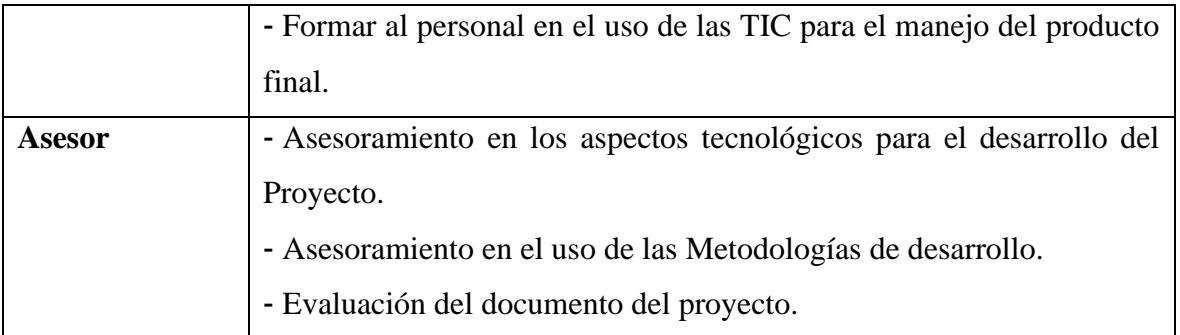

#### **1.3. Descripción del Proyecto**

### **1.3.1 Resumen ejecutivo del proyecto**

El Órgano Ejecutivo del Gobierno Autónomo Departamental de Tarija, denominada Gobernación del Departamento de Tarija es una entidad territorial de la administración pública que administra y gobierna dentro de la jurisdicción del Departamento de Tarija. La Gobernación esta estructura en diferentes "niveles organizacionales" *(ver Anexo, "Enfoque del Proyecto")* entre ellos se tiene:

- ✓ Nivel Directivo
- $\checkmark$  Nivel Ejecutivo
- ✓ Nivel Operativo

La Unidad Ejecutora del Programa de Conversión Vehicular GNV es considerada como una unidad descentralizada (desconcentrada), tiene relación con la "Secretaria Departamental de Energía e Hidrocarburos" del Nivel Ejecutivo, también está sujeta en el marco de los art. 26 y art. 27 del "*Decreto Departamental Nº 4 gestión 2014"* del Departamento de Tarija.

Como unidad Ejecutora del programa de conversión a vehículos de combustibles a Gas Natural Comprimido es contribuyente bajo la "Resolución Prefectural Nº 192/2010", en marco de la "Ley Nacional Nº 3802".

El presente proyecto solo se centra en el Programa de Conversión de Gas Natural Vehicular (GNV) como institución pública.

El Programa GNV tiene como servicio principal realizar la reconversión vehicular a los vehículos del sector público y privado, para este proceso de conversión está asociada con diferentes talleres autorizados por la ANH (Agencia Nacional de Hidrocarburos) y estaciones para el consumo del gas Natural Vehicular (GNV).

El proceso de Conversión se realiza de la siguiente manera:

El beneficiario que accede a una conversión de su vehículo se le solicita presentar una serie requisitos del vehículo y del mismo al personal del " Área Técnica", posteriormente dicha solicitud debe ser aprobada por diferentes personales encargados del "Área Legal", luego de cumplir todas las aprobaciones se procede a realizar una orden de servicio a un taller designado para la instalación del KIT-GNV en el automotor del vehículo, de esta manera una vez que el vehículo obtenga este servicio ya está habilitado para el cargado y consumo de Gas en las Estaciones de Servicio.

El presente proyecto pretende mejorar el control y seguimiento de trámites de las conversiones a GNV en los vehículos, ya que este proceso de trámites de conversión es compleja, se requiere automatizar los mismos con el fin de poder brindar mayor comodidad al personal de la institución, de tal forma que se mejore el seguimiento de dichos trámites de conversión.

Para poder automatizar y mejorar el seguimiento de los trámites de conversión, se implementara un Sistema Informático, para que los funcionarios de la institución y los talleres asociados realicen sus funciones de manera eficiente. Por otra parte se realizara una capacitación respectiva del manejo del Sistema para que como usuarios se familiaricen con el uso de las tecnologías Web.

#### **1.3.2 Descripción, Fundamentación y Justificación del Proyecto**

El presente proyecto tiene como propósito mejorar el seguimiento de los trámites realizados por parte del personal, de una conversión vehicular a Gas Natural, y de esta manera facilitar al personal en la Unidad Ejecutora del Programa GNV la ejecución de sus actividades, por el cual lo podemos mencionar lo siguiente:

• Desarrollar un Sistema Informático para gestionar los procesos administrativos dentro de la Unidad Ejecutora del Programa GNV, de esta manera el mismo sea una herramienta de utilidad al personal, para realizar diferentes actividades, el cual se pretende mejorar el rendimiento de sus actividades. Para el desarrollo del Sistema se realizara se tomara en cuenta un modelo para el desarrollo de software, aplicando las especificación de requerimientos de acuerdo a la norma IE830, para el desarrollo e implementación del Sistema.

• Una vez desarrollado el Sistema se procederá a la capacitación del personal de la Unidad Ejecutora del Programa GNV para que el personal tenga un conocimiento previo del uso del Sistema, de esta manera dar a conocer las funcionalidades del Sistema, para la implementación en sus procesos realizados.

#### **1.3.2.1. Análisis de Causas de Problemas**

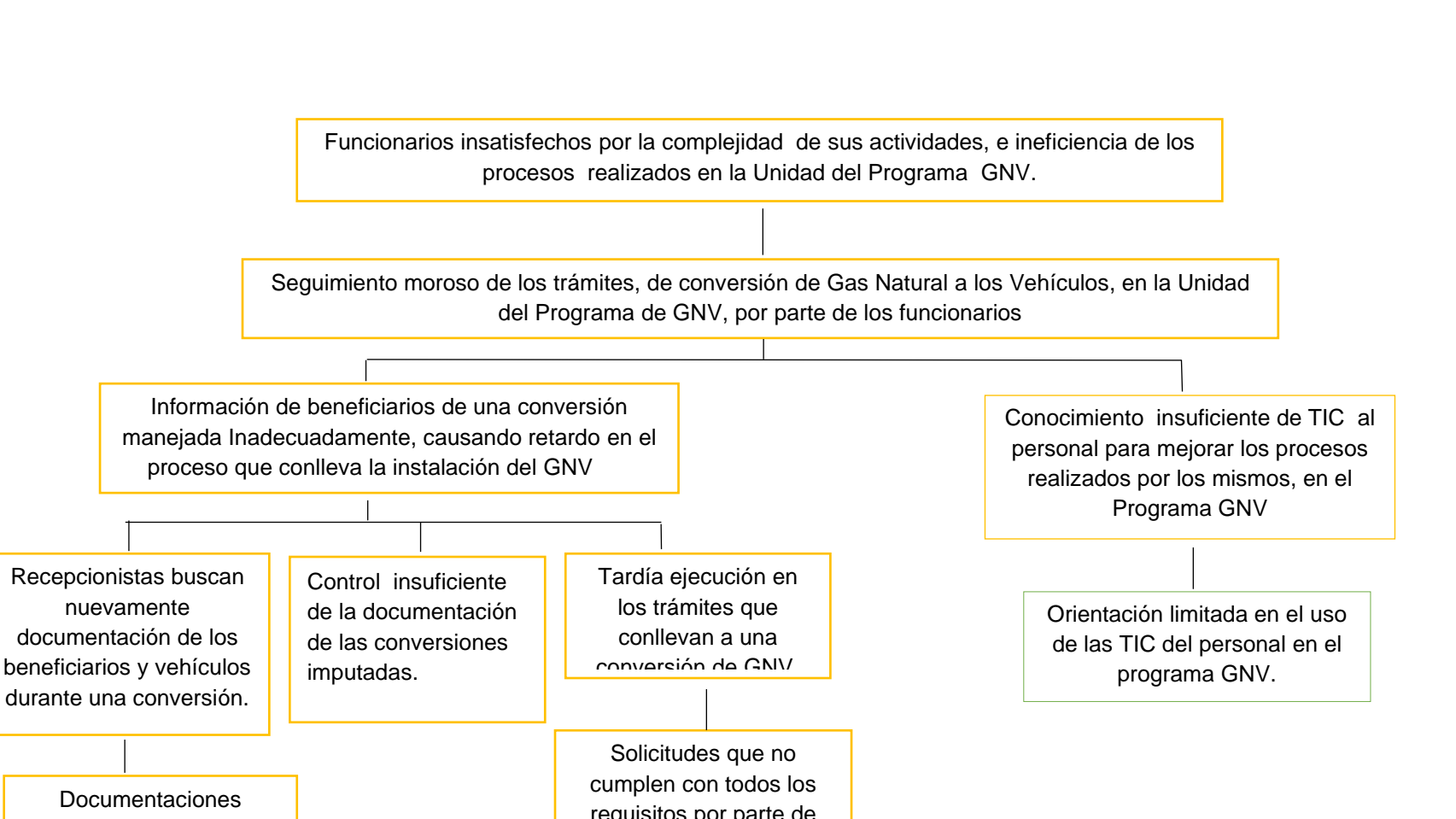

ARBOL DE PROBLEMAS

acumuladas en físico de los beneficiarios y sus vehículos

requisitos por parte de los beneficiarios no son aprobadas, y pasan a segundo plano

#### ARBOL DE OBJETIVOS

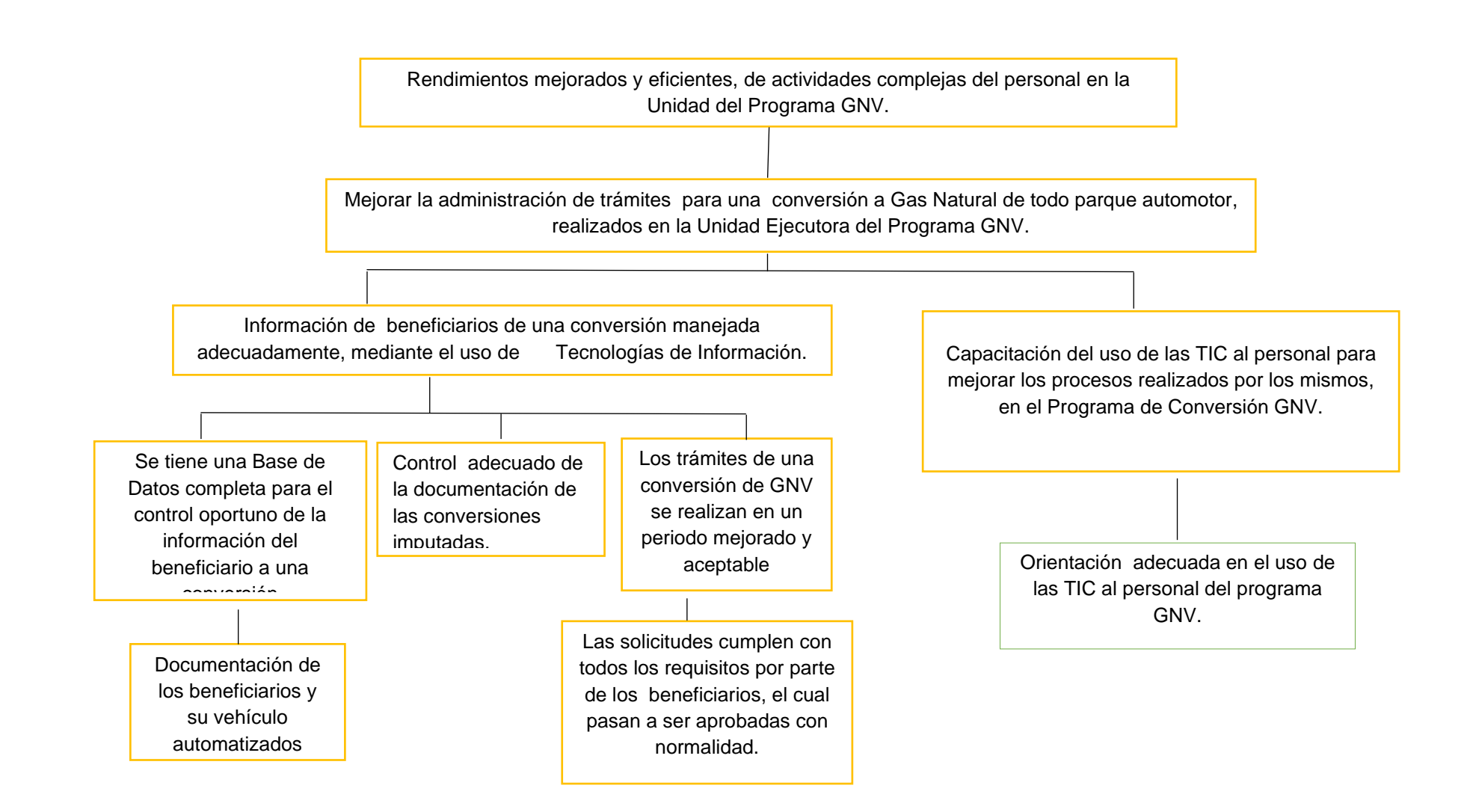

# **1.3.2.3. Situación planteada Con y Sin Proyecto**

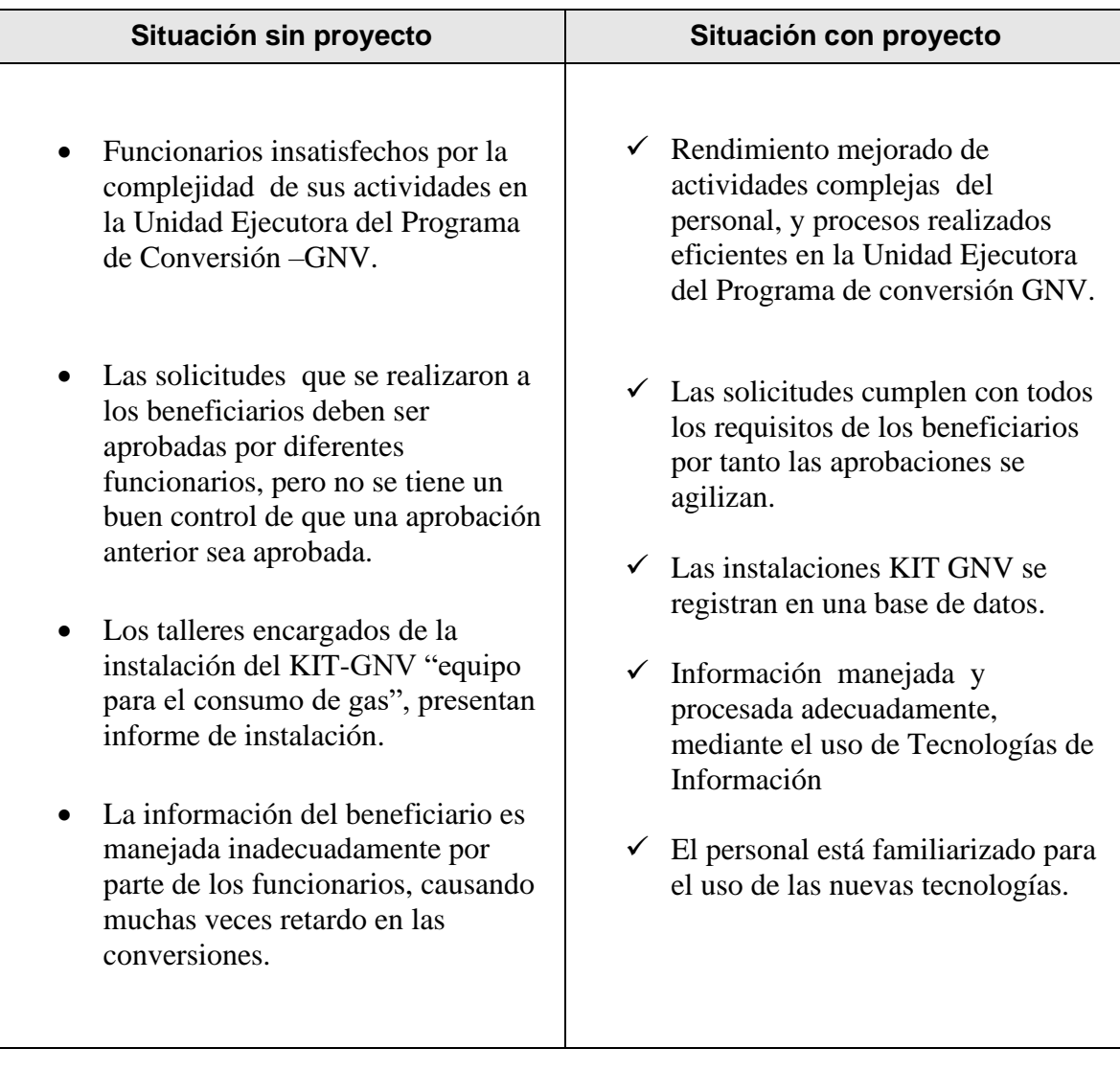

# **1.3.3 Objetivos**

# **1.3.3.1. Objetivo General**

Mejoramiento en la administración de los trámites que se realizan en la unidad ejecutora programa GNV.

# **1.3.3.2. Objetivos Específicos**

• El Desarrollo de un Sistema Informático para facilitar los procesos de la Gestión Administrativa, en la Unidad Ejecutora del Programa GNV.

• Capacitación al personal en la Unidad Ejecutora del Programa GNV para el manejo del Sistema de Informático.

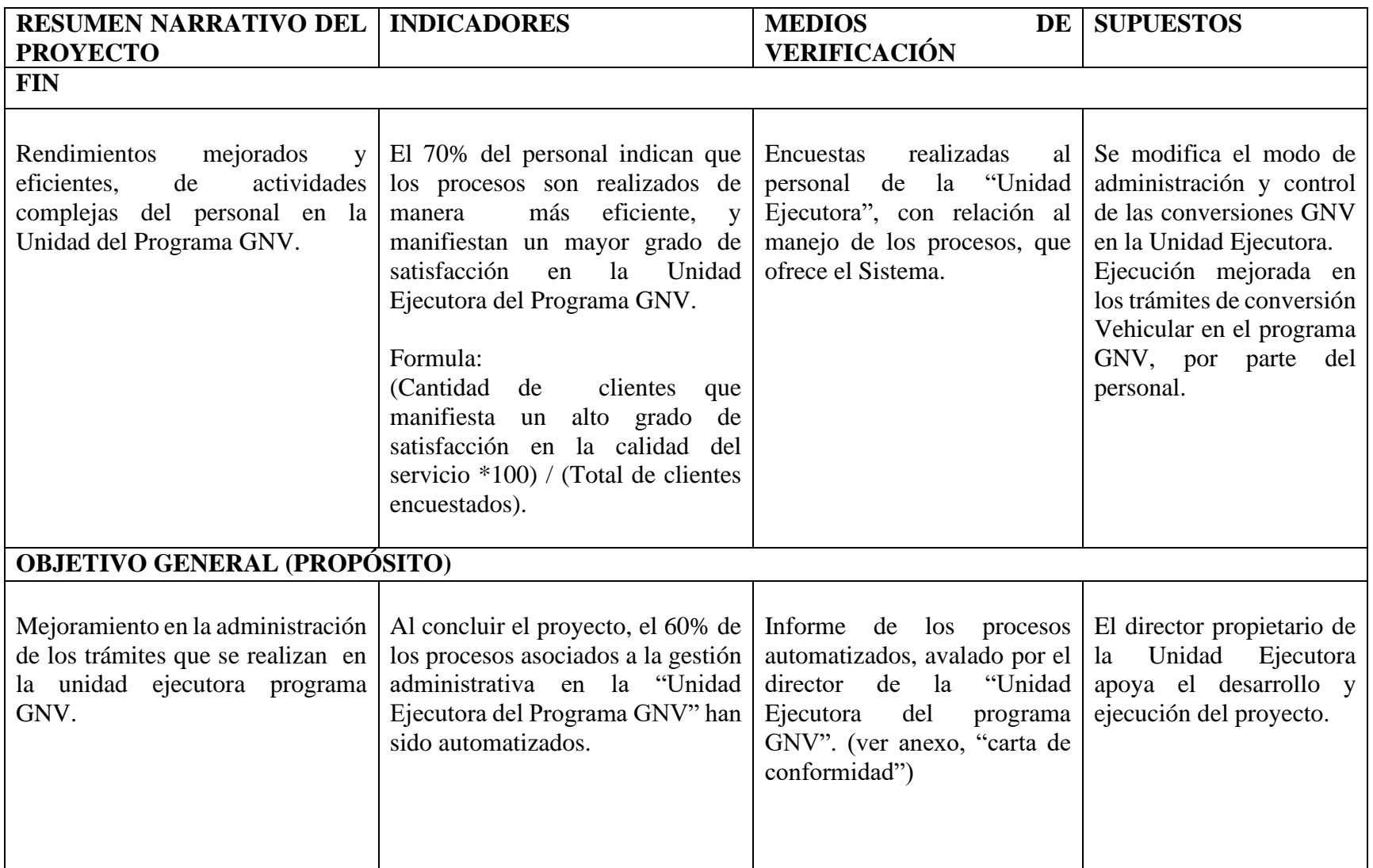

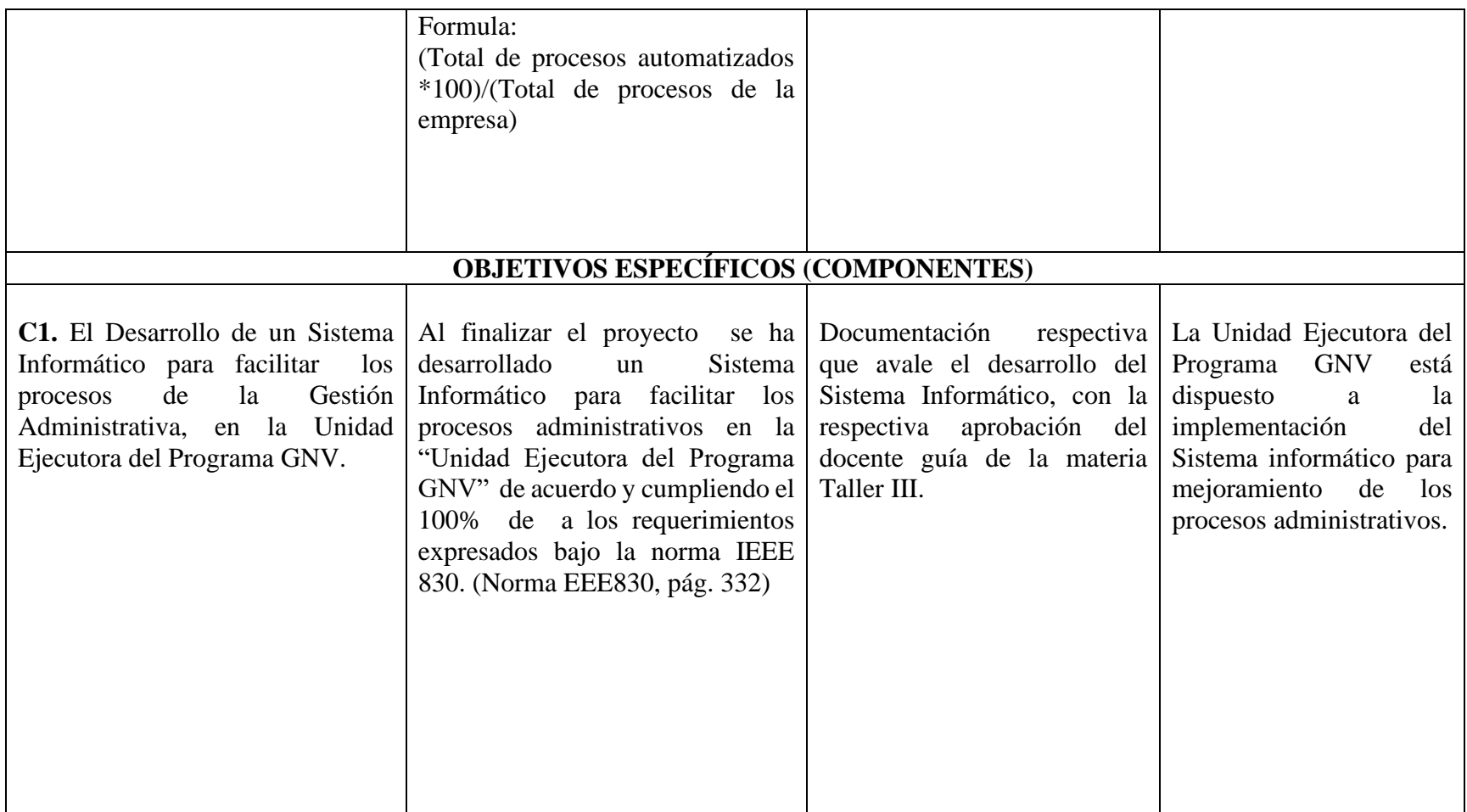

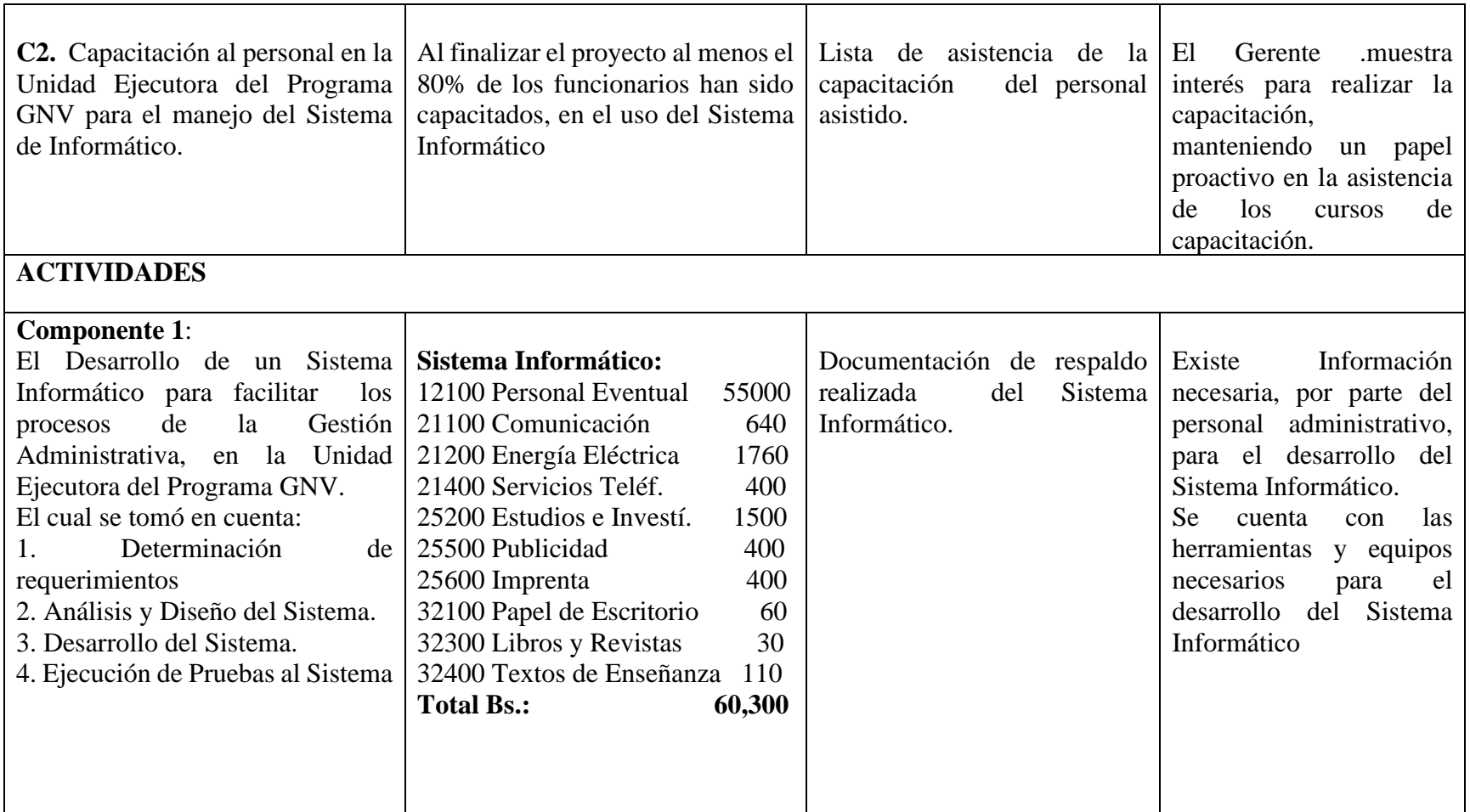

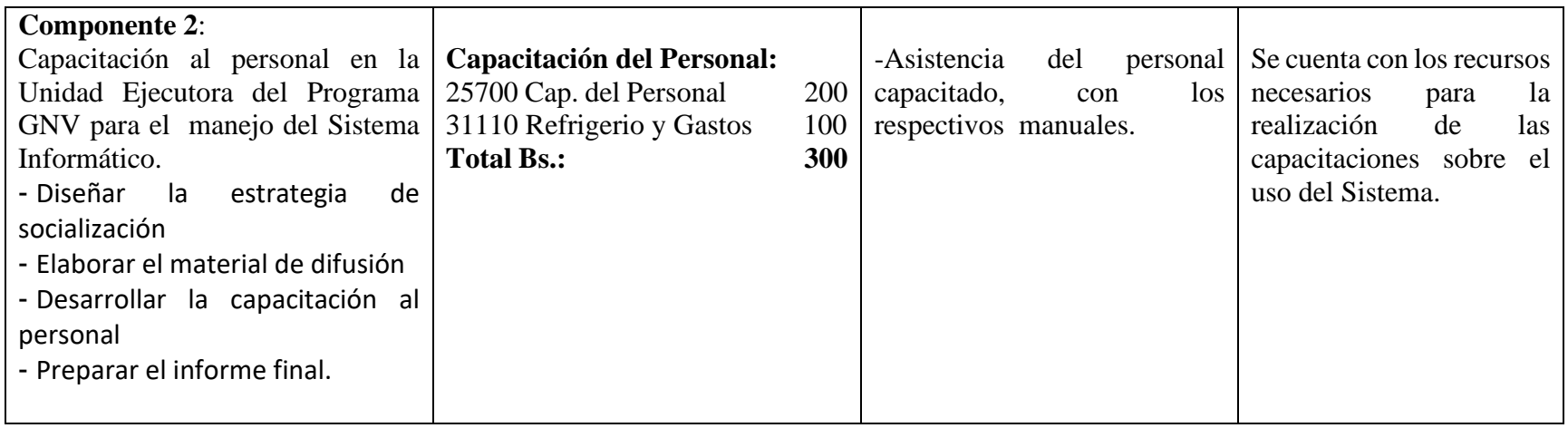

**1.3.4 Marco Lógico del Proyecto**

#### **1.3.5 Metodología de Trabajo**

#### - **Componente 1. El Desarrollo de un Sistema Informático para facilitar los procesos de la Gestión Administrativa, en la Unidad Ejecutora del Programa GNV.**

Para el desarrollo del Sistema Informático se utilizara la metodología **RUP,** el cual es un proceso de ingeniería para el desarrollo de software y análisis de requisitos. Para la metodología se seguirán los siguientes procedimientos:

- Especificación de Requerimientos
- Análisis y Diseño del Sistema
- Elaboración de los diagramas UML del Sistema
- Diseño de la base de datos del Sistema
- Diseño de Prototipos del Sistema
- Diseño de Base de Datos
- Realización de Pruebas de caja blanca.

#### - **Componente 2. Capacitación del Personal para el Manejo del Sistema Informático**

La metodología que se emplea para la capacitación del personal se clasifica en los siguientes aspectos:

- Coordinación con el Director de la Unidad del Programa GNV para especificar el horario de capacitación.
- Material de exposición (en formato digital).
- Elaboración del material de capacitación y socialización.
- Preparación del Ambiente.
- Realizar la Socialización.
- Realizar la Capacitación.
- Lista para el control de asistencia de la participación del personal.

# **1.3.6 Cronograma de Actividades**

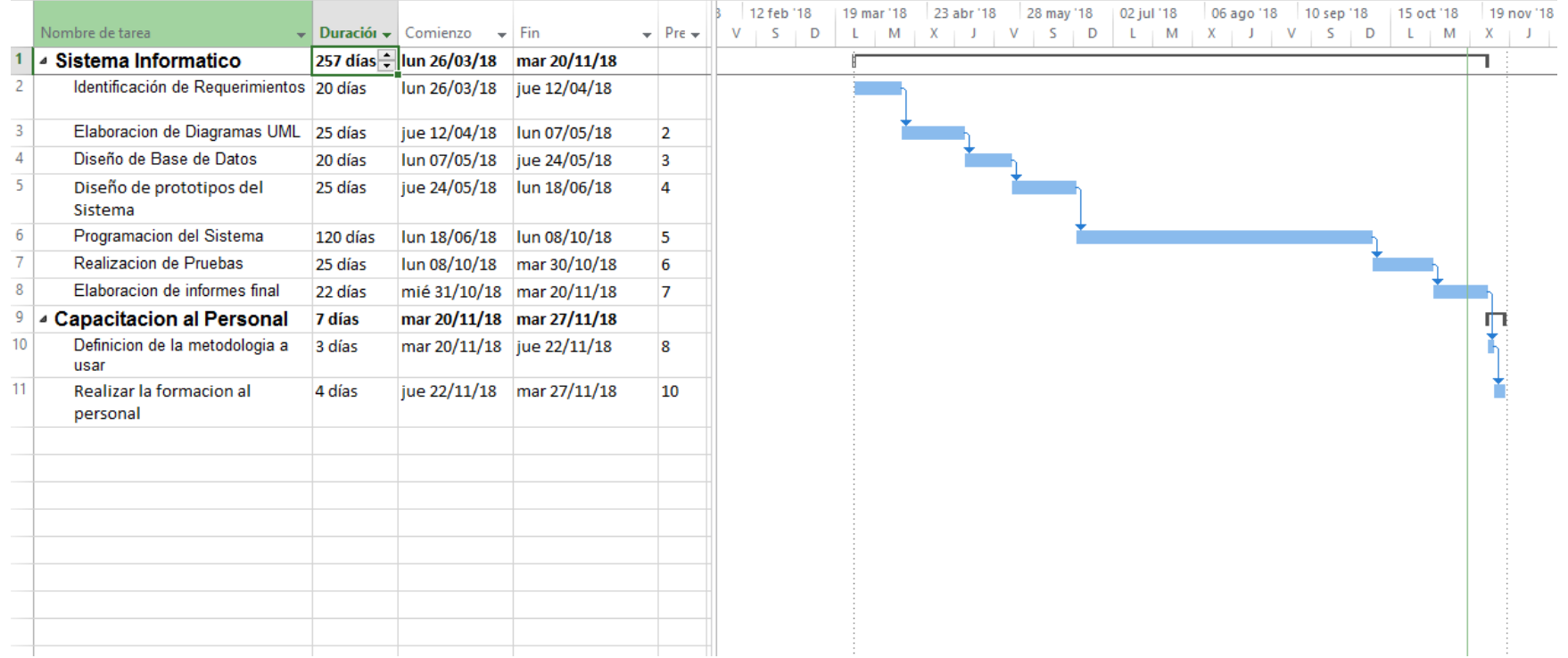

#### **1.3.7 Resultados Esperados**

#### **1.3.7.1 El Desarrollo de un Sistema Informático para facilitar los procesos de la Gestión Administrativa, en la Unidad Ejecutora del Programa GNV.**

- $\checkmark$  Automatizar la mayor parte de los procesos realizados por el personal en la Unidad Ejecutora para realizar las conversiones a Gas Natural Vehicular a todo parque automotor.
- ✓ El Sistema Informático este alojado en un Servidor Web, para que su manejo sea de manera Web, utilizando el Internet.
- ✓ Los Usuarios que se beneficien con el Sistema Informático estén satisfechos en la usabilidad del mismo, y proporcionar facilidad de uso y rendimiento para sus procesos.
- $\checkmark$  Realizar reportes esperados para agilizar trámites de conversión a GNV a vehículos en general.

# **1.3.7.2 Capacitación al Personal para el Manejo del Sistema Informático**

- $\checkmark$  Material de Exposición (digitalizado)
- $\checkmark$  Preparación del ambiente
- $\checkmark$  Realizar capacitación y socialización con la mayor cantidad del personal
- $\checkmark$  El personal que Asistió a la capacitación del Sistema tiene mayor claridad para el manejo del Sistema Implementado.

#### **1.3.8 Transferencia de Resultado**

La Transferencia de resultados se realizara mediante un convenio establecido entre la Universidad Juan Misael Saracho y los beneficiarios, en este convenio también se definirán los medios que se utilizaron en el desarrollo del proyecto.

### **1.3.9 Grupo de beneficiarios de los resultados**

Los beneficiarios con el desarrollo del proyecto principalmente la Entidad Ejecutora del Programa GNV y el personal de la misma, además también podemos mencionar a terceros como:

- Autotransporte del Sector Publico
- Autotransporte del Sector Privado

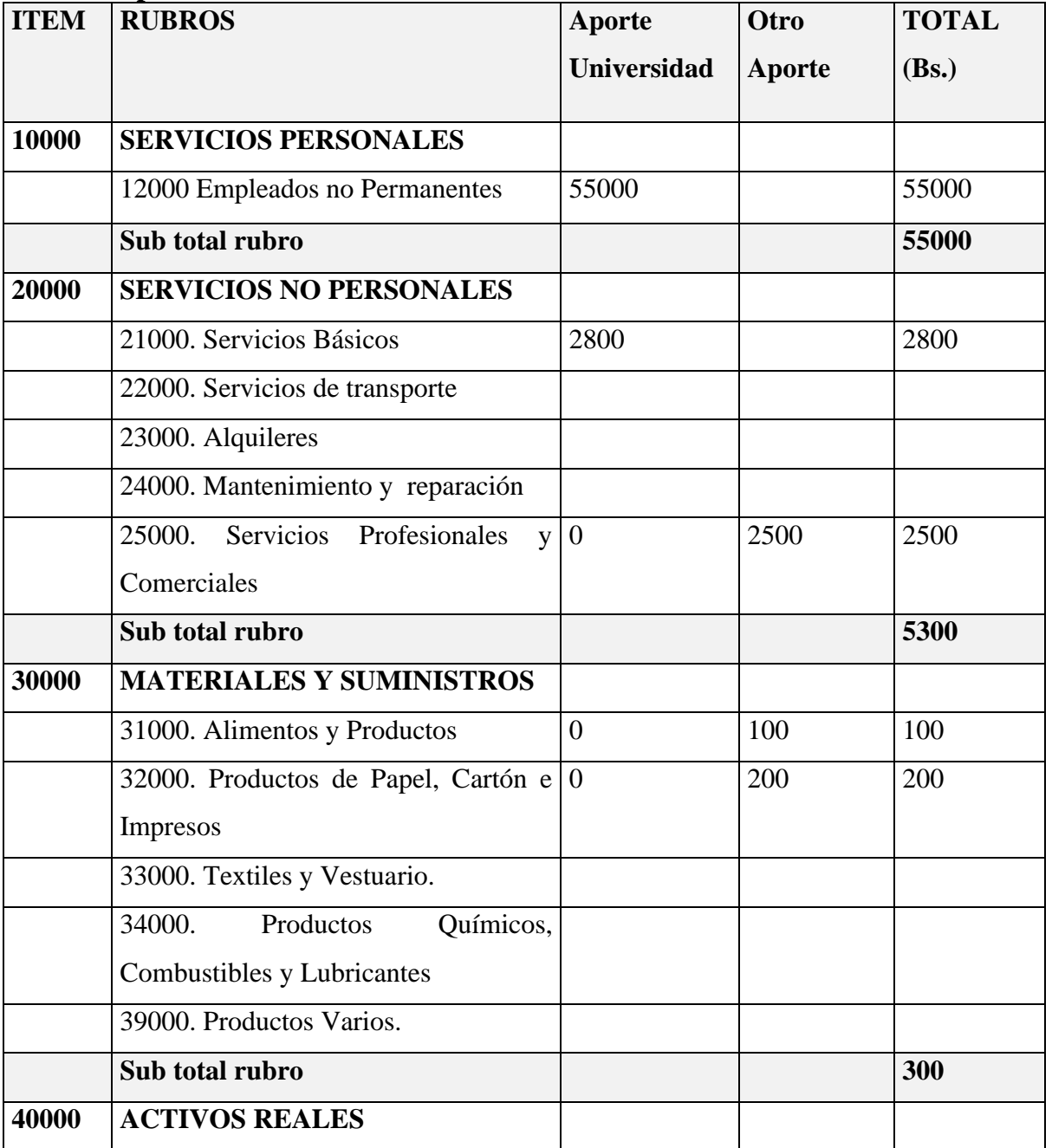

# **1.4. Presupuesto / Justificación**

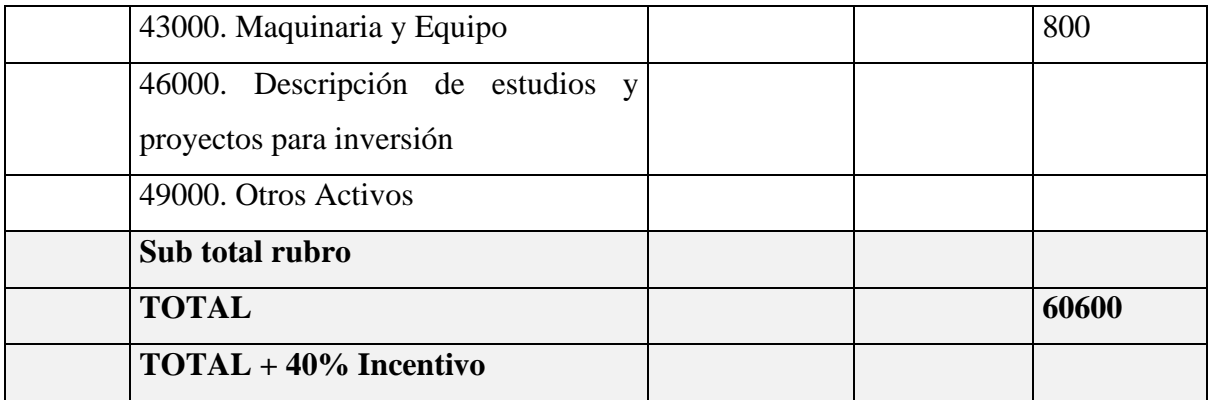

#### **1. GRUPO 10000. SERVICIOS PERSONALES**

# **a) SUB GRUPO 12000. Empleados no Permanentes**

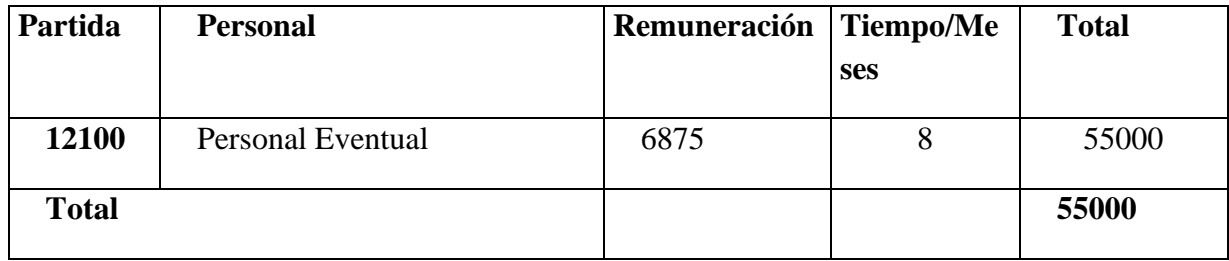

#### **2. GRUPO 20000. SERVICIOS NO PERSONALES**

#### **b) SUB GRUPO 21000. Descripción de los gastos de servicios básicos**

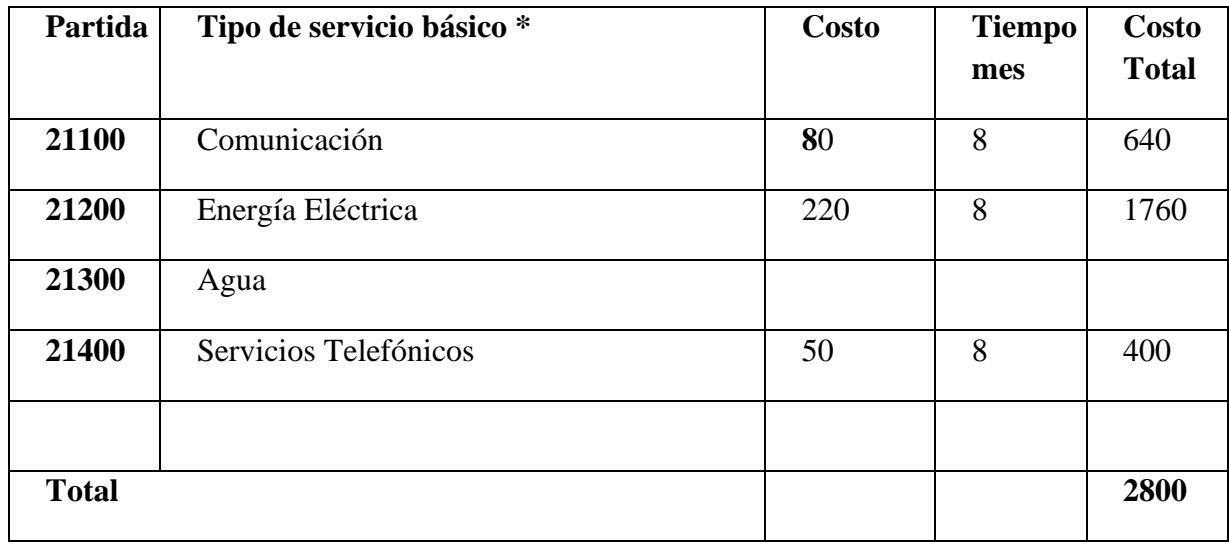

**c) SUB GRUPO 22000. Descripción de los gastos de viajes y transporte de personal**

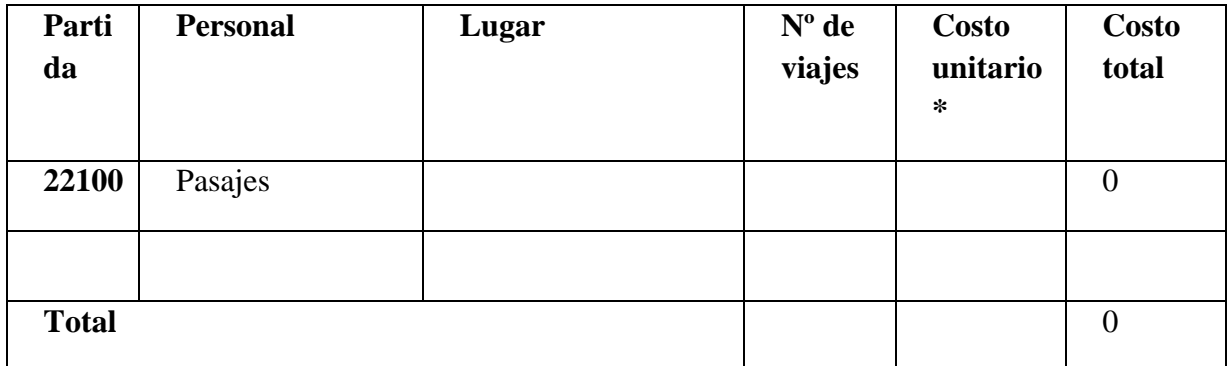

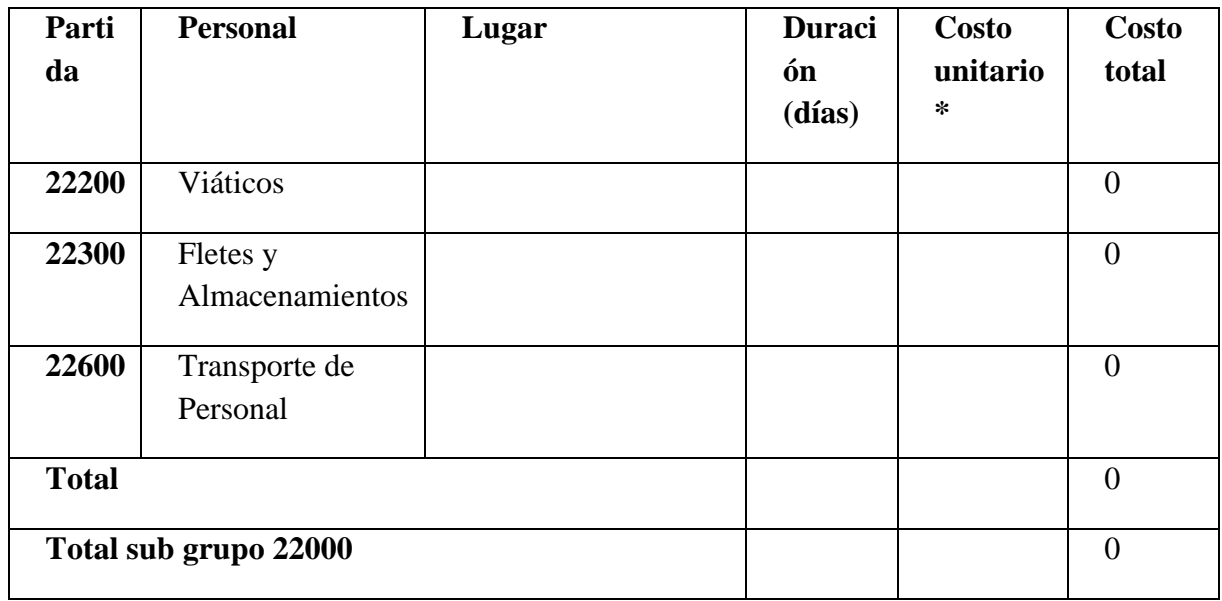

**d) SUB GRUPO 23000. Descripción de los gastos por concepto de alquileres de equipos y maquinarias**

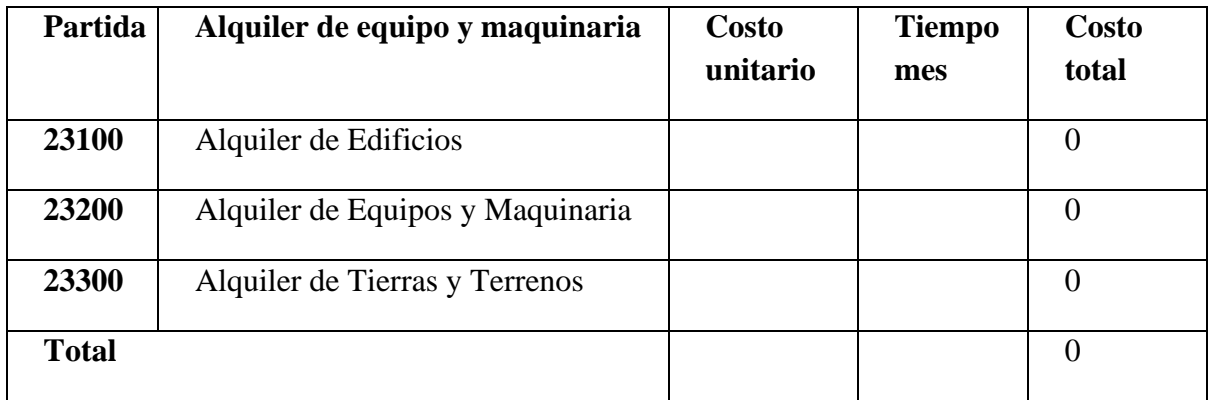

**e) SUB GRUPO 24000. Descripción mantenimiento y reparación**

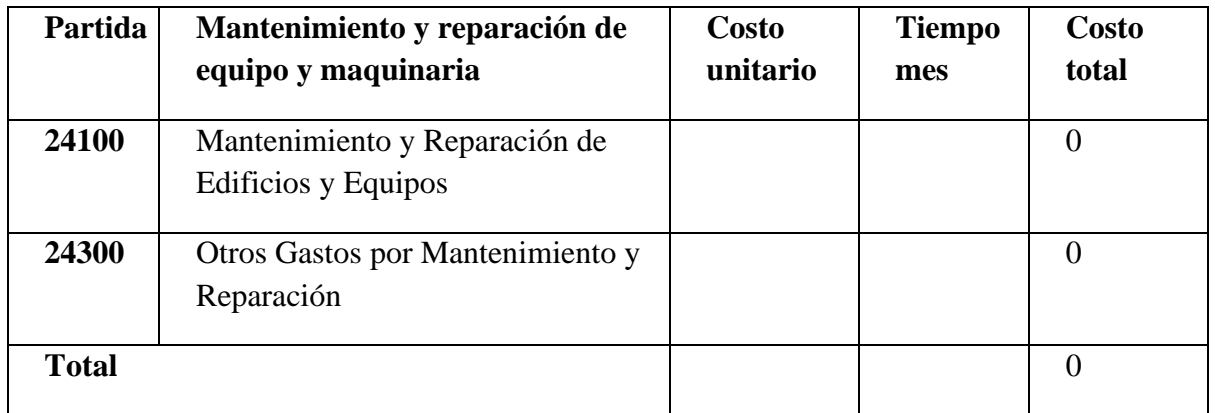

# **f) SUB GRUPO 25000. Descripción de los gastos en servicios profesionales y comerciales**

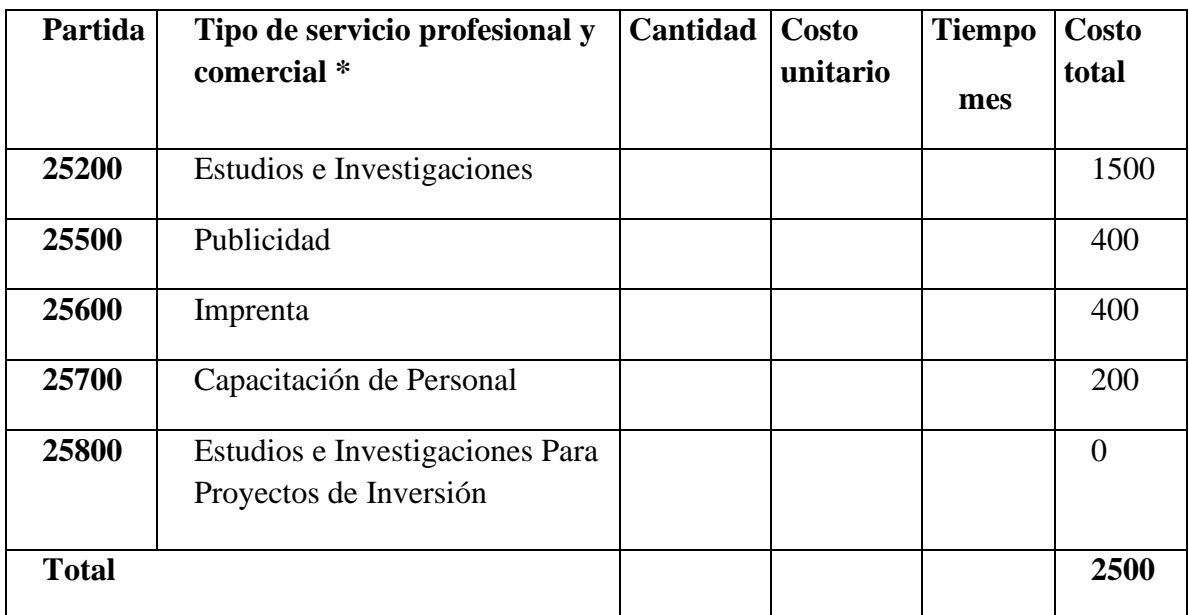

# **3. GRUPO 30000. MATERIALES Y SUMINISTROS**

# **g) SUB GRUPO 31000. Descripción de los gastos Alimentos y Productos Agroforestales**

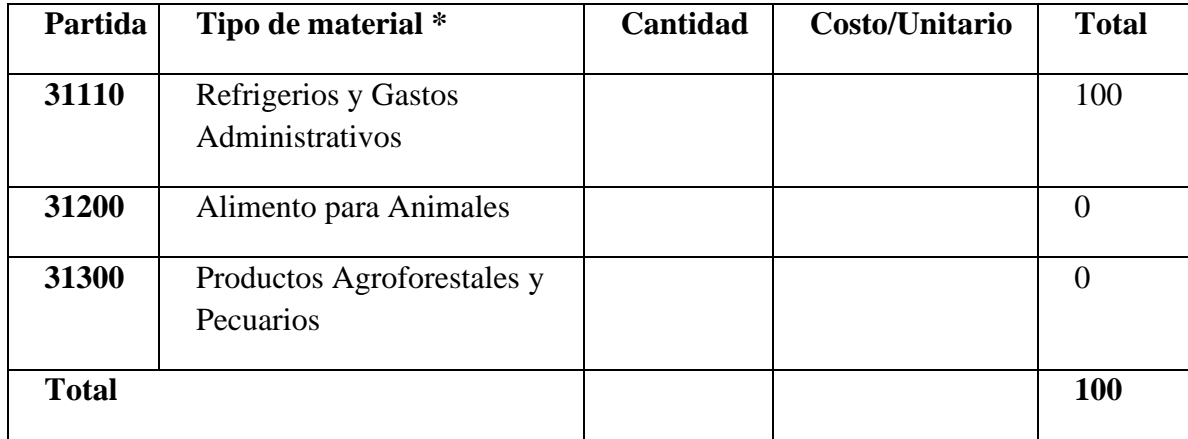

# **h) SUB GRUPO 32000. Descripción del gasto de Productos de Papel, Cartón e Impresos**

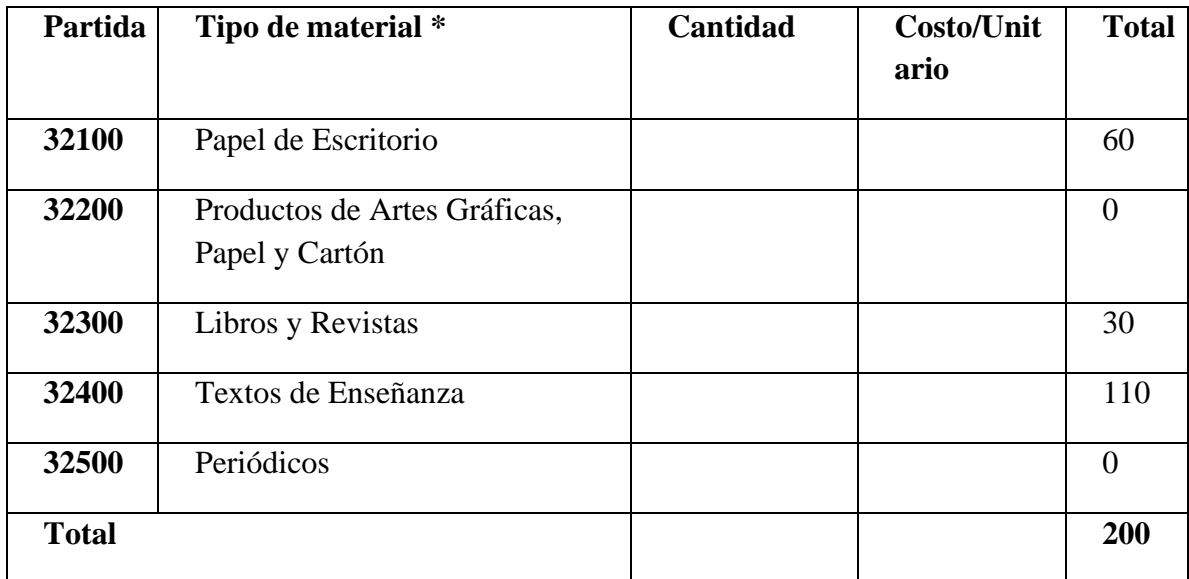

# **i) SUB GRUPO 33000. Descripción del gasto en textiles y vestuario**

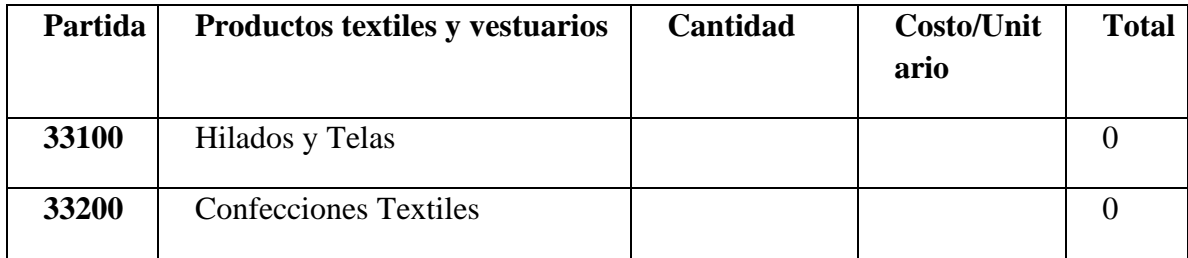

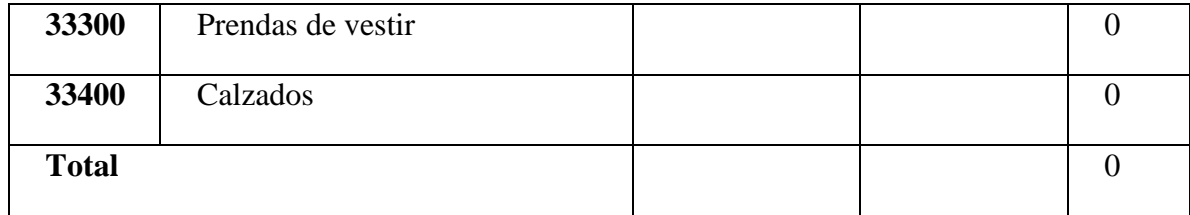

# **j) SUB GRUPO 34000. Combustibles, Productos Químicos, Farmacéuticos y Otros**

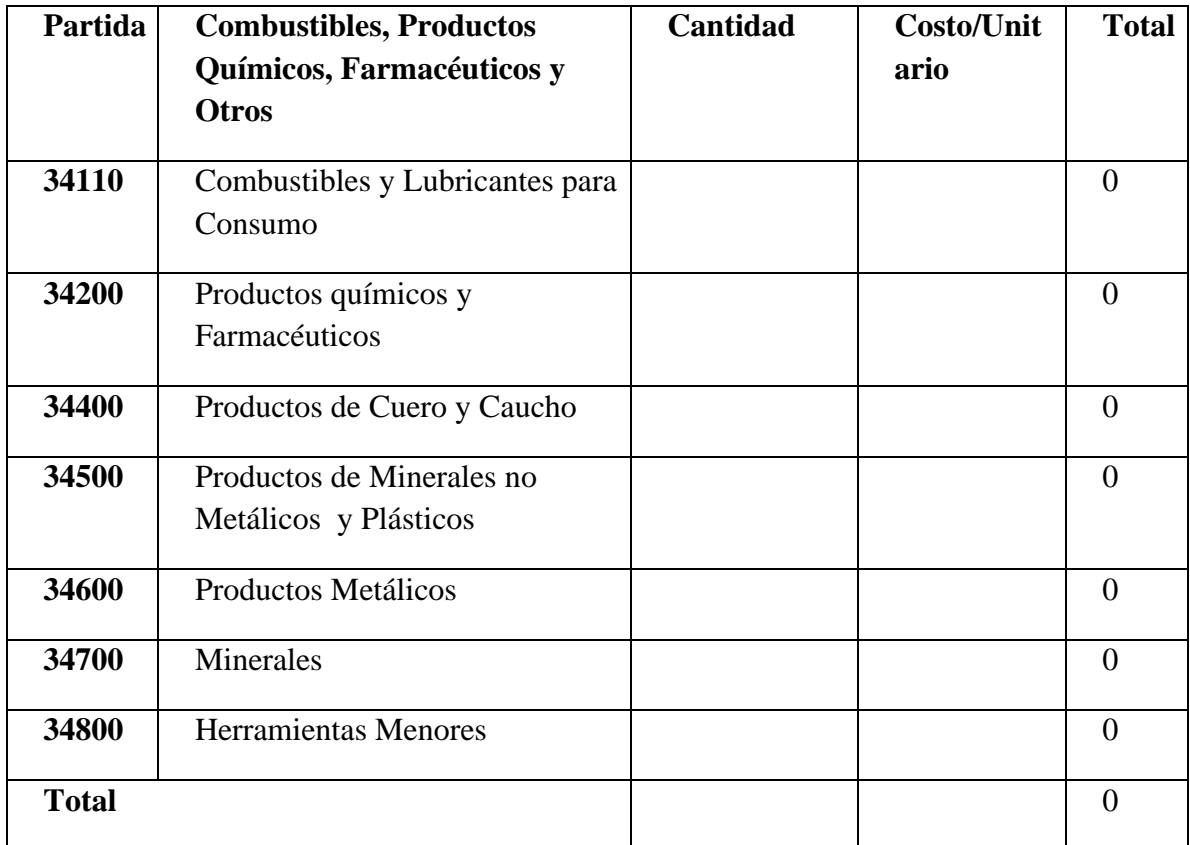

# **k) SUB GRUPO 39000. Descripción del gasto en productos varios**

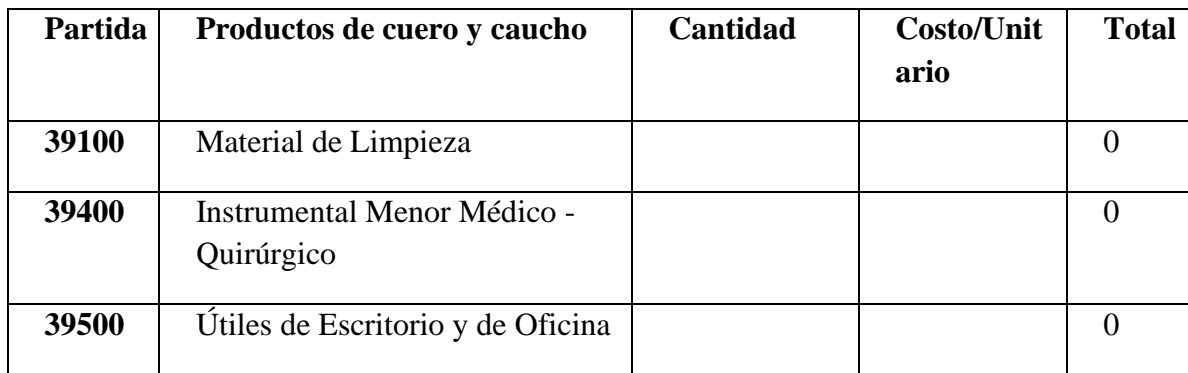

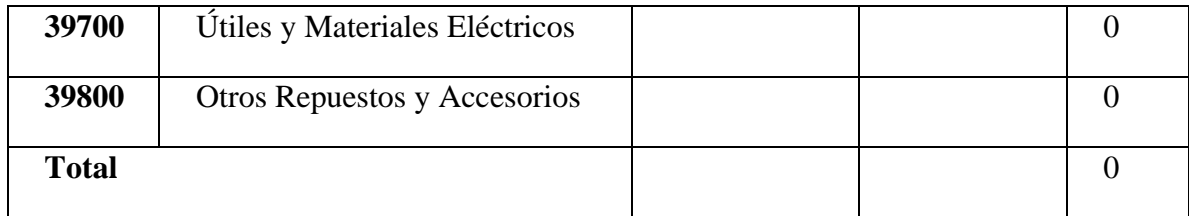

# **4. GRUPO 40000. ACTIVOS REALES**

#### **l) SUB GRUPO 43000. Descripción del gasto de Maquinaria y Equipo**

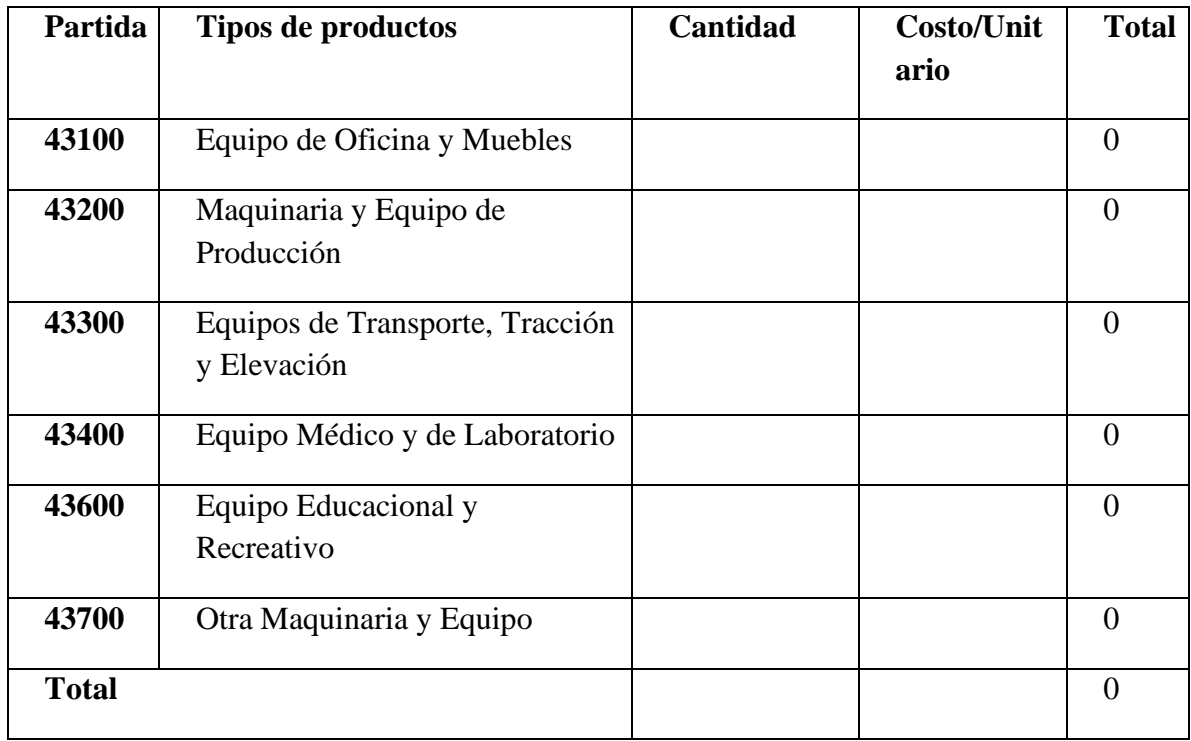

# **m) SUB GRUPO 46000. Descripción de estudios y proyectos para inversión**

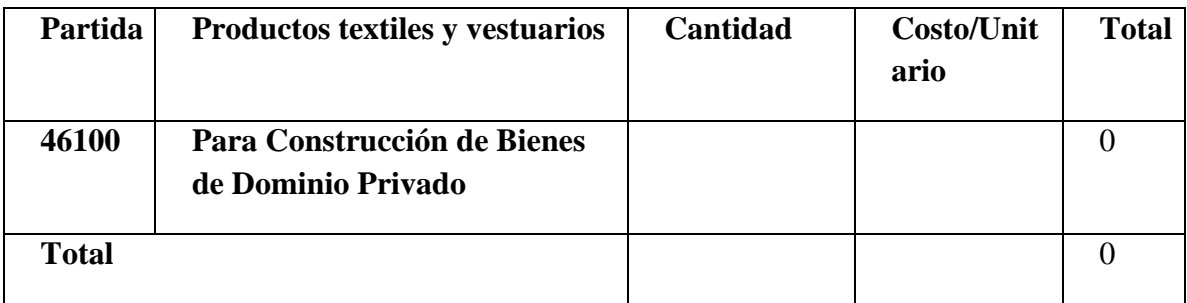

# **n) SUB GRUPO 49000. Descripción del gasto de Otros Activos**

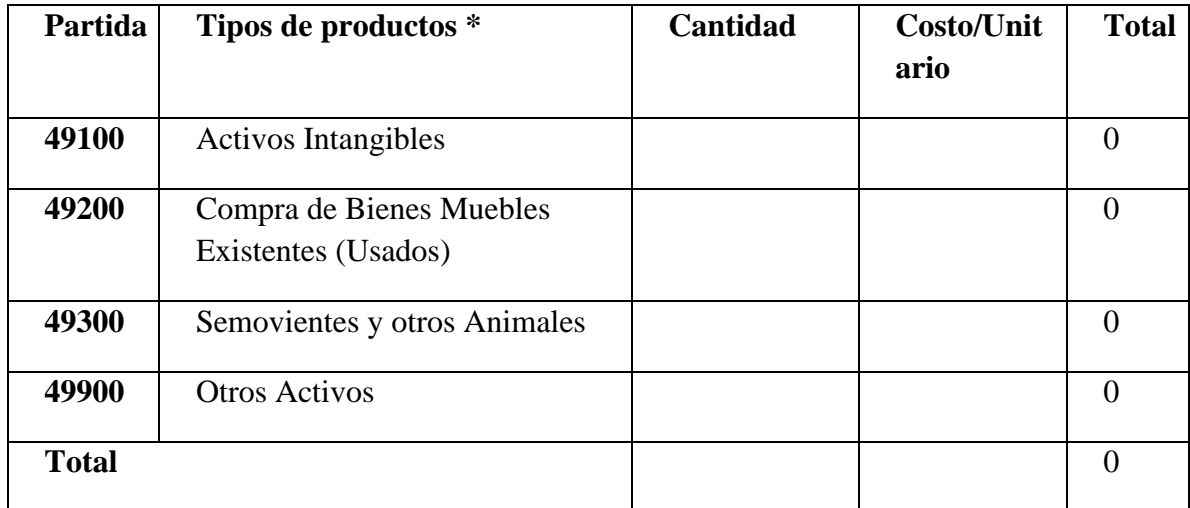

# **CAPITULO II**

# COMPONENTES DEL PROYECTO

# **COMPONENTE 1:**

# **SISTEMA INFORMÁTICO PARA FACILITAR LOS PROCESOS DE LA GESTIÓN ADMINISTRATIVA, EN LA UNIDAD EJECUTORA DEL PROGRAMA GNV.**

#### **2. CAPITULO II. COMPONENTES DEL SISTEMA**

# **2.1 Componente I**

*El Desarrollo de un Sistema Informático para facilitar los procesos de la Gestión Administrativa, en la Unidad Ejecutora del Programa GNV.*

#### **2.1.1 Marco Teórico**

Debido a la constante evolución e incorporación de las tecnologías informáticas en nuestro entorno, facilitan la administración de datos, con el fin de ofrecer mejoras en la toma de decisiones gerenciales, en la actualidad, todas las empresas requieren de la implementación de un Sistema de Información que colabore con los procesos de gestiones empresariales.

El **Programa GNV** en el Departamento de Tarija, fue un proyecto que dio inicio en marco a la "Ley Nacional N.º 3892 (Bibliografía., Pág. 326), y los Decretos Supremos N.º 29563 y 0118 (Bibliografía., Pág. 326), decretados directamente por el Gobierno Nacional de la República de Bolivia.

Para un mejor entendimiento acerca del comienzo del **Programa GNV** se menciona un resumen de las siguientes normas:

- ➢ **Ley Nacional 3802 (24 de diciembre de 2007)**. Esta norma fue promulgada en la sala de sesiones del Honorable Congreso Nacional, el cual autoriza a la Prefectura Departamental de Tarija, lo siguiente:
	- Financiar, desarrollar y ejecutar el proyecto de transformación de todo el parque automotor del Departamento de Tarija, a Gas Natural Vehicular, con recursos propios, atreves de un fondo rotatorio.
	- Que a través de EMTAGAS ejecutar la construcción de Estaciones de Servicio de GNV en las capitales de Municipios de Tarija.
	- Las Estaciones de Servicio construidas de GNV contribuyen 0.20 centavos (Bs. 0.20), que se compra de Gas Natural del consumidor a este servicio.
- ➢ **Decreto Supremo 29563 (14 de mayo del 2008).** Esta norma reglamenta o hace que se cumpla la ley 3802, en el departamento de Tarija, por ejemplo:
- Se debe proceder a la construcción de Estaciones de servicio y Talleres de conversión de vehículos a GNV.
- Los beneficiarios en un principio solo serán vehículos del sector público, y posteriormente, los beneficiarios serán vehículos del sector privado.
- Los desembolsos del fondo rotatorio se realizarán mensualmente a los talleres afiliados al Programa.
- ➢ **Decreto Supremo 118 (6 de mayo del 2009).** Esta norma impulsa el programa el Programa GNV en el departamento de Tarija, de la siguiente manera:
	- Las Estaciones de GNV participantes del Fondo rotario, deben presentar convenios con la empresa distribuidora de Gas Natural (EMTAGAS).
	- La Prefectura del Departamento de Tarija, debe remitir en detalle mensualmente las conversiones realizadas al YPFB, para su conocimiento.
- EL **Programa GNV** está conformada por los siguientes componentes:
	- ❖ La **UNIDAD EJECUTORA** es una institución Pública, encargada de realizar la parte técnica y financiera para contribuir al Programa GNV en el Departamento de Tarija, el cual inicio a partir del 18 de junio del 2013, anunciada por la Entidad Ejecutora de Conversión de Gas Natural Vehicular del Gobierno, cumpliendo el mandato del presidente de la república "Juan Evo Morales Ayma.

La Unidad Ejecutora pública está relacionada funcionalmente en marco de los artículos 26 y 27 del Decreto Departamental N.º 04/2014 (Bibliografía., Pág. 326), de la secretaria departamental de energía e hidrocarburos, también contribuyendo al Programa de conversión de vehículos de combustibles a GNV, su funcionamiento también se basa en la Resolución Prefectoral N.º 192/2008, en marco a la Ley Nº3802 (Bibliografía., Pág. 326).

La Unidad Ejecutora del Programa GNV es perteneciente al nivel operativo de los niveles organizacionales de la Gobernación del Departamento de Tarija.**,** además cuenta internamente con su propia organización, dividida en sectores con el único fin de realizar la reconversión de los vehículos en general a Gas Natural.

Considerada además como una institución desconcentrada, es decir, que es una unidad auto sostenible, eso indica que tienen sus propios fondos o ingresos, recuperados del" Fondo Rotatorio" de las conversiones realizadas a GNV de los vehículos, si bien pertenece a la Gobernación del Departamento de Tarija, la Gobernación solo aporta para el funcionamiento de La Unidad Ejecutora del Programa GNV.

- ❖ **EMTAGAS.** Es una empresa pública desconcentrada, encargada de distribuir Gas Natural a las Estaciones de Servicio, y financiar a la Unidad Ejecutora el Fondo Rotatorio de los vehículos que consumieron Gas Natural en las estaciones de Servicio.
- ❖ **AGENCIA NACIONAL DE HIDROCARBUROS (ANH).** Es una institución Nacional encargada brindar licencias a talleres, que cumplan diferentes estándares, para poder ser autorizados para realizar las conversiones a GNV.

El área de trabajo del presente proyecto está centrado en la Unidad Ejecutora del Programa de Conversión a Gas Natural Vehicular (GNV) del Departamento de Tarija, el cual pretende Mejorar los procesos en cuanto a trámites realizados para una conversión de los vehículos a Gas Natural Vehicular dentro de la Unidad Ejecutora del Programa GNV, debido a la necesidad del personal en general, se implementa un Sistema de Información que brinde asistencia y seguridad en las funciones realizadas para el Programa GNV.

#### **2.1.2 Objetivo General.**

Facilitar y agilizar los procesos en la administración de las conversiones a GNV en la Unidad Ejecutora.

#### **2.1.3 Antecedentes**

El desarrollo de las tecnologías en la última década ha dado impulso notable a nuevos medios de comunicación.

Los Sistemas de Información tienen su origen en casi todas las áreas de una empresa y están relacionadas con todos los problemas de la organización.

La informática en si no se consideraba como un activo de importancia para la empresa, sino que, en la mayoría de las instituciones, la informática era considerada como un subproducto caro de los negocios.

Con el transcurso del tiempo, los Sistemas han llegado a jugar un papel muy importante en la vida de las instituciones. Los primeros Sistemas implicaban grandes cambios técnicos relativamente fáciles de alcanzar. Posteriormente, los Sistemas influyeron en actividades funcionales relativas a productos, mercados, proveedores y clientes de una institución.

Es necesario mencionar que la Unidad Ejecutora del Programa GNV, estableció un Sistema de Información, el cual administraba algunos procesos de la institución en mediana medida, no cumpliendo con todas las expectativas realizadas en la Unidad, se ve la necesidad de implementar un nuevo Sistema para satisfacer los procesos que se realizan en la Institución.

Los Sistemas de Información anteriormente generaban cambios técnicos que afectaban a pocas personas que estaban inmersas dentro de una empresa o institución, a diferencia de los Sistemas actuales ya que estos involucran a una mayor parte de las instituciones.

#### **2.1.4 Metodología del Desarrollo**

#### **2.1.4.1 Metodología RUP (Rational Unified Process)**

#### **2.1.4.1.1 Definición.**

El Rational Unified Process o Proceso Unificado de Racional. Es un proceso de ingeniería de software que suministra un enfoque para asignar tareas y responsabilidades dentro de una organización de desarrollo. Su objetivo es asegurar la producción de software de alta calidad que satisfaga la necesidad del usuario final dentro de un tiempo y presupuesto previsible. Es una metodología de desarrollo iterativo enfocada hacia "los casos de uso, manejo de riesgos y el manejo de la arquitectura".

RUP también es un proceso de desarrollo de software, junto con el Lenguaje Unificado de Modelado (UML).

#### **2.1.4.1.2 Características esenciales de RUP**

Los autores de RUP destacan que el proceso de software propuesto por RUP tiene tres características esenciales: está dirigido por los Casos de Uso, está centrado en la arquitectura, y es iterativo e incremental.

#### • **Proceso dirigido por Casos de Uso**

Los Casos de Uso son una técnica de captura de requisitos que fuerza a pensar en términos de importancia para el usuario y no sólo en términos de funciones que sería bueno contemplar. Se define un Caso de Uso como un fragmento de funcionalidad del sistema que proporciona al usuario un valor añadido. Los Casos de Uso representan los requisitos funcionales del sistema.

Los Casos de Uso para el presente Proyecto ayudara a verificar el comportamiento de las funcionalidades del Sistema, así también para guiar el diseño, la implementación y prueba.

#### • **Proceso centrado en la arquitectura**

La arquitectura de un sistema es la organización o estructura de sus partes más relevantes, lo que permite tener una visión común entre todos los involucrados (desarrolladores y usuarios).

La arquitectura está relacionada con la toma de decisiones que indican cómo tiene que ser construido el sistema y ayuda a determinar en qué orden. Además, la definición de la arquitectura debe tomar en consideración elementos de calidad del sistema, rendimiento, reutilización y capacidad de evolución por lo que debe ser flexible durante todo el proceso de desarrollo.

Para el proyecto la arquitectura determinará la forma que tendrá el proyecto, cumpliendo el desarrollo de cada caso de uso durante las fases de RUP

#### • **Proceso iterativo e incremental**

La estrategia que se propone en RUP es tener un proceso iterativo e incremental en donde el trabajo se divide en partes más pequeñas o mini proyectos. Permitiendo que el equilibrio entre Casos de Uso y arquitectura se vaya logrando durante cada mini proyecto, así durante todo el proceso de desarrollo. Cada mini proyecto se puede ver como una iteración (un recorrido más o menos completo a lo largo de todos los flujos de trabajo fundamentales) del cual se obtiene un incremento que produce un crecimiento en el producto.

El proceso iterativo e incremental consta de una secuencia de iteraciones. Cada iteración aborda una parte de la funcionalidad total, y se analiza cuando termina. Se puede determinar si han aparecido nuevos requisitos o han cambiado los existentes, afectando a las iteraciones siguientes. Toda la retroalimentación de la iteración pasada permite reajustar los objetivos para las siguientes iteraciones. Se continúa con esta dinámica hasta que se haya finalizado por completo con la versión final del producto.

Para el proyecto se entregará una iteración final el cual contendrá el desarrollo completado de los casos de uso y la arquitectura definida.

#### **2.1.4.1.3 Ciclo de Vida de RUP**

El ciclo de vida RUP es una implementación del Desarrollo en espiral, además organiza las tareas en fases e iteraciones.

RUP divide el proceso en cuatro fases, dentro de las cuales se realizan varias iteraciones en número variable según el proyecto y en las que se hace un mayor o menor hincapié en las distintas actividades.

#### **2.1.4.1.4 Fases de RUP**

#### • **Elaboración**

En la fase de elaboración se seleccionan los casos de uso que permiten definir la arquitectura base del sistema y se desarrollaran en esta fase, se realiza la especificación de los casos de uso seleccionados y el primer análisis del dominio del problema, se diseña la solución preliminar.

#### • **Construcción**

El propósito de esta fase es completar la funcionalidad del sistema, para ello se deben clarificar los requisitos pendientes, administrar los cambios de acuerdo a las evaluaciones realizados por los usuarios y se realizan las mejoras para el proyecto.

#### • **Transición**

El propósito de esta fase es asegurar que el software esté disponible para los usuarios finales, ajustar los errores y defectos encontrados en las pruebas de aceptación, capacitar a los usuarios y proveer el soporte técnico necesario. Se debe verificar que el producto cumpla con las especificaciones entregadas por las personas involucradas en el proyecto.

### **2.1.5 Lenguaje Unificado de Modelado (UML).**

UML es un Lenguaje de Modelado Unificado basado en una notación grafica la cual permite: especificar, construir, visualizar y documentar los objetos de un Sistema programado.

El UML modela sistema mediante el uso de objetos que forman parte de él, así como, las relaciones estáticas o dinámicas que existen entre ellos.

UML puede ser utilizado por cualquier metodología de análisis y diseño orientada por objetos para expresar los diseños.

#### **2.1.5.1 Tipos de Diagramas UML**

UML utiliza los diagramas gráficos para obtener estos distintos puntos de vista de un sistema:

- **Diagramas de Implementación**
- **Diagramas de Comportamiento o Interacción**
- **Diagramas de Casos de uso**
- **Diagramas de Clases**

#### **2.1.6 Tipos de Diagramas Utilizados 2.1.6.1 Diagrama de Casos de Uso**

Es una herramienta esencial para la captura de requerimientos y para la planificación y control de un proyecto interactivo. Un diagrama de Casos de Uso consta de los siguientes elementos: Actor, Caso de Uso, Relaciones de Uso (herencia y comunicación).

Este diagrama permitirá mostrar las funcionalidades de la organización y los módulos con sus opciones para la Gestión del Sistema

#### **2.1.6.2 Diagrama de Actividades**

Generalmente modelan los pasos de un algoritmo y puede dar detalle a un caso de uso, un objeto o un mensaje o un objeto. Los elementos que conforman un diagrama de actividad son: acción y transición.

Este diagrama mostrara el orden en el que se van realizando las tareas del Sistema, y representar el comportamiento de eventos internos y externos.

#### **2.1.6.3 Diagrama de Secuencias**

Un diagrama de Secuencias muestra la interacción de un conjunto de objetos de una aplicación a través del tiempo.

Este diagrama mostrara que objetos participantes durante la ejecución de un evento en el Sistema, y los mensajes que se intercambian en una secuencia en el tiempo.

#### **2.1.6.4 Diagrama de Clases**

Son utilizados durante el proceso de análisis y diseño de los sistemas, donde se crea el diseño conceptual de la información que se manejará en el sistema, y los componentes que se encargaran del funcionamiento y la relación entre uno y otro.

El diagrama de clases para el proyecto describirá la estructura del Sistema, mostrando sus clases, atributos y las relaciones entre ellos.

# **2.1.7 Herramientas de Construcción de Software**

# • **Sublime Text**

Sublime Text es un editor de texto y editor de código fuente está escrito en C++ y Python para los plugins. Desarrollado originalmente como una extensión de Vim. Sublime Text aporta a muchas características útiles a la hora de programar, o editar código fuente.

Sin embargo, no es software libre o de código abierto y se debe obtener una licencia para su uso continuado, aunque la versión de evaluación es plenamente funcional y no tiene fecha de caducidad.

# • **Enterprise Architect**

Enterprise Architect es una herramienta comprensible de diseño y análisis UML, que cubre el desarrollo de software desde la captura de requerimientos a través de las etapas del análisis, modelos de diseño, pruebas y mantenimiento. EA es una herramienta de multiusuarios, basada en Windows, diseñada para ayudar a construir software robusto y fácil de mantener. Además, ofrece salida de documentación flexible y de alta calidad.

Esta herramienta permitirá realizar los diagramas UML para especificar componentes del Sistema Informático.

# • **Microsoft SQL Server**

Microsoft SQL Server es un sistema de manejo de bases de datos relacionales, desarrollado por la empresa Microsoft, que está diseñado para el entorno empresarial. Incluye el control de transacciones, excepción de manejo de errores, procesamiento fila, así como variables declaradas.

Esta base de datos relacional permitirá guardar y consultar la información manipulada por los usuarios del Sistema.

# • **Navicat Premium**

Navicat Premium es una herramienta de administración de bases de datos con múltiples conexiones, que le permite conectarse a MySQL, MariaDB, SQL Server, SQLite, Oracle y bases de datos PostgreSQL simultáneamente en una única aplicación, lo que hace la administración de base de datos para múltiples tipos de base de datos.

Navicat Premium ayuda para el diseño de la base de datos, haciéndolo más fácil a la hora de construir o realizar algún cabio en la base de datos.

# • **Spring Tool Suite**

Spring Tool Suite es un IDE basado en eclipse, desarrollado con el objetivo de soportar de una mejor manera proyectos que integran Spring

La Spring Tool Suite soporta el despliegue de aplicaciones tanto en servidores locales, virtuales y en la nube. Es de libre acceso para el desarrollo y uso en operaciones internas sin límite de tiempo, completamente de código abierto y licenciada bajo los términos de la Licencia Pública Eclipse.

Para el desarrollo del Sistema permitirá escribir, desplegar, ejecutar y depurar código fuente informático.

#### • **FrameWork**

Un Framework es un entorno o ambiente de trabajo para desarrollo; dependiendo del lenguaje normalmente integra componentes que facilitan el desarrollo de aplicaciones como el soporte de programa, bibliotecas, plantillas y más.
Lo más importante de todo este entorno de trabajo es que contiene máquinas virtuales, compiladores, bibliotecas de administración de recursos en tiempo de ejecución y especificaciones de lenguajes, haciendo nuestro trabajo más eficiente y recursivo.

La arquitectura más utilizada en casi todos los frameworks es conocida como MVC (Controlador, Modelo, Vista), esta arquitectura divide el desarrollo en tres grandes partes:

- **Modelo:** Son los datos de la aplicación y su reglamentación**.**
- **Vista:** Es la presentación de los datos.
- **Controlador:** Procesa las peticiones de los usuarios y controla el flujo de ejecución del sistema.

#### • **JDBC (JdbcTemplate)**

Con la ayuda de JDBC, la habilidad de JAVA para integrarse con DBMS comerciales y su naturaleza orientada al manejo de la Red, es posible crear un ambiente ideal tipo cliente-servidor. (Gonzalez, s.f.)

Al navegar en el World Wide Web, es fácil darse cuenta de que existe ya mucha información. Muchas compañías están usando bases de datos relacionales para manejar la información en sus sitios del Web. Por ejemplo, la mayoría de las máquinas de búsqueda usan este tipo de base de datos. Las bases de datos relacionales son ideales para el almacenamiento de grandes cantidades de información, la cual puede ser accedida por muchos usuarios. (González, s.f.)

Hoy en día, la mayoría de los gestores de bases de datos relacionales tienen soporte para la utilización de interfaces HTML. Para algunas aplicaciones, las páginas HTML favorecen al interfaz, pero, en aplicaciones más complejas se presentan ciertas limitaciones que no permiten generar un buen trabajo. En estos casos, es conveniente la utilización de lenguajes de programación como JAVA, que permitan elaborar aplicaciones para generar el interfaz con la base de datos. (González, s.f.)

La verdad es que todo lo que se pueda hacer en C++ se puede hacer con JAVA. Y mejor aún, al combinar JAVA con JDBC, se presentan nuevas expectativas para comunicarse con las bases de datos a través de un esquema similar al de las aplicaciones en C y C++. Muchos usuarios siguen confundidos en cuanto a la naturaleza de JAVA y piensan que es solo útil para animaciones y applets sencillos, para el Web.

Vendedores de productos comerciales para bases de datos como Oracle, IBM, Sybase, SAS y Borland han puesto su atención en la nueva metodología de integración JAVA-DBMS. Una parte de este interés es impulsado por la posibilidad de obtener aplicaciones con una mejor imagen. Pero en la mayoría de los casos, estas compañías lo ven como una nueva oportunidad para que los programadores puedan tomar ventaja de esta tecnología en un futuro próximo.

Antes que nada, definiremos lo que es JDBC. "Es una API de JAVA para permitir ejecutar instrucciones SQL" (13 (Structured Query Language: Lenguaje estructurado de consultas), que es un lenguaje de alto nivel para crear, manipular, examinar y gestionar bases de datos relacionales

Podemos decir en tres frases lo que hace JDBC:

- Establece una conexión con una BD, que puede ser remota o no.
- Envía sentencias SQL a la BD.
- Procesa los resultados obtenidos de la BD.

# **2.1.8 Sistemas de Información vía Web**

La evolución de Internet como red de comunicación global y el surgimiento y desarrollo del Web como servicio imprescindible para compartir información, creó un excelente espacio para la interacción del hombre con la información hipertextual, a la vez que sentó las bases para el desarrollo de una herramienta integradora de los servicios existentes en Internet. Los sitios Web, como expresión de sistemas de información, deben poseer los siguientes componentes:

- Usuarios.
- Mecanismos de entrada y salida de la información.
- Almacenes de datos, información y conocimiento.
- Mecanismos de recuperación de información.

Pudiésemos definir entonces como sistema de información al conjunto de elementos relacionados y ordenados, según ciertas reglas que aporta al sistema objeto, es decir, a la organización a la que sirve y que marca sus directrices de funcionamiento, la información necesaria para el cumplimiento de sus fines; para ello, debe recoger, procesar y almacenar datos, procedentes tanto de la organización como de fuentes externas, con el propósito de facilitar su recuperación, elaboración y presentación. Actualmente, los sistemas de información se encuentran al alcance de las grandes masas de usuarios por medio de Internet; así se crean las bases de un nuevo modelo, en el que los usuarios interactúan directamente con los sistemas de información para satisfacer sus necesidades de información.

#### **2.1.9 Modelo de Casos de Uso del Negocio**

#### **2.1.9.1 Introducción**

El Modelo de Negocio Describe los procesos del Negocio y del Personal.

Para este modelo es necesario conocer de manera más amplia como es el negocio del Programa GNV, pero cabe recalcar que el presente proyecto se basa solo en la Unidad Ejecutora.

# **2.1.9.2 Propósito**

- Tener en cuenta la estructura y la dinámica de la organización.
- Comprender problemas actuales e identificar posibles mejoras.
- Comprender los procesos de negocio de la organización.

#### **2.1.9.3 Alcance**

- Describe procesos de Negocio y el personal.
- Identificar y definir los procesos de Negocio según los objetivos de la organización.
- Definir un Modelo de Calles del Negocio para cada proceso del Negocio (puede mostrar el contexto y los límites de la organización).

# **2.1.9.4 Descripción de los actores del negocio**

Se identificaron los siguientes actores los cuales interactúan con los procesos principales de la institución de la Unidad Ejecutora del Programa GNV.

• **Secretaria (Recepcionista):** Es la persona encargada de realizar citas con el personal

administrativo, además encargada de la recepción de documentos para las conversiones.

• **Inspector Técnico:** Encargado de inspeccionar el vehículo, y verificar que tipo de servicio se realizara para la conversión.

• **Aprobador Legal:** Persona encargada de aprobar una solicitud para proseguir una conversión.

• **Director**: Encargado de la unidad Ejecutora del Programa GNV, gestiona toda la parte administrativa.

- **Jefe Técnico:** Encargado de aprobar solicitudes.
- **Contador:** Encargado de realizar los pagos a los talleres por sus servicios.

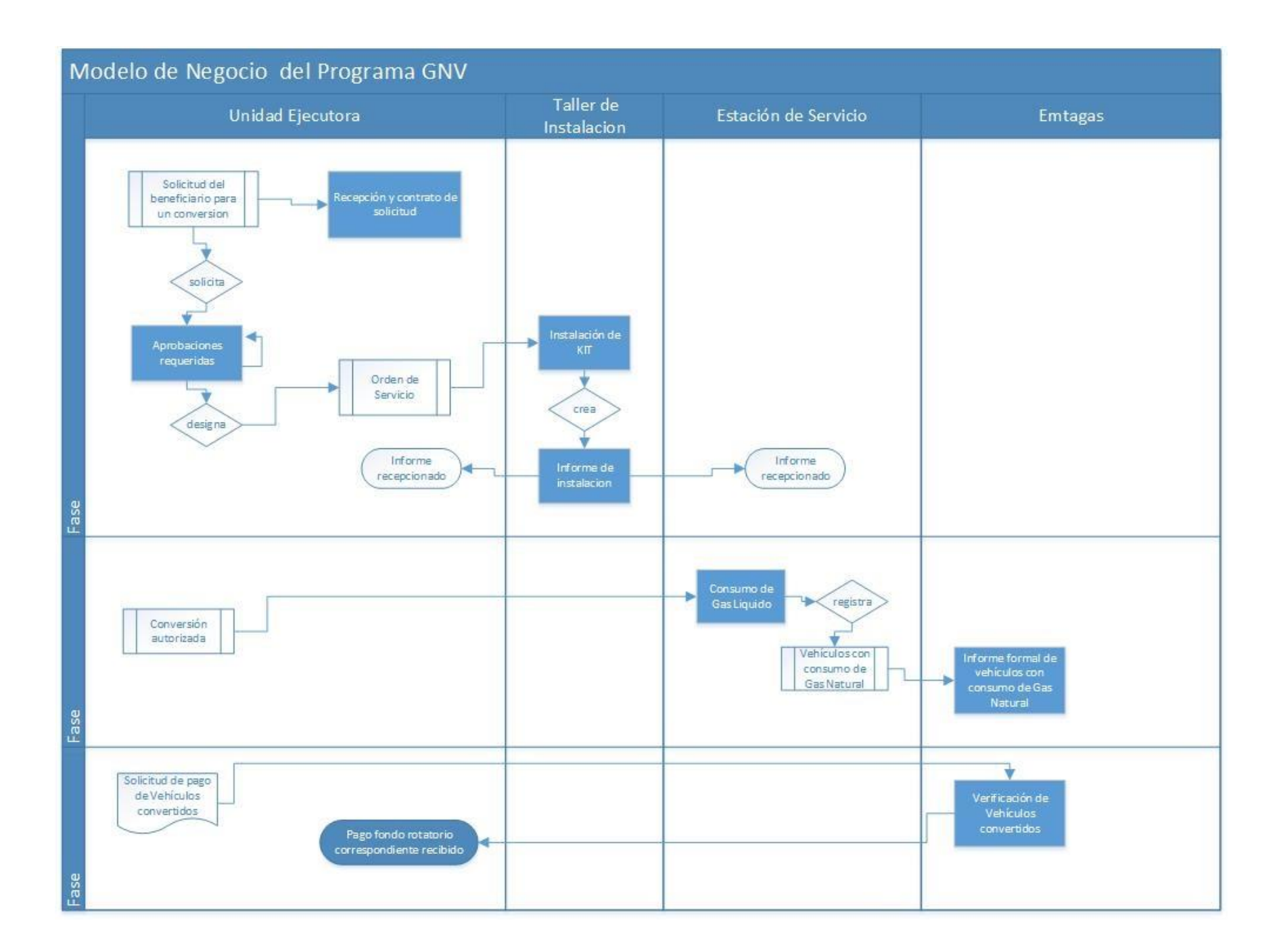

#### **2.1.10 Glosario**

Es un documento que define los principales términos usados en el proyecto. Permite establecer una terminología consensuada.

#### **2.1.10.1 Introducción**

Los términos manejados durante la elaboración del proyecto de desarrollo del Sistema Informático, son recolectados para un mejor entendimiento de los términos usados en el documento del presente proyecto, presentando un diccionario informal de datos con sus definiciones de la nomenclatura que se maneja en la construcción del Sistema.

#### **2.1.10.2 Propósito**

El propósito del diccionario de datos es definir la terminología manejada en el documento del presente proyecto, el cual sirve como una guía de consulta para tener una mejor interpretación de las palabras reservadas del documento del proyecto.

#### **2.1.10.3 Definiciones**

**Órgano Ejecutivo de Tarija. -** Denominada también Gobernación del Departamento de Tarija es un organismo del estado, dirigida por el Gobernador/a en su condición de máxima autoridad.

**Niveles Organizacionales. -** Es la forma de organización manejada en la Gobernación del Departamento de Tarija.

**Unidad Ejecutora. -** Es la institución pública contribuyente al Programa GNV, encargada de iniciar el proceso de conversiones a Gas Natural a los Vehículos.

**Conversión. -** Es convertir el modo de consumo de combustible hacia Gas Natural para un vehículo en particular.

**Parque Automotor. -** Se refiere a todo el vehículo que circulan por las vías de alguna ciudad, entre ellos se encuentran: automóviles particulares, vehículos de transporte público, y vehículos de transporte de carga.

**Programa GNV.** - Es un conjunto de factores con el único fin de contribuir a la conversión de Gas Natural a todo parque automotor.

**ANH:** Agencia Nacional de Hidrocarburos.

**EMTAGAS:** Empresa Tarijeña de Gas

**SIGEP:** Sistema de Información y Gestión del Empleo Público.

**Automatizar.** - Es un Sistema donde se transfiere tareas realizadas habitualmente por operadores humanos a un conjunto de elementos tecnológicos.

**GNV.** - Referido a "Gas Natural Vehicular".

**Beneficiario. -** Es una persona que obtiene beneficio o provecho de la conversión Gas Natural de su vehículo.

**Administrador. -** Es aquella persona que se dedica a mantener y operar un Sistema Informático.

**Usuario.** - Es la persona a la que va destinada un producto informático, ya sea hardware o software.

**Personal.** - Persona que brinda sus conocimientos en una institución de acuerdo al área en que se desempeñe.

**Base de Datos.** - Es un conjunto de datos organizados para ser almacenados en memoria de una computadora, para su posterior uso, se genera como un fichero informático que almacena información.

**Backup.** - Es una copia de un fichero de datos, de tal forma que sirve para restaurar la información requerida de una fecha establecida.

**Caso de Uso. -** Es una descripción de los pasos o las actividades que deberán realizarse para llevar a cabo algún proceso.

**Diagrama.** - Representación Gráfica de un conjunto de elementos, para representar un Caso de Uso.

**Interfaz de Usuario.** - Es una representación gráfica para el intercambio de información entre una aplicación computacional y el usuario.

**Modelo.** - Es una representación que describe una entidad bajo estudio, puede ser diagramas, notaciones para poder entenderlos.

**SQL.** - En Ingles "StructuredQueryLanguage", es un lenguaje estructurado de consultas, para consultar

y actualizar una base datos.

**Modelo:** Captora una vista de un Sistema del mundo real. Es una abstracción de dicho sistema, considerando un cierto propósito.

**Diagramaa:** representación gráfica de una colección de elementos de modelado, a menudo dibujada como un grafo con vértices conectados por arcos.

**UPS:** Es un Sistema de alimentación eléctrica interrumpida, es un dispositivo que, gracias a sus baterías, durante un apagón eléctrico puede proporcionar energía eléctrica por un tiempo limitado a todos los dispositivos que tenga conectados.

# **2.1.11 Modelo de Casos de Uso**

El modelo de Casos de Uso presenta las funciones del sistema y los actores que hacen uso de ellas.

# **2.1.11.1 Introducción**

El modelo de casos de uso es un modelo del sistema que contiene actores, casos de uso y sus relaciones, describe lo que hace el sistema para cada tipo de usuario.

Es decir, cada forma en que los actores usan el sistema se representa con un caso de uso, los mismos son fragmentos de funcionalidad, especifican una secuencia de acciones que el sistema puede llevar a cabo interactuando con sus actores.

# **2.1.11.2 Propósito**

- Comprender la estructura y la dinámica del sistema desarrollado.
- Identificar el nivel de complejidad del sistema.
- Identificar posibles mejoras.
- Modelar el contexto del sistema
- Involucrar a los usuarios en las etapas iníciales del análisis y diseño del sistema

# **2.1.11.3 Alcance**

-

- Describe los procesos de sistema y los clientes.
- Identificar y definir los procesos del sistema según los objetivos de la organización.
- Definir un caso de uso para cada proceso del sistema (el diagrama de casos de Uso puede mostrar el contexto y los límites de la organización).

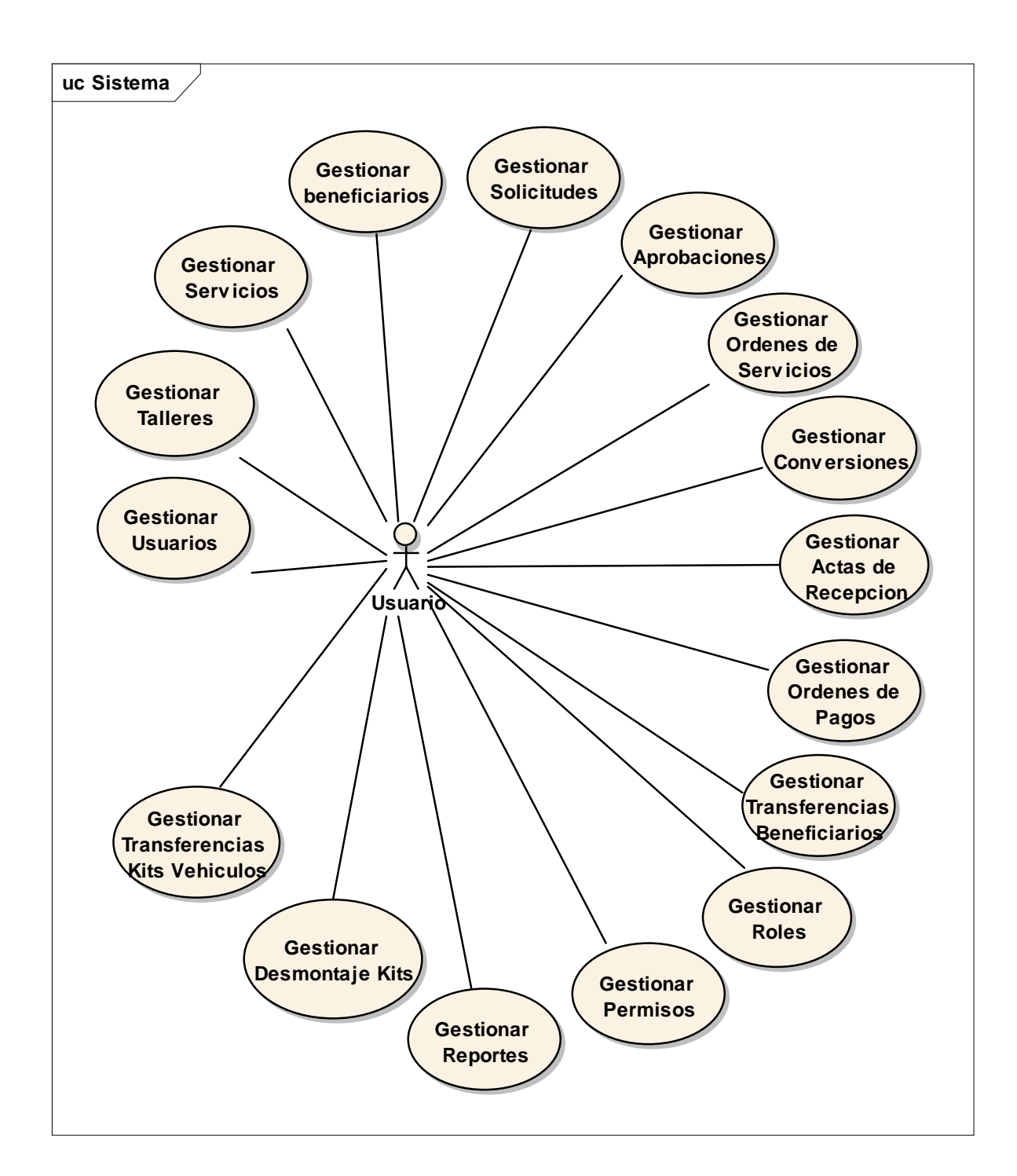

# **2.1.13 Explosión de Casos de Uso del Sistema**

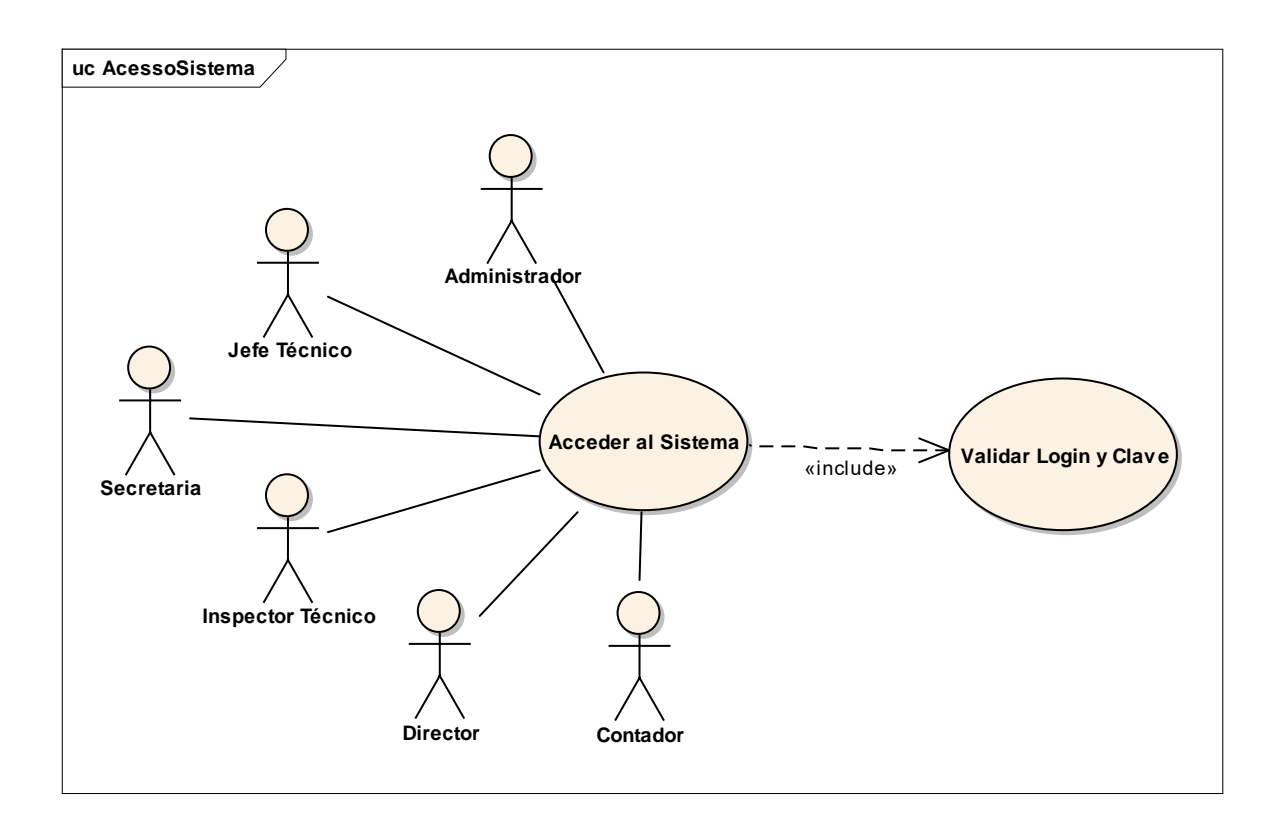

# **2.1.13.2 Modelo de Caso de Uso Gestión Usuarios**

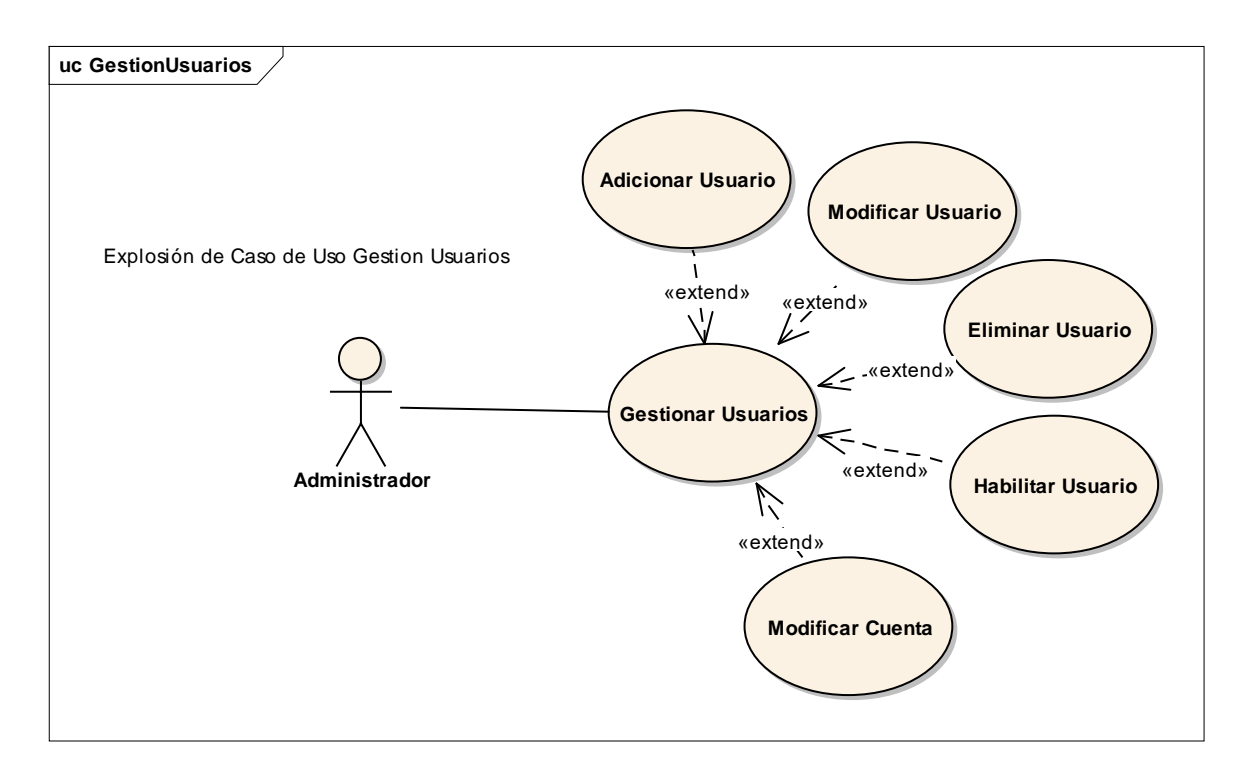

# **2.1.13.3 Gestión Talleres**

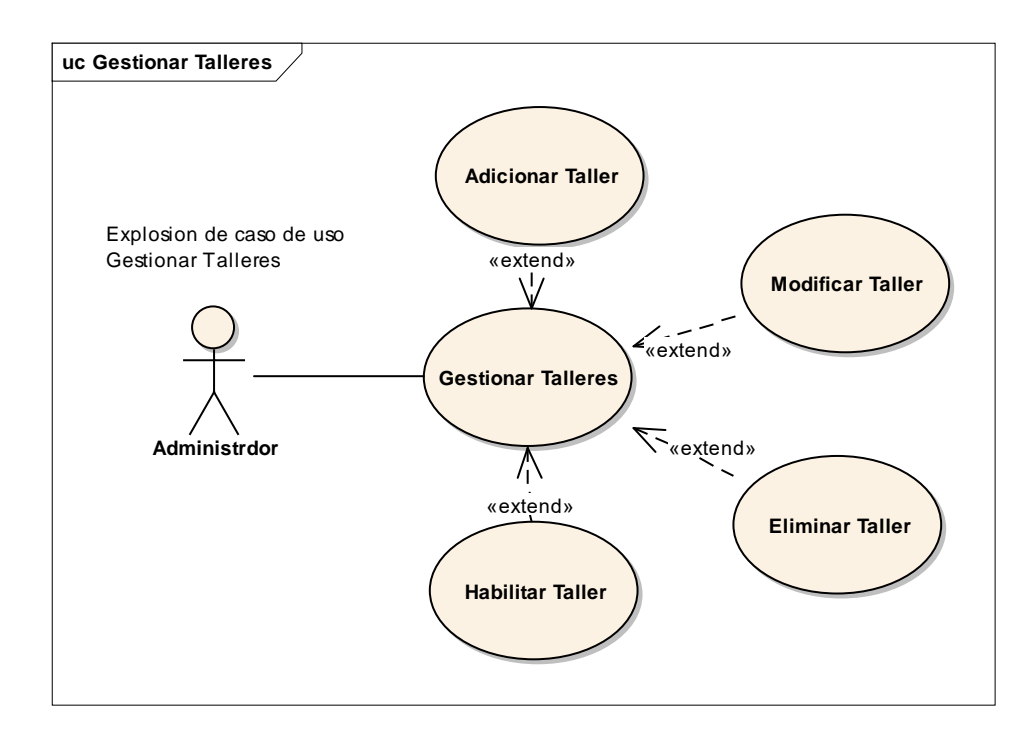

# **2.1.13.4 Gestionar Servicios**

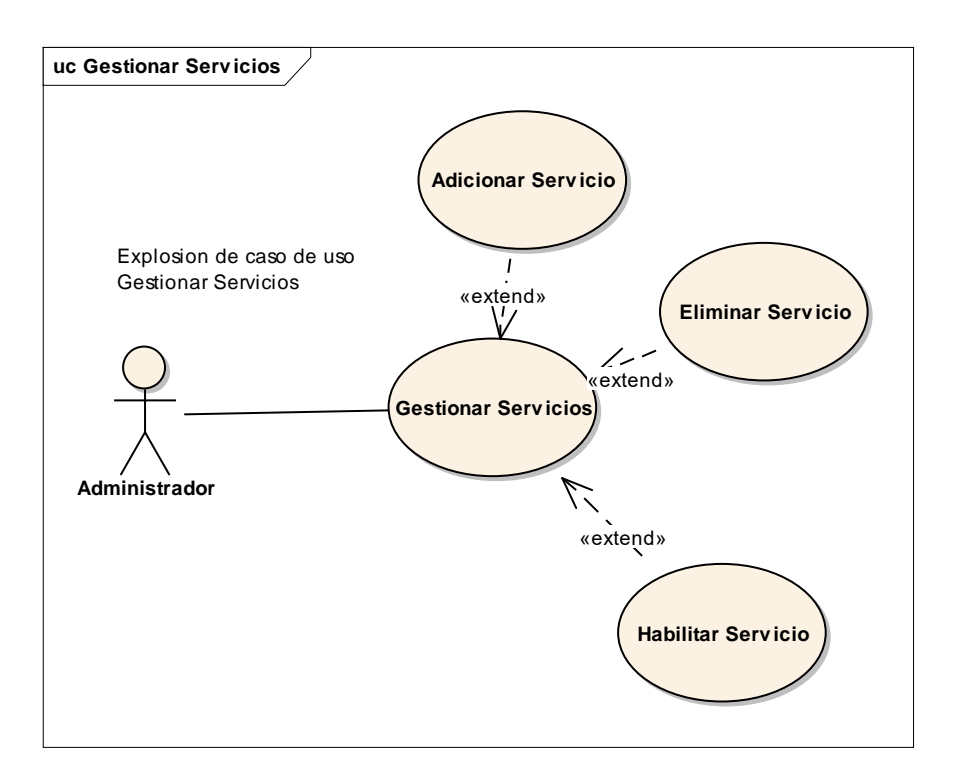

#### **2.1.13.5 Gestionar Beneficiarios**

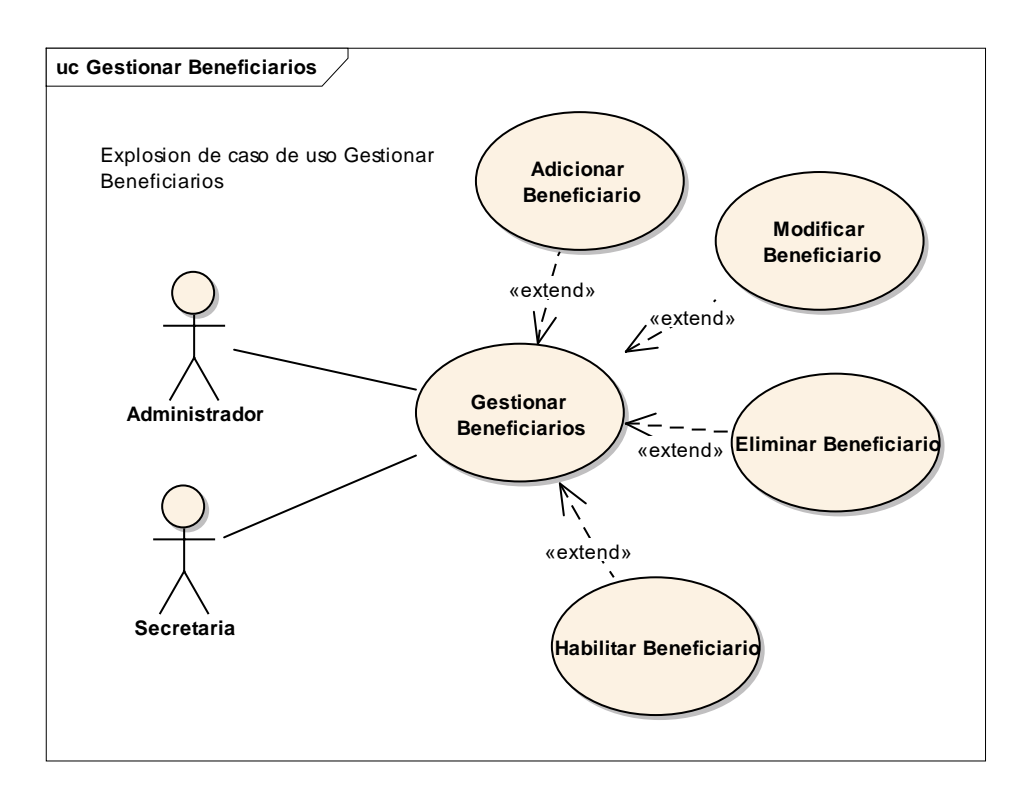

**2.1.13.6 Gestionar Solicitudes**

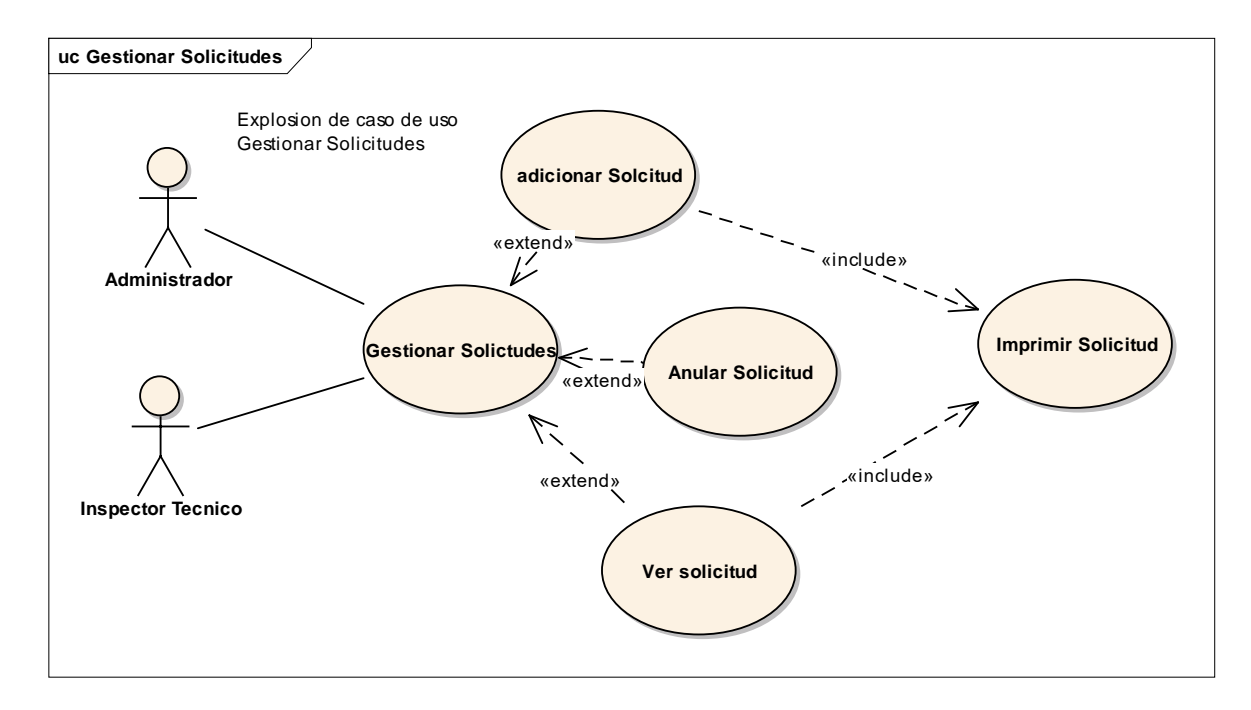

# **2.1.13.7 Gestionar Aprobaciones**

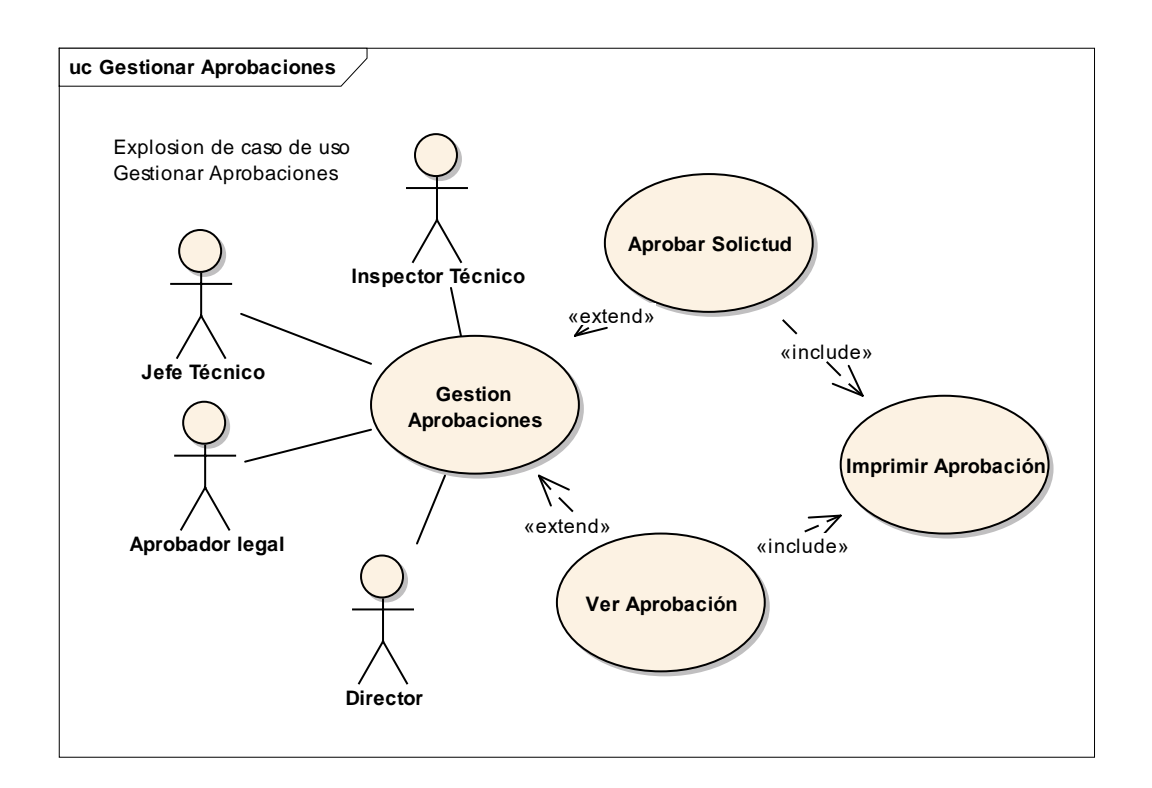

# **2.1.13.8 Gestionar Ordenes de Servicio**

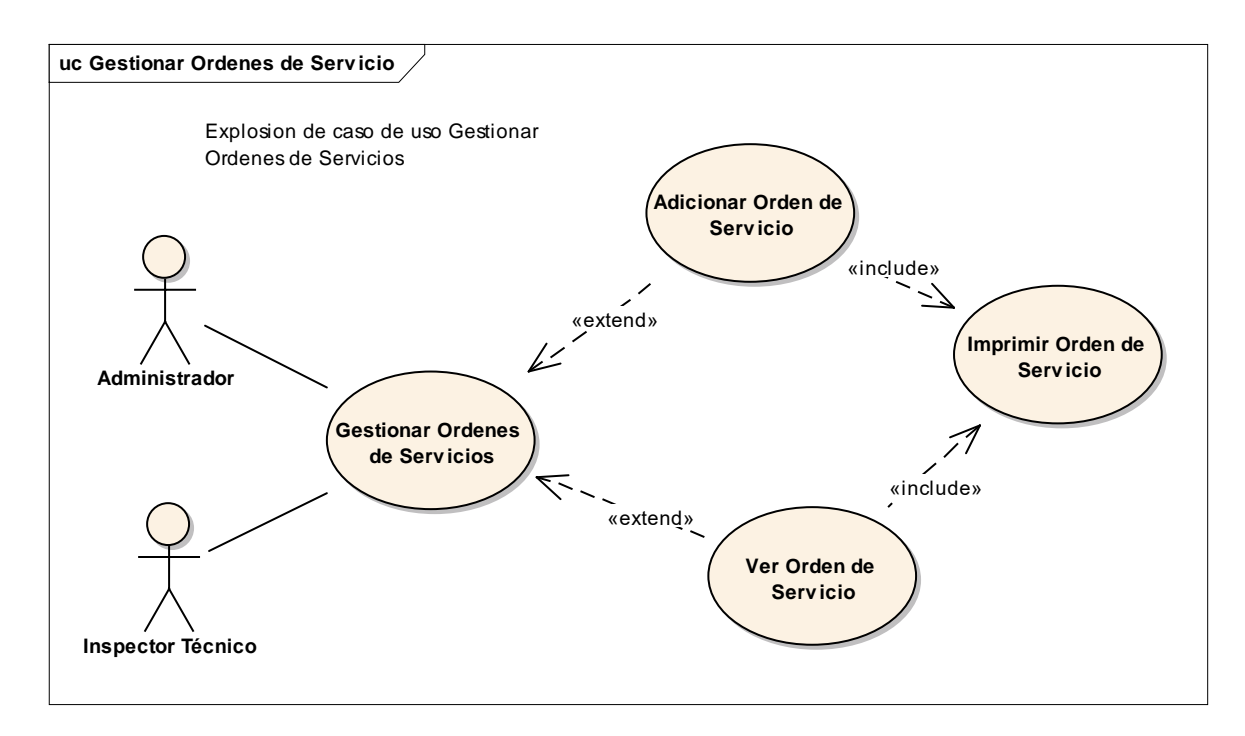

#### **2.1.13.9 Gestionar Conversiones**

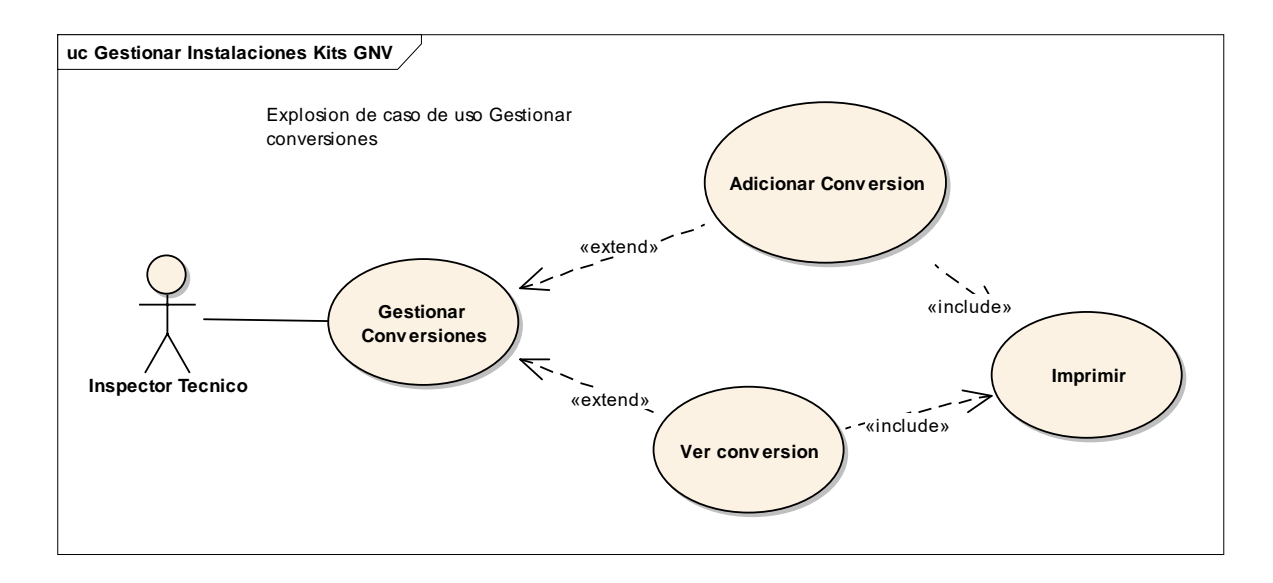

# **2.1.13.10 Gestionar Actas de Recepción**

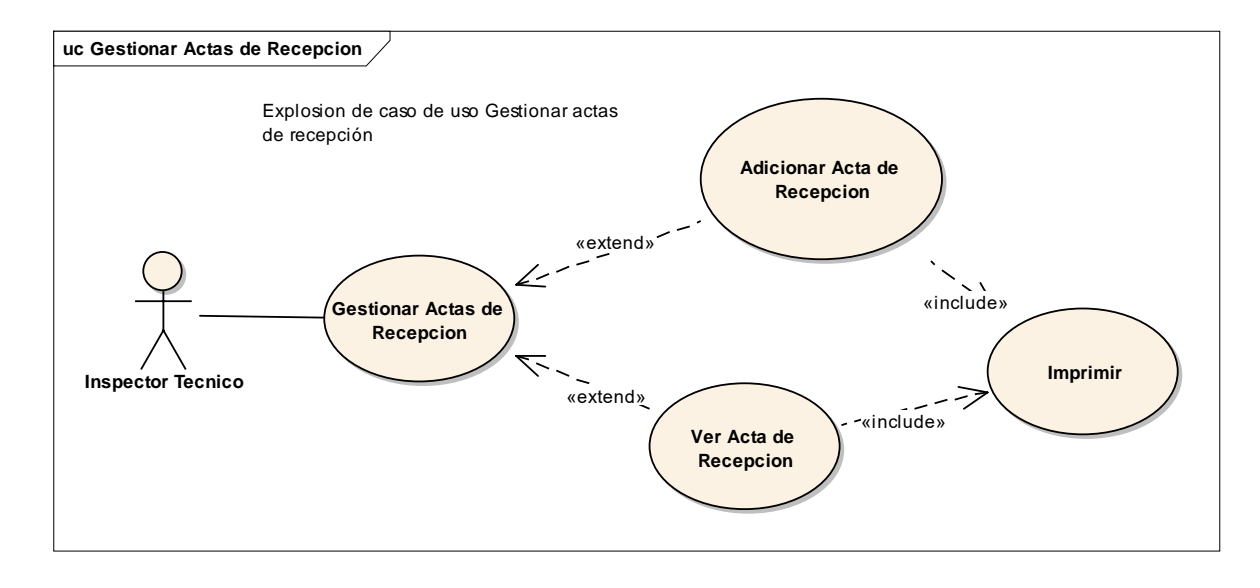

# **2.1.13.11 Gestionar Ordenes de Pago**

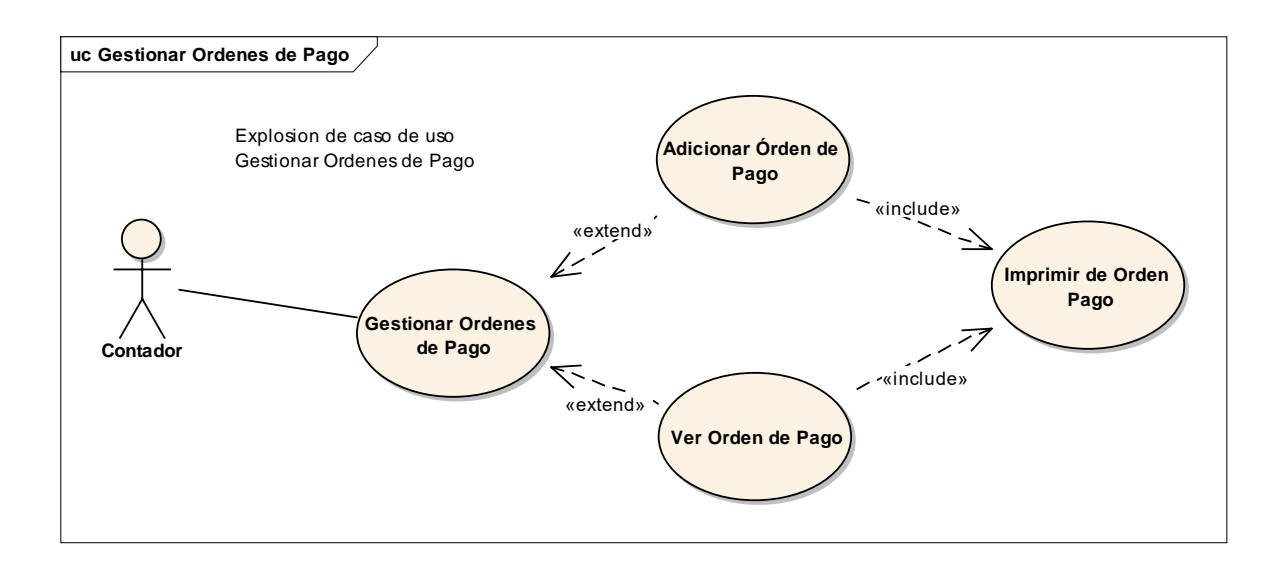

#### **2.1.13.12 Gestionar Transferencias Beneficiarios**

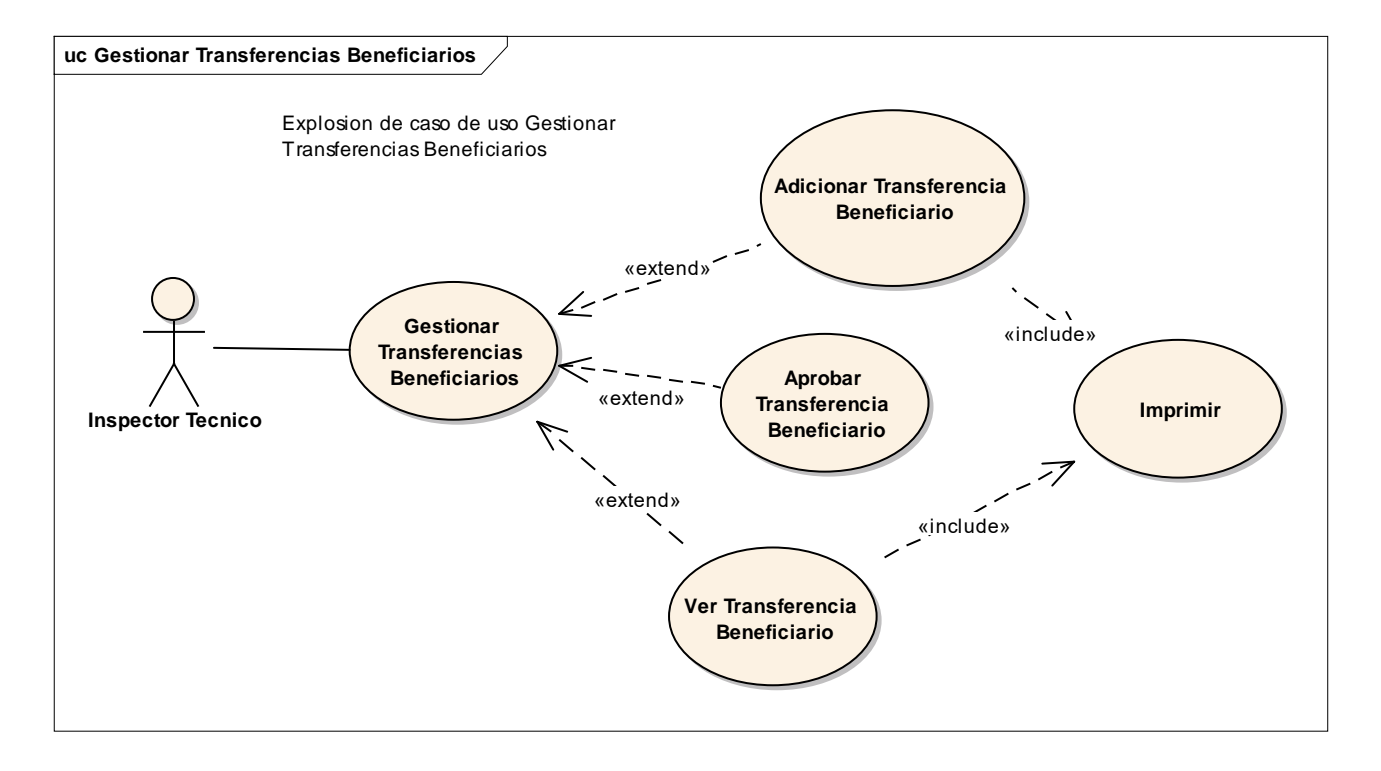

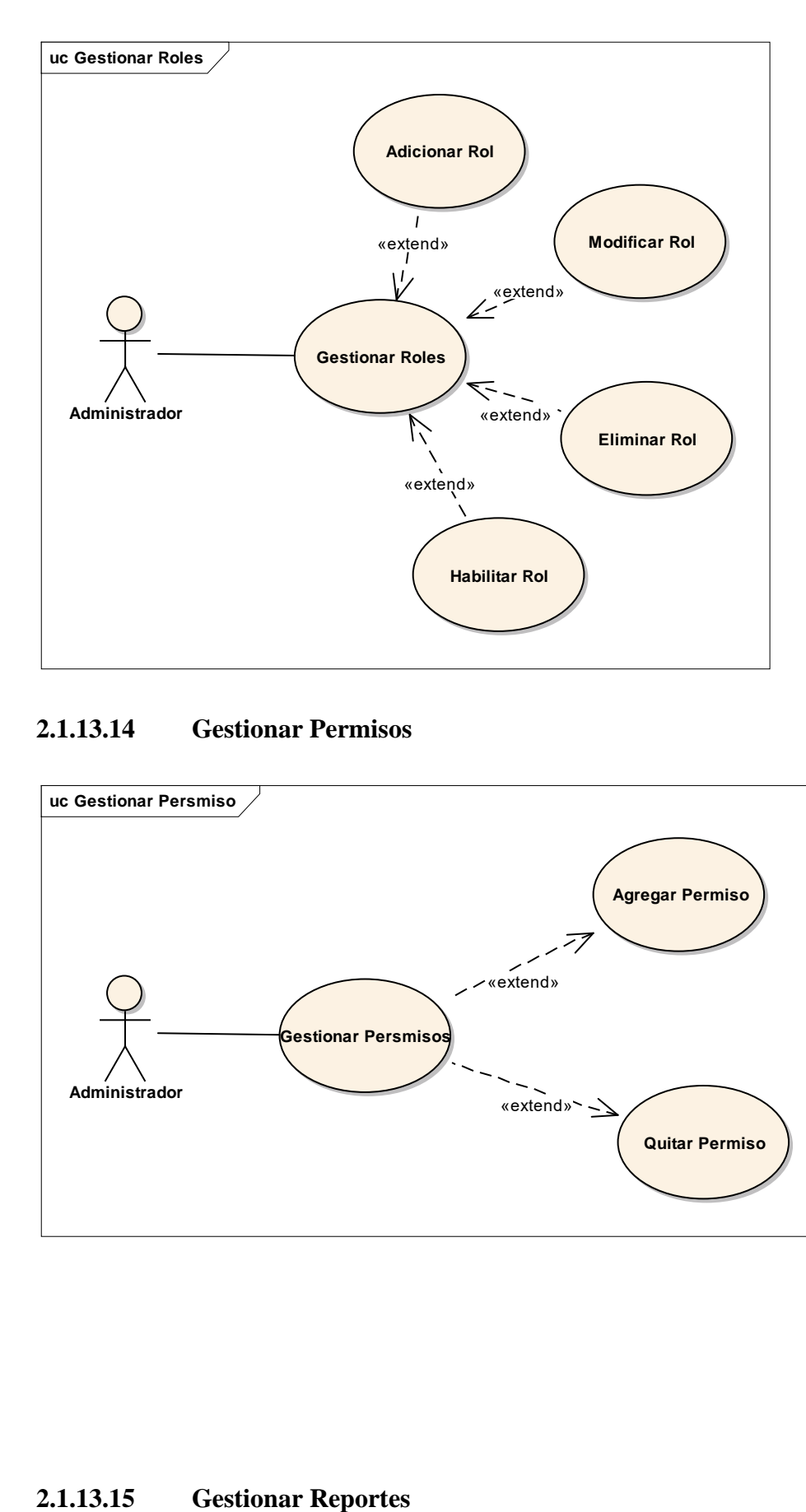

# **2.1.13.14 Gestionar Permisos**

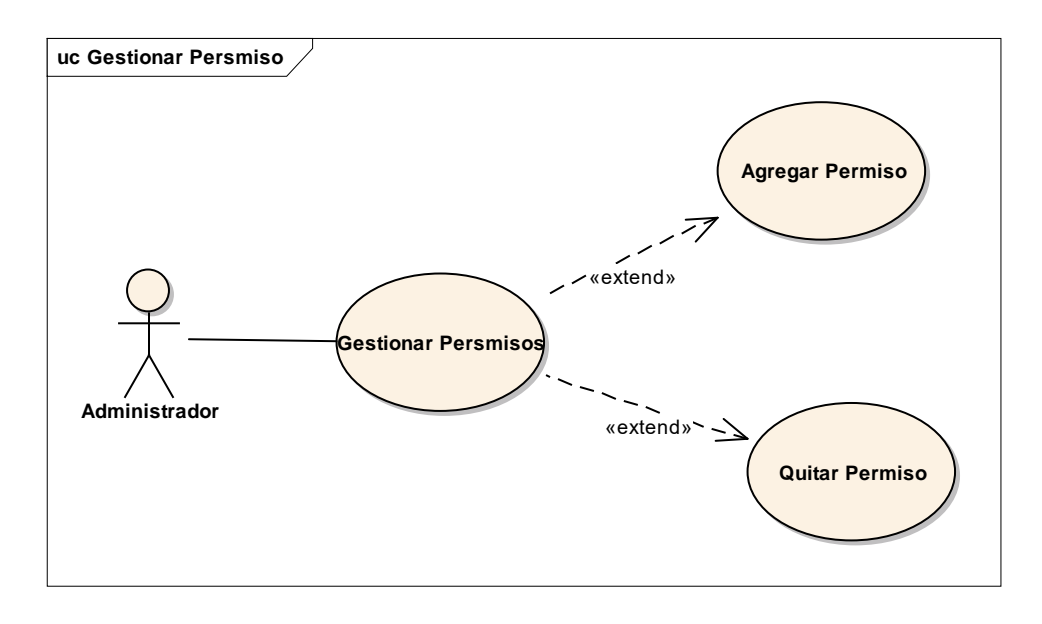

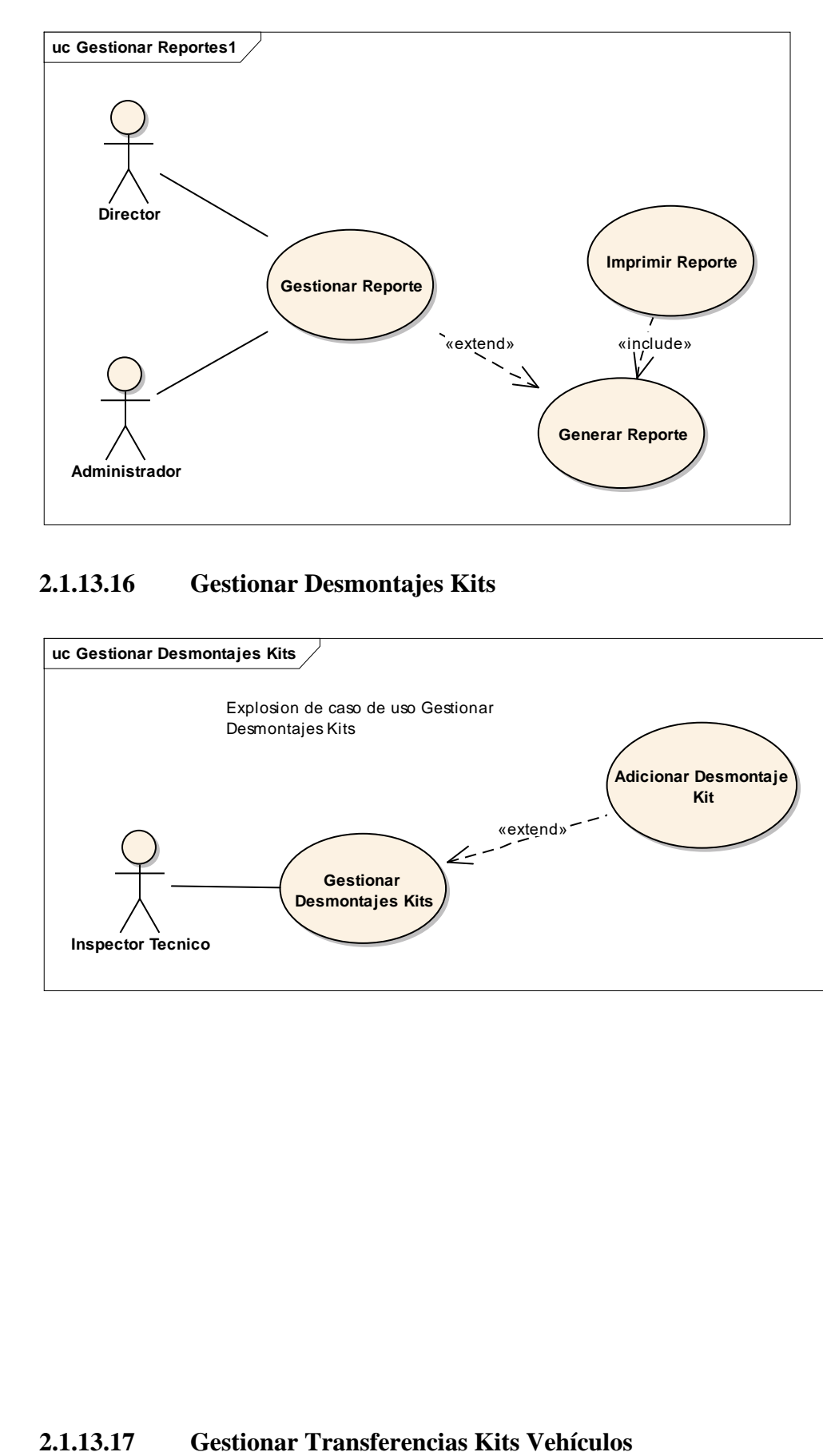

# **2.1.13.16 Gestionar Desmontajes Kits**

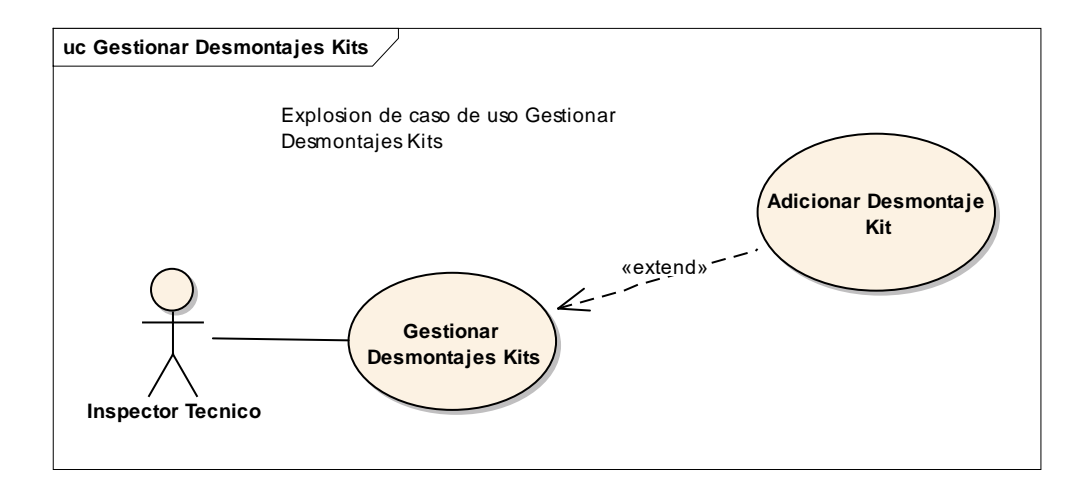

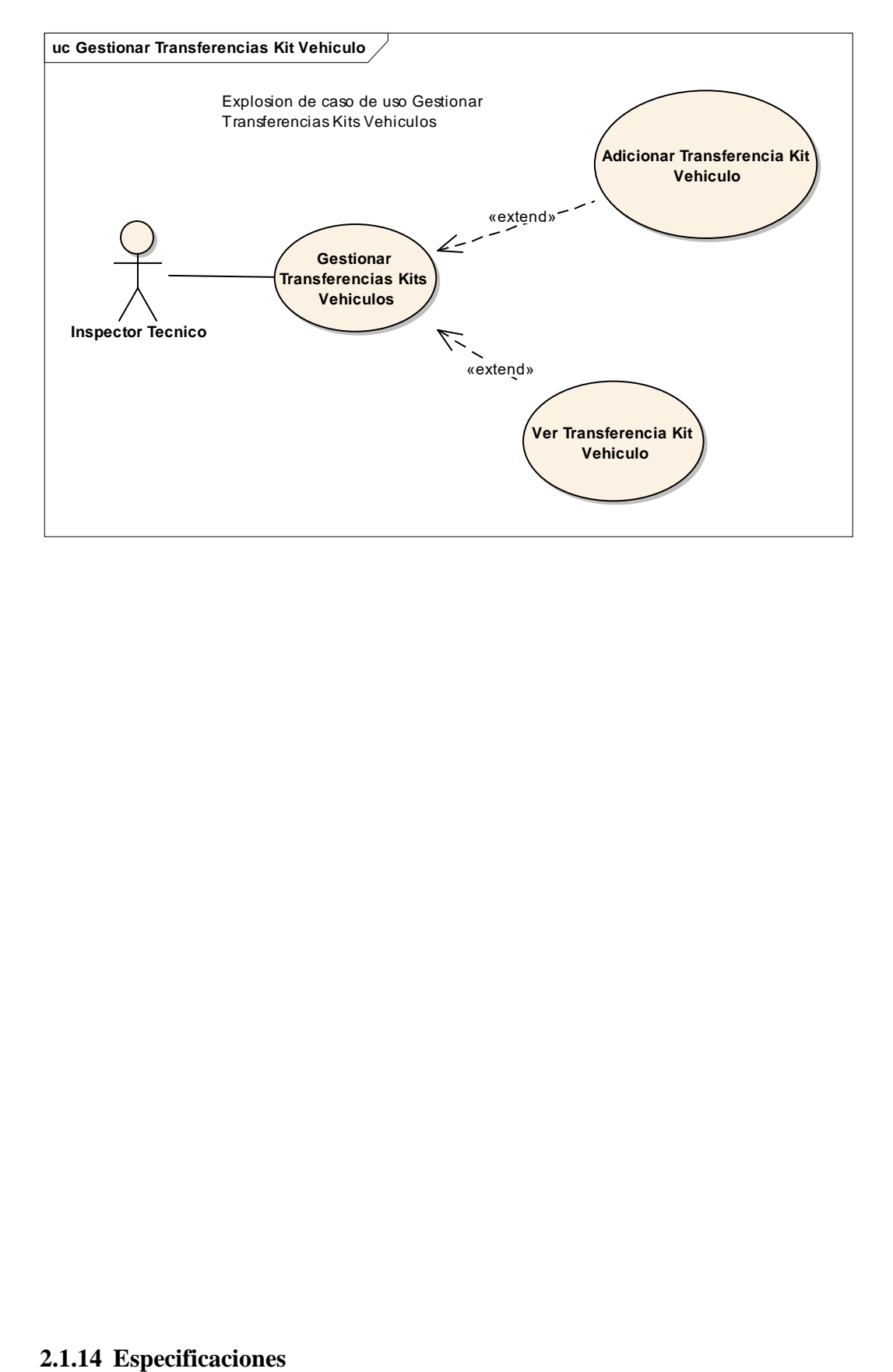

Para los casos de uso que lo requieran (cuya funcionalidad no sea evidente o que no baste con una simple descripción narrativa) se realiza una descripción detallada utilizando una plantilla de documento, donde se incluyen: precondiciones, postcondiciones, flujo de eventos, requisitos no-funcionales asociados.

# **2.1.14.1 Especificaciones de Casos de Uso.**

# **2.1.14.1.1 Caso de Uso: Ingresar al sistema**

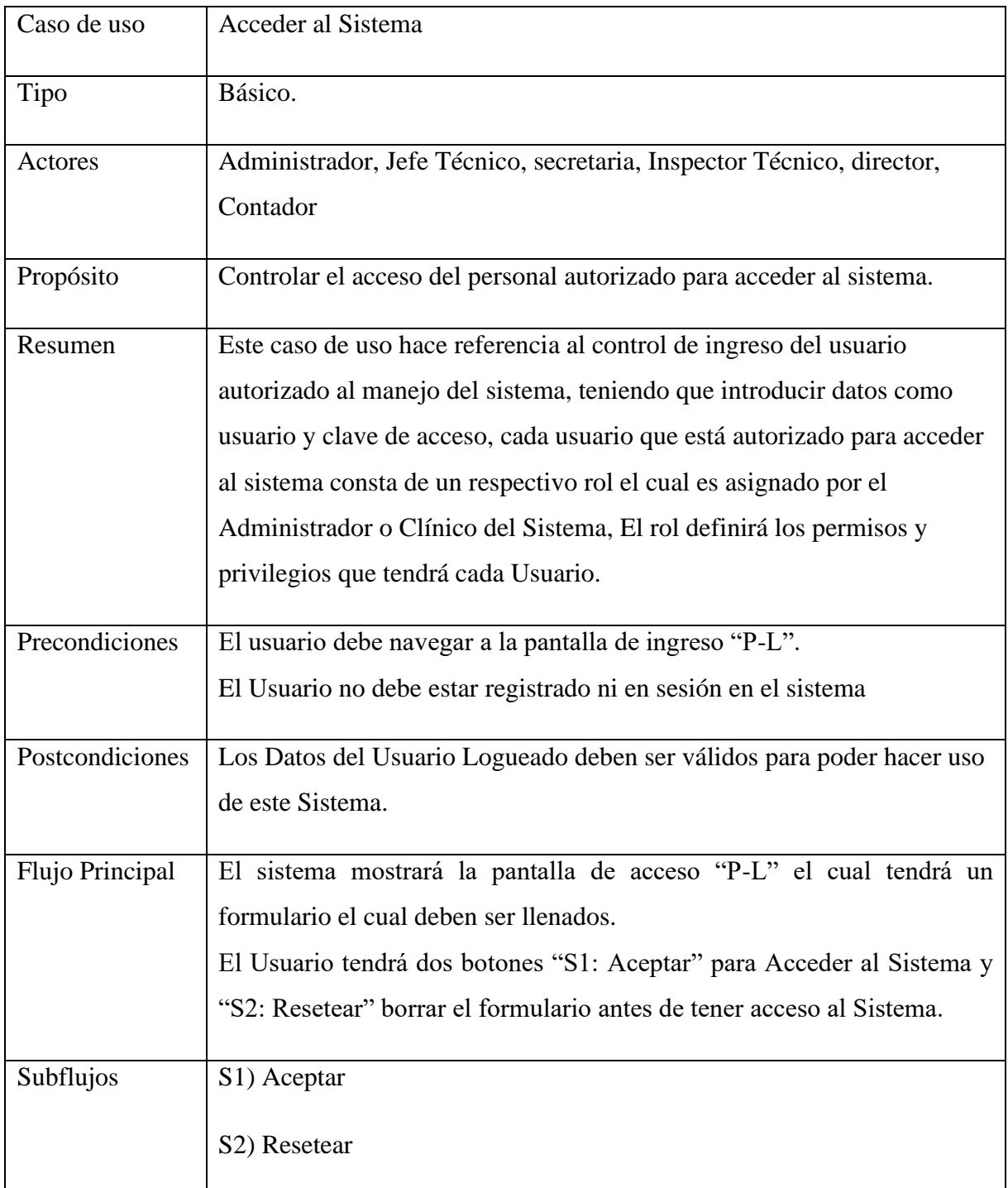

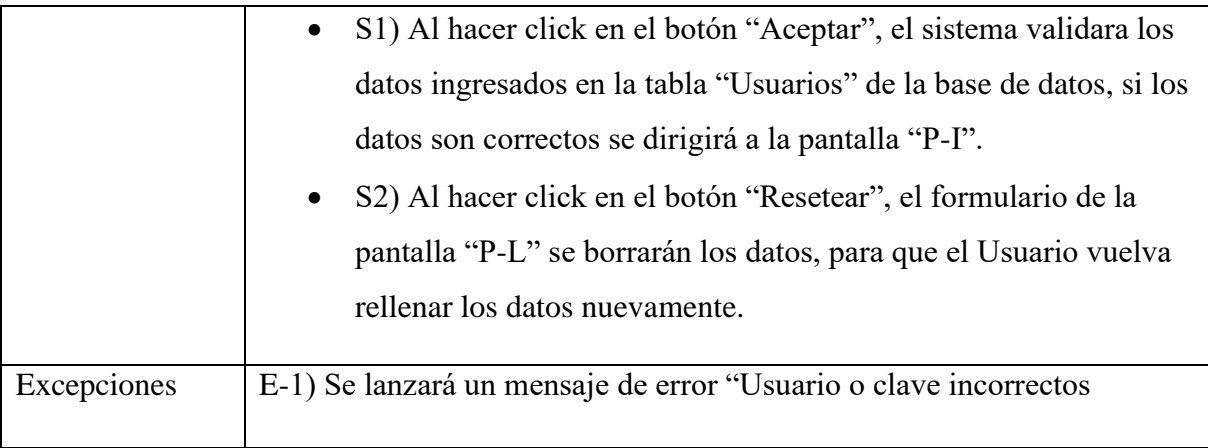

# **2.1.14.1.2 Caso de Uso: Gestionar Usuarios**

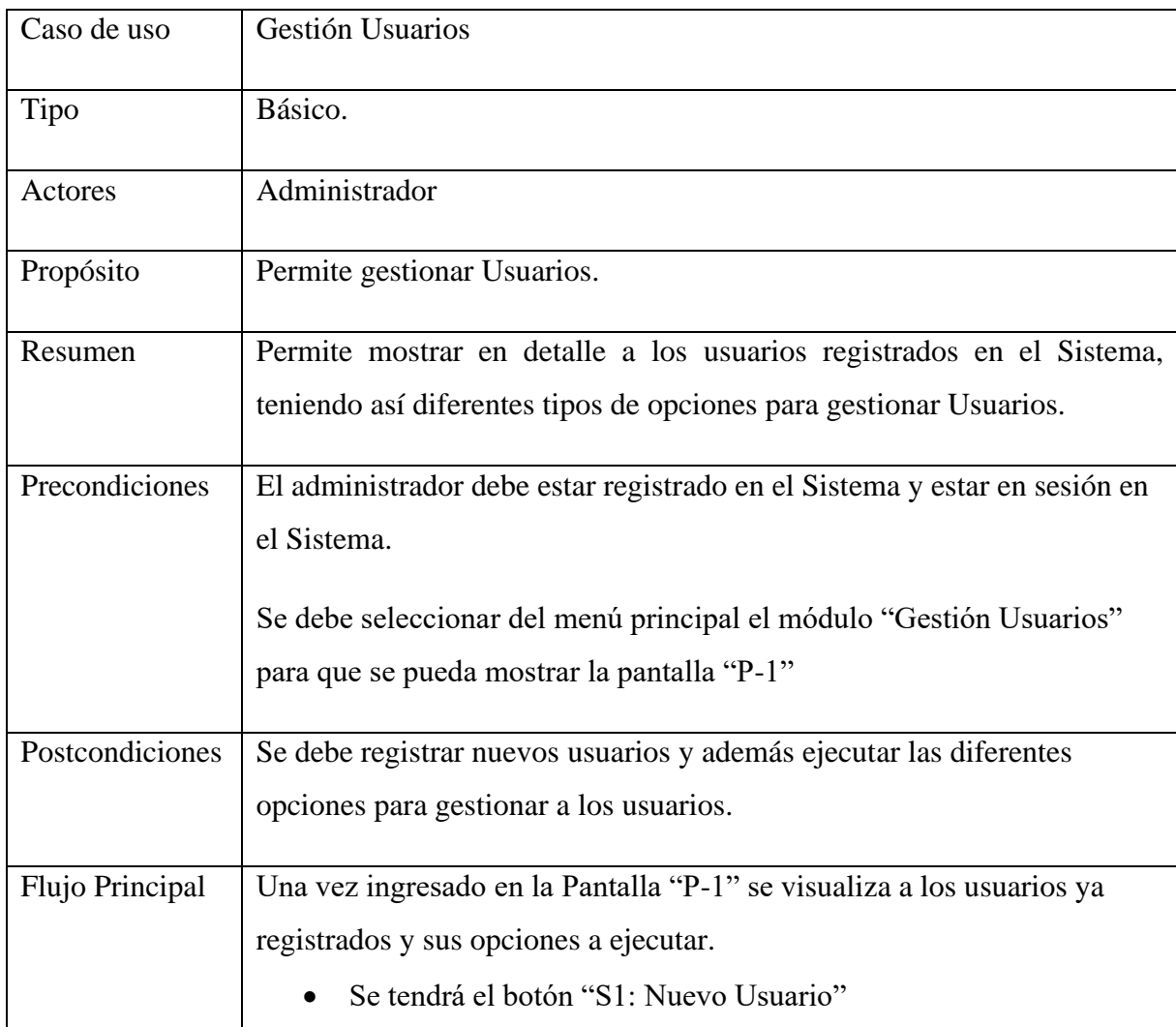

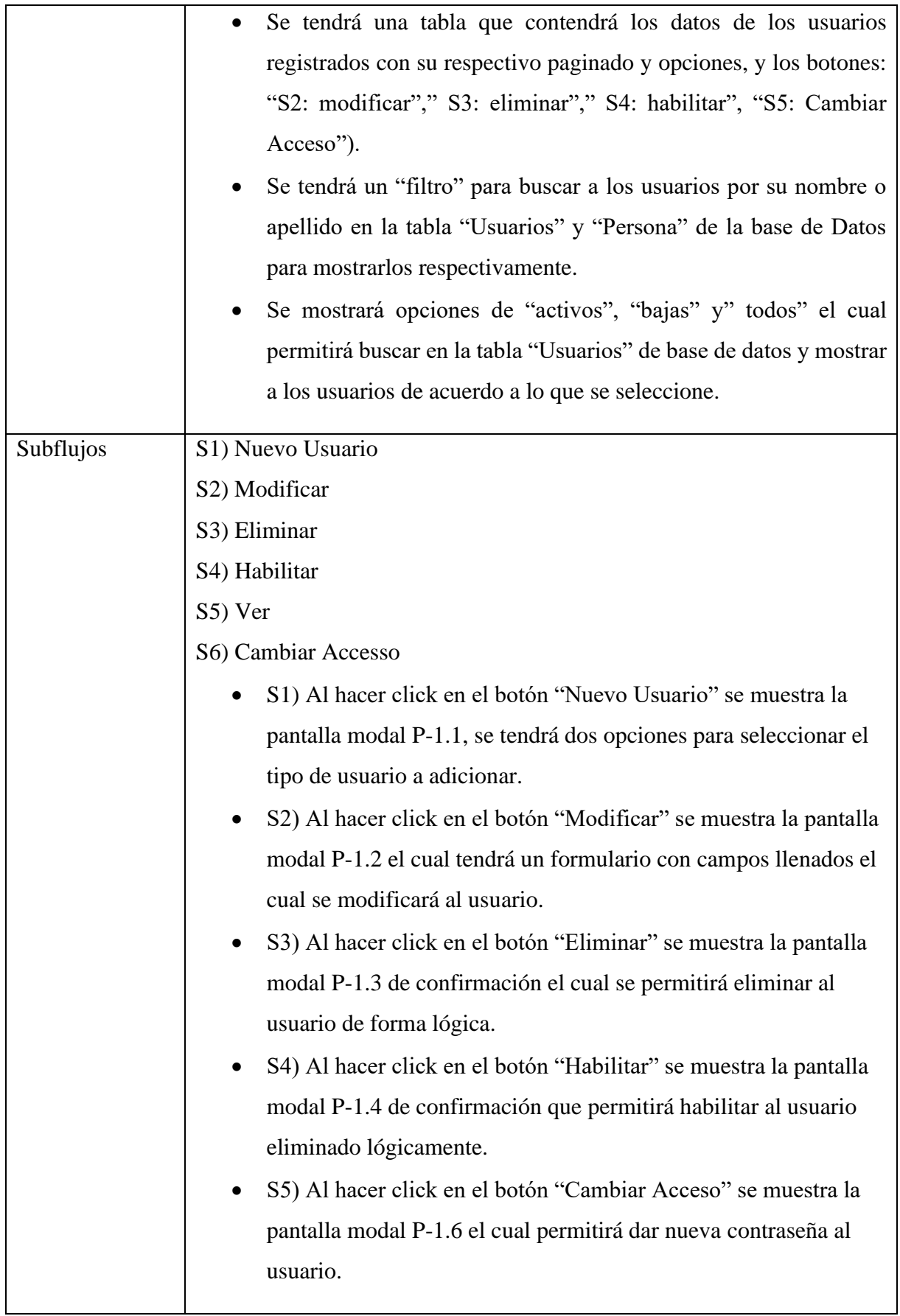

# **2.1.14.1.3 Caso de Uso: Adicionar Usuario**

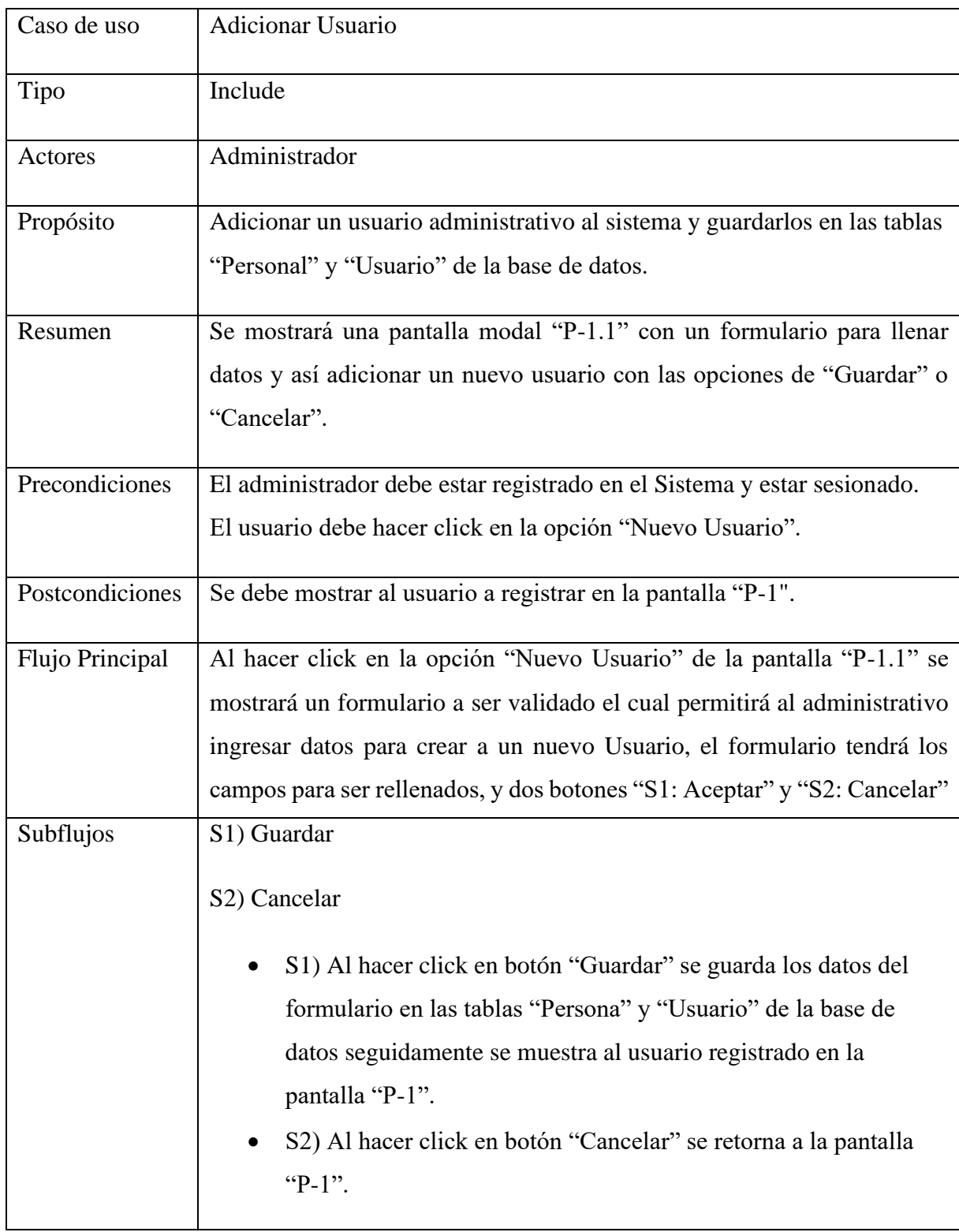

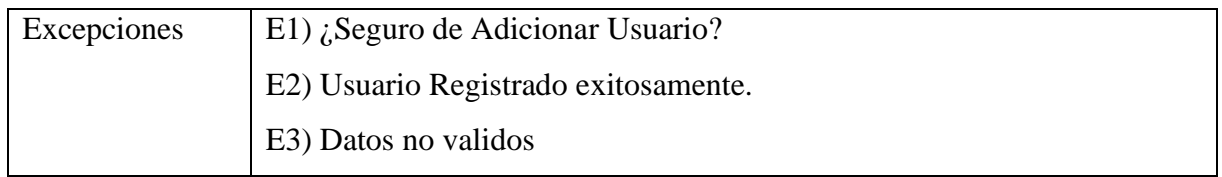

# **2.1.14.1.4 Caso de Uso: Modificar Usuario**

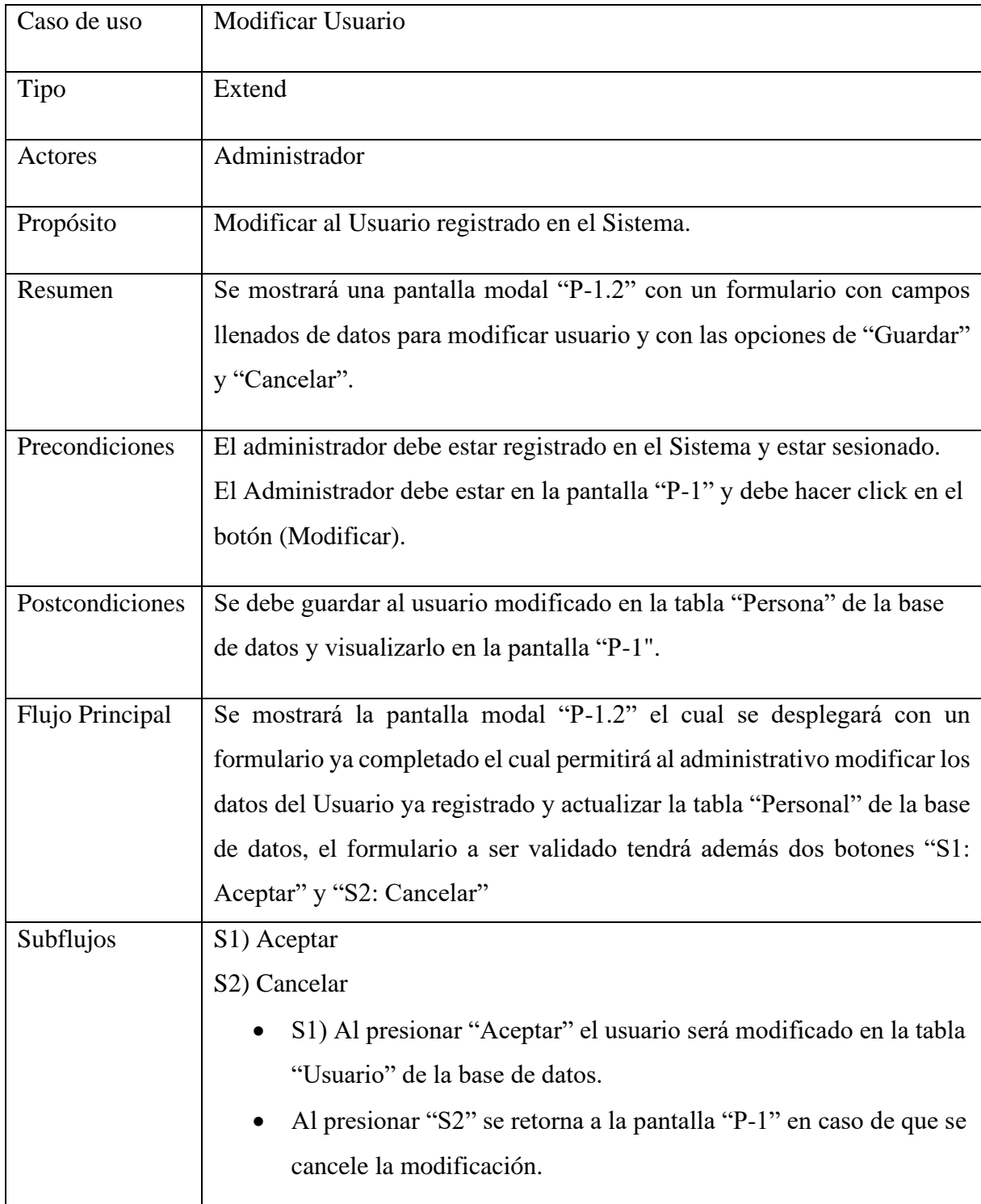

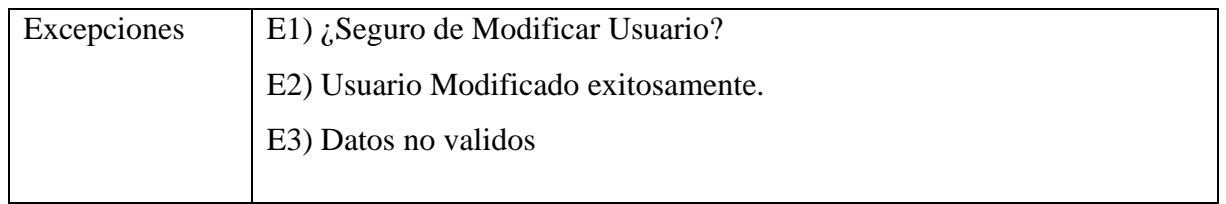

# **2.1.14.1.5 Caso de Uso: Eliminar Usuario**

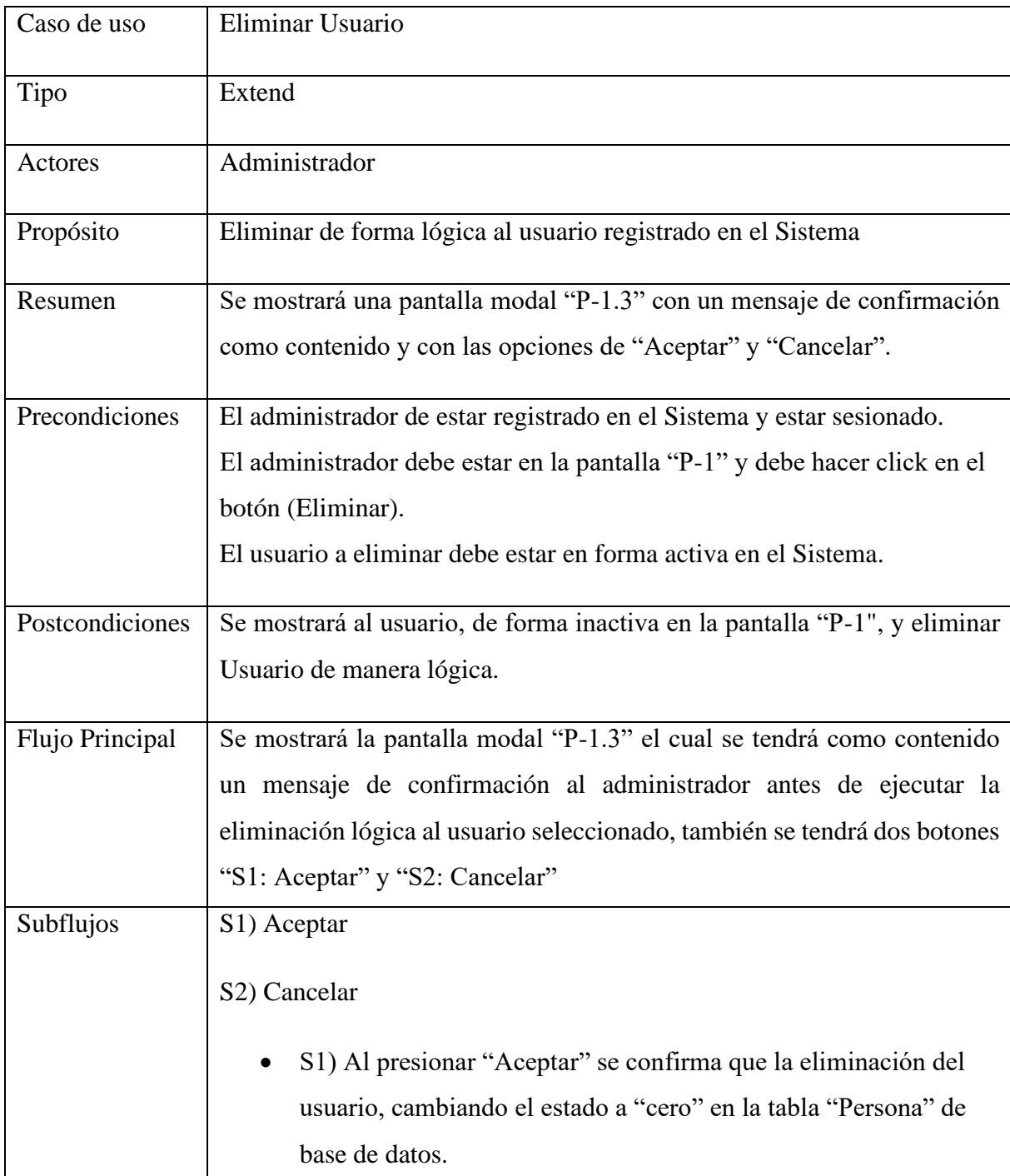

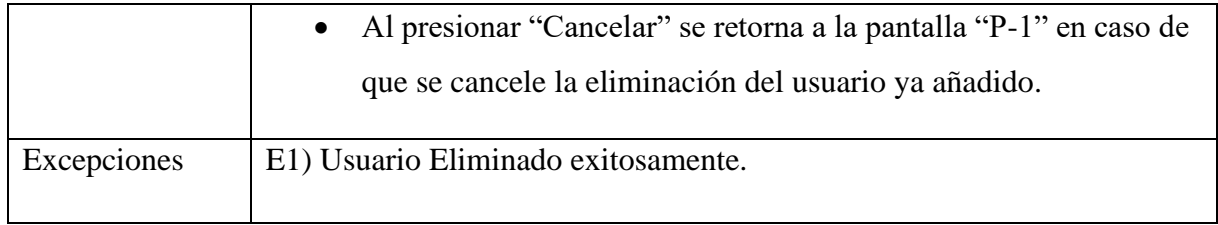

# **2.1.14.1.6 Caso de Uso: Habilitar Usuario**

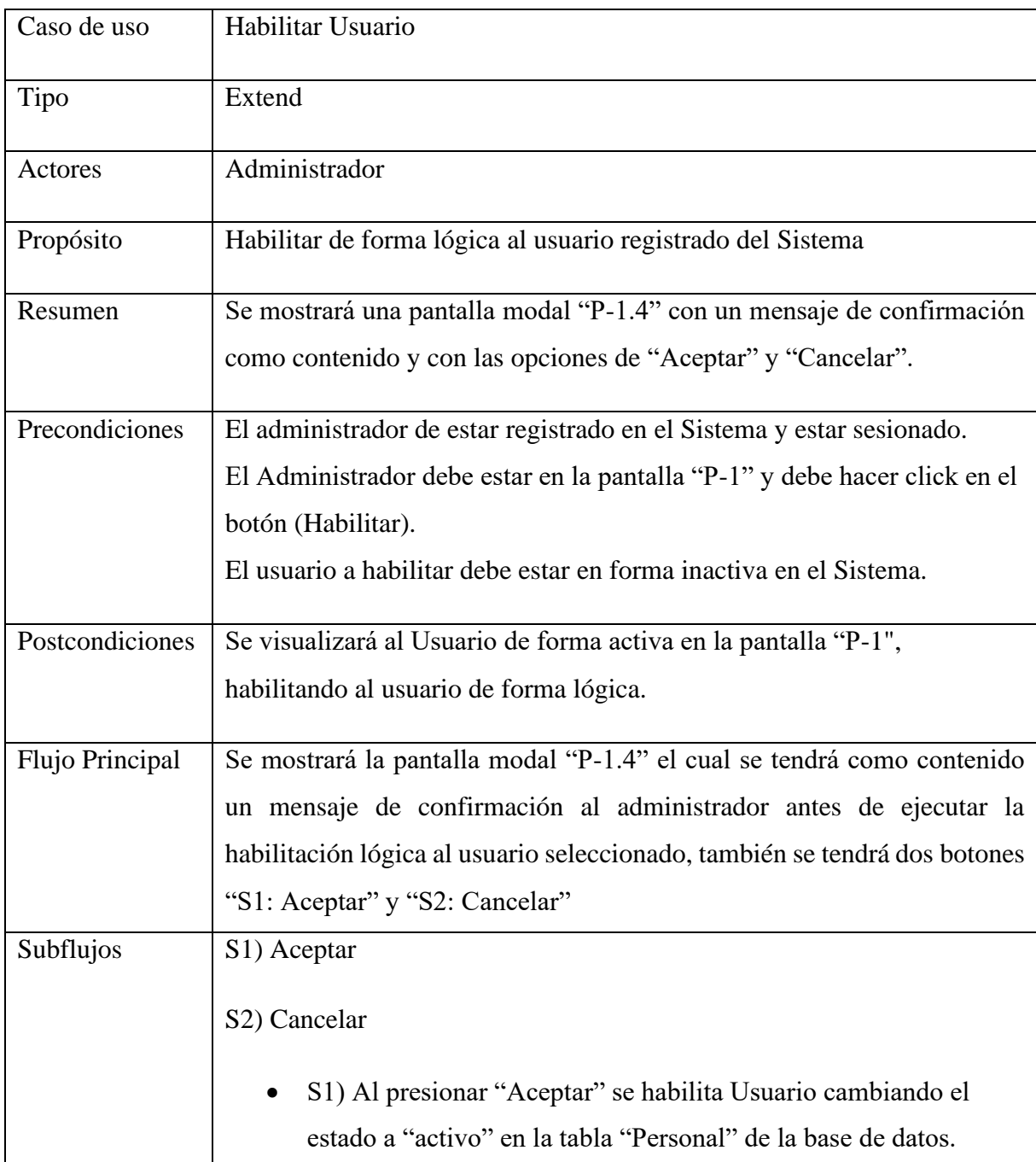

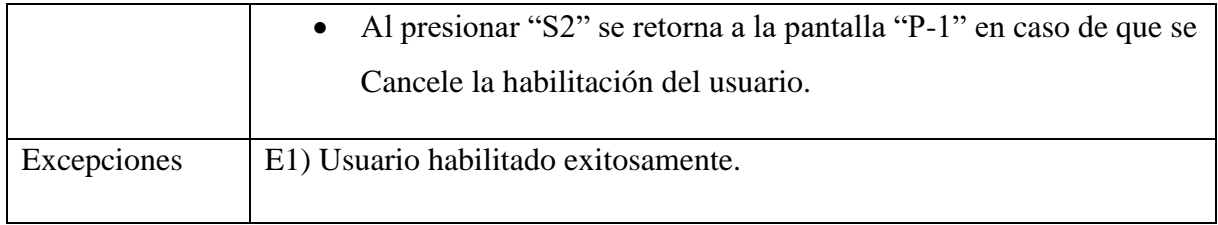

# **2.1.14.1.7 Caso de Uso: Modificar Cuenta**

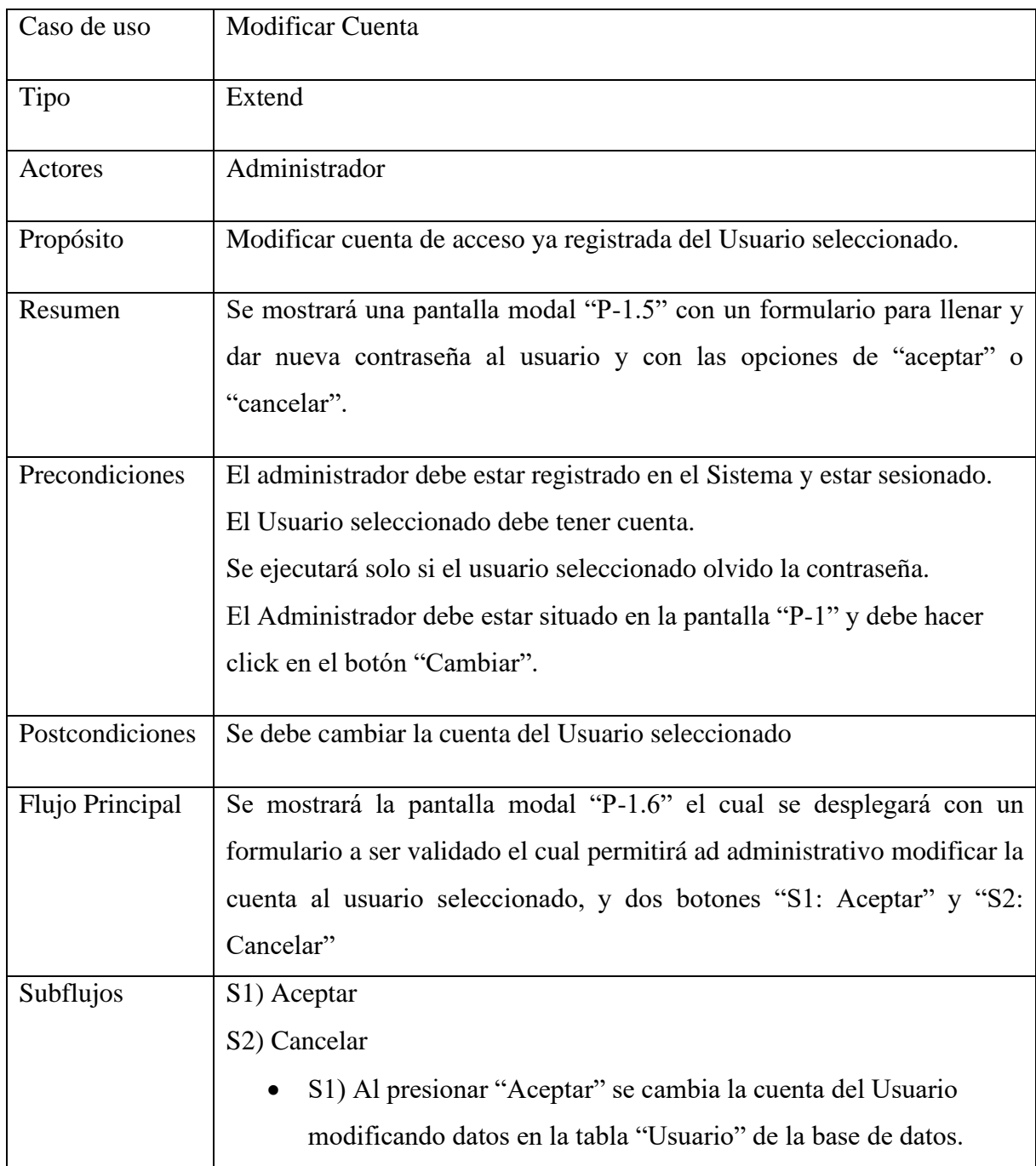

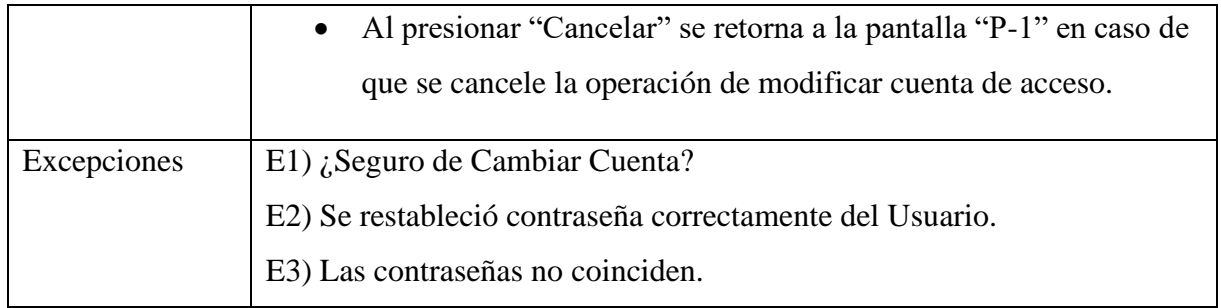

# **2.1.14.1.8 Caso de Uso: Gestionar Talleres**

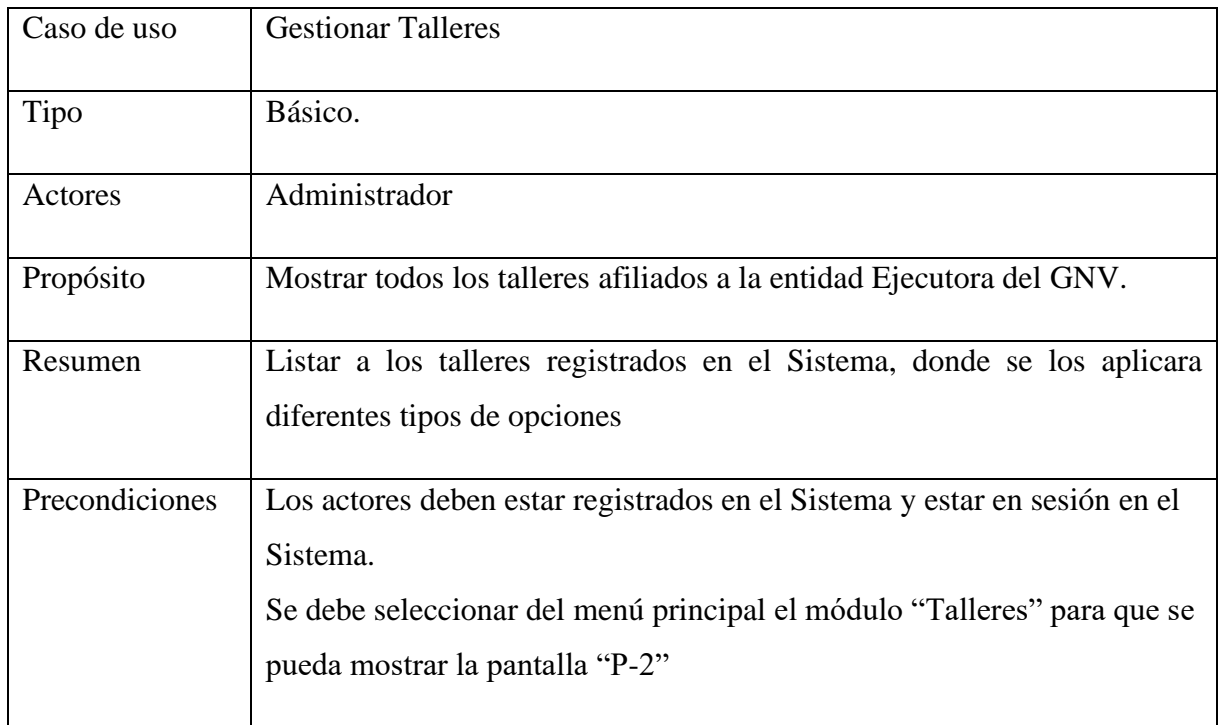

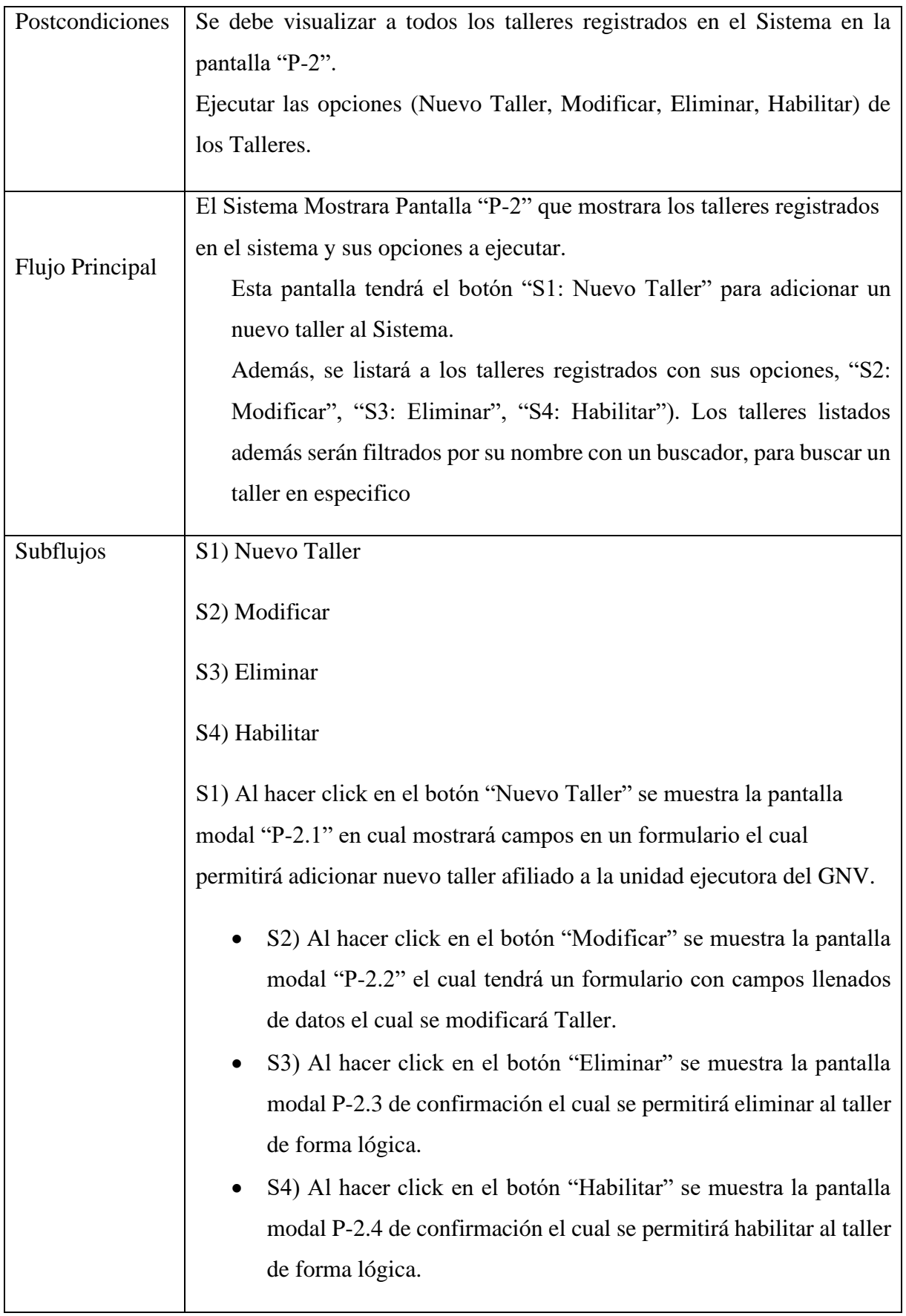

# **2.1.14.1.9 Caso de Uso: Adicionar Taller**

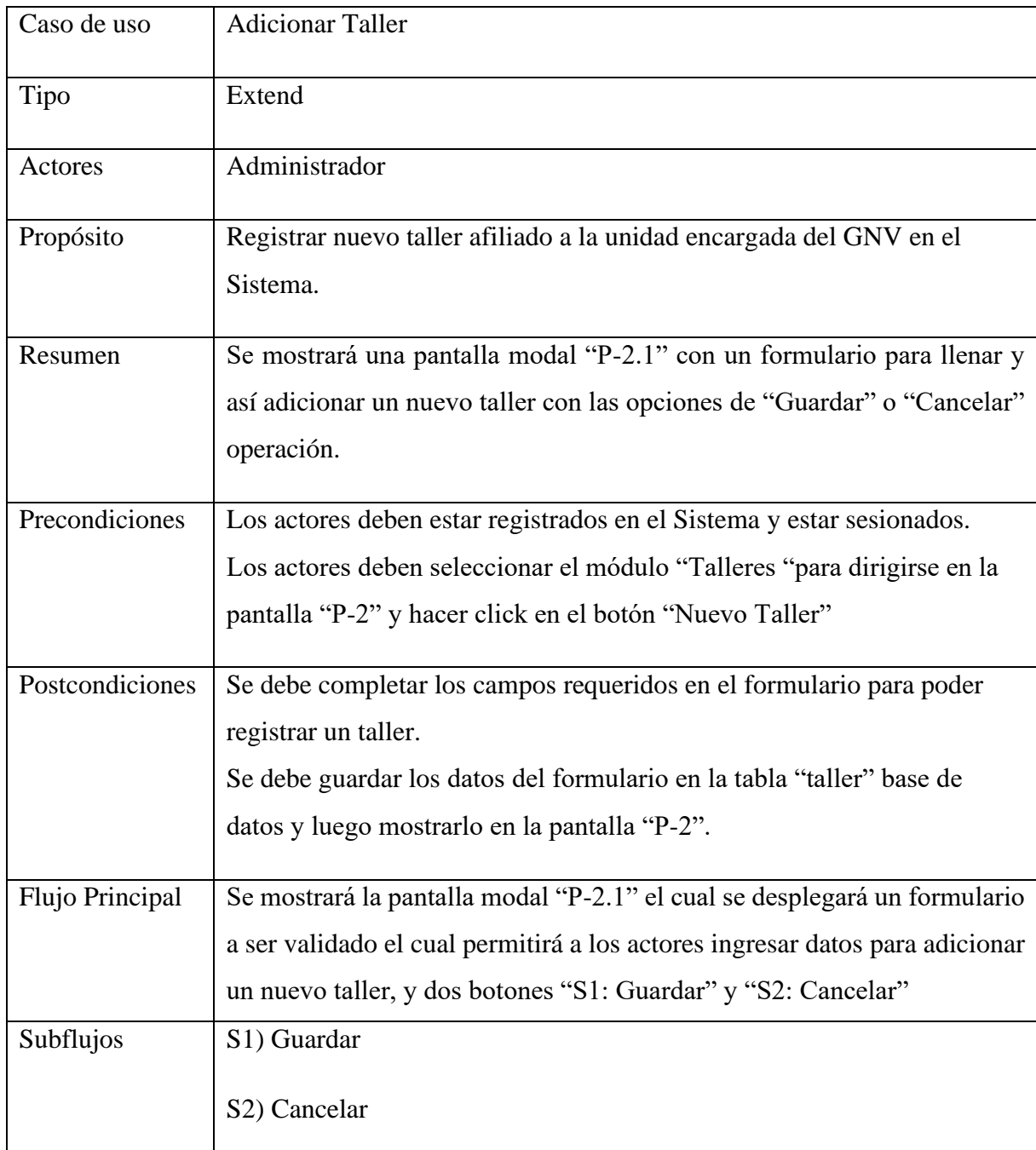

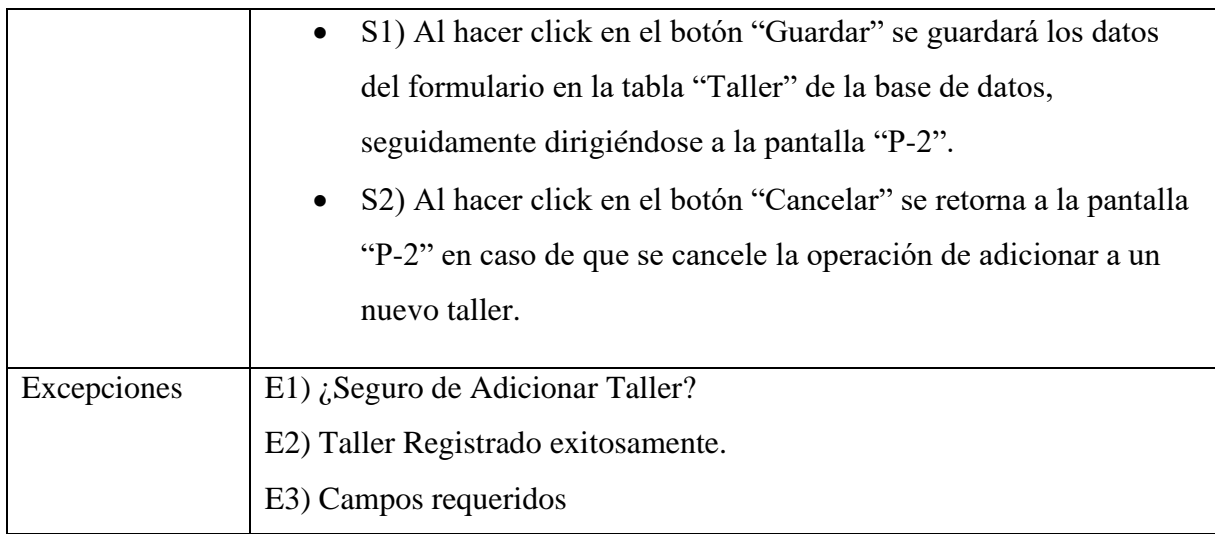

# **2.1.14.1.10 Caso de Uso: Modificar Taller**

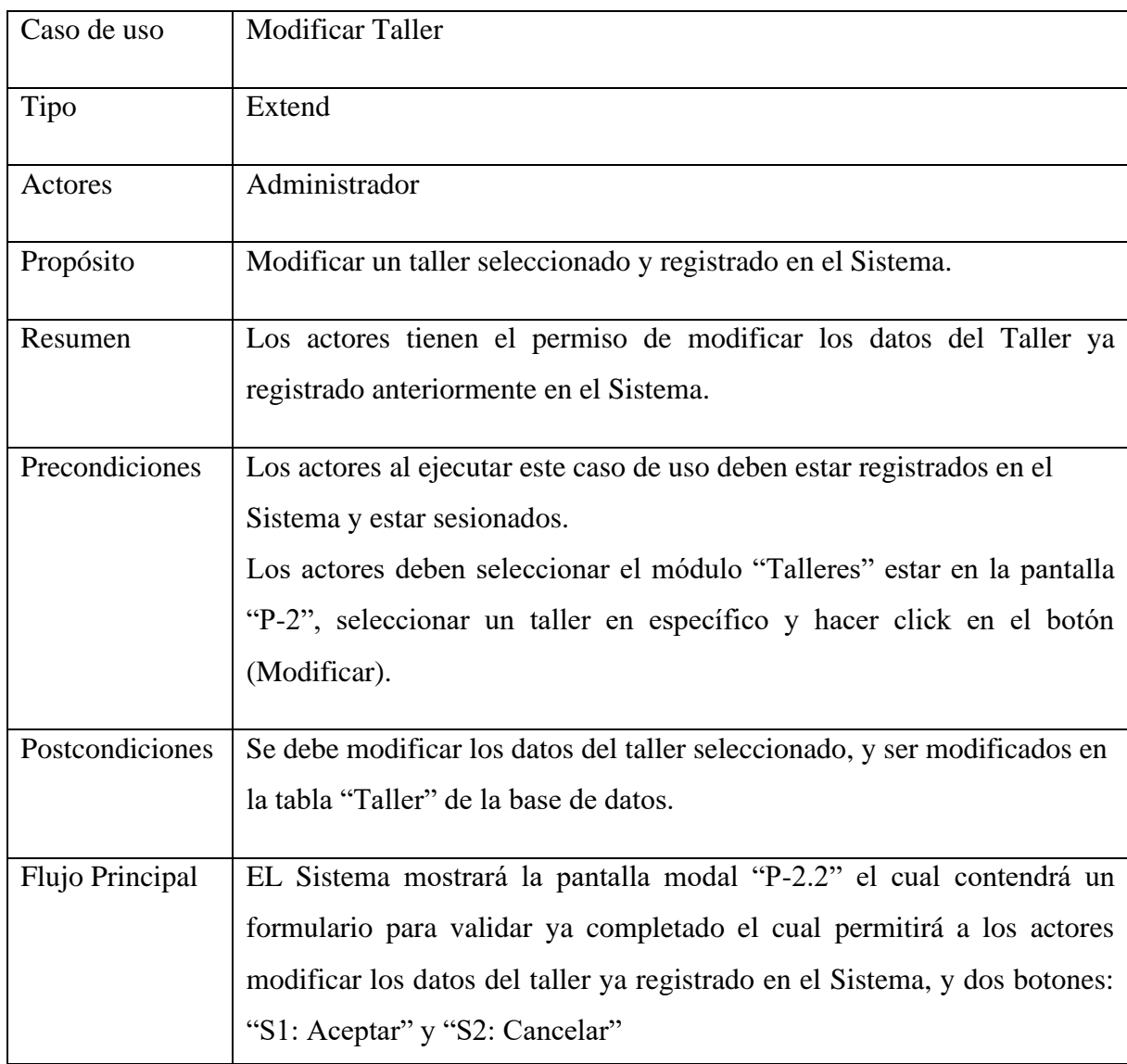

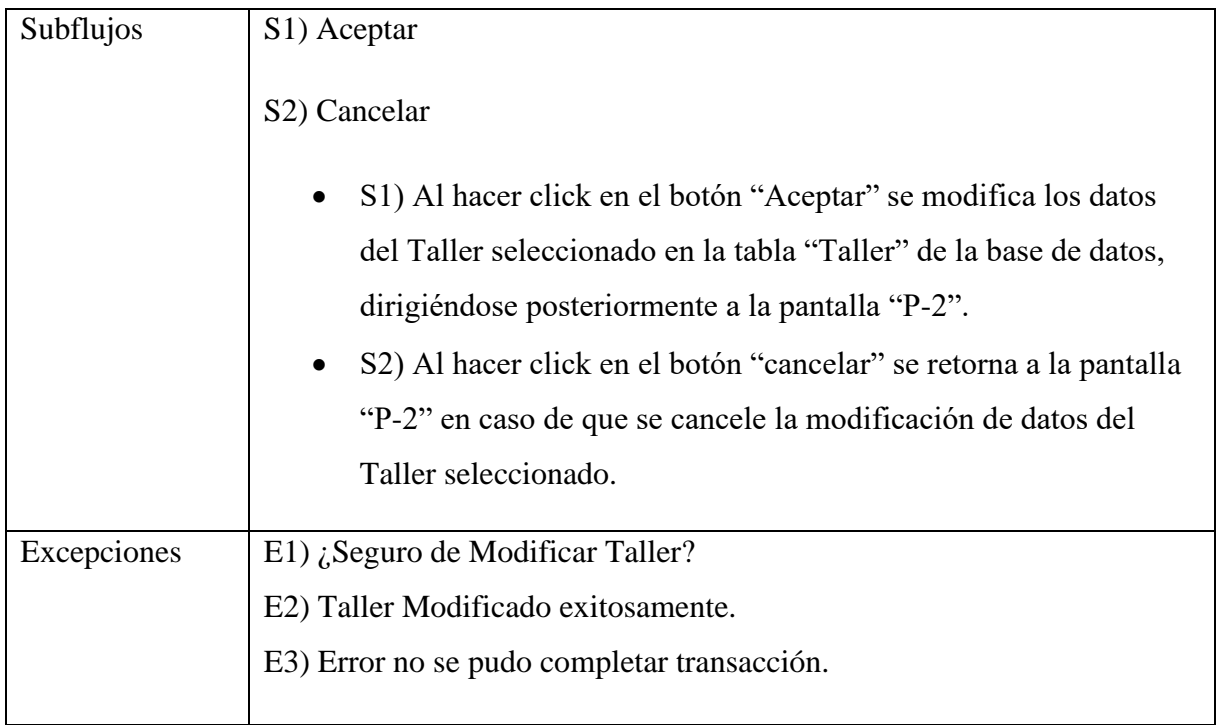

# **2.1.14.1.11 Caso de Uso: Eliminar Taller**

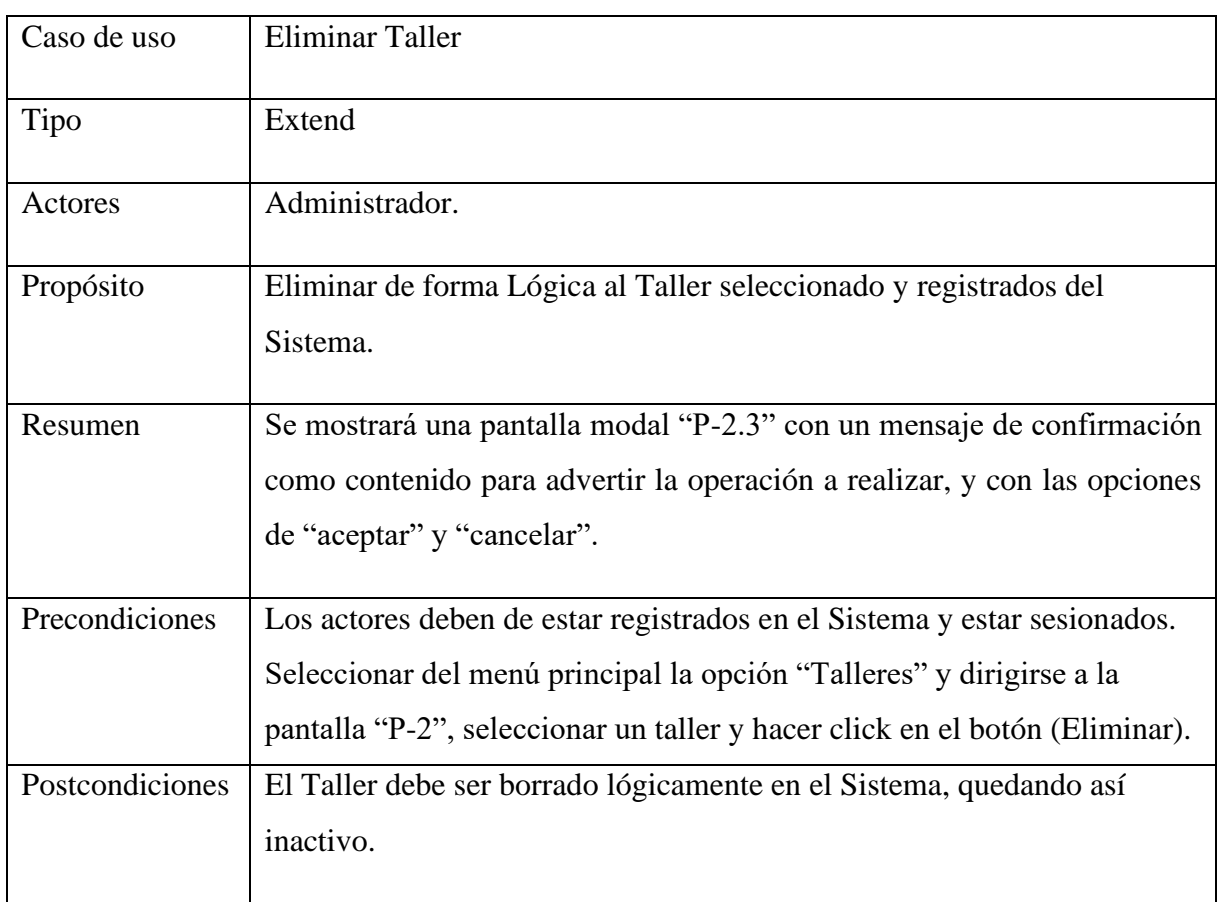

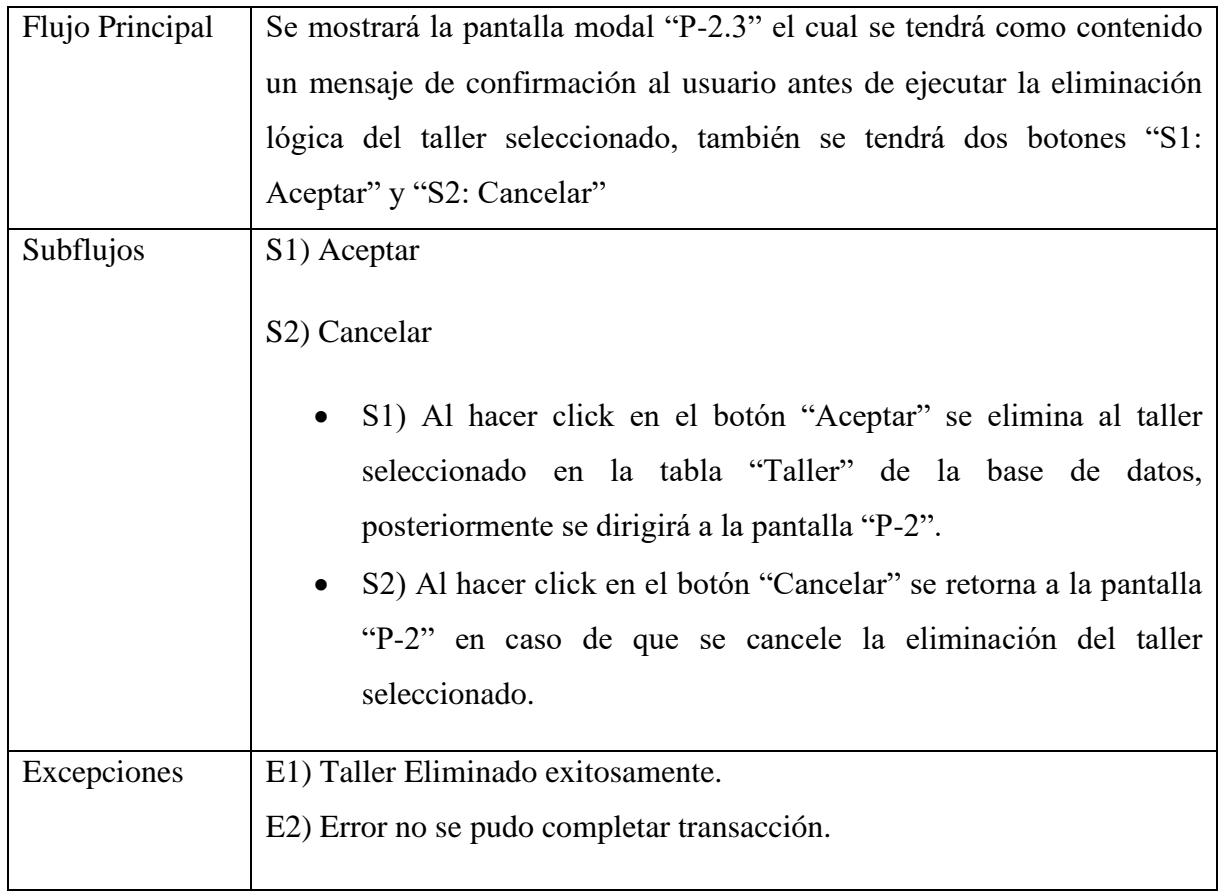

# **2.1.14.1.12 Caso de Uso: Habilitar Taller**

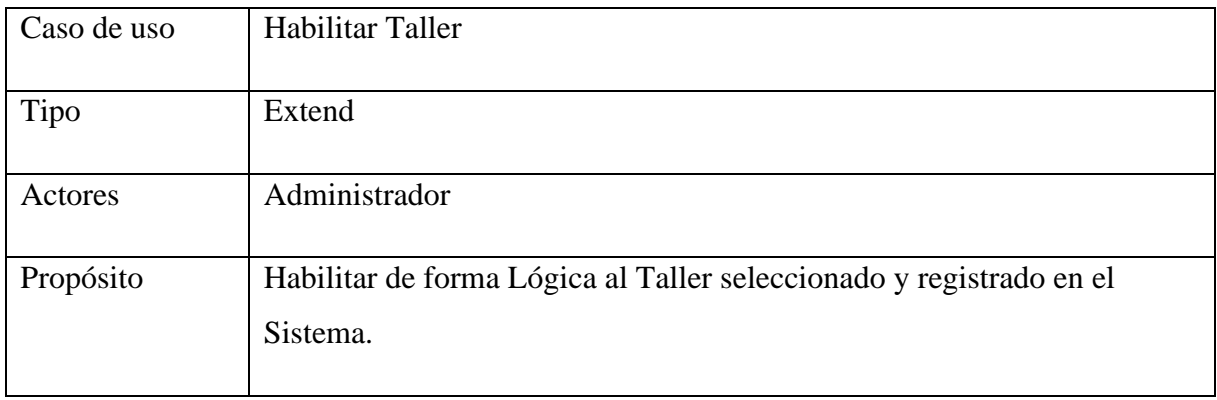

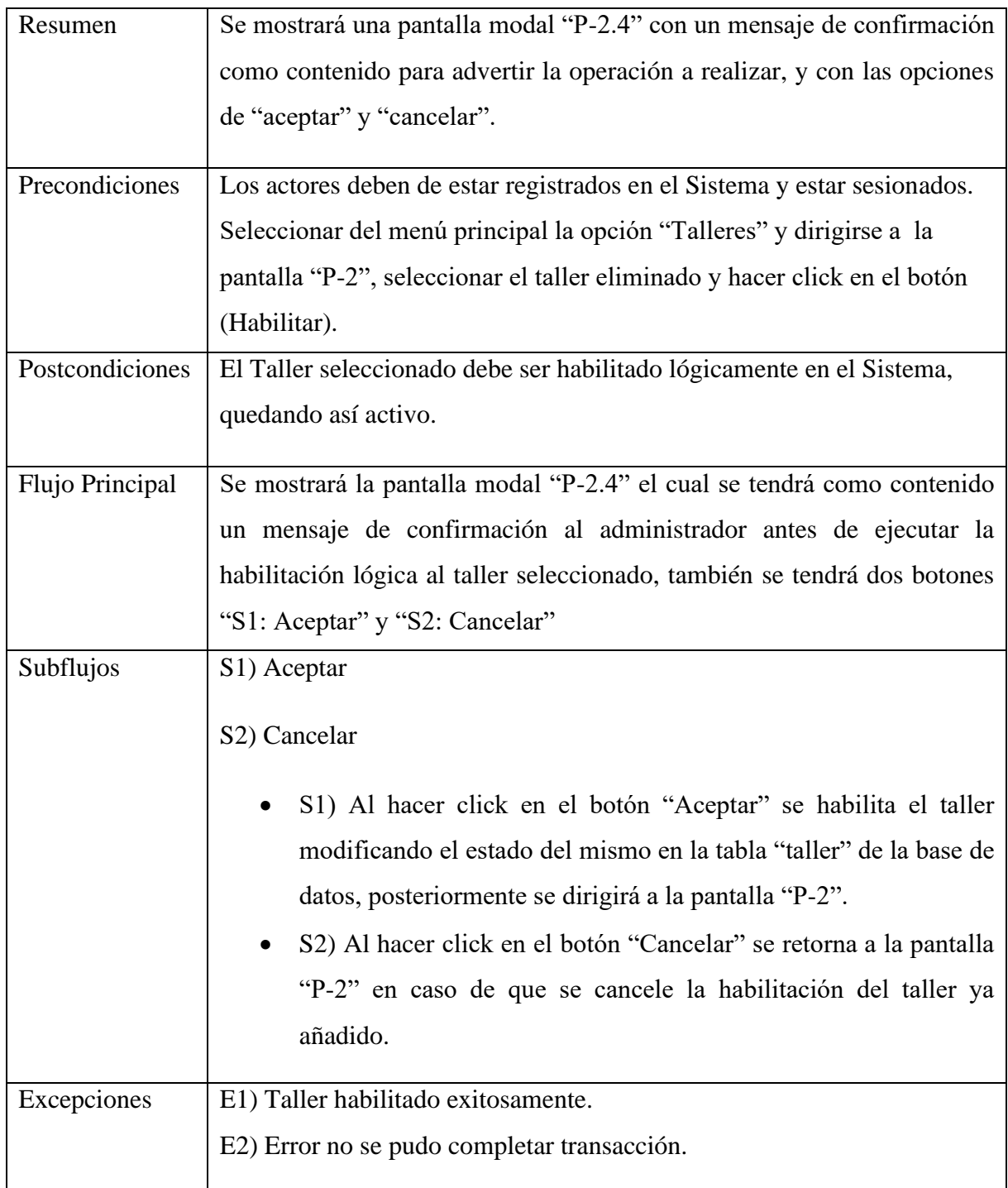

# **2.1.14.1.13 Caso de Uso: Gestionar Servicios**

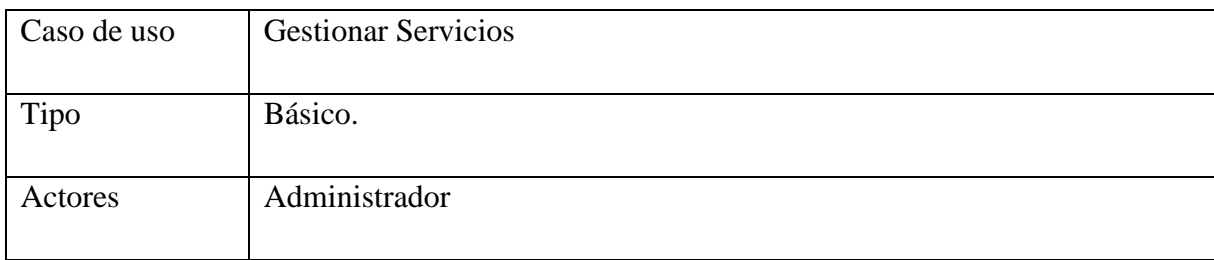

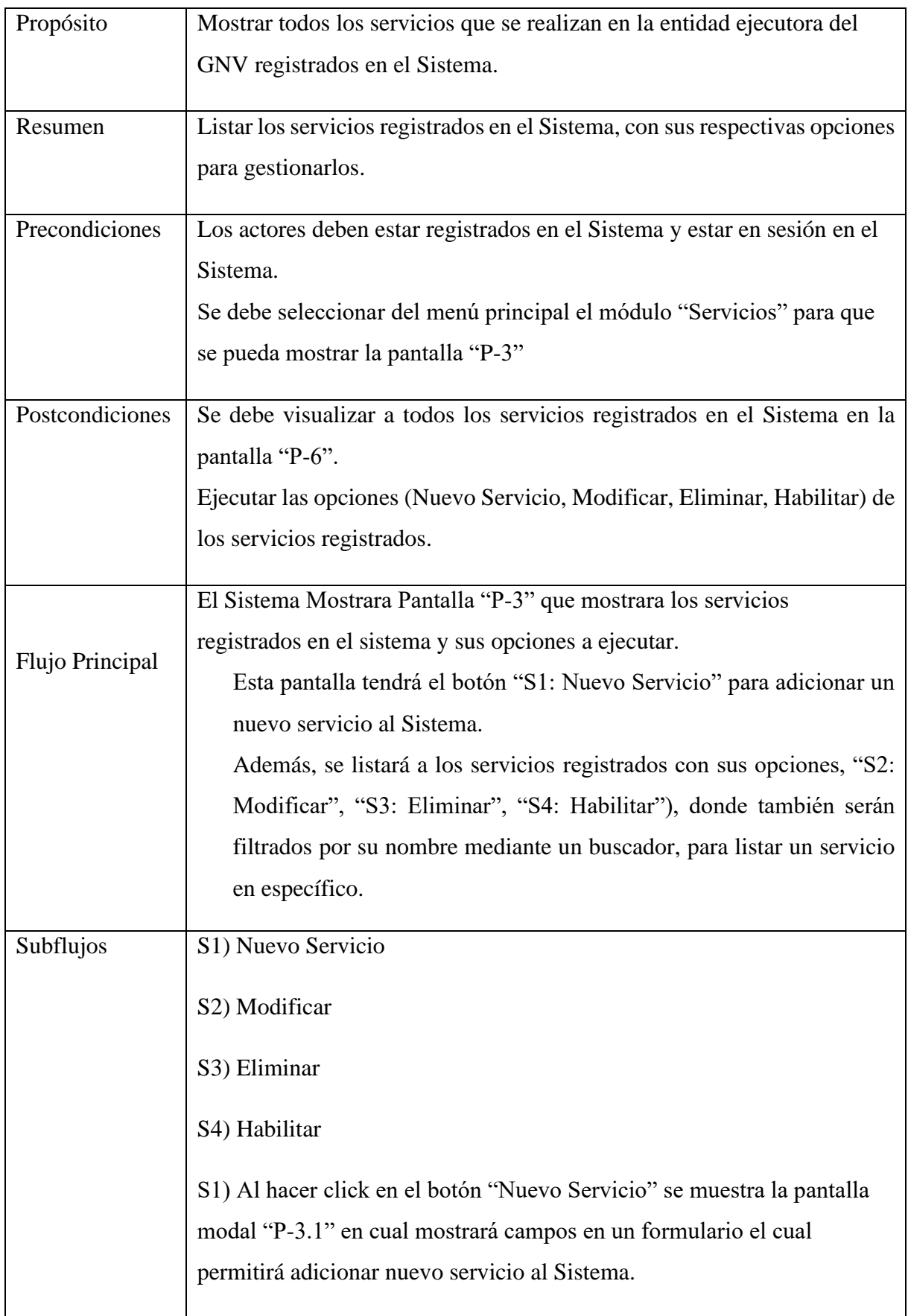

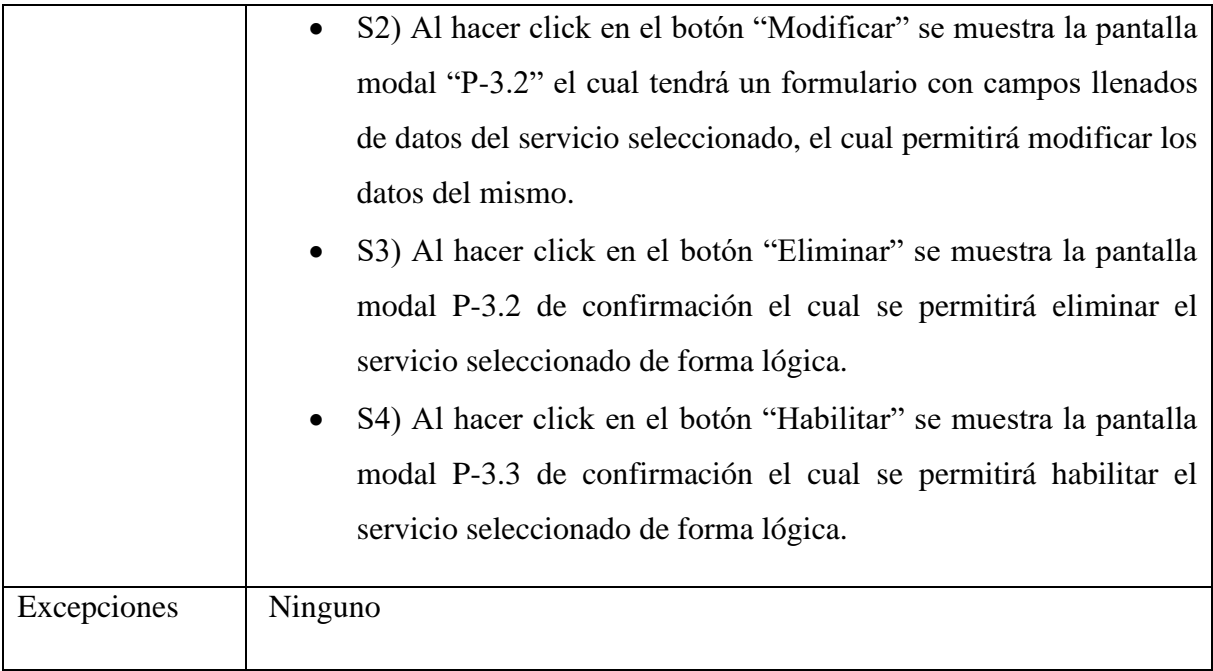

# **2.1.14.1.14 Caso de Uso: Adicionar Servicio**

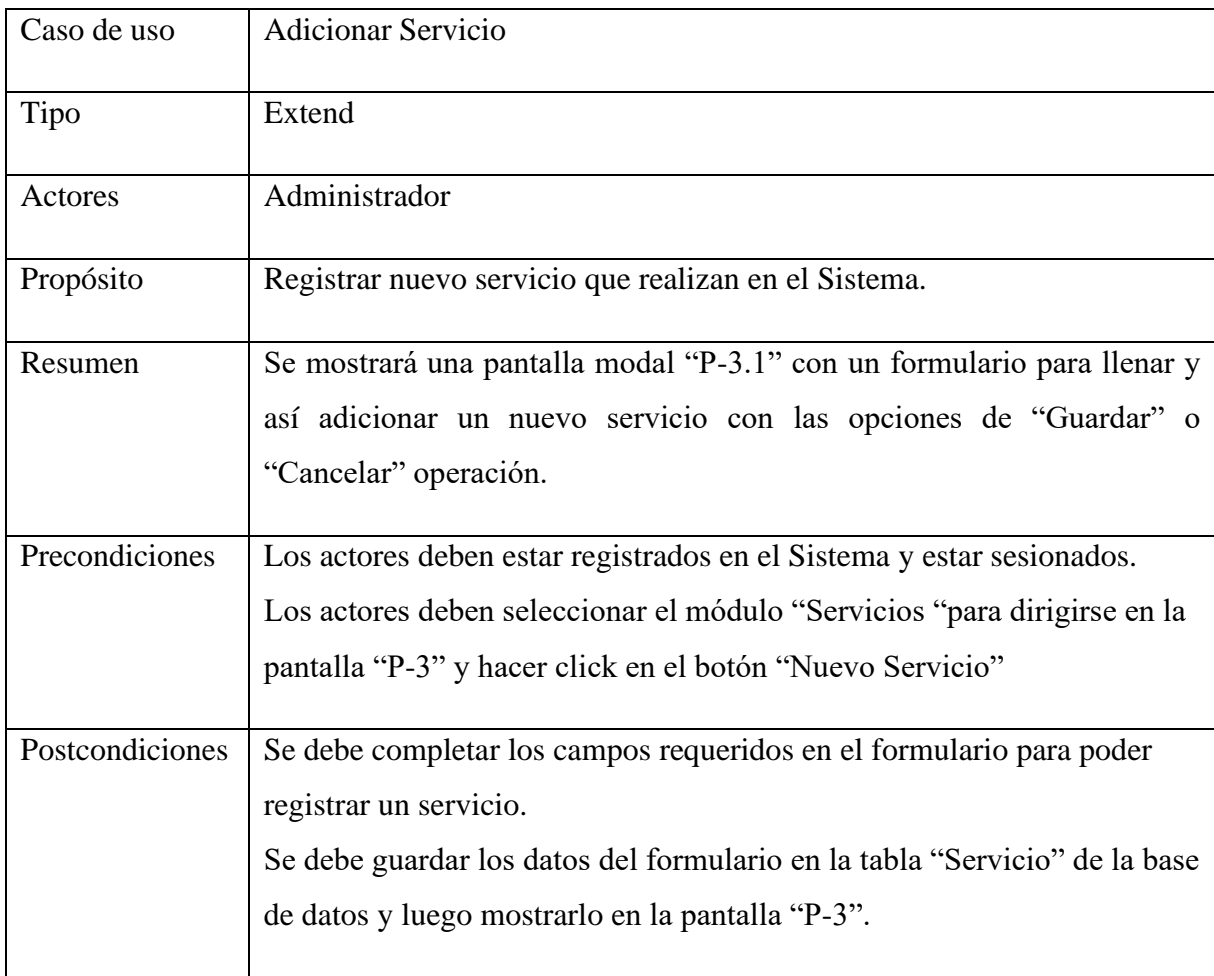
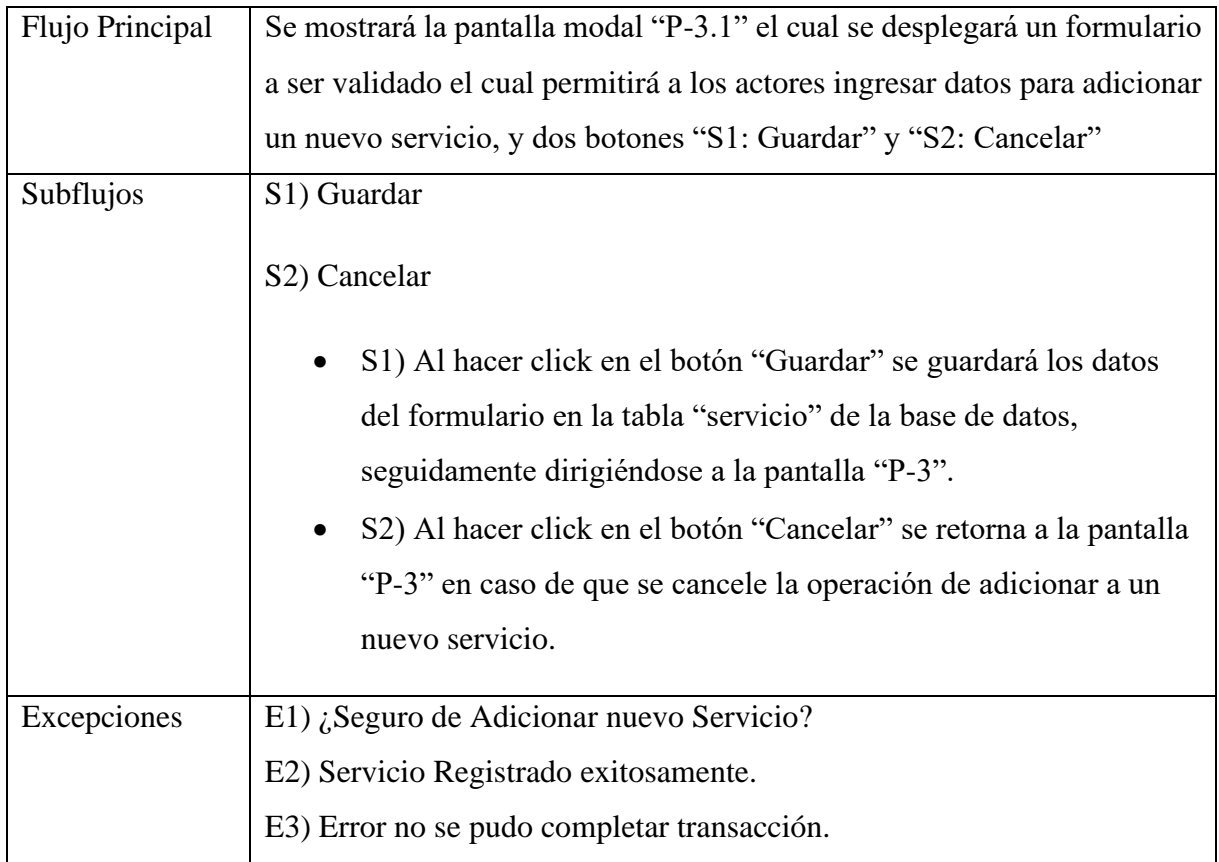

#### **2.1.14.1.15 Caso de Uso: Eliminar Servicio**

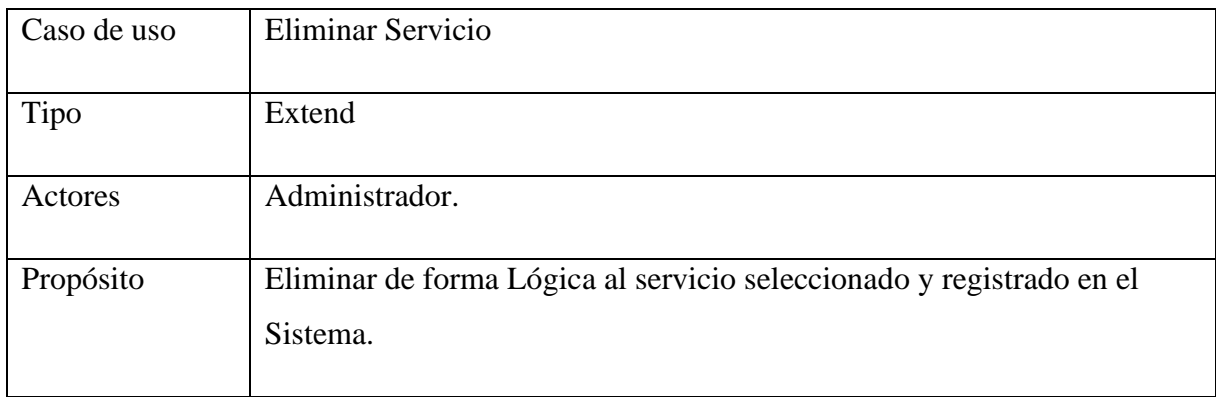

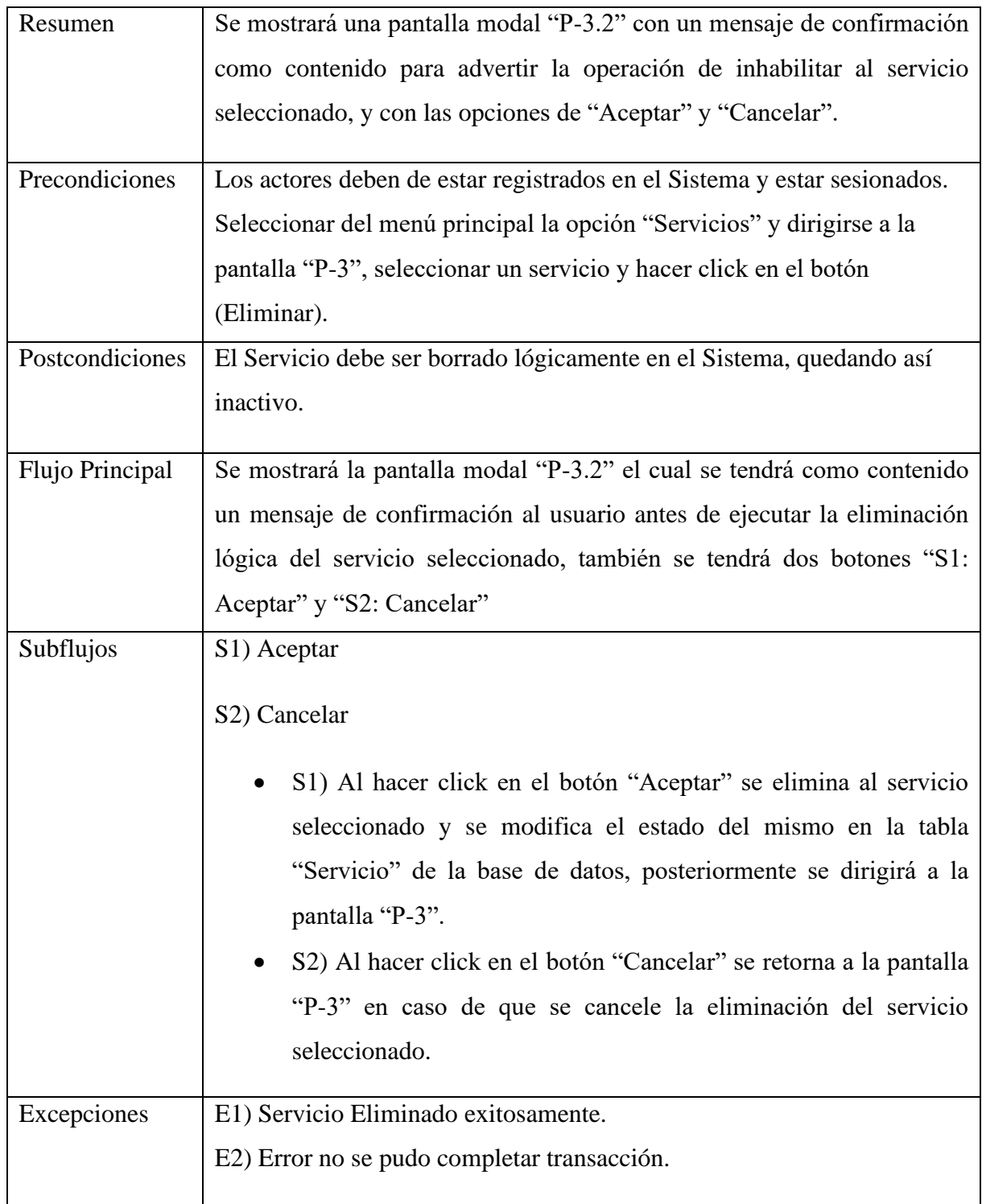

## **2.1.14.1.16 Caso de Uso: Habilitar Servicio**

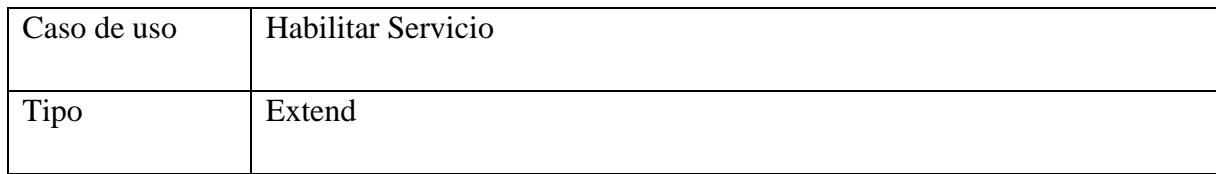

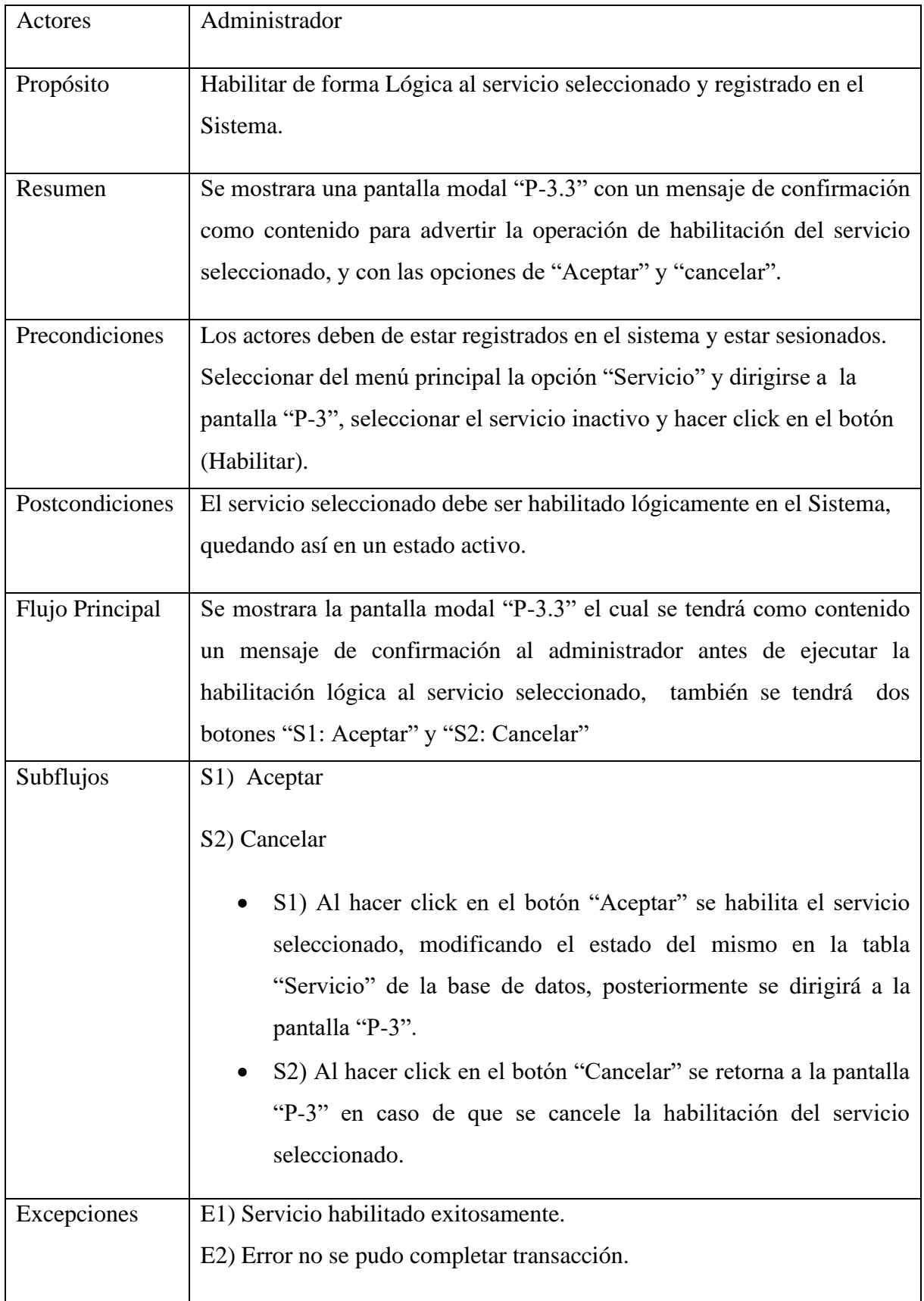

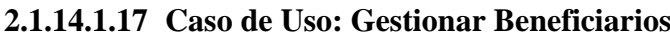

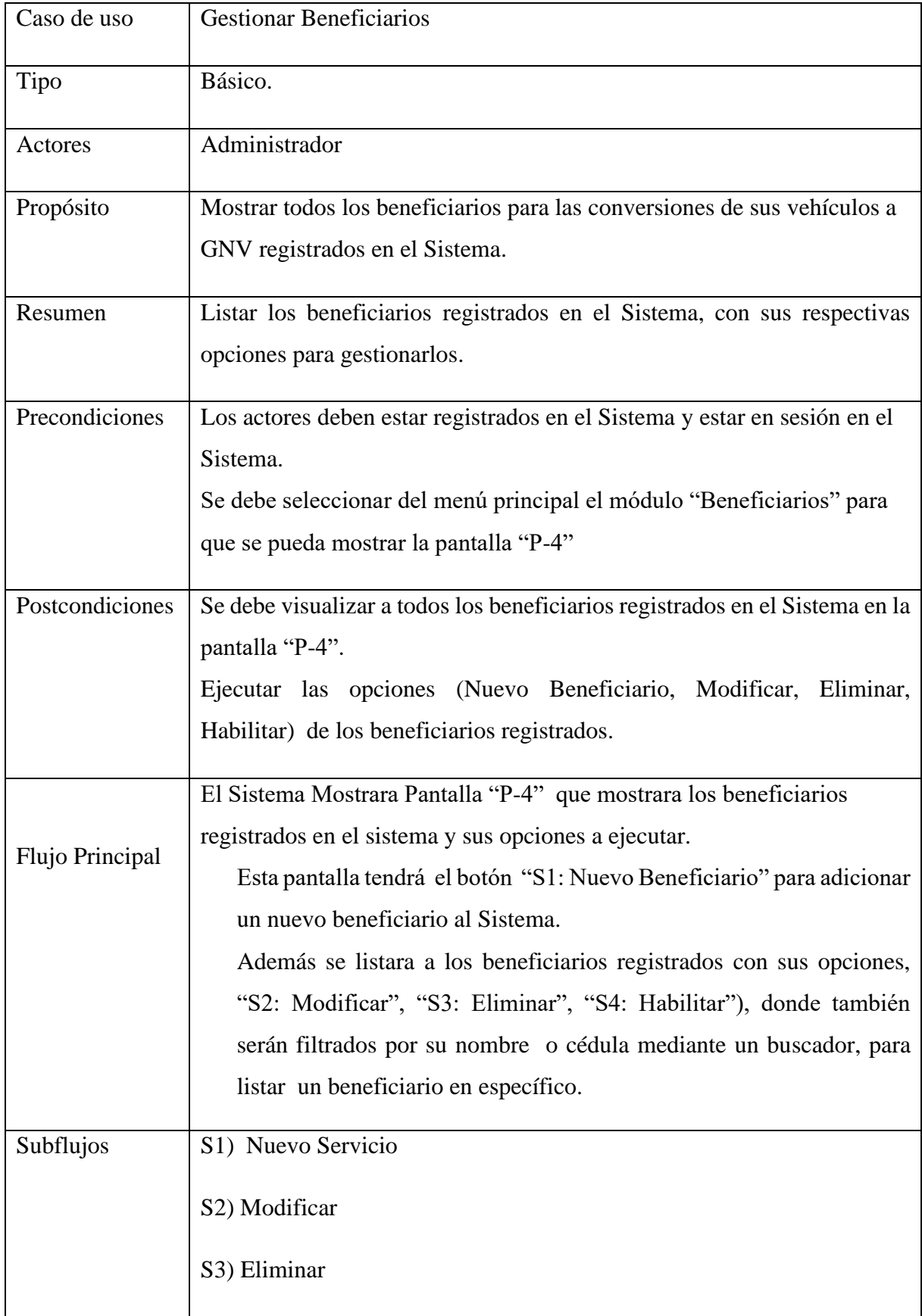

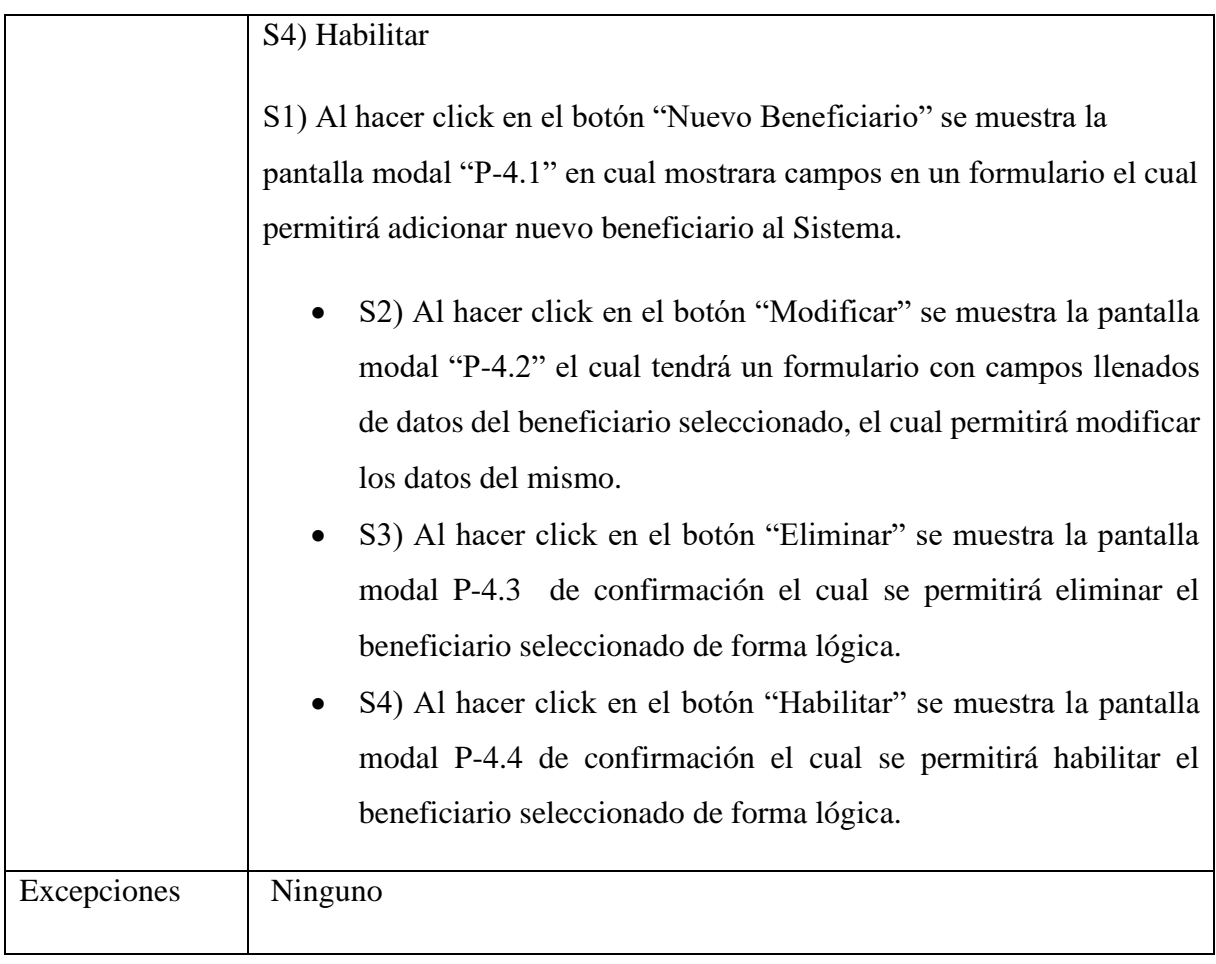

#### **2.1.14.1.18 Caso de Uso: Adicionar Beneficiario**

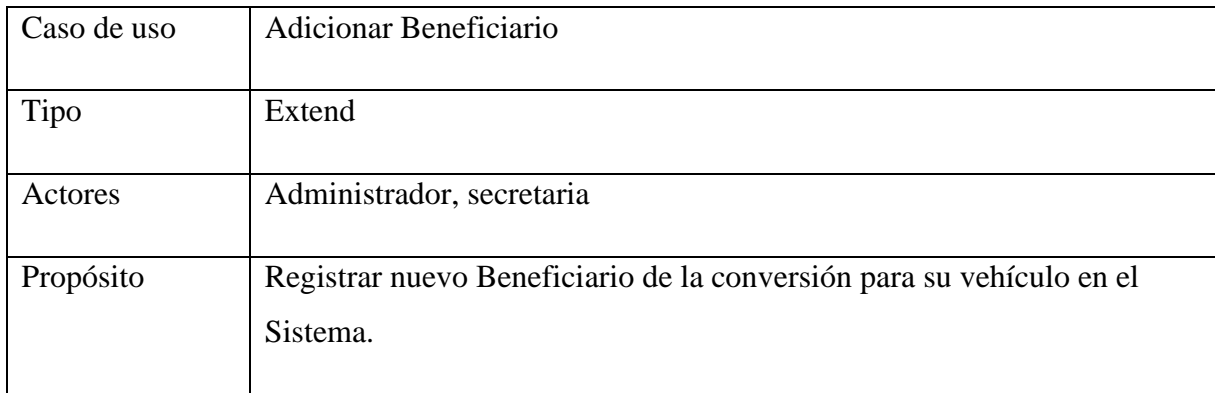

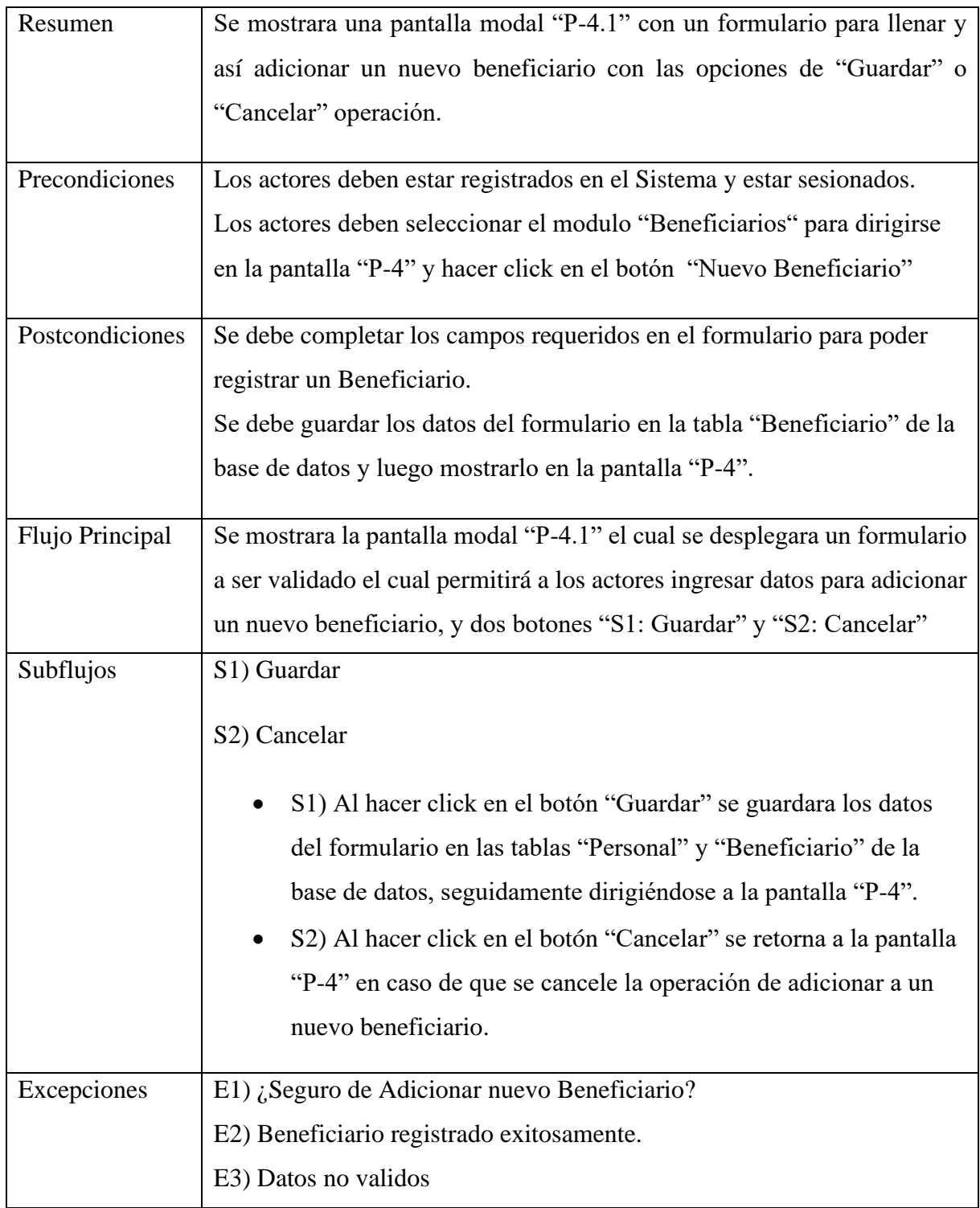

### **2.1.14.1.19 Coso de Uso: Modificar Beneficiario**

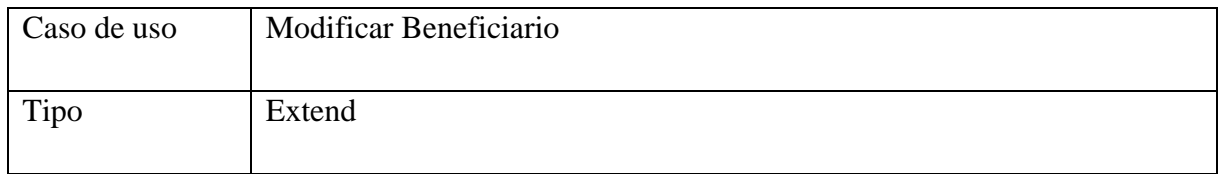

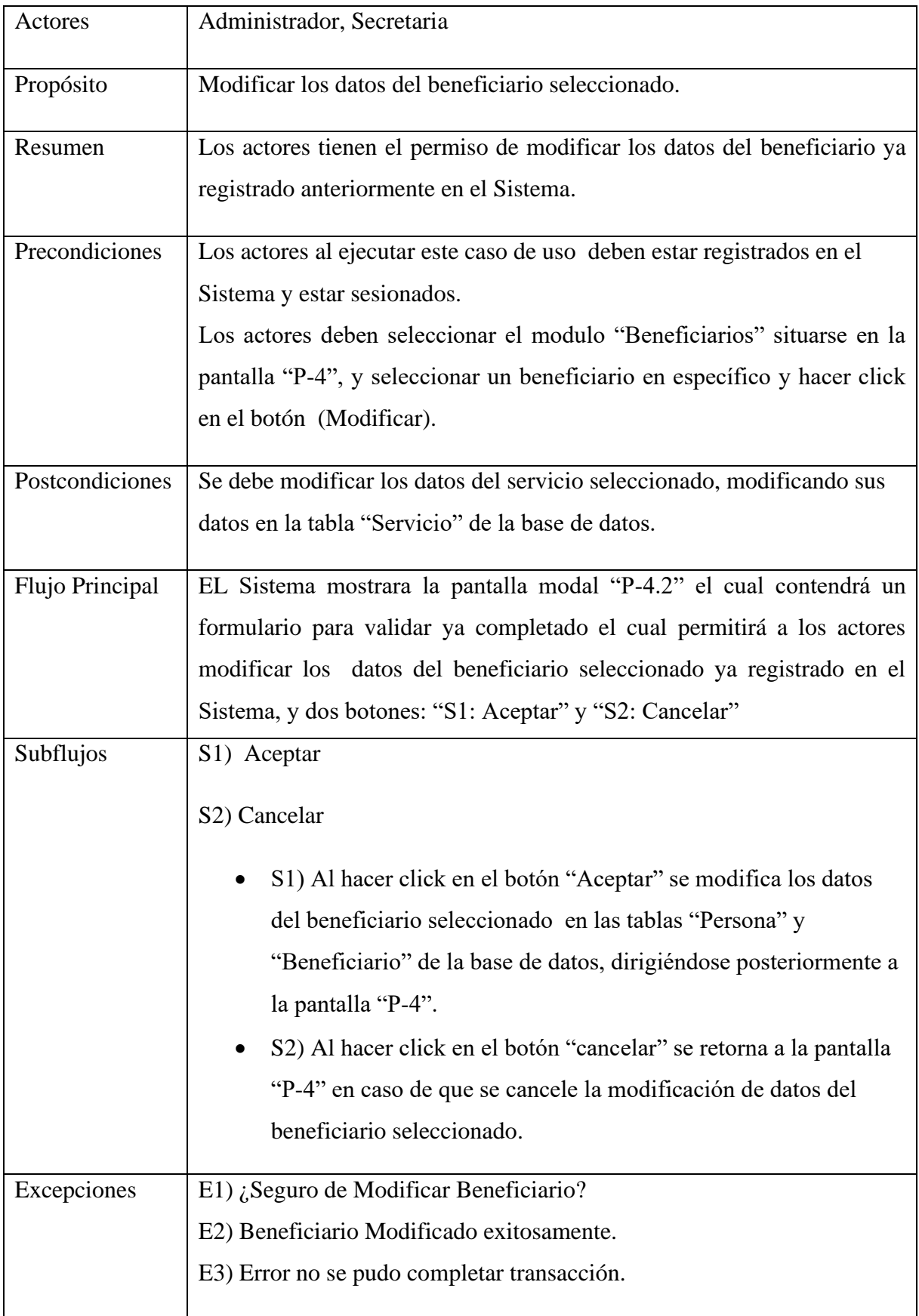

#### **2.1.14.1.20 Caso de Uso: Eliminar Beneficiario**

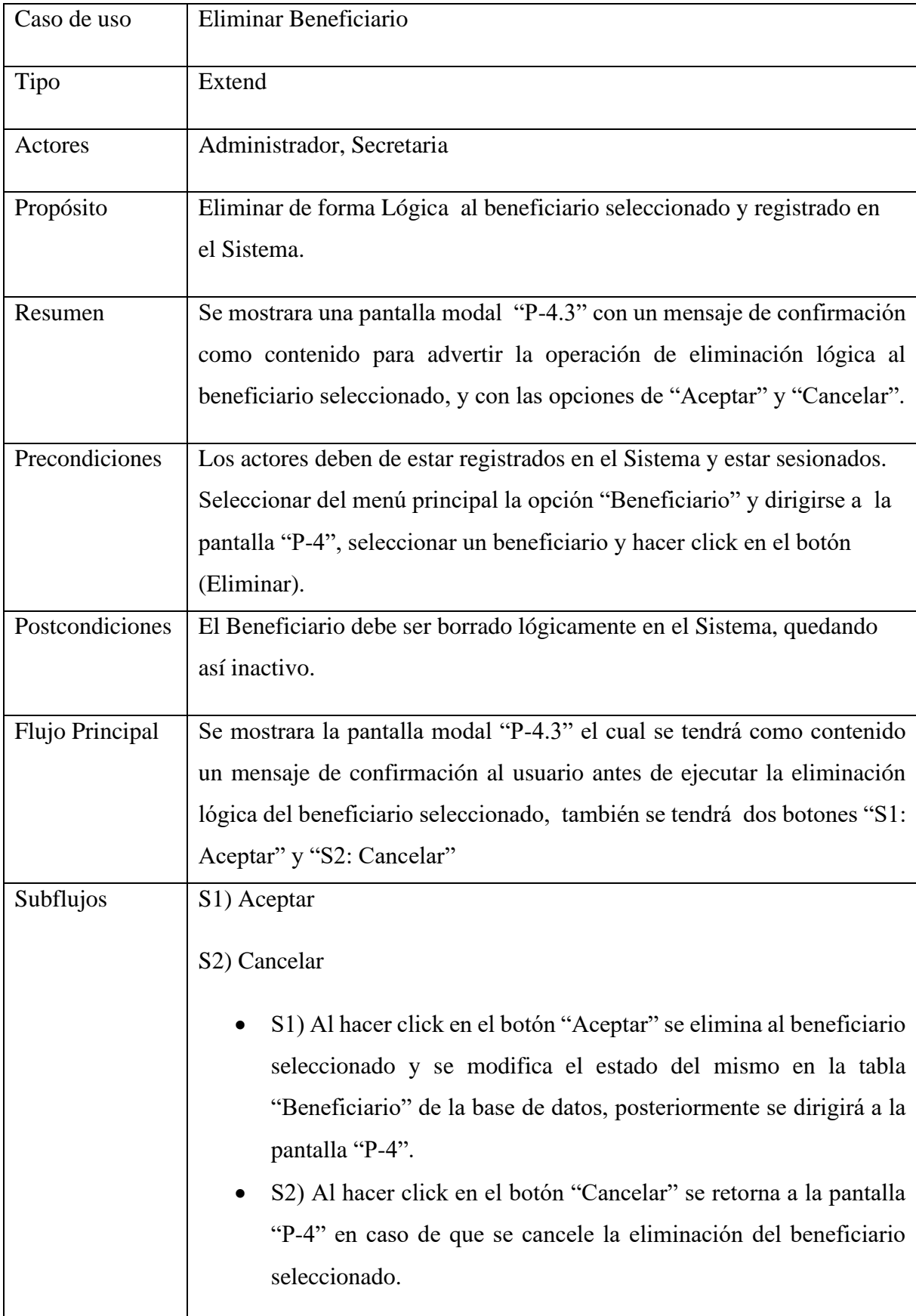

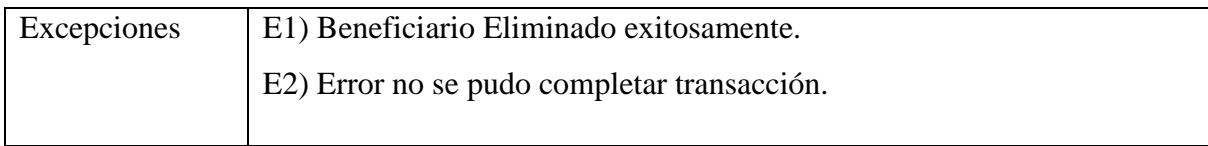

#### **2.1.14.1.21 Caso de Uso: Habilitar Beneficiario**

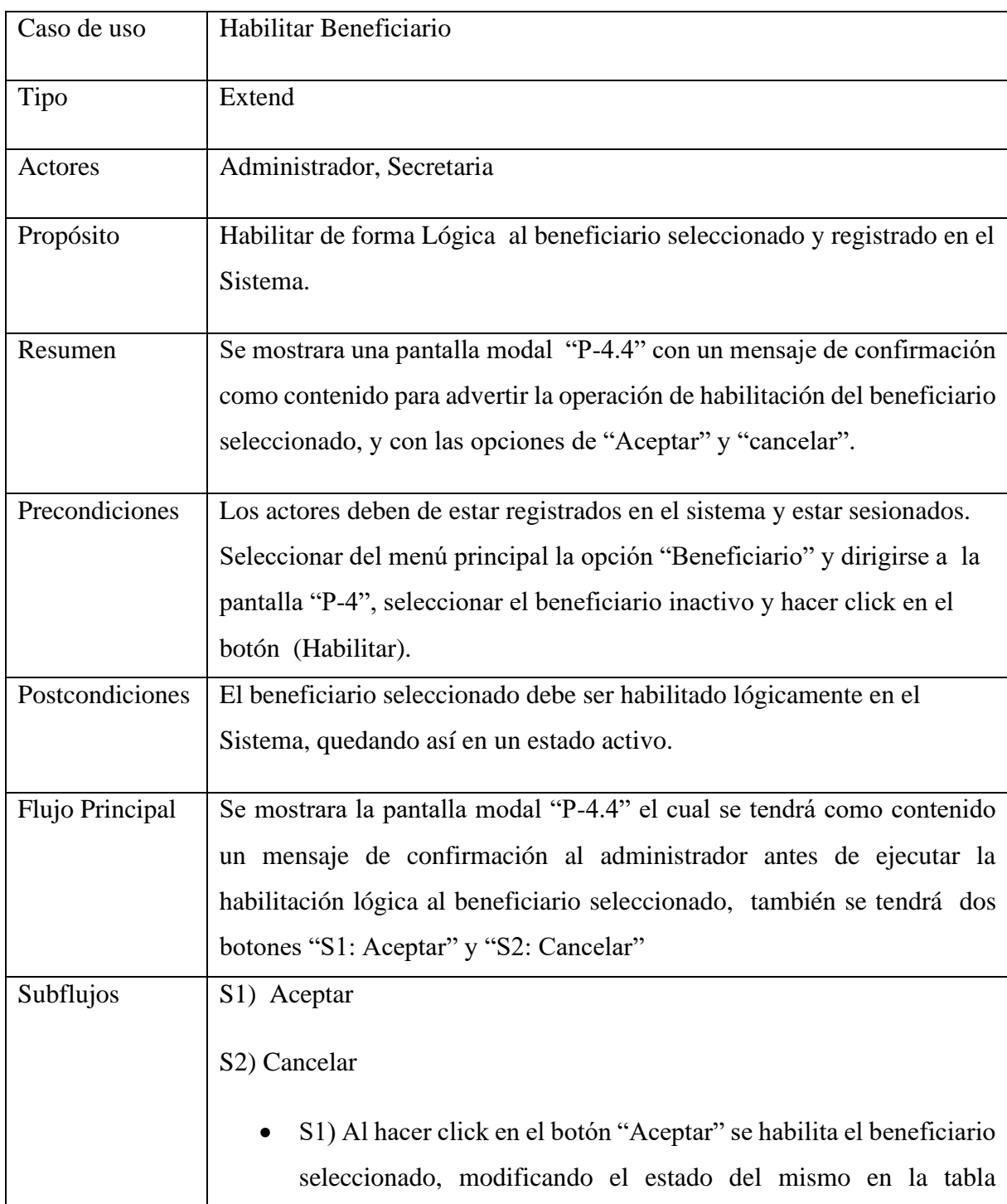

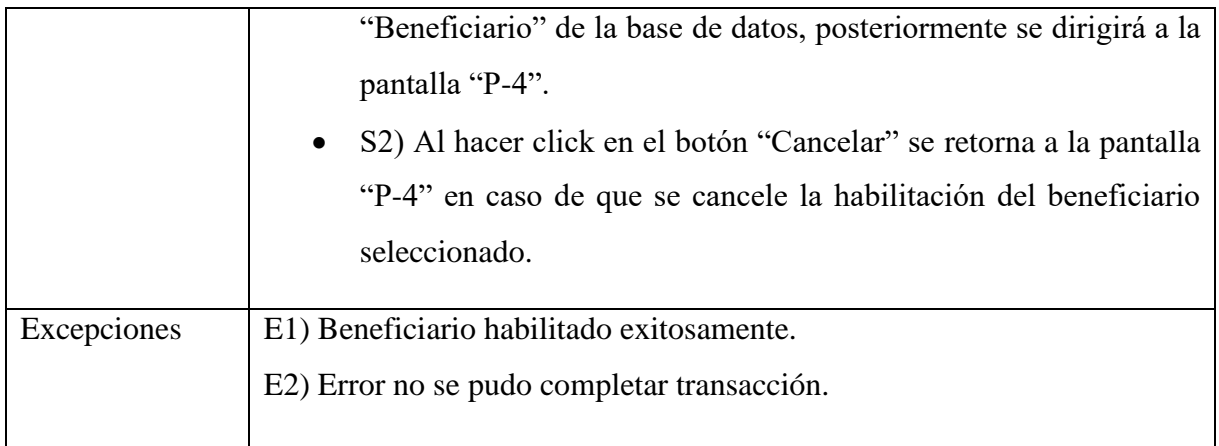

#### **2.1.14.1.22 Caso de Uso: Gestionar Solicitudes**

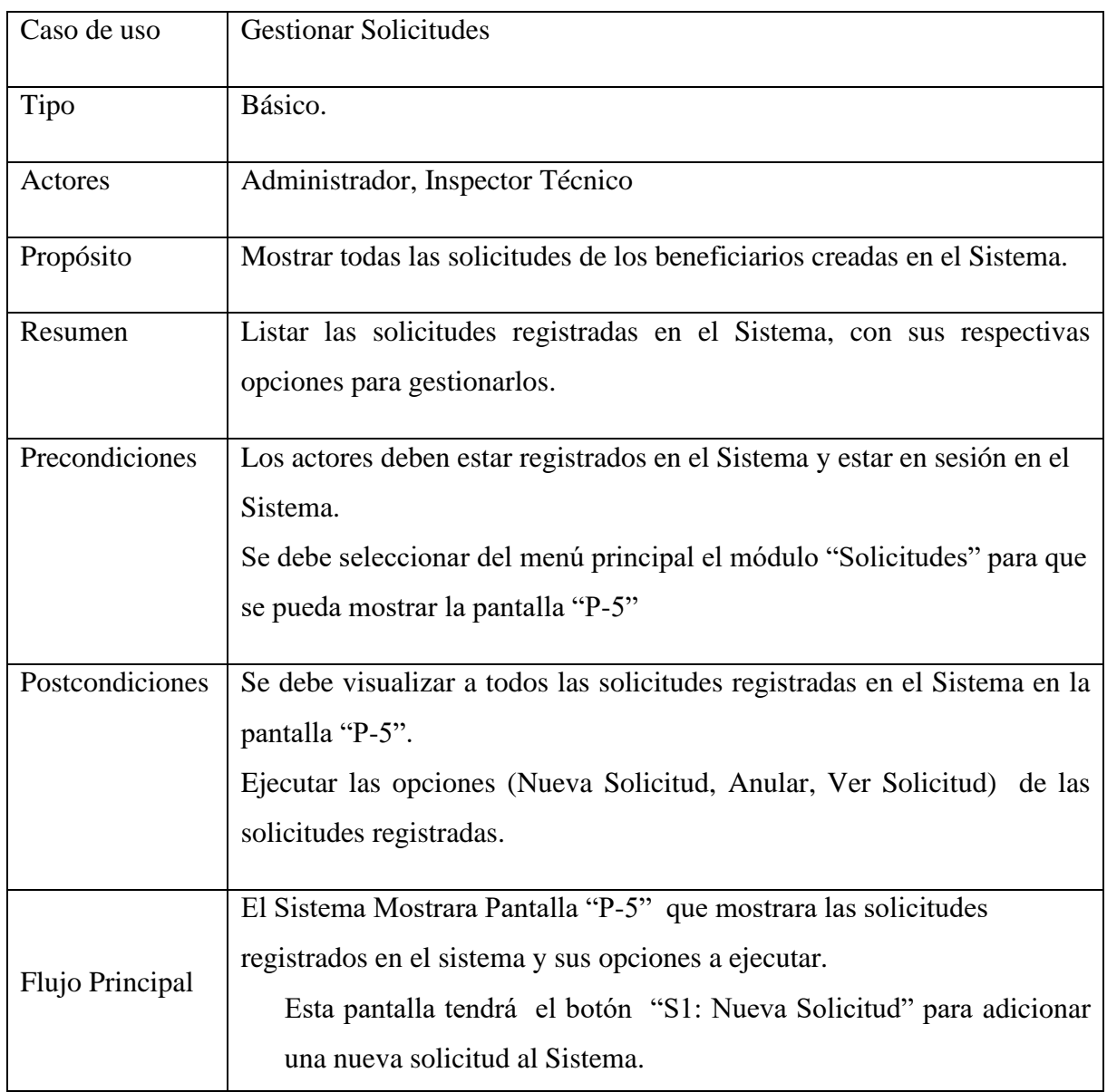

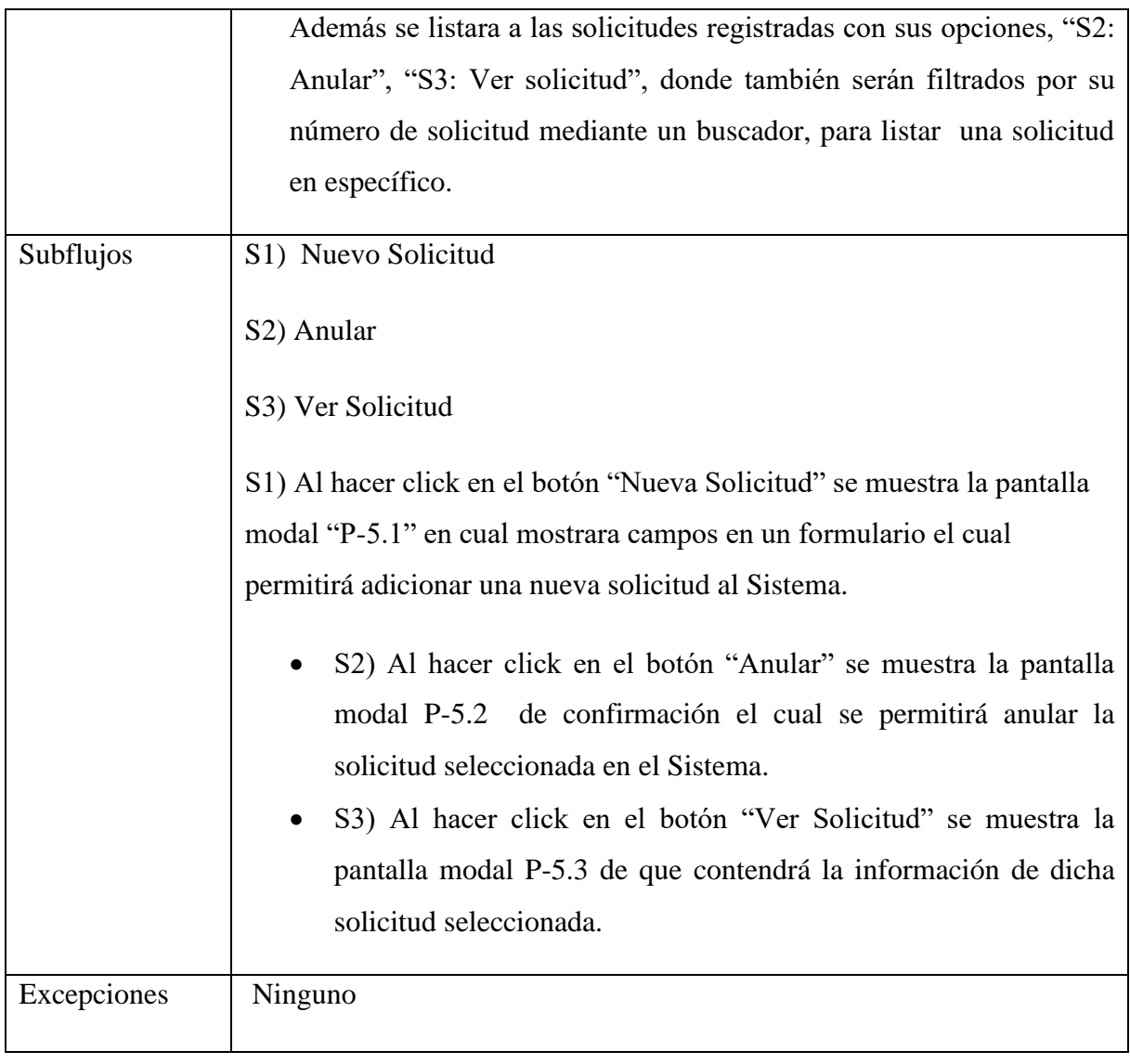

#### **2.1.14.1.23 Caso de Uso: Adicionar Solicitud**

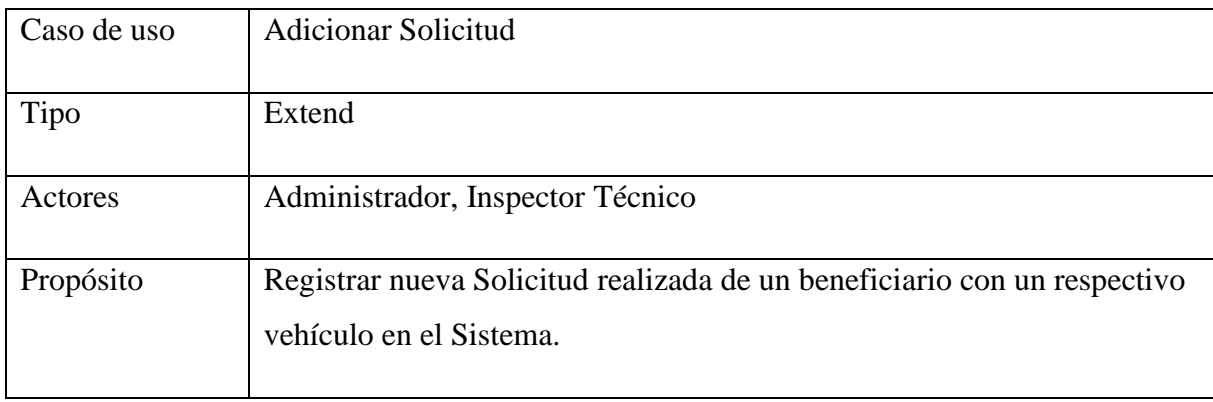

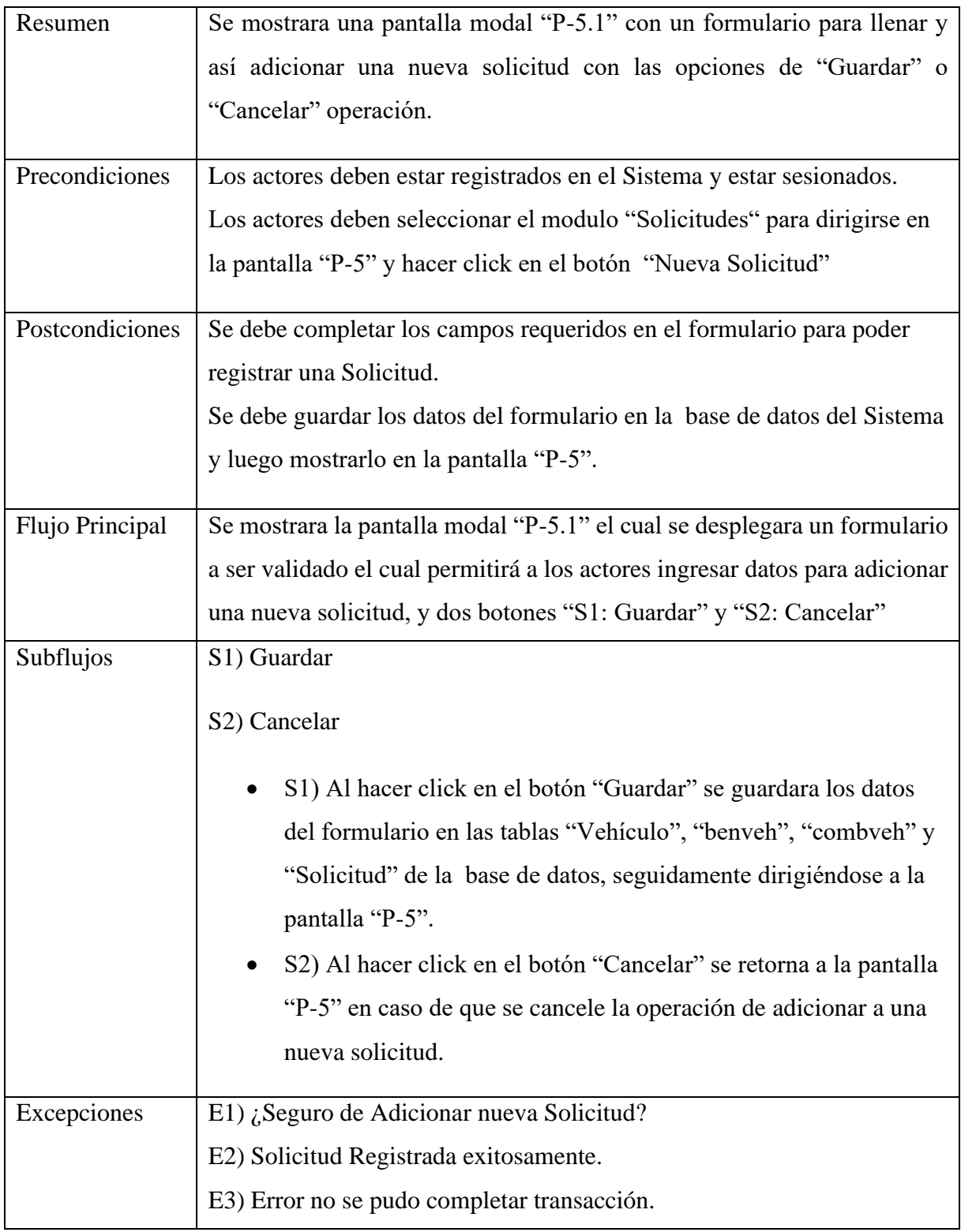

#### **2.1.14.1.24 Caso de Uso: Anular Solicitud**

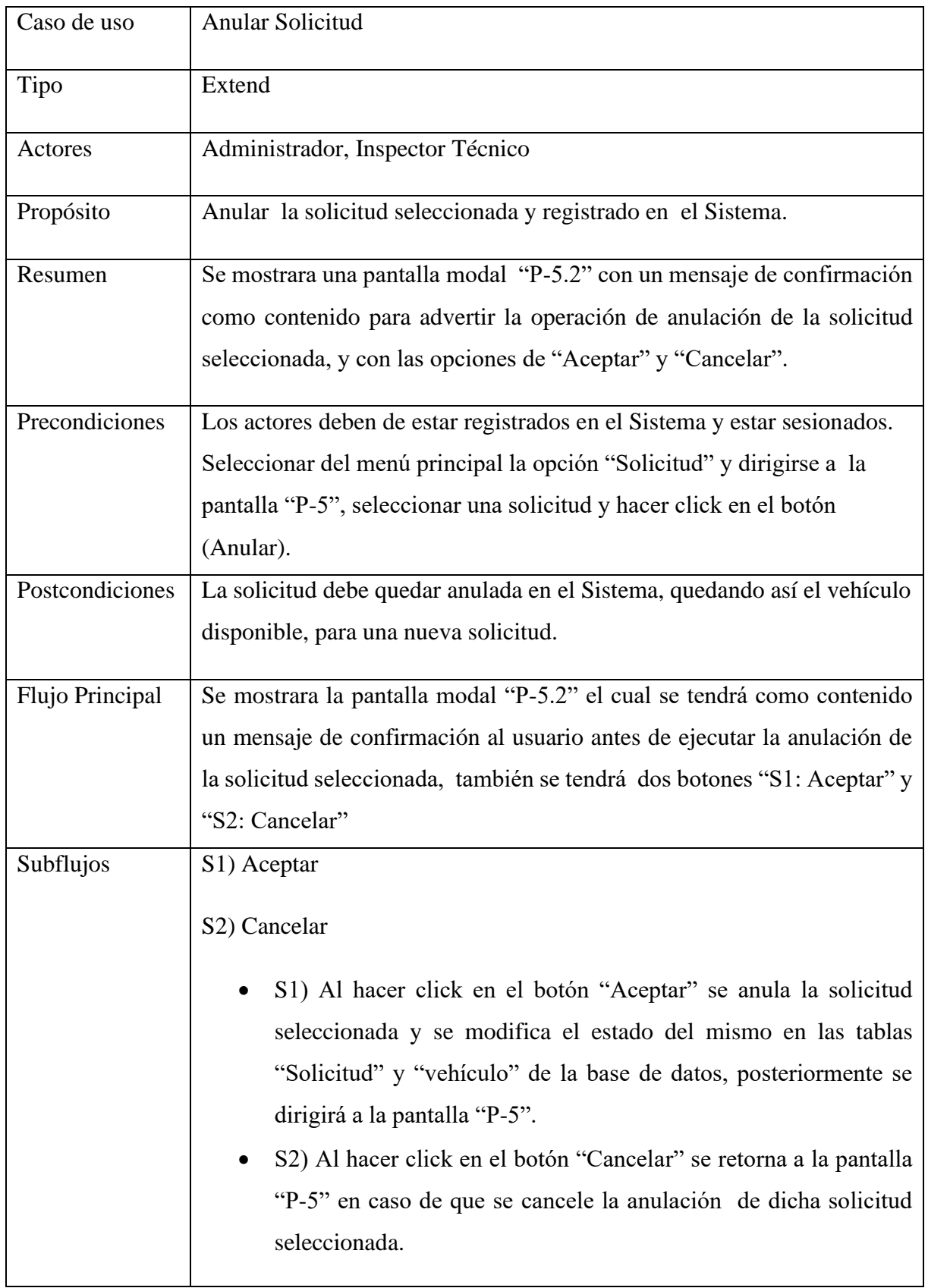

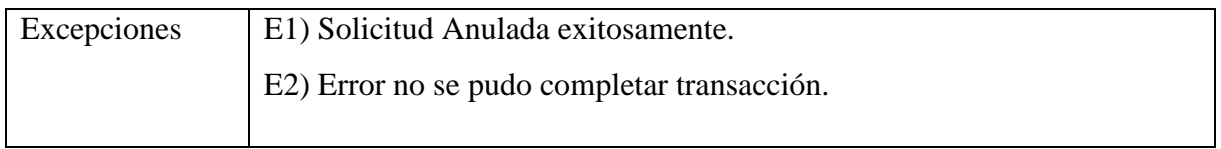

#### **2.1.14.1.25 Caso de Uso: Ver Solicitud**

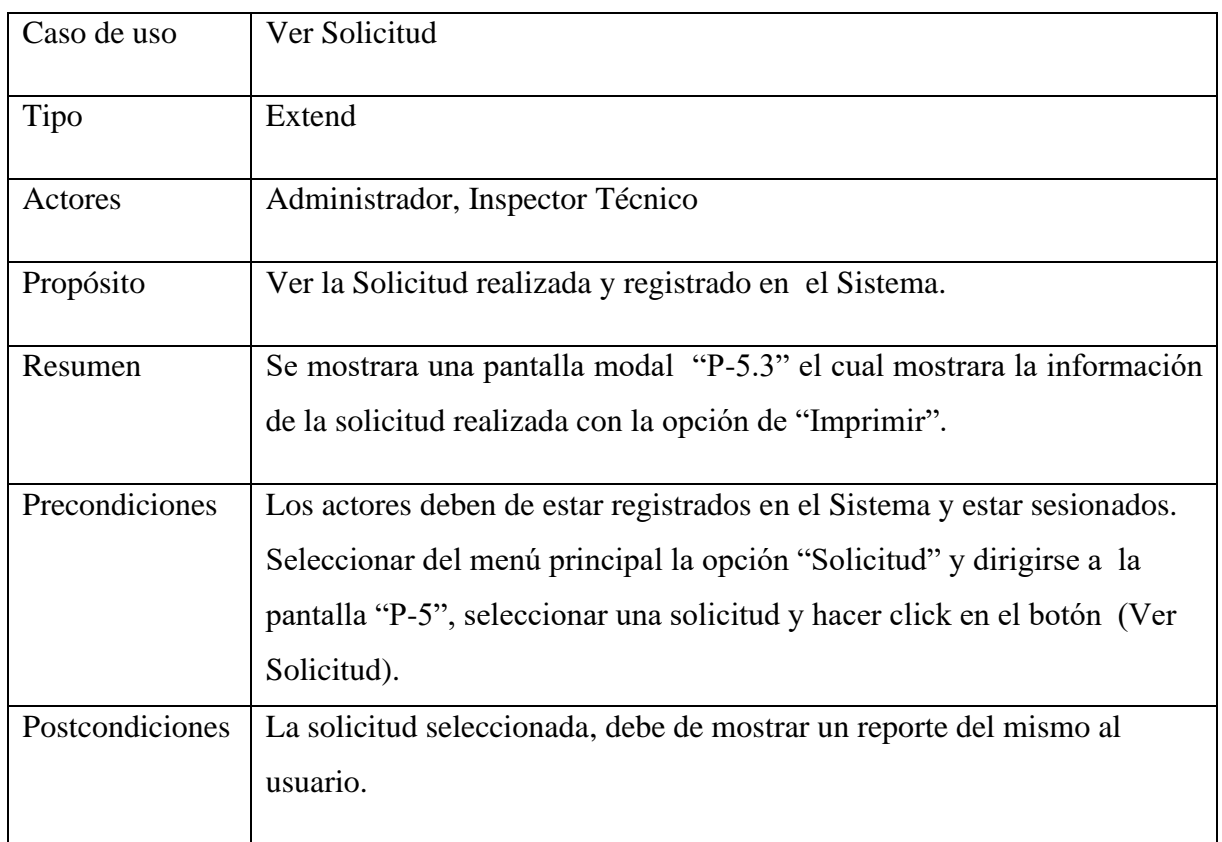

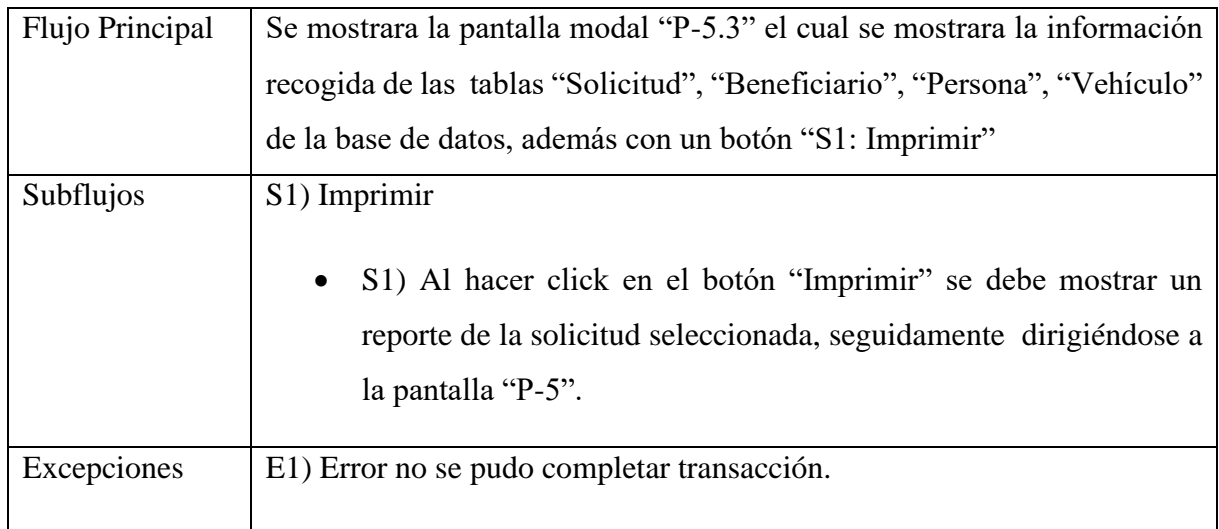

# **2.1.14.1.26 Caso de Uso: Imprimir Solicitud**

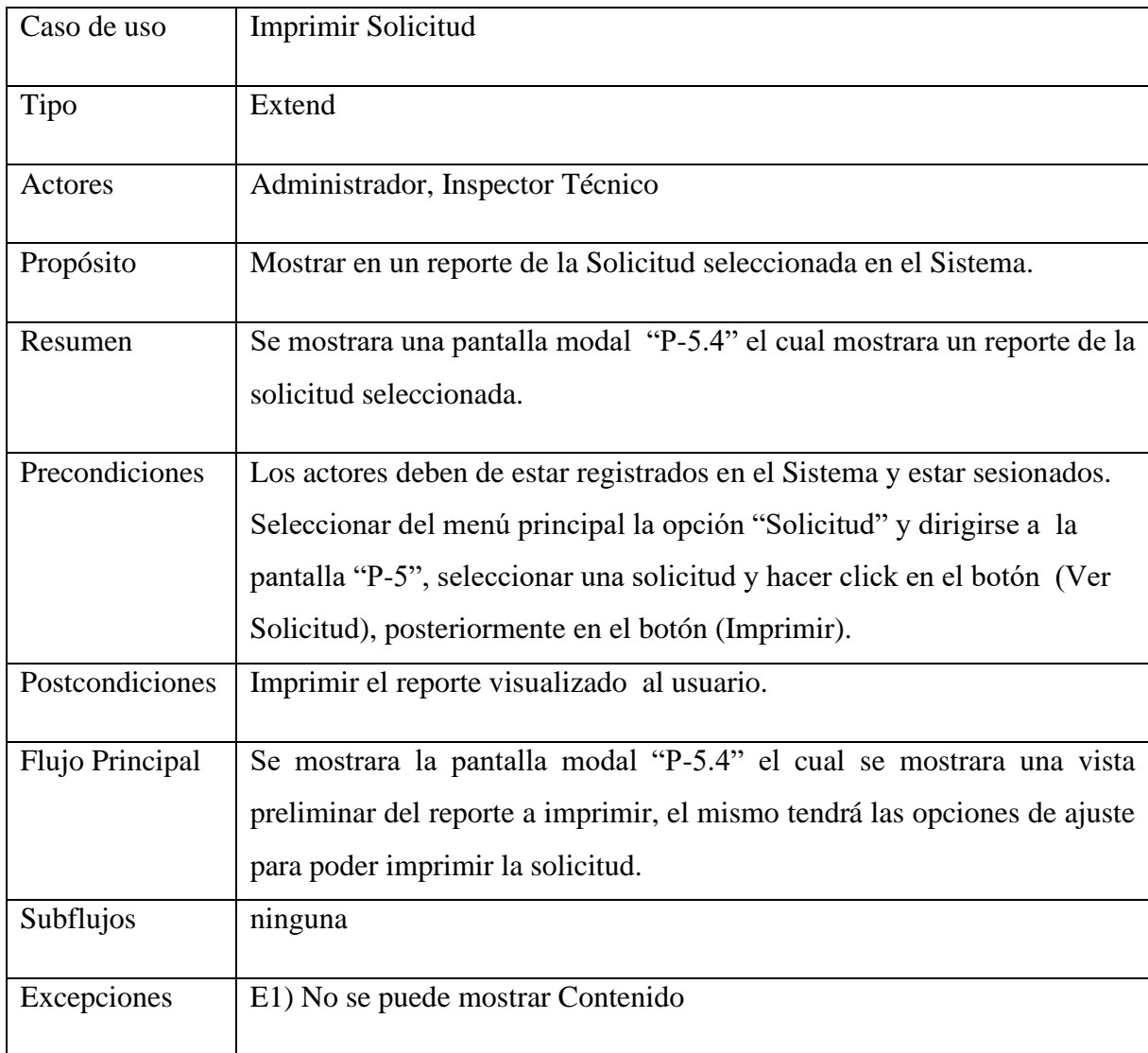

### **2.1.14.1.27 Caso de Uso: Gestionar Aprobaciones**

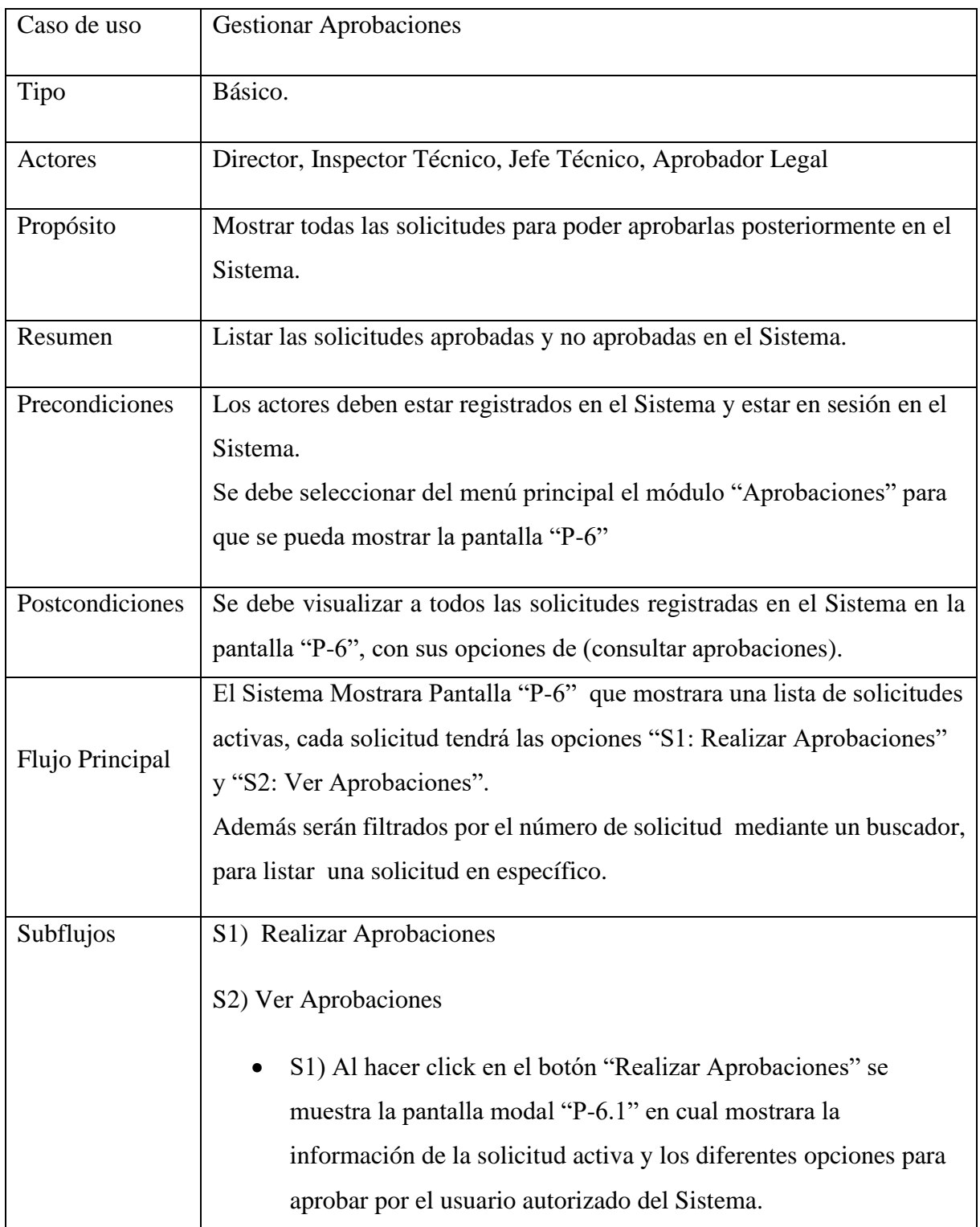

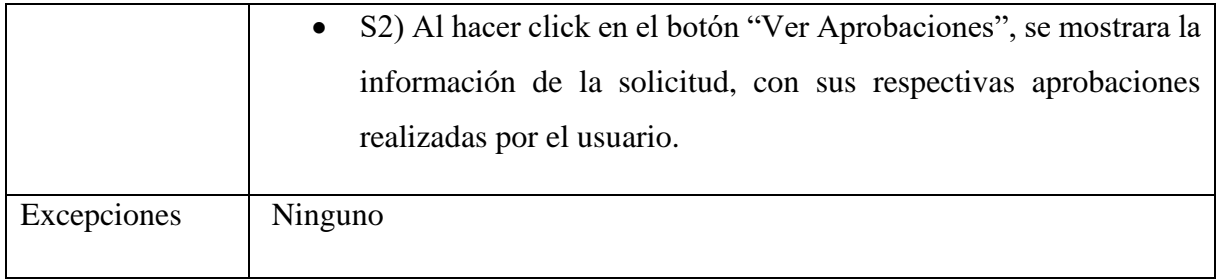

# **2.1.14.1.28 Caso de Uso: Aprobar Solicitud**

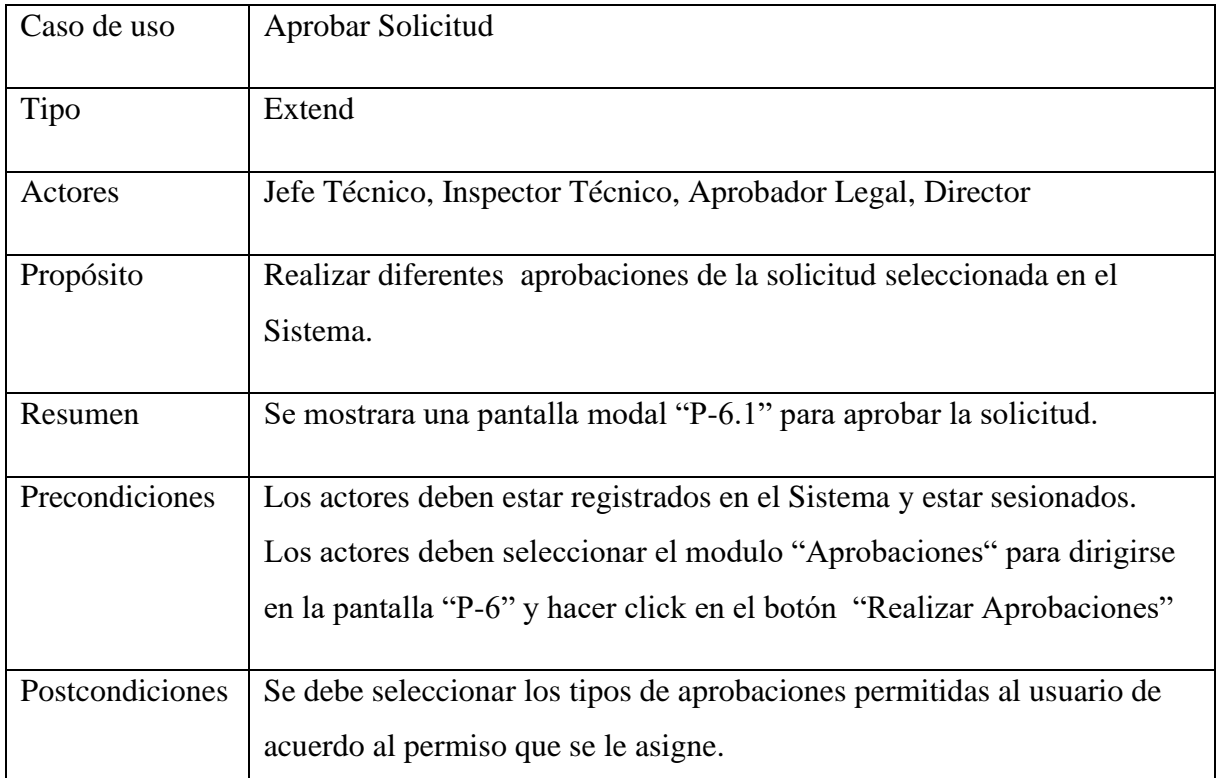

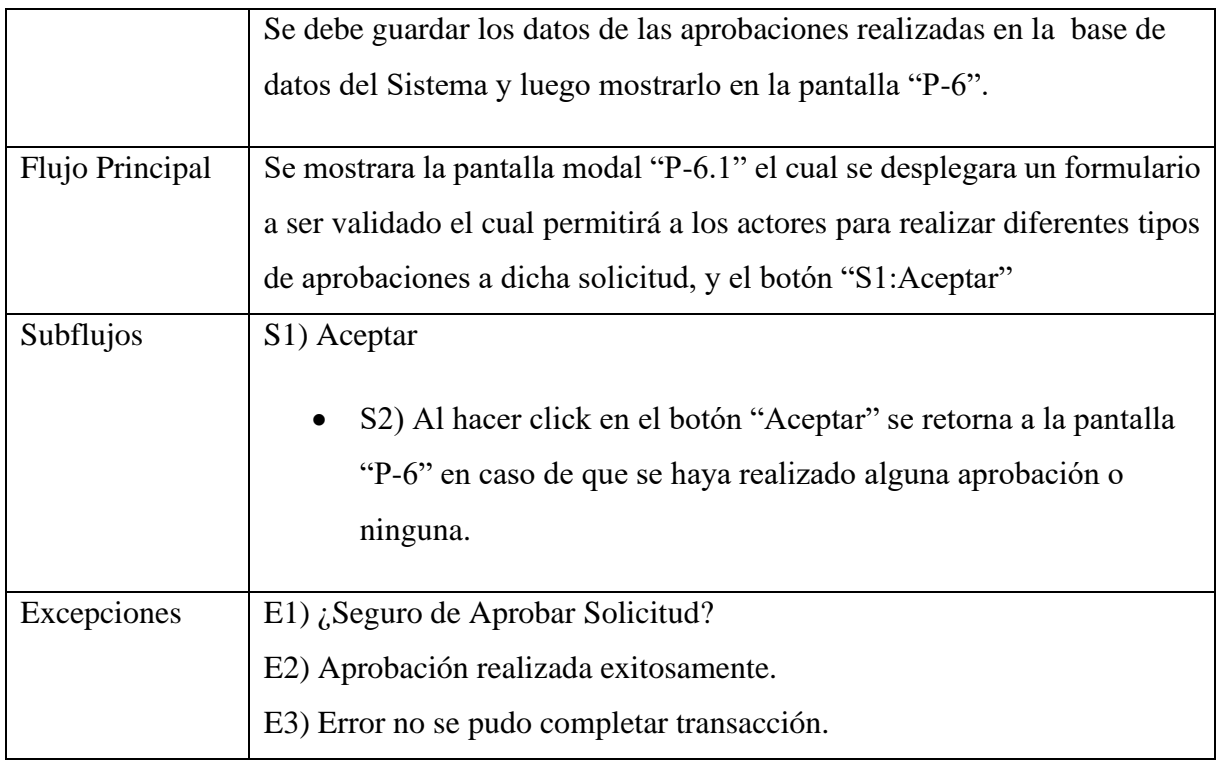

## **2.1.14.1.29 Ver Aprobaciones**

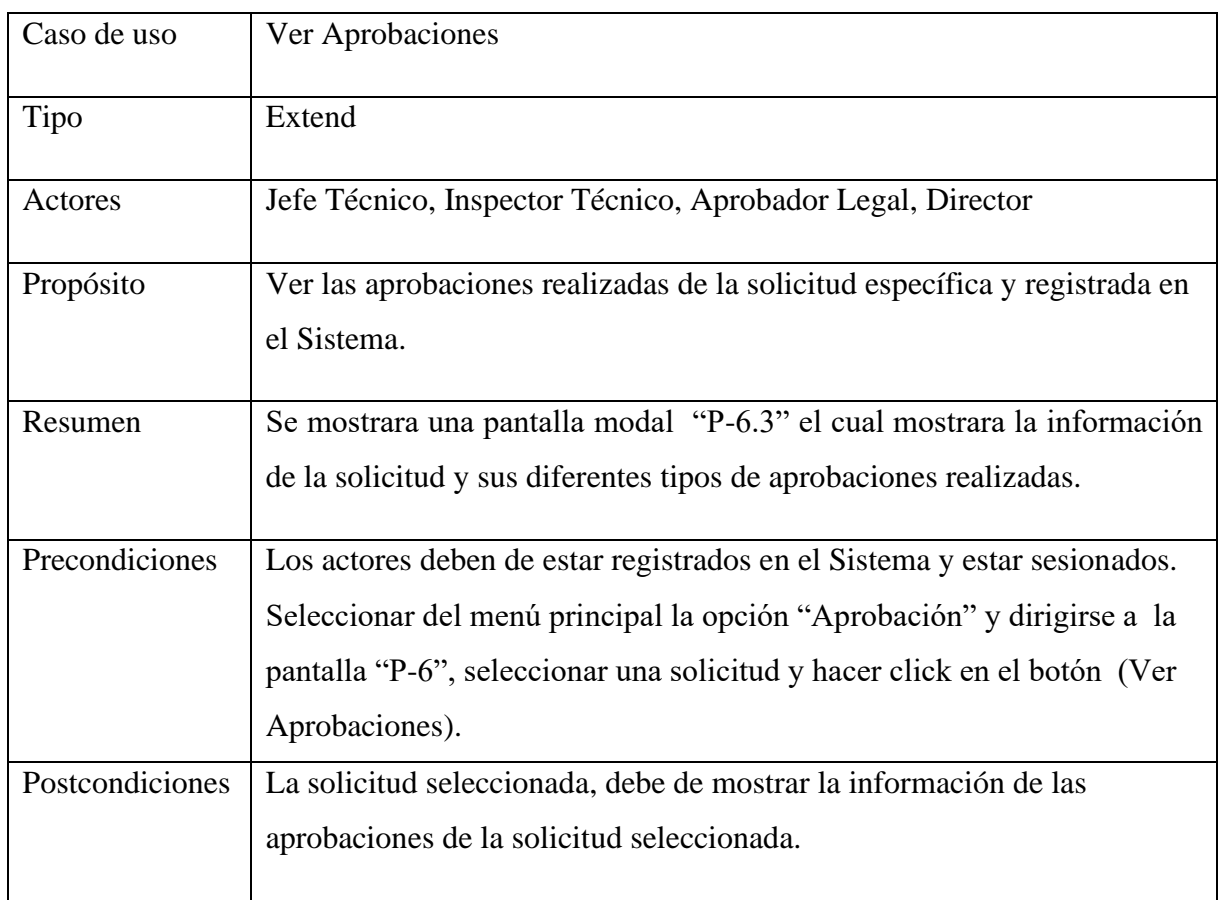

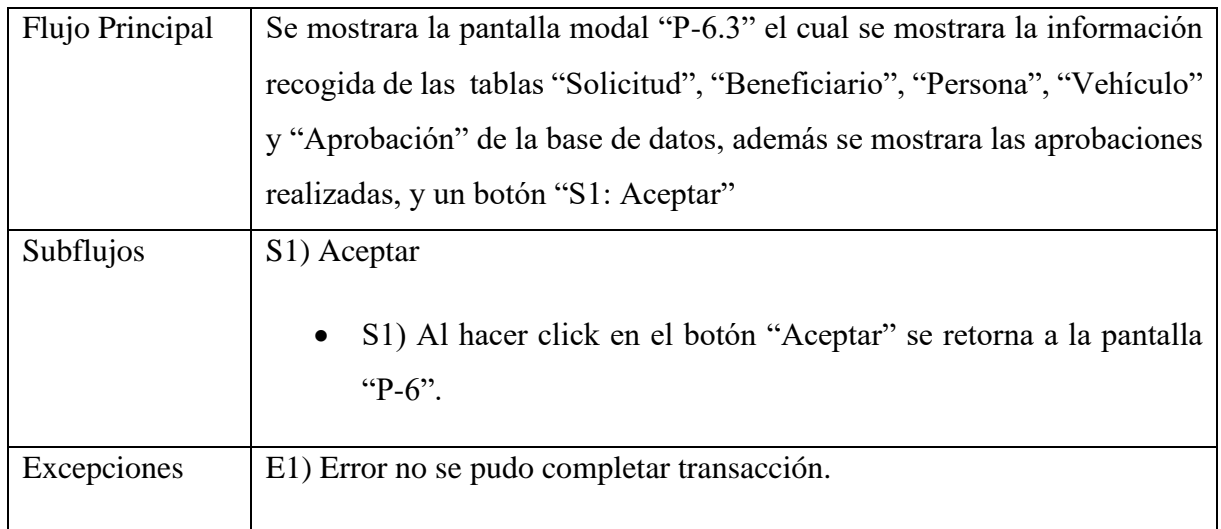

# **2.1.14.1.30 Caso de Uso: Gestionar Órdenes de Servicio**

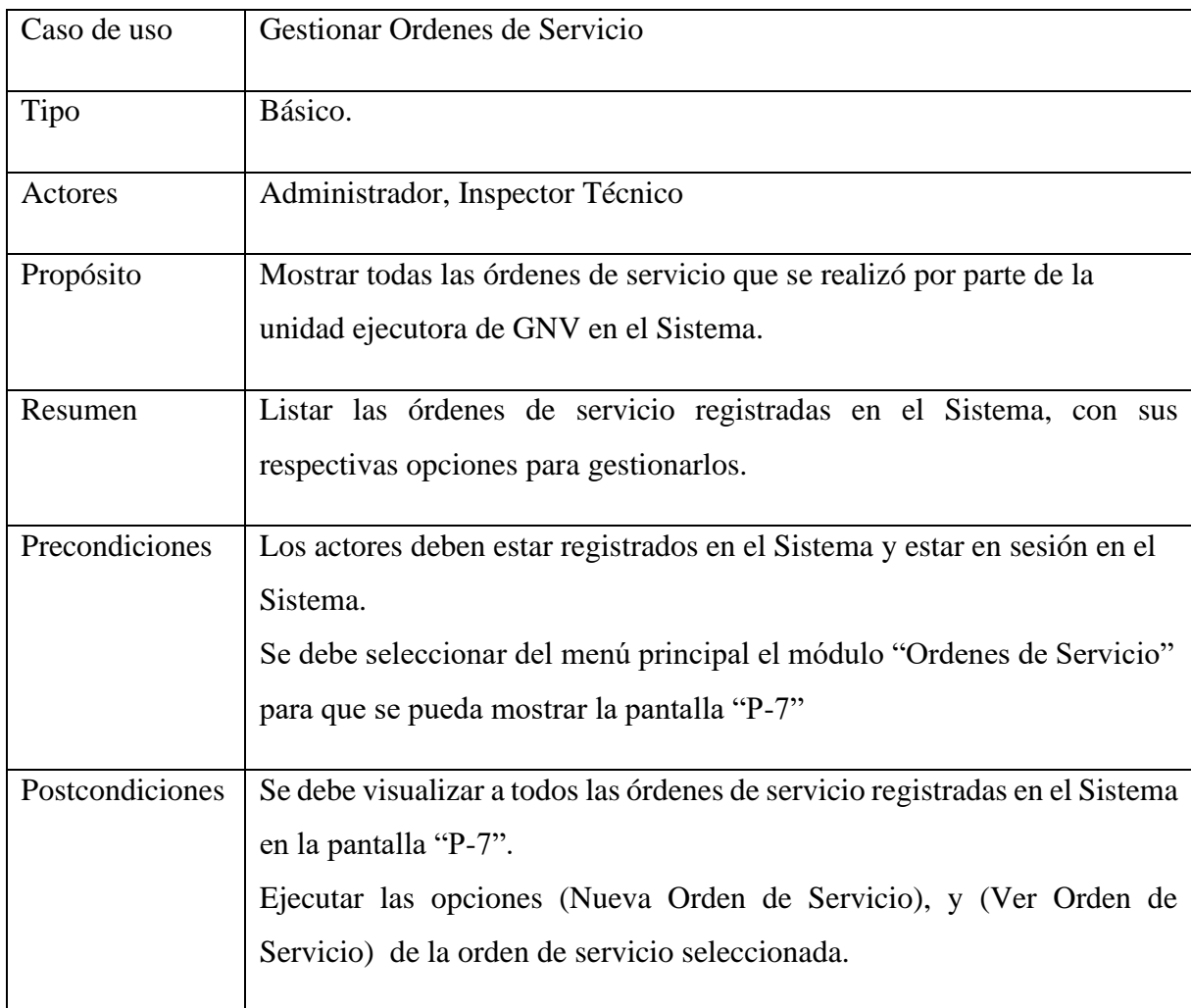

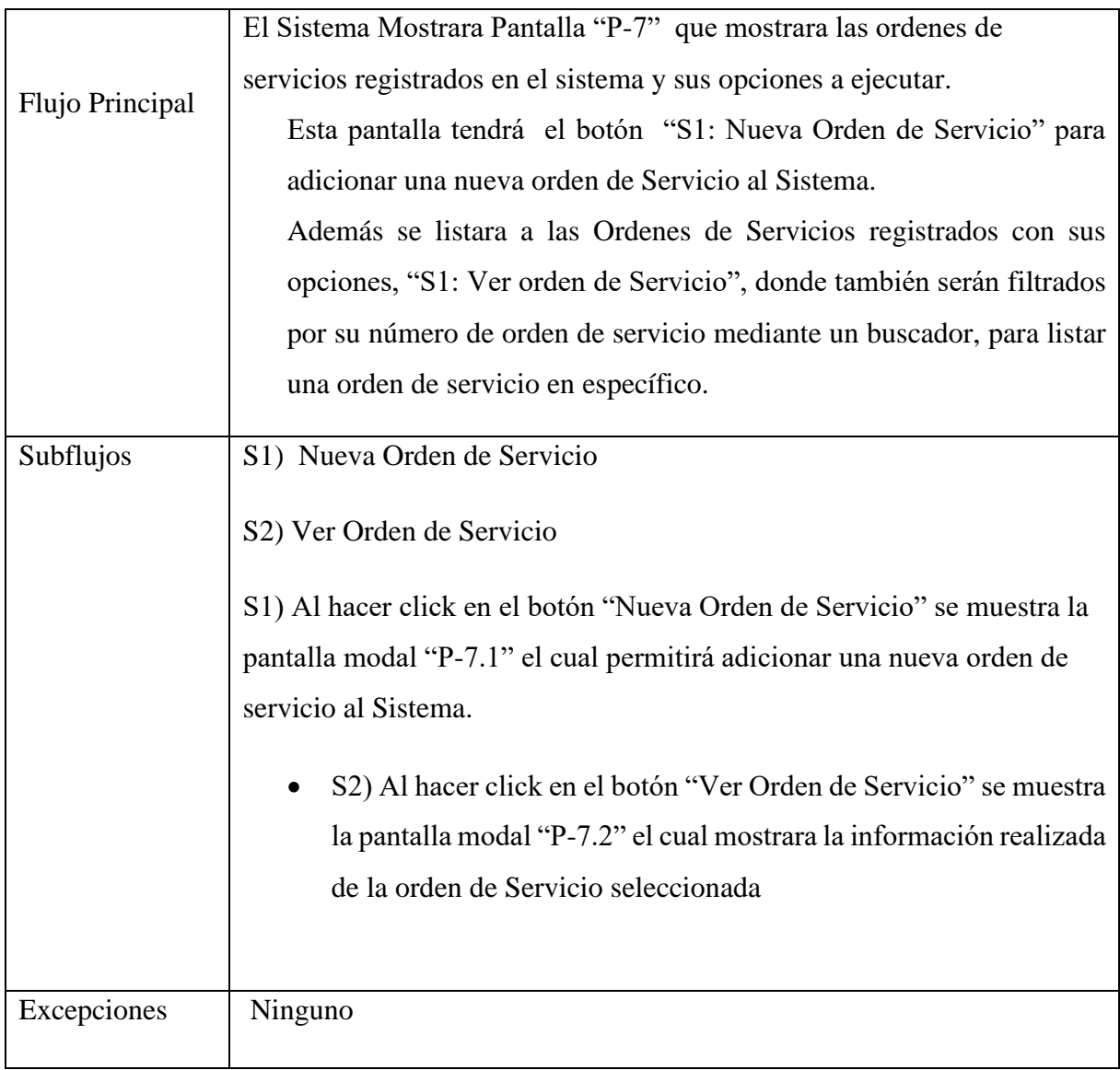

#### **2.1.14.1.31 Caso de Uso: Adicionar Orden de Servicio**

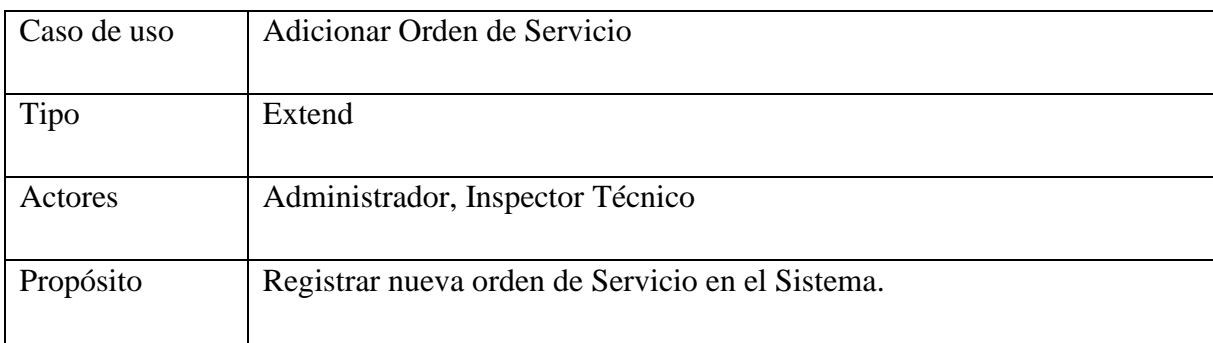

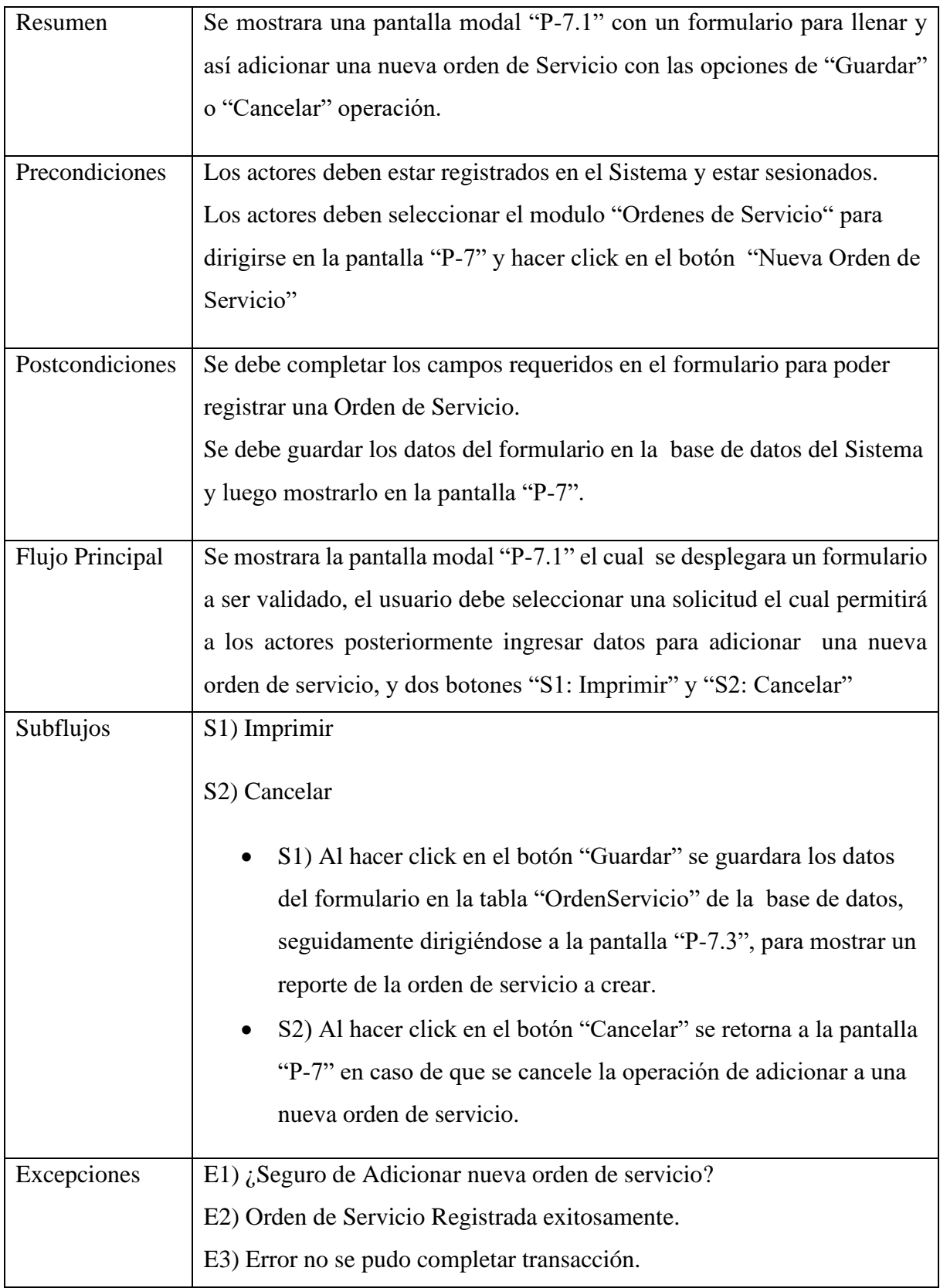

#### **2.1.14.1.32 Caso de Uso: Ver Orden de Servicio**

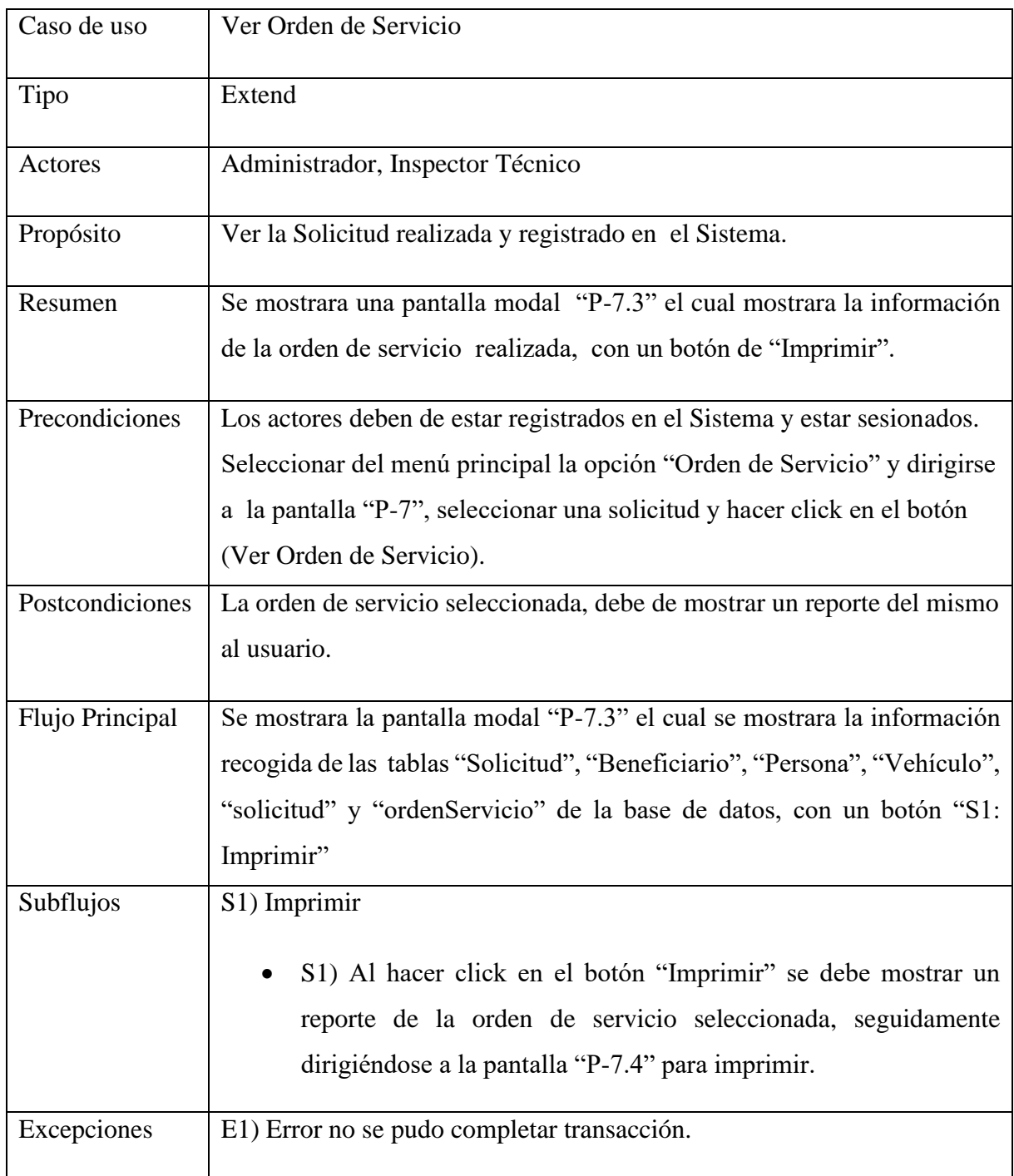

### **2.1.14.1.33 Caso de Uso: Imprimir Orden de Servicio**

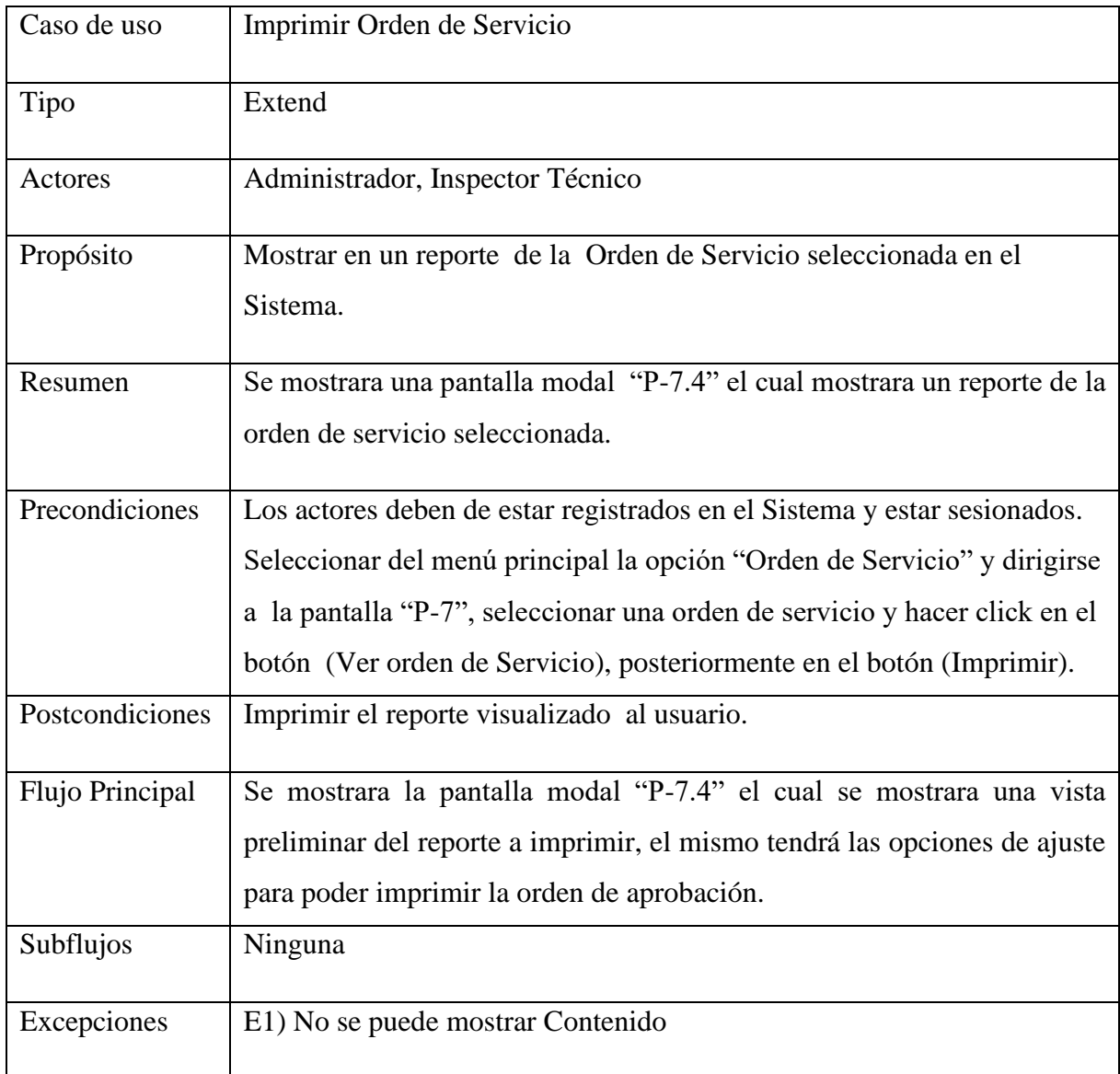

#### **2.1.14.1.34 Caso de Uso: Gestionar Conversiones**

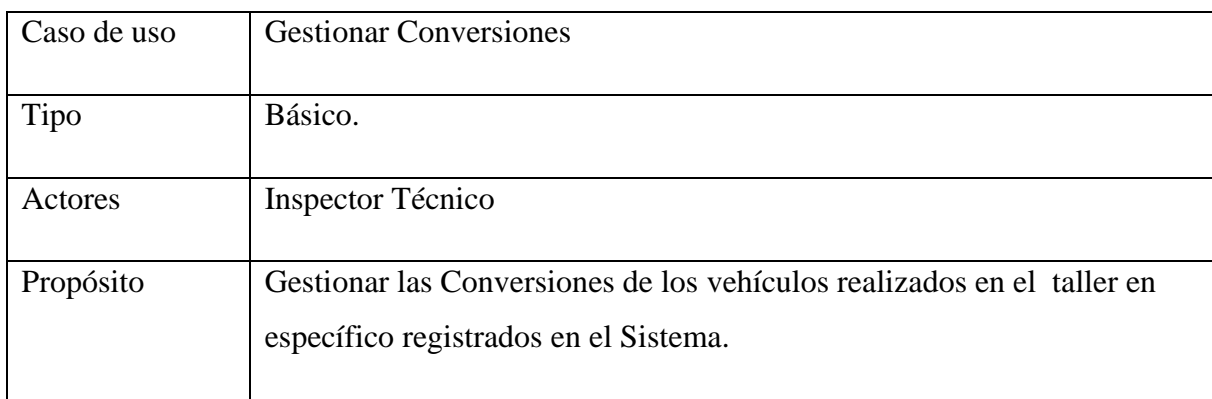

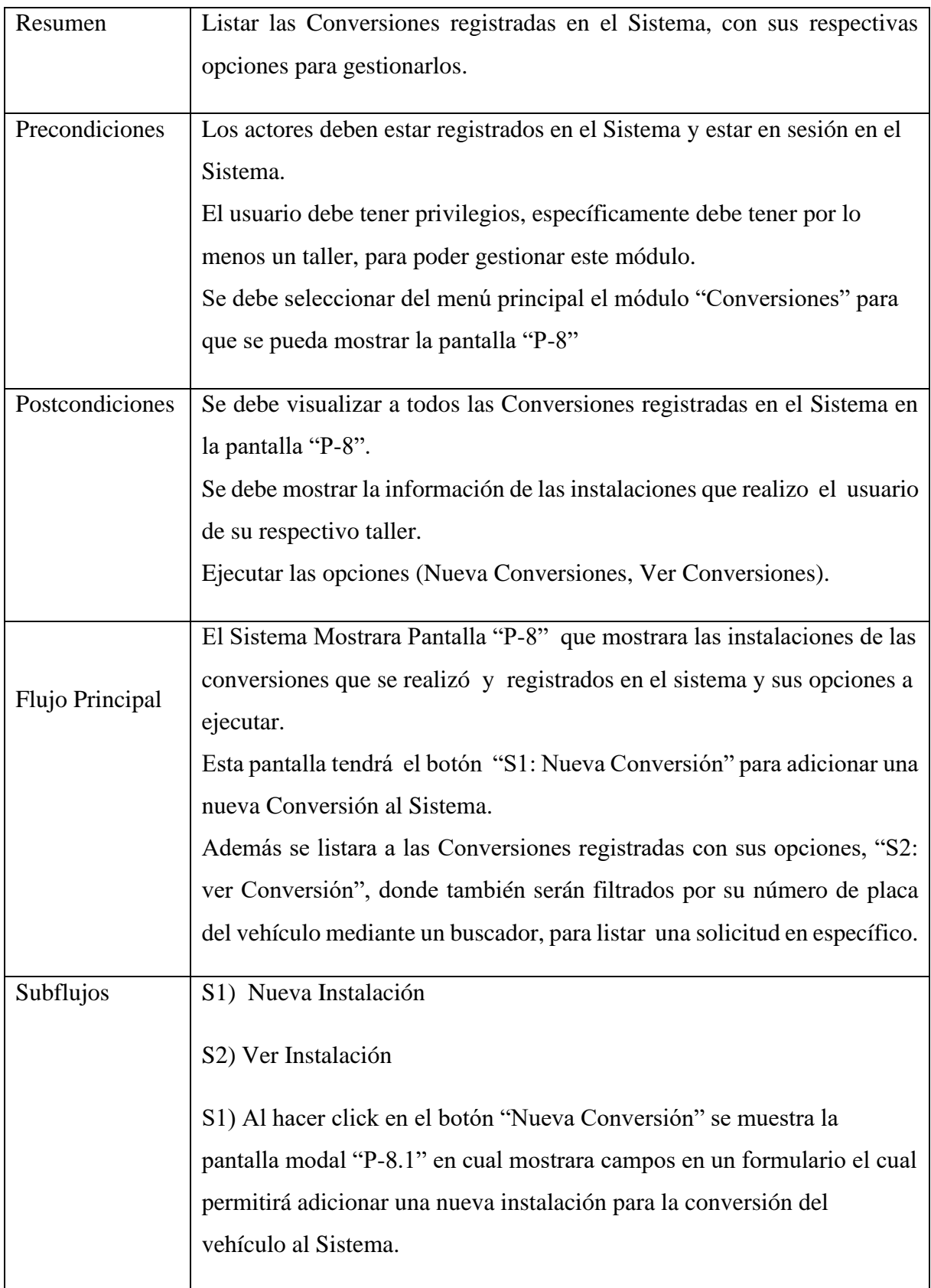

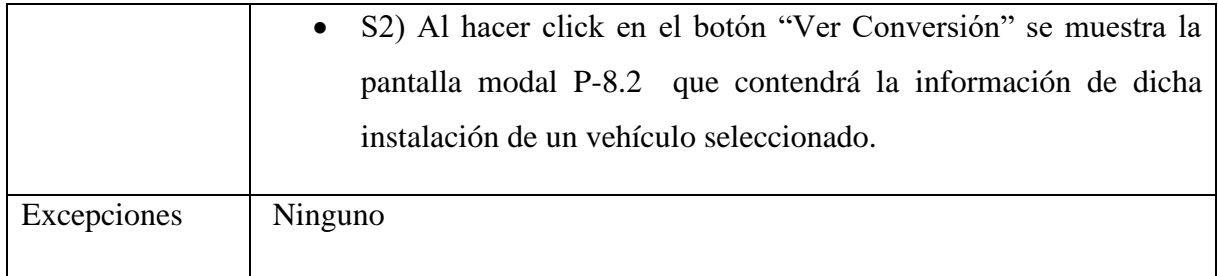

### **2.1.14.1.35 Caso de Uso: Adicionar Conversión**

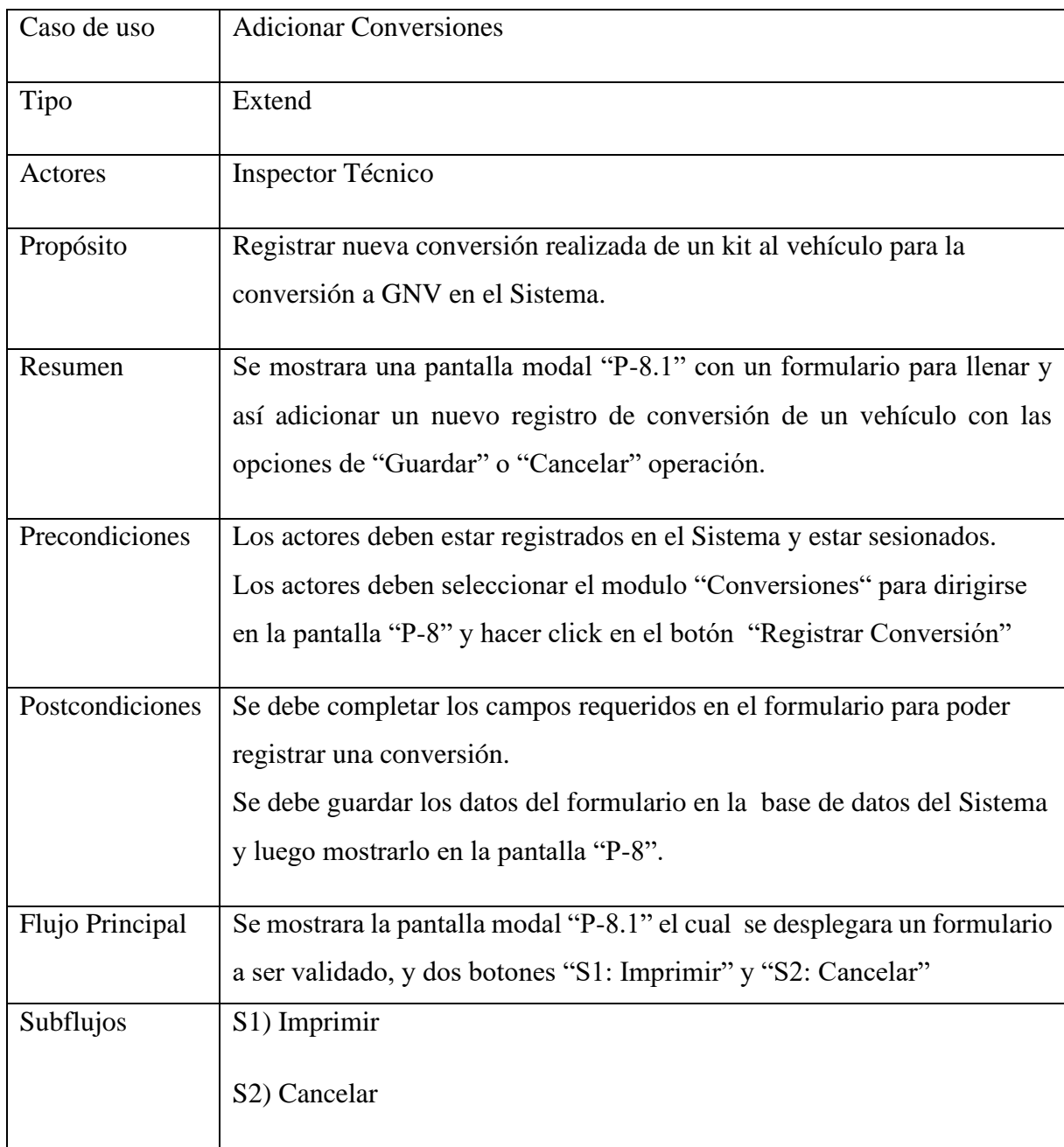

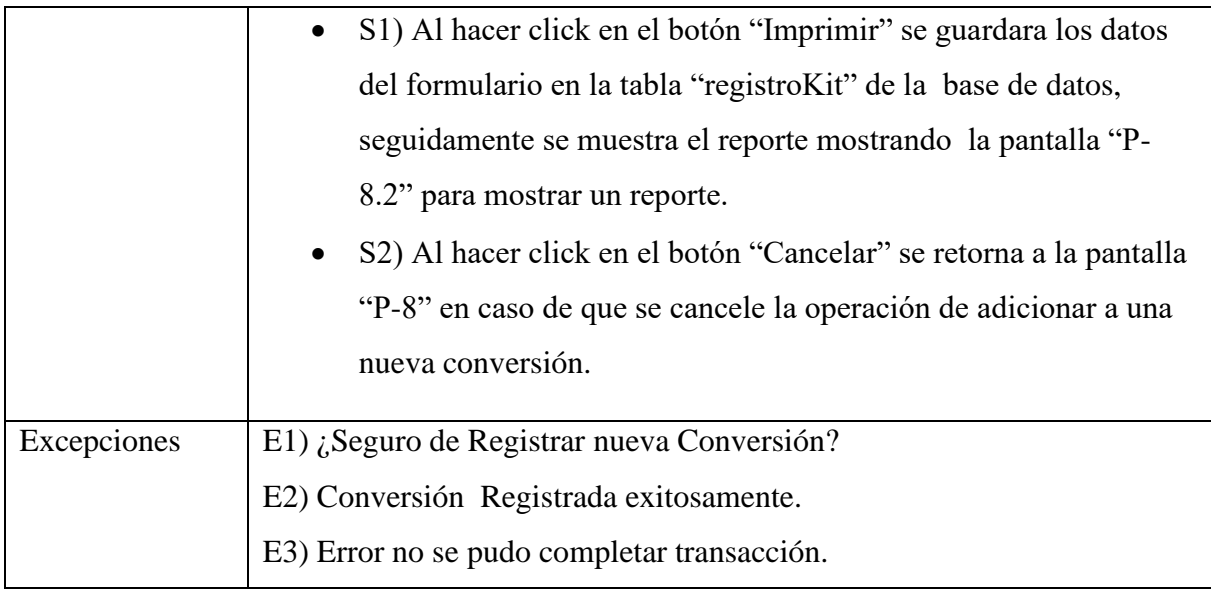

### **2.1.14.1.36 Caso de Uso: Ver Conversión**

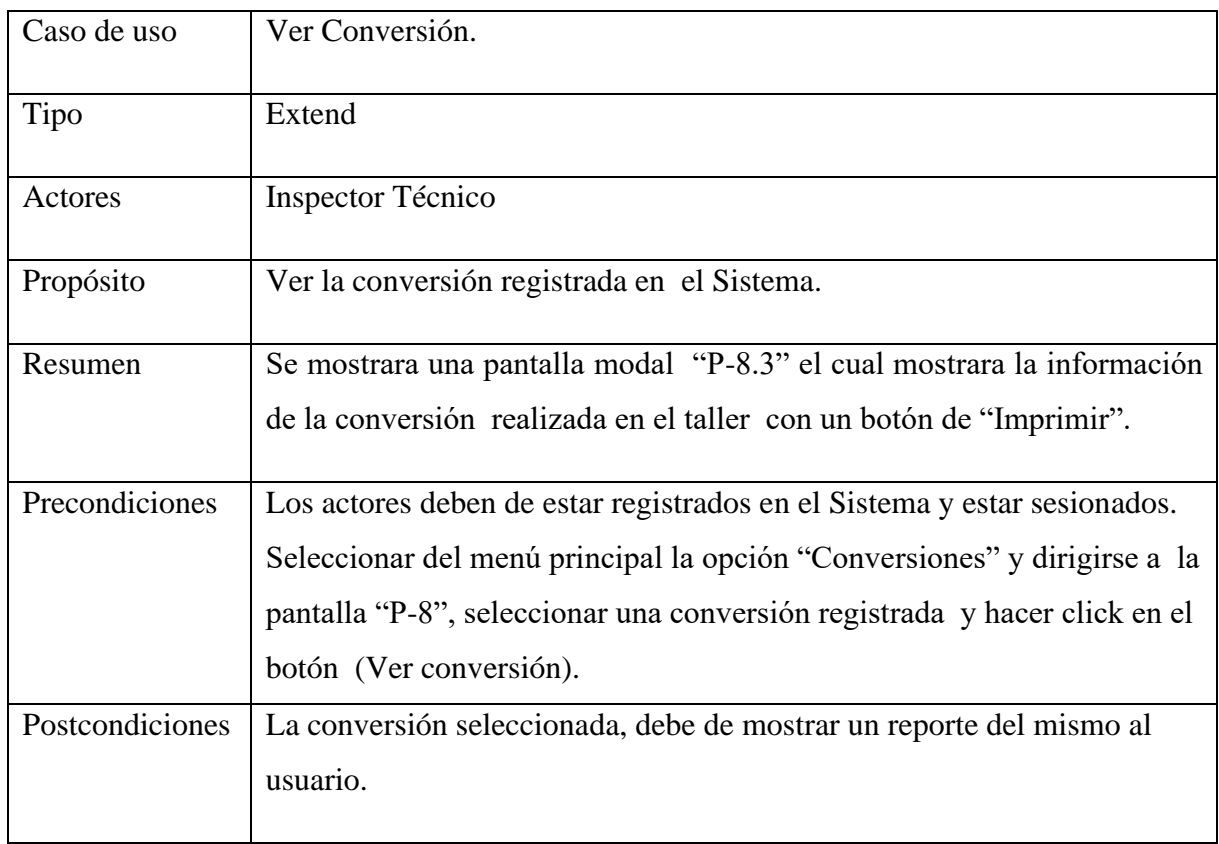

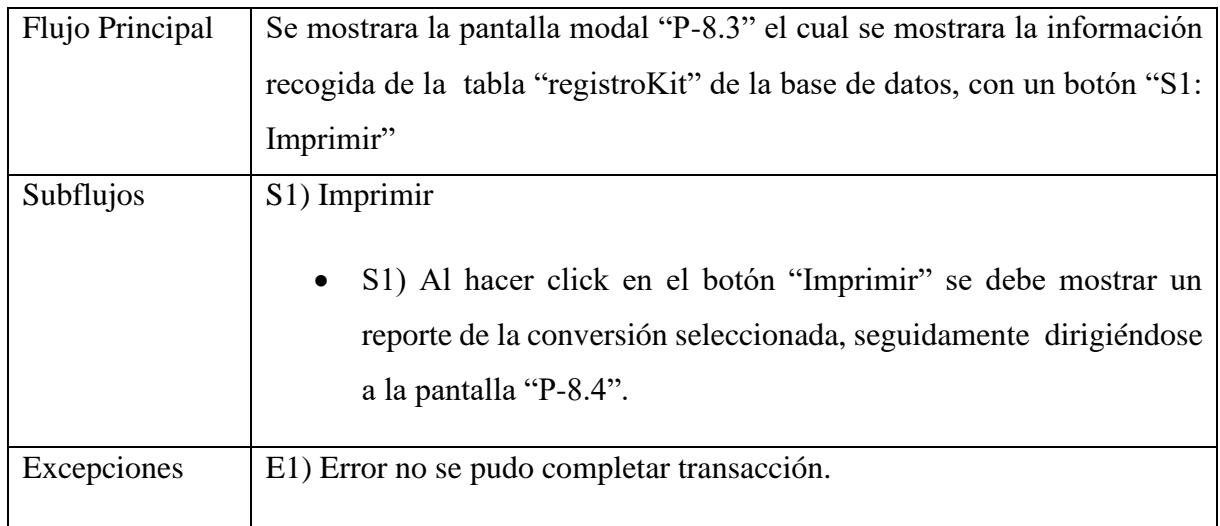

# **2.1.14.1.37 Imprimir Conversión**

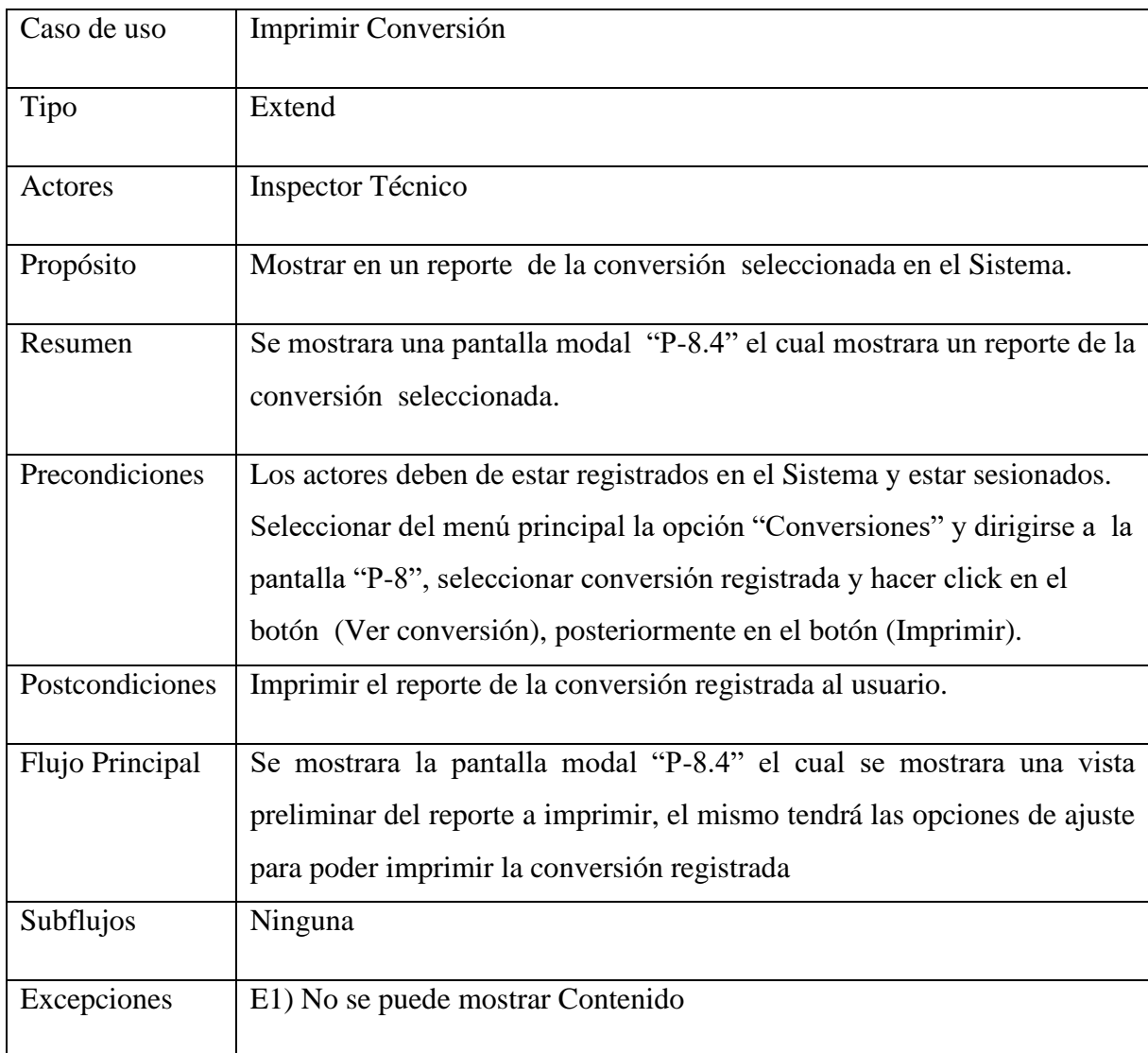

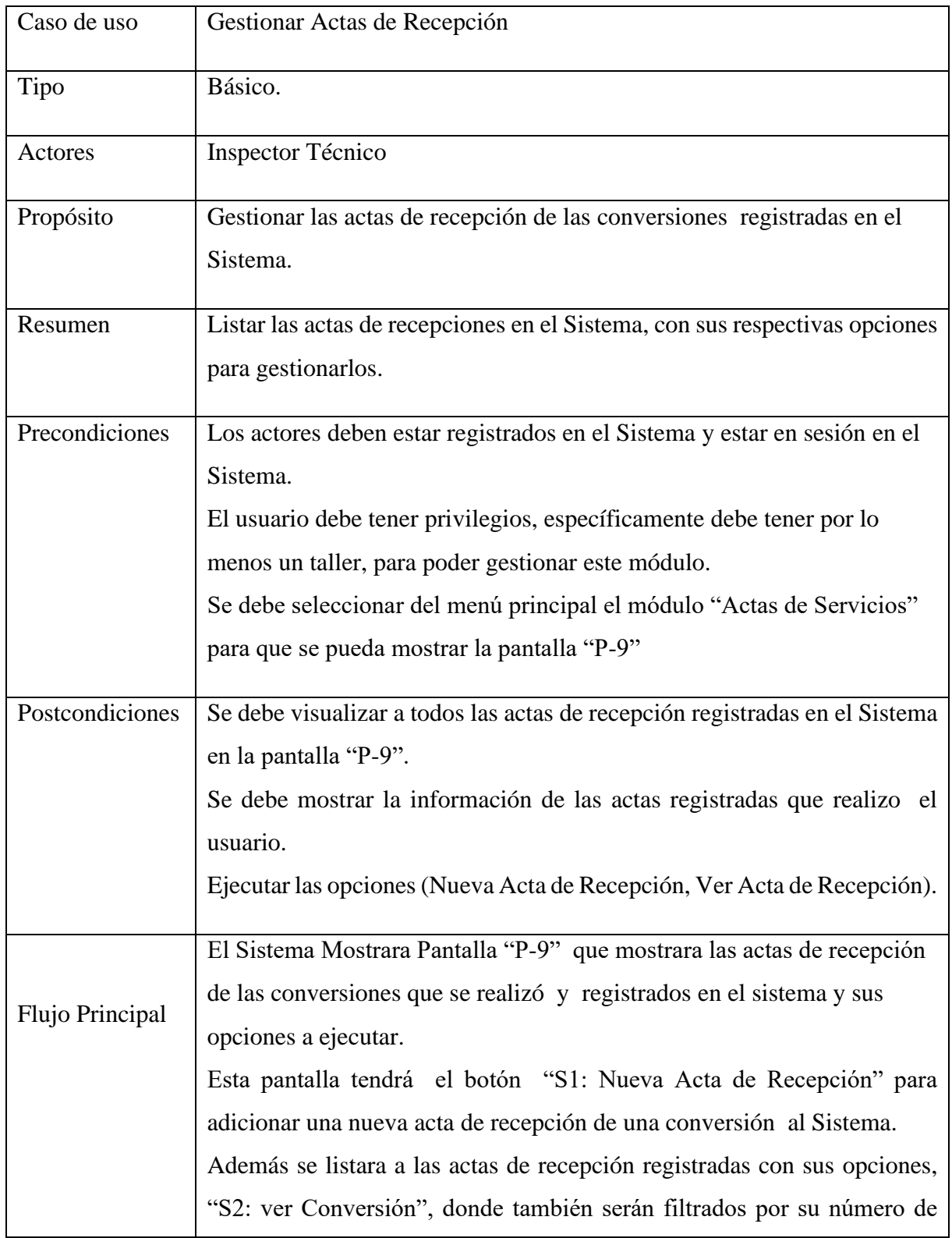

### **2.1.14.1.38 Caso de Uso: Gestionar Actas de Recepción**

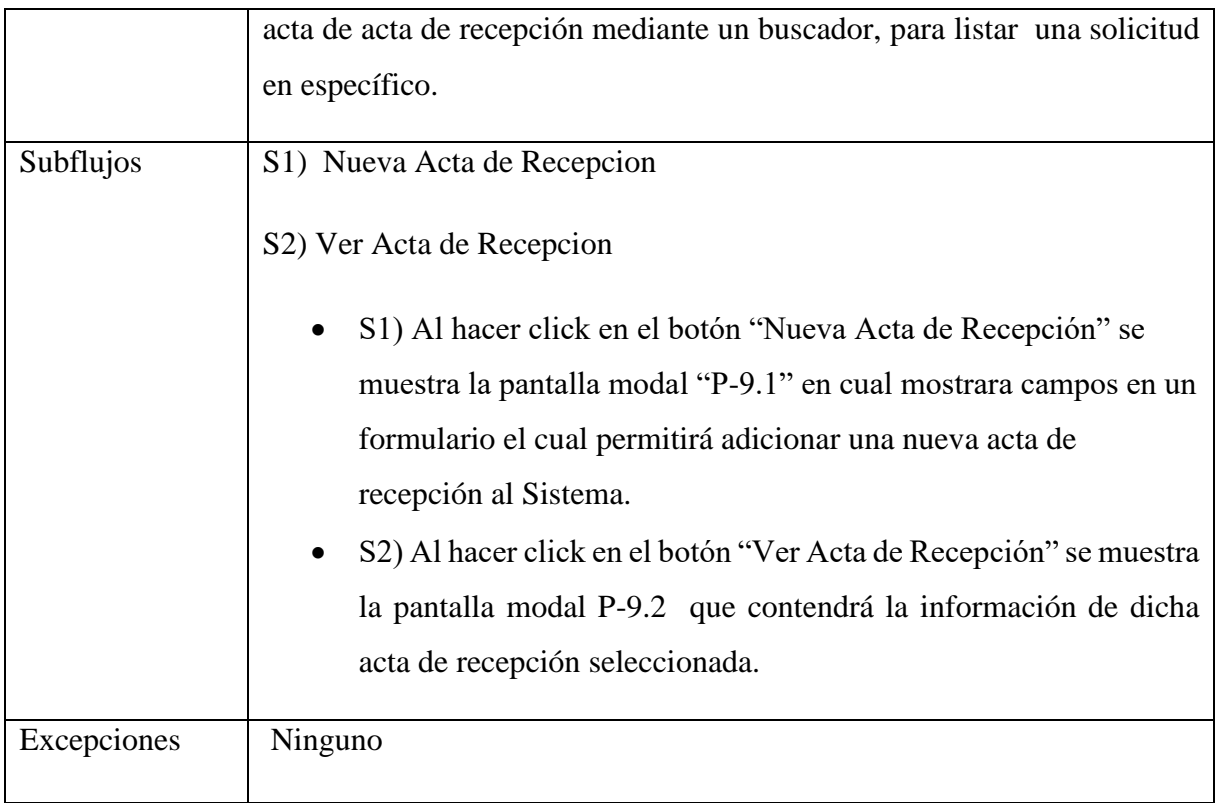

# **2.1.14.1.39 Caso de Uso: Adicionar Acta de Recepción**

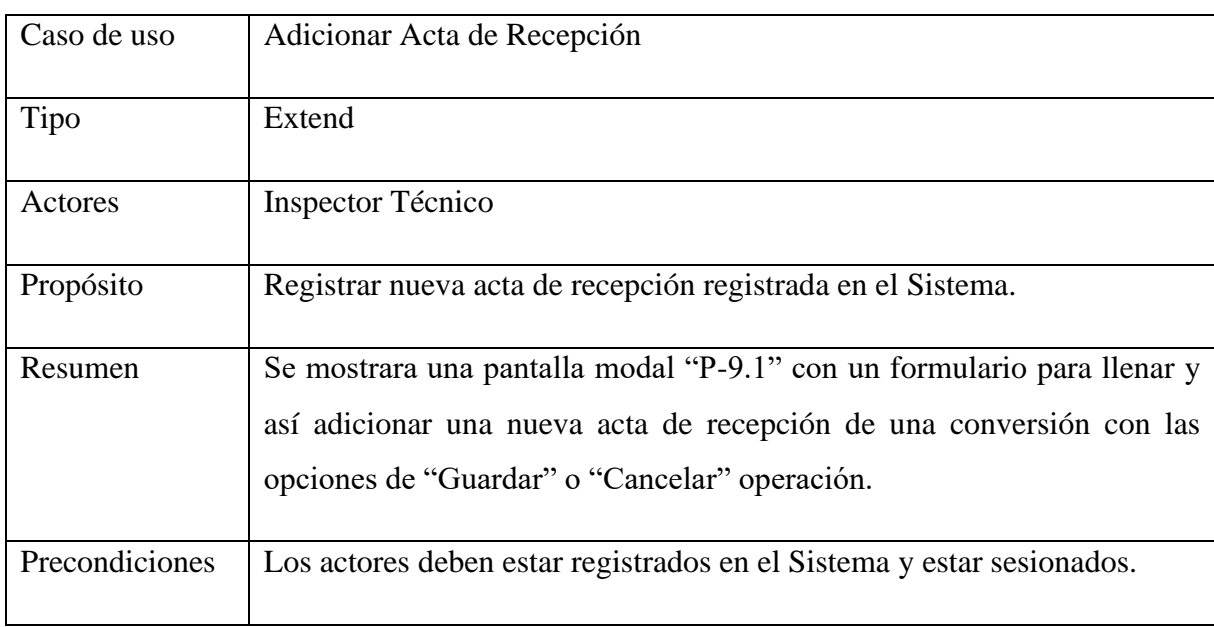

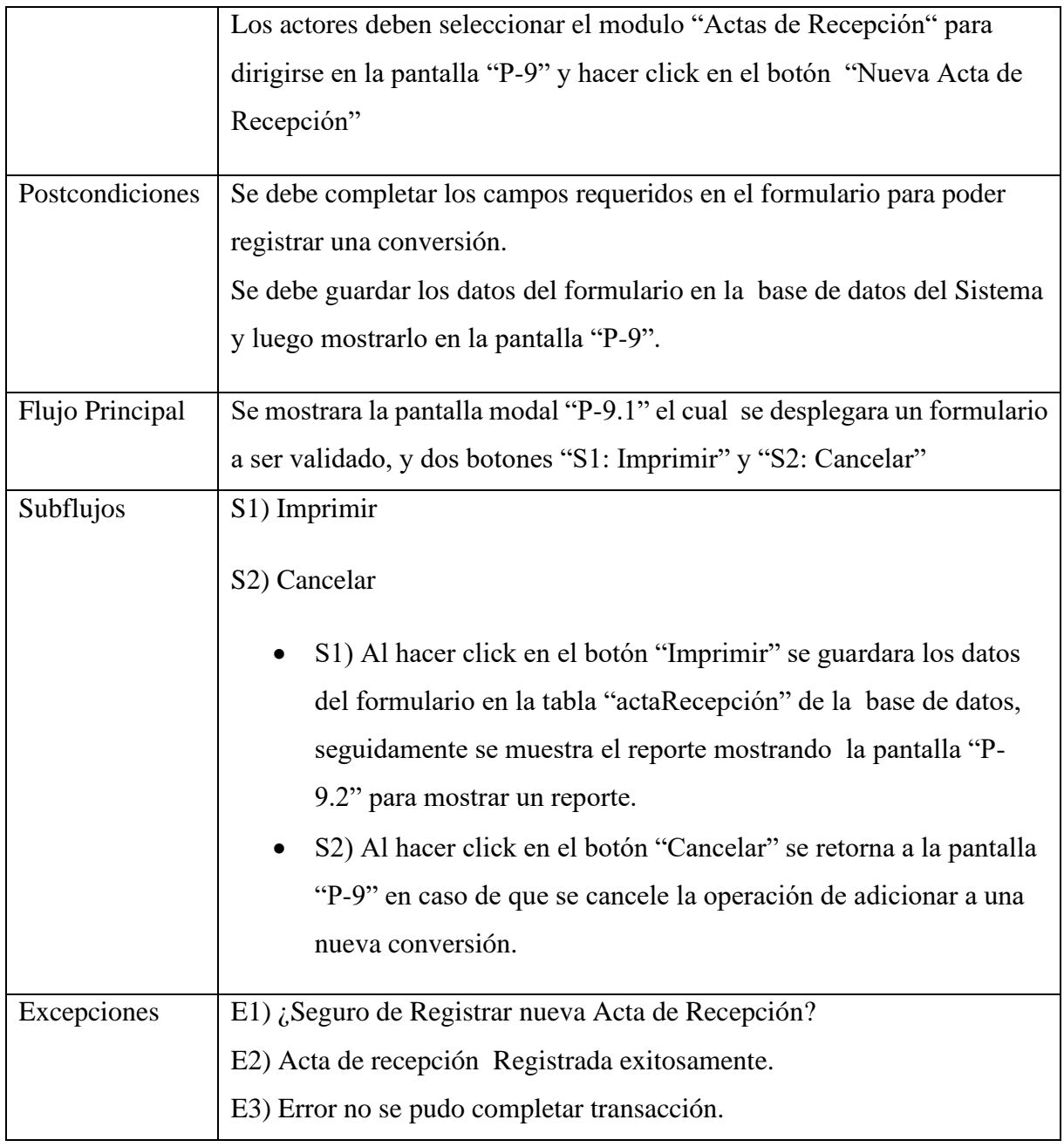

## **2.1.14.1.40 Caso de Uso: Ver Acta de recepción**

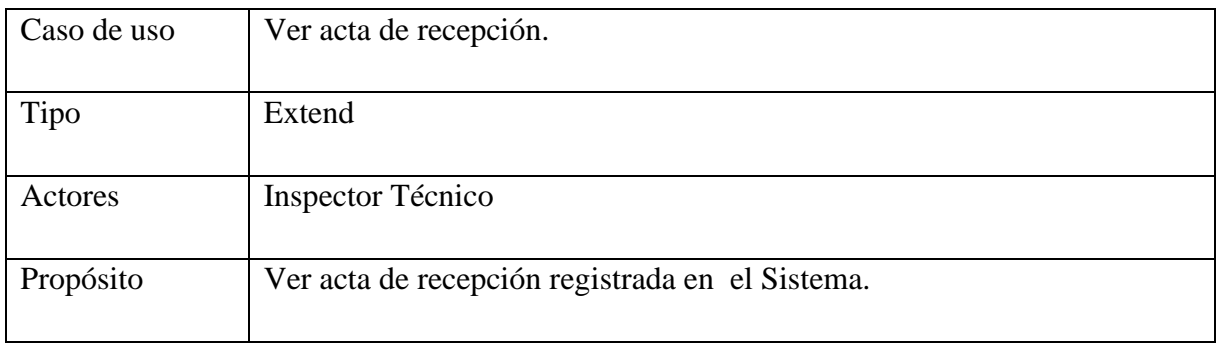

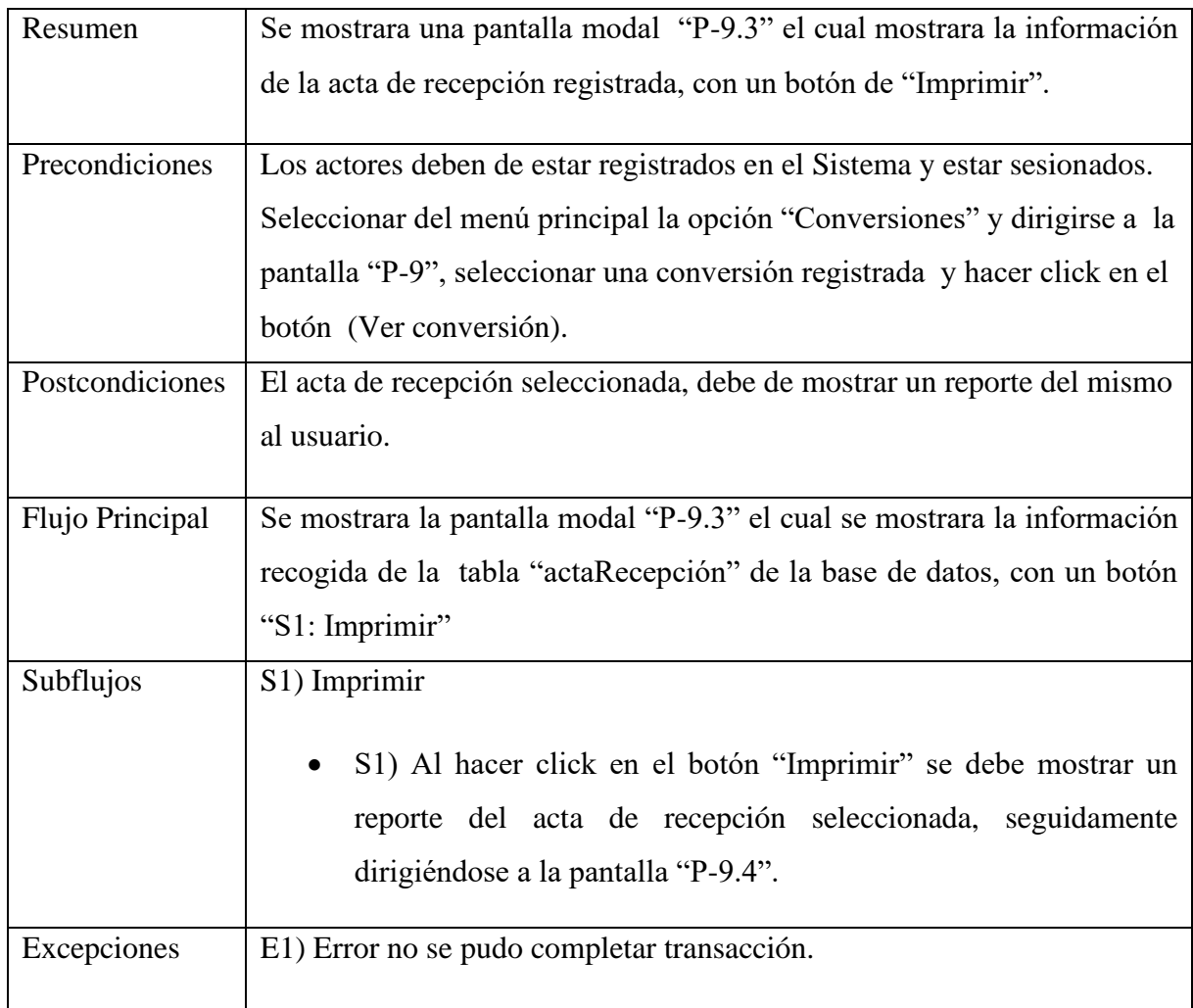

## **2.1.14.1.41 Caso de Uso: Imprimir Acta de Recepción**

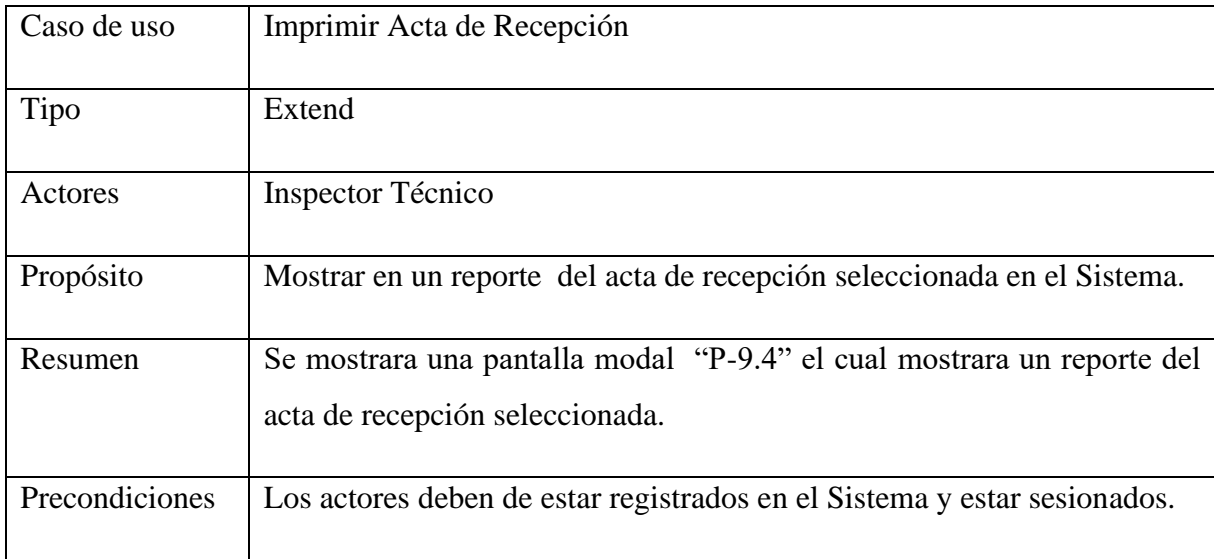

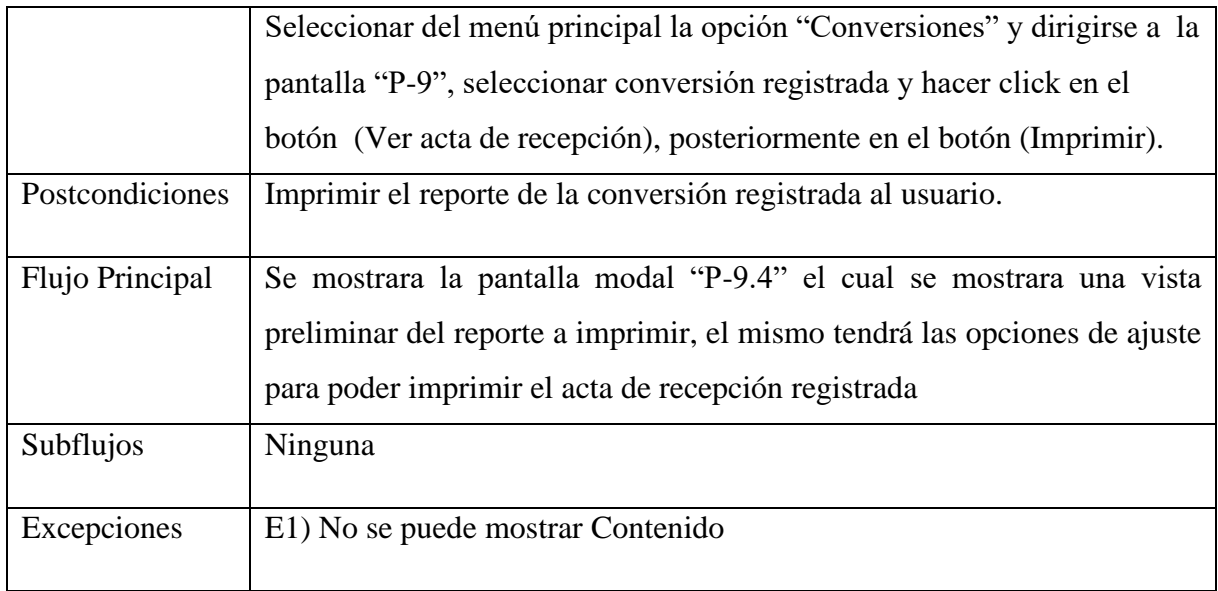

# **2.1.14.1.42 Caso de Uso: Gestionar Órdenes de Pagos**

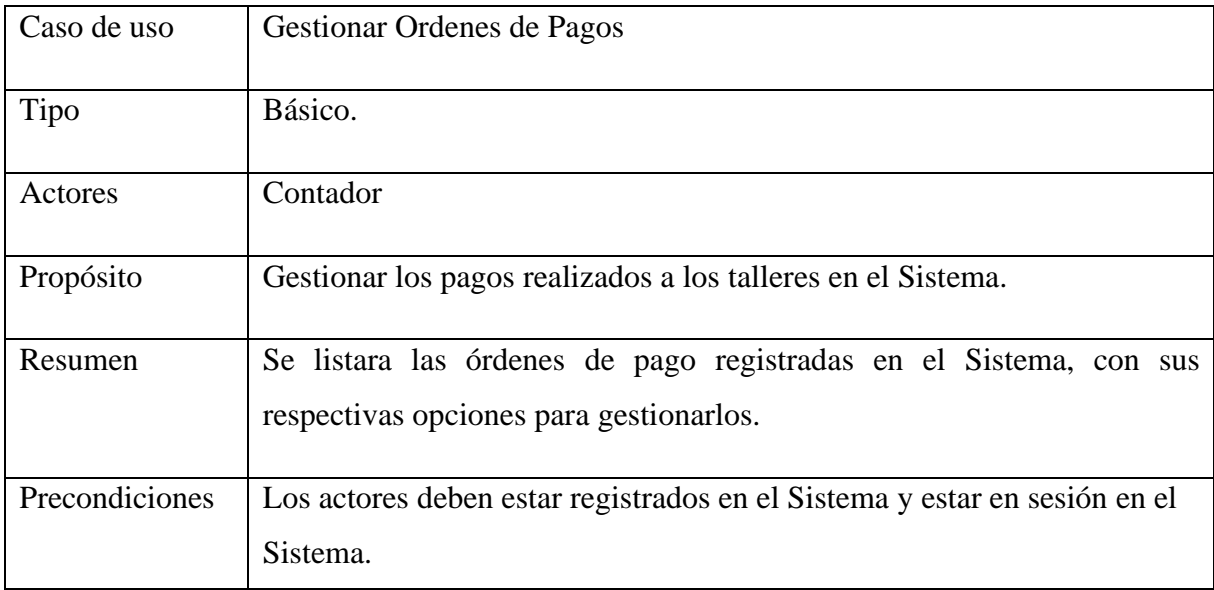

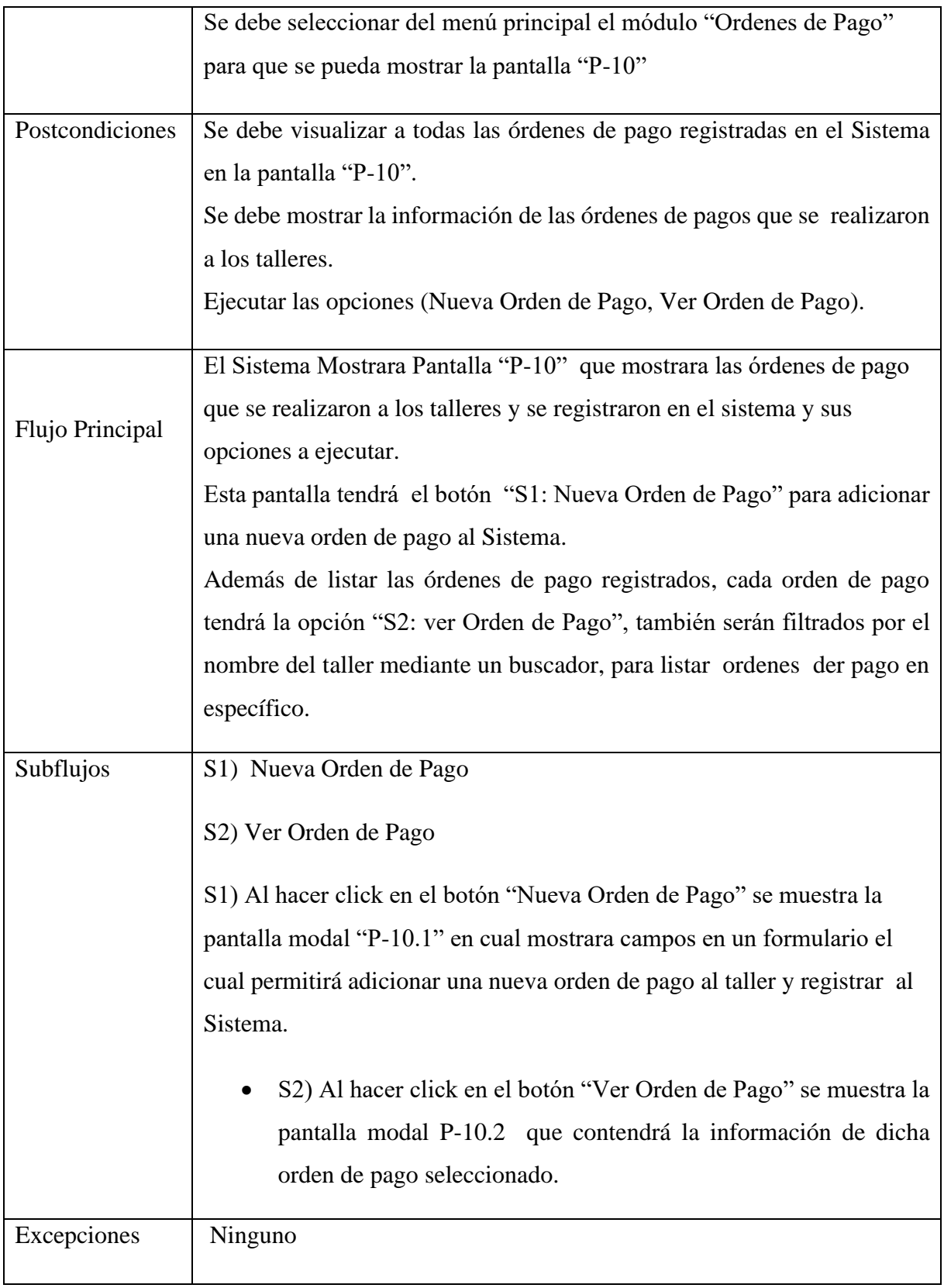

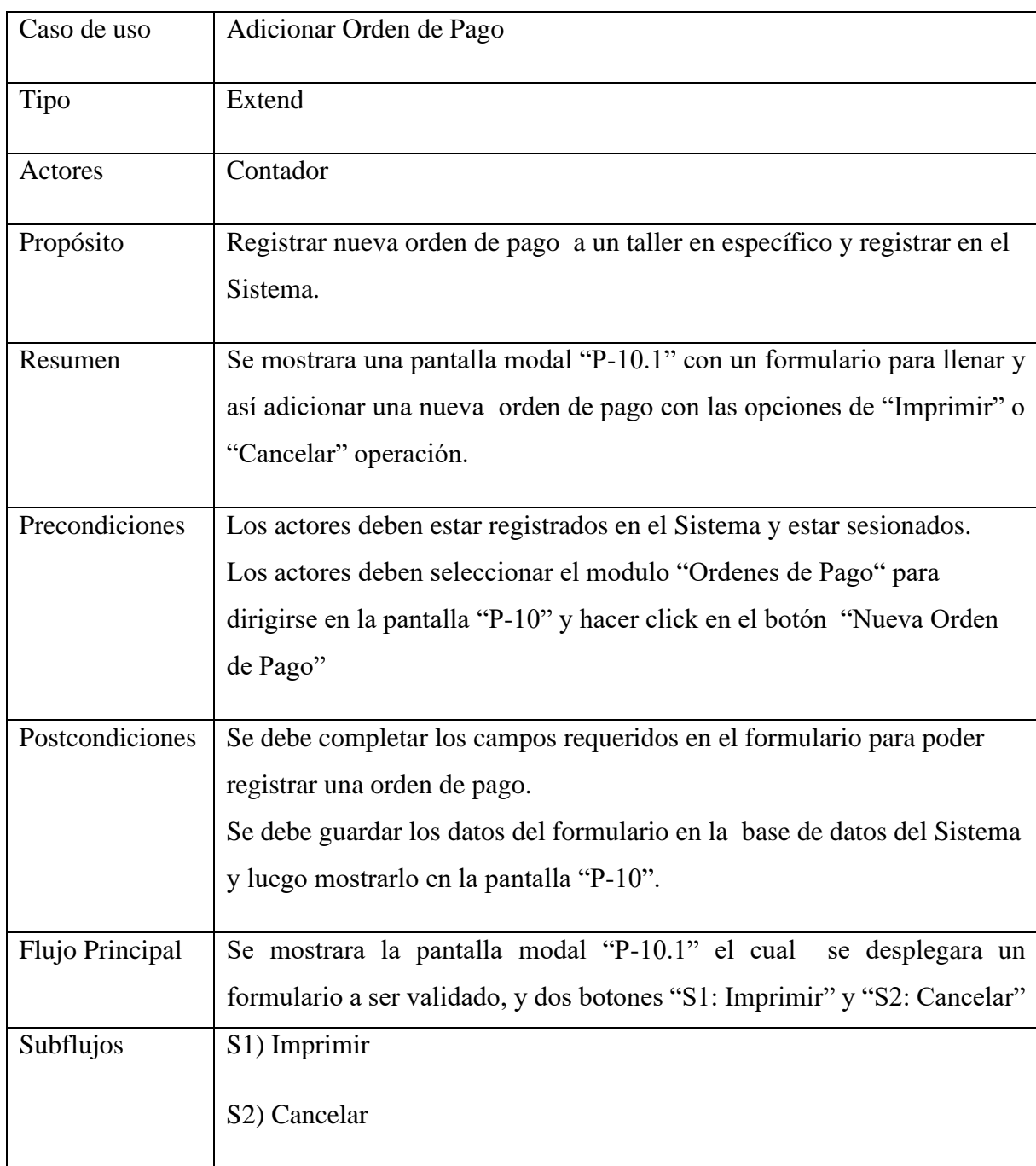

# **2.1.14.1.43 Caso de Uso: Adicionar Orden de Pago**

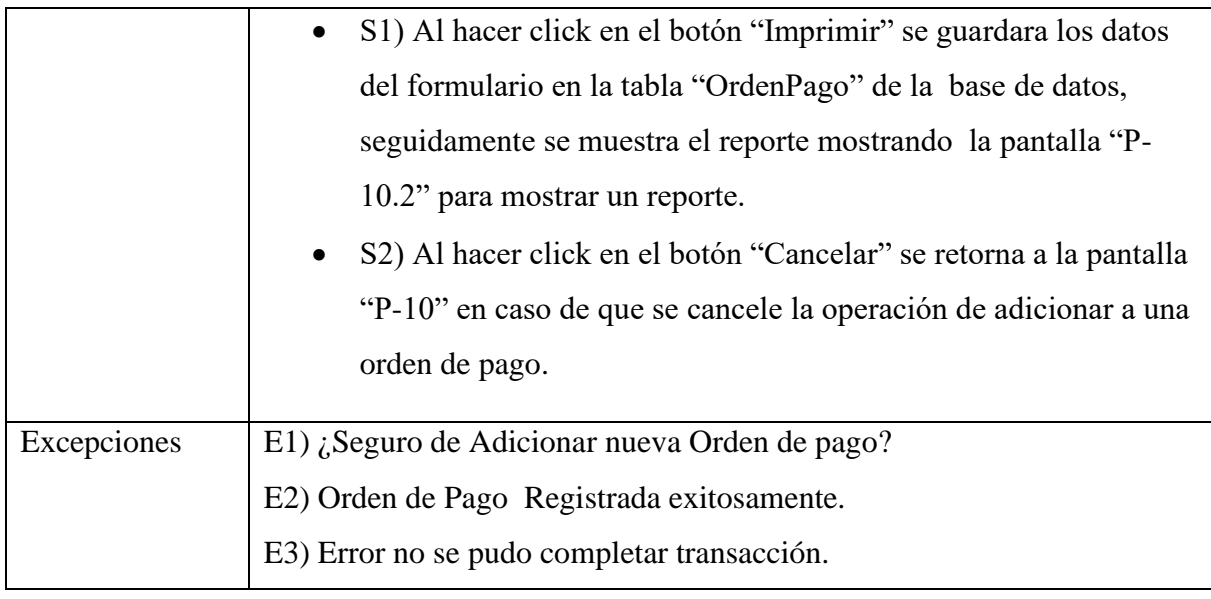

## **2.1.14.1.44 Caso de Uso: Ver Orden de Pago**

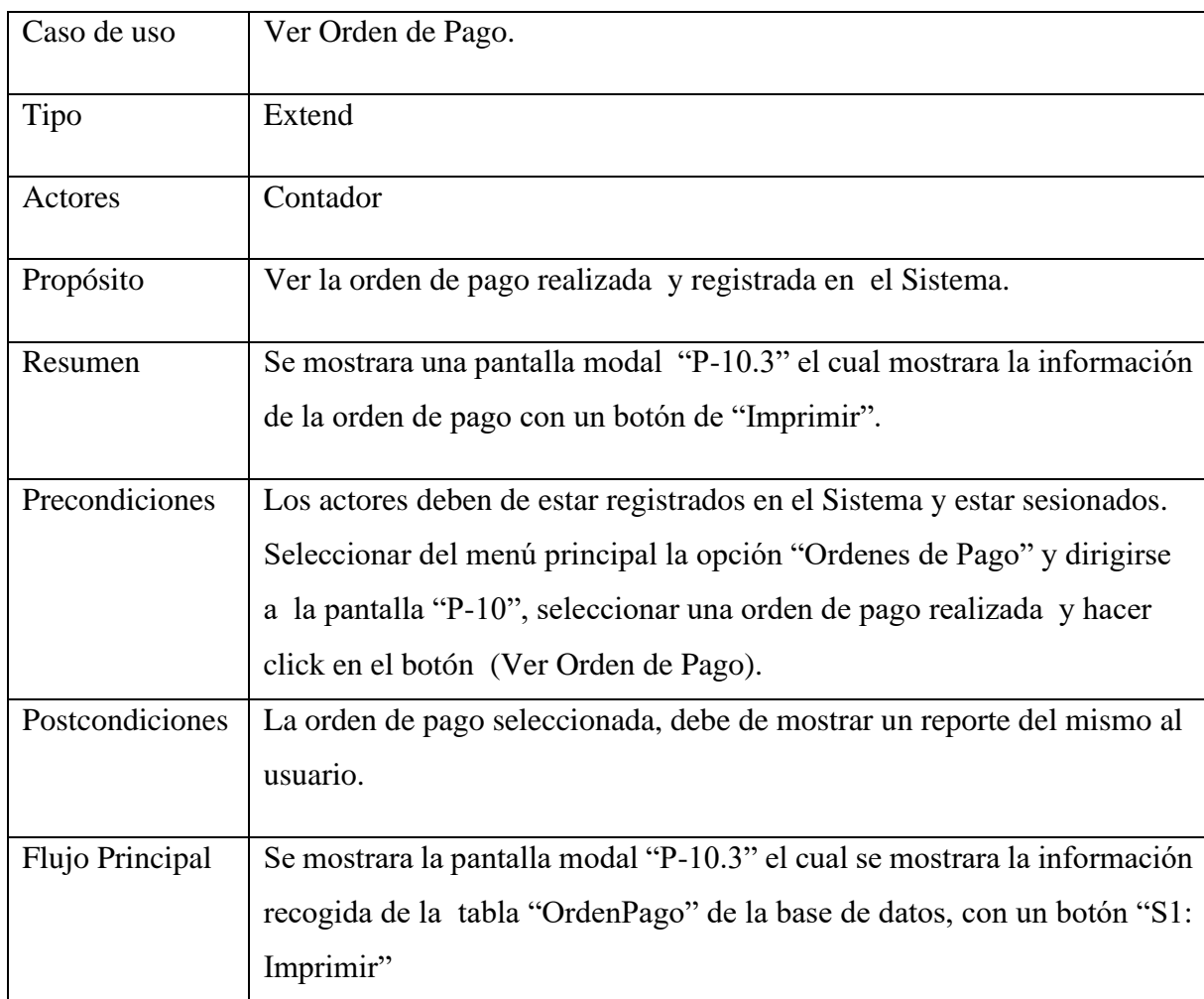

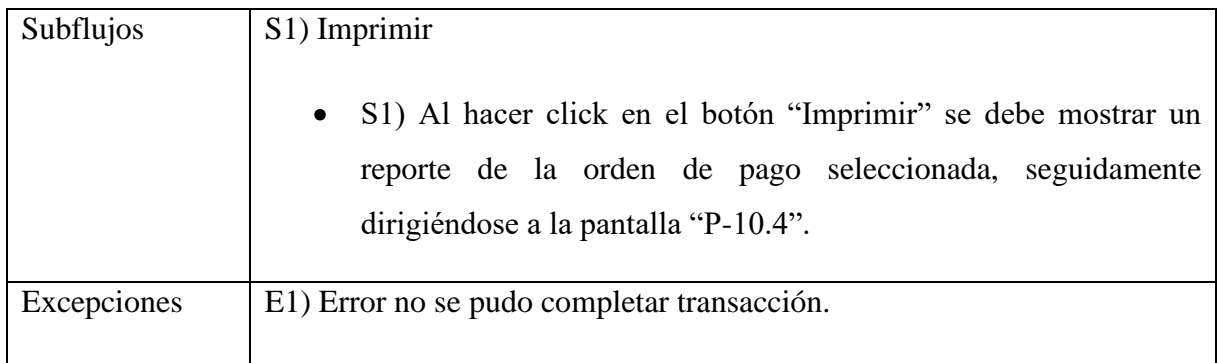

## **2.1.14.1.45 Caso de Uso: Imprimir Orden de Pago**

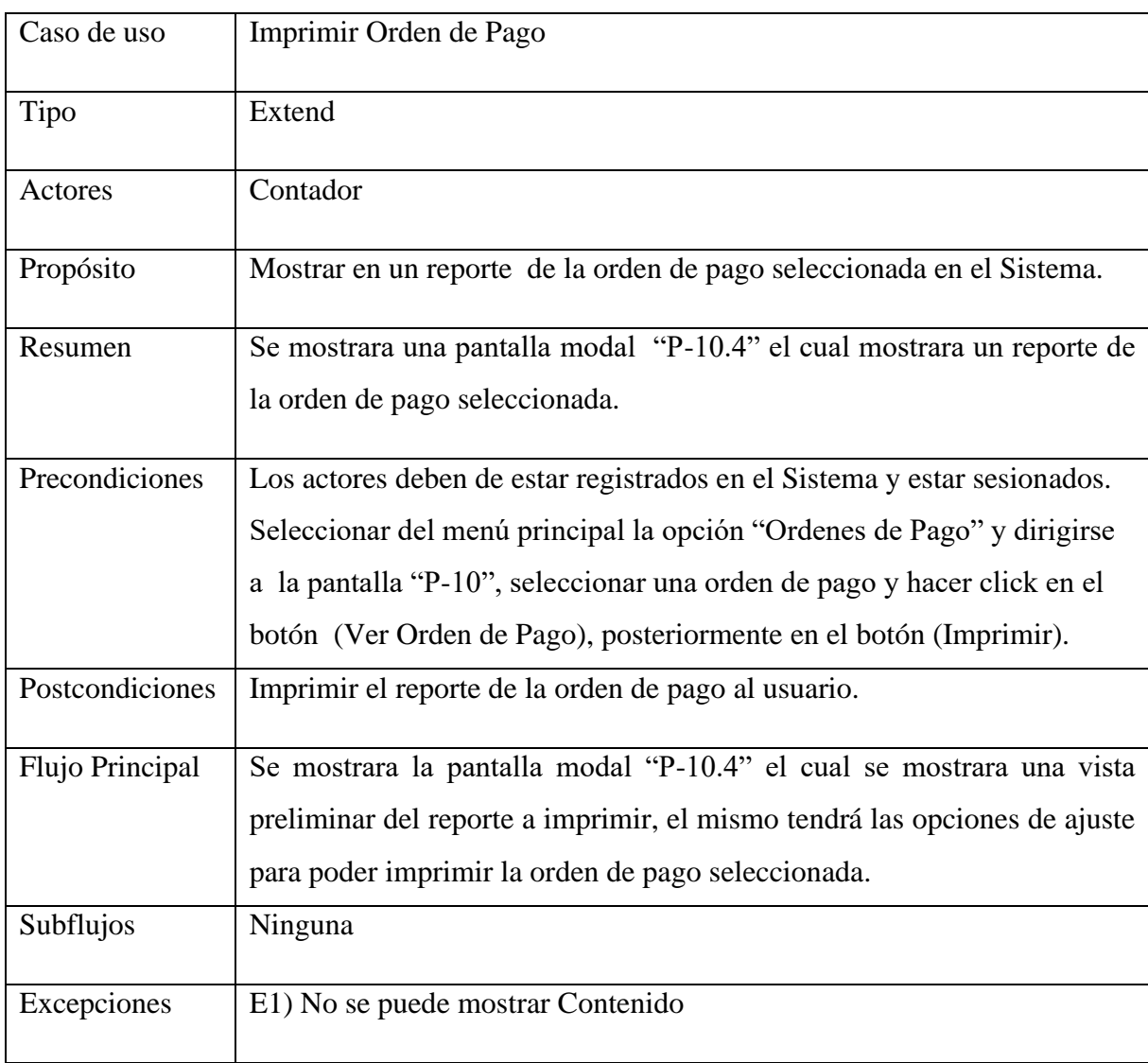
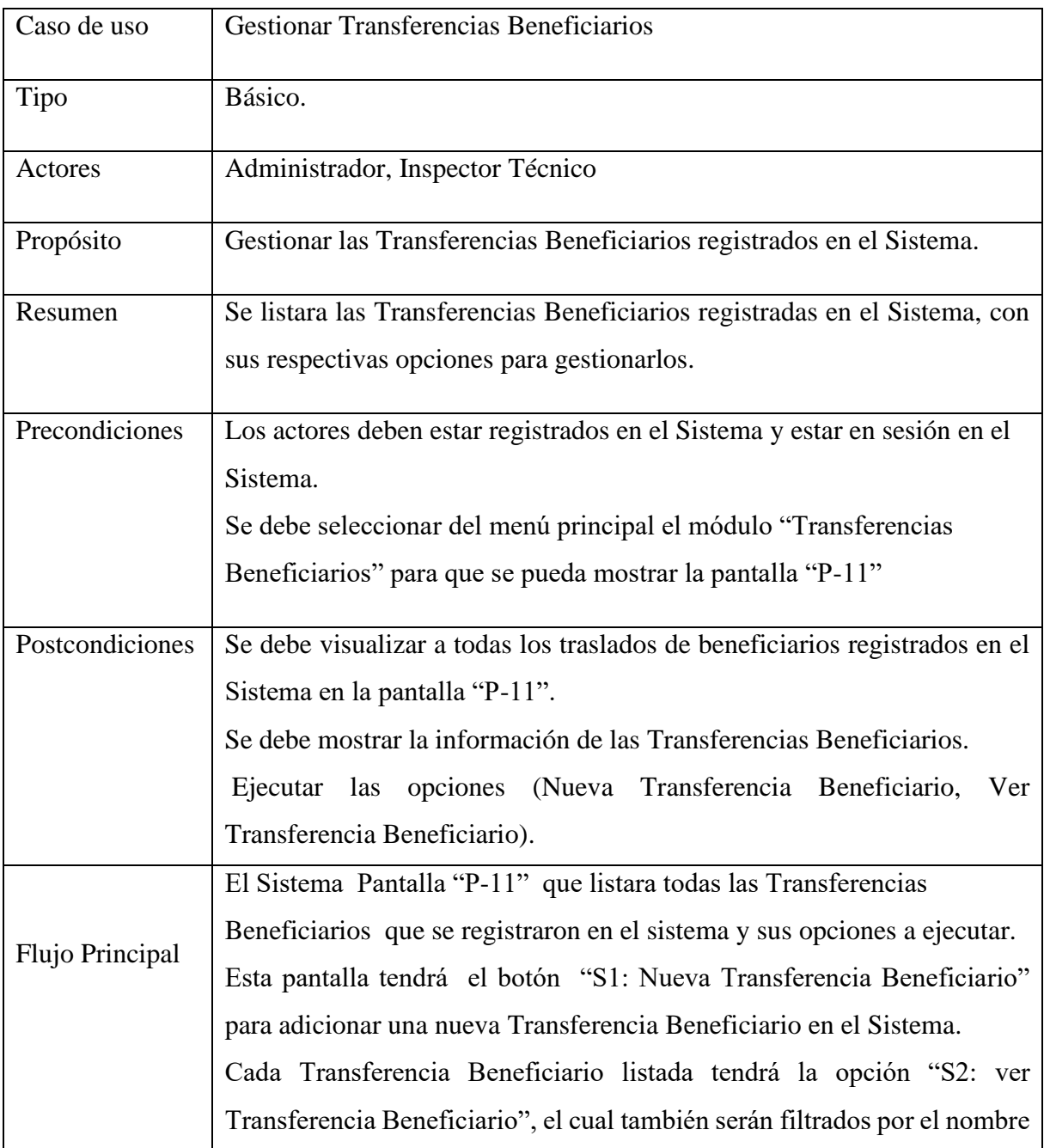

## **2.1.14.1.46 Caso de Uso: Gestionar Transferencias de Beneficiarios**

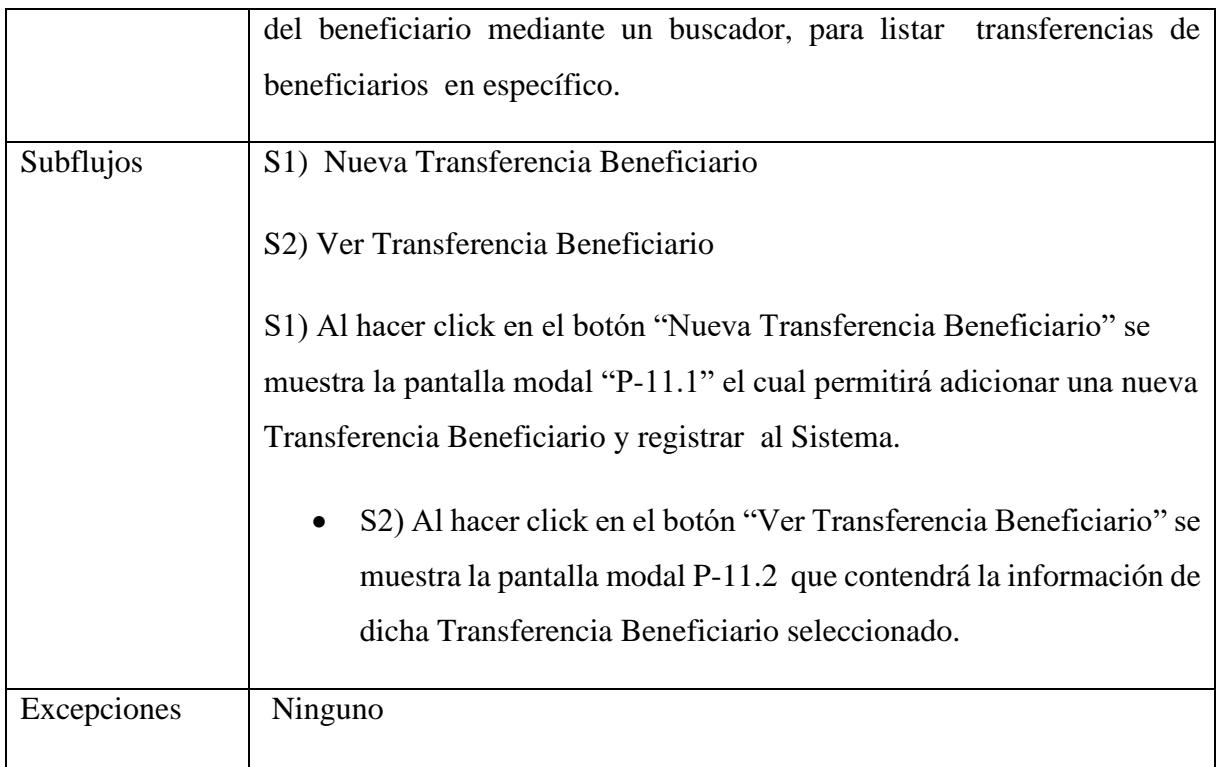

## **2.1.14.1.47 Caso de Uso: Adicionar Transferencias de Beneficiarios**

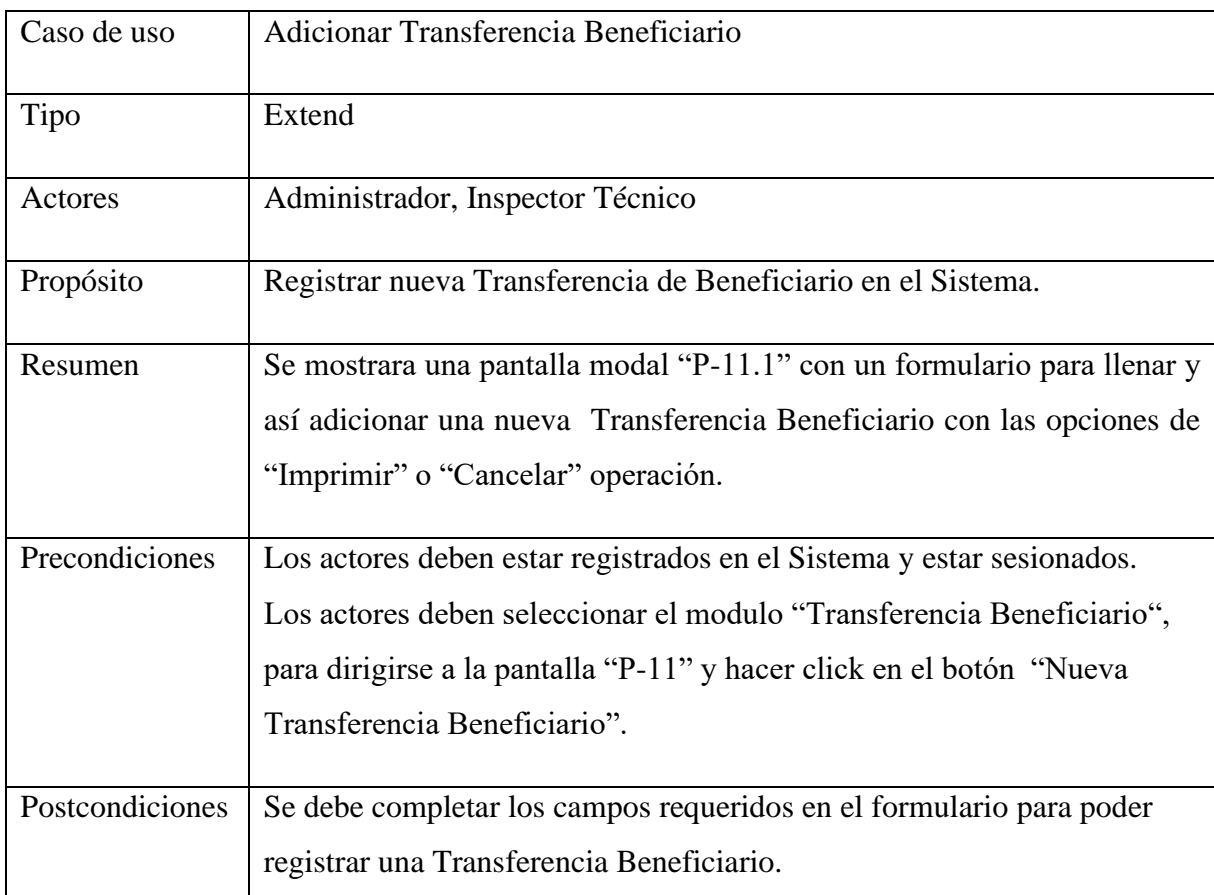

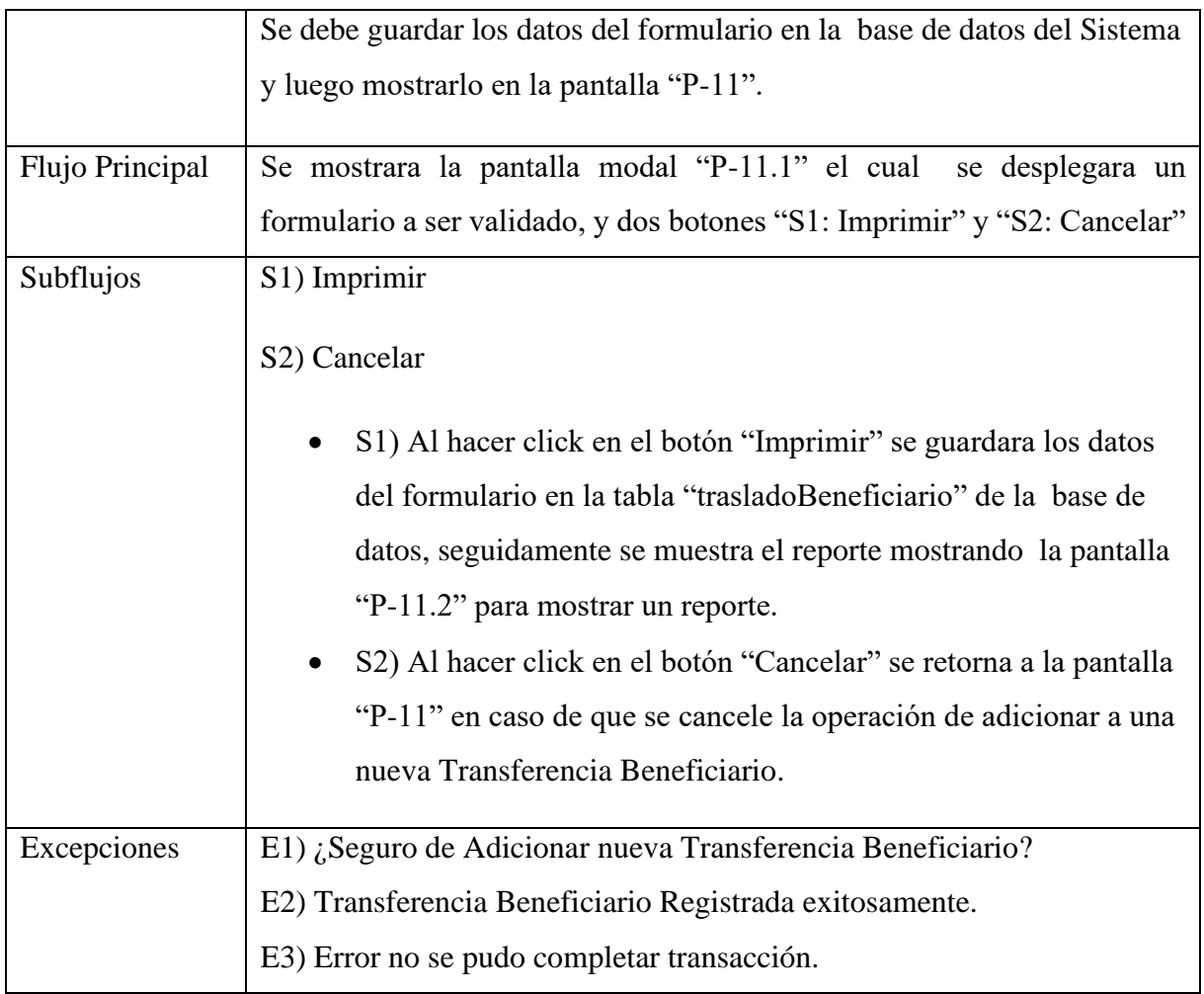

# **2.1.14.1.48 Caso de Uso: Ver Transferencias de Beneficiarios**

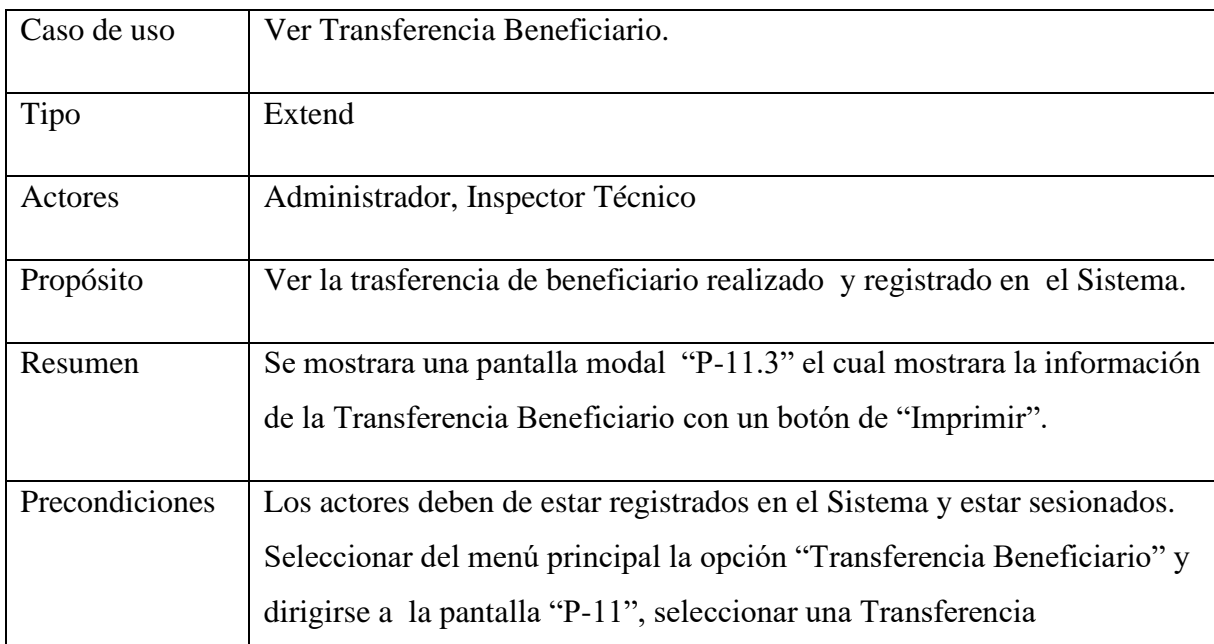

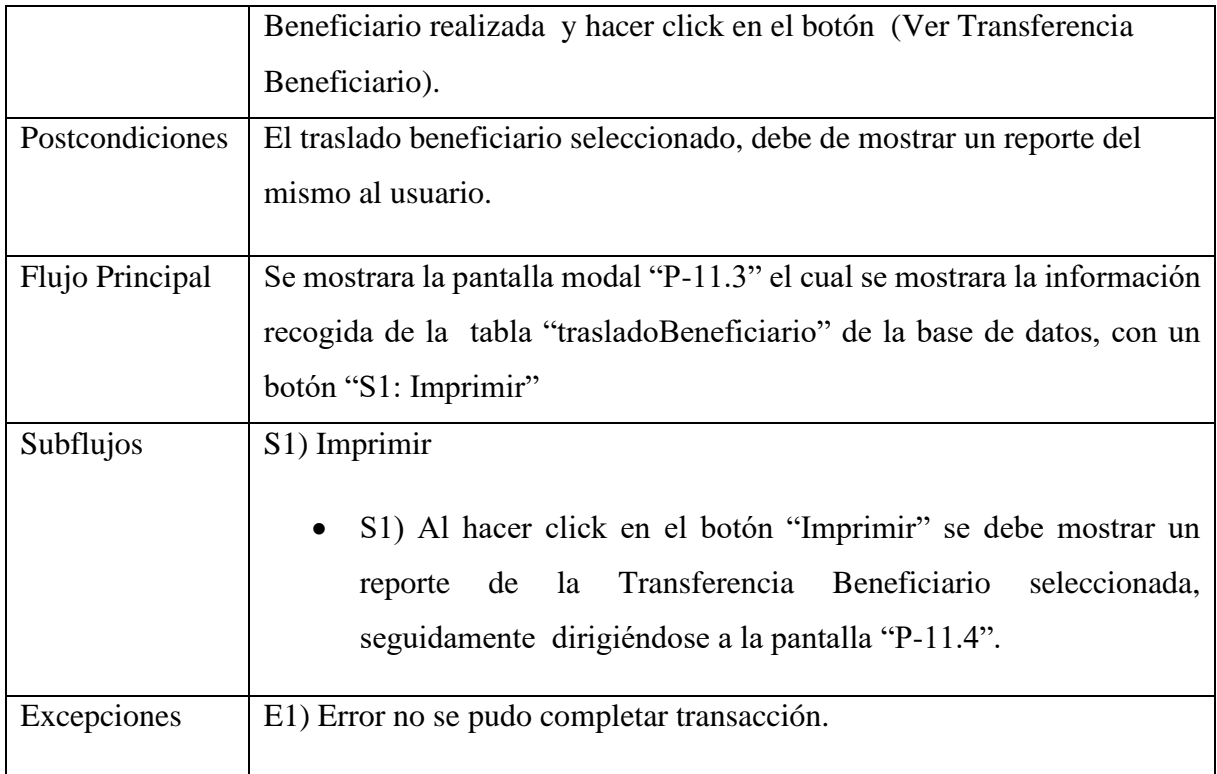

# **2.1.14.1.49 Caso de Uso: Imprimir Transferencias de Beneficiarios**

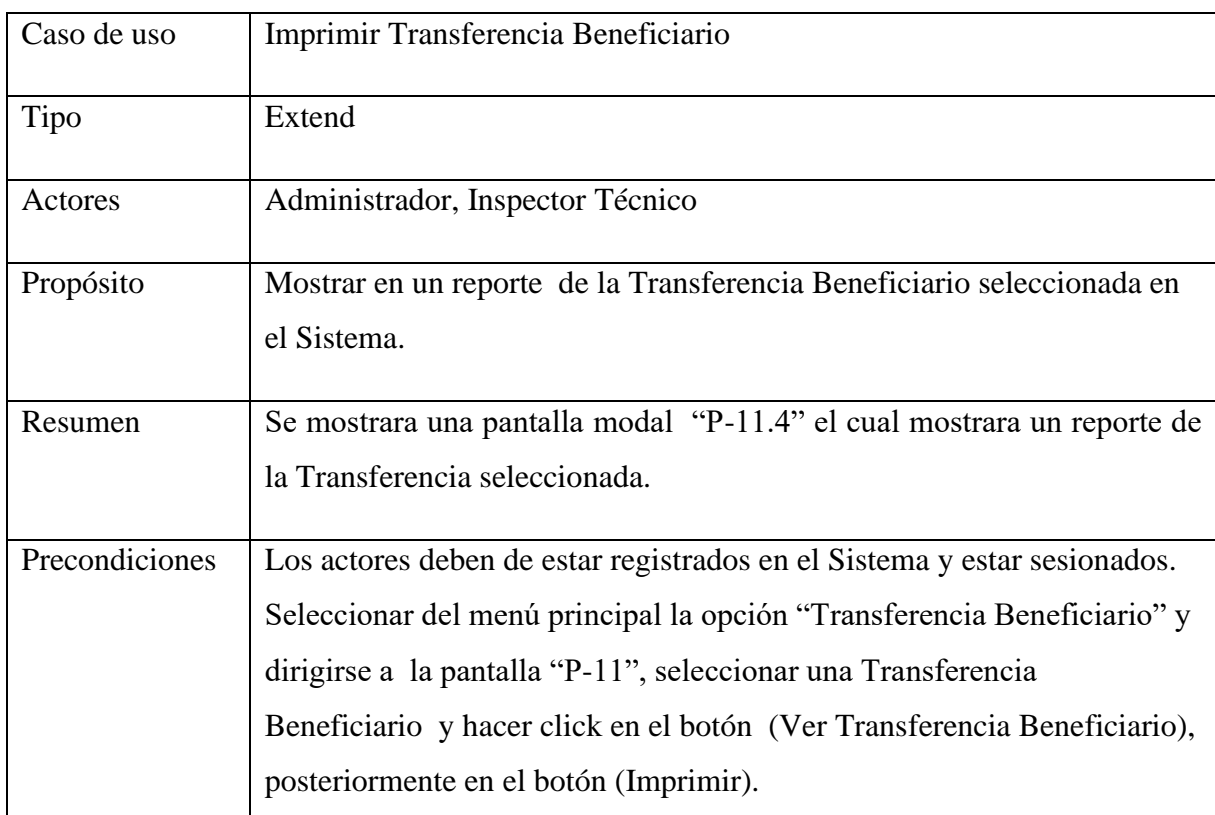

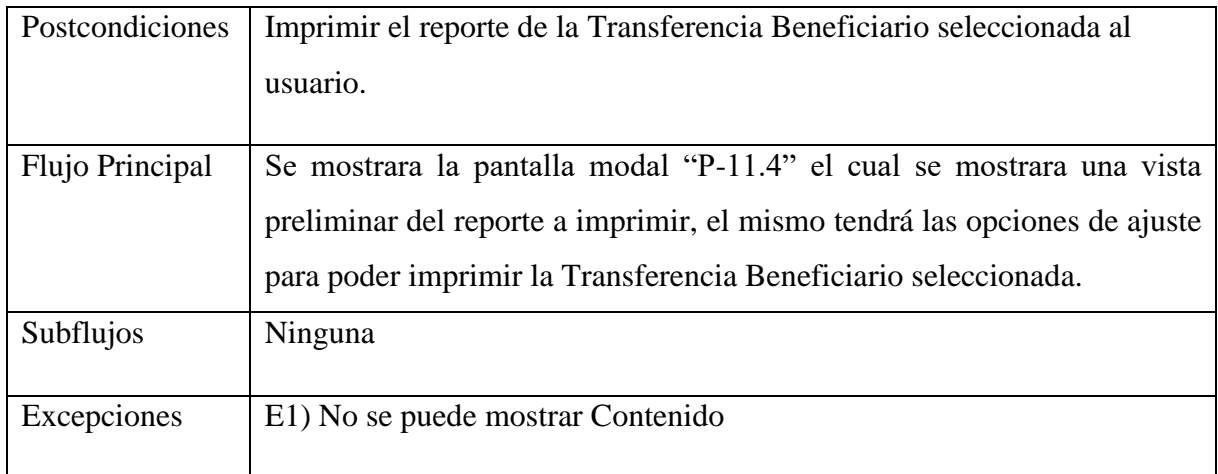

### **2.1.14.1.50 Caso de Uso: Gestionar Roles**

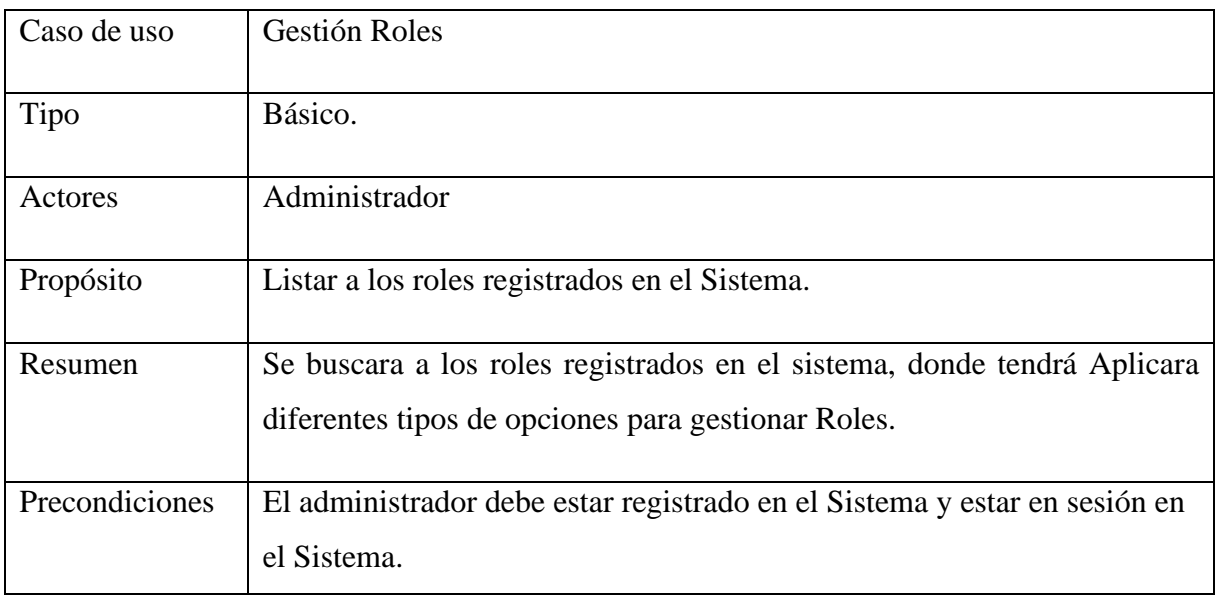

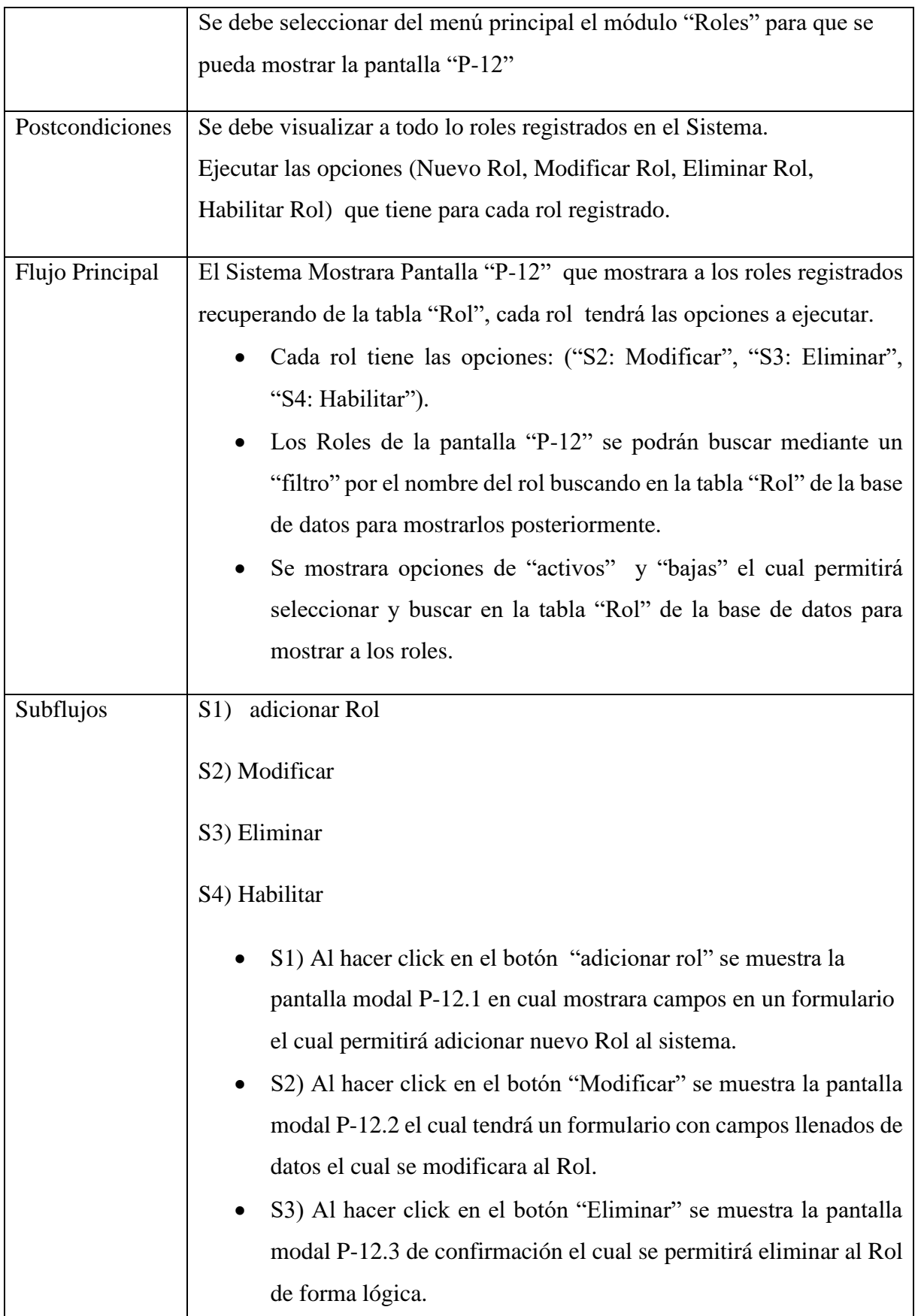

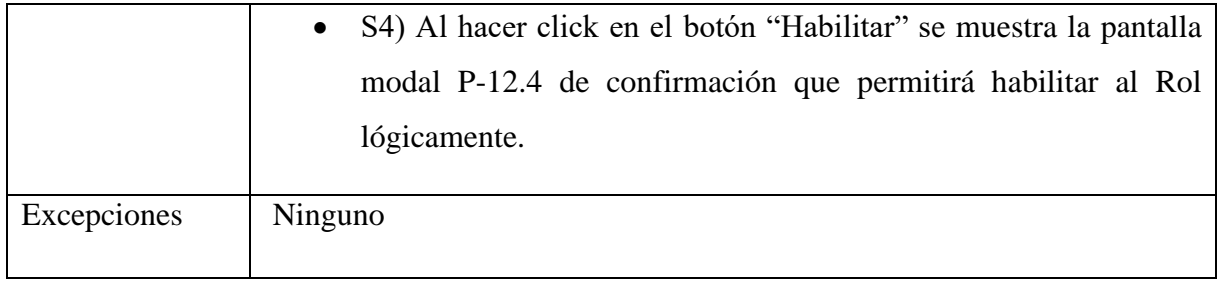

### **2.1.14.1.51 Caso de Uso: Adicionar Rol**

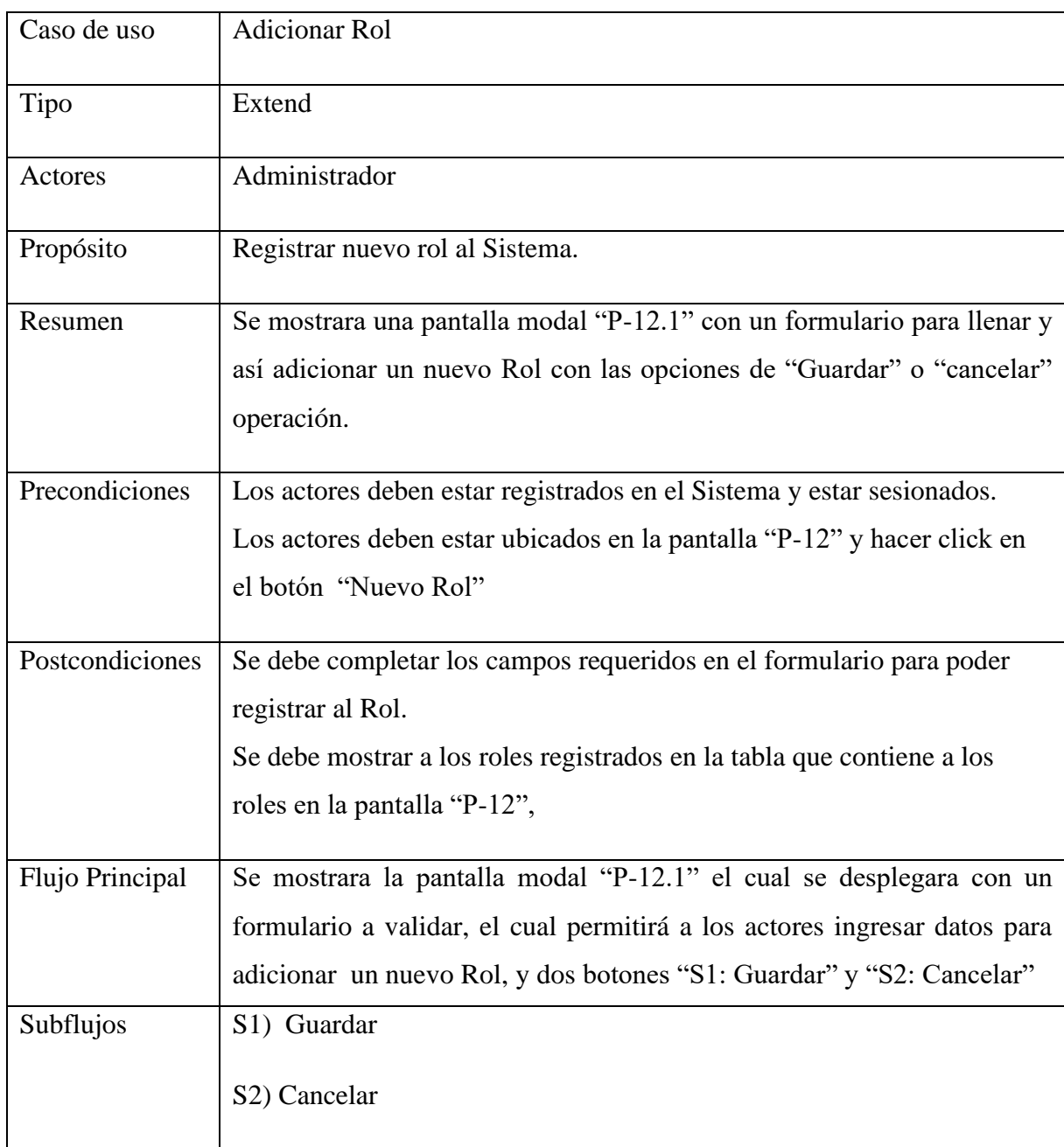

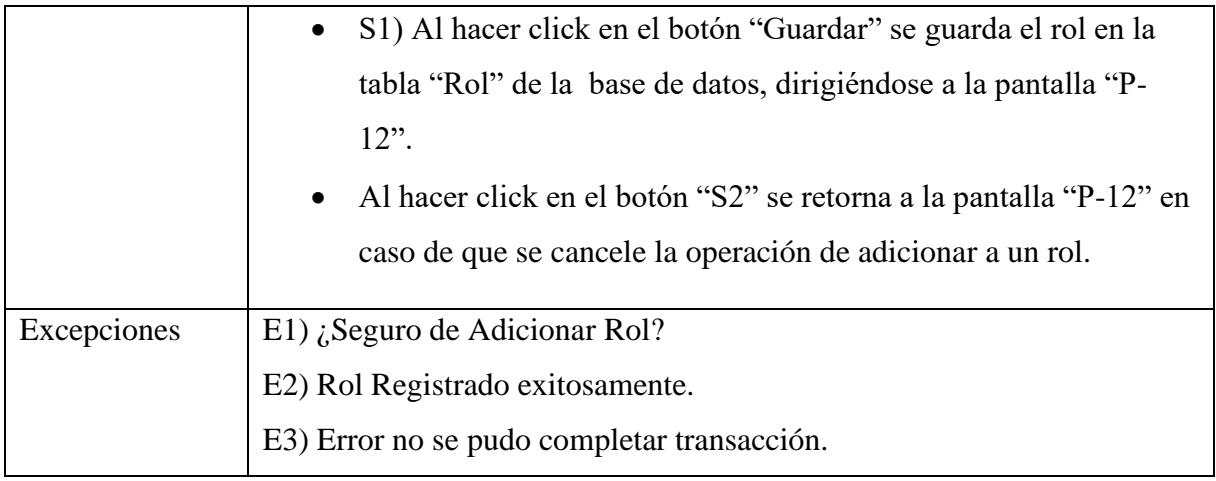

### **2.1.14.1.52 Caso de Uso: Modificar Rol**

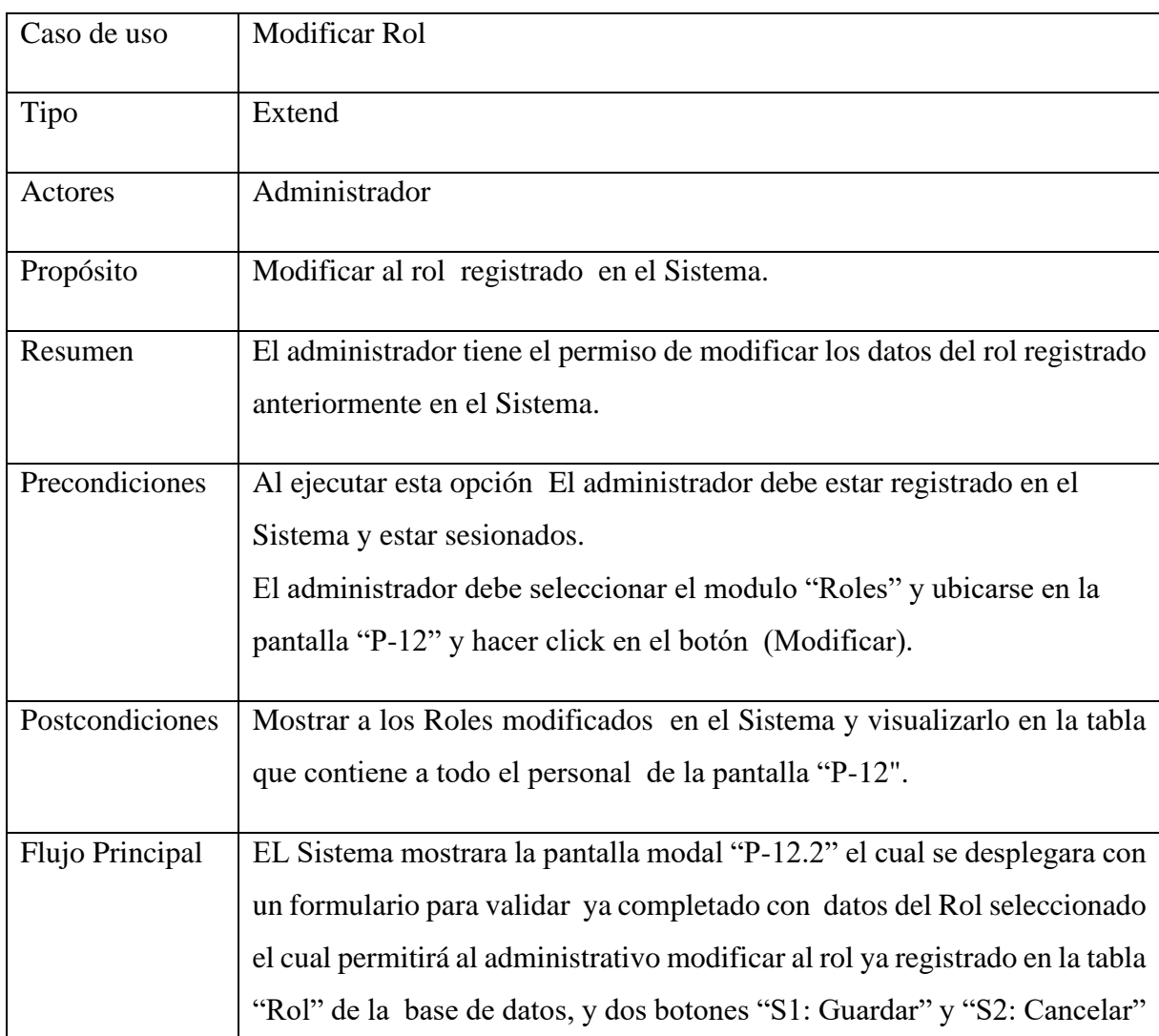

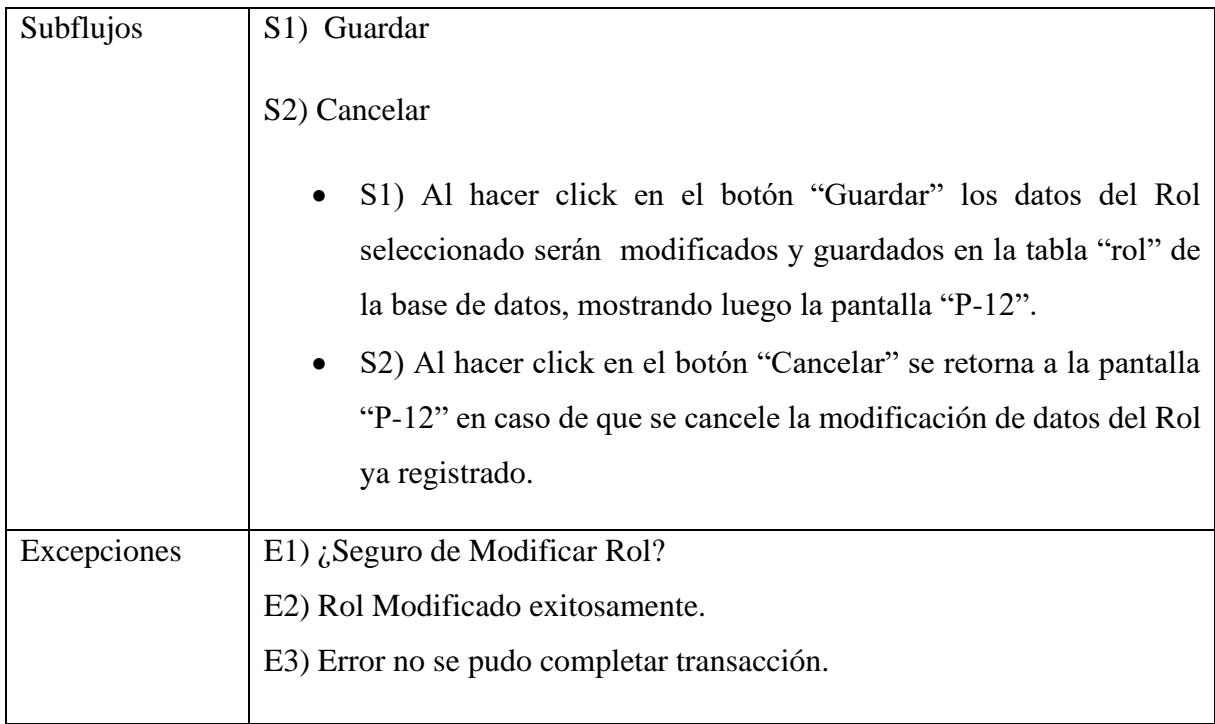

### **2.1.14.1.53 Caso de Uso: Eliminar Rol**

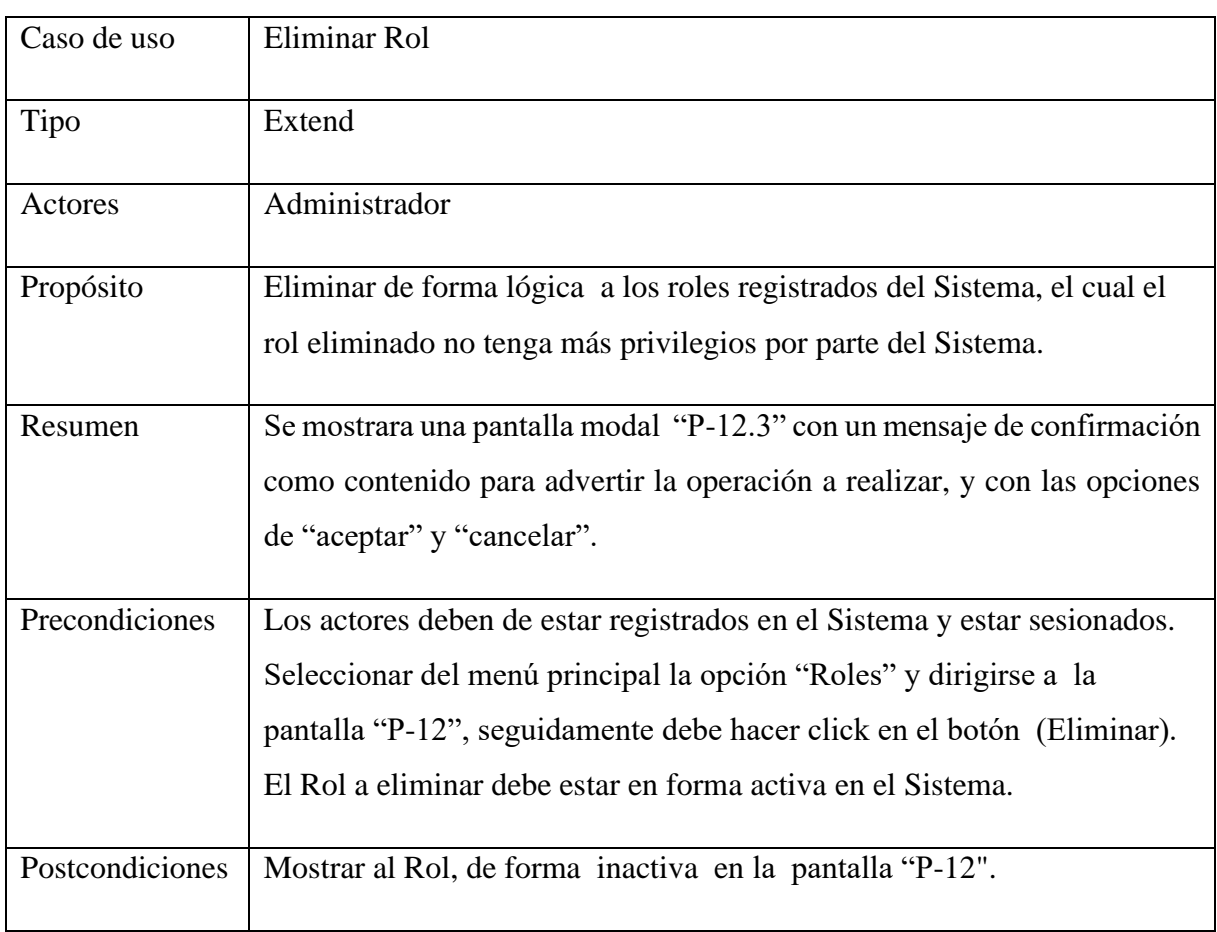

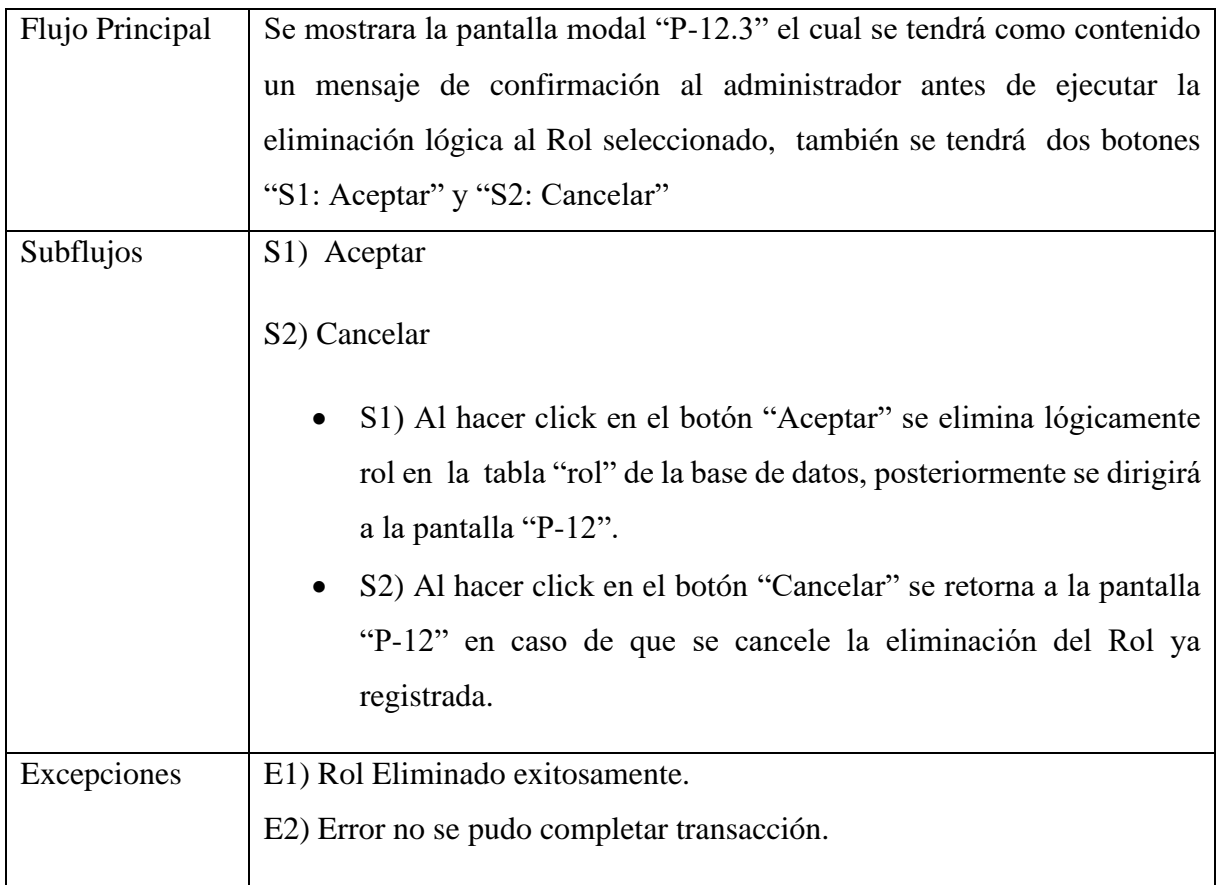

### **2.1.14.1.54 Caso de Uso: Habilitar Rol**

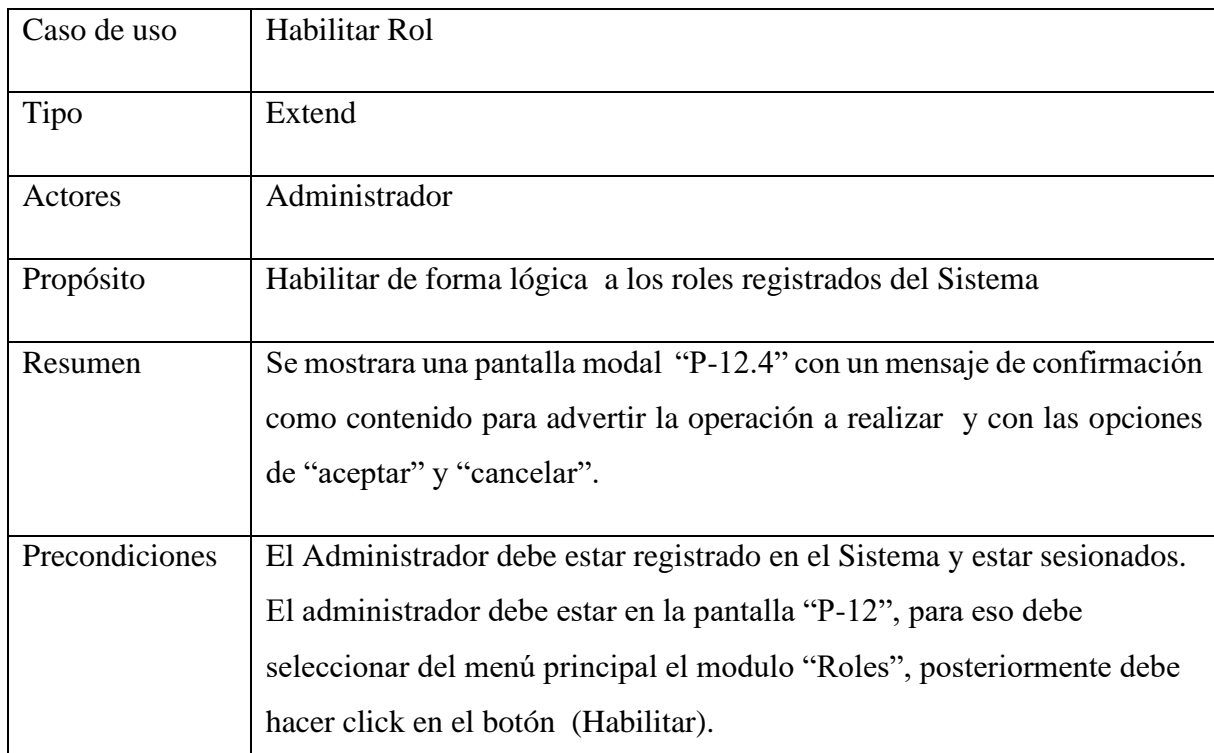

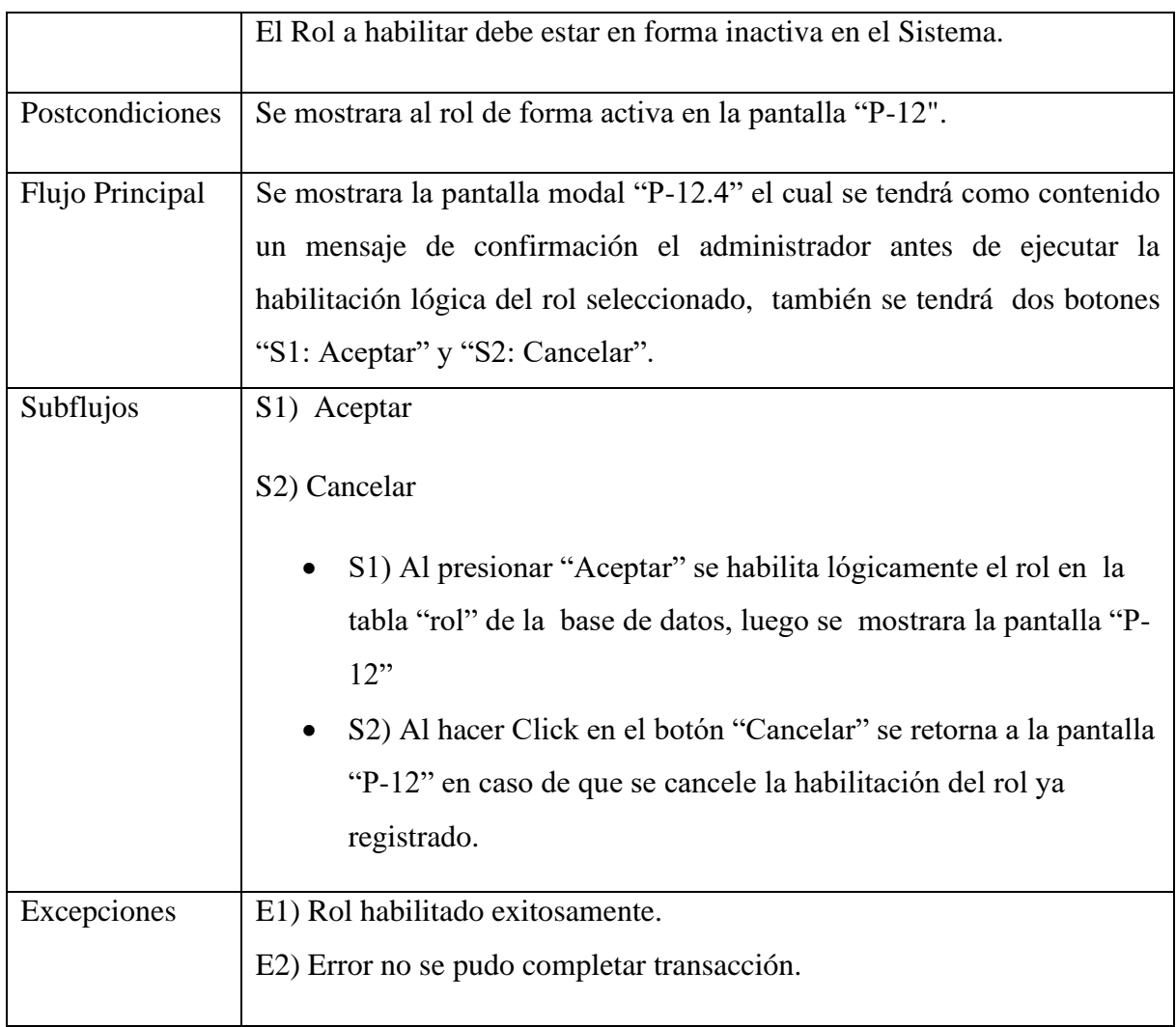

### **2.1.14.1.55 Caso de Uso: Gestionar Permisos**

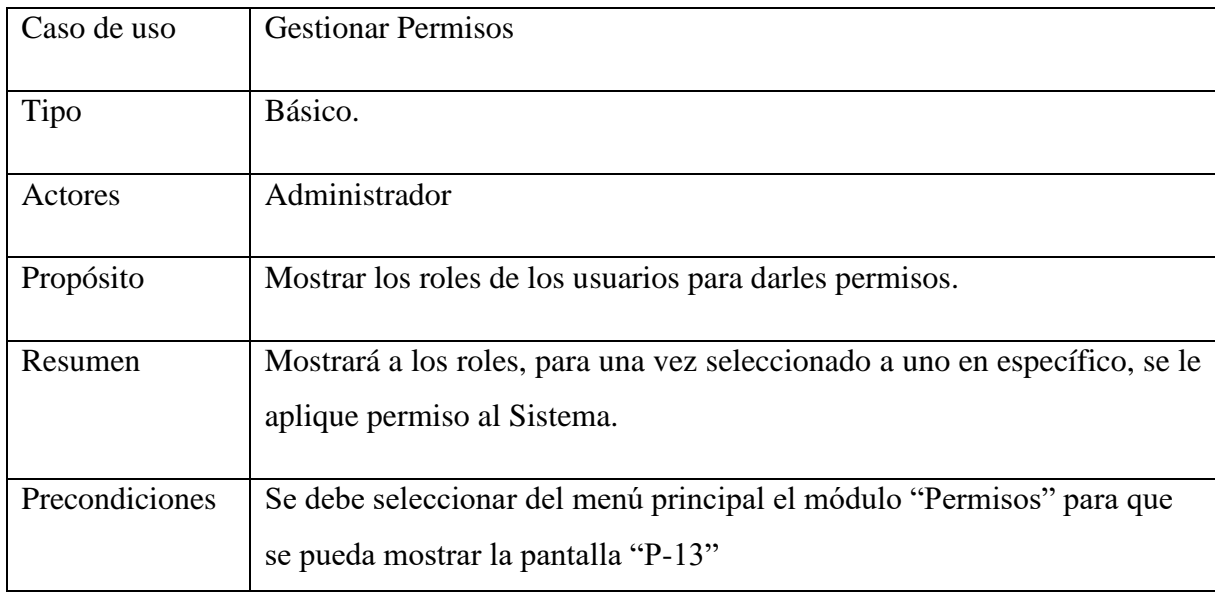

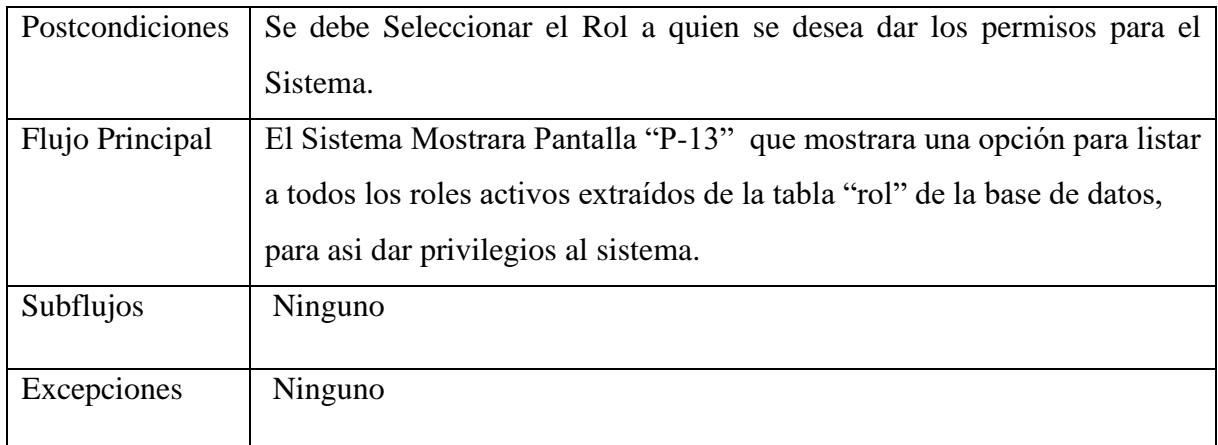

# **2.1.14.1.56 Caso de Uso: Agregar Permiso**

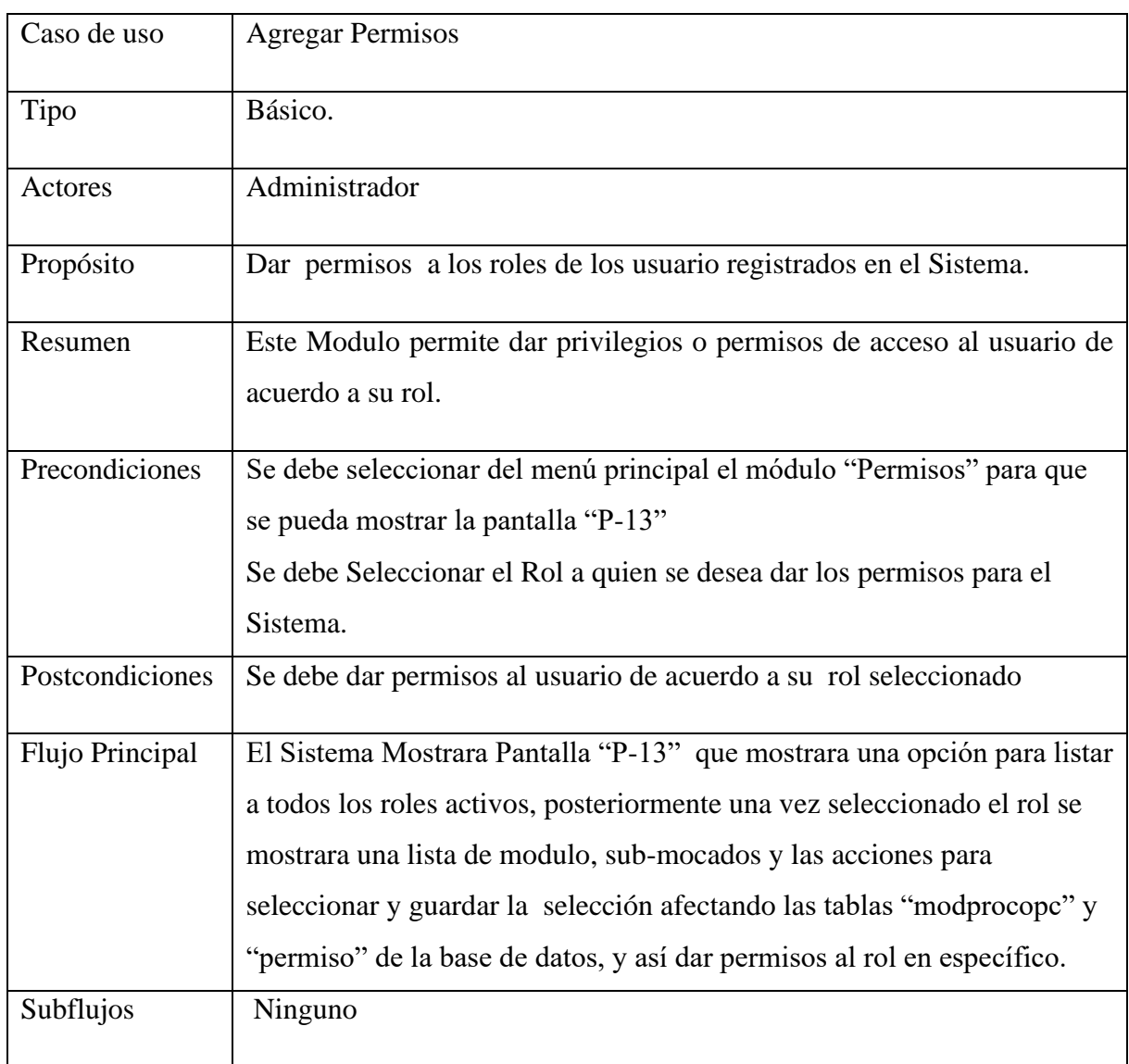

# **2.1.14.1.57 Caso de Uso: Quitar Permiso**

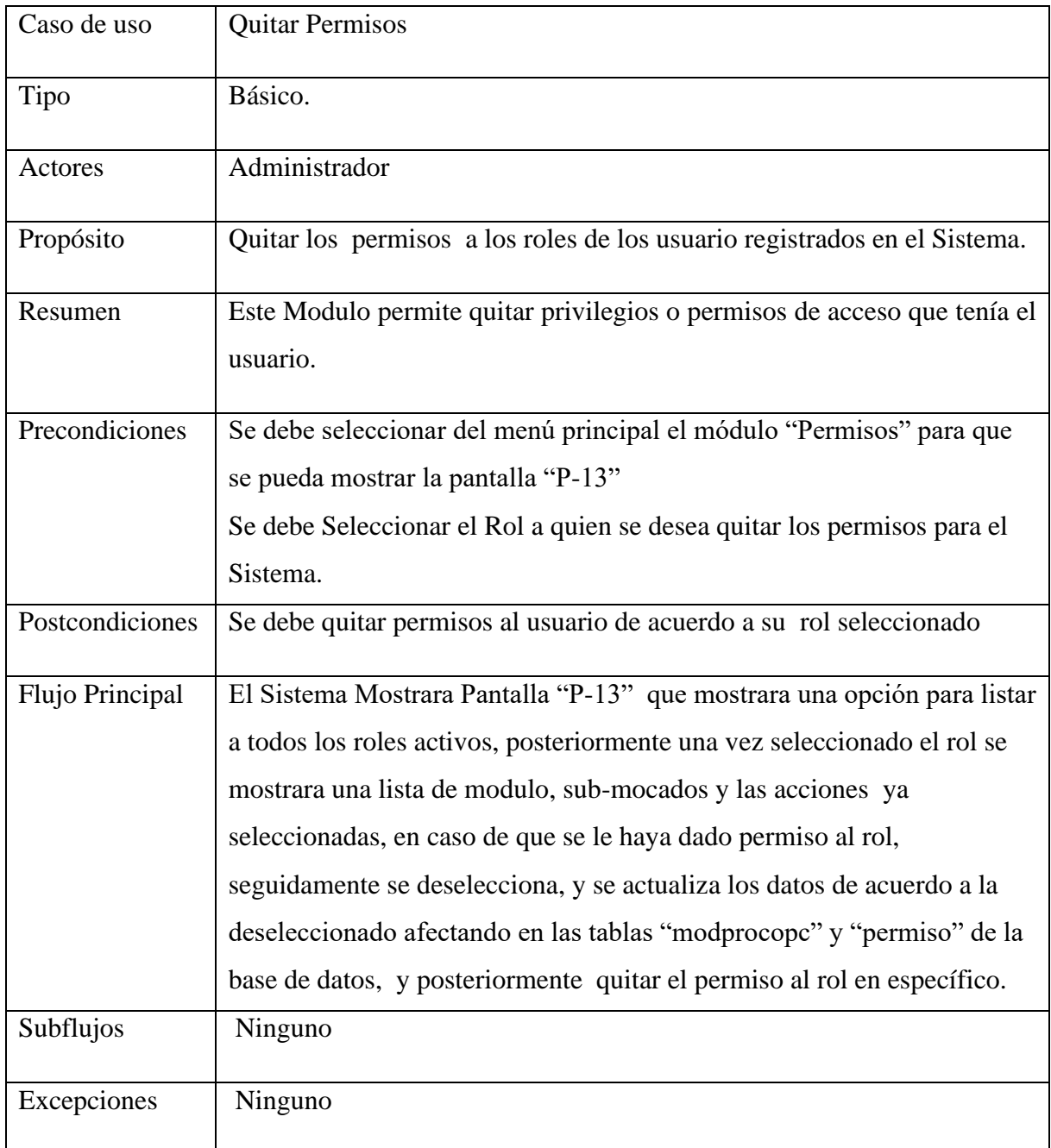

# **2.1.14.1.58 Caso de Uso: Gestionar Reportes**

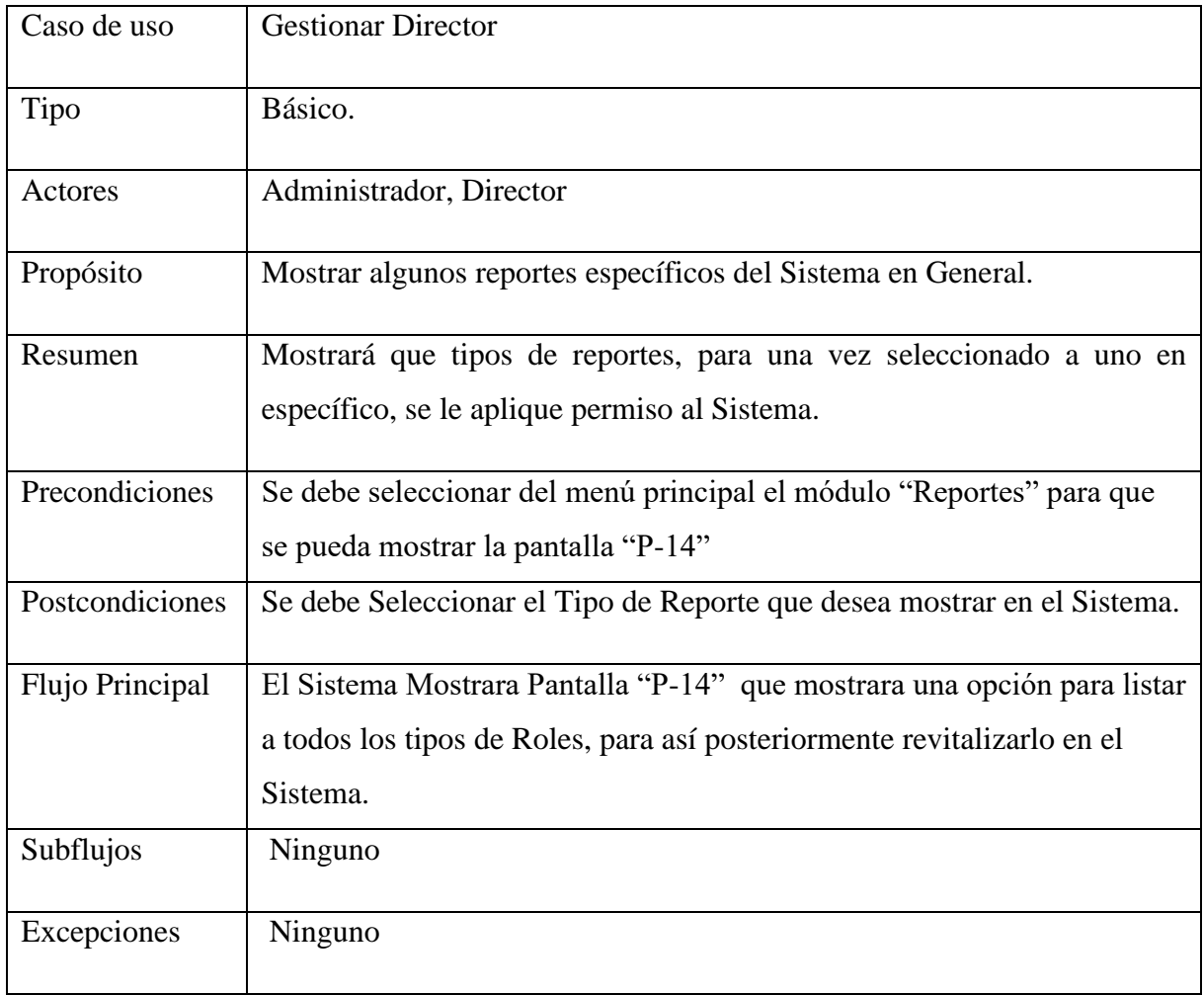

# **2.1.14.1.59 Caso de Uso: Generar Reporte**

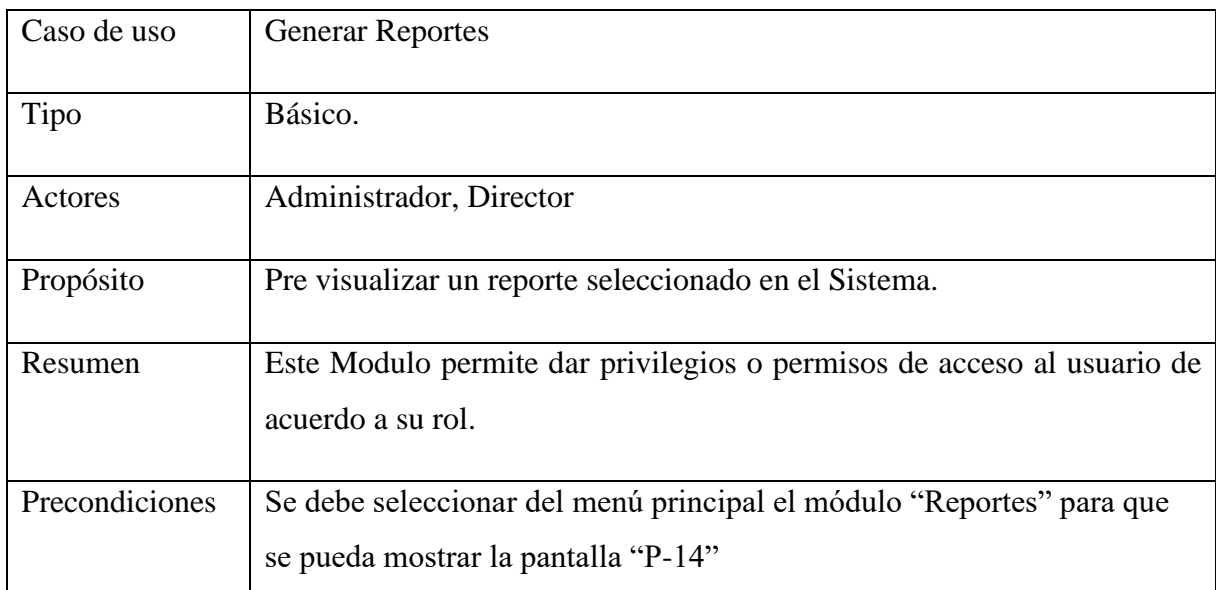

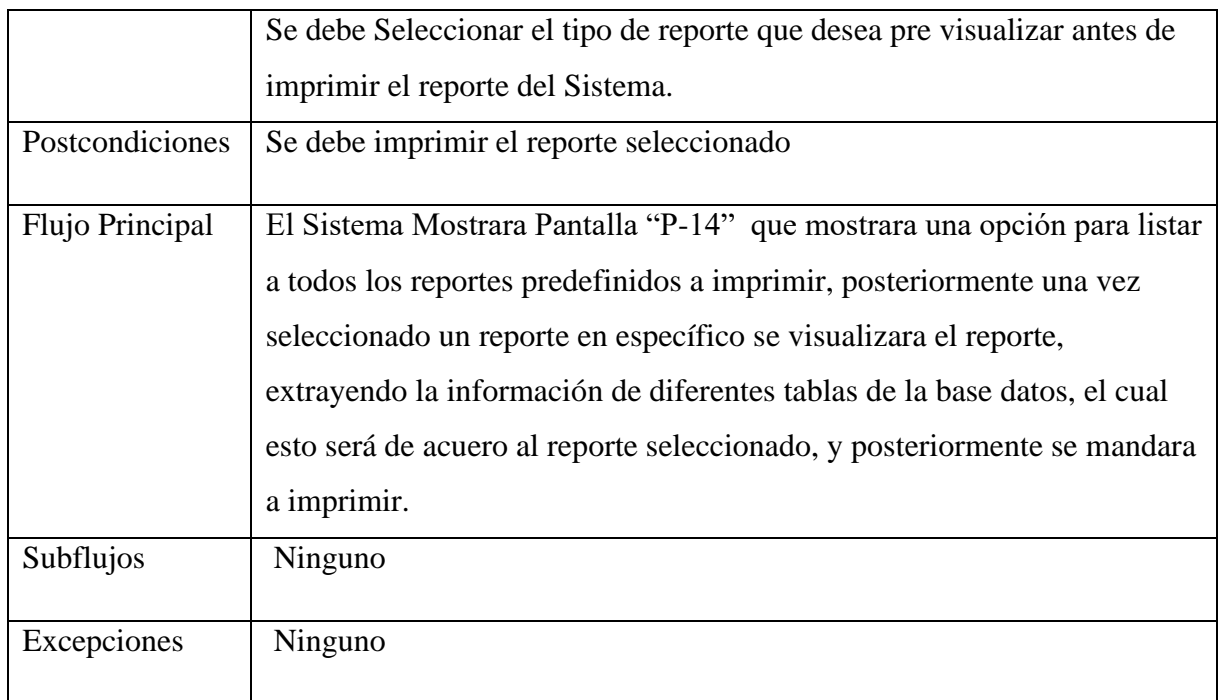

# **2.1.14.1.60 Caso Uso: Imprimir Reporte**

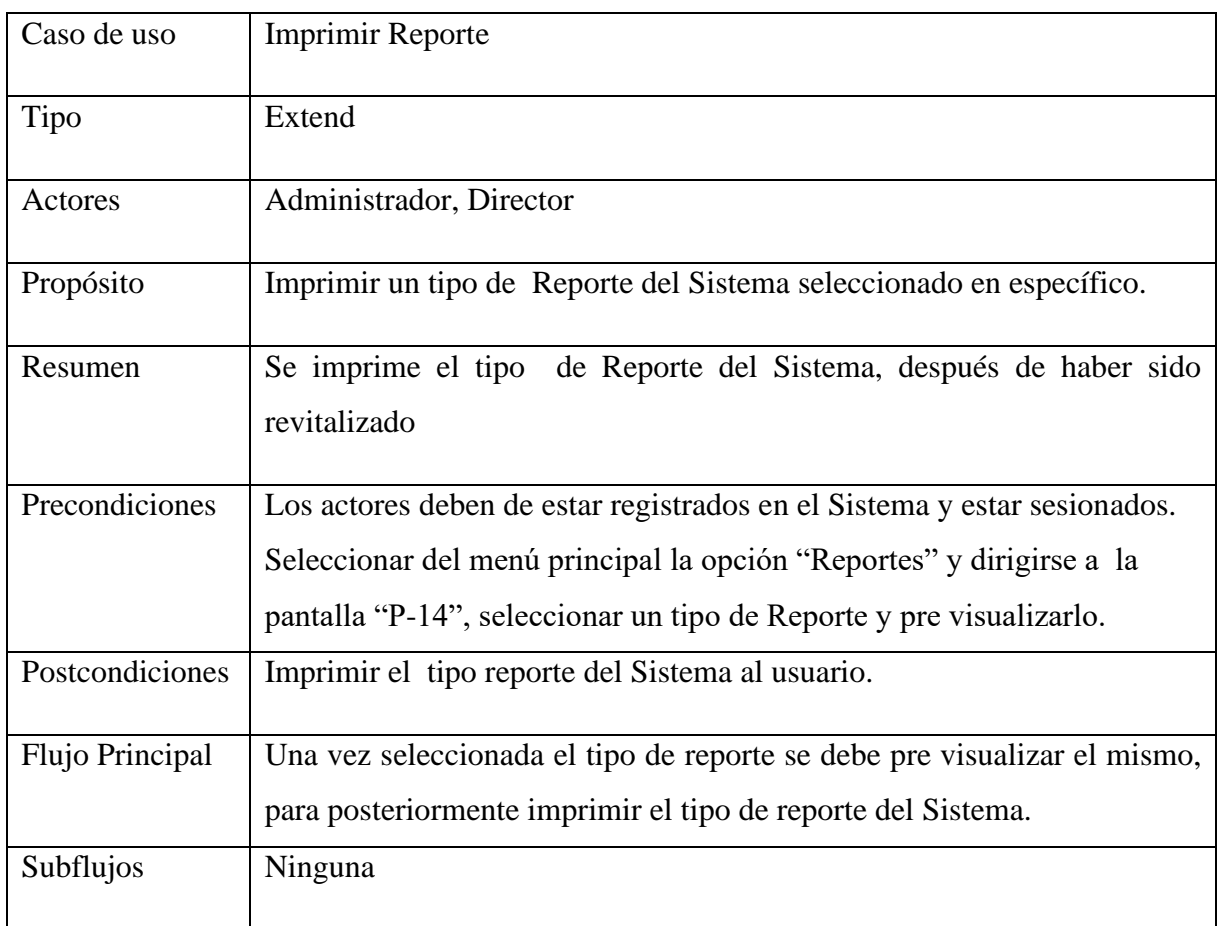

# **2.1.14.1.61 Caso de Uso: Gestionar Desmontajes Kits**

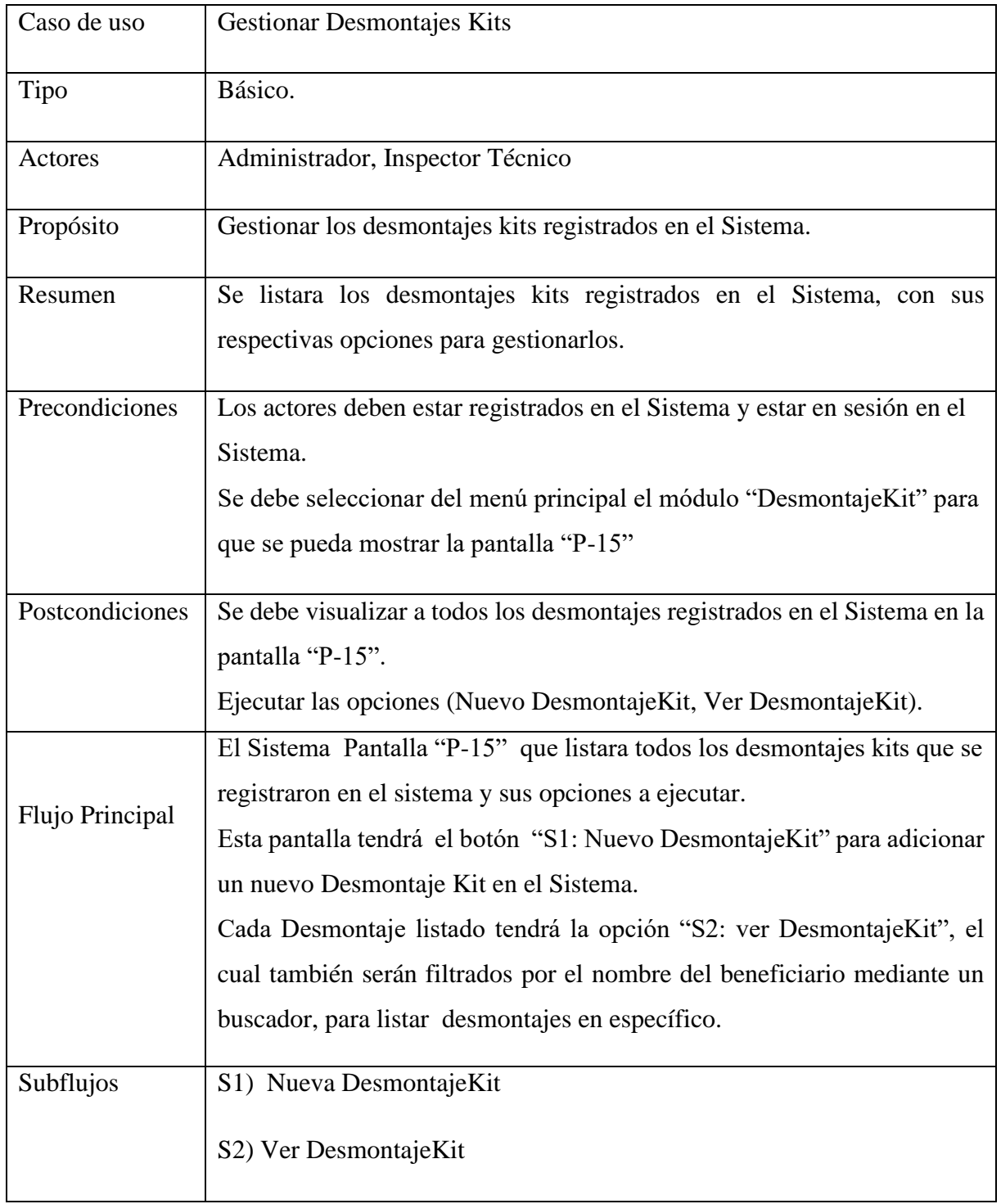

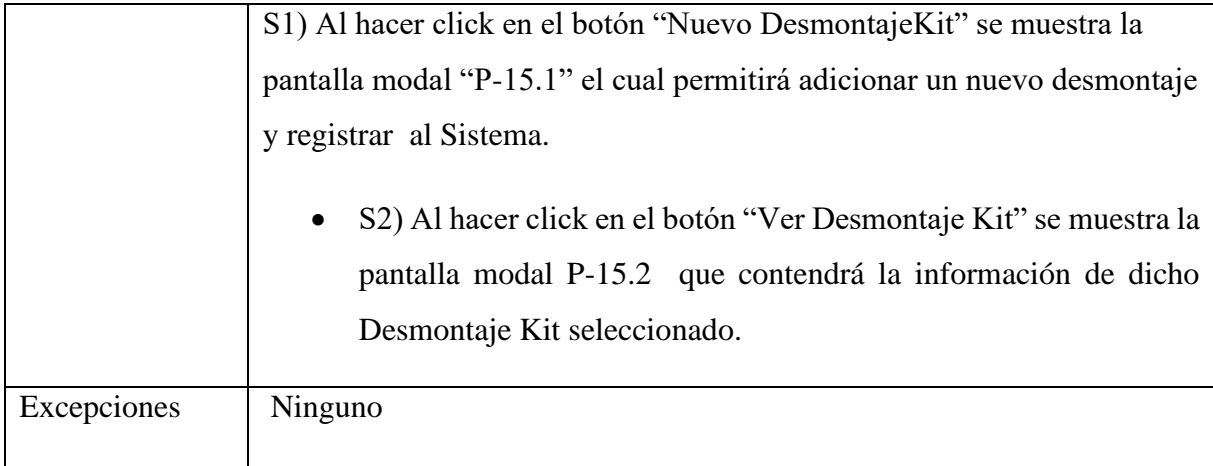

# **2.1.14.1.62 Caso de Uso: Adicionar Desmontaje Kit**

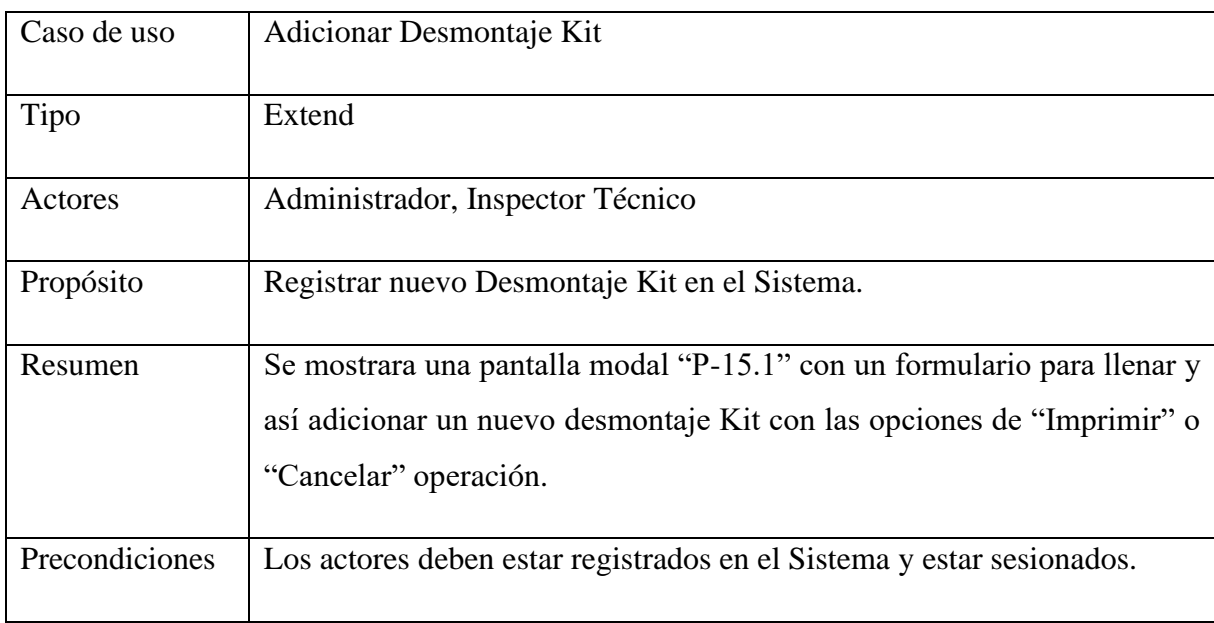

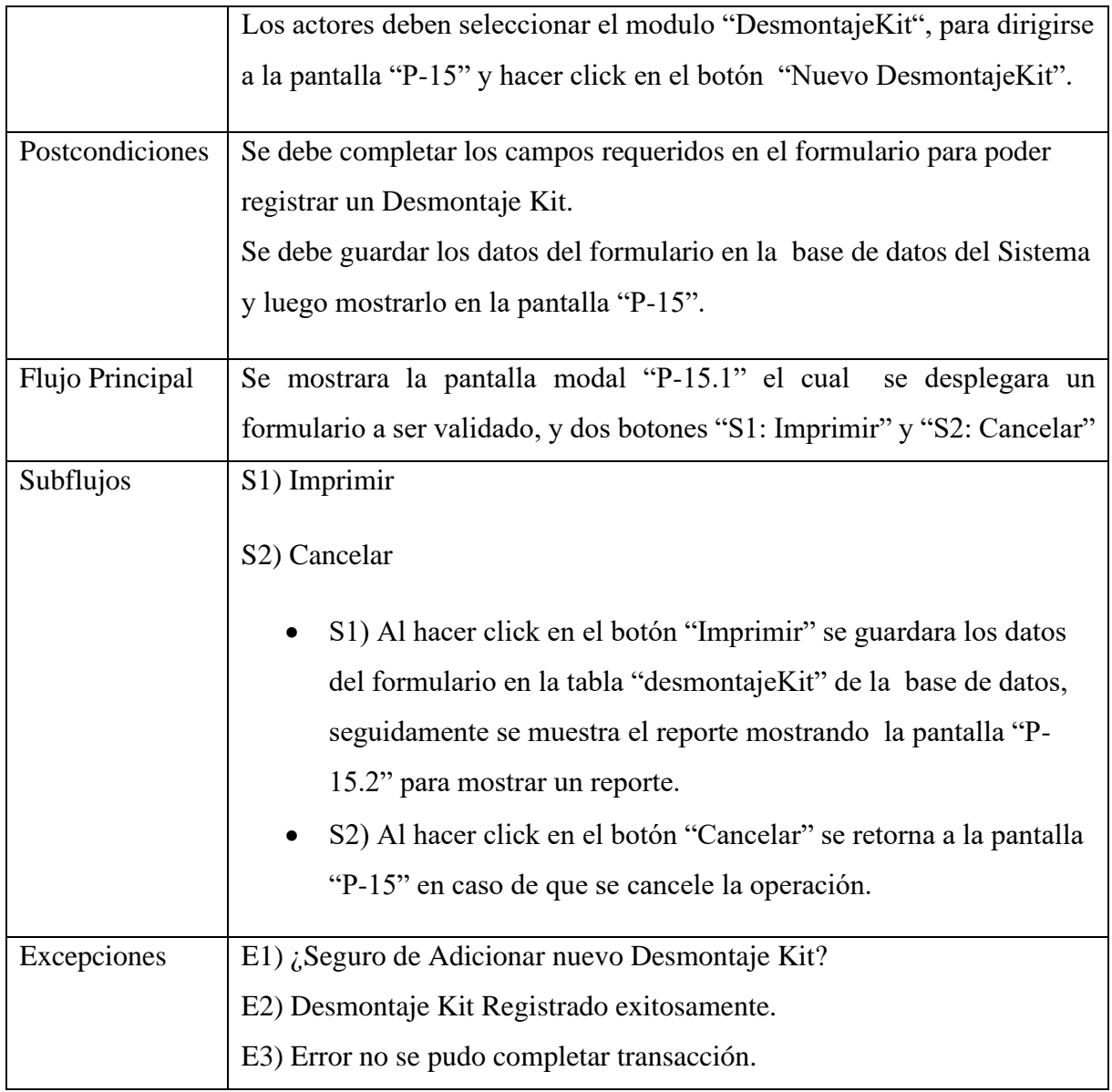

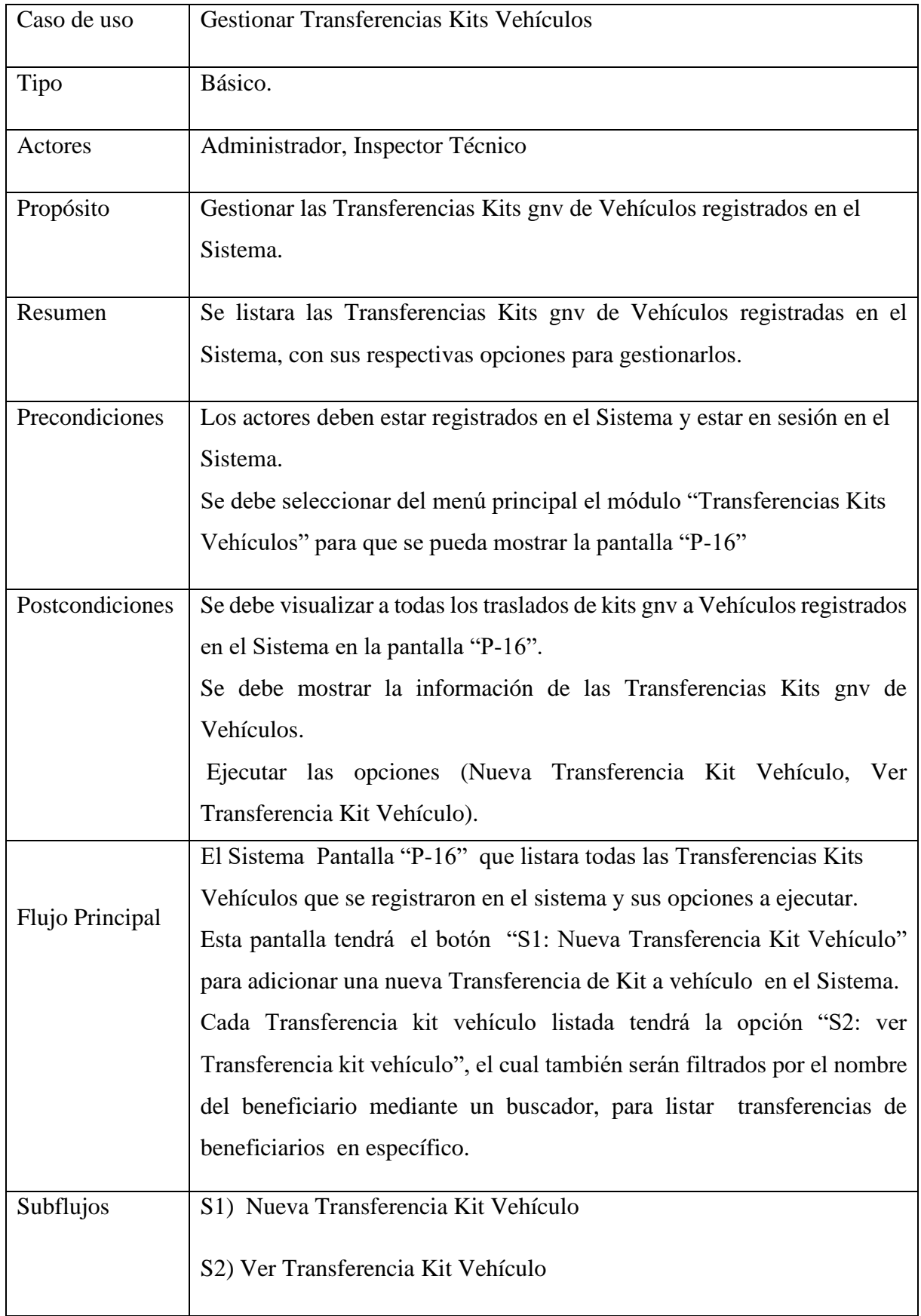

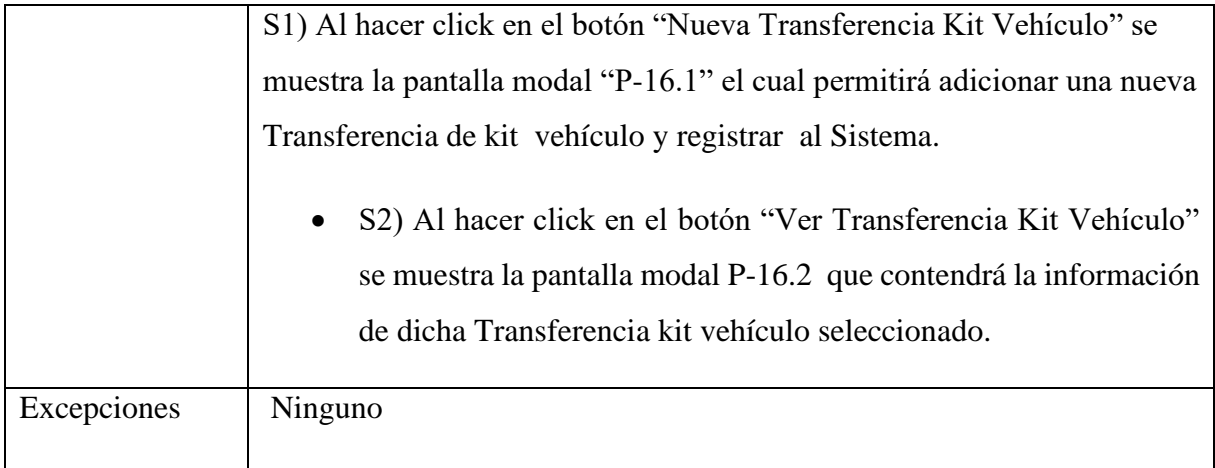

### **2.1.14.1.64 Caso de Uso: Adicionar Transferencias Kit Vehículo**

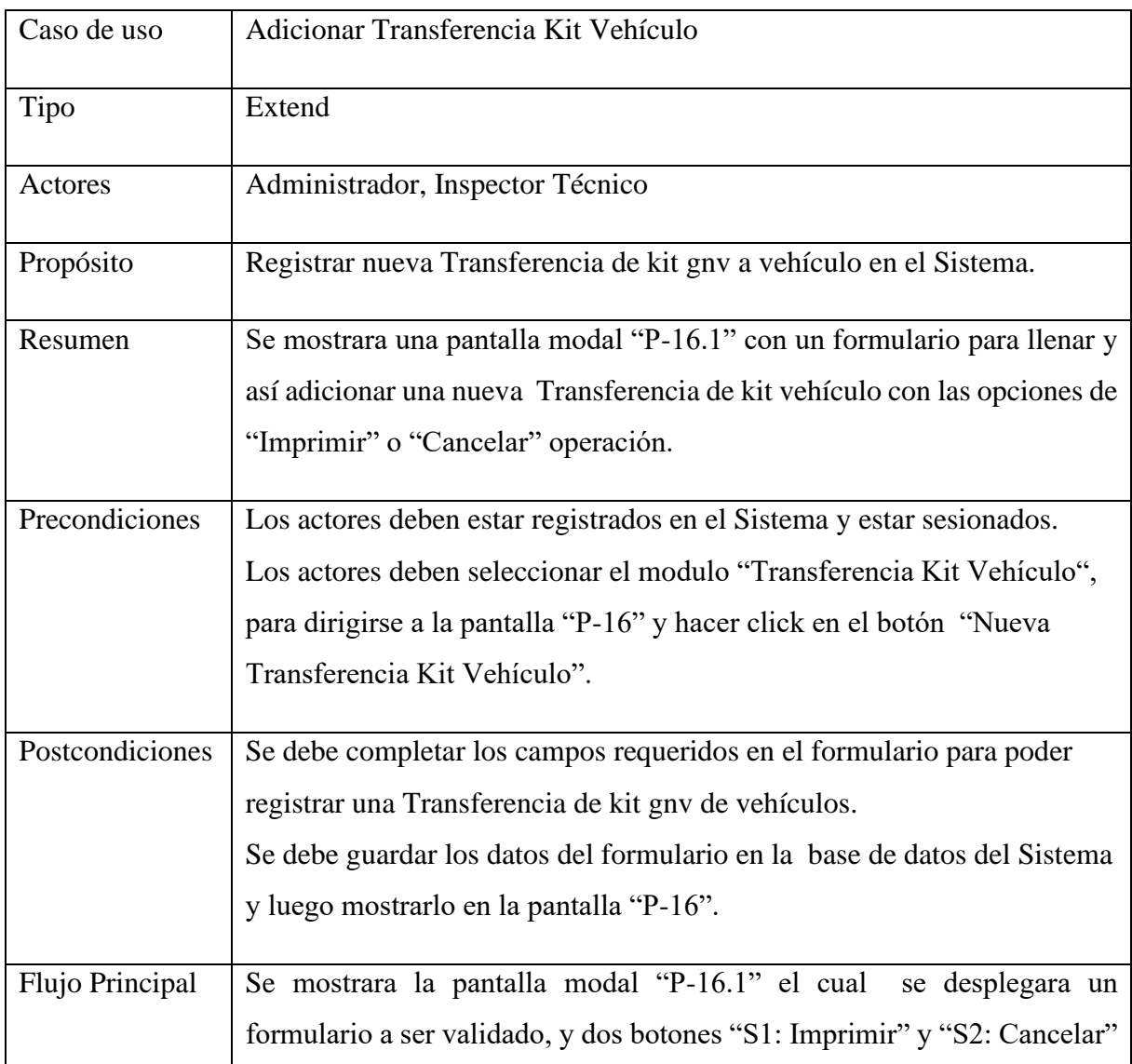

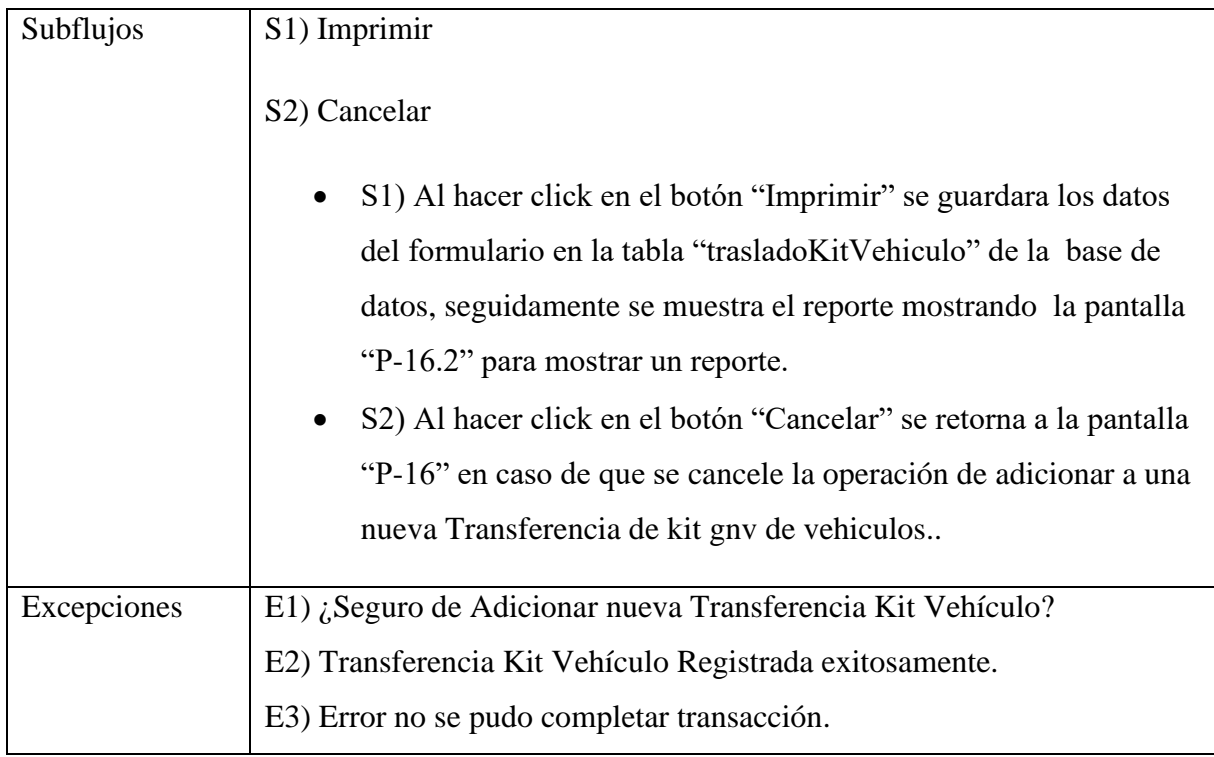

# **2.1.14.1.65 Caso de Uso: Ver Transferencias de Kit Vehiculo**

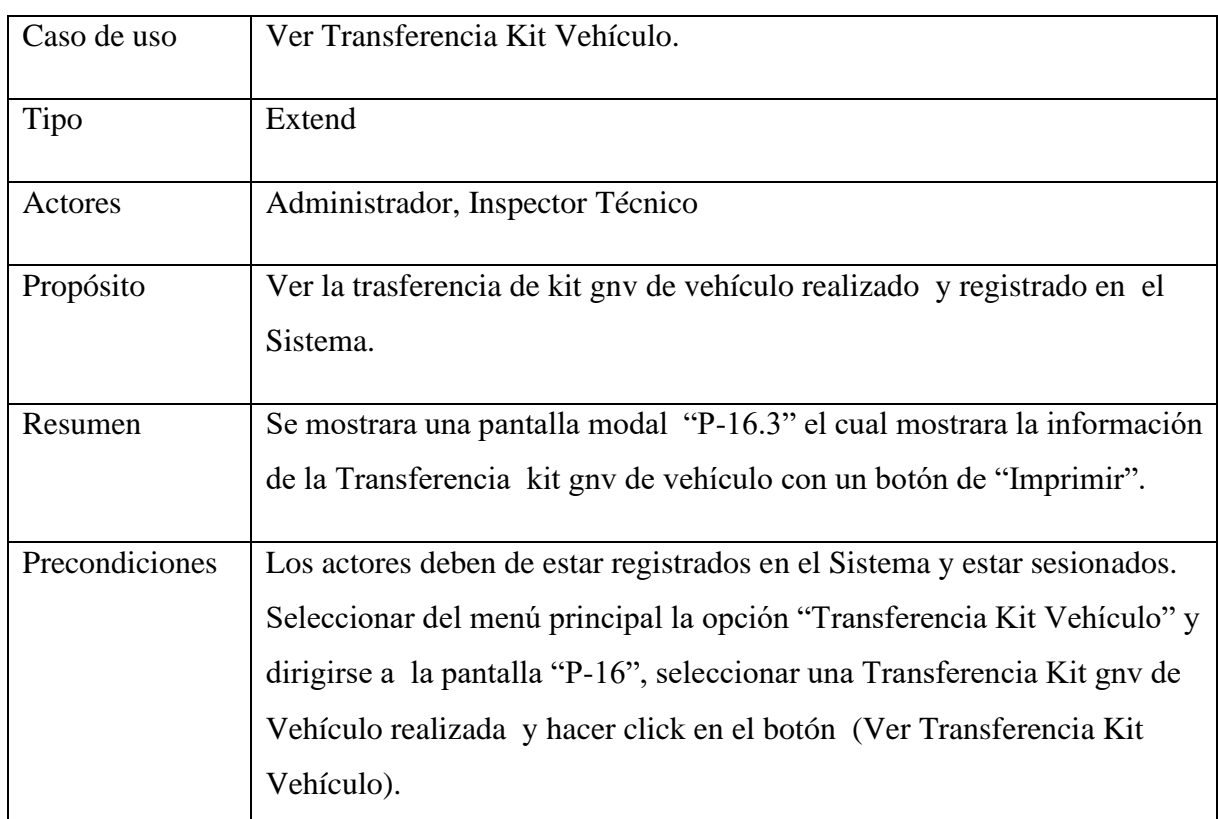

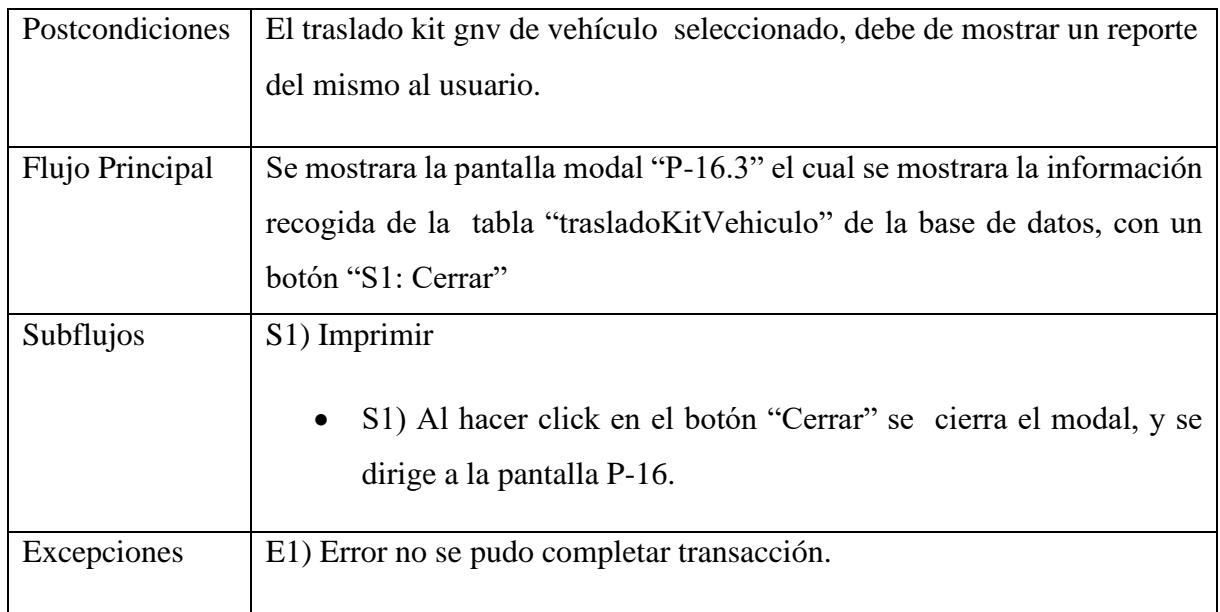

### **2.1.15 Modelos de Diagramas de Actividades**

El diagrama de actividades es un artefacto de la disciplina análisis de sistemas en la metodología RUP la cual estamos implementando.

Los diagramas de actividad se utilizan para modelar los aspectos dinámicos de un sistema, esto implica modelos los pasos secuenciales de un proceso.

#### **2.1.15.1 Diagrama de Actividad: Caso de Uso. Acceso Sistema**

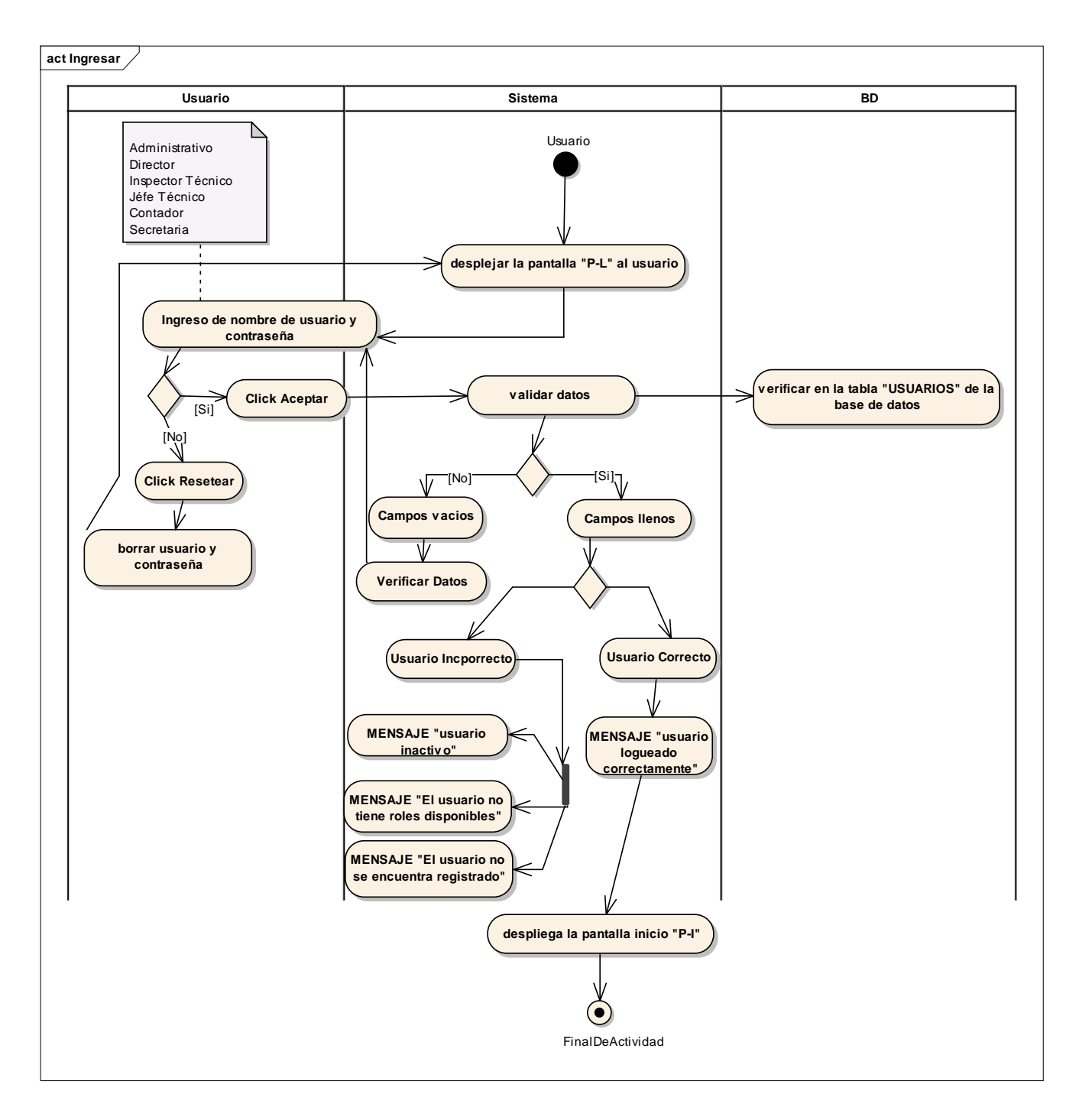

**2.1.15.2 Diagrama de Actividad: Caso de Uso: Gestión Usuarios**

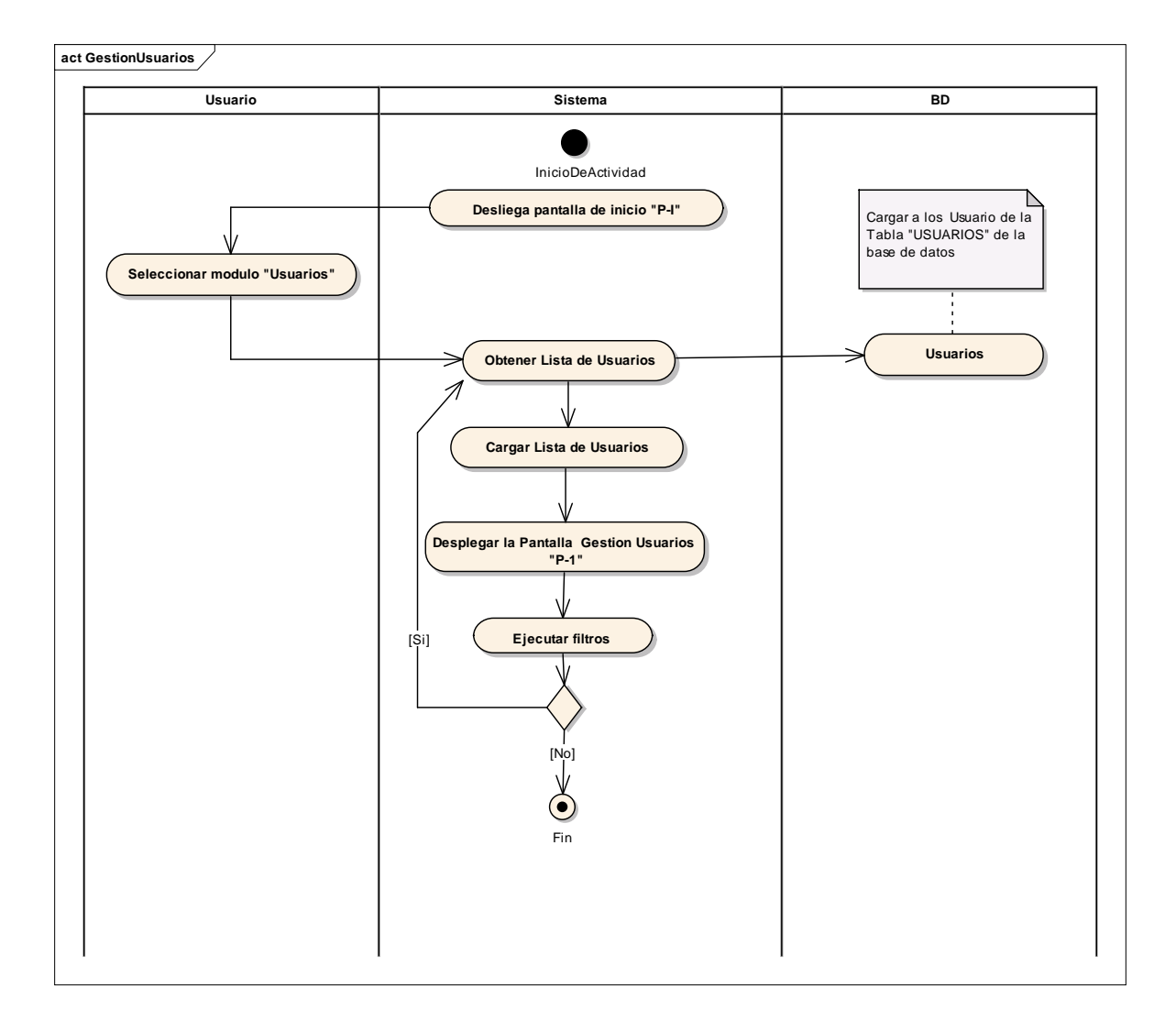

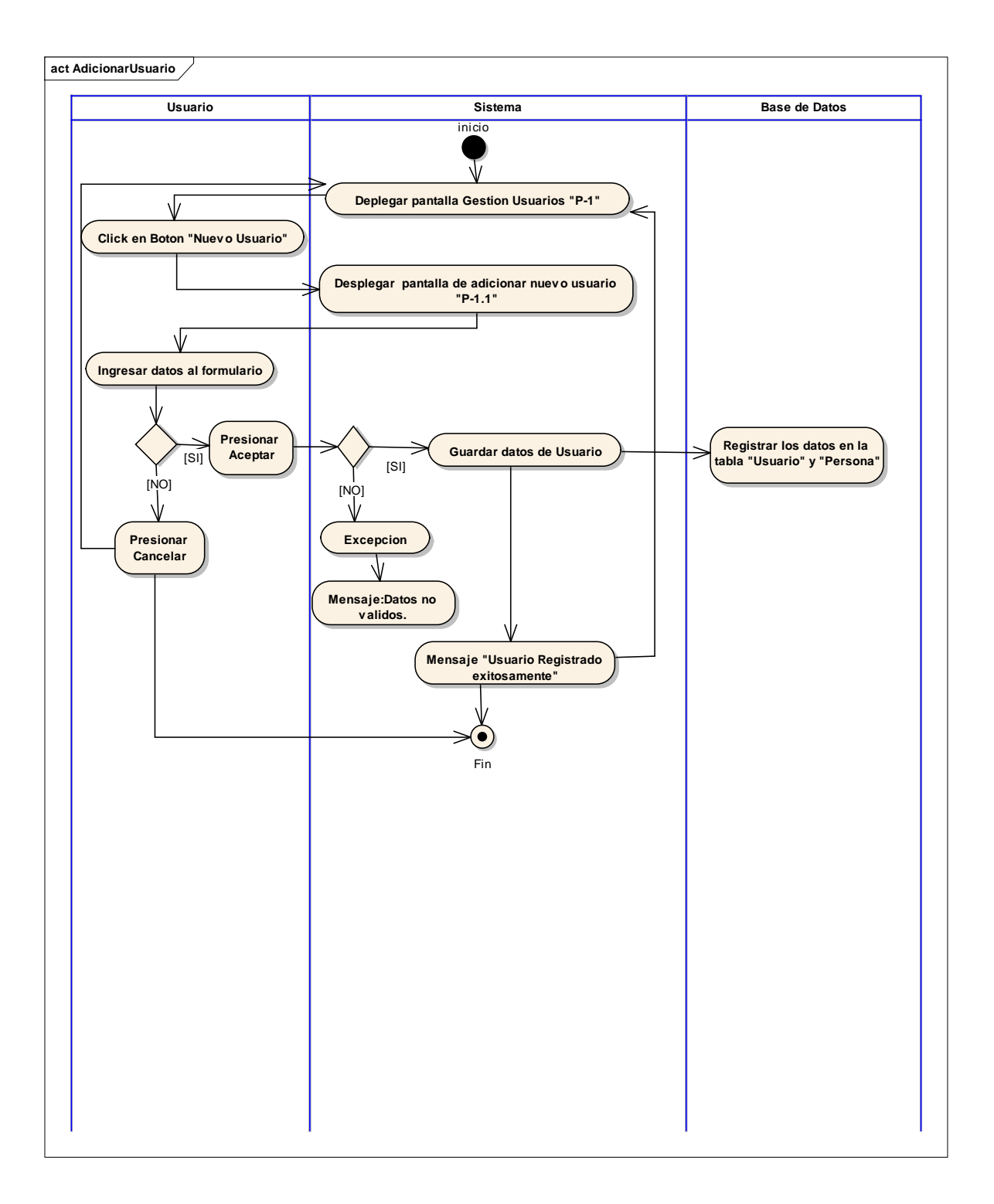

### **2.1.15.4 Diagrama de Actividad: Caso de Uso: Modificar Usuario**

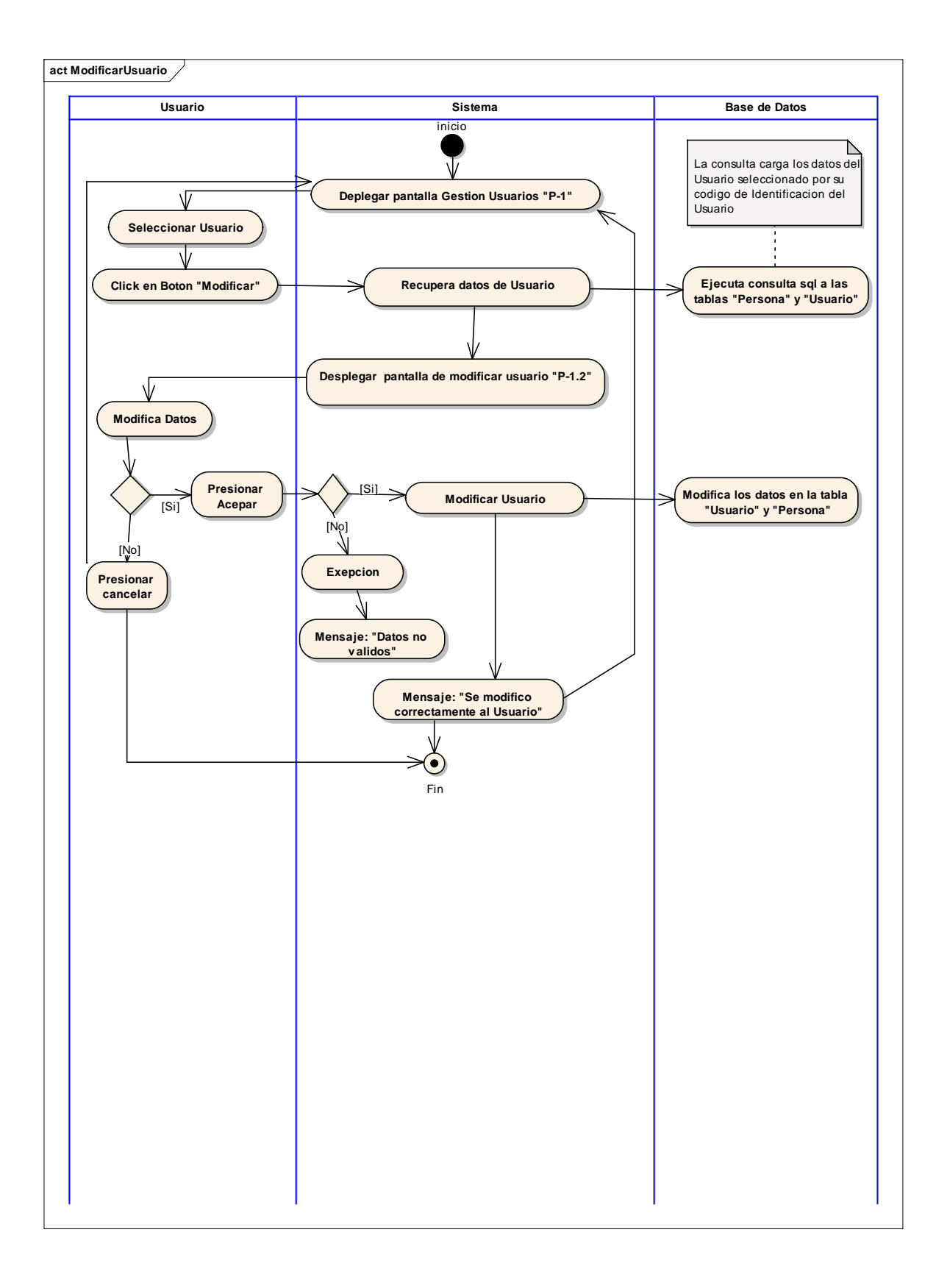

#### **2.1.15.5 Diagrama de Actividad: Caso de Uso: Eliminar Usuario**

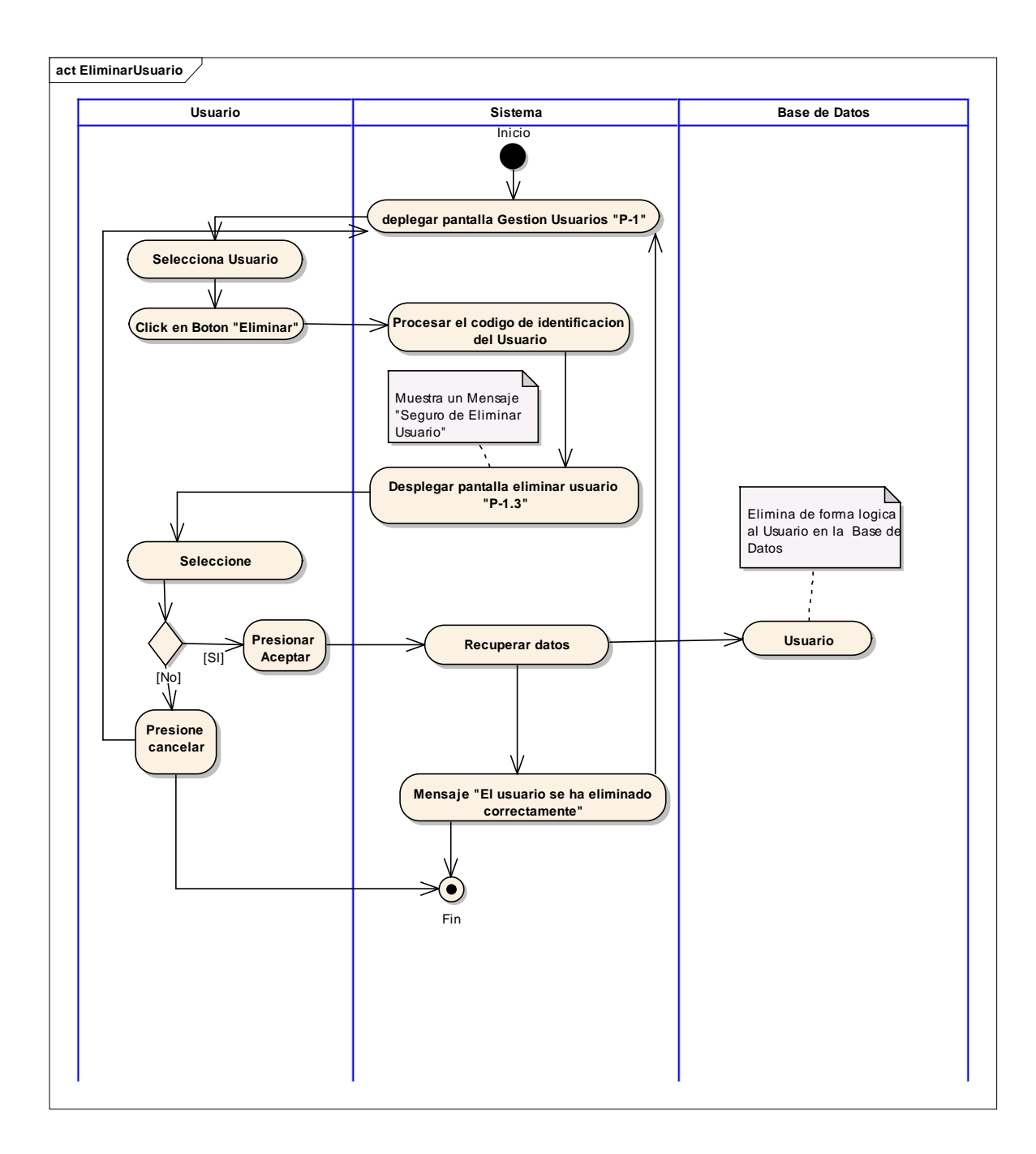

### **2.1.15.6 Diagrama de Actividad: Caso de Uso: Habilitar Usuario**

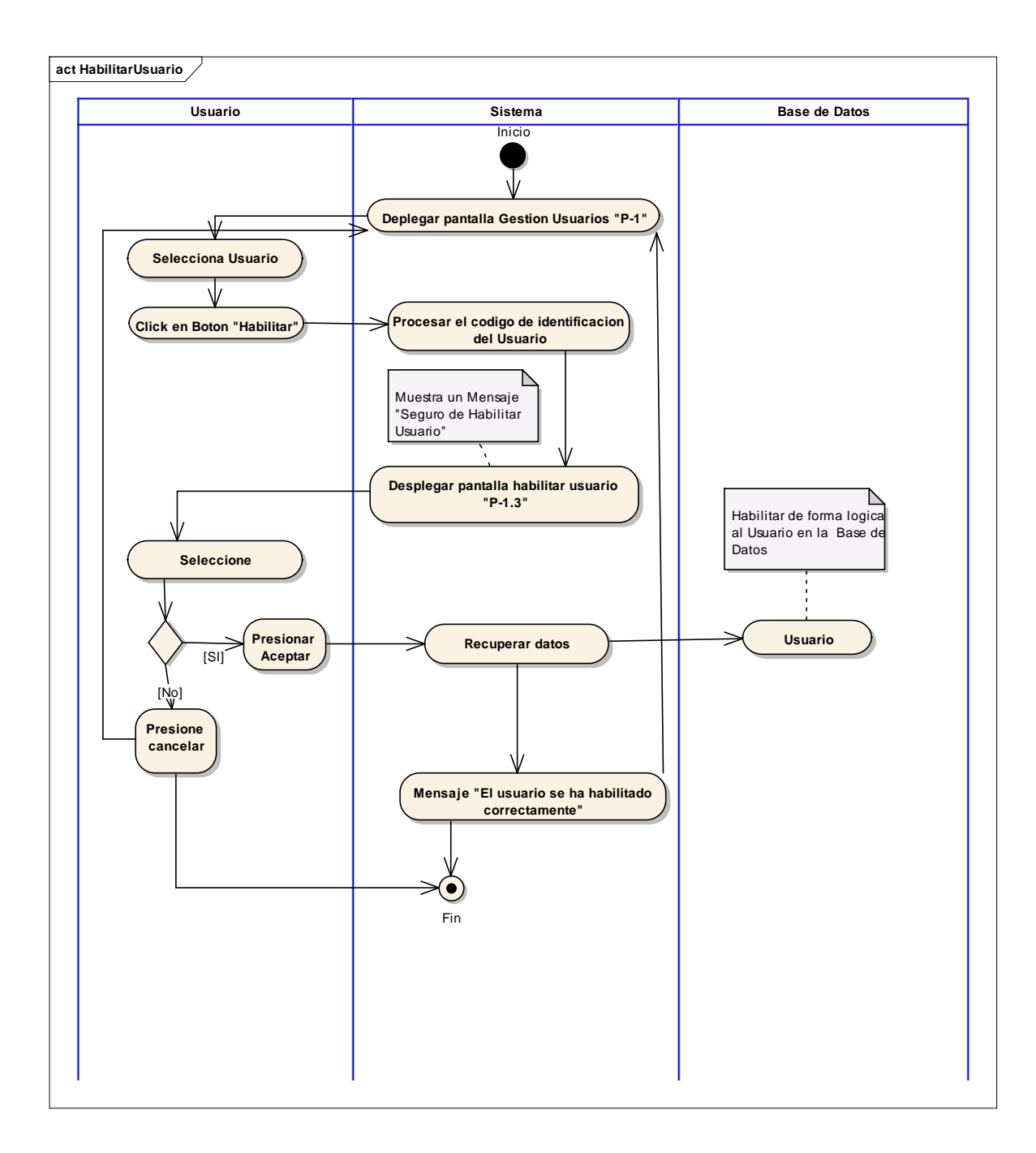

### **2.1.15.7 Diagrama de Actividad: Caso de Uso: Modificar Cuenta**

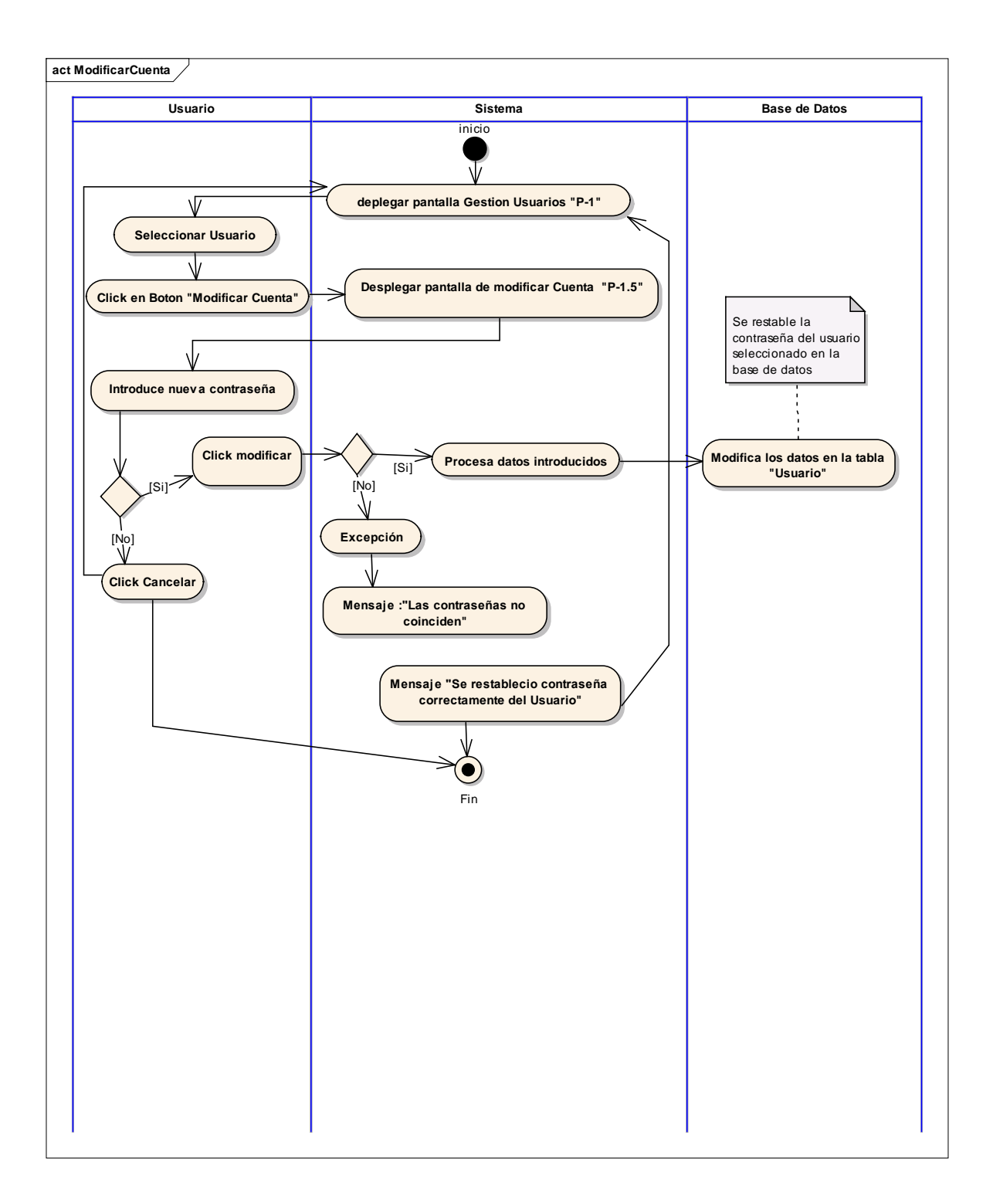

#### **2.1.15.8 Diagrama de Actividad: Caso de Uso: Gestión Talleres**

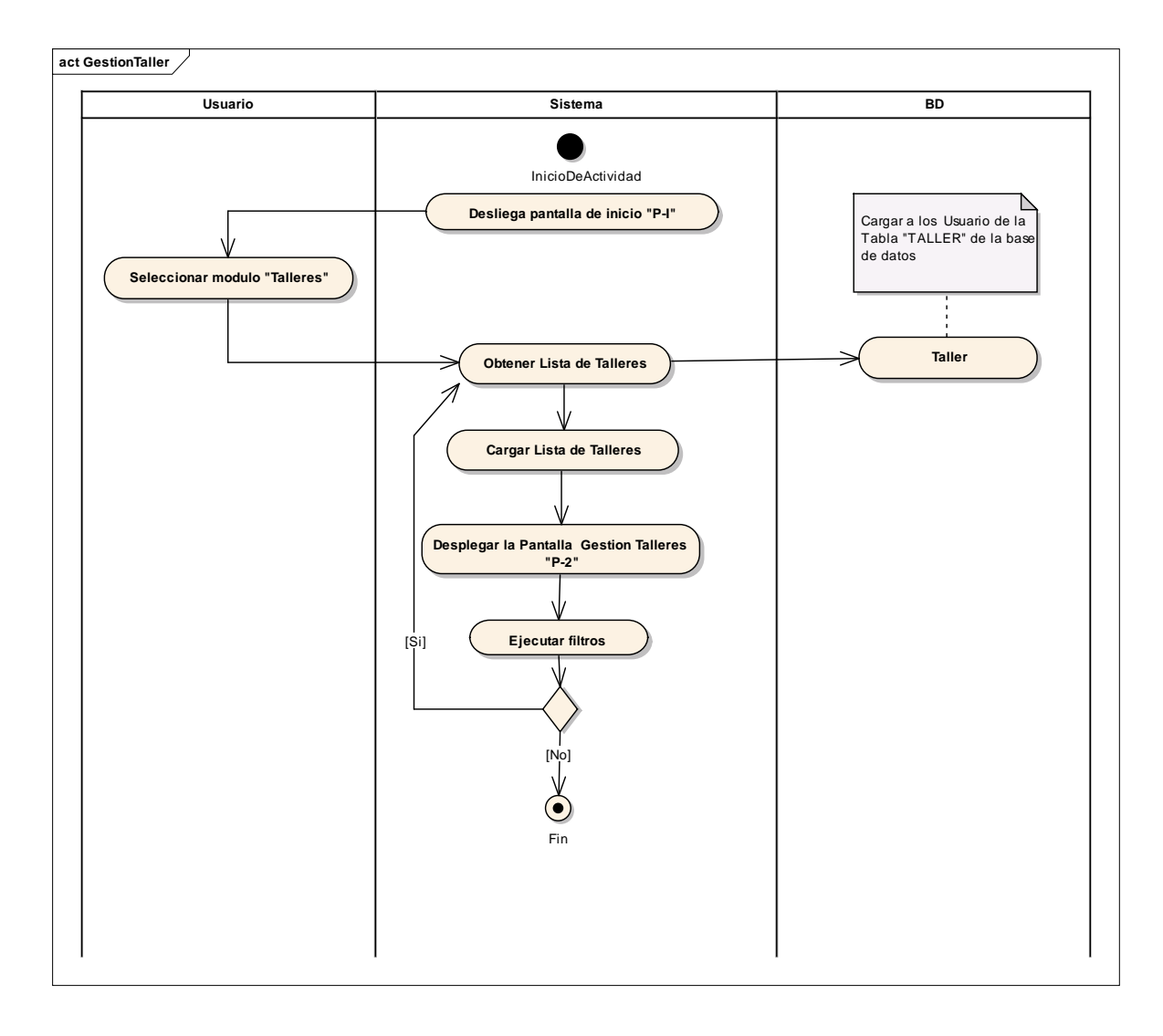

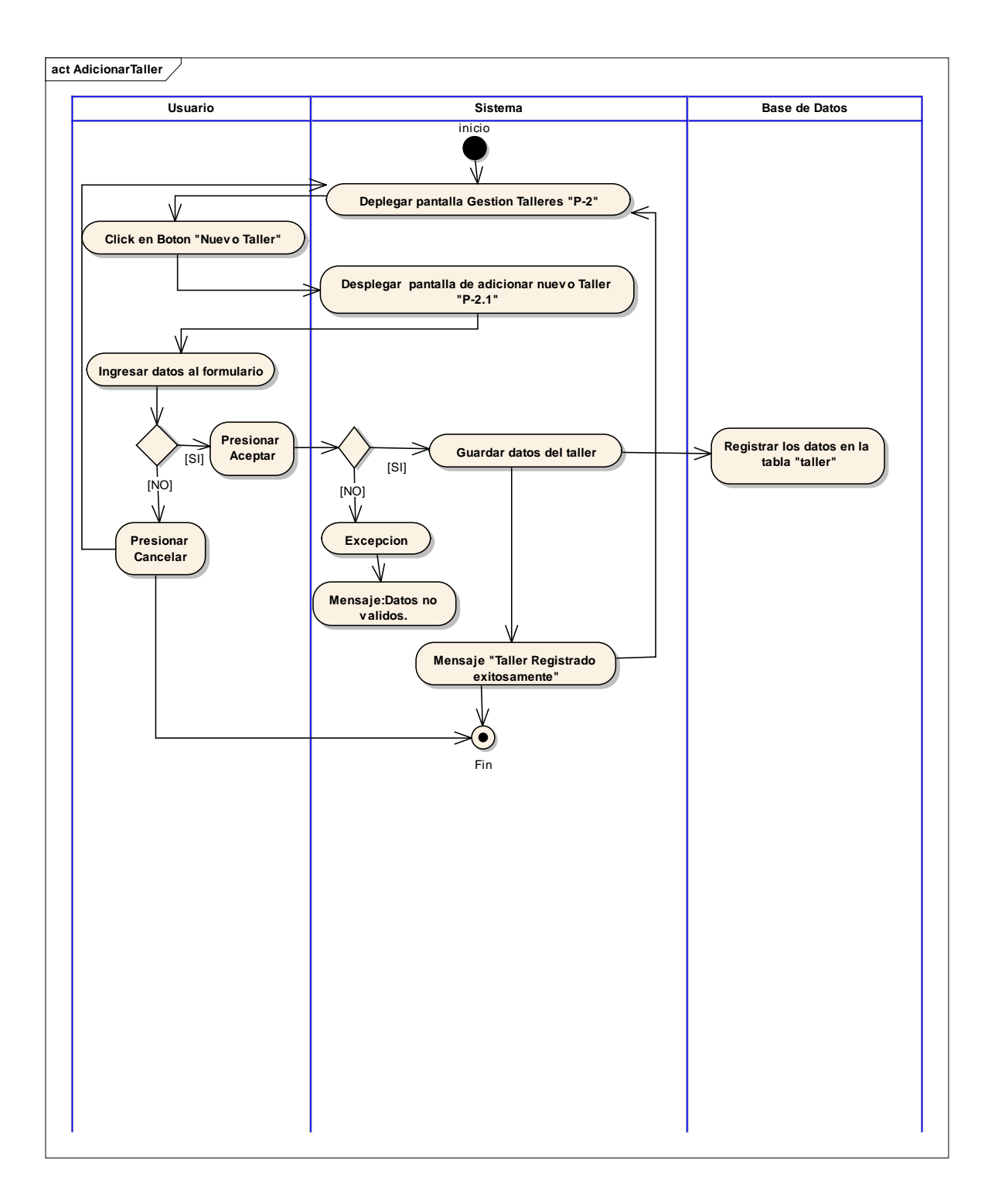

### **2.1.15.10 Diagrama de Actividad: Caso de Uso: Modificar Taller**

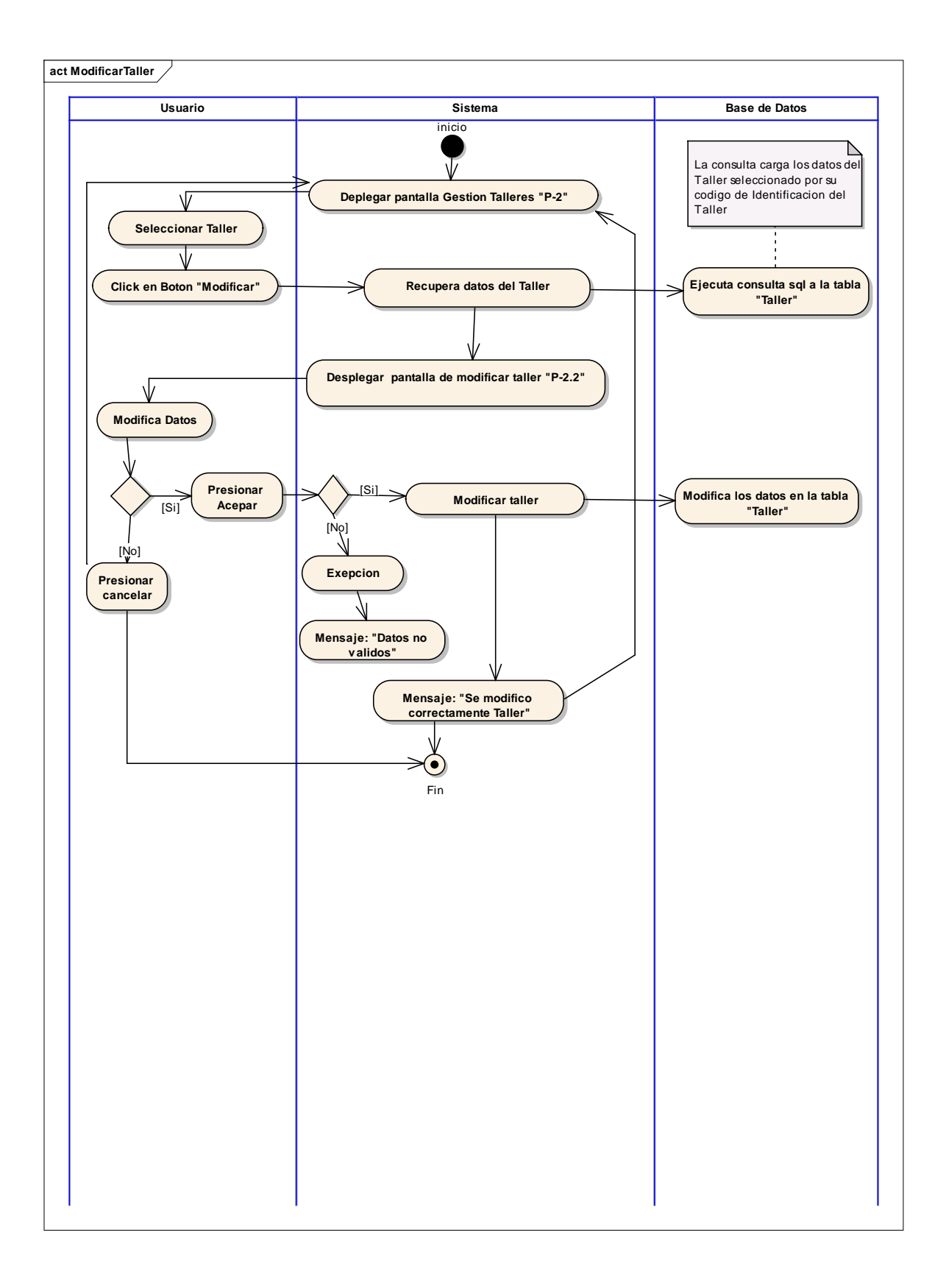

#### **2.1.15.11 Diagrama de Actividad: Caso de Uso: Eliminar Taller**

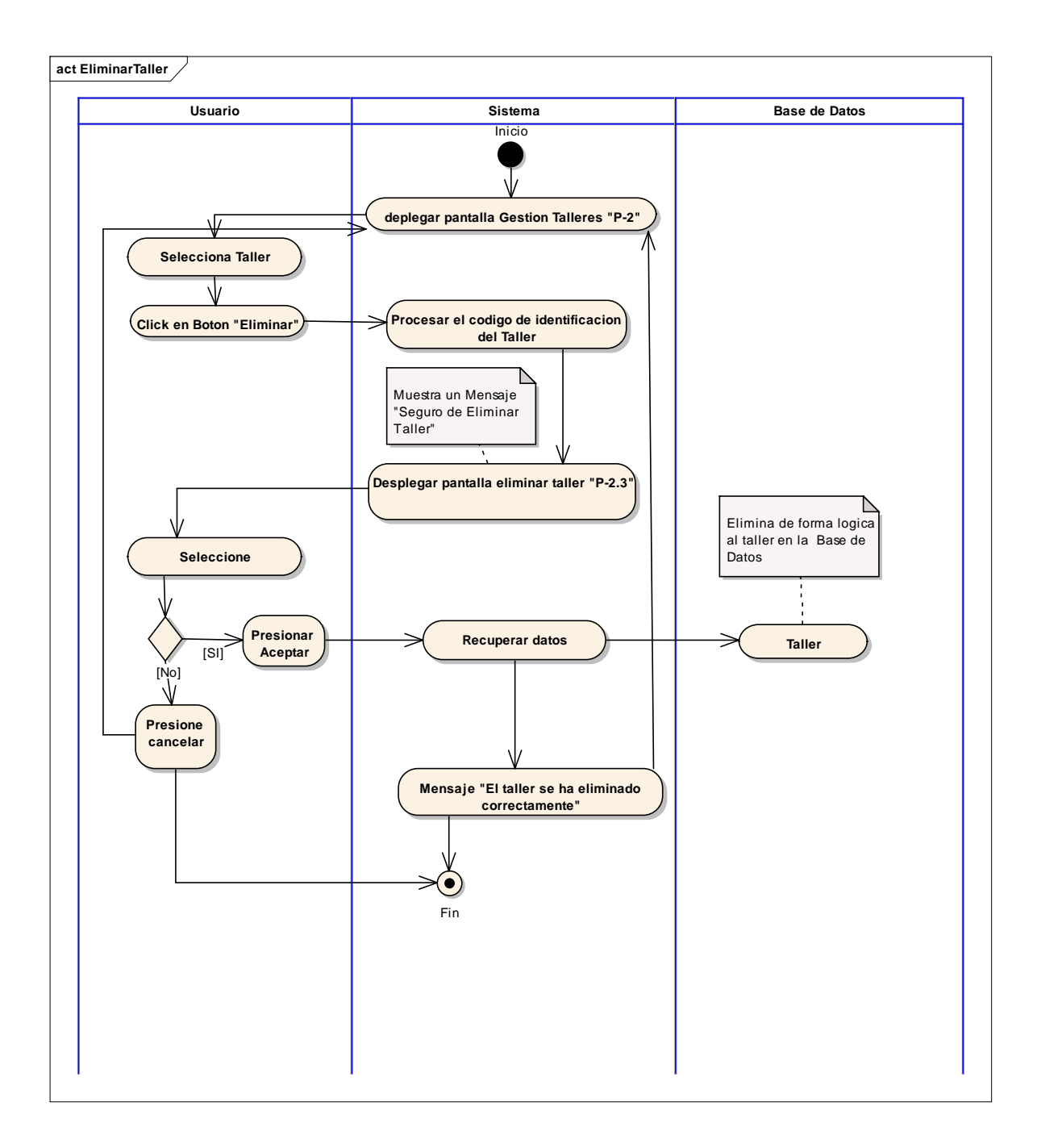

### **2.1.15.12 Diagrama de Actividad: Caso de Uso: Habilitar Taller**

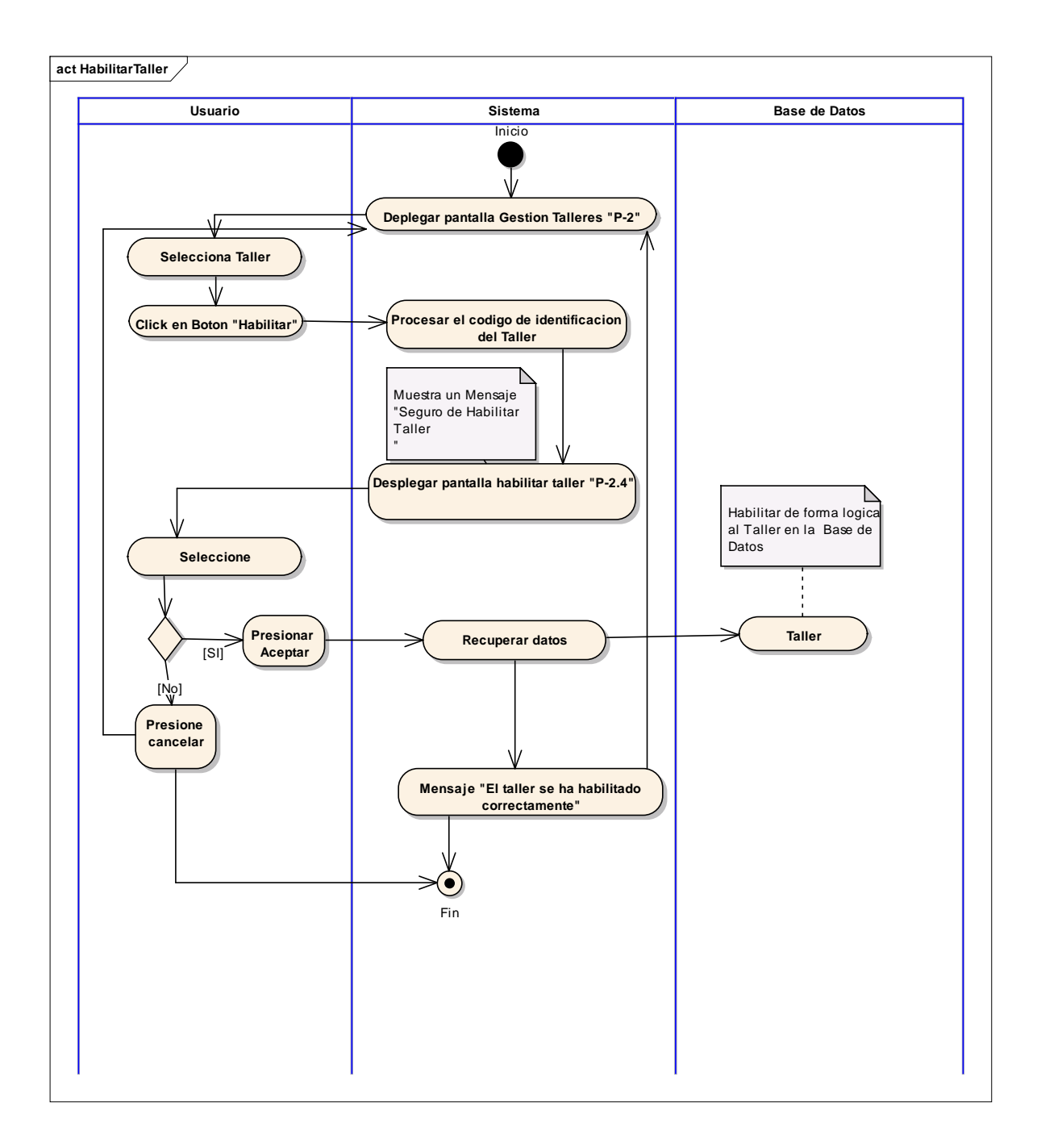

### **2.1.15.13 Diagrama de Actividad: Caso de Uso: Gestión Servicios**

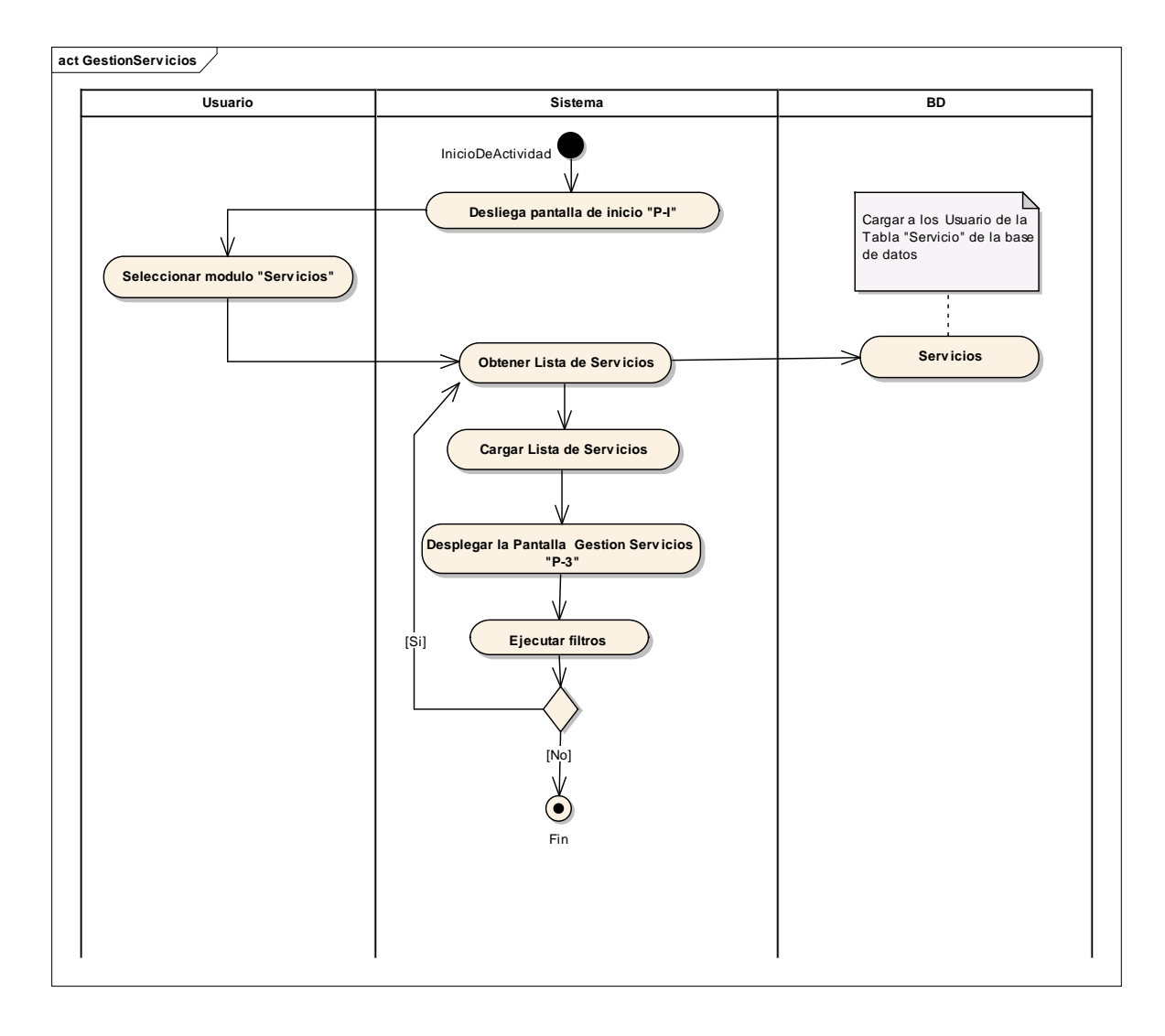

**2.1.15.14 Diagrama de Actividad: Caso de Uso: Adicionar Servicios**

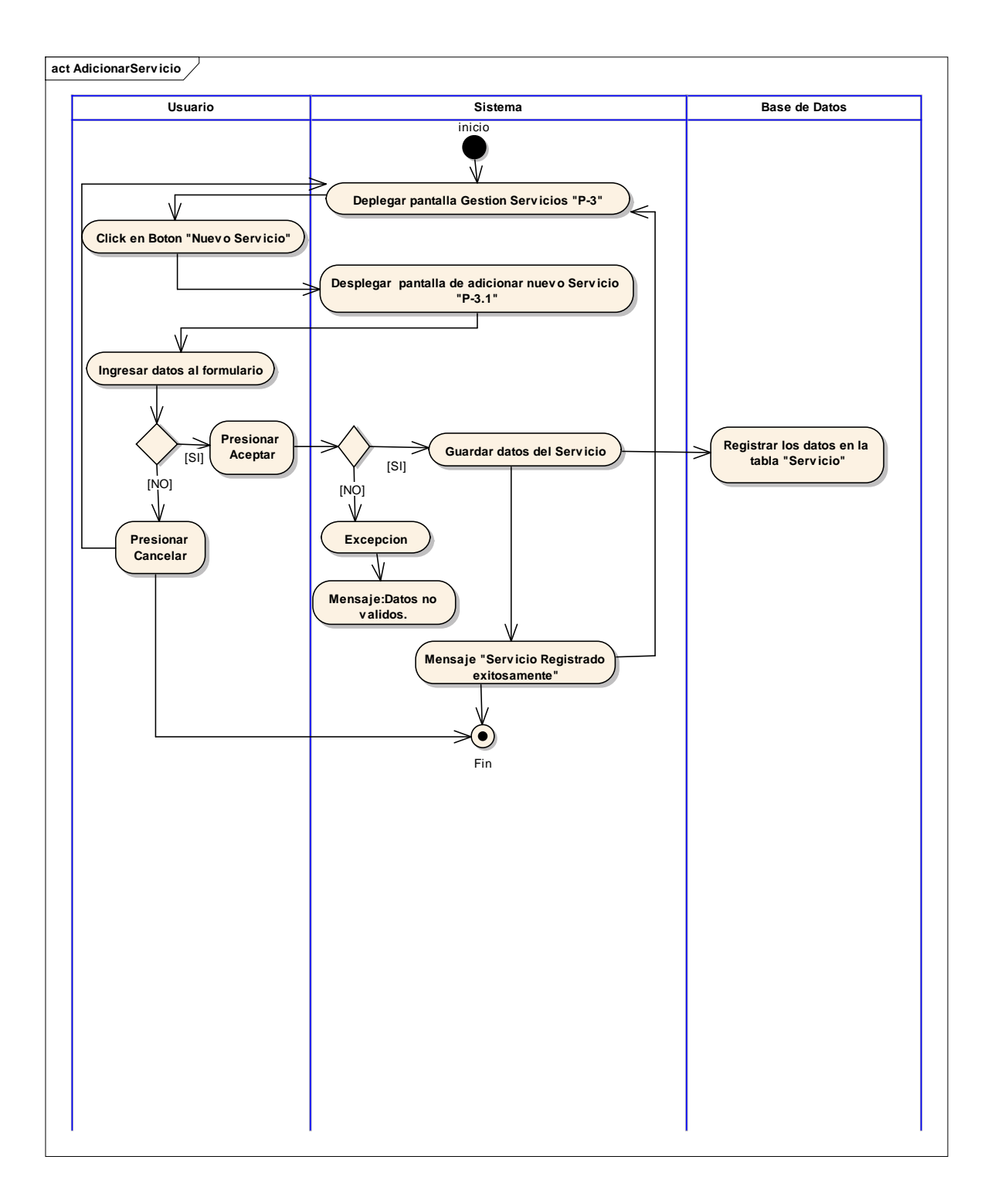

### **2.1.15.15 Diagrama de Actividad: Caso de Uso: Eliminar Servicio**
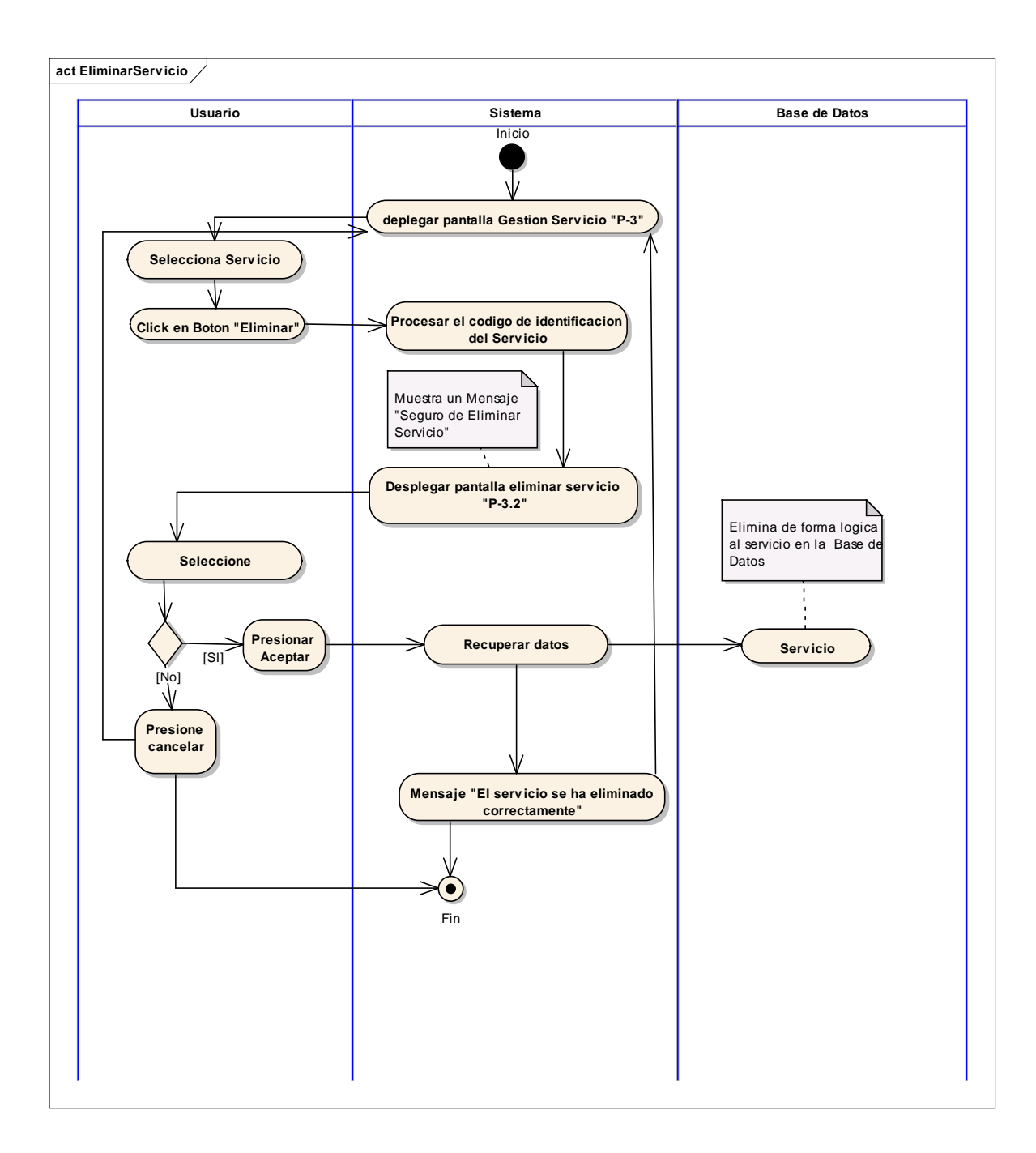

### **2.1.15.16 Diagrama de Actividad: Caso de Uso: Habilitar Servicio**

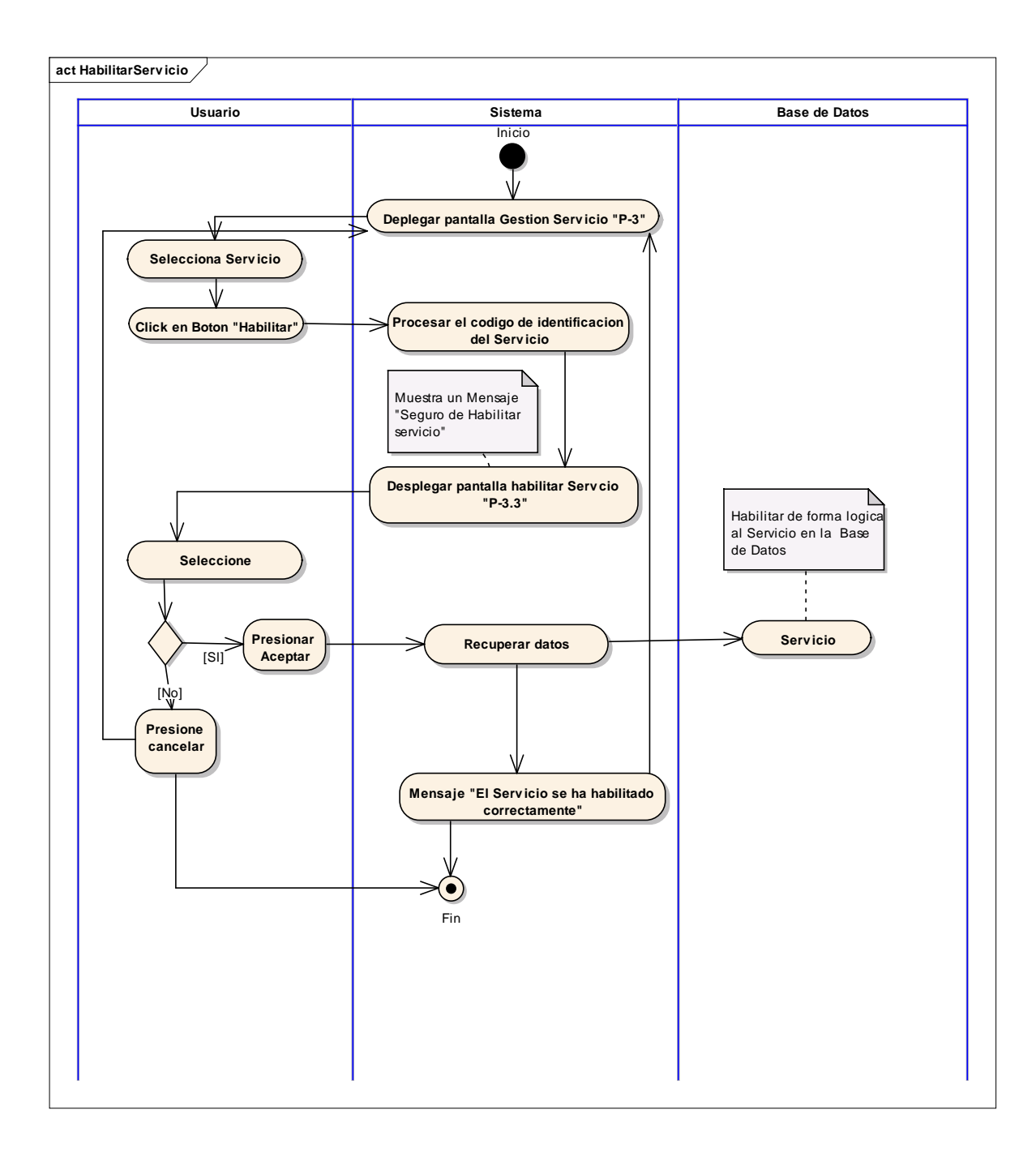

# **2.1.15.17 Diagrama de Actividad: Caso de Uso: Gestión Beneficiarios**

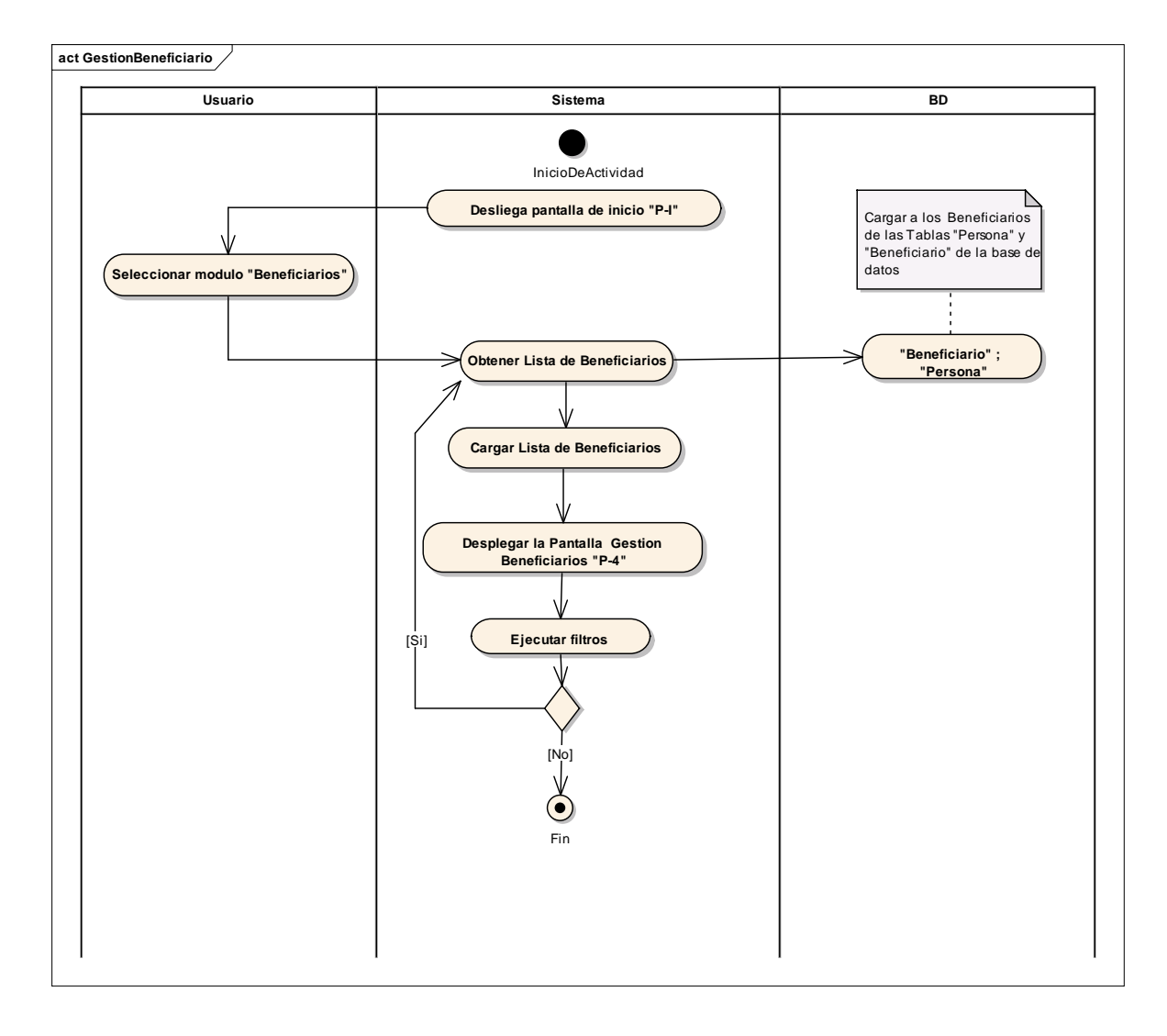

**2.1.15.18 Diagrama de Actividad: Caso de Uso: Adicionar Beneficiario**

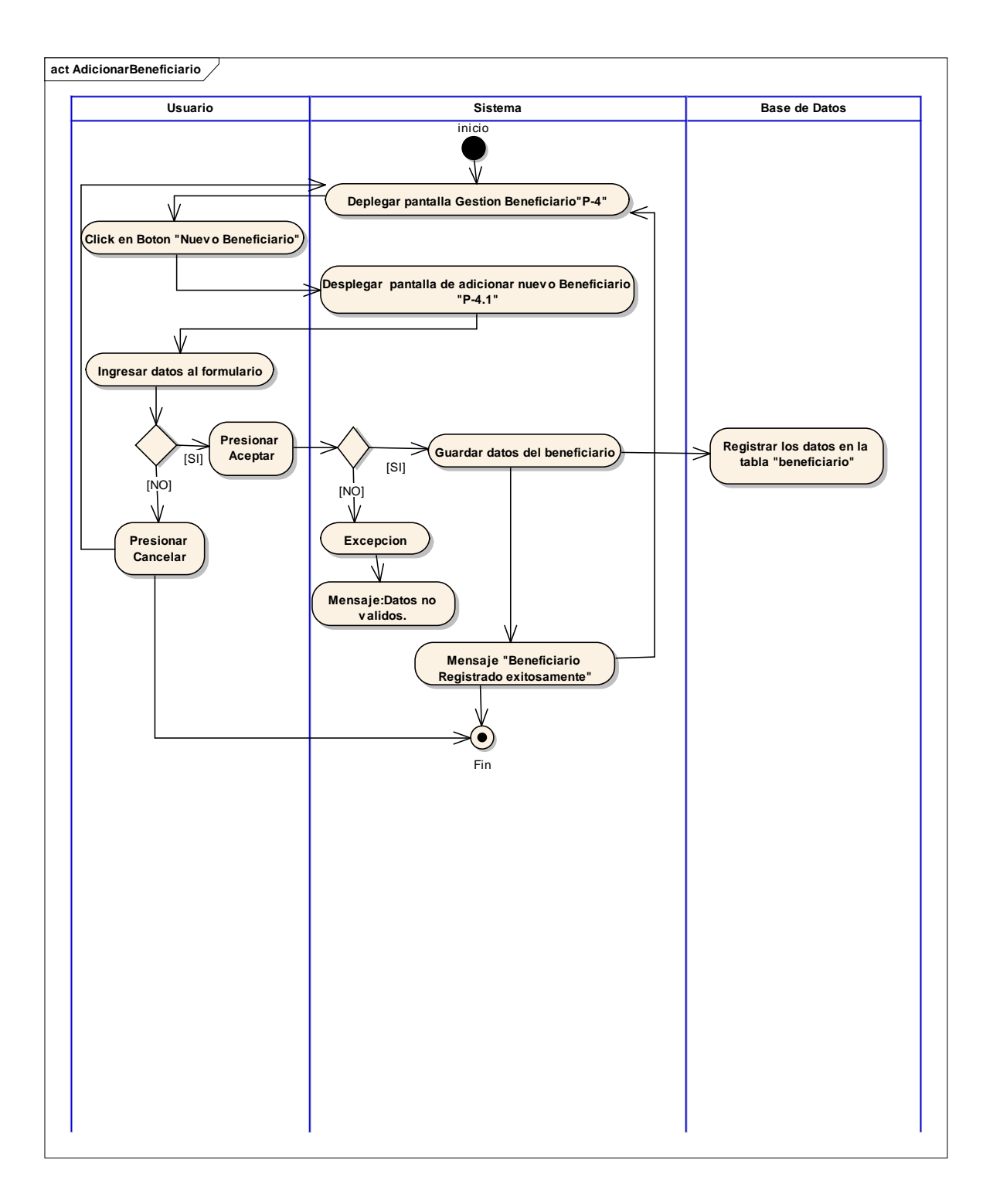

# **2.1.15.19 Diagrama de Actividad: Caso de Uso: Eliminar Beneficiario**

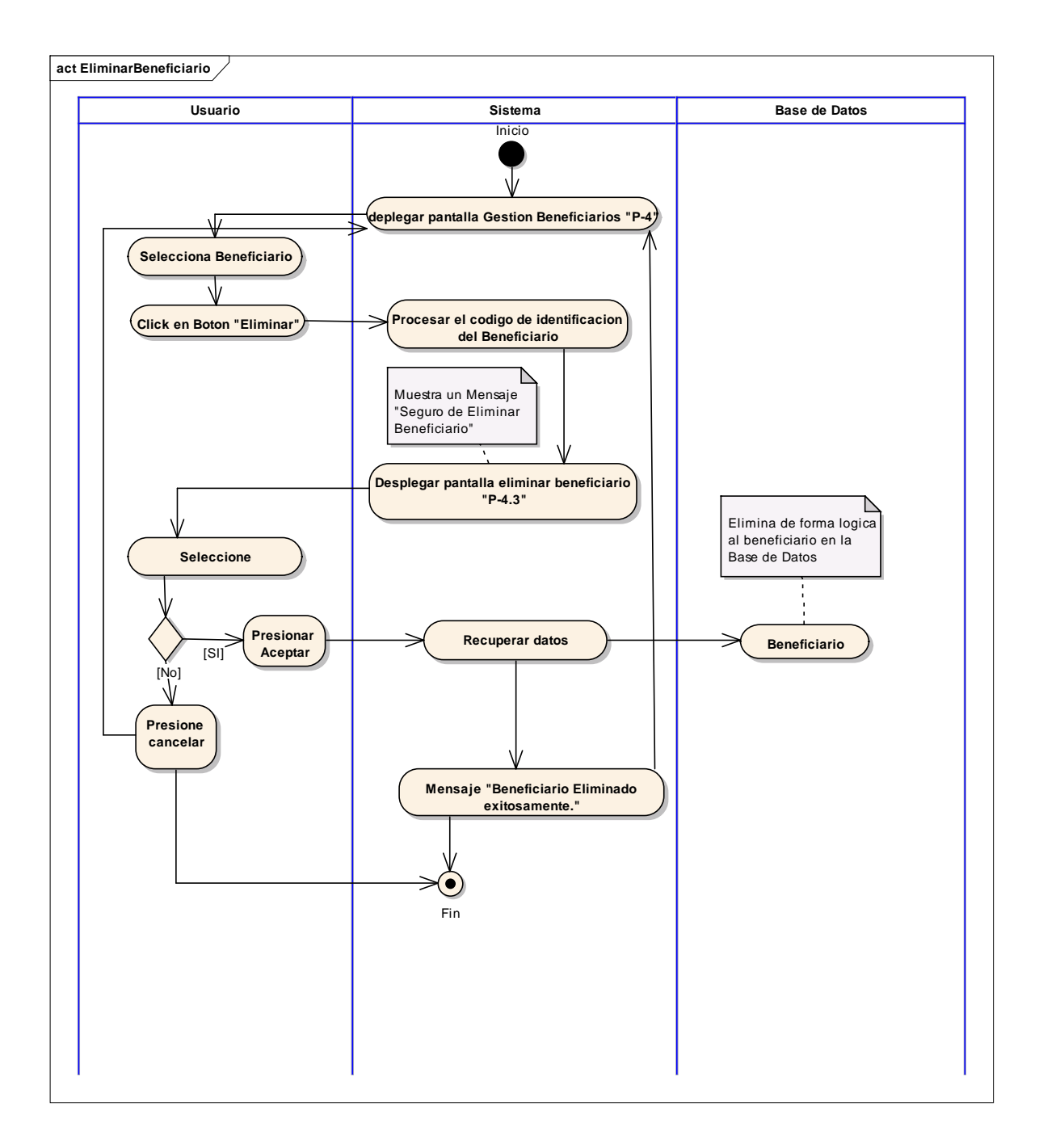

#### **2.1.15.20 Diagrama de Actividad: Caso de Uso: Habilitar Beneficiario**

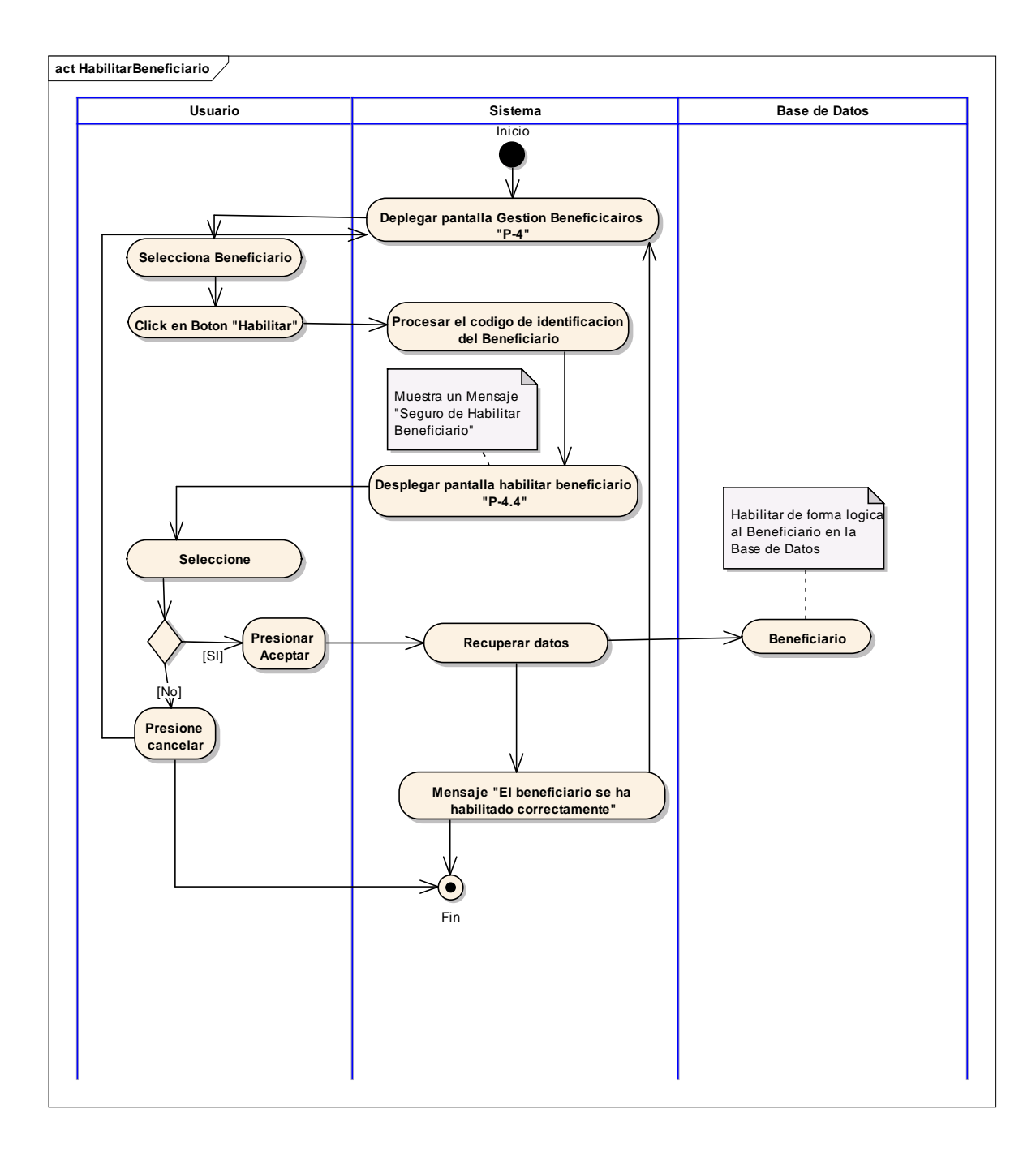

### **2.1.15.21 Diagrama de Actividad: Caso de Uso: Gestión Solicitudes**

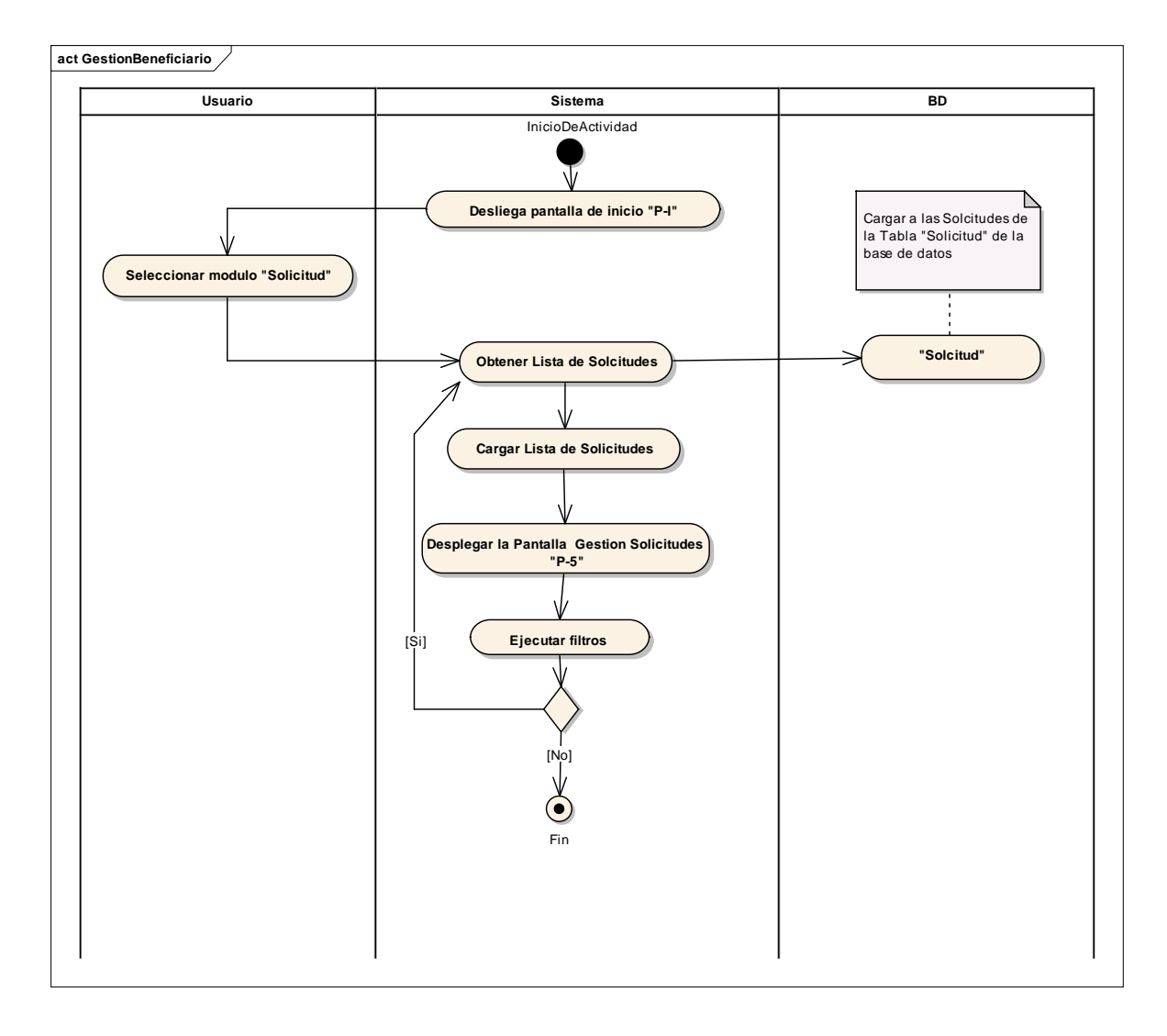

#### **2.1.15.22 Diagrama de Actividad: Caso de Uso: Adicionar Solicitud**

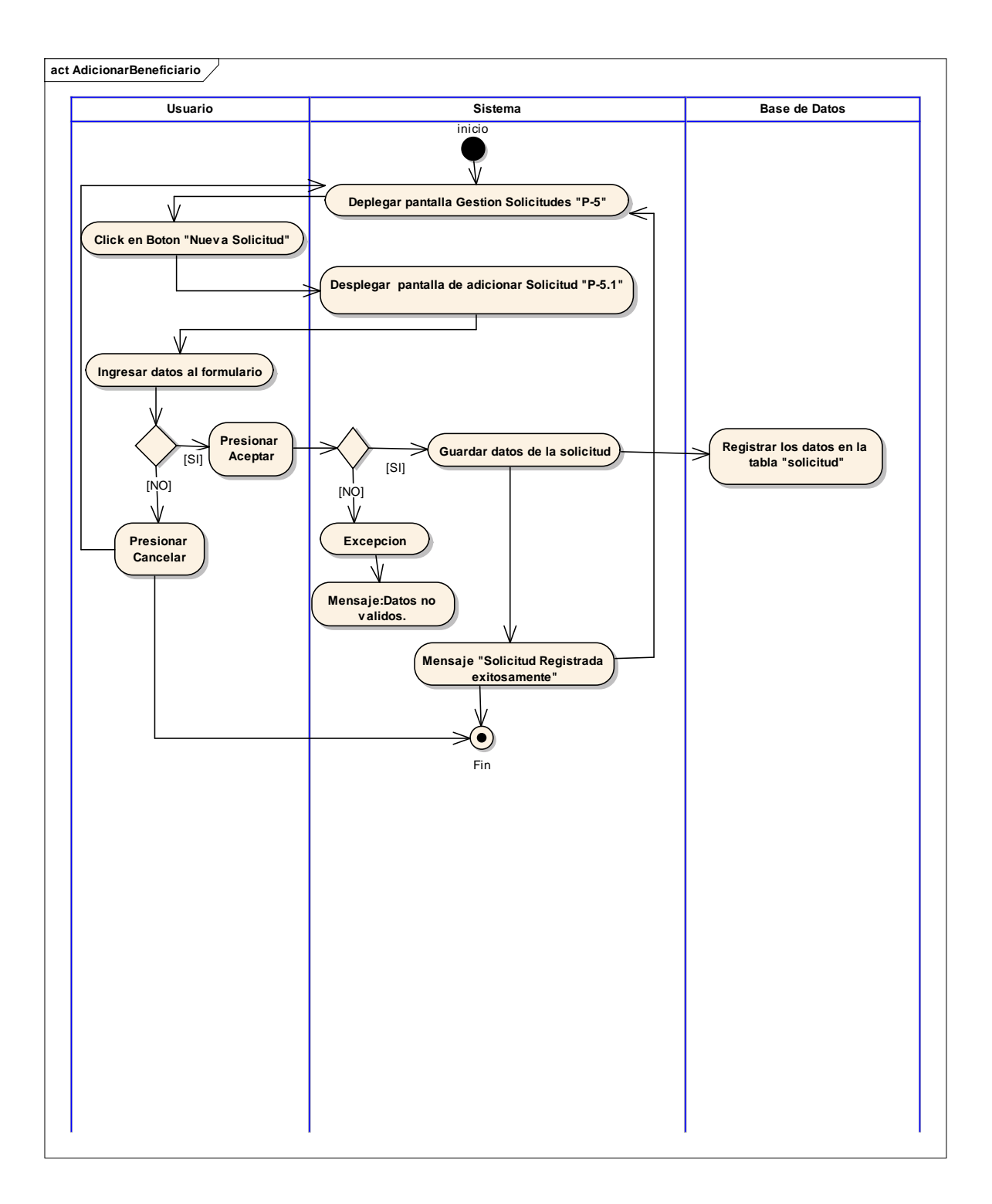

## **2.1.15.23 Diagrama de Actividad: Caso de Uso: Anular Solicitud**

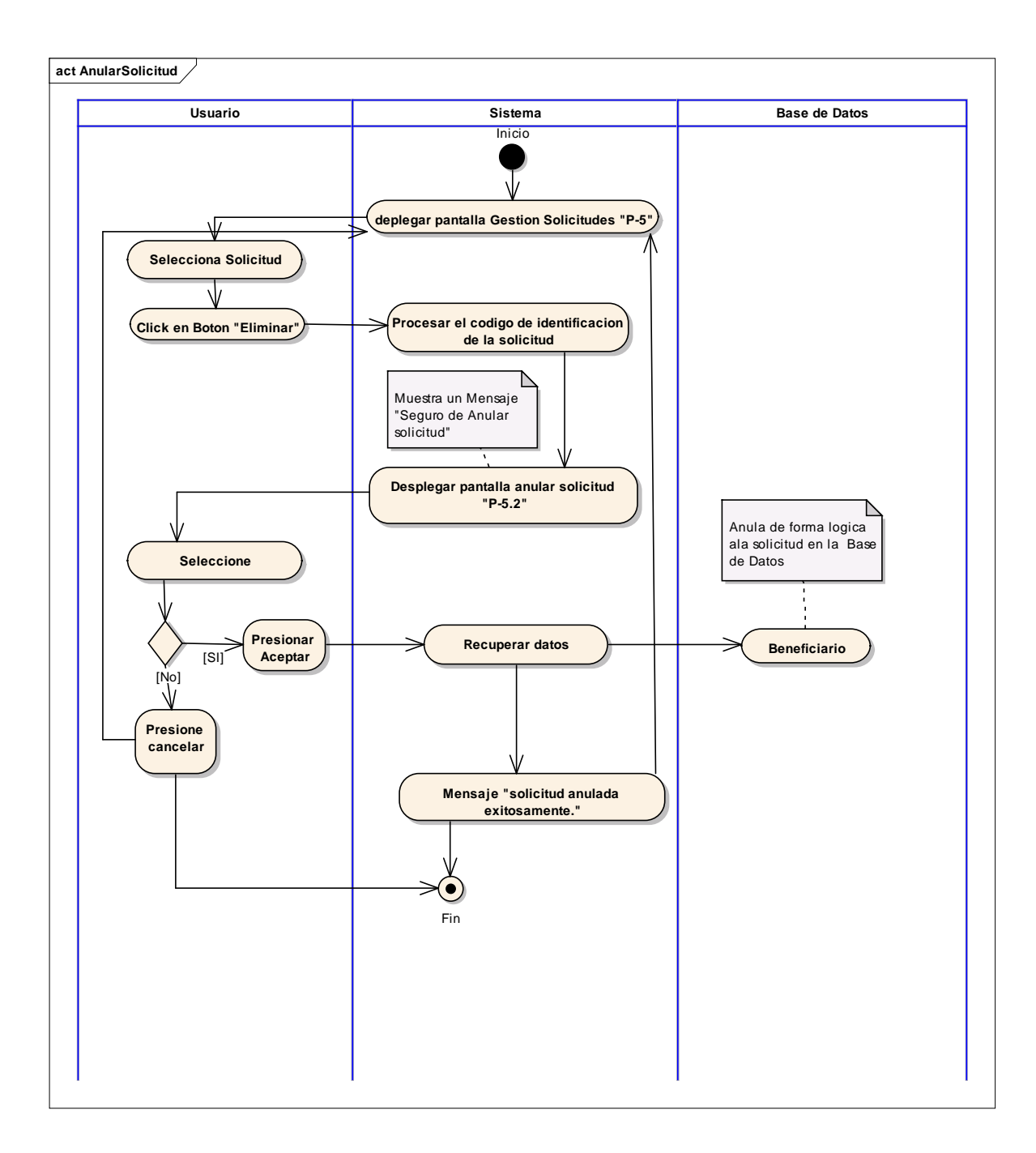

### **2.1.15.24 Diagrama de Actividad: Caso de Uso: Ver Solicitud**

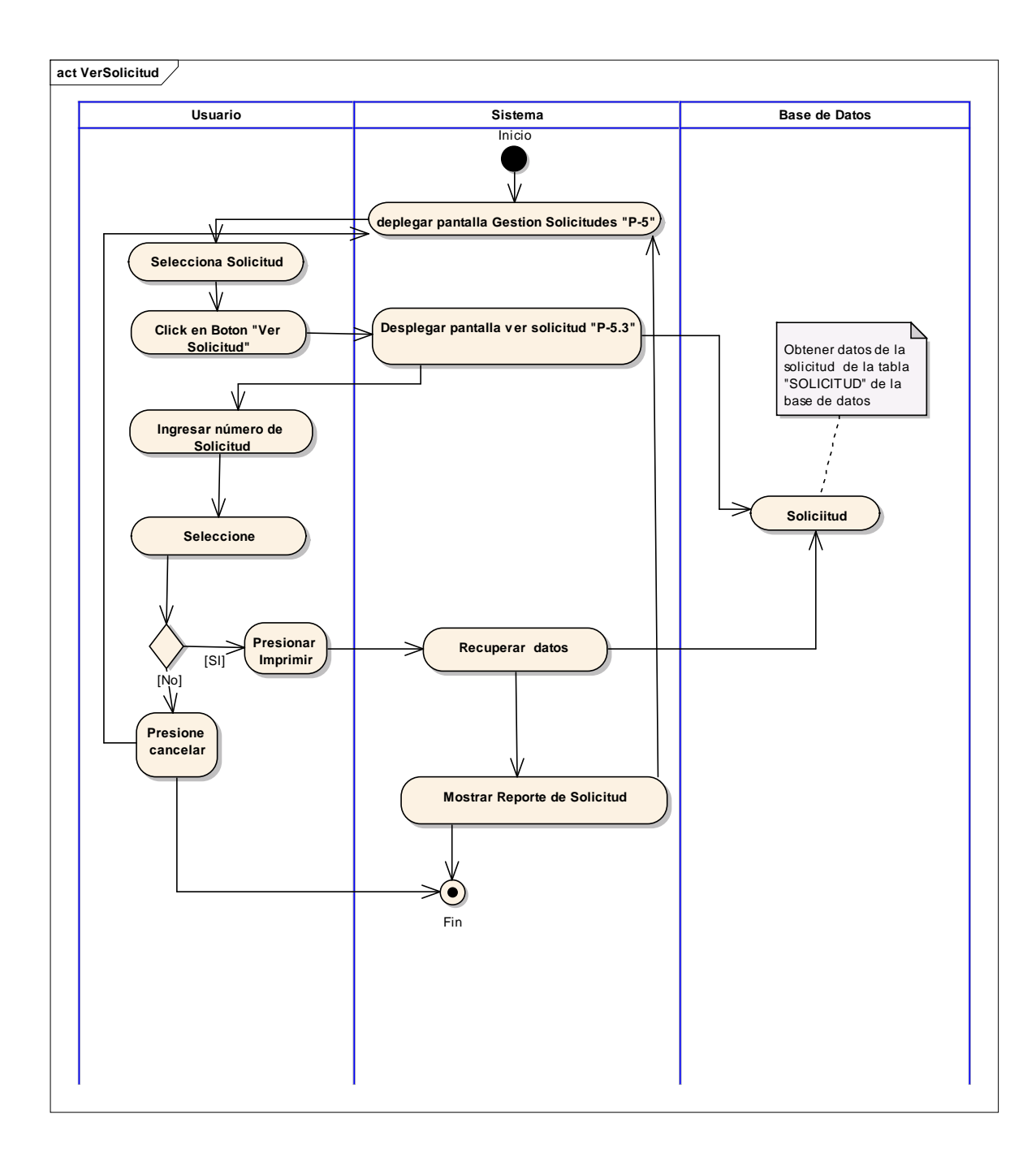

#### **2.1.15.25 Diagrama de Actividad: Caso de Uso: Gestión Aprobaciones**

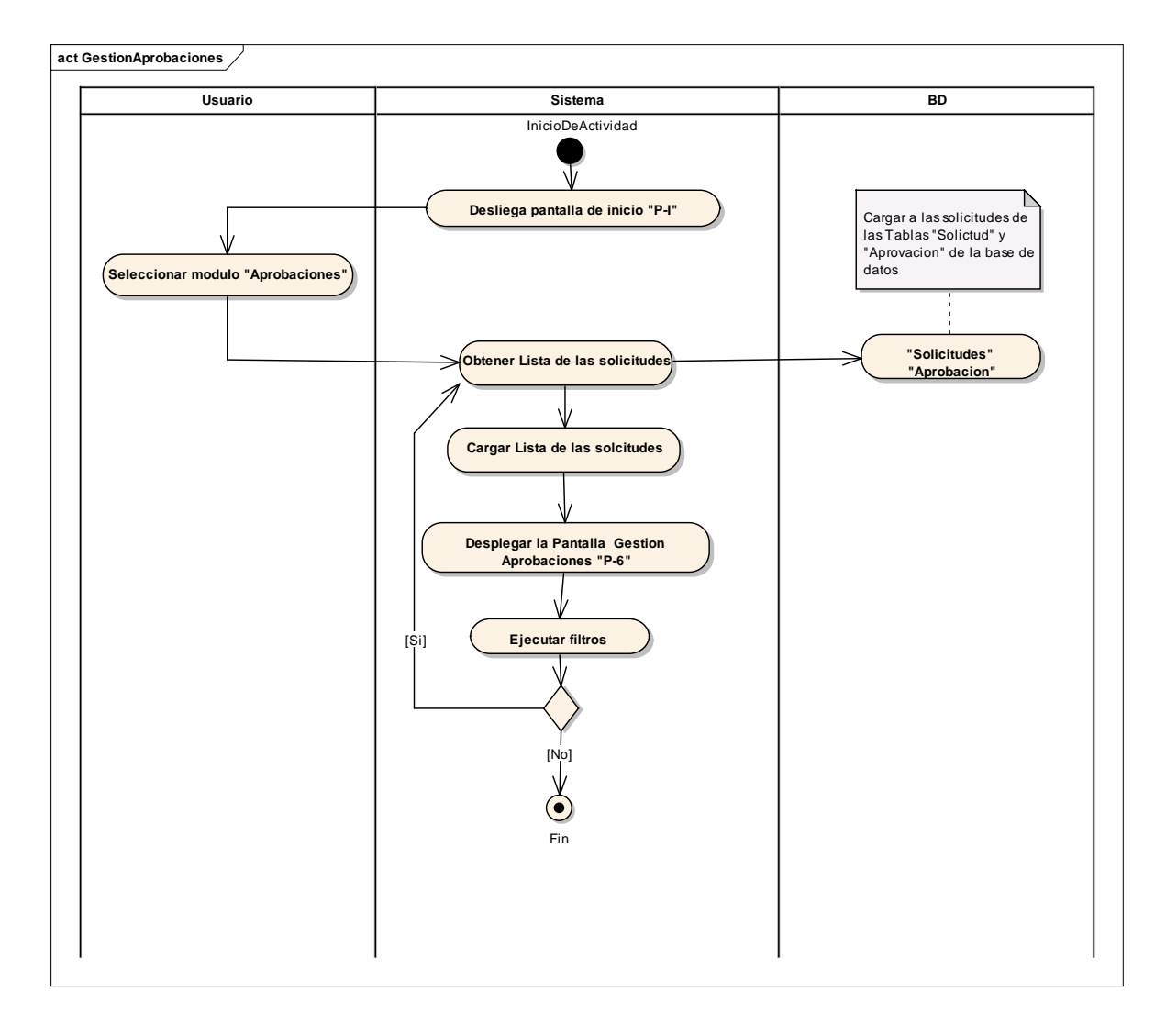

**2.1.15.26 Diagrama de Actividad: Caso de Uso: Aprobar Solicitud**

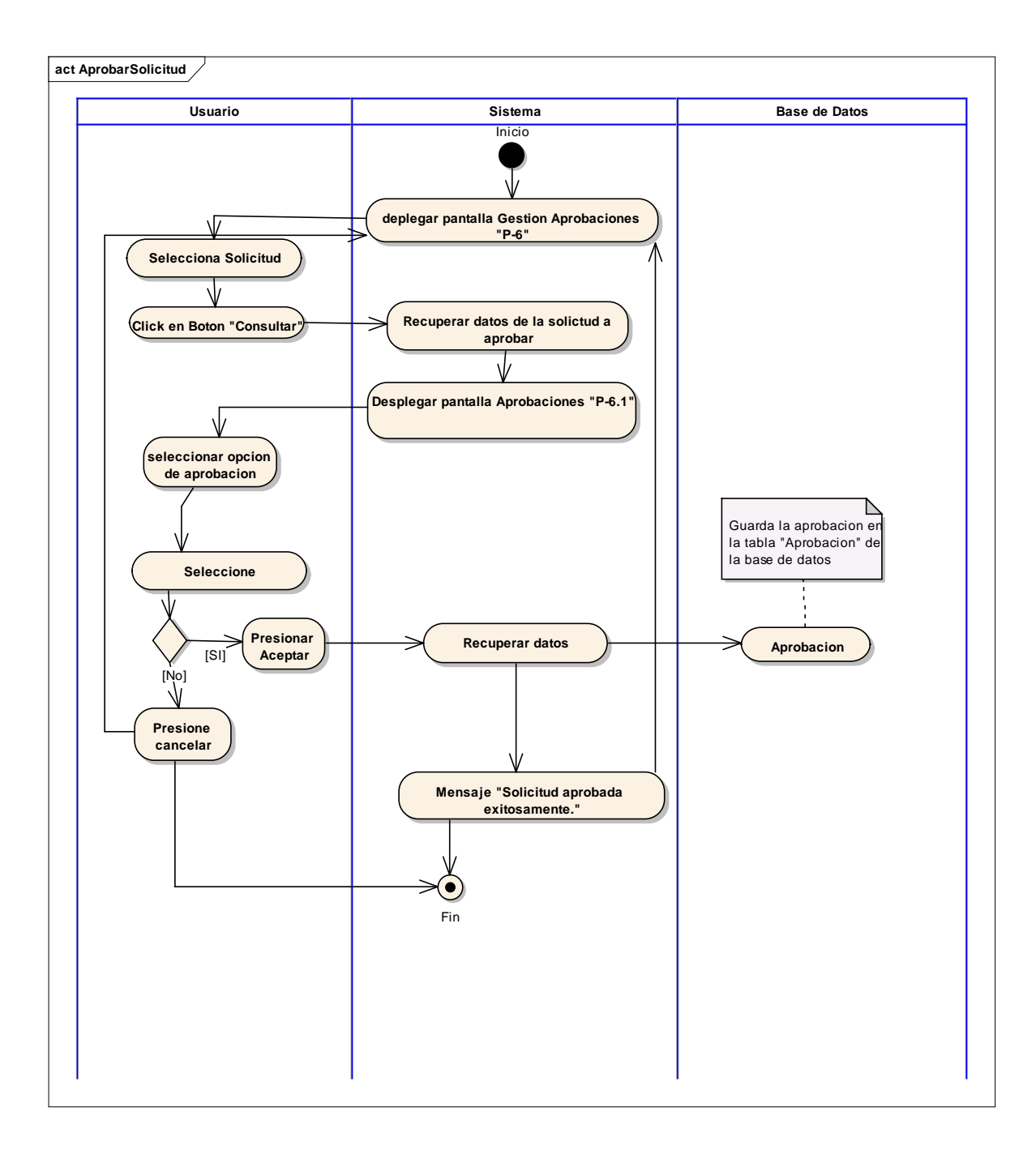

#### **2.1.15.27 Diagrama de Actividad: Caso de Uso: Ver Aprobación**

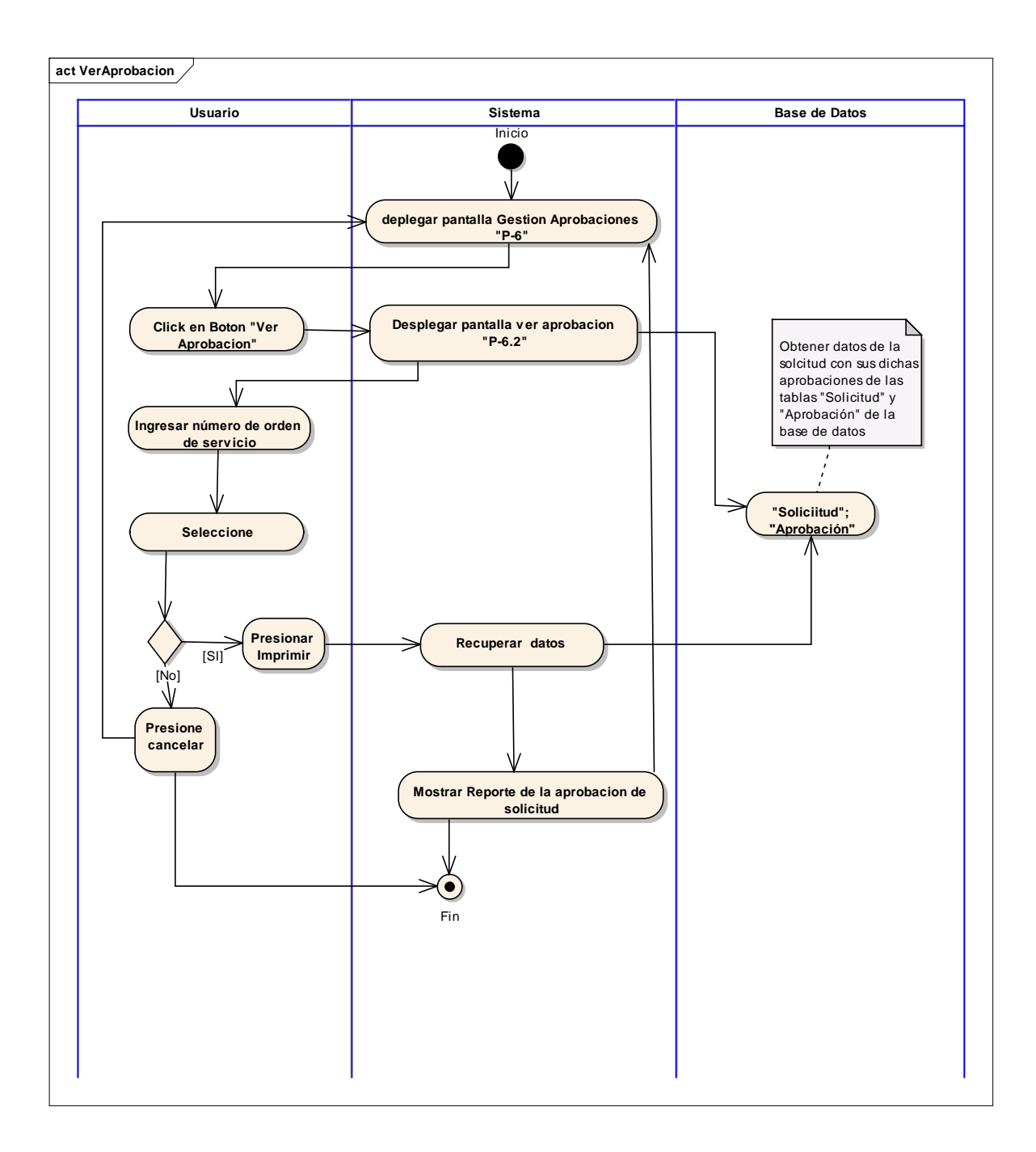

#### **2.1.15.28 Diagrama de Actividad: Caso de Uso: Gestión Orden de Servicios**

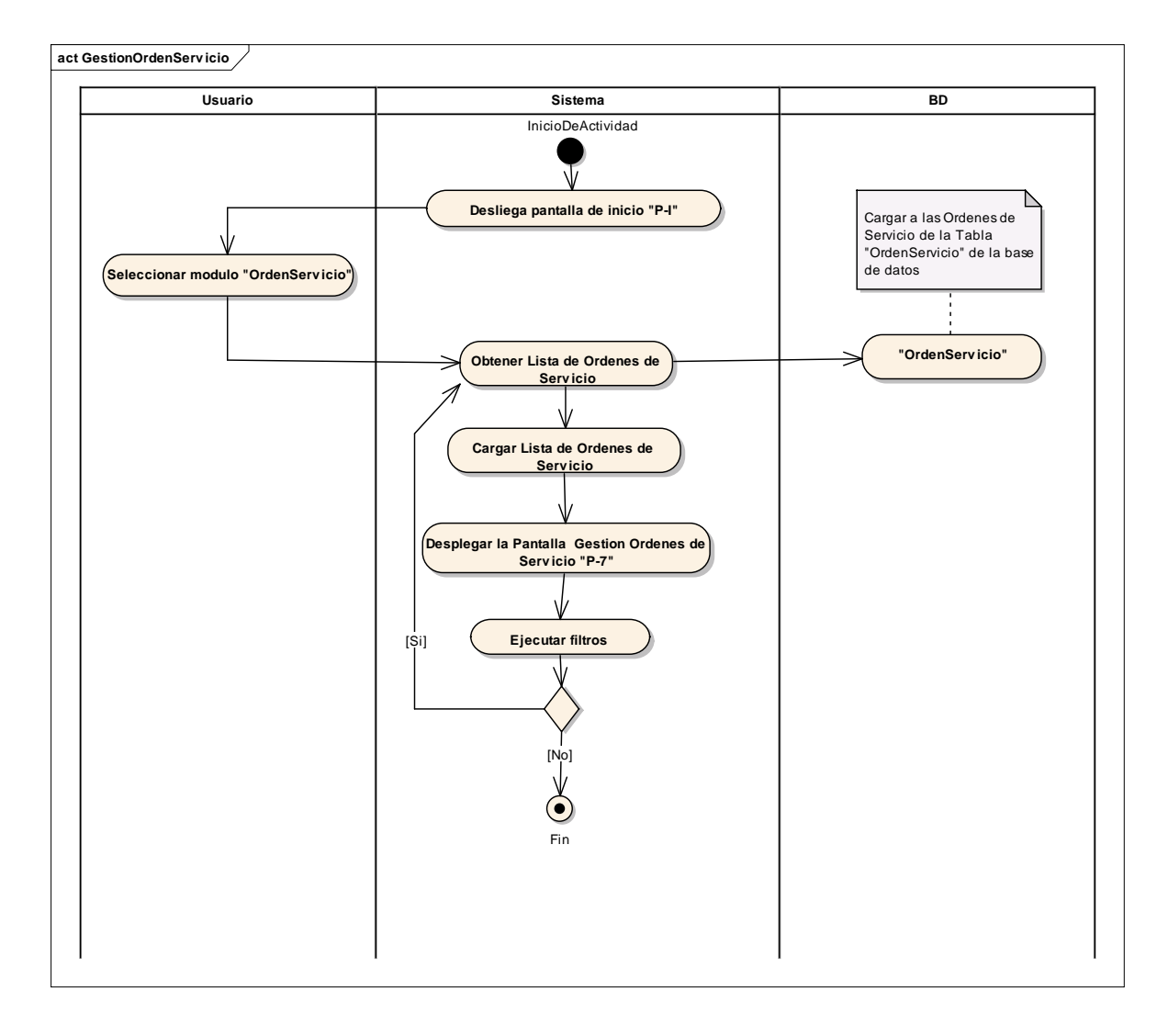

**2.1.15.29 Diagrama de Actividad: Caso de Uso: Adicionar Orden de Servicio**

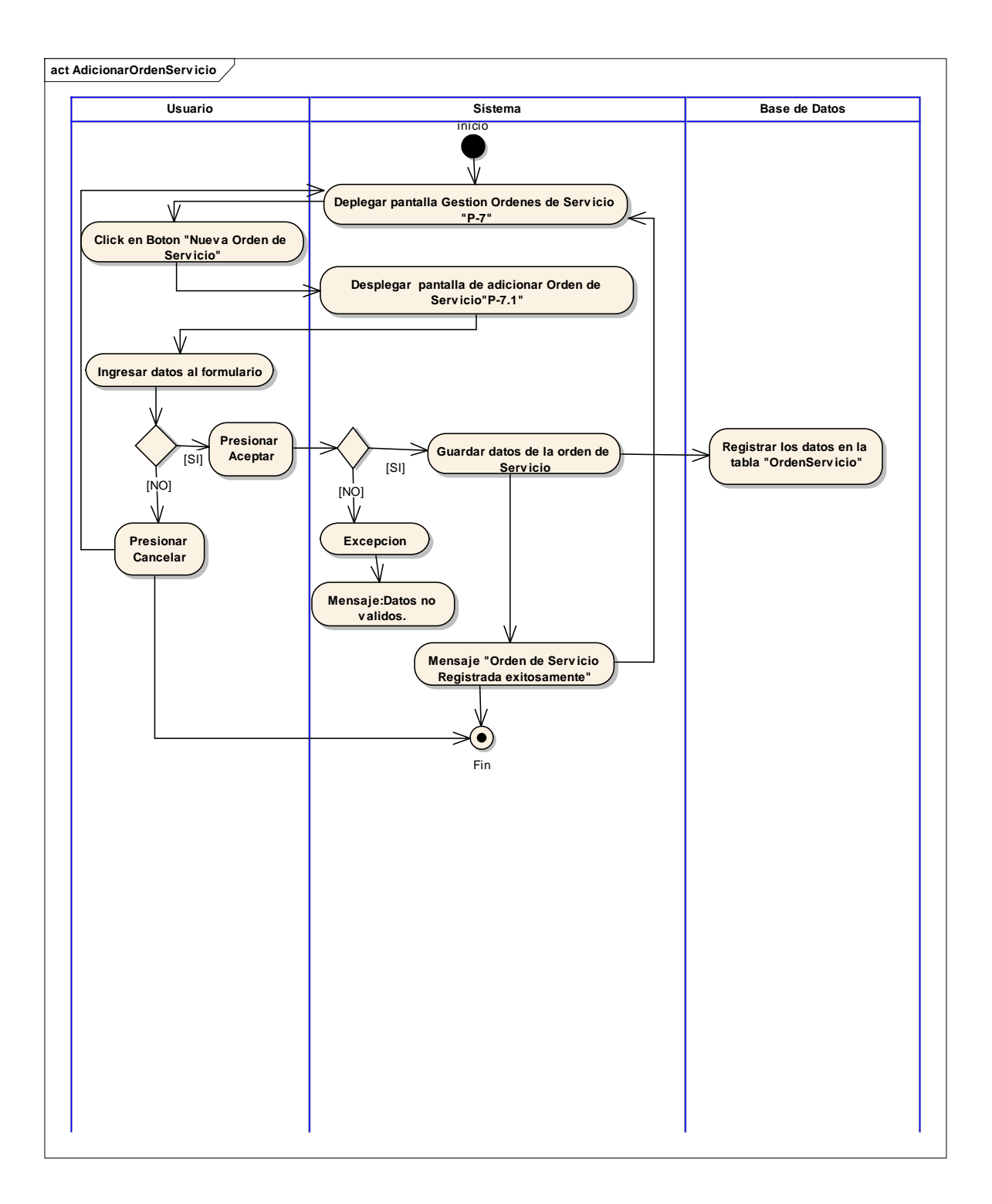

## **2.1.15.30 Diagrama de Actividad: Caso de Uso: Ver Orden Servicio**

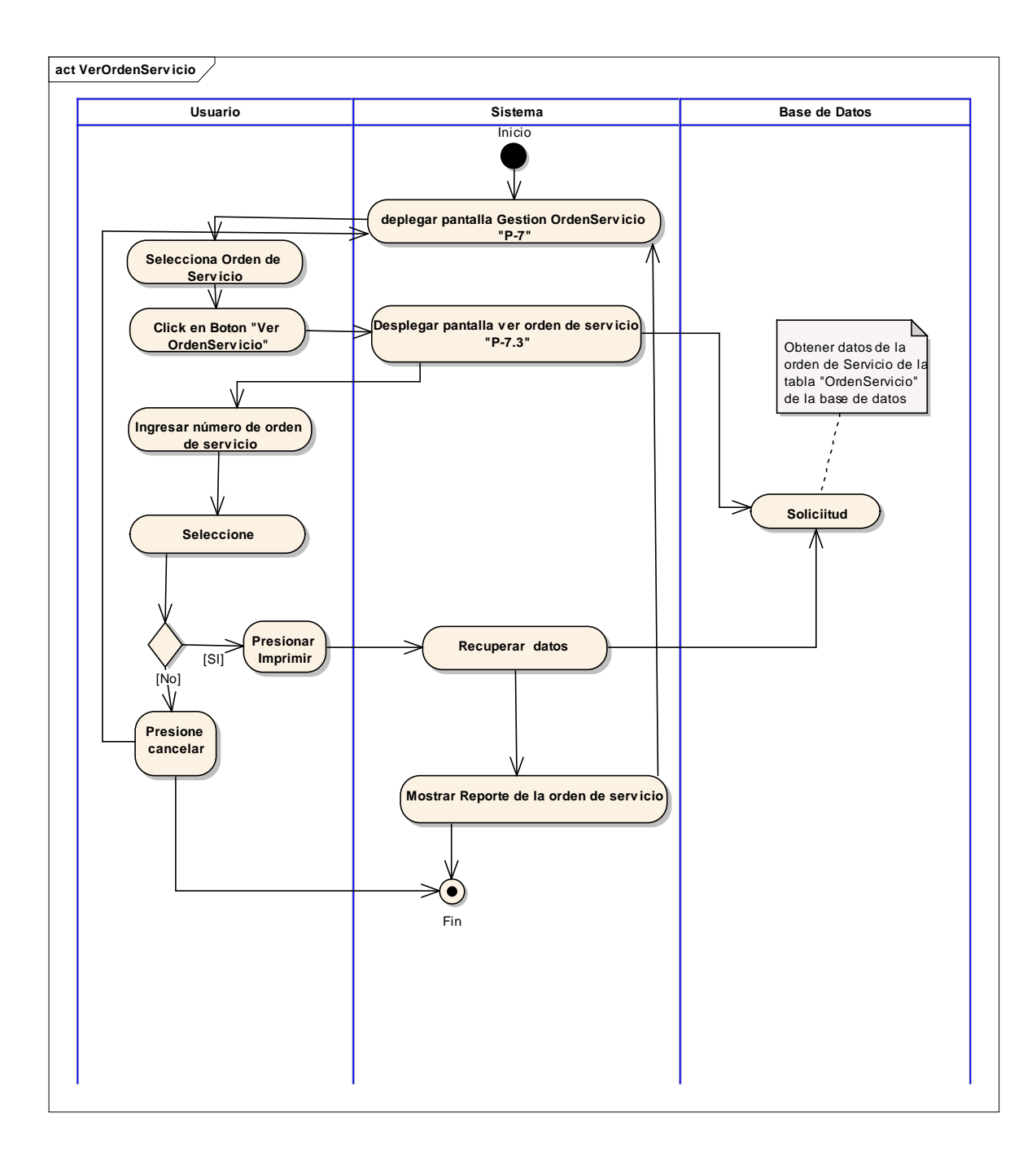

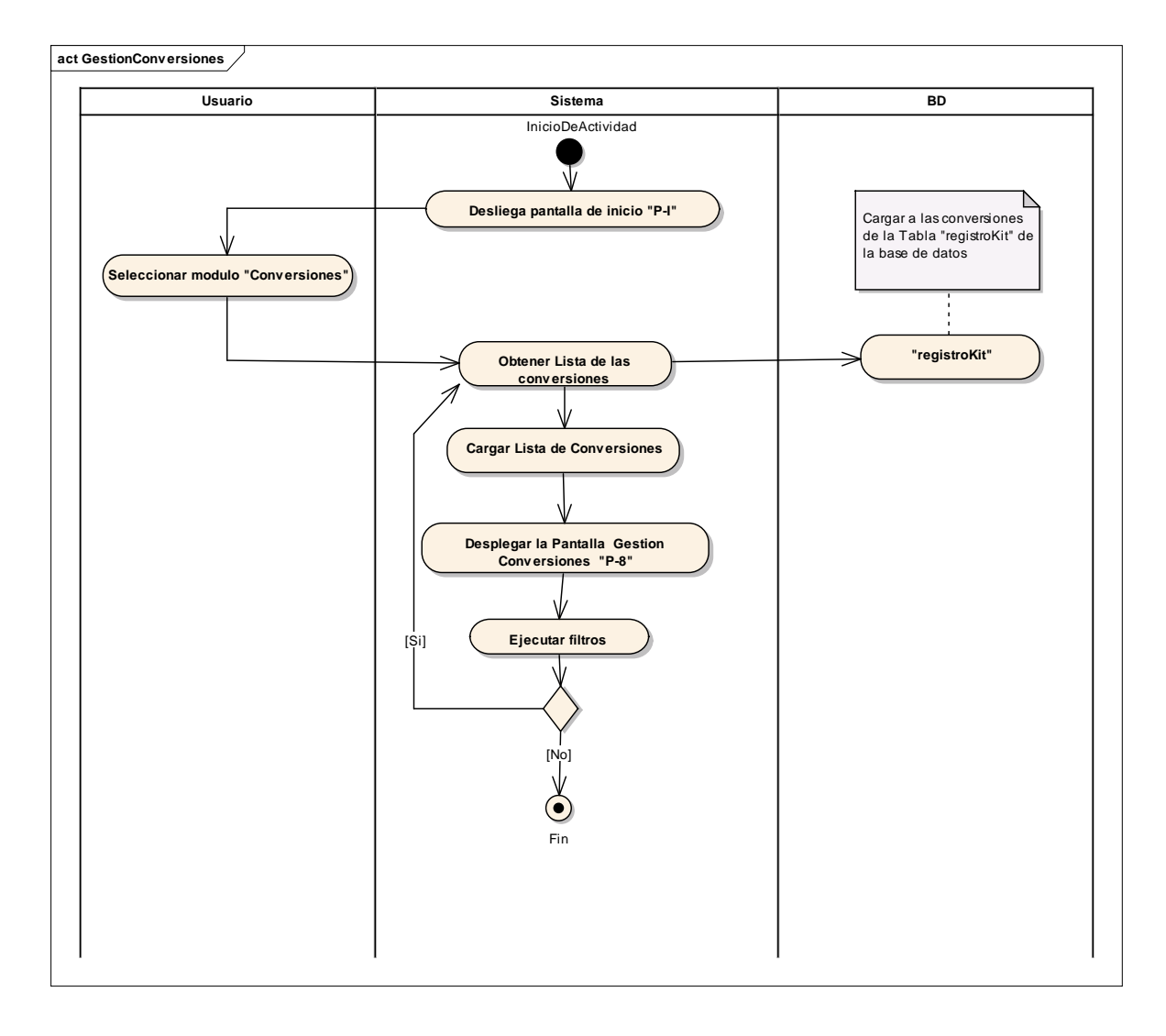

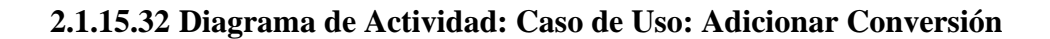

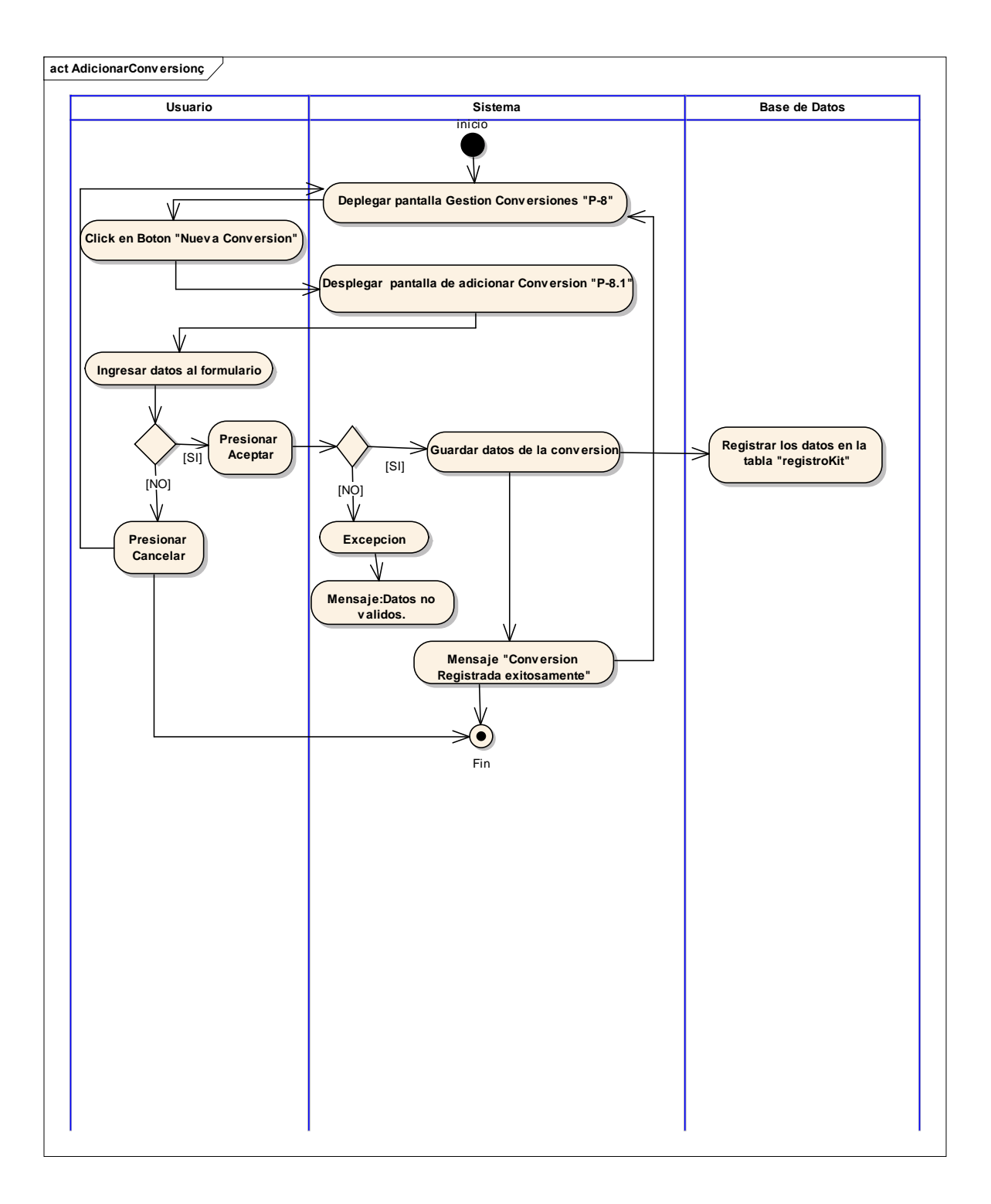

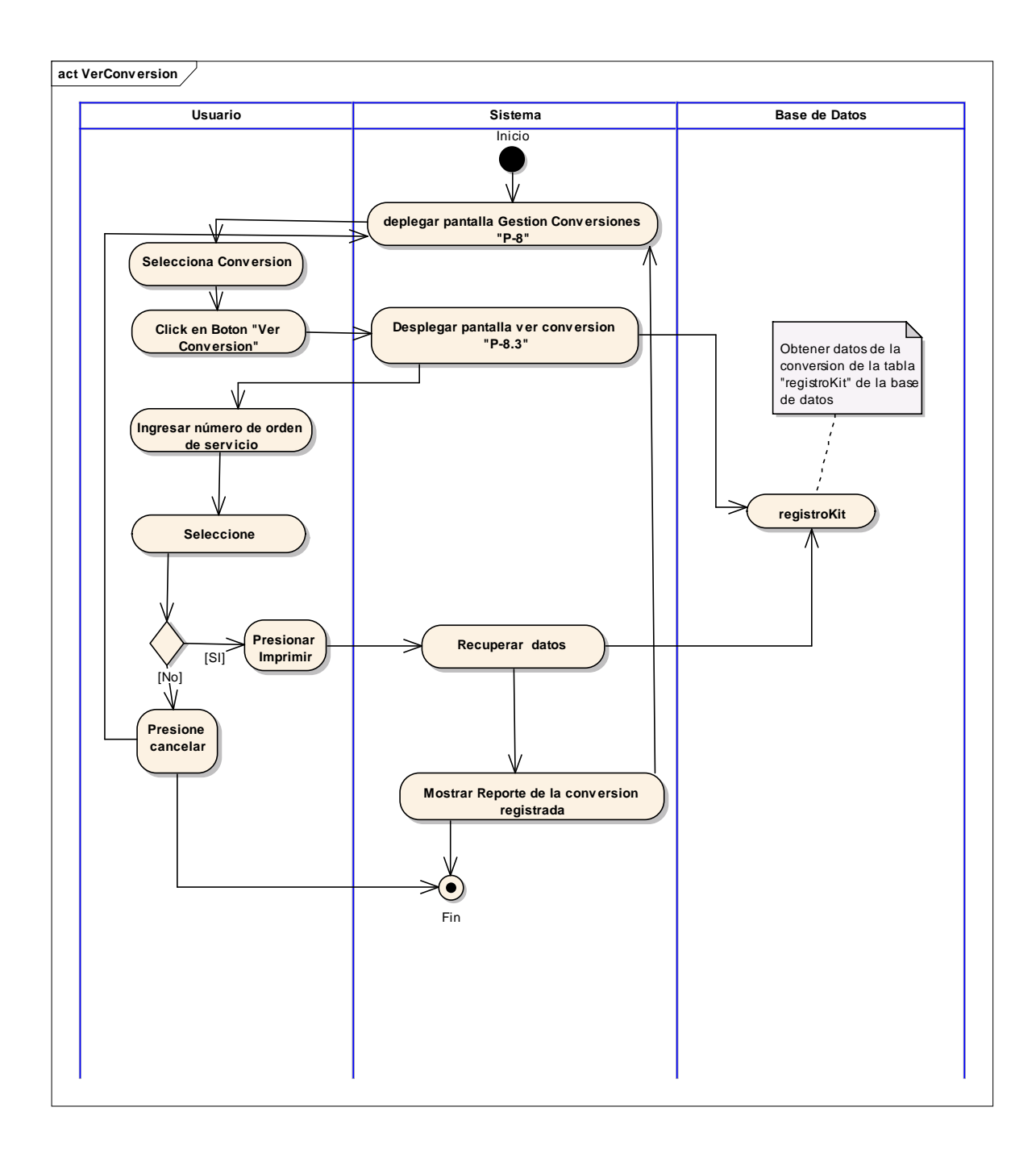

## **2.1.15.34 Diagrama de Actividad: Caso de Uso: Gestión Actas de Recepción**

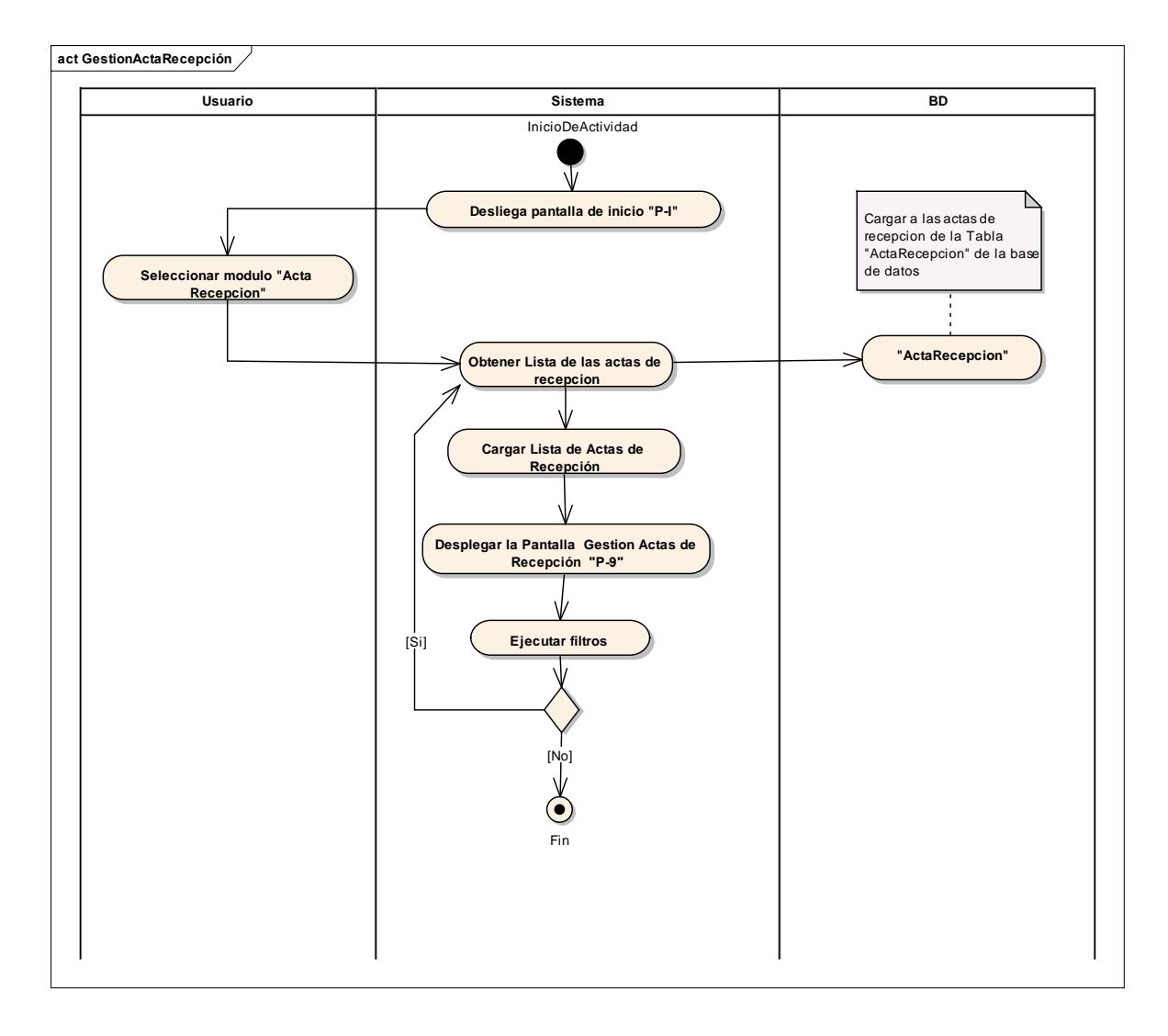

**2.1.15.35 Diagrama de Actividad: Caso de Uso "Adicionar Acta de Recepción"**

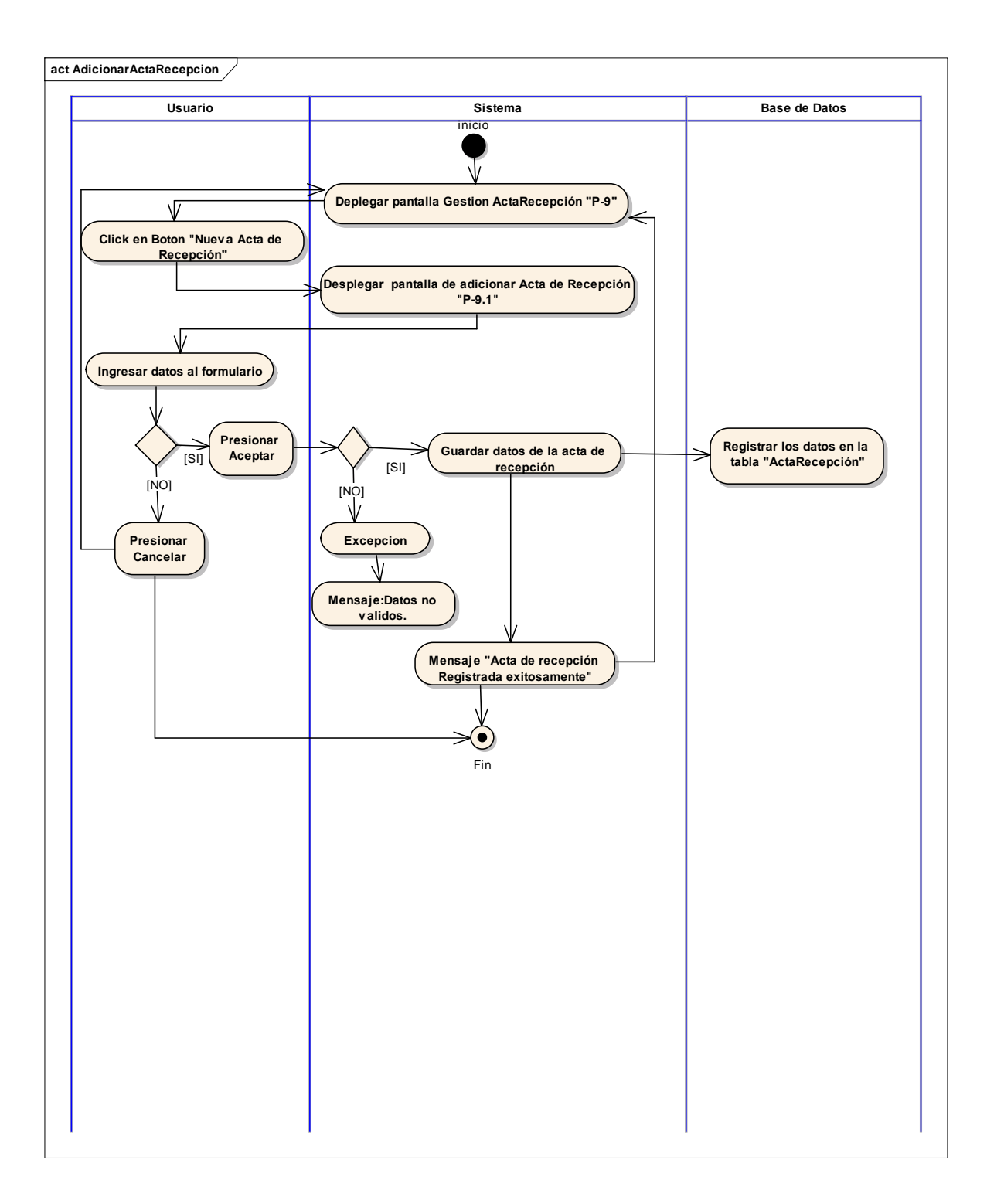

## **2.1.15.36 Diagrama de Actividad: Caso de Uso "Ver Acta Recepción"**

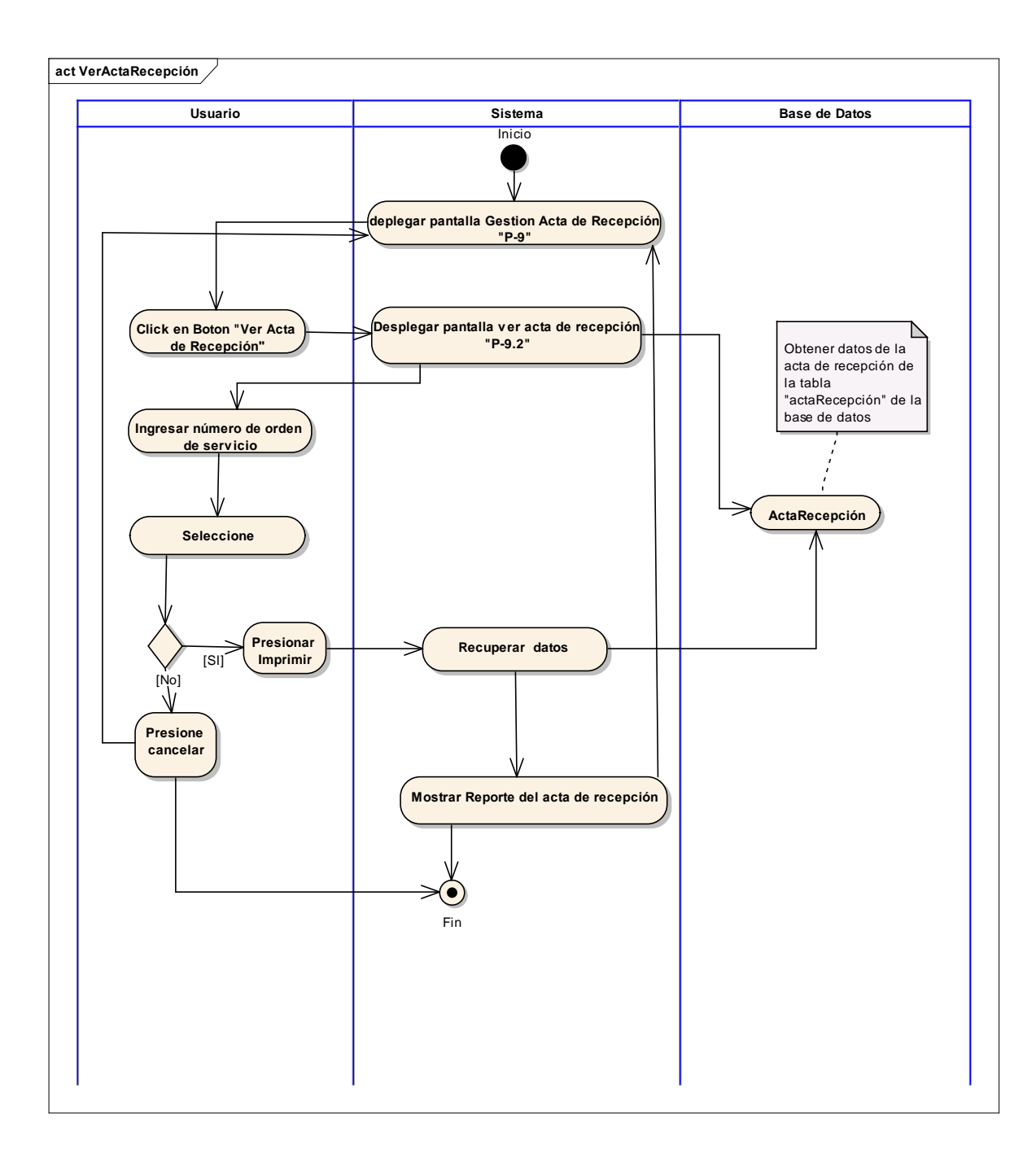

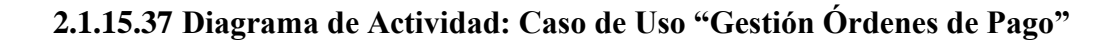

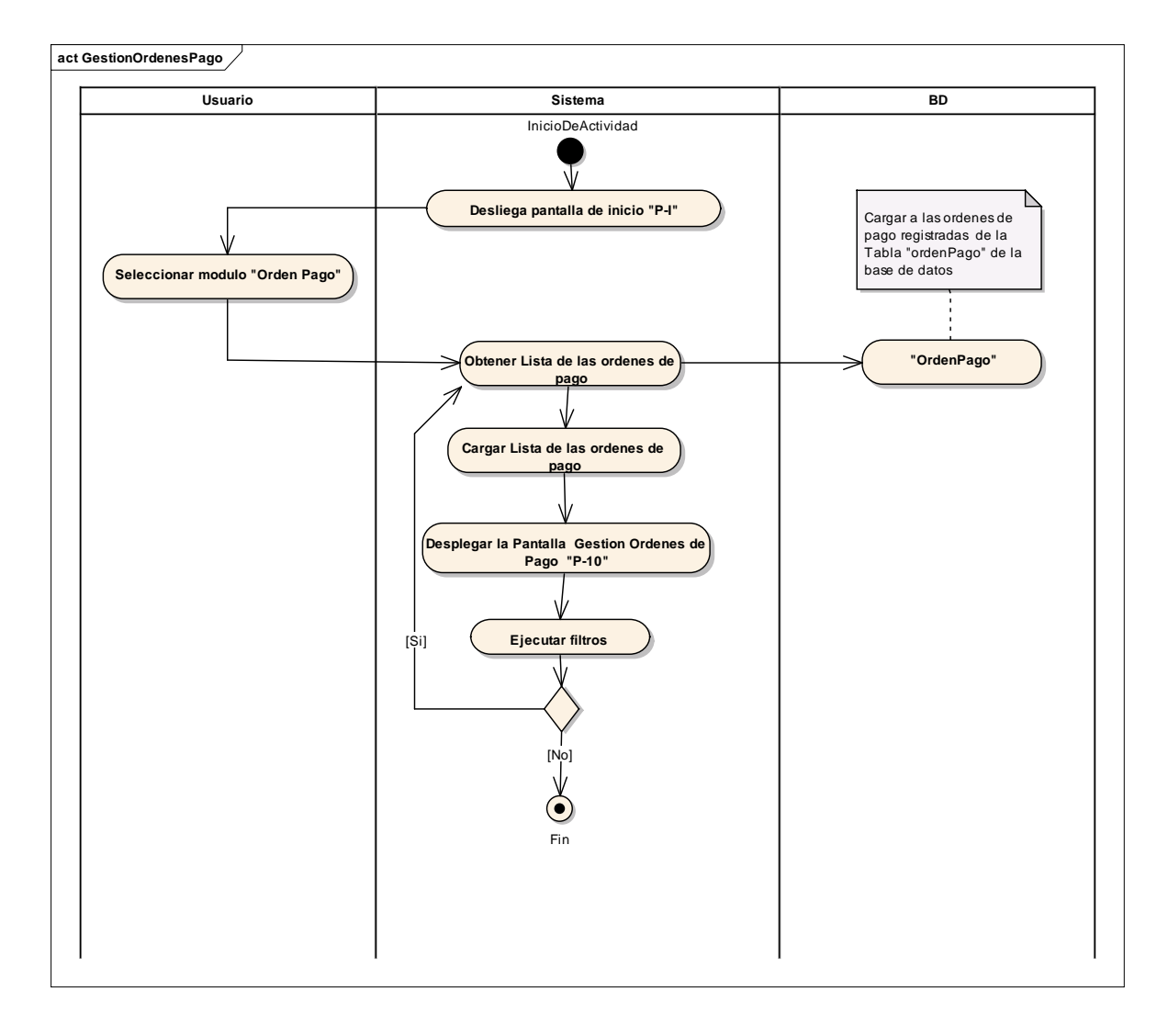

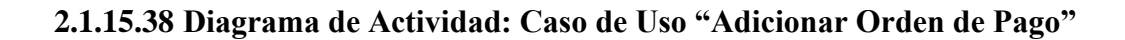

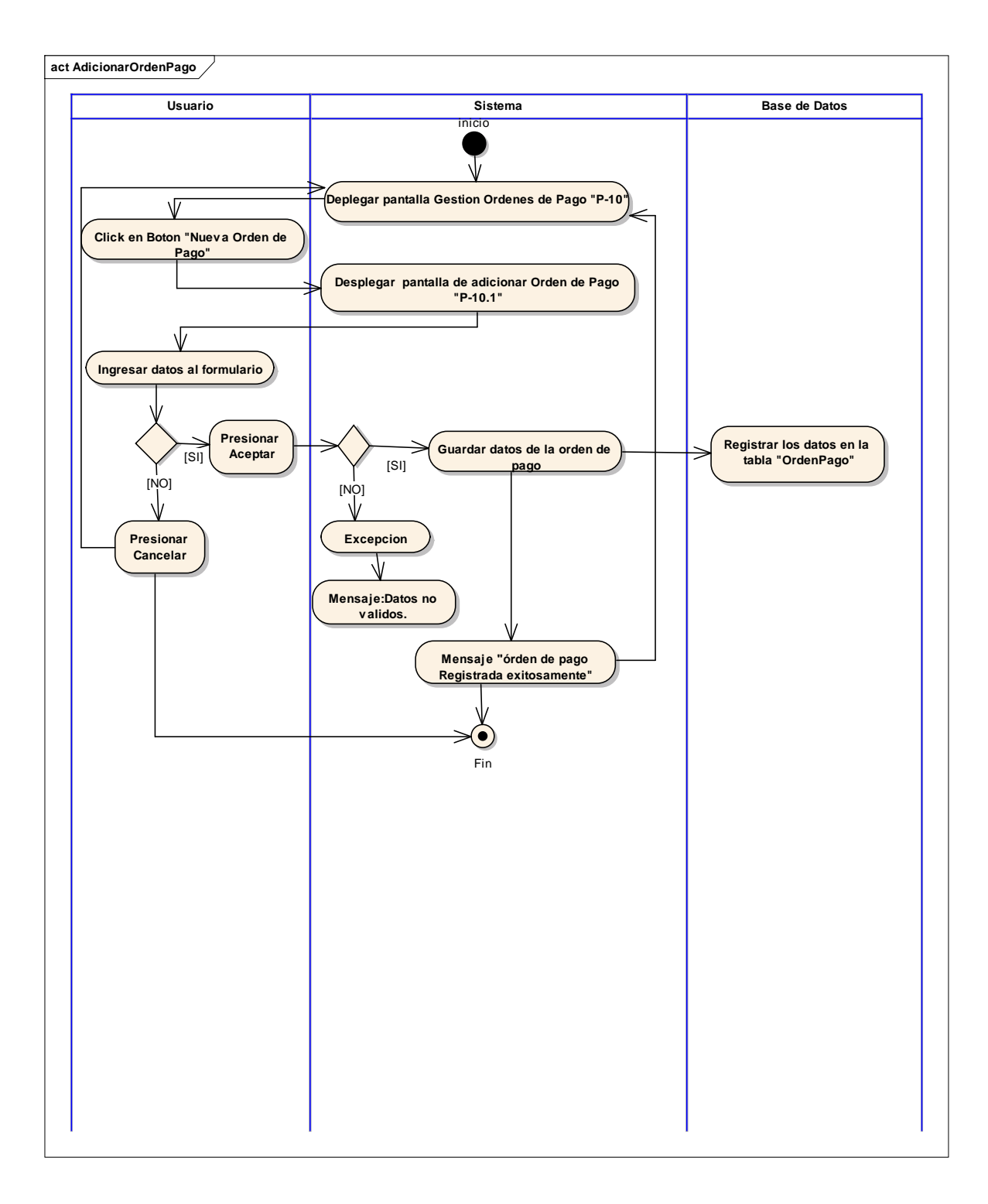

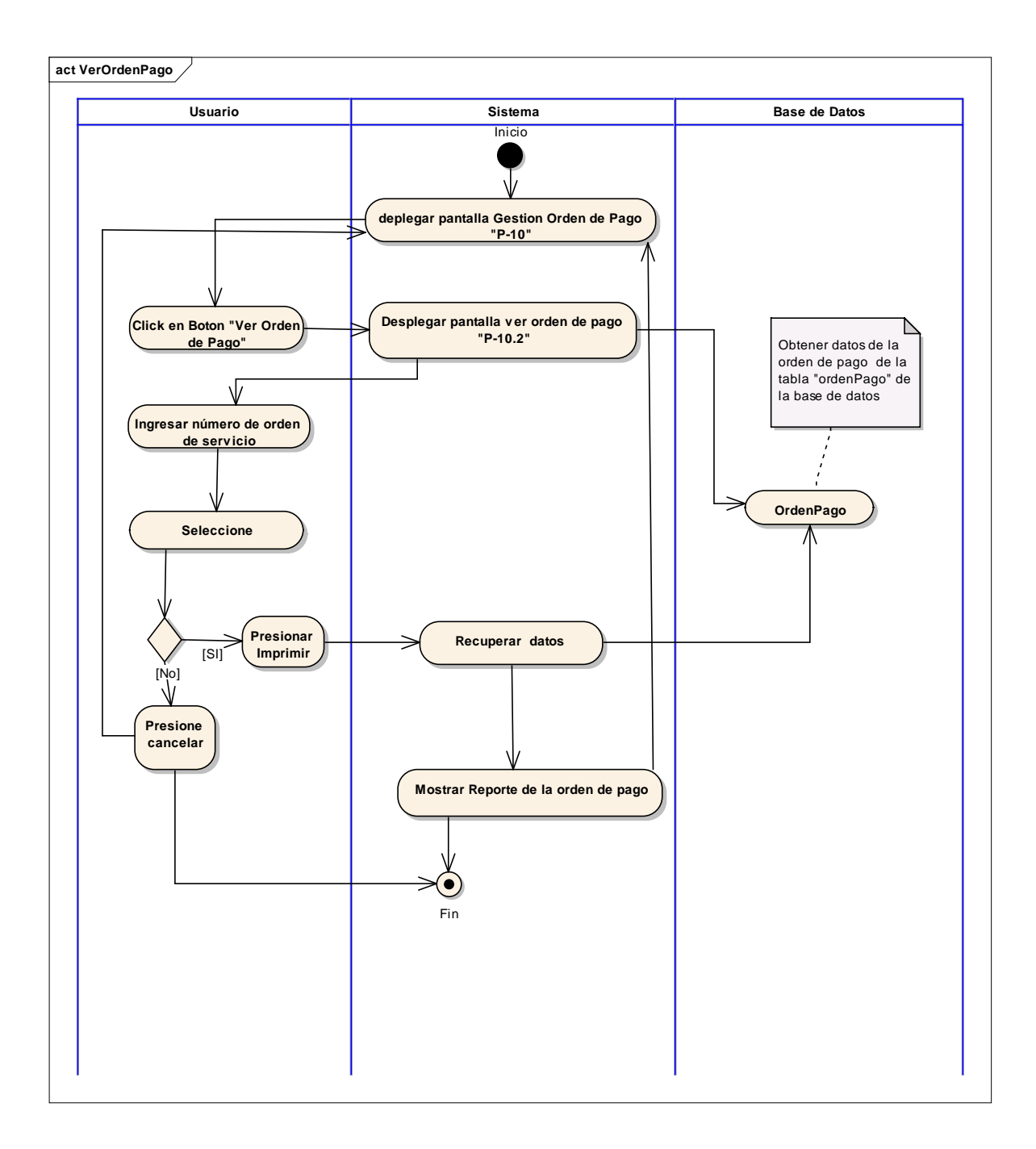

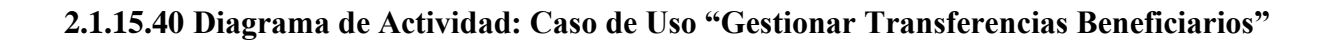

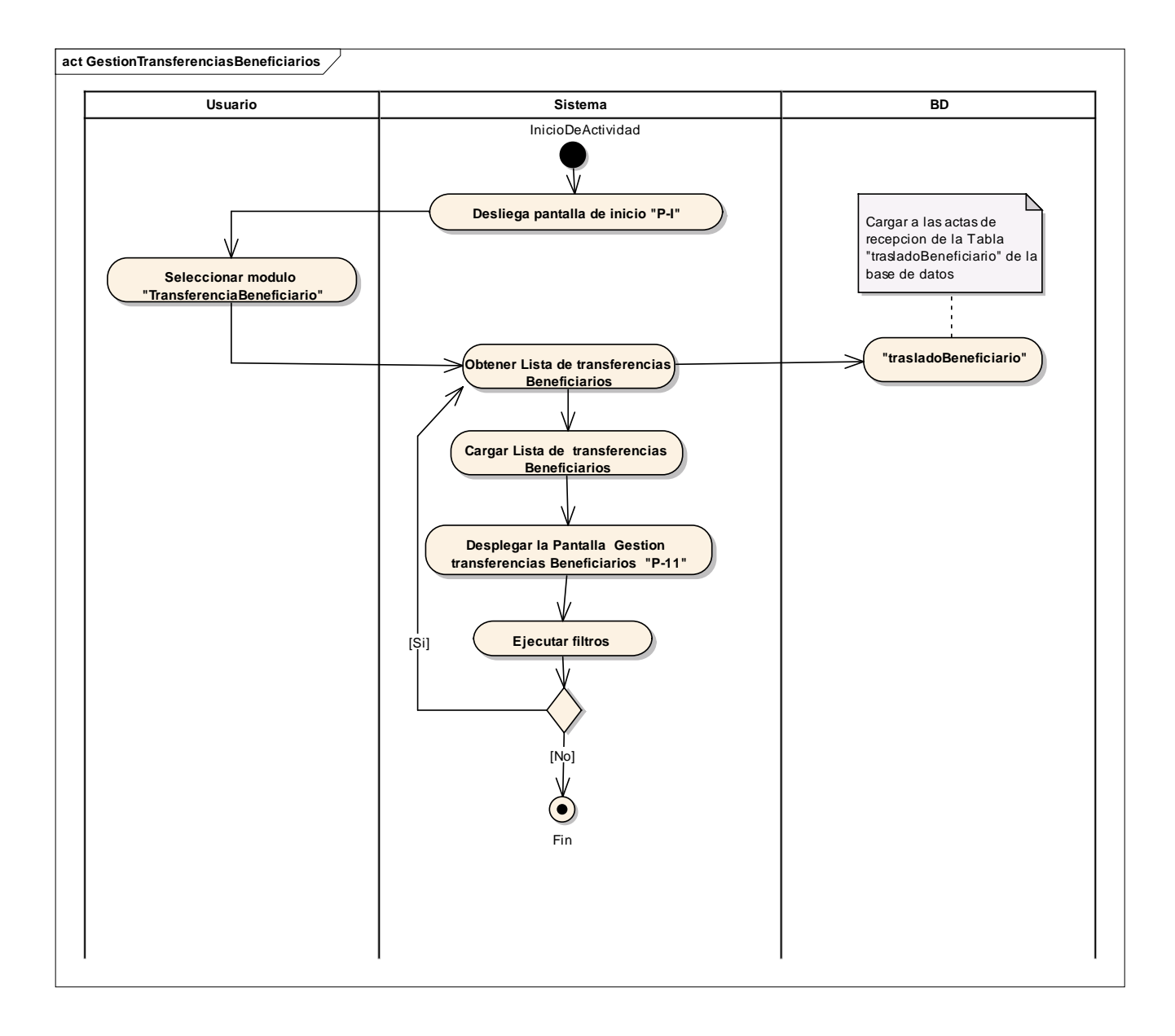

#### **2.1.15.41 Diagrama de Actividad: Caso de Uso "Adicionar Transferencia Beneficiario"**

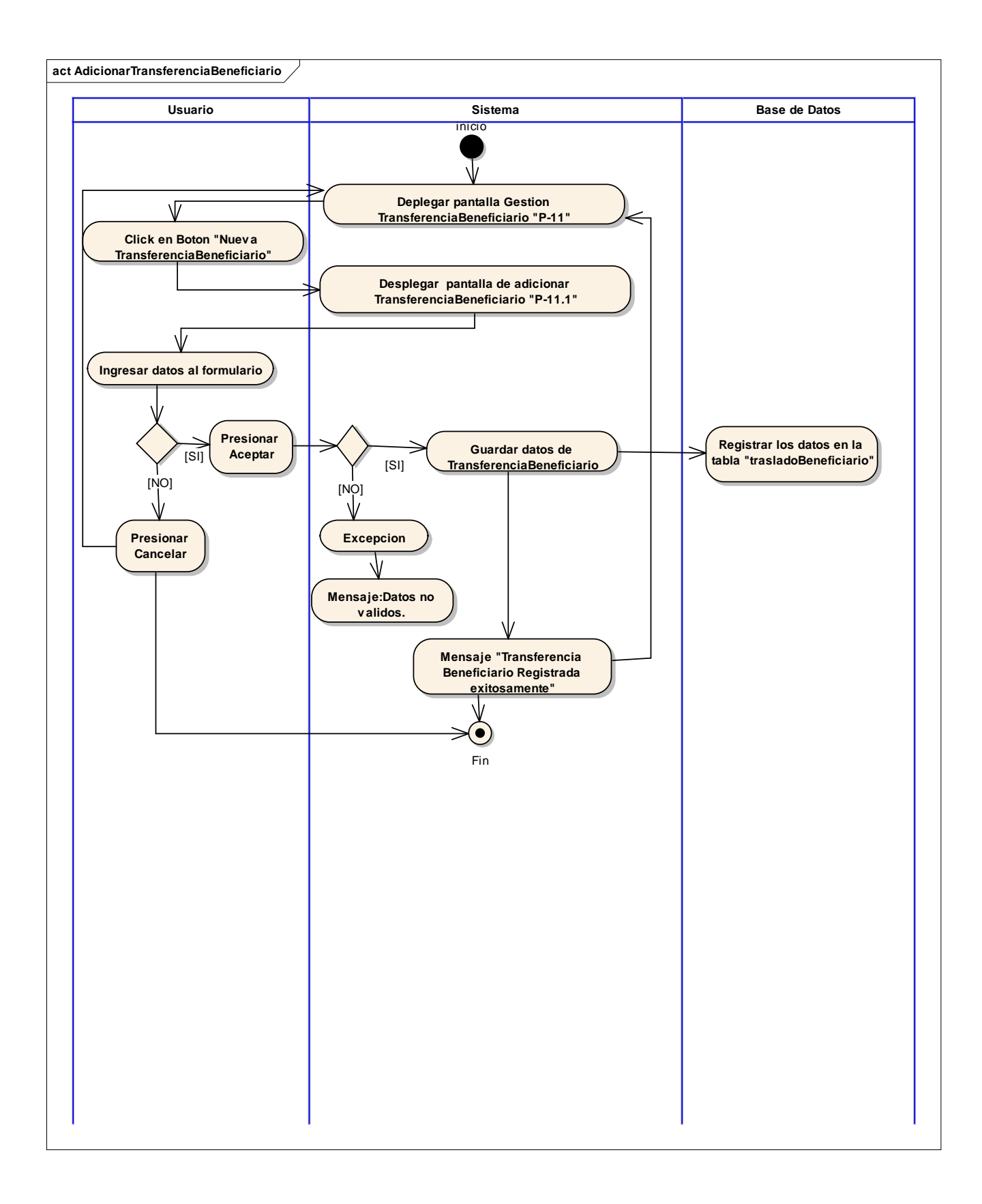

#### **2.1.15.42 Diagrama de Actividad: Caso de Uso "Ver Transferencia Beneficiario"**

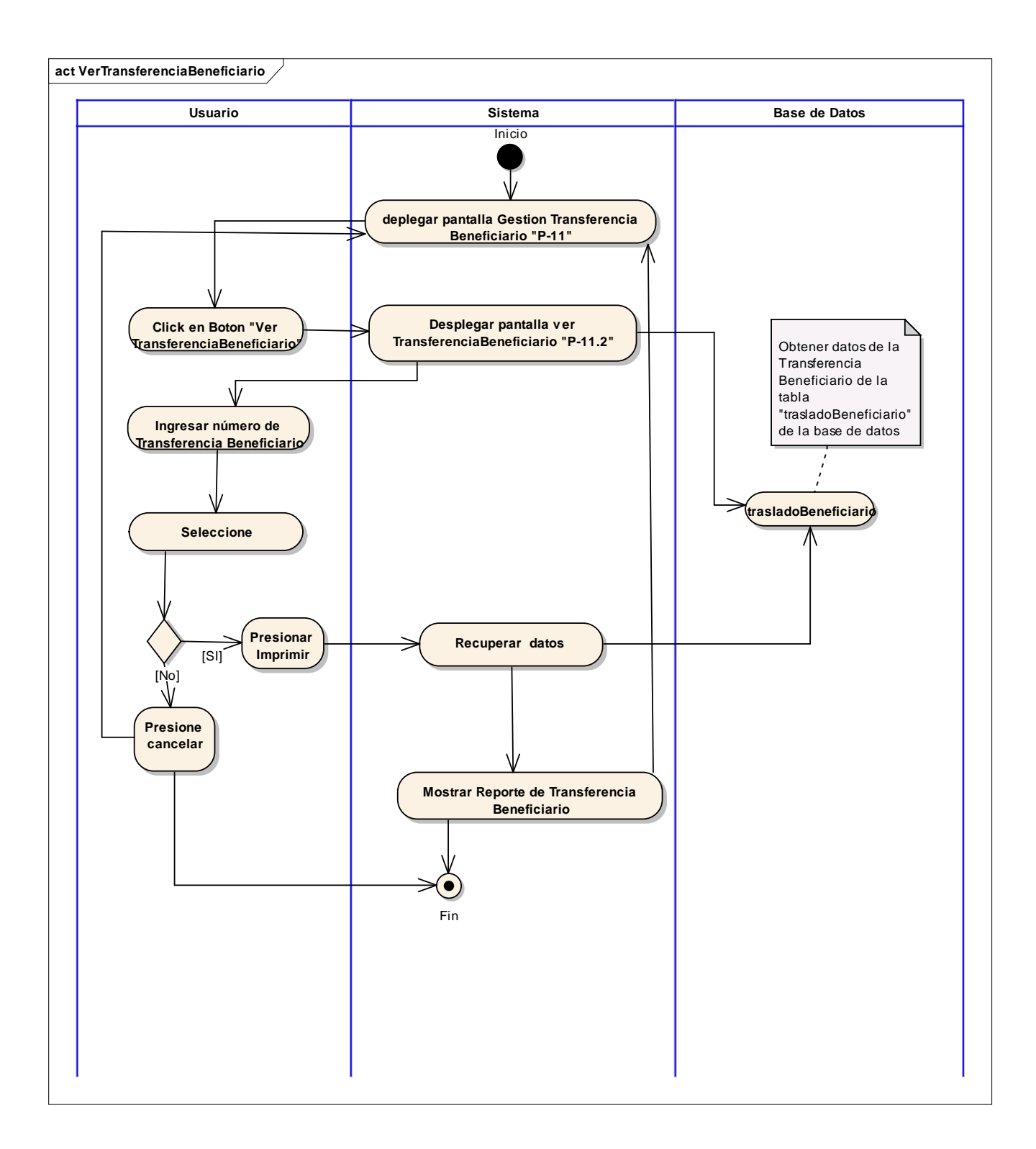

## **2.1.15.43 Diagrama de Actividad: Caso de Uso "Gestión Roles"**

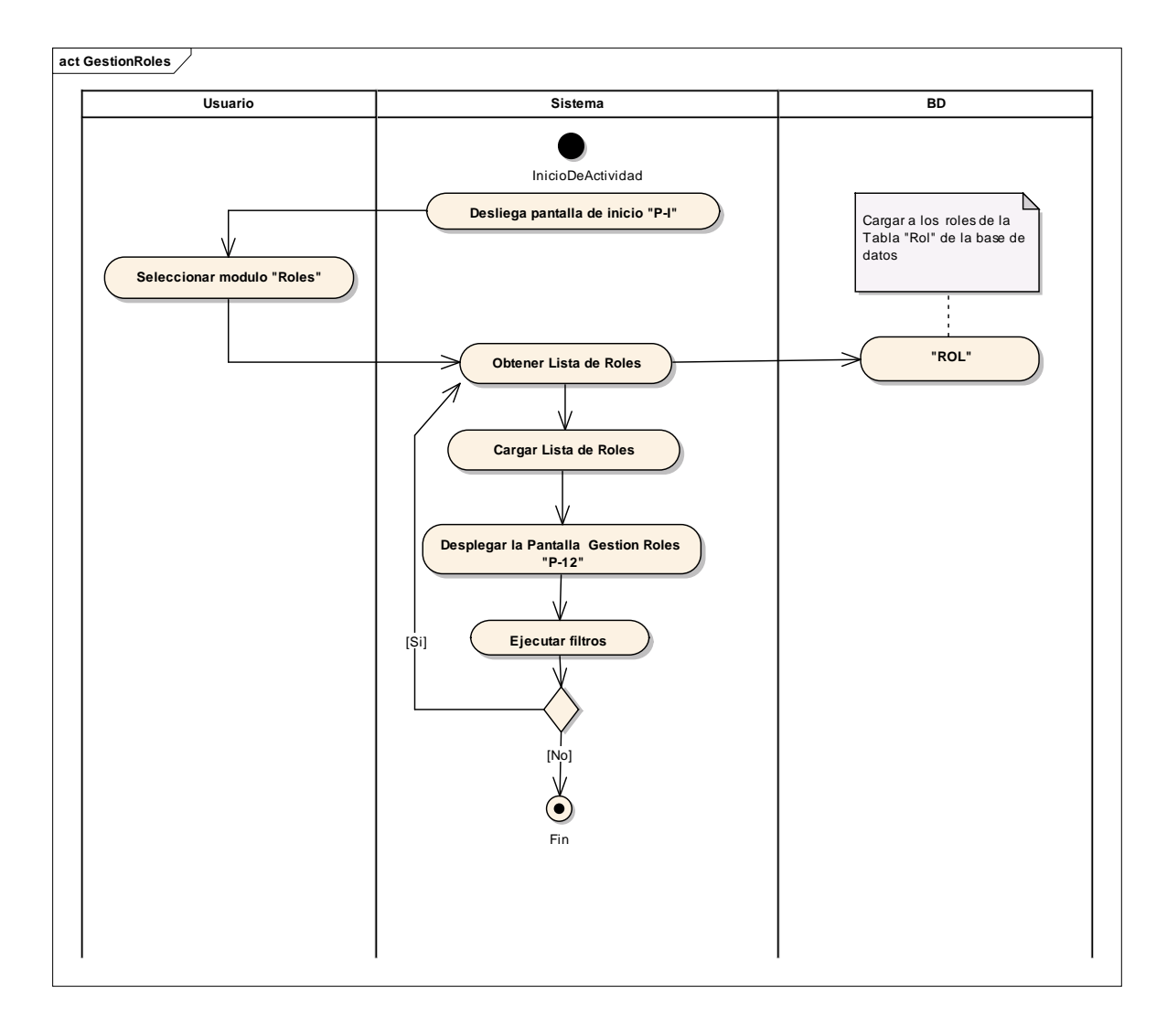

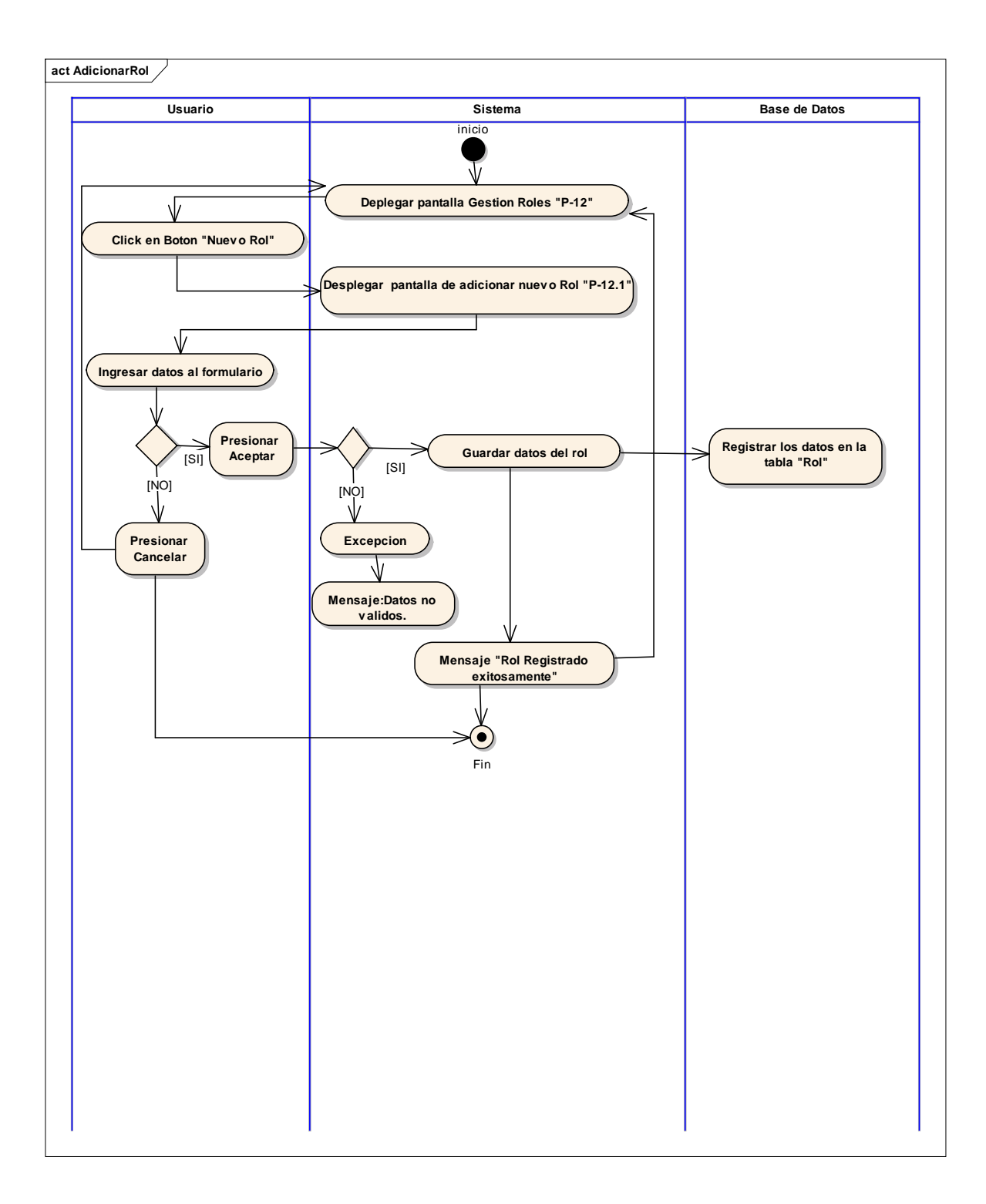

# **2.1.15.45 Diagrama de Actividad: Caso de Uso "Modificar Rol"**

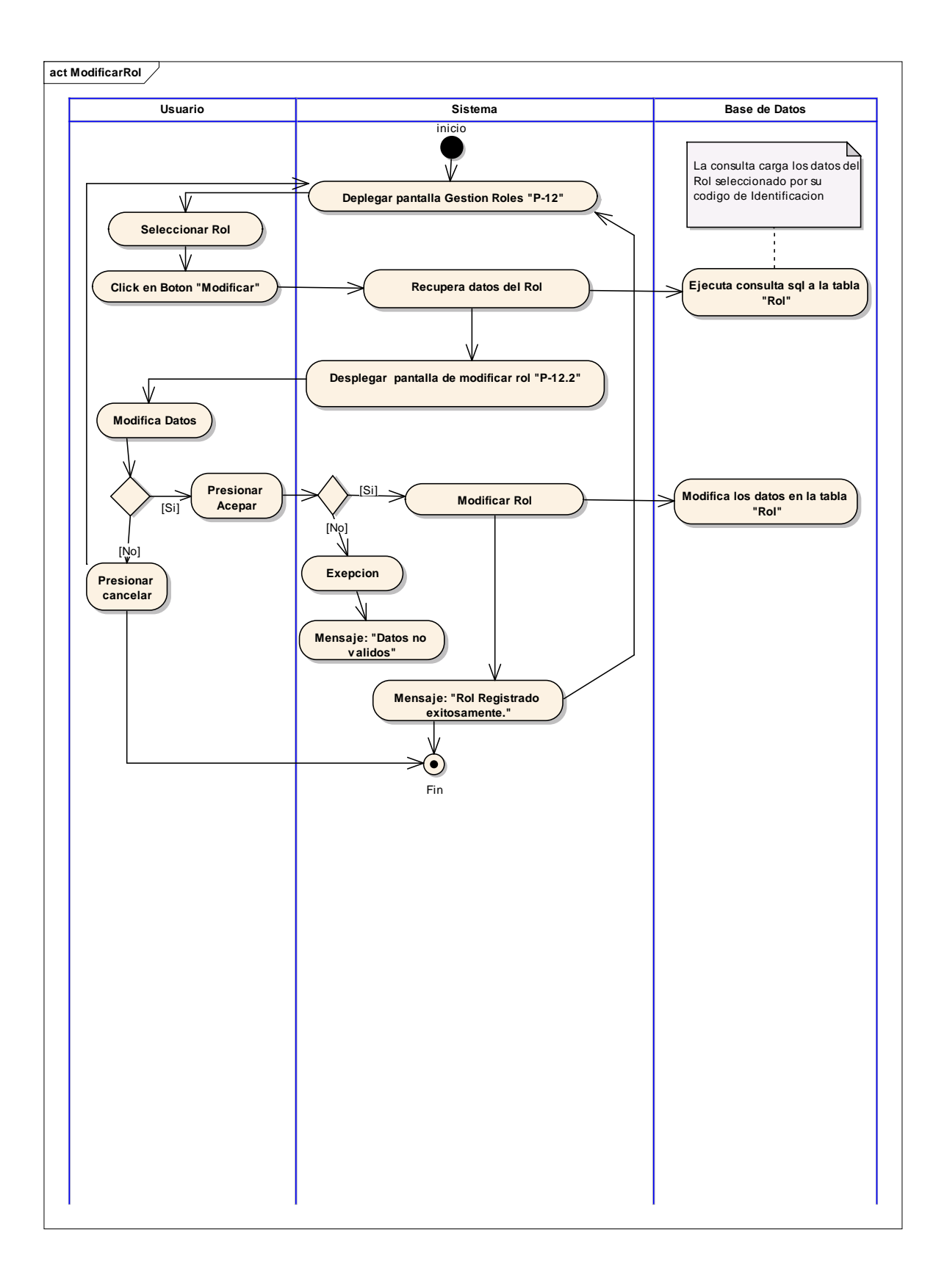

# **2.1.15.46 Diagrama de Actividad: Caso de Uso "Eliminar Rol"**

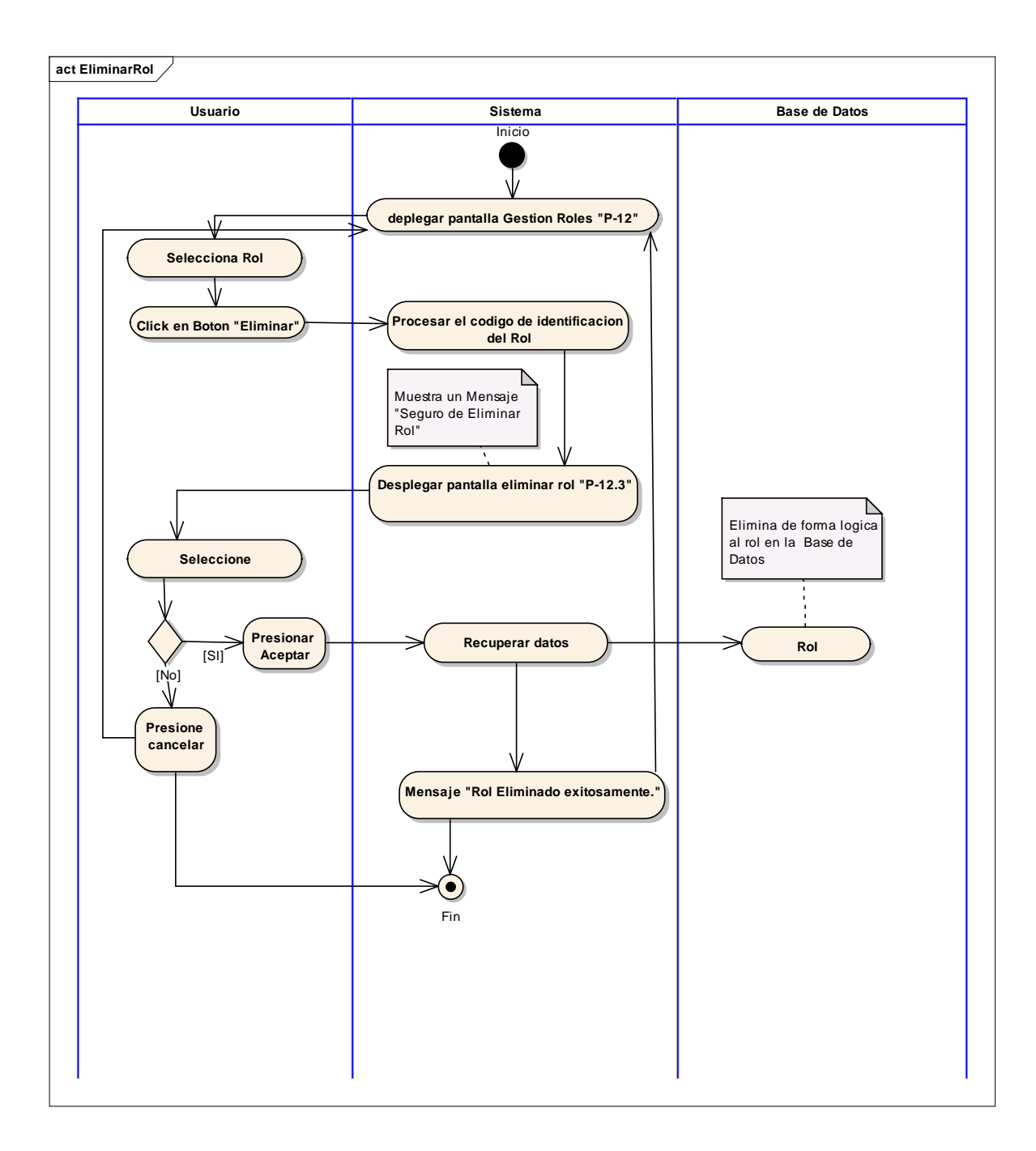

### **2.1.15.47 Diagrama de Actividad: Caso de Uso "Habilitar Rol"**

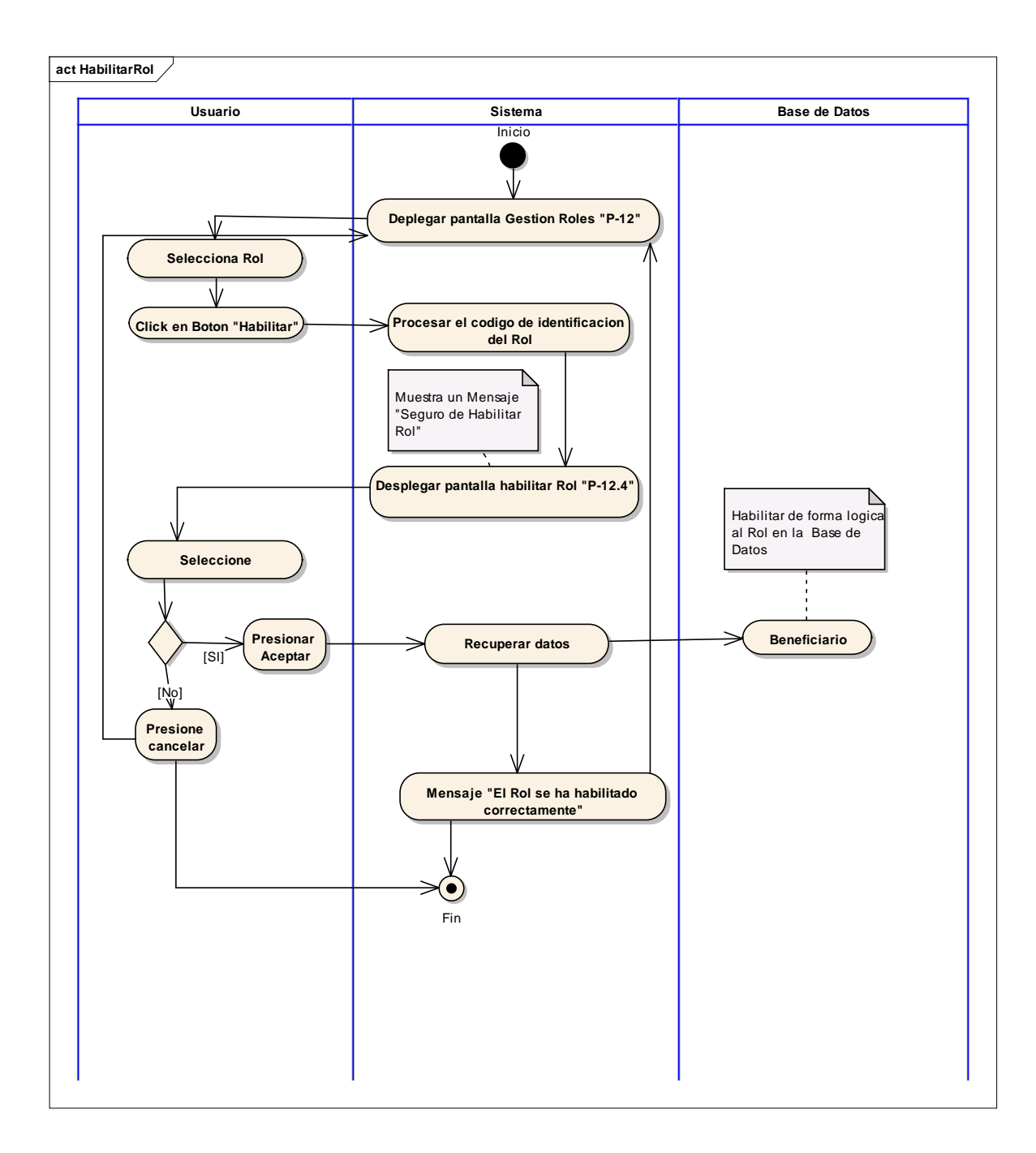

# **2.1.15.48 Diagrama de Actividad: Caso de Uso "Gestionar Permisos"**

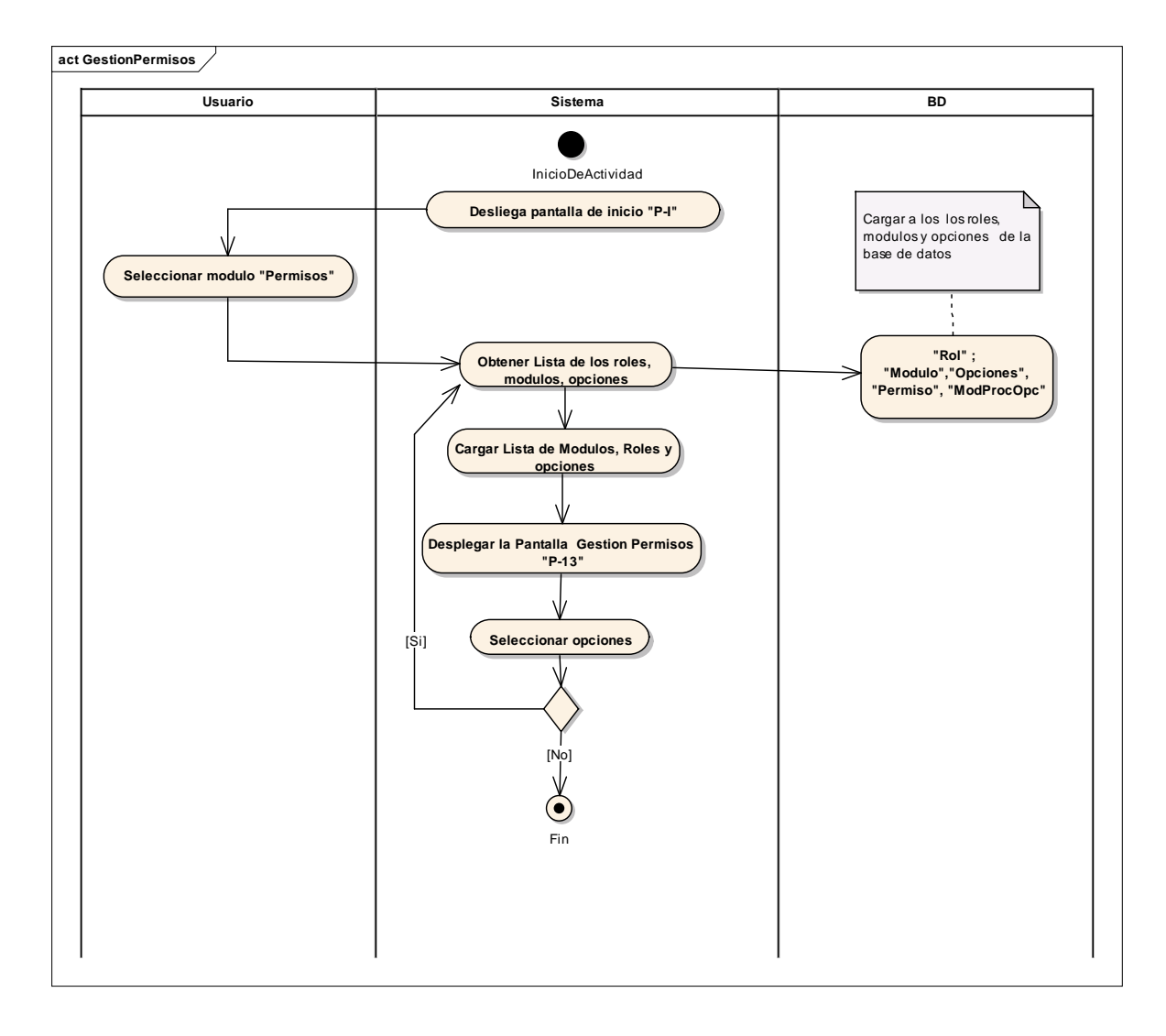

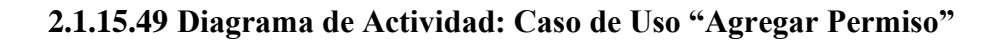

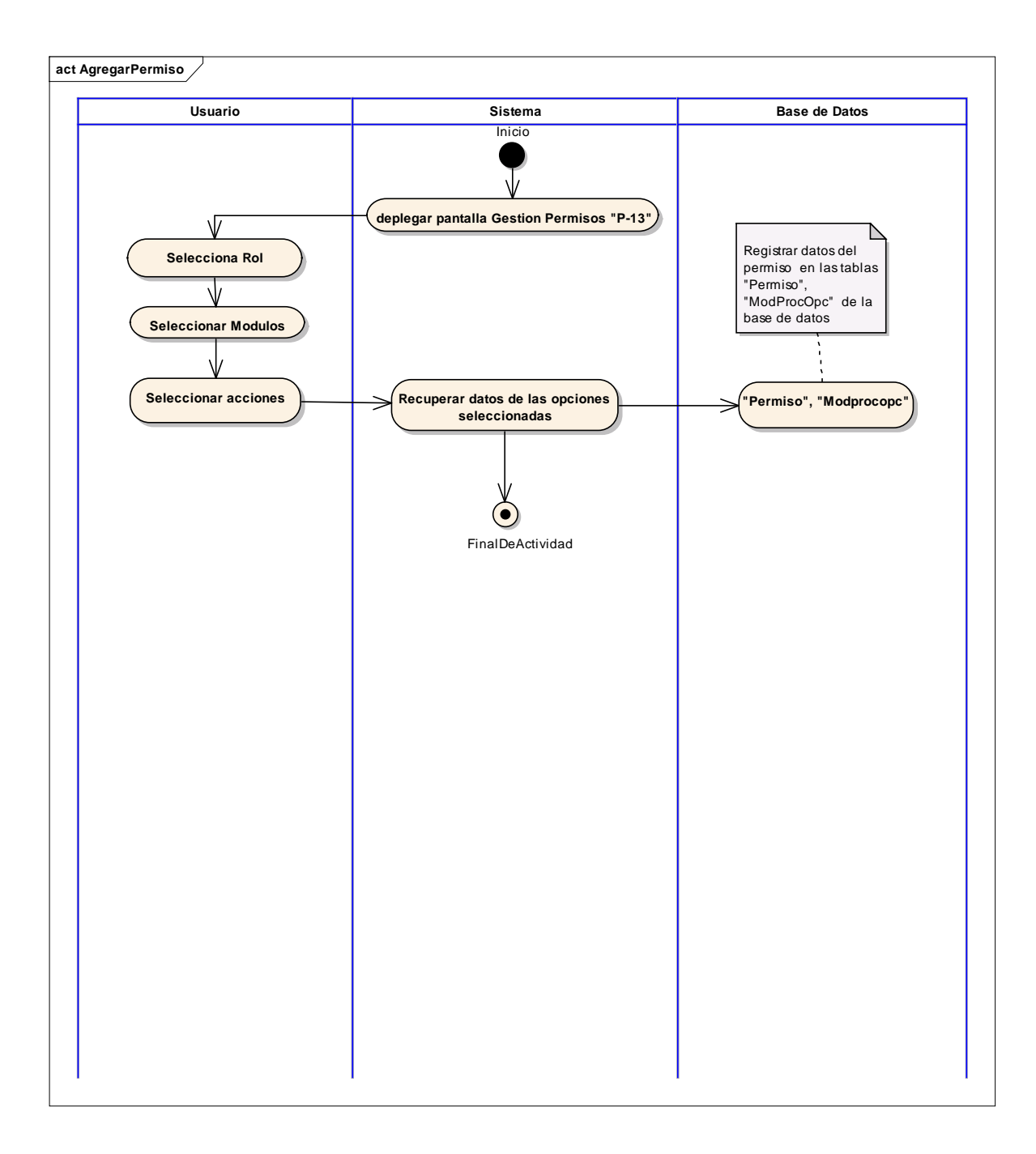

# **2.1.15.50 Diagrama de Actividad: Caso de Uso "Quitar Permiso"**

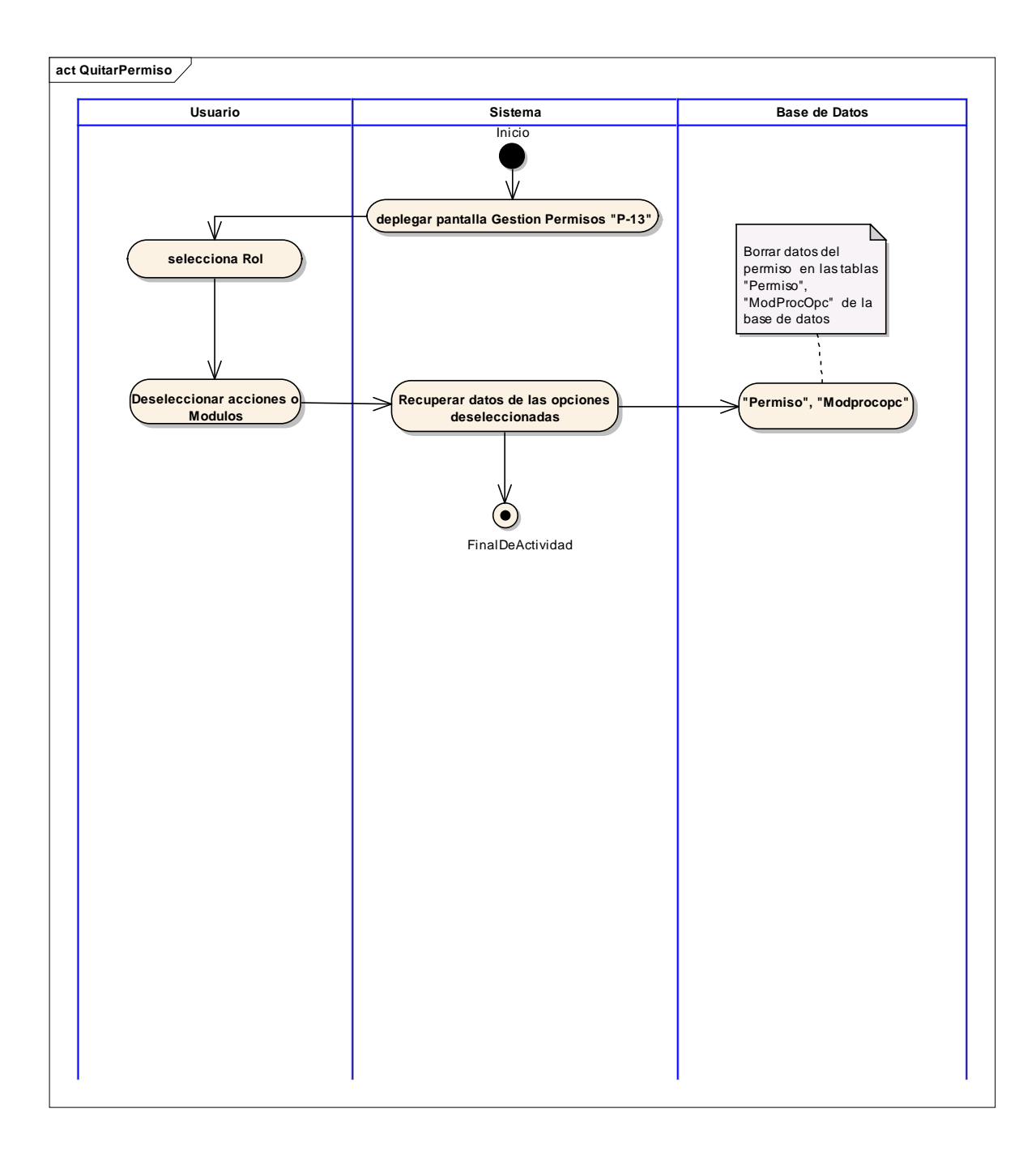

**2.1.15.51 Diagrama de Actividad: Caso de Uso "Gestionar Desmontajes Kits"**
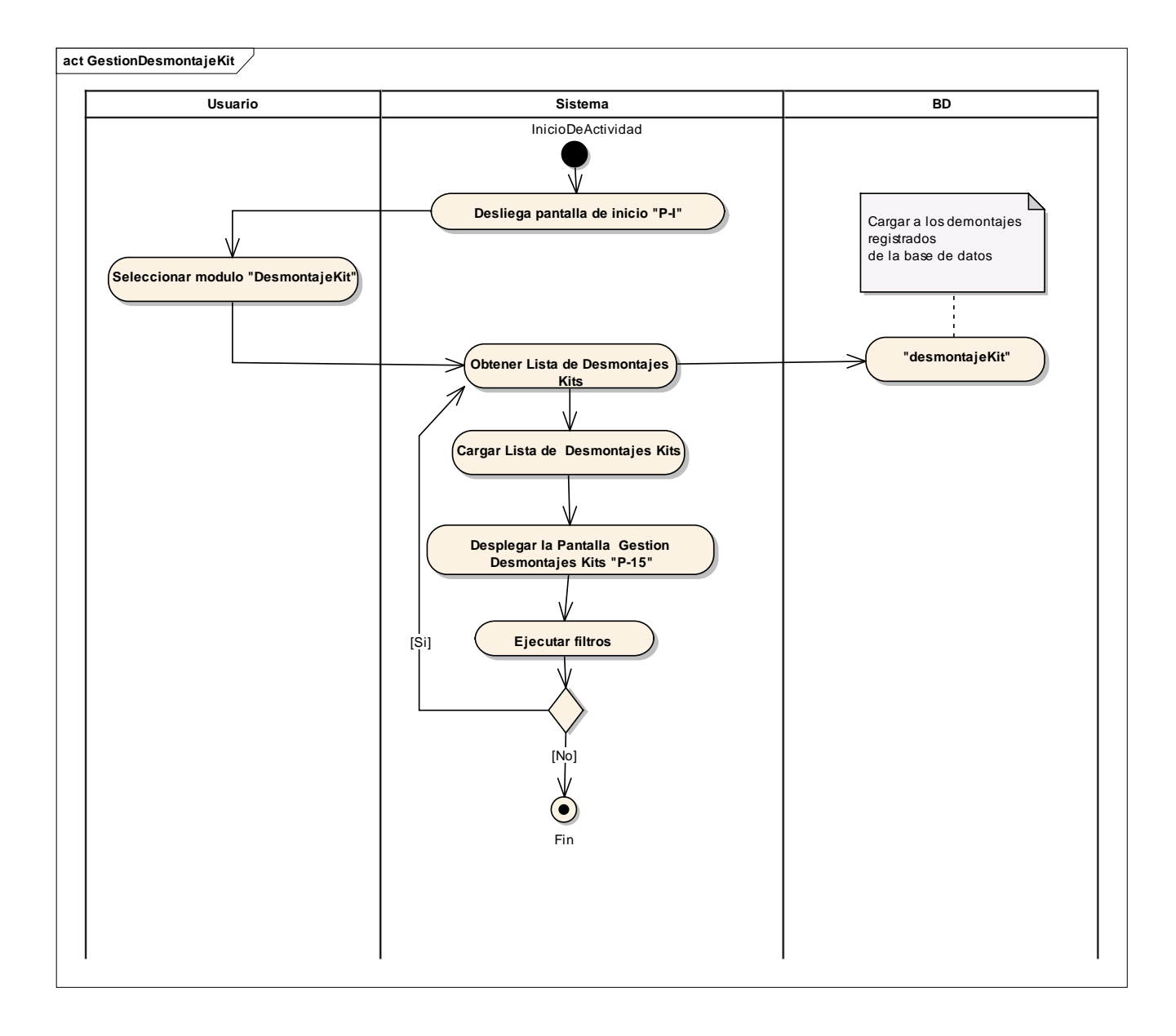

**2.1.15.52 Diagrama de Actividad: Caso de Uso "Adicionar Desmontaje Kit"**

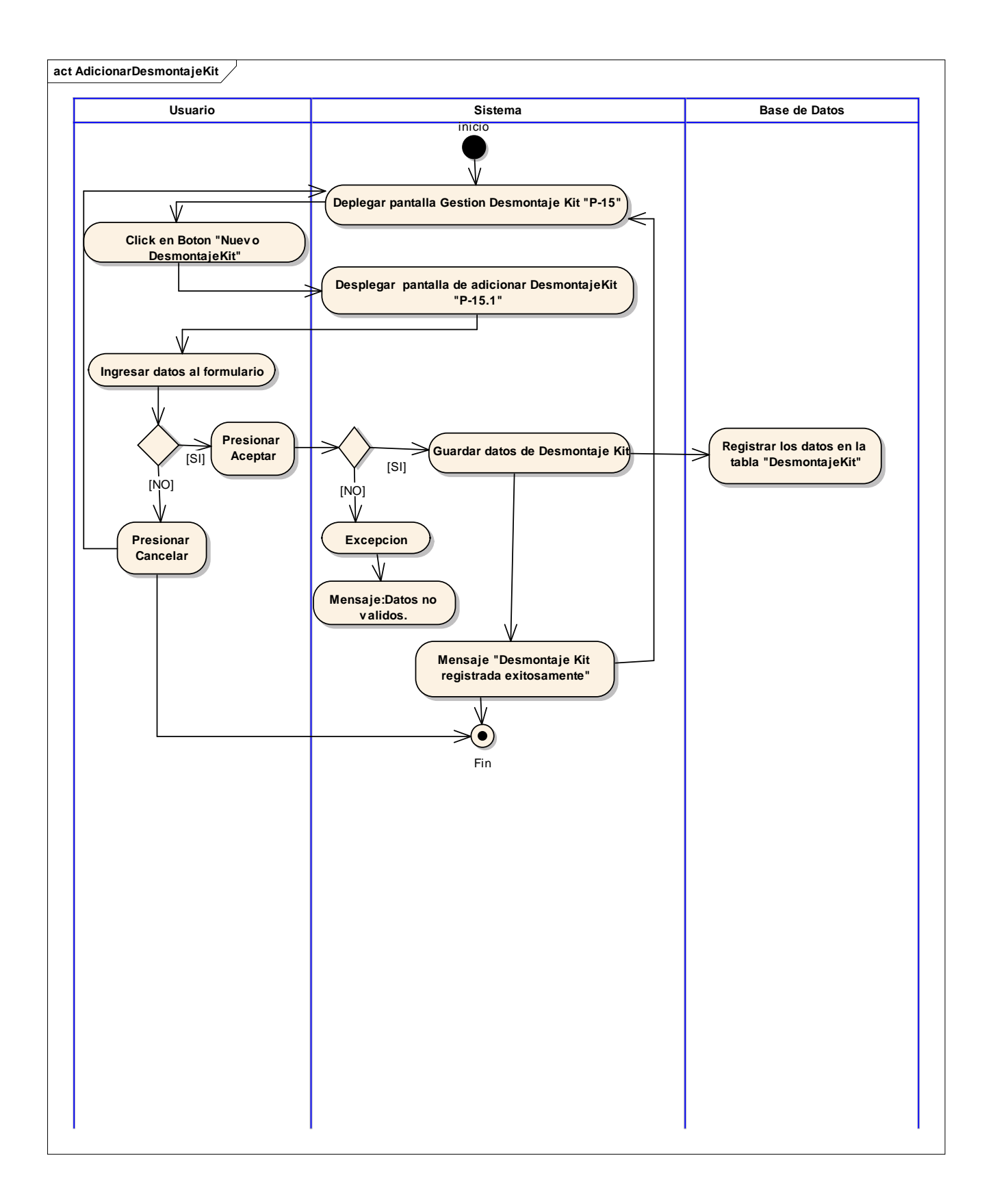

### **2.1.15.53 Diagrama de Actividad: Caso de Uso "Gestionar Transferencias Kits Vehículos"**

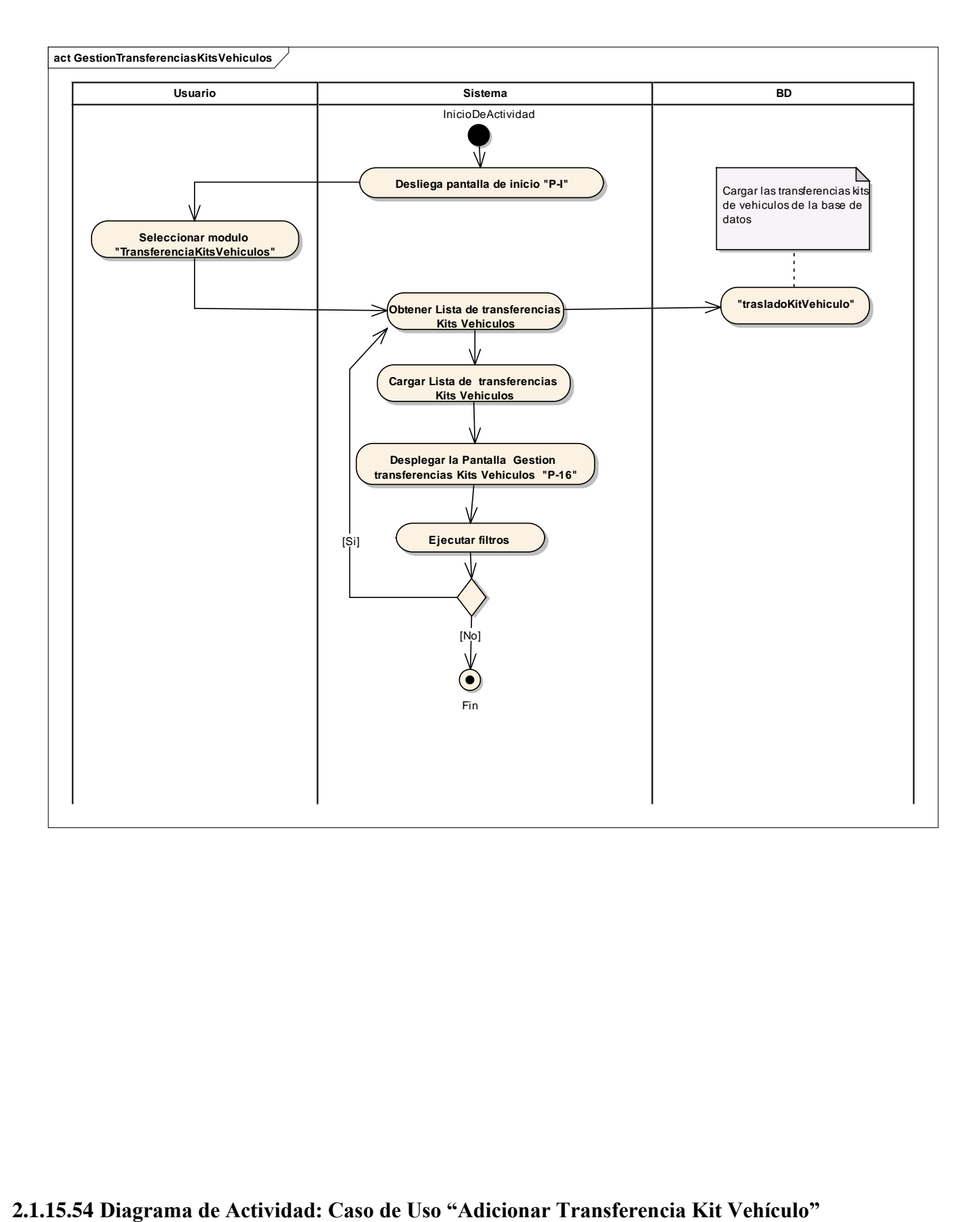

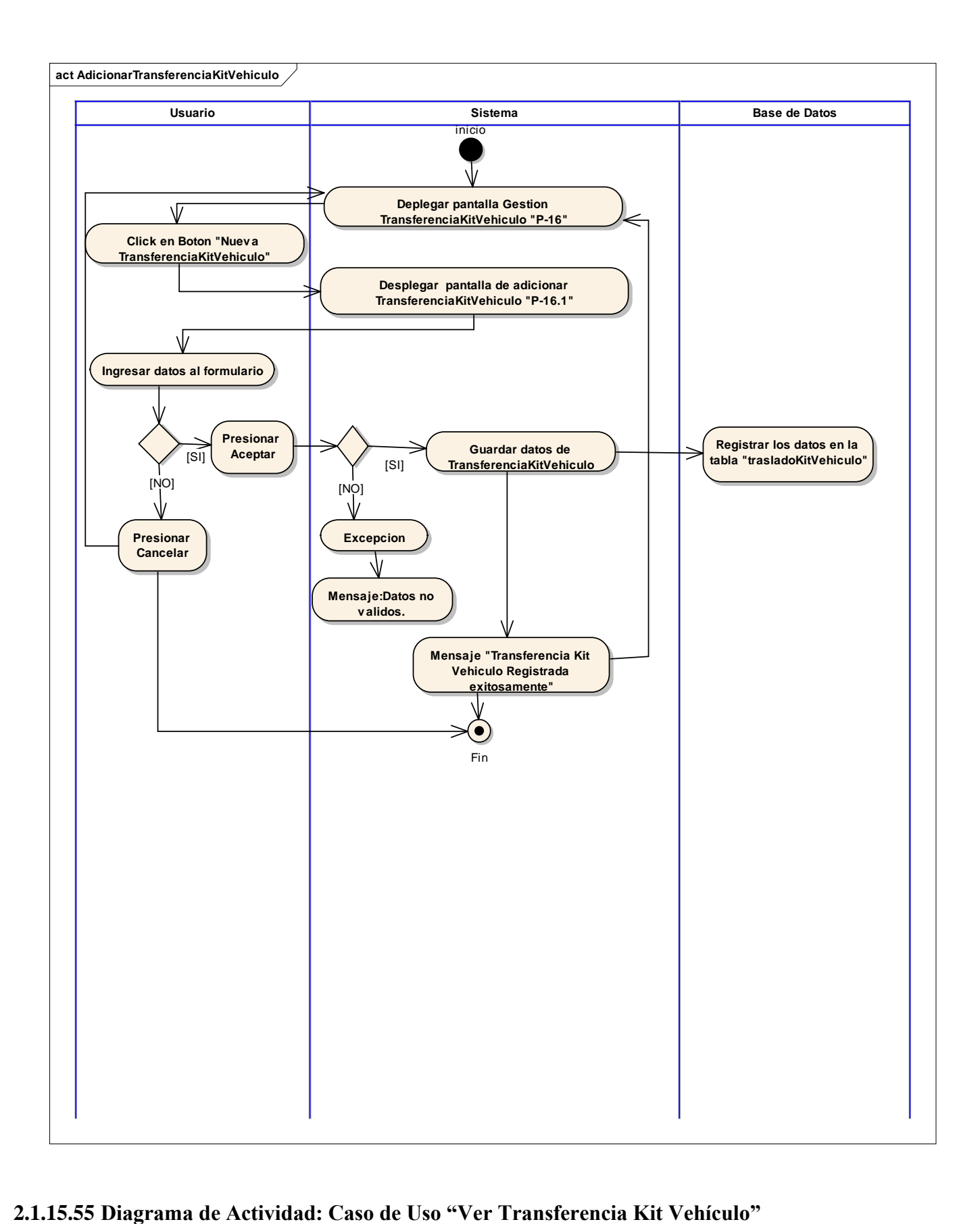

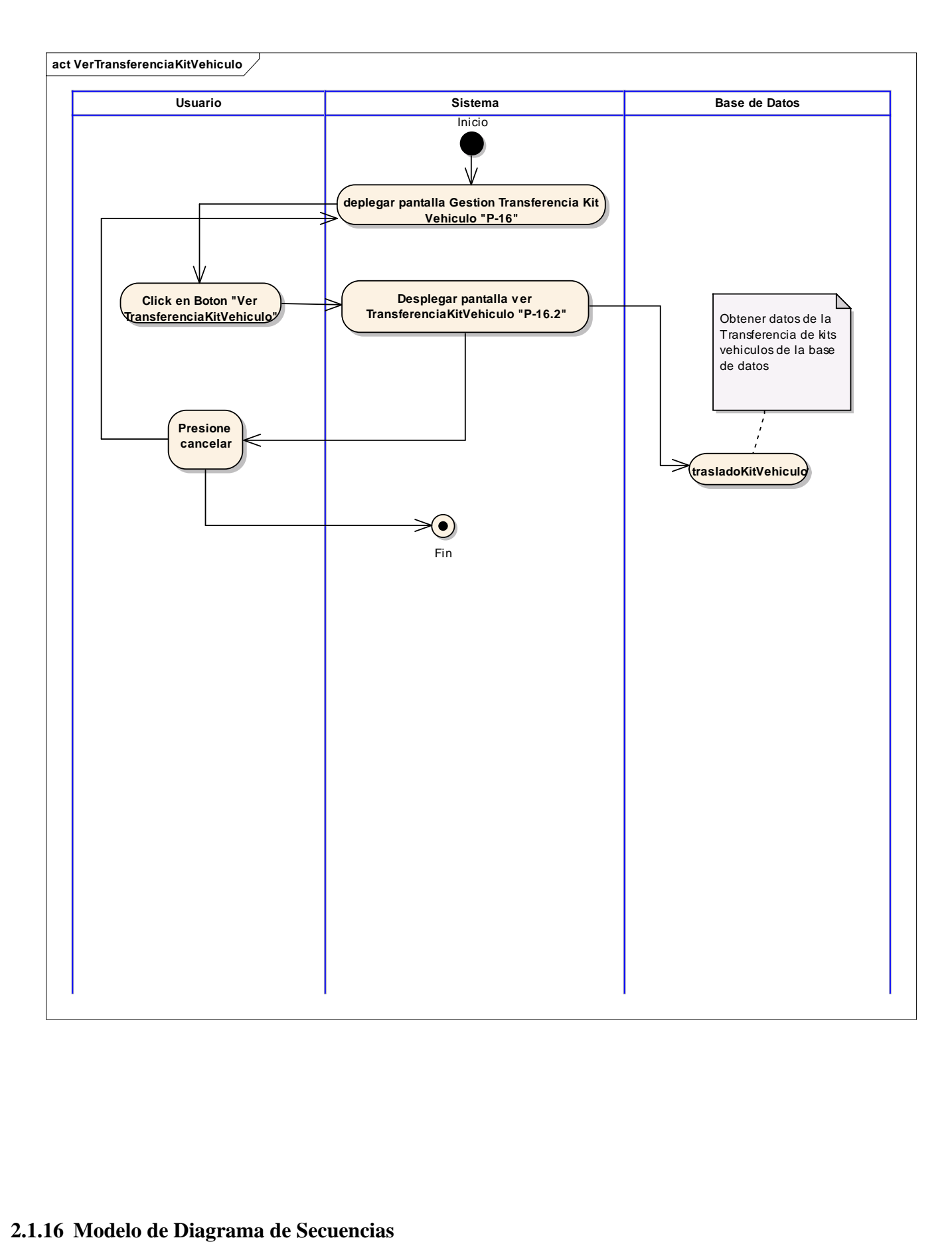

En un diagrama de secuencia se indicarán los módulos o clases que forman parte del programa y las llamadas que se hacen en cada uno de ellos para realizar una tarea determinada.

Se realizan diagramas de secuencia para definir acciones que se pueden realizar en la aplicación en cuestión.

El detalle que se muestre en el diagrama de secuencia debe estar en consonancia con lo que se intenta mostrar o bien con la fase de desarrollo en la que esté el proyecto, no es lo mismo un diagrama de secuencia que muestre la acción diferente a otra que es realmente

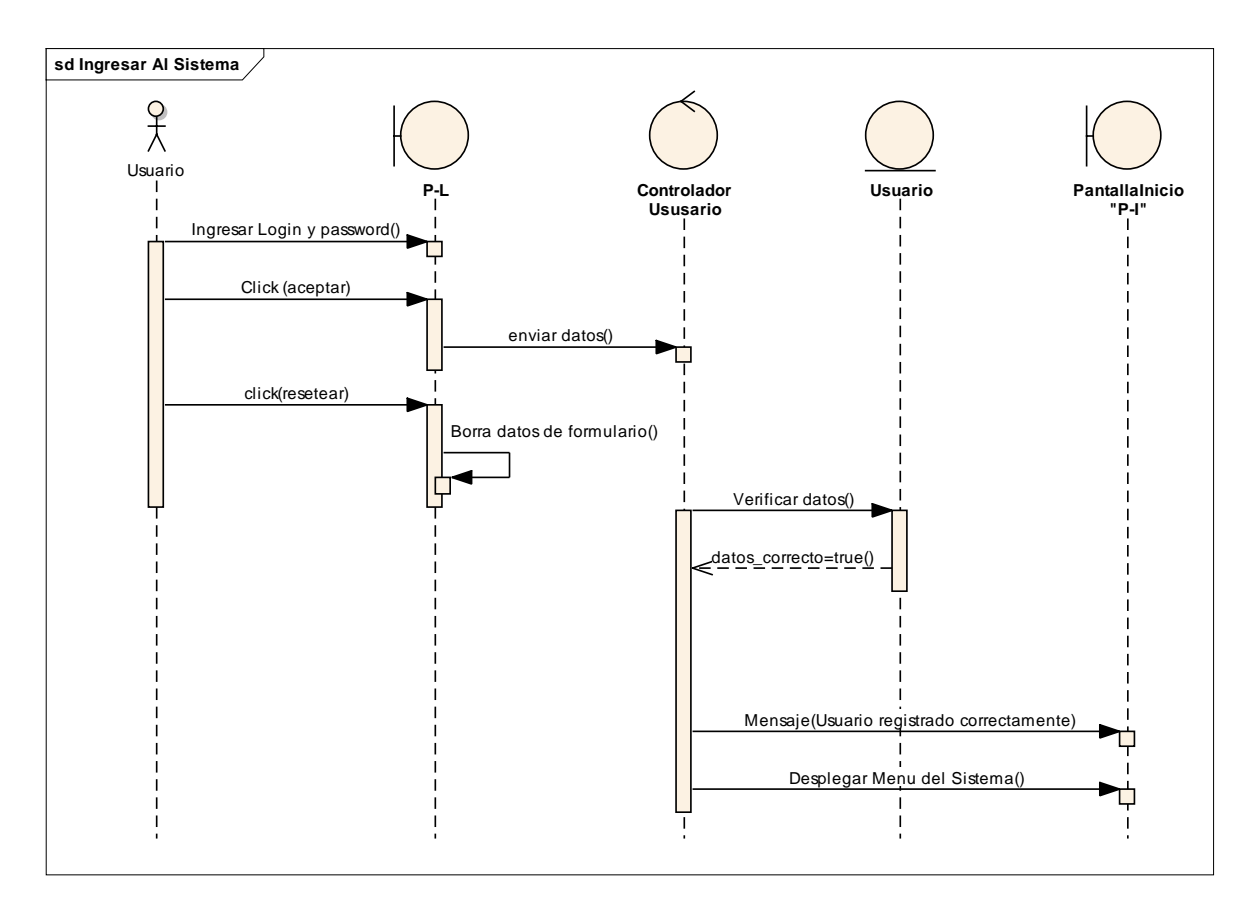

### **2.1.16.1 Diagrama de Secuencia: Acceder al Sistema**

### **2.1.16.2 Diagrama de Secuencia: Gestión Usuarios**

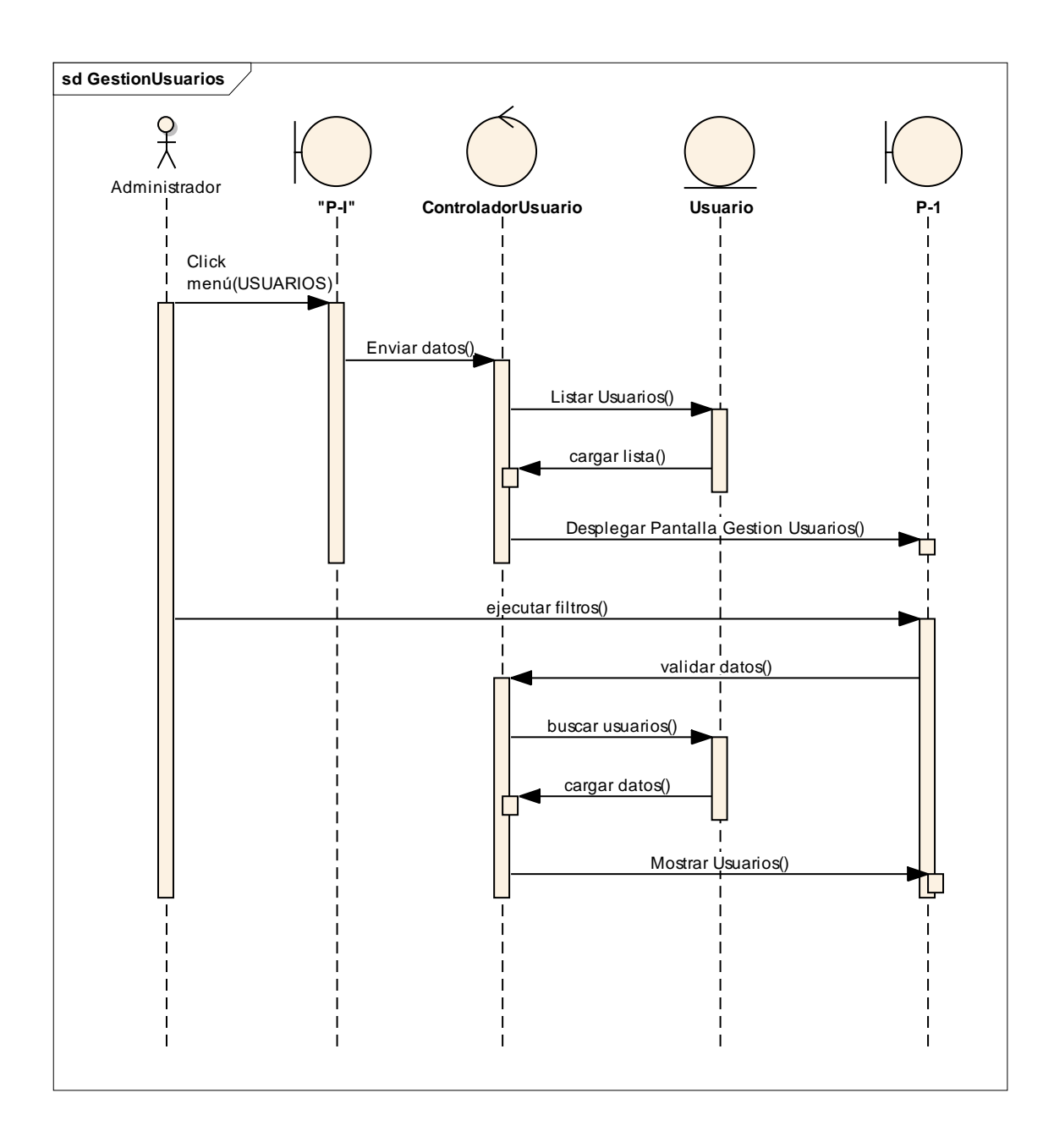

# **2.1.16.3 Diagrama de Secuencia: Adicionar Usuario**

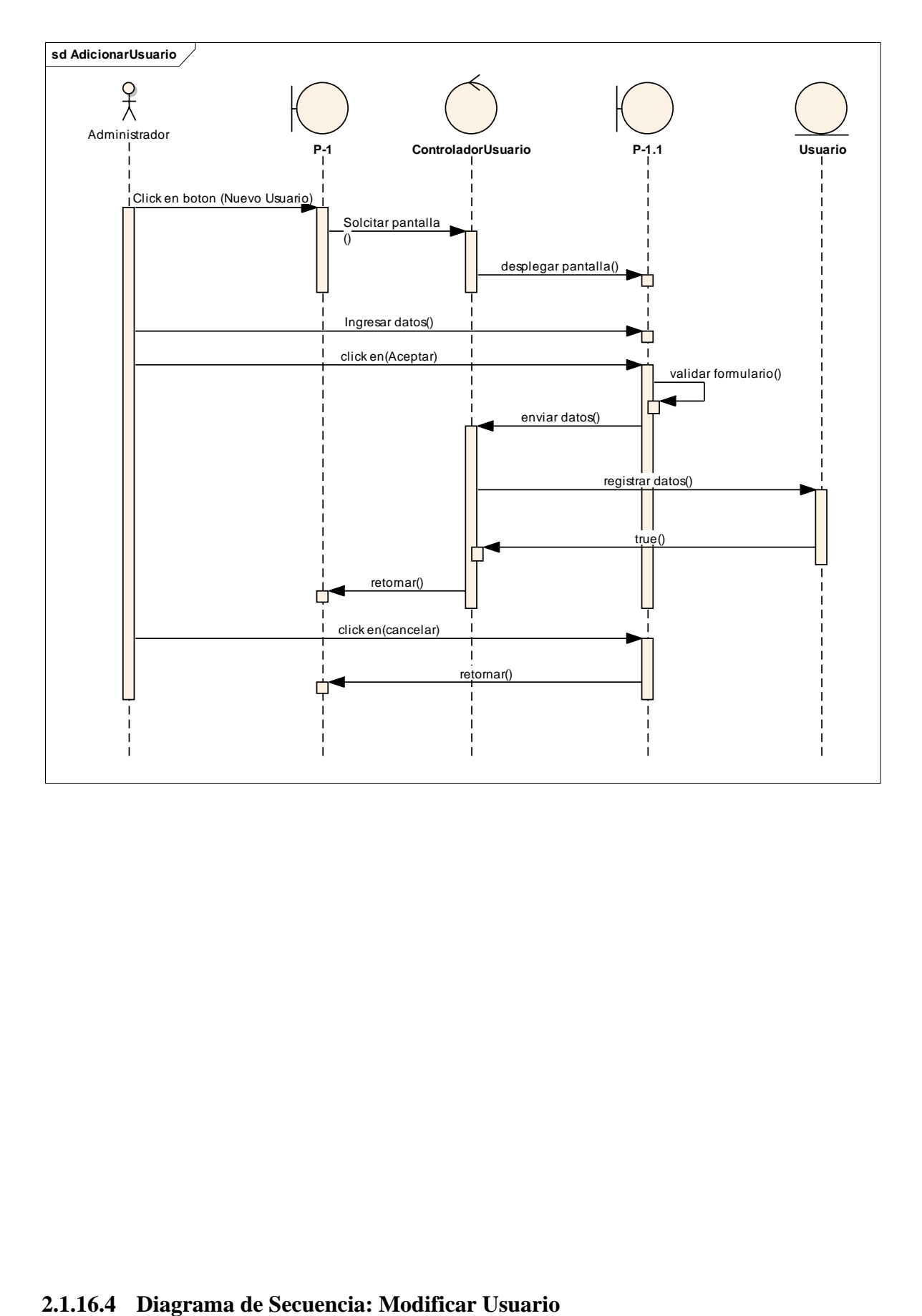

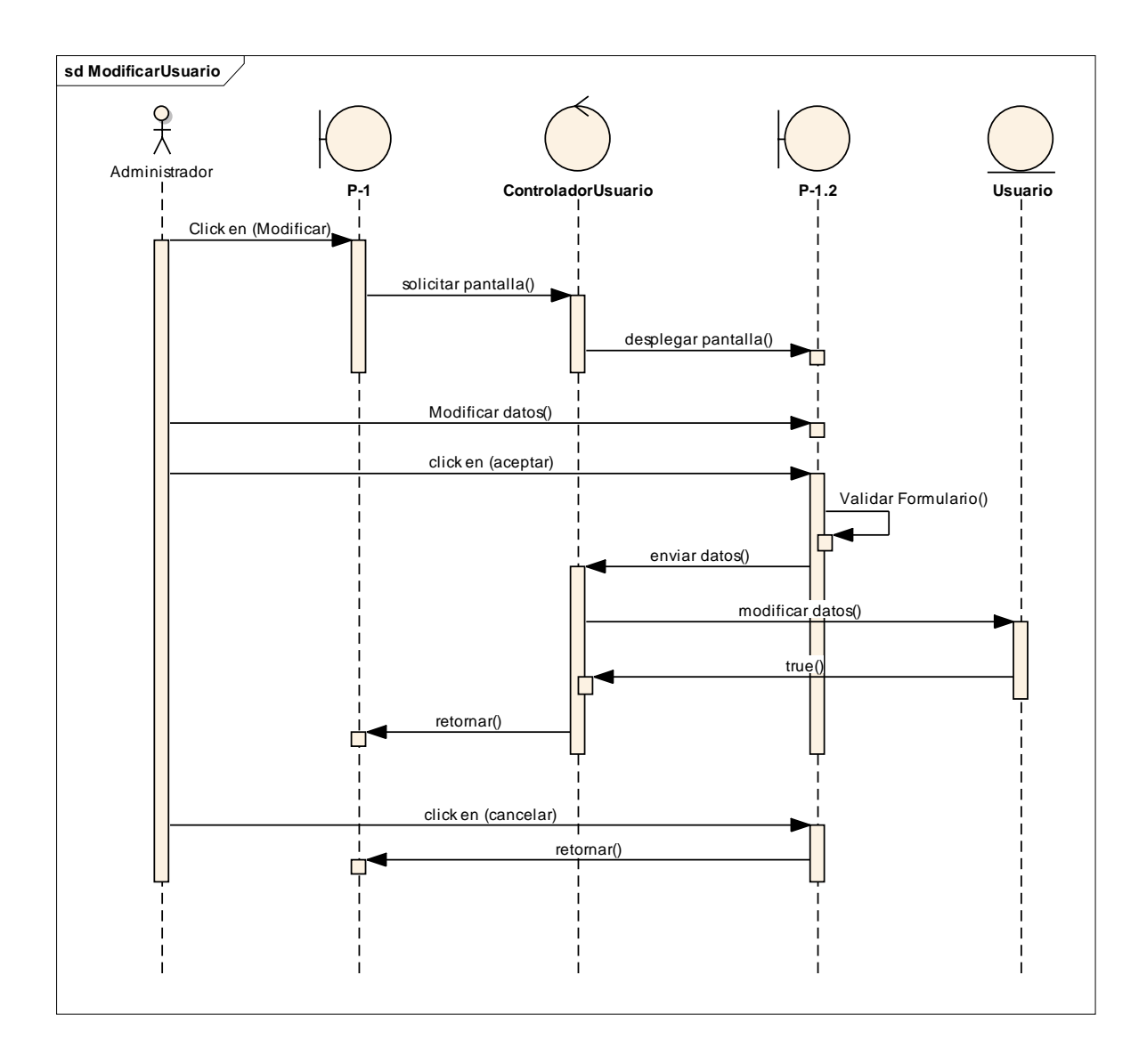

### **2.1.16.5 Diagrama de Secuencia: Eliminar Usuario**

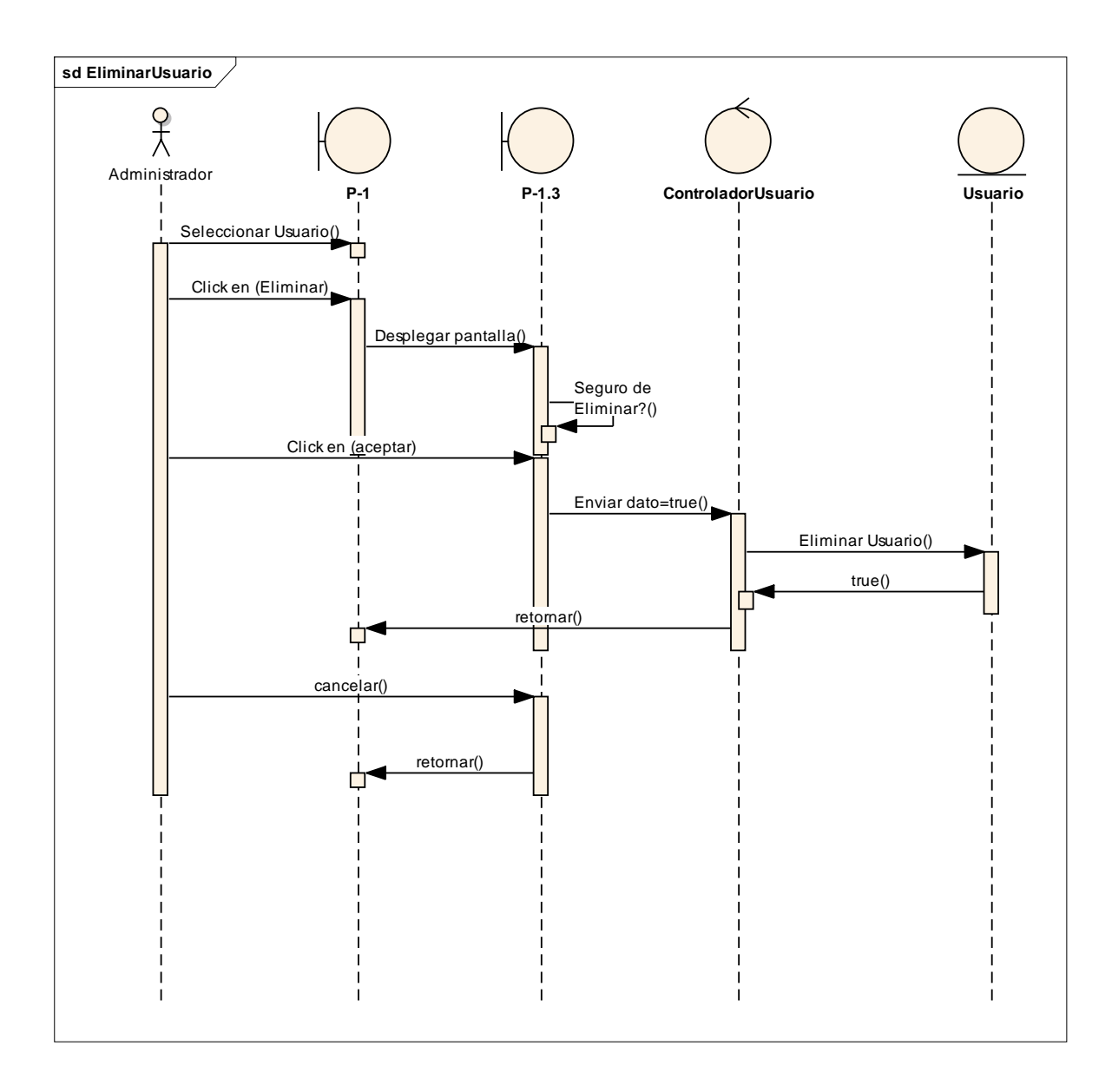

# **2.1.16.6 Diagrama de Secuencia: Habilitar Usuario**

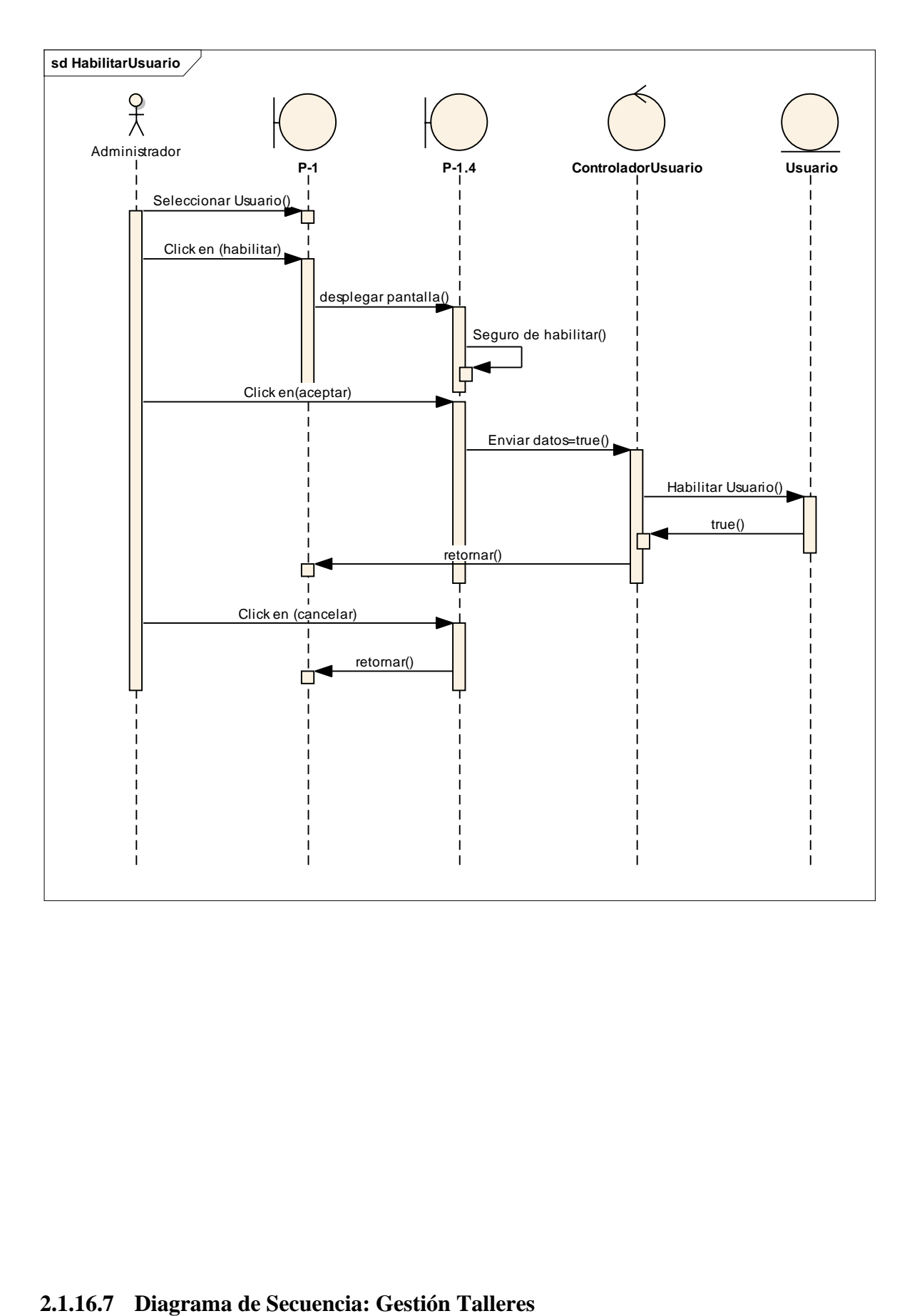

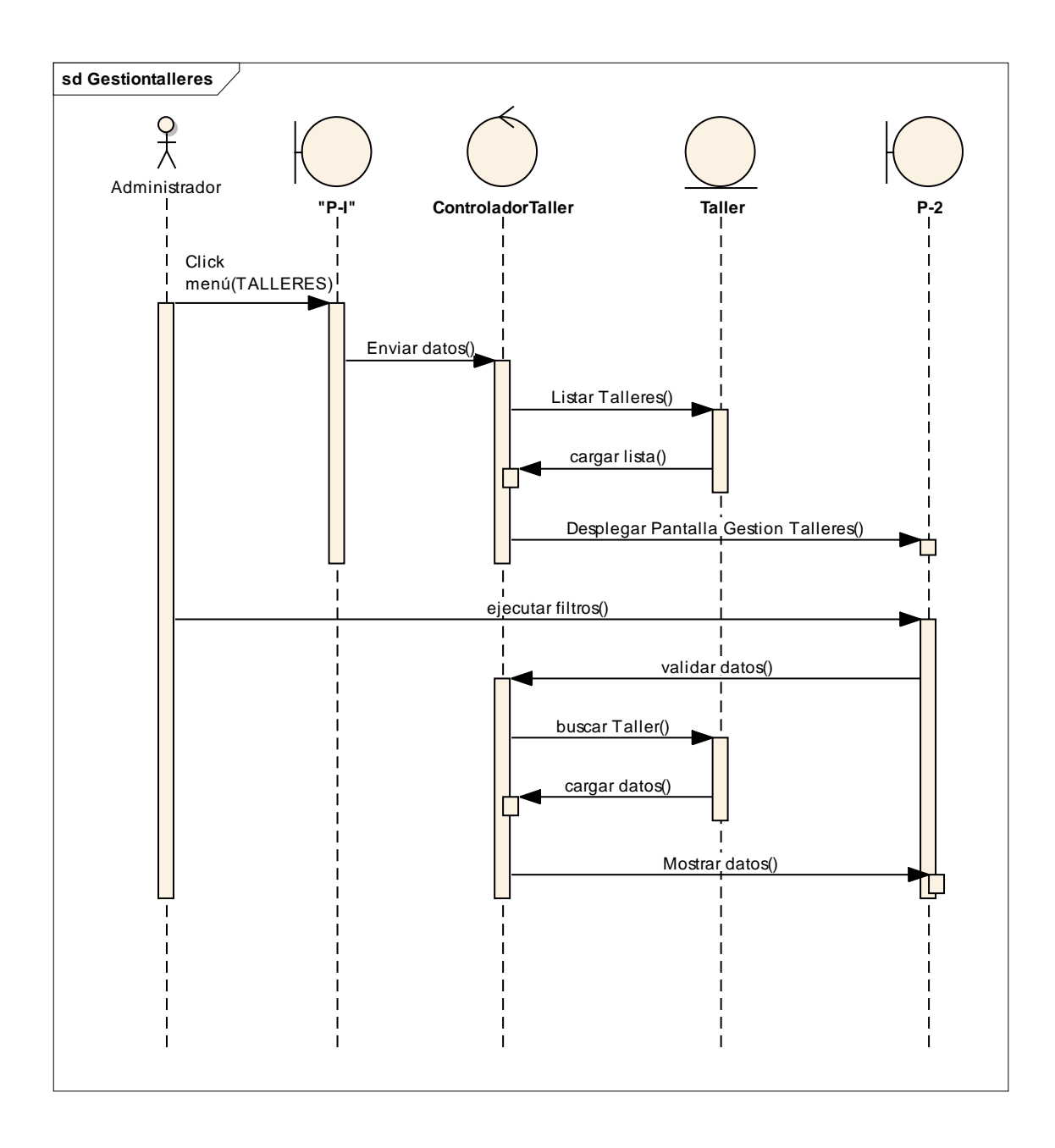

# **2.1.16.8 Diagrama de Secuencia: Adicionar talleres**

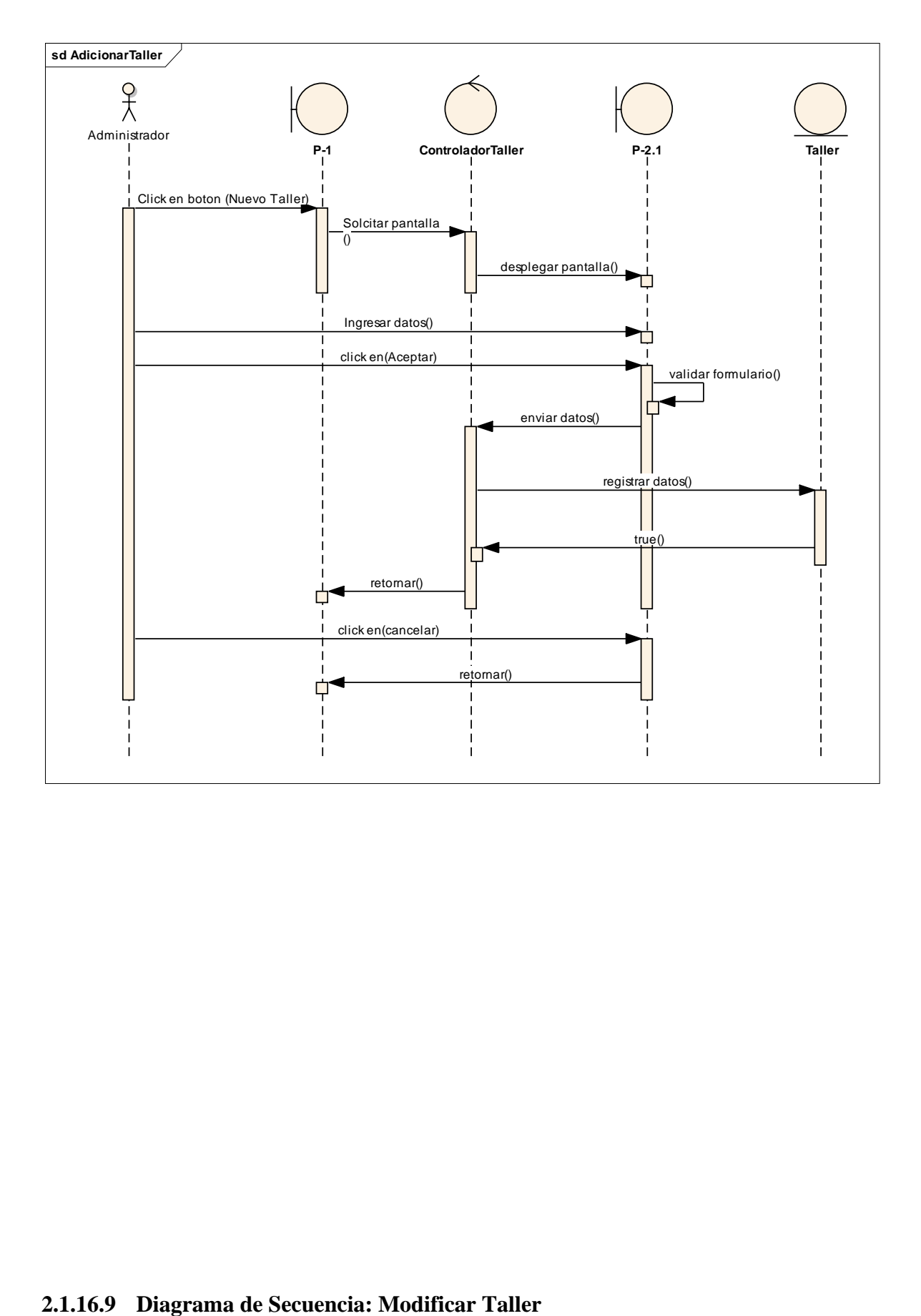

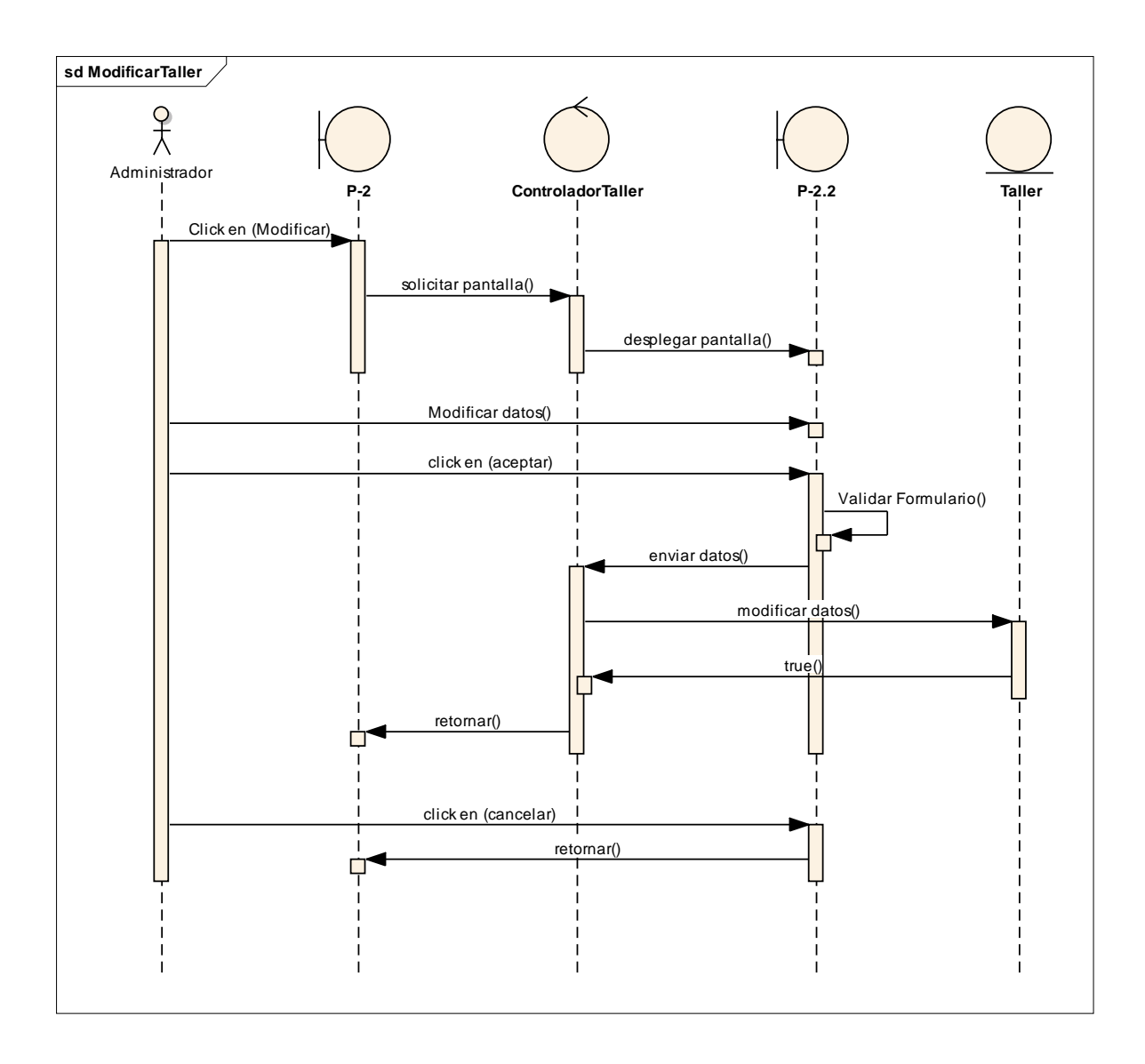

# **2.1.16.10 Diagrama de Secuencia: Eliminar Taller**

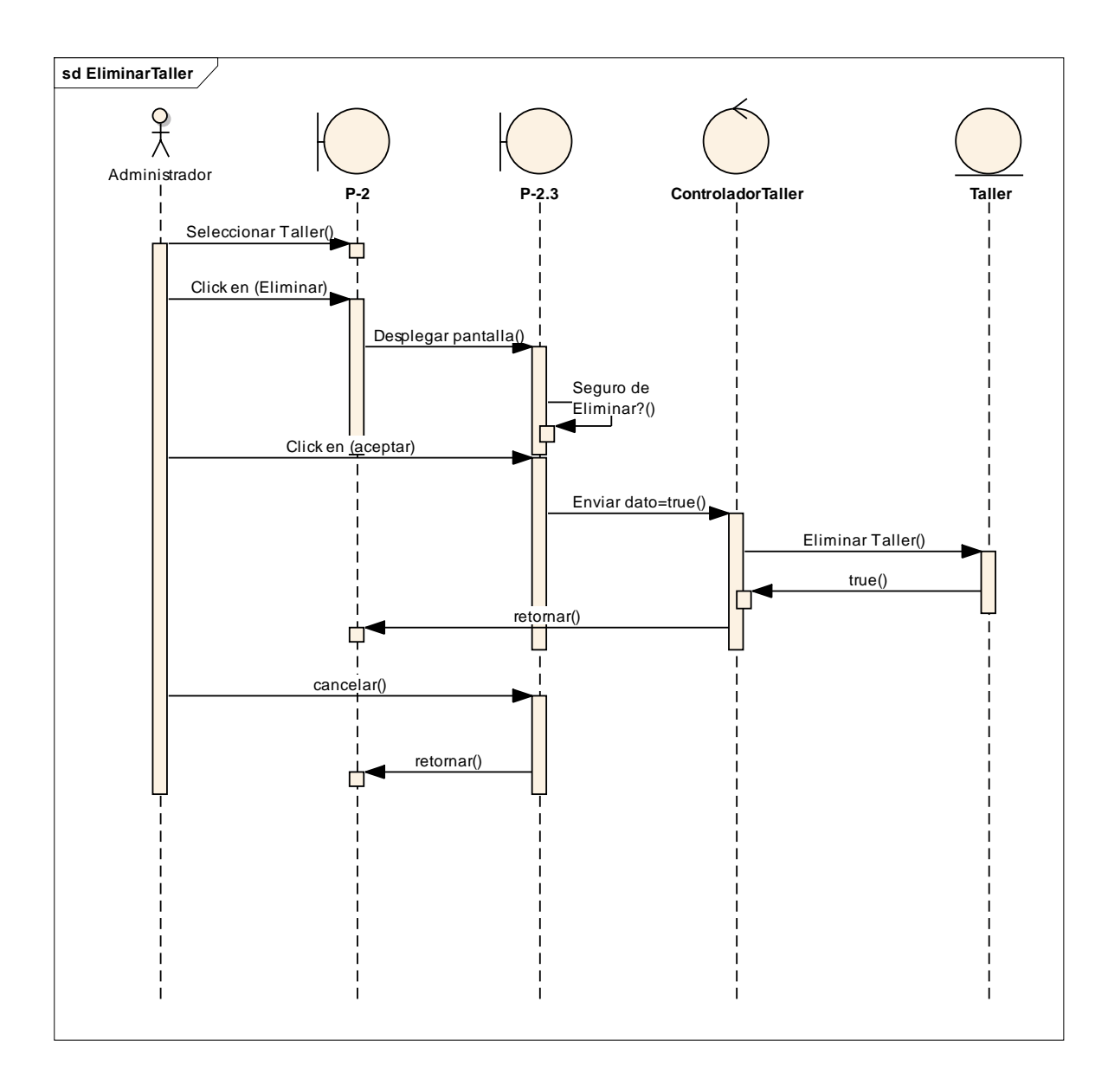

# **2.1.16.11 Diagrama de Secuencia: Habilitar Taller**

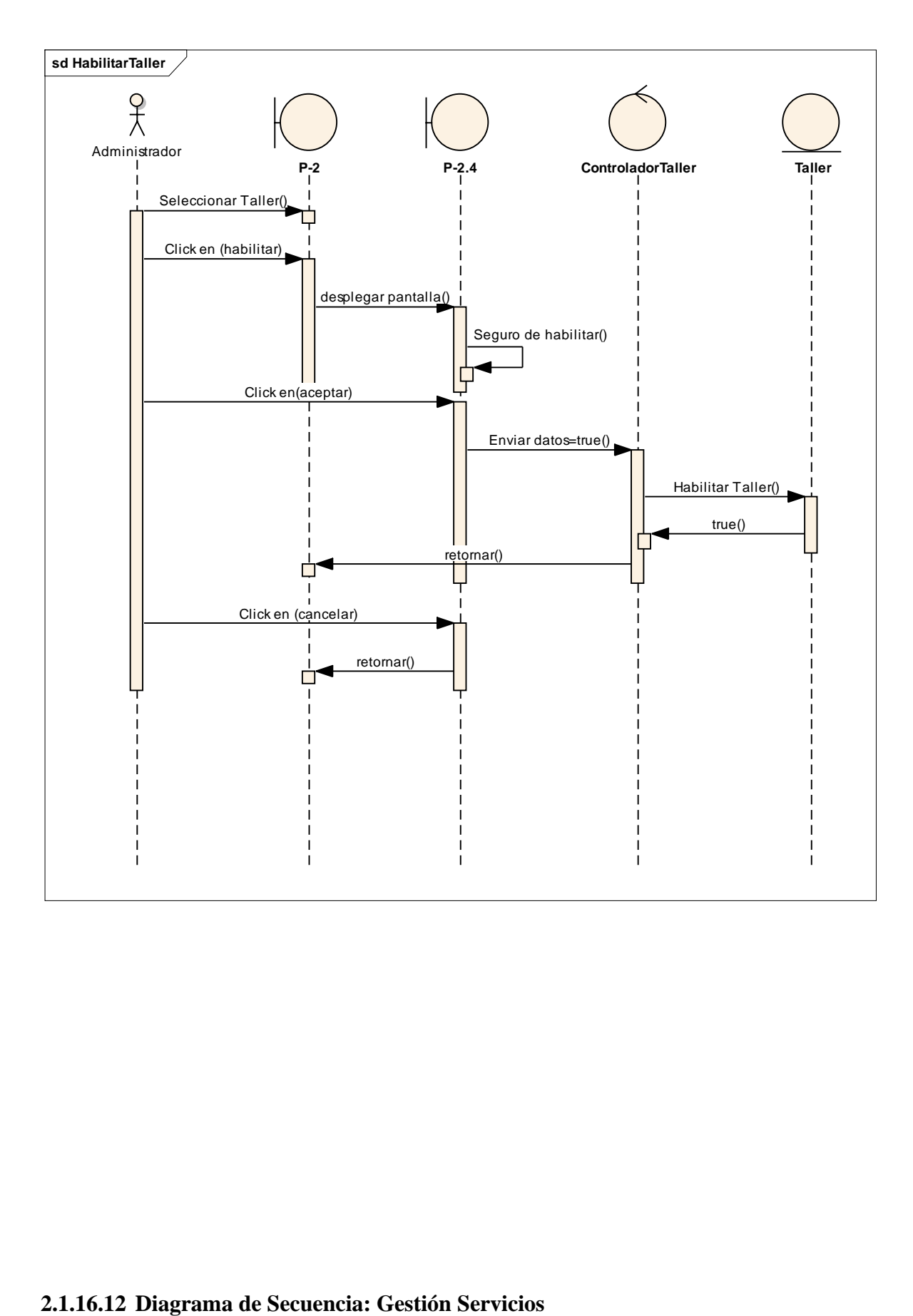

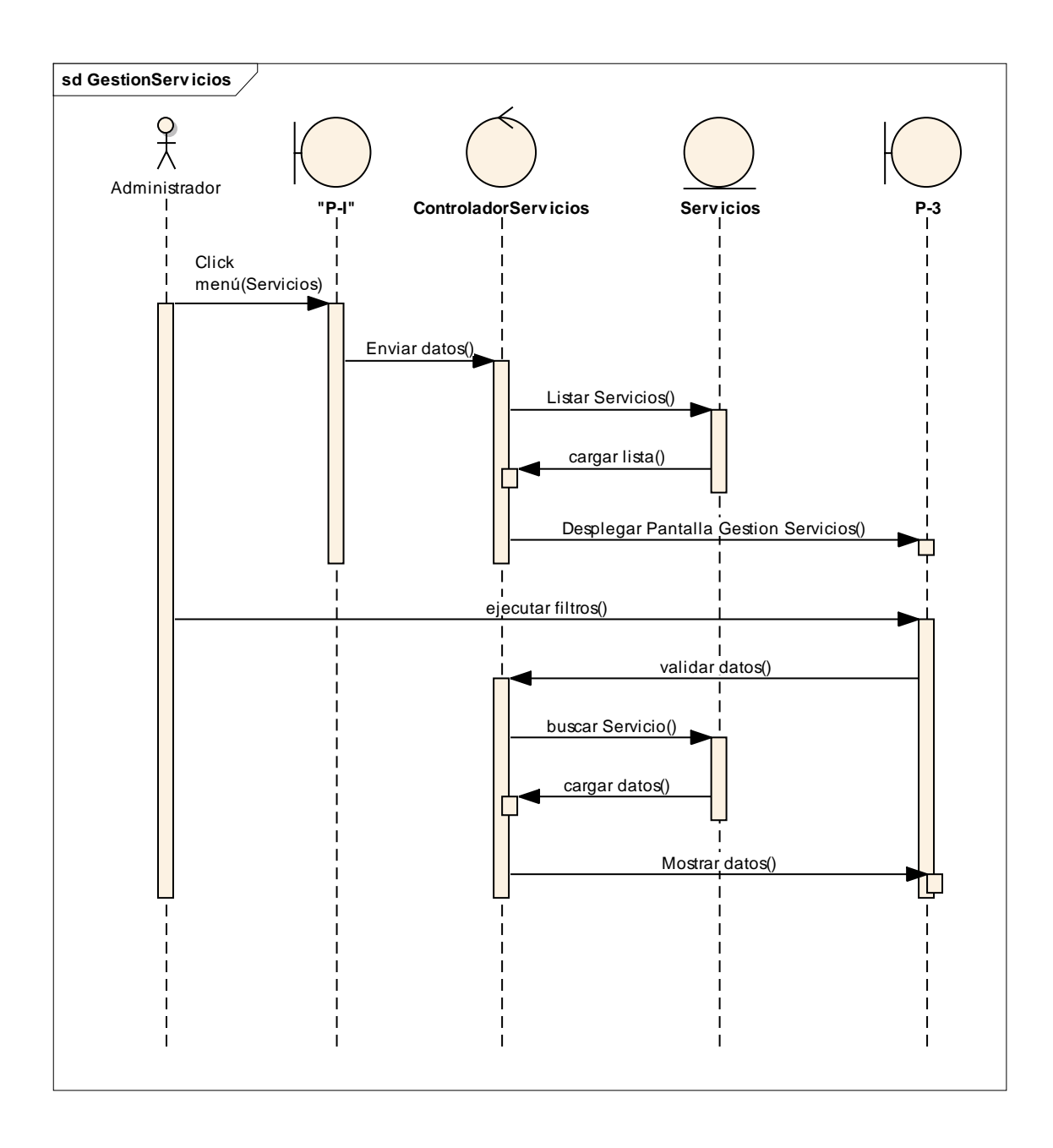

# **2.1.16.13 Diagrama de Secuencia: Adicionar Servicio**

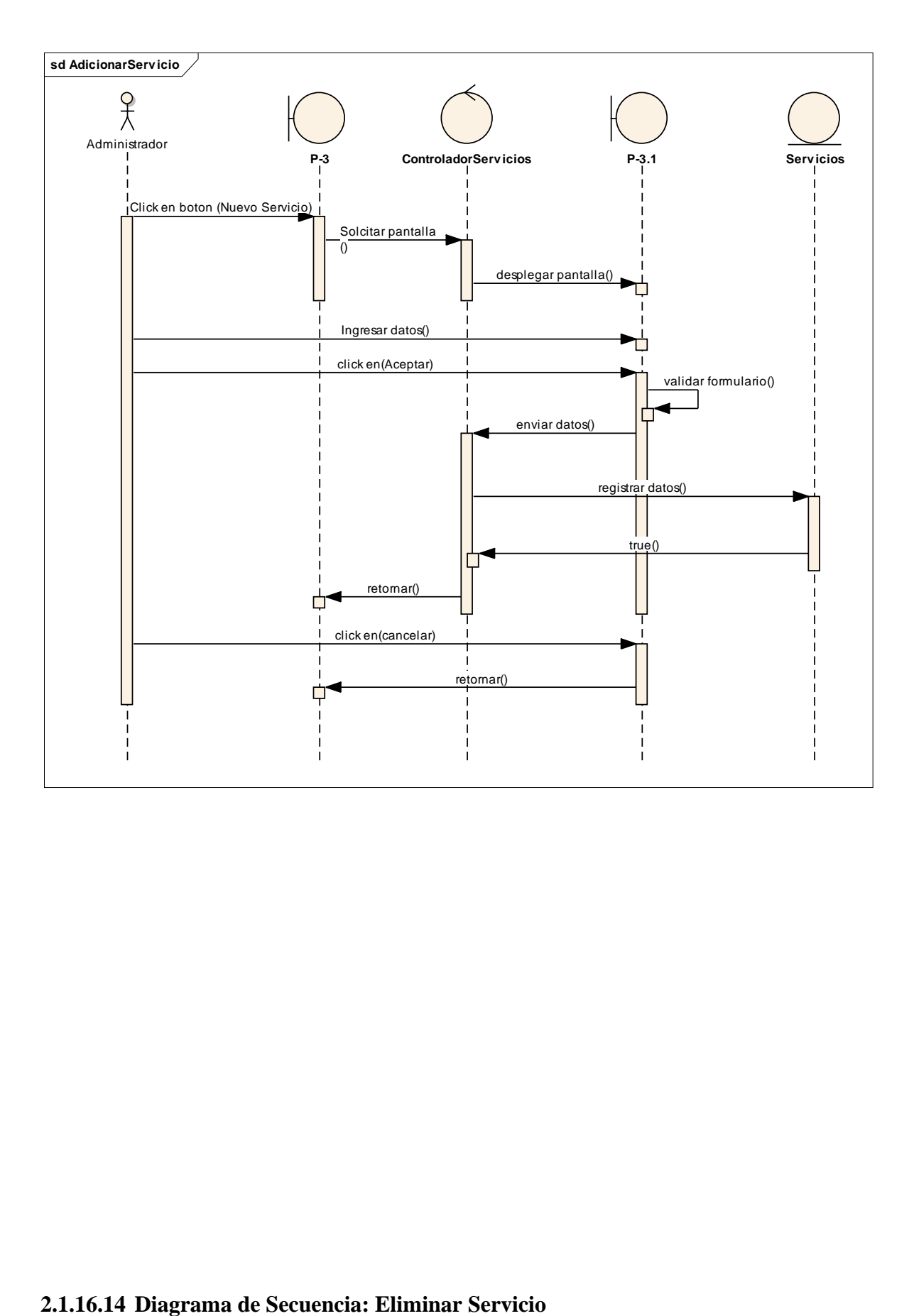

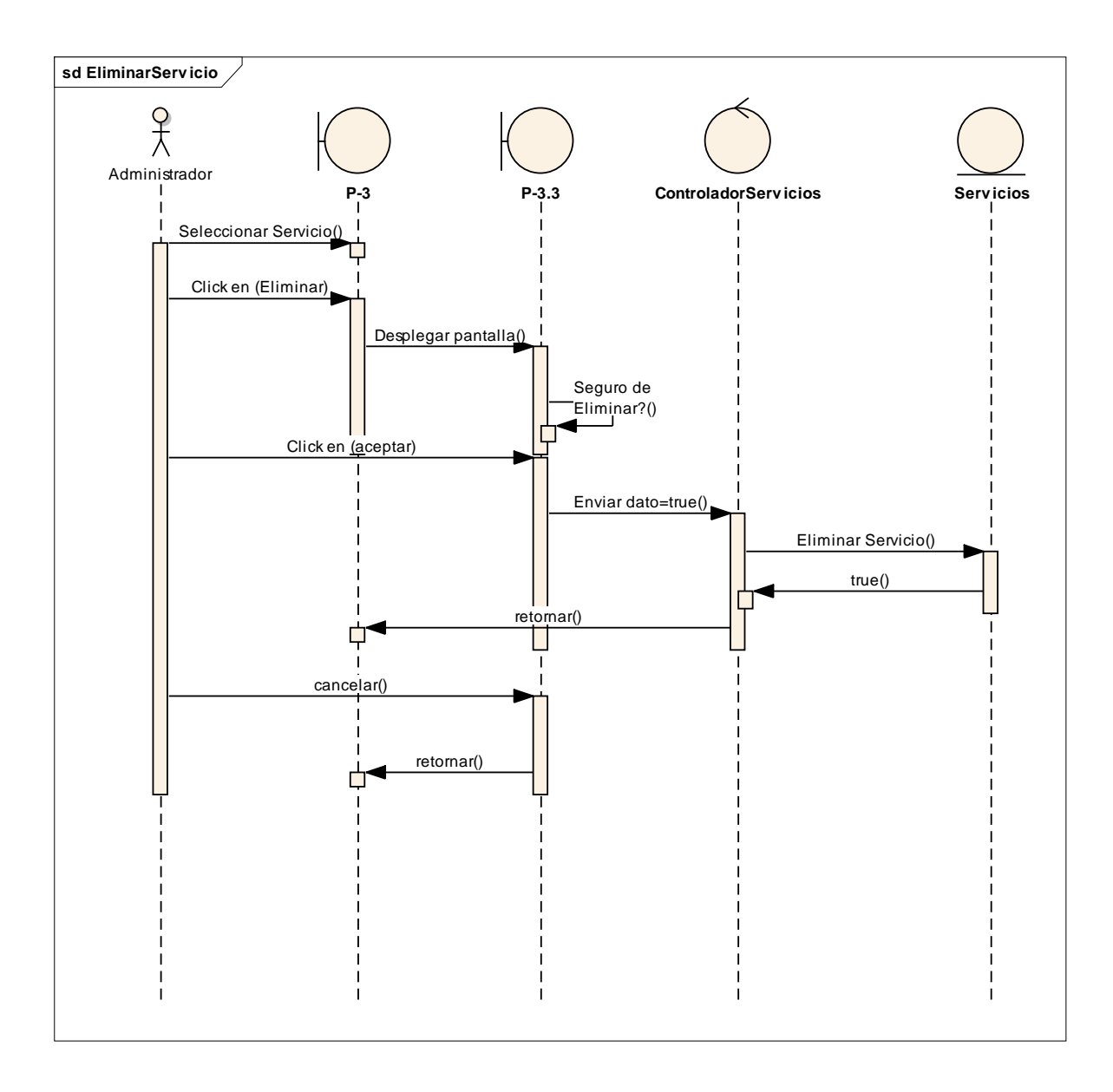

# **2.1.16.15 Diagrama de Secuencia: Habilitar Servicio**

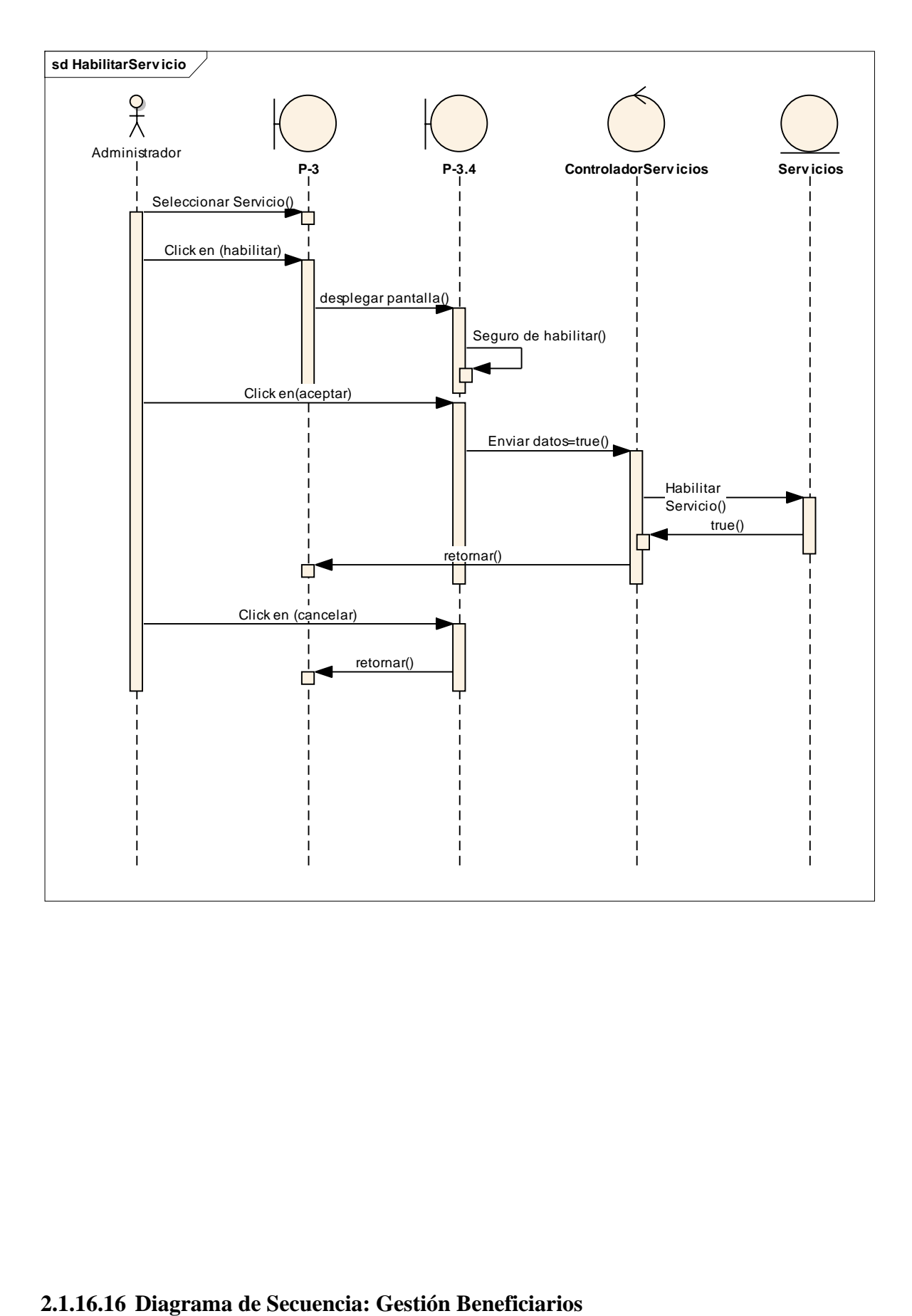

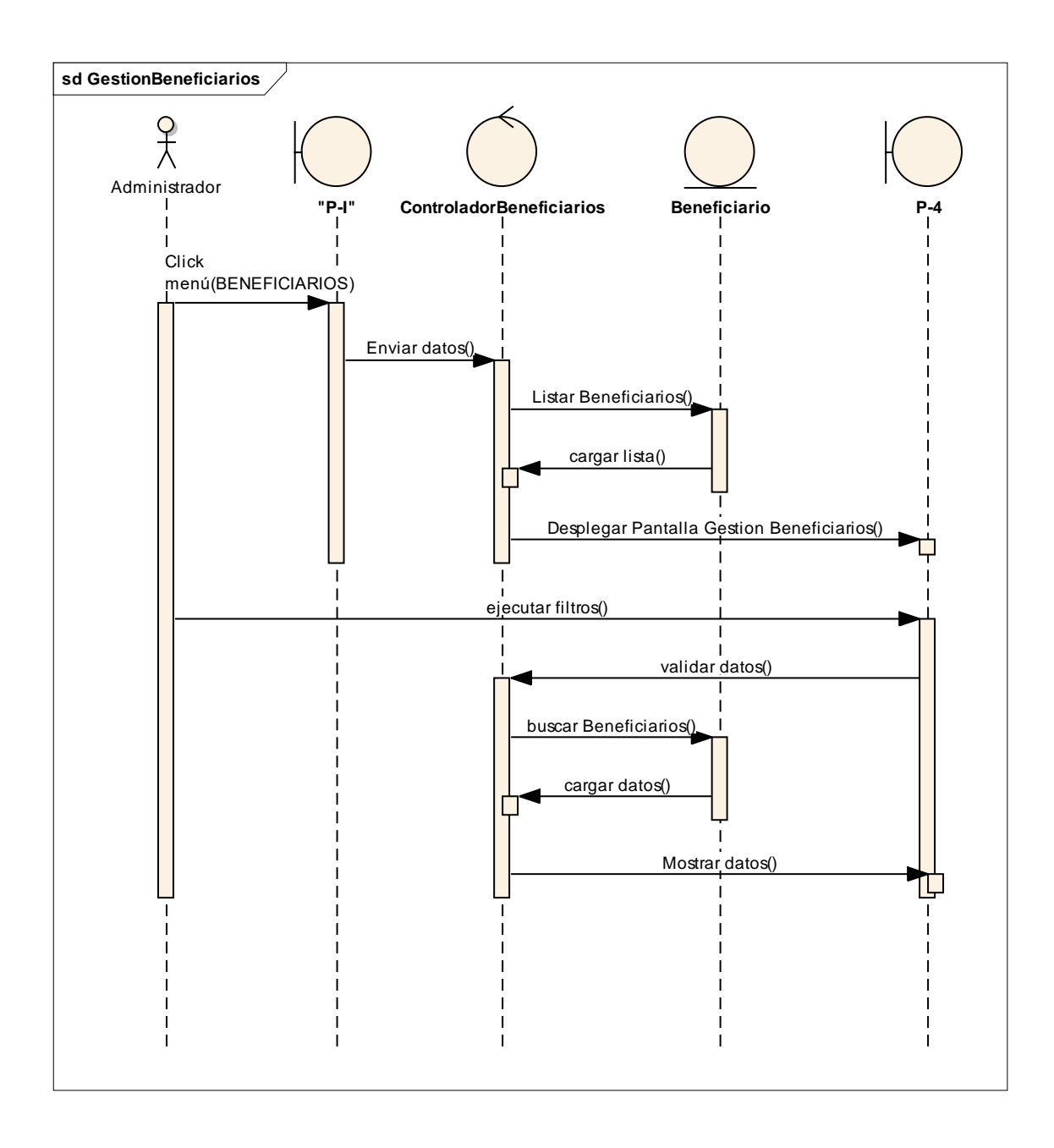

### **2.1.16.17 Diagrama de Secuencia: Adicionar Beneficiario**

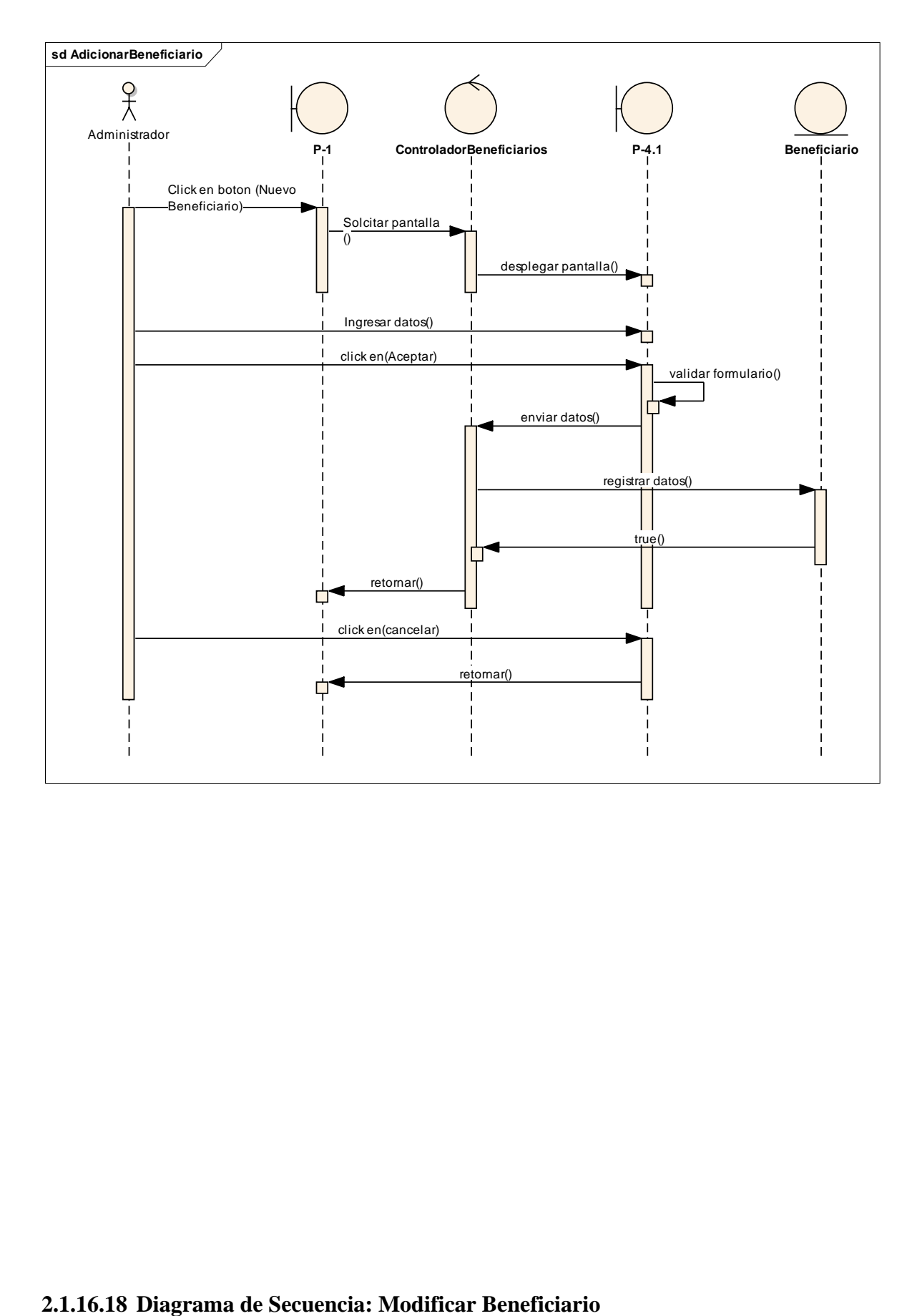

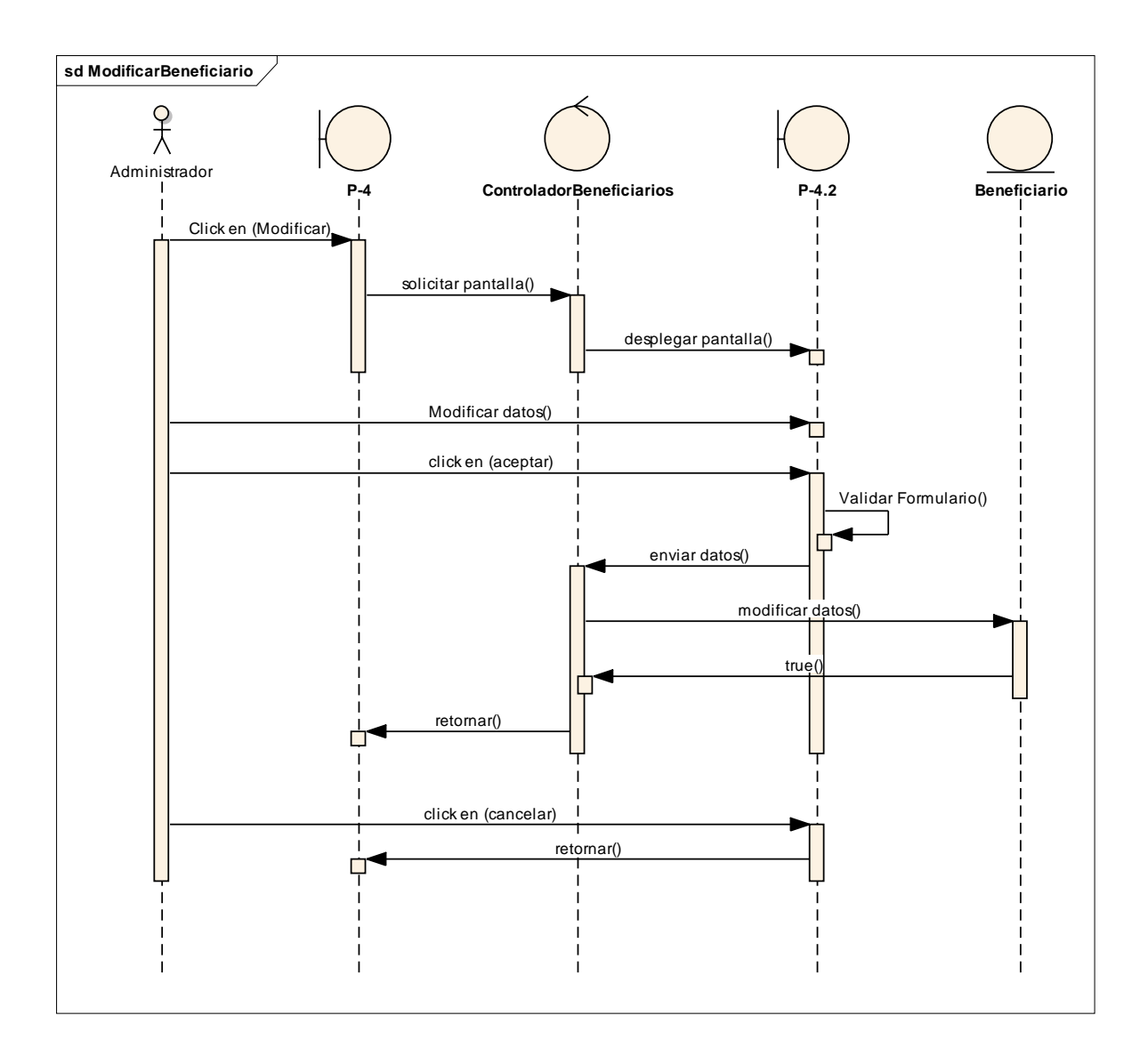

### **2.1.16.19 Diagrama de Secuencia: Eliminar Beneficiario**

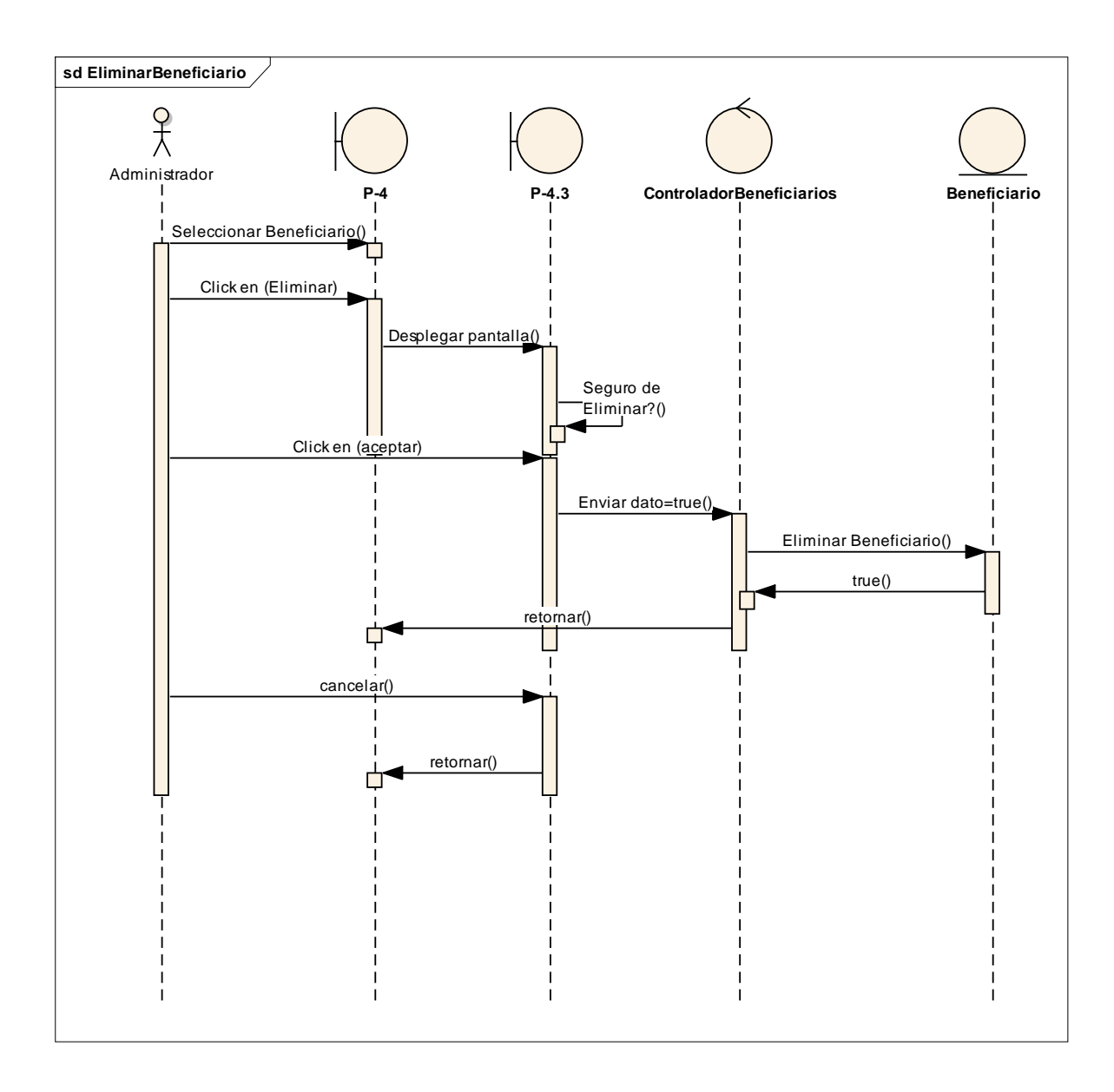

# **2.1.16.20 Diagrama de Secuencia: Habilitar Beneficiario**

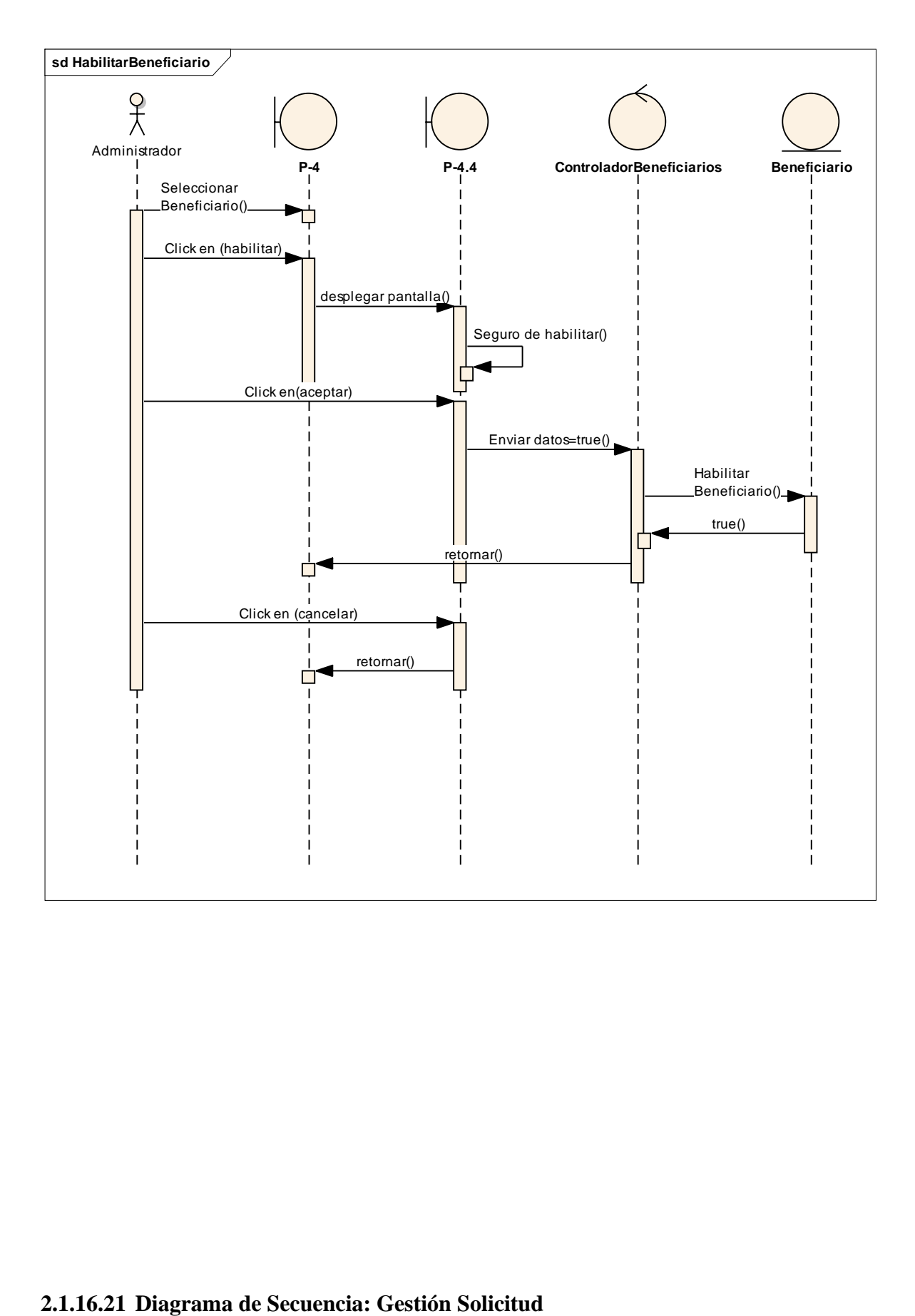

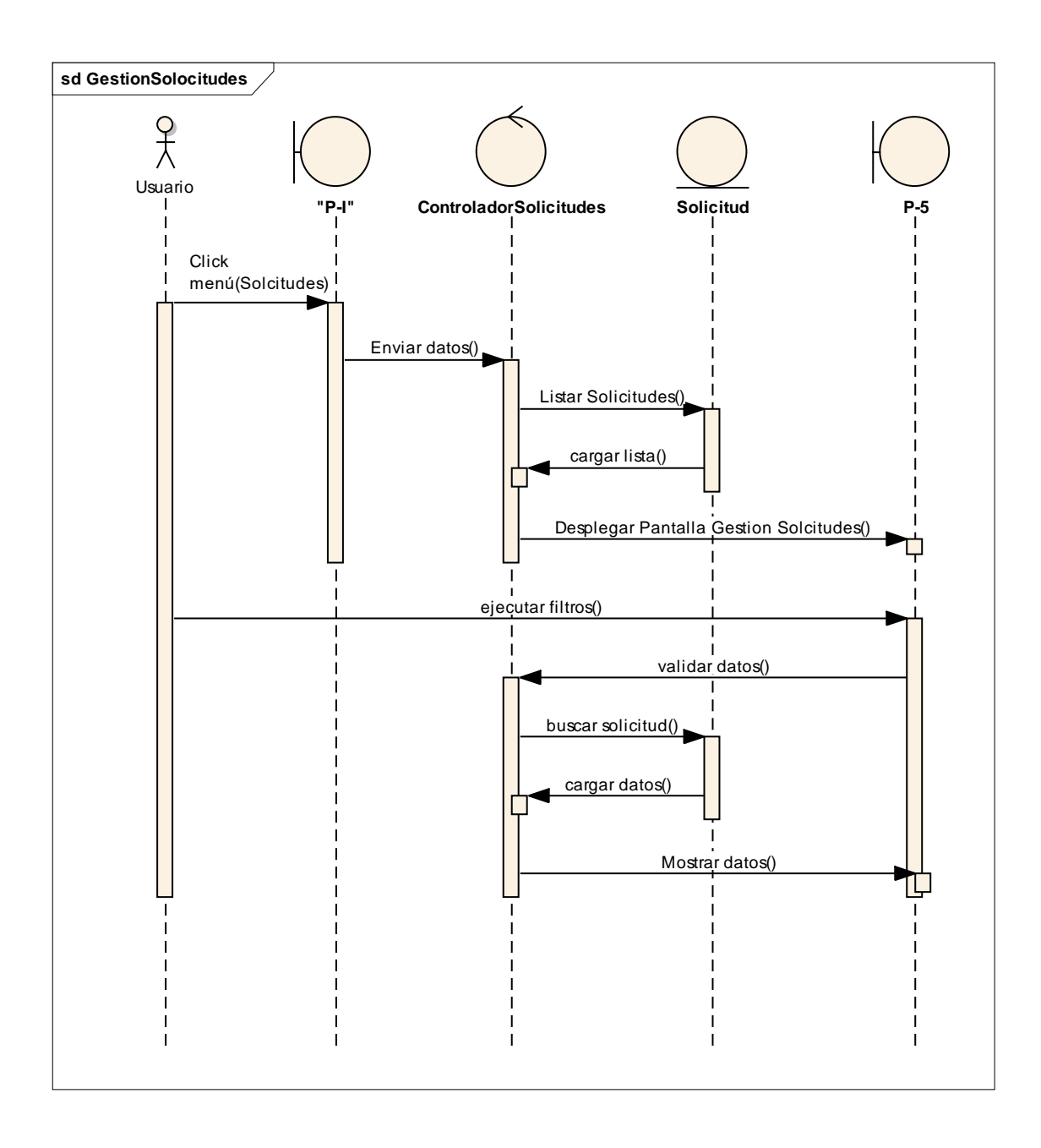

# **2.1.16.22 Diagrama de Secuencia: Adicionar Solicitud**

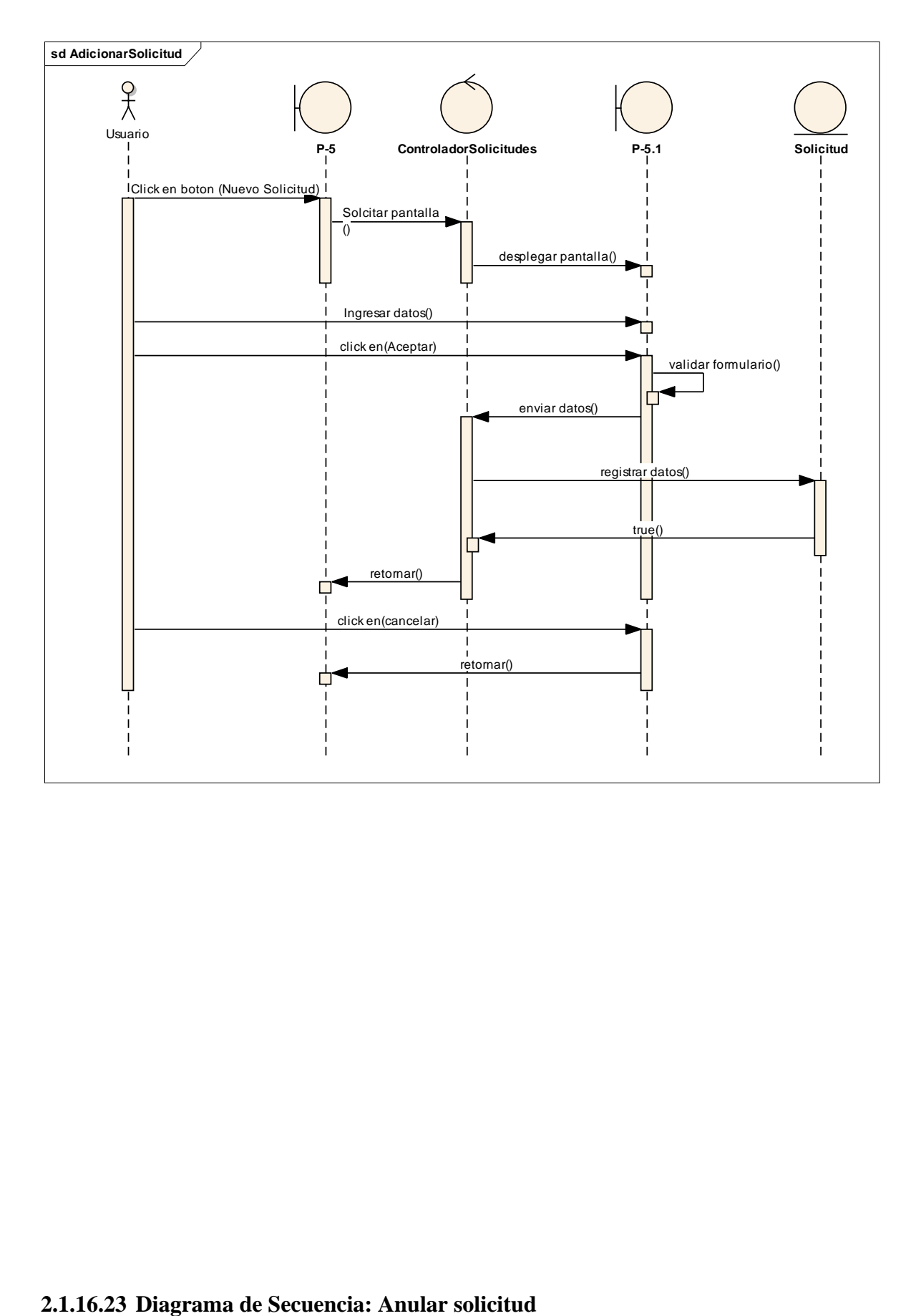

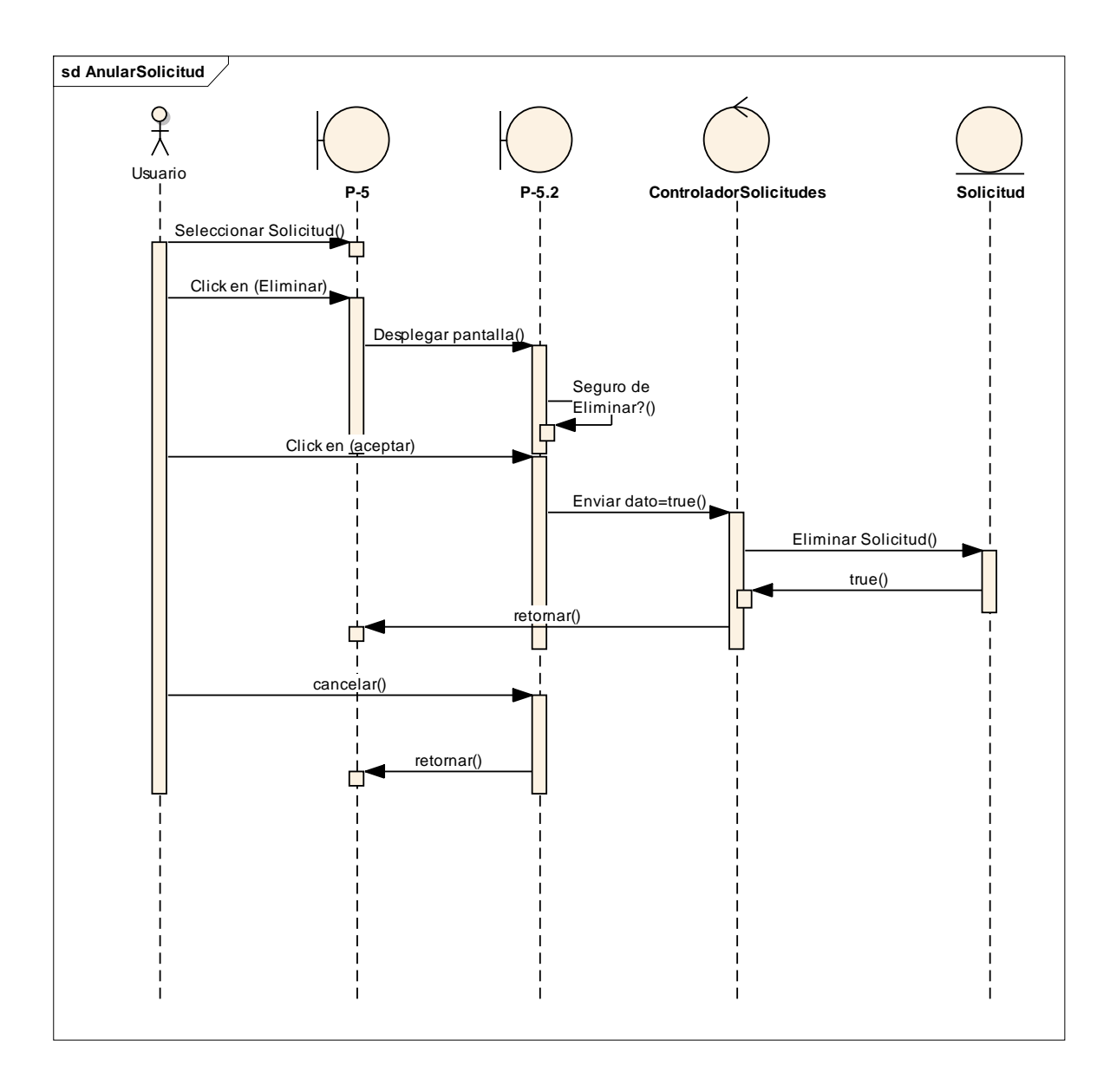

# **2.1.16.24 Diagrama de Secuencia: Ver Solicitud**

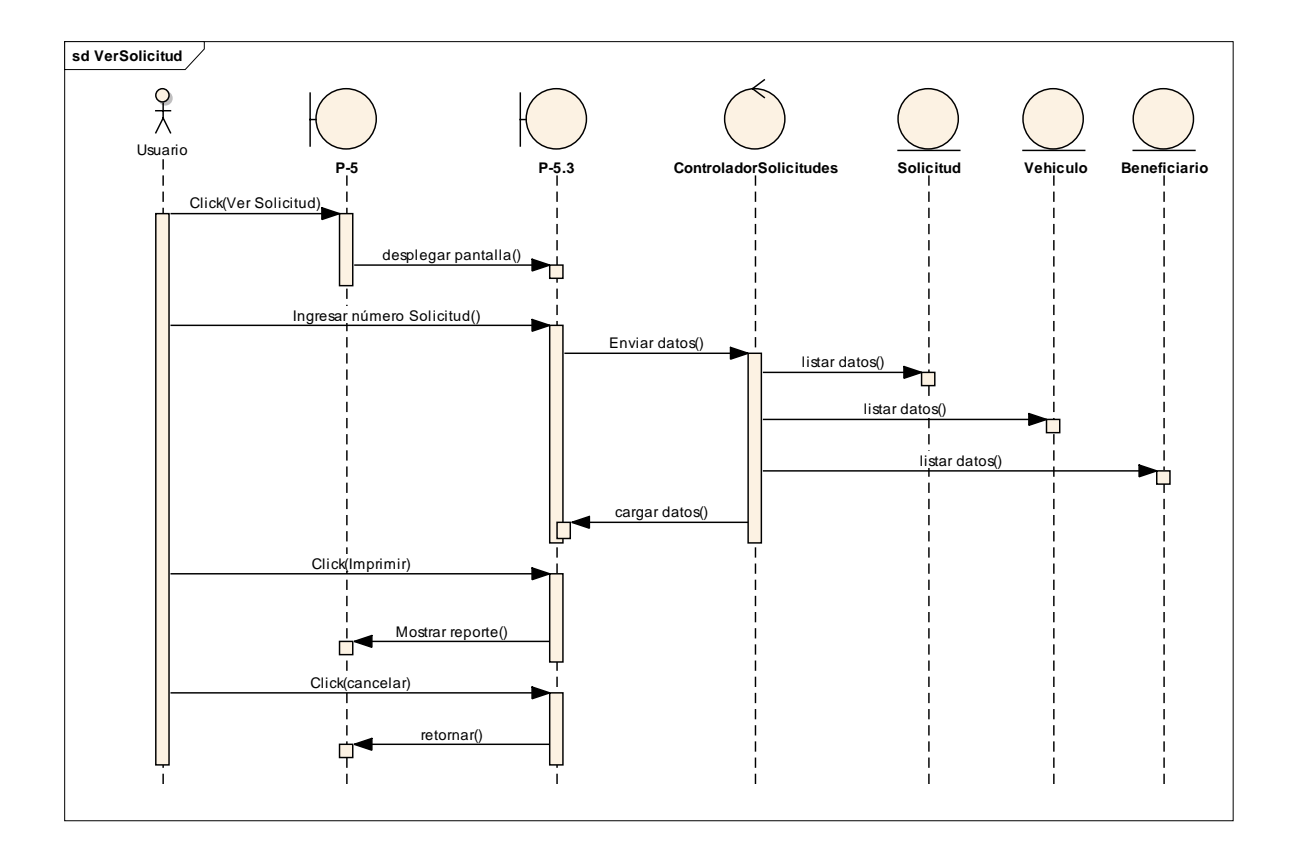

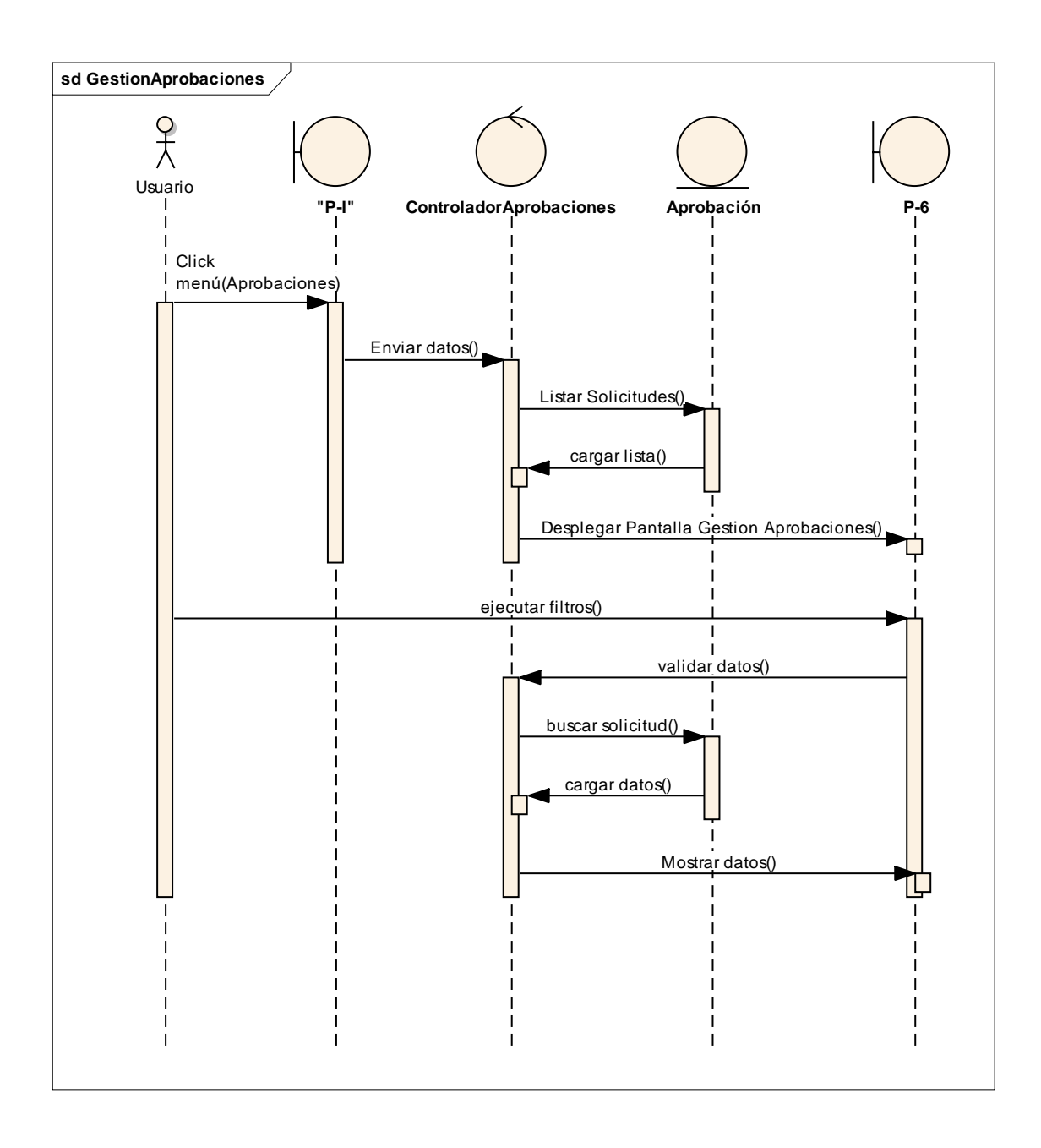

# **2.1.16.26 Diagrama de Secuencia: Aprobar Solicitud**

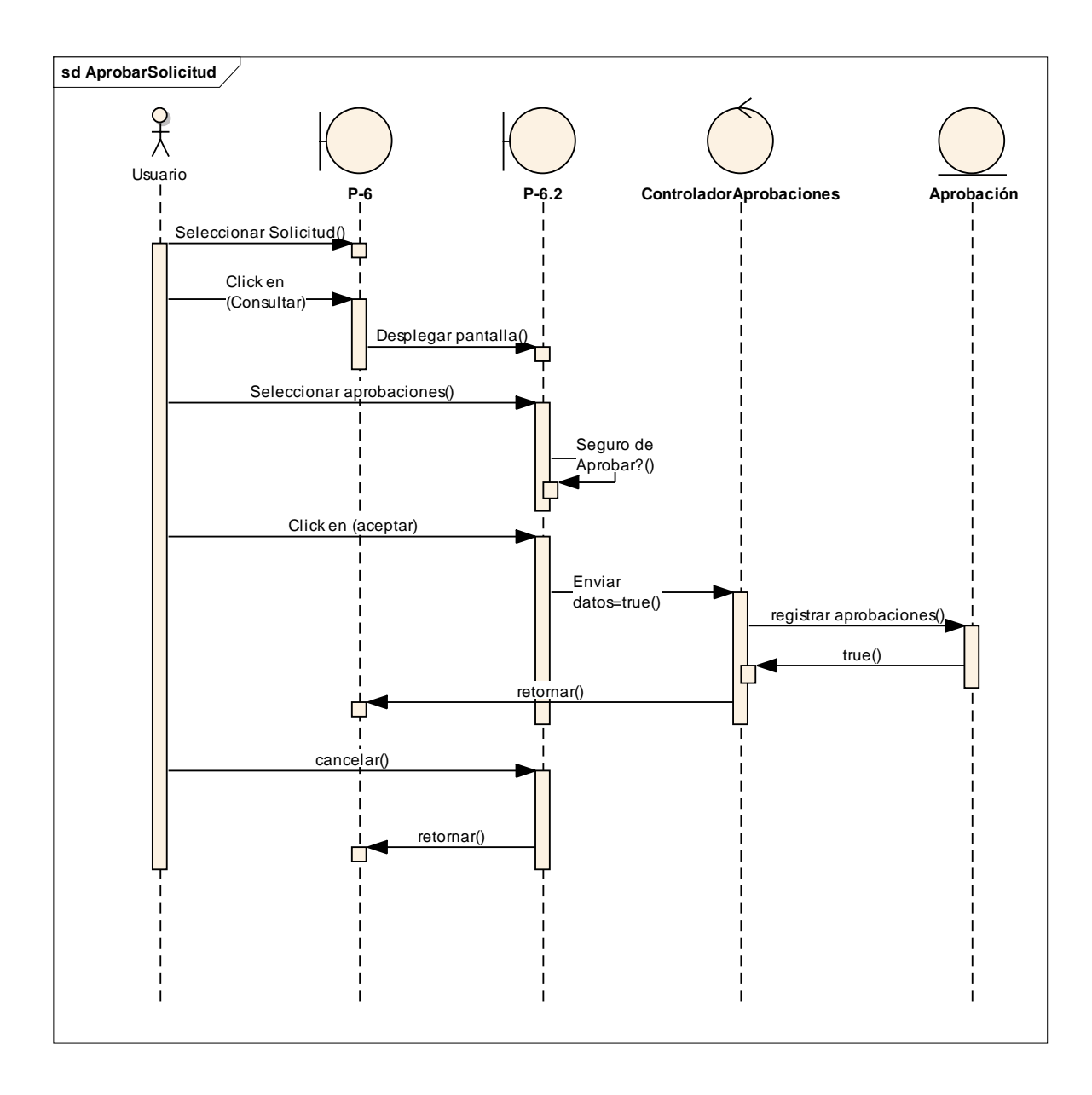

# **2.1.16.27 Diagrama de Secuencia: Ver Aprobación**

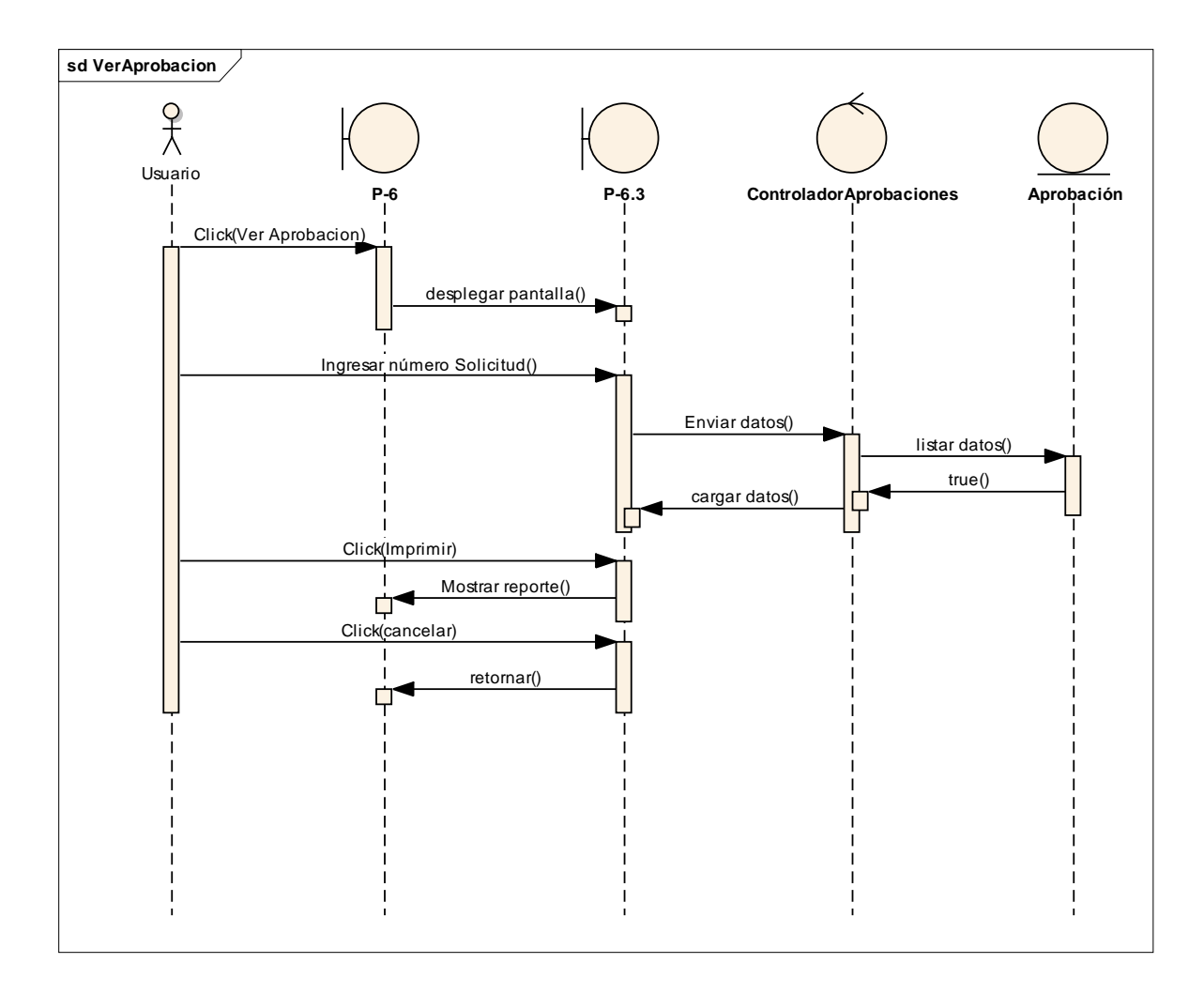

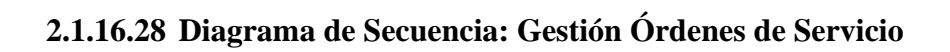

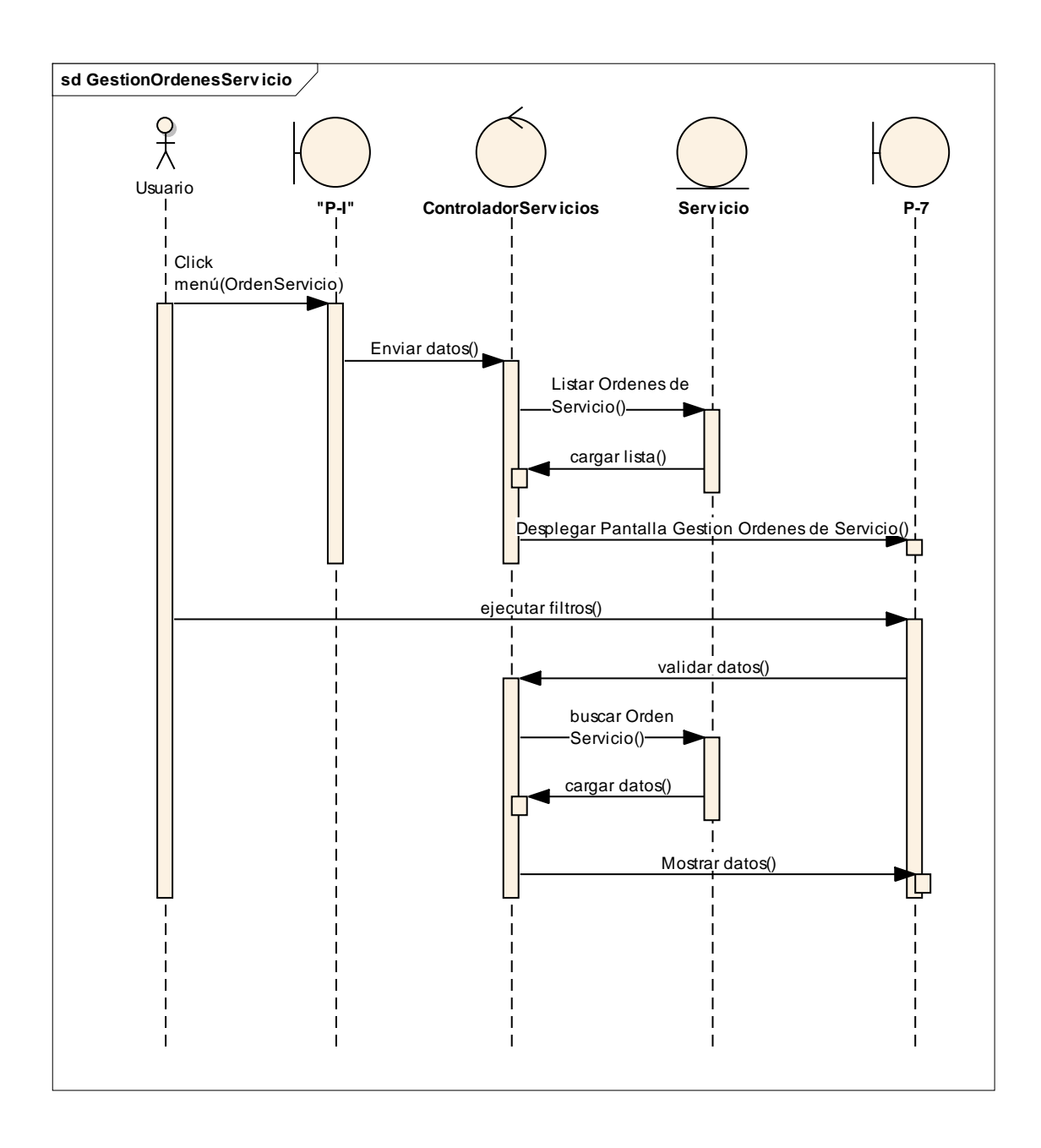

### **2.1.16.29 Diagrama de Secuencia: Adicionar Orden de Servicio**

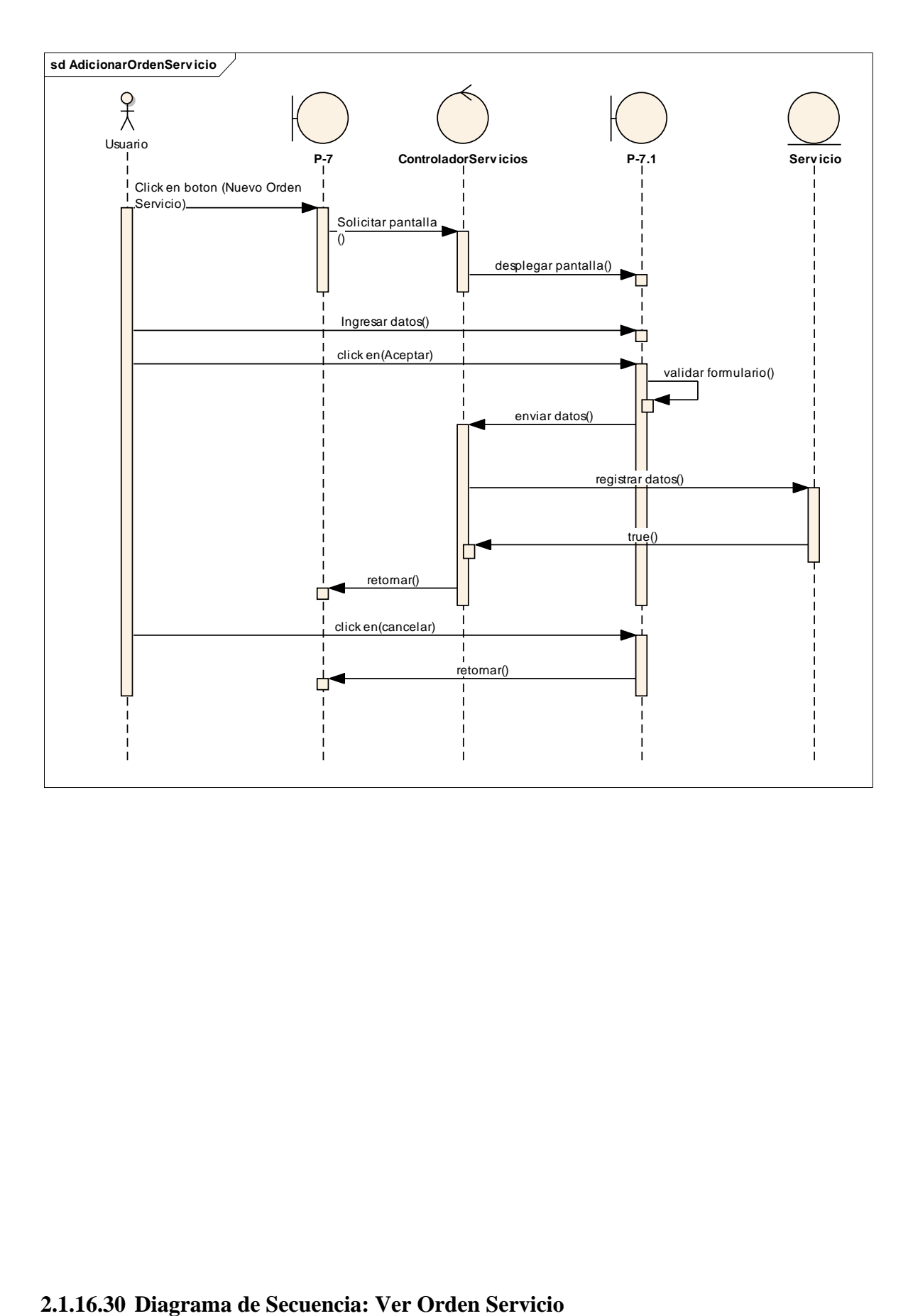

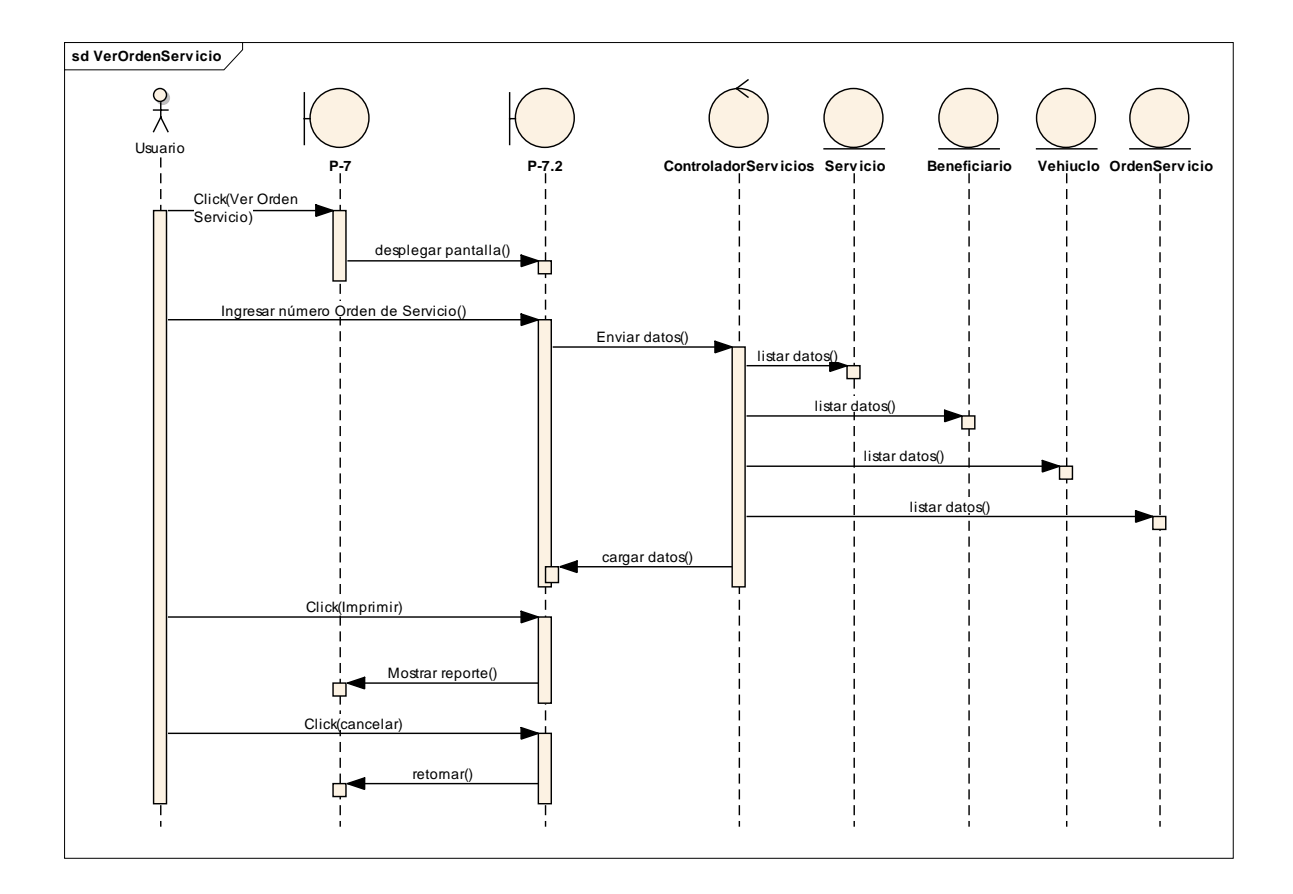

# **2.1.16.31 Diagrama de Secuencia: Gestión Conversiones**

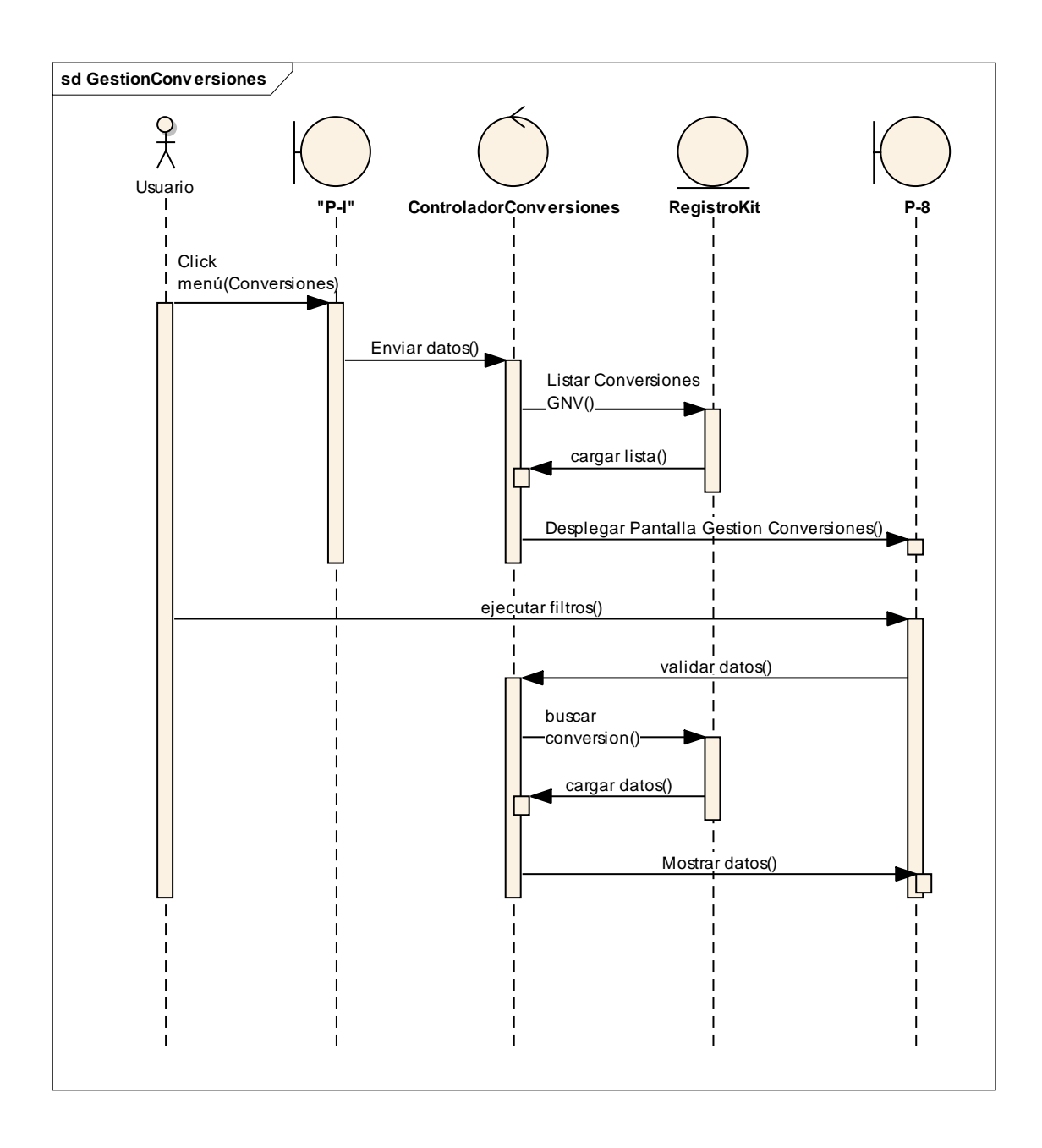

### **2.1.16.32 Diagrama de Secuencia: Adicionar conversión**
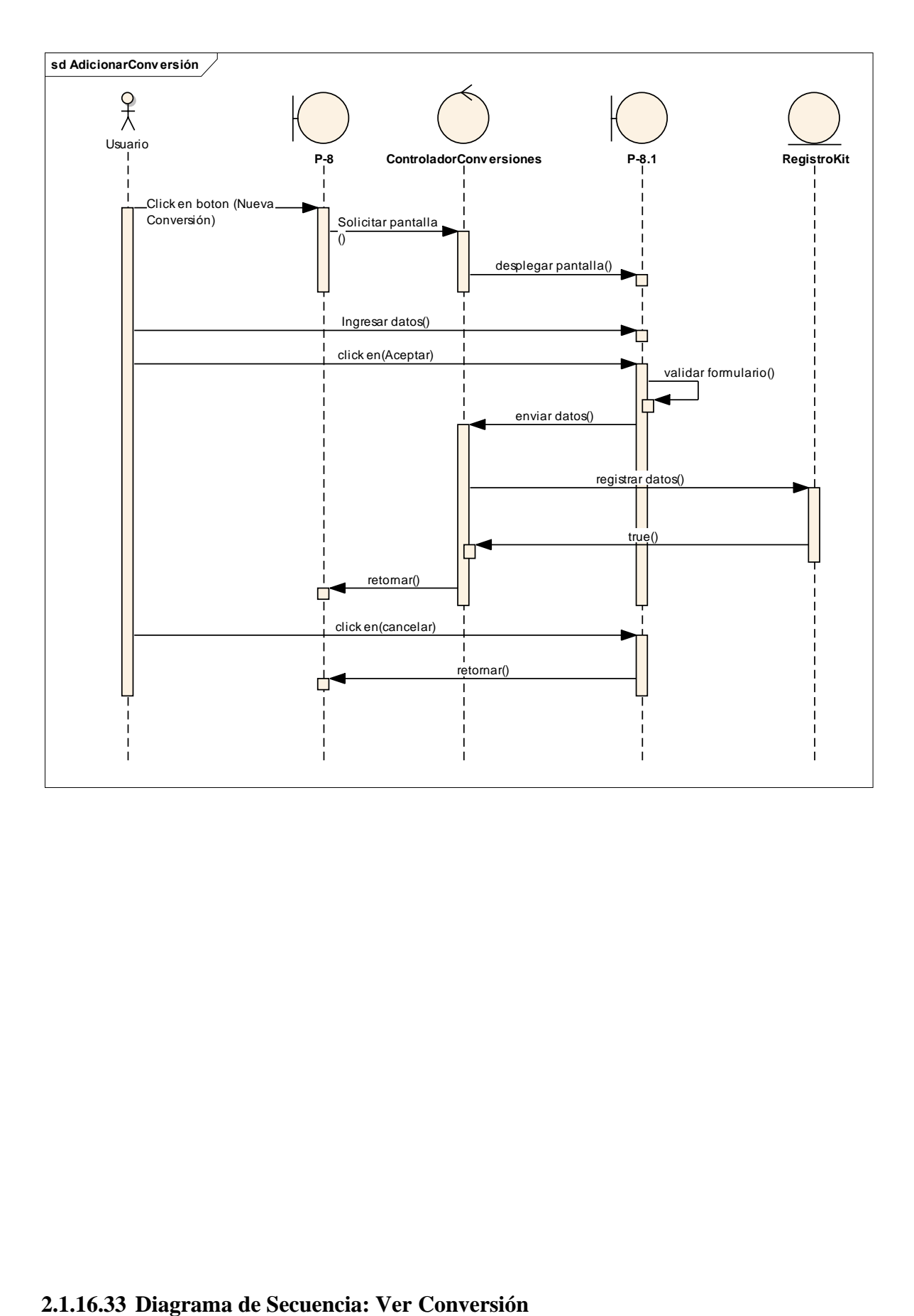

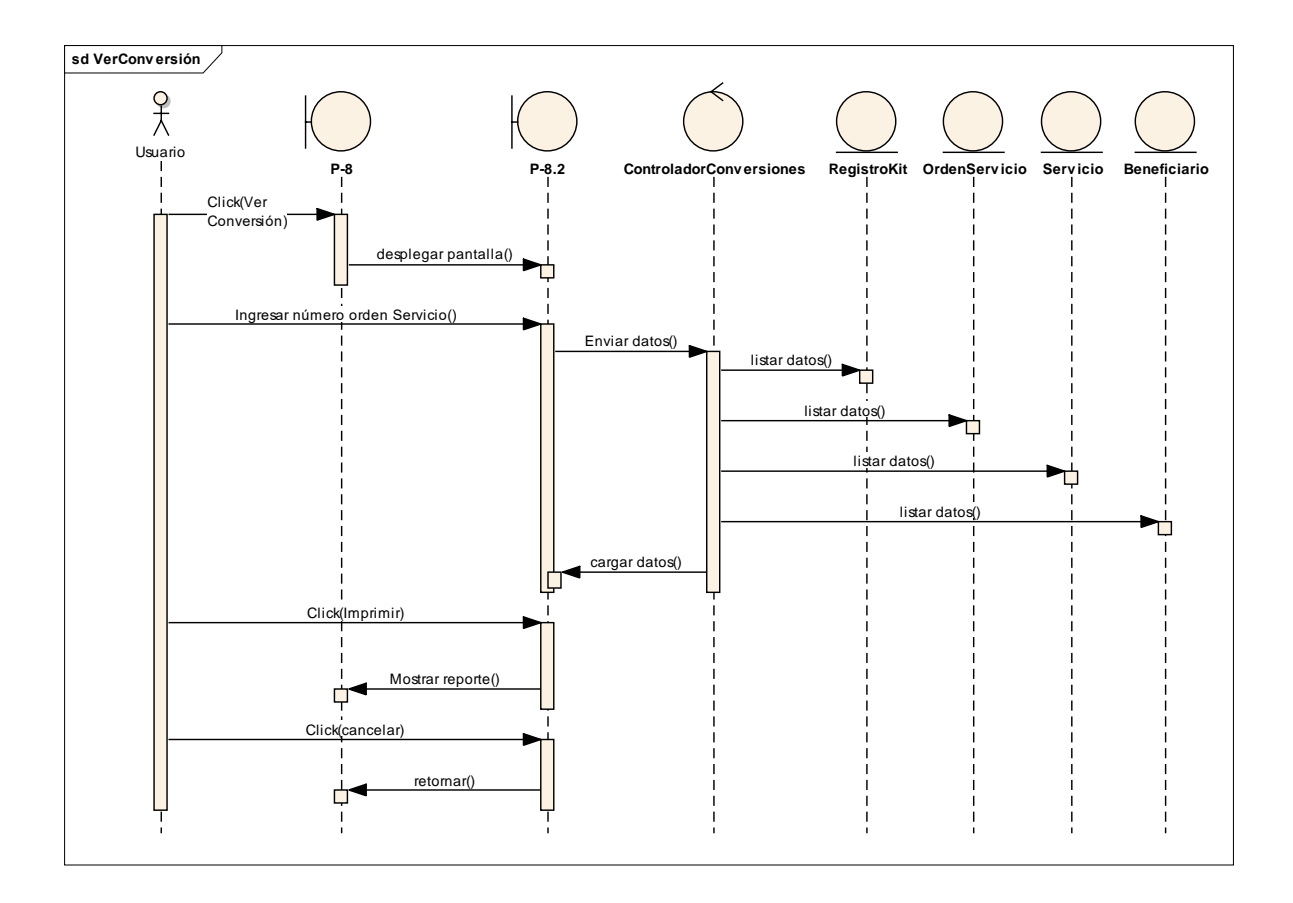

### **2.1.16.34 Diagrama de Secuencia: Gestión Actas de Recepción**

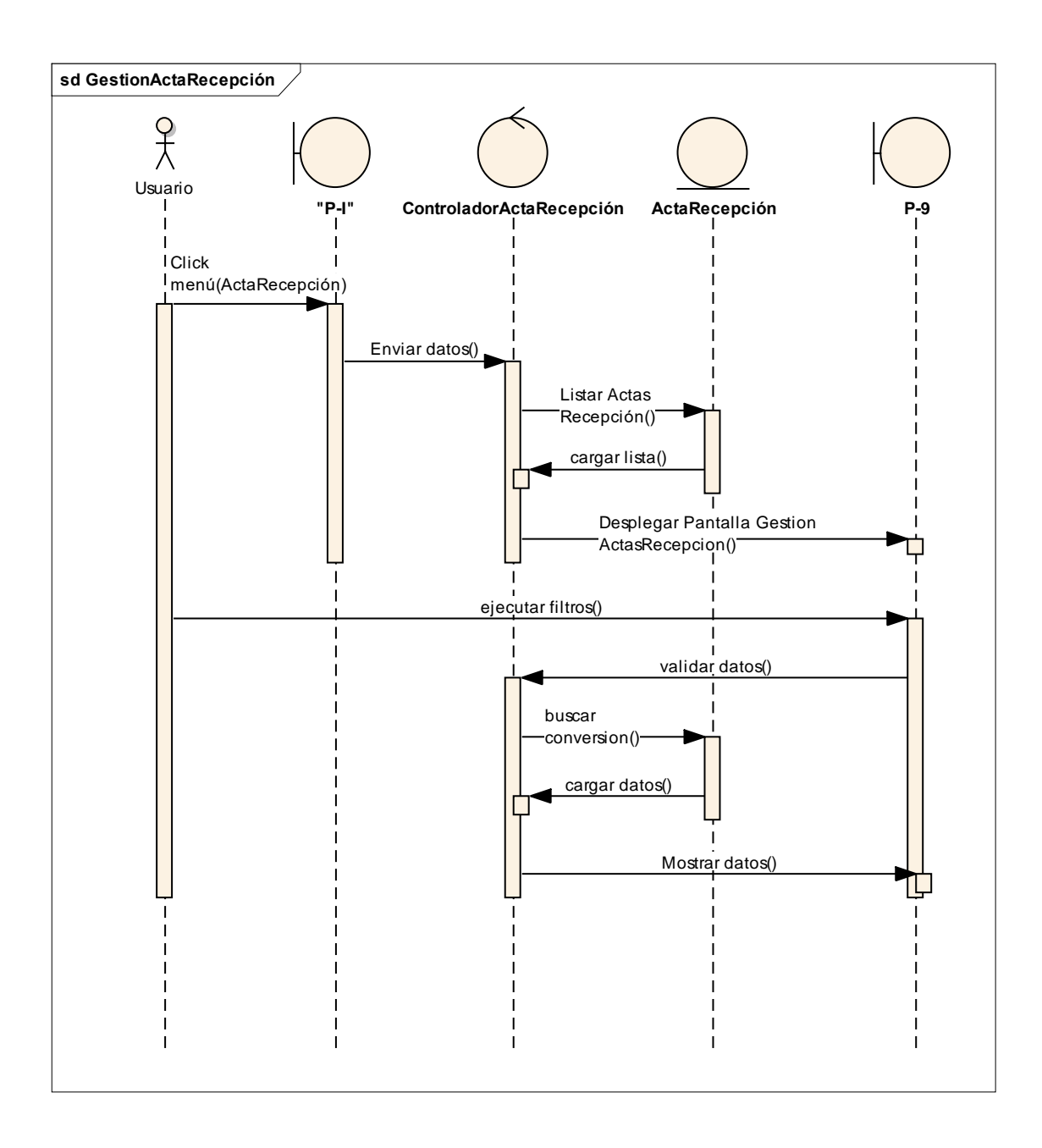

### **2.1.16.35 Diagrama de Secuencia: Adicionar Acta de Recepción**

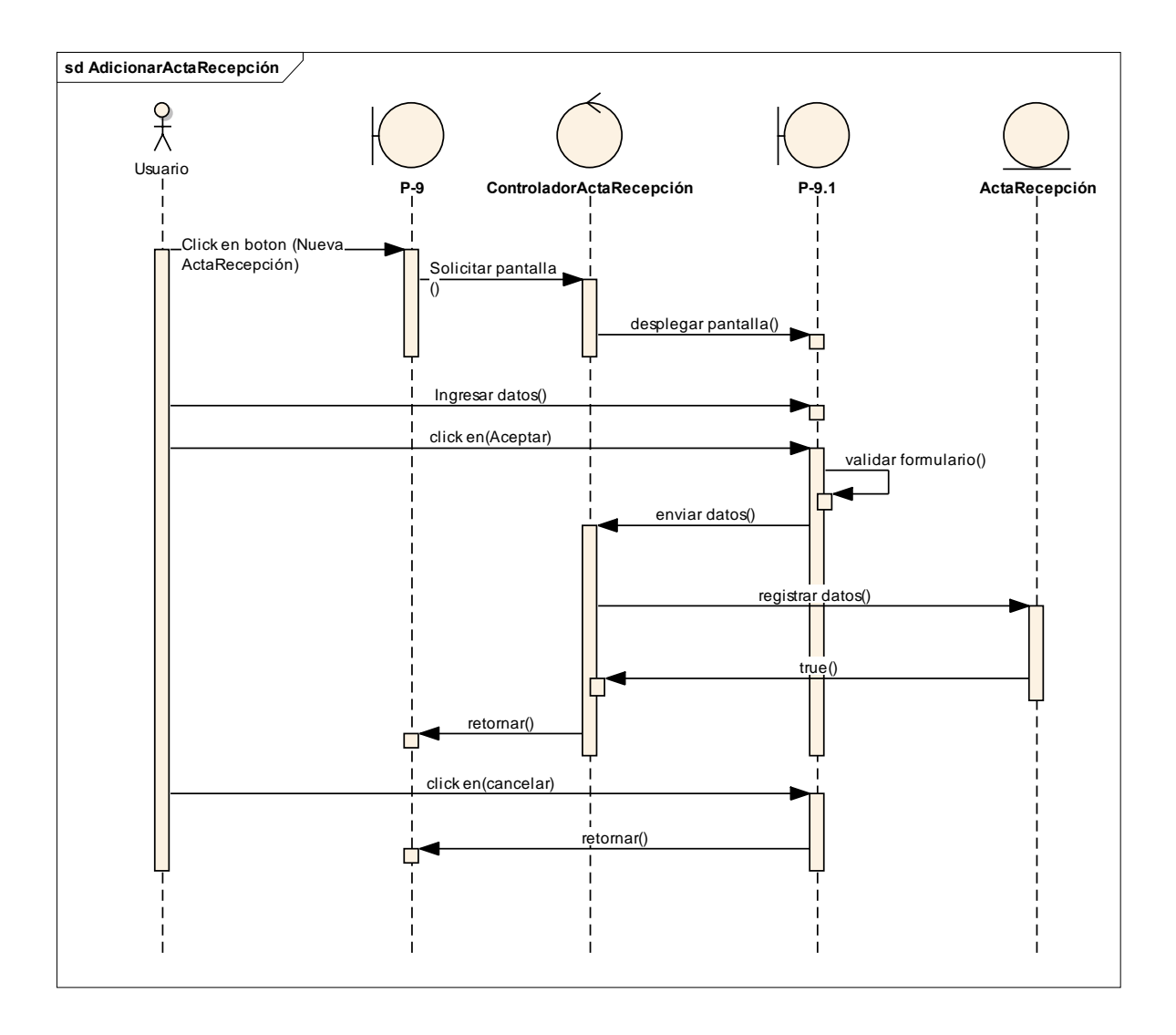

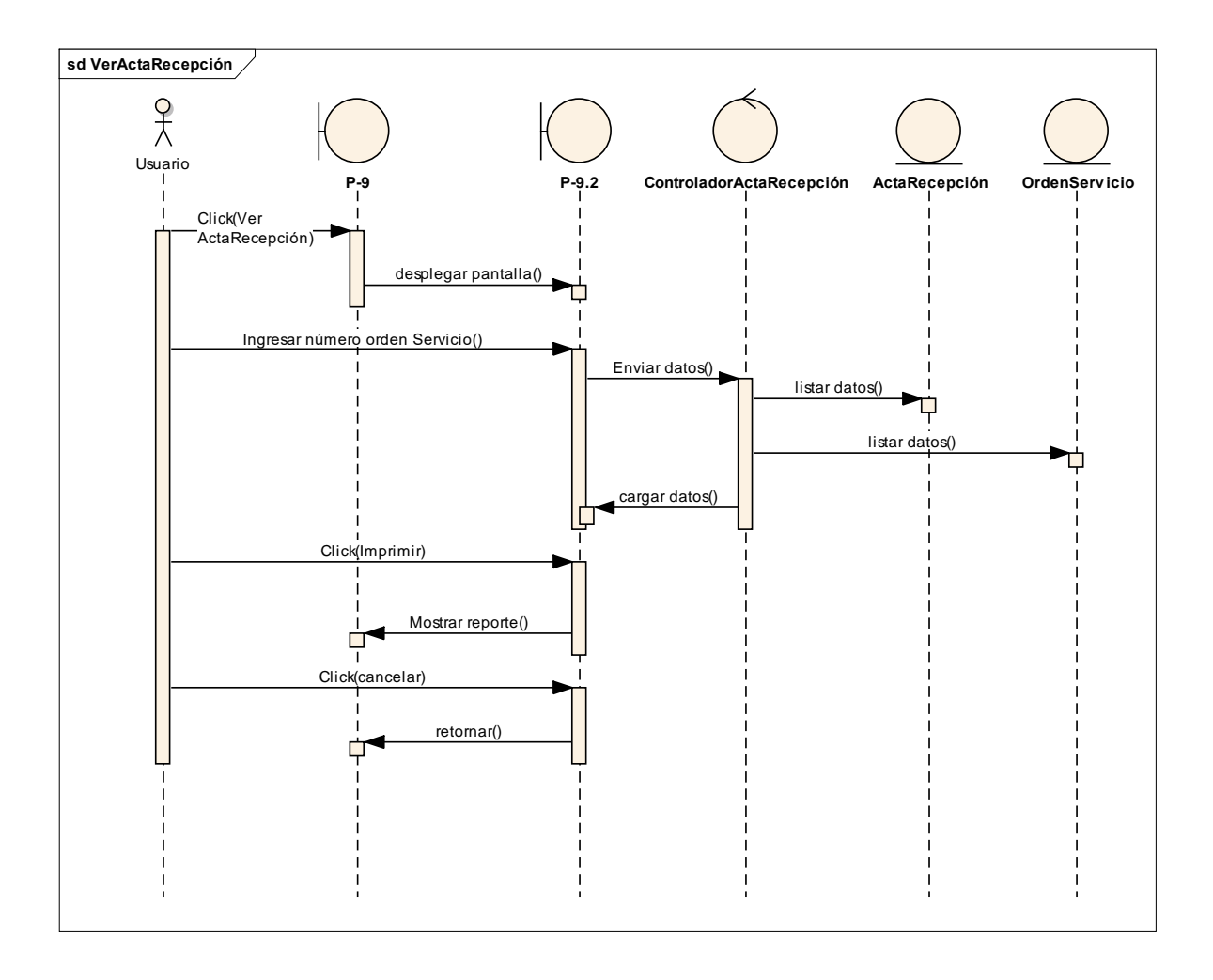

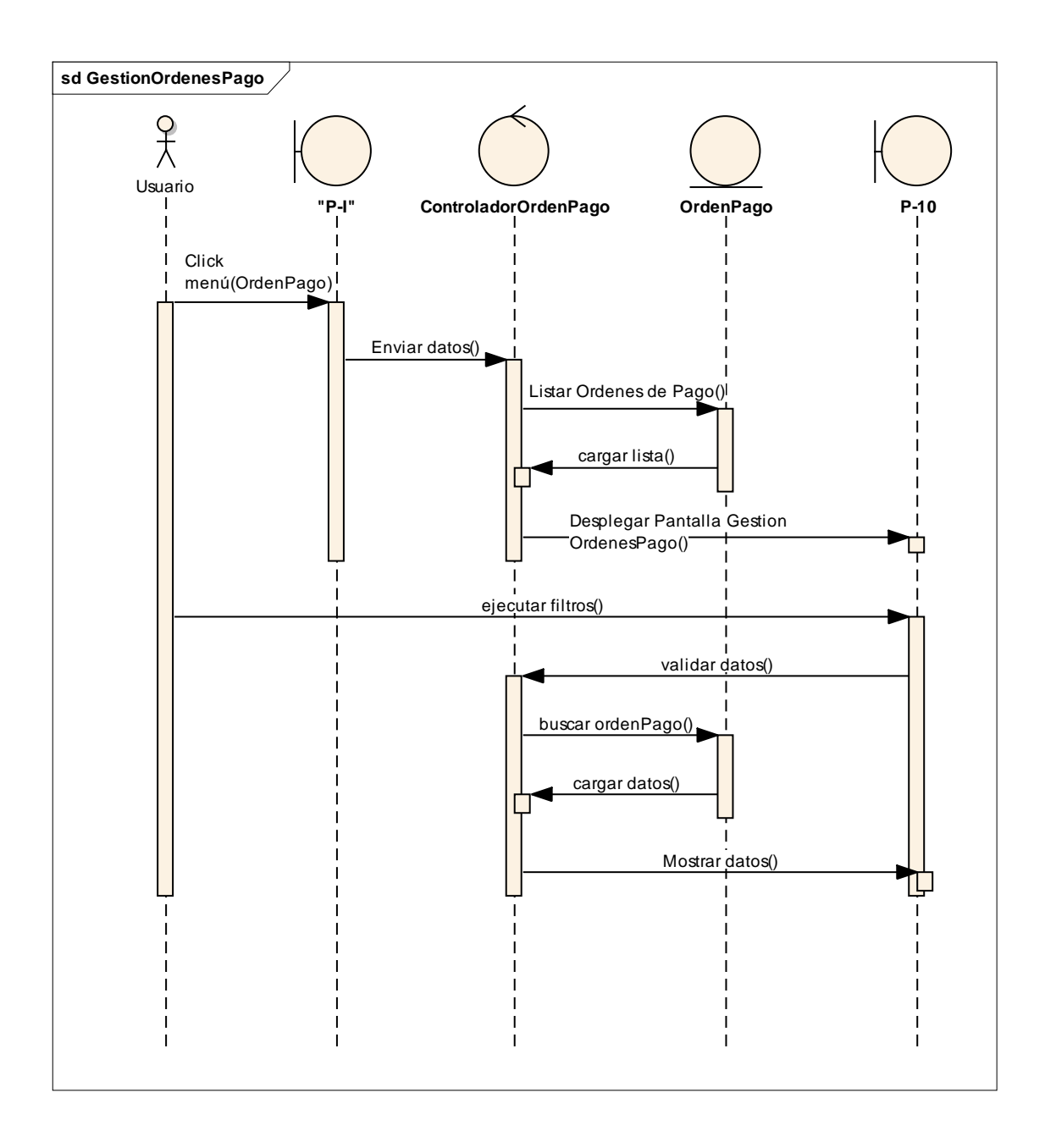

### **2.1.16.38 Diagrama de Secuencia: Adicionar Orden de Pago**

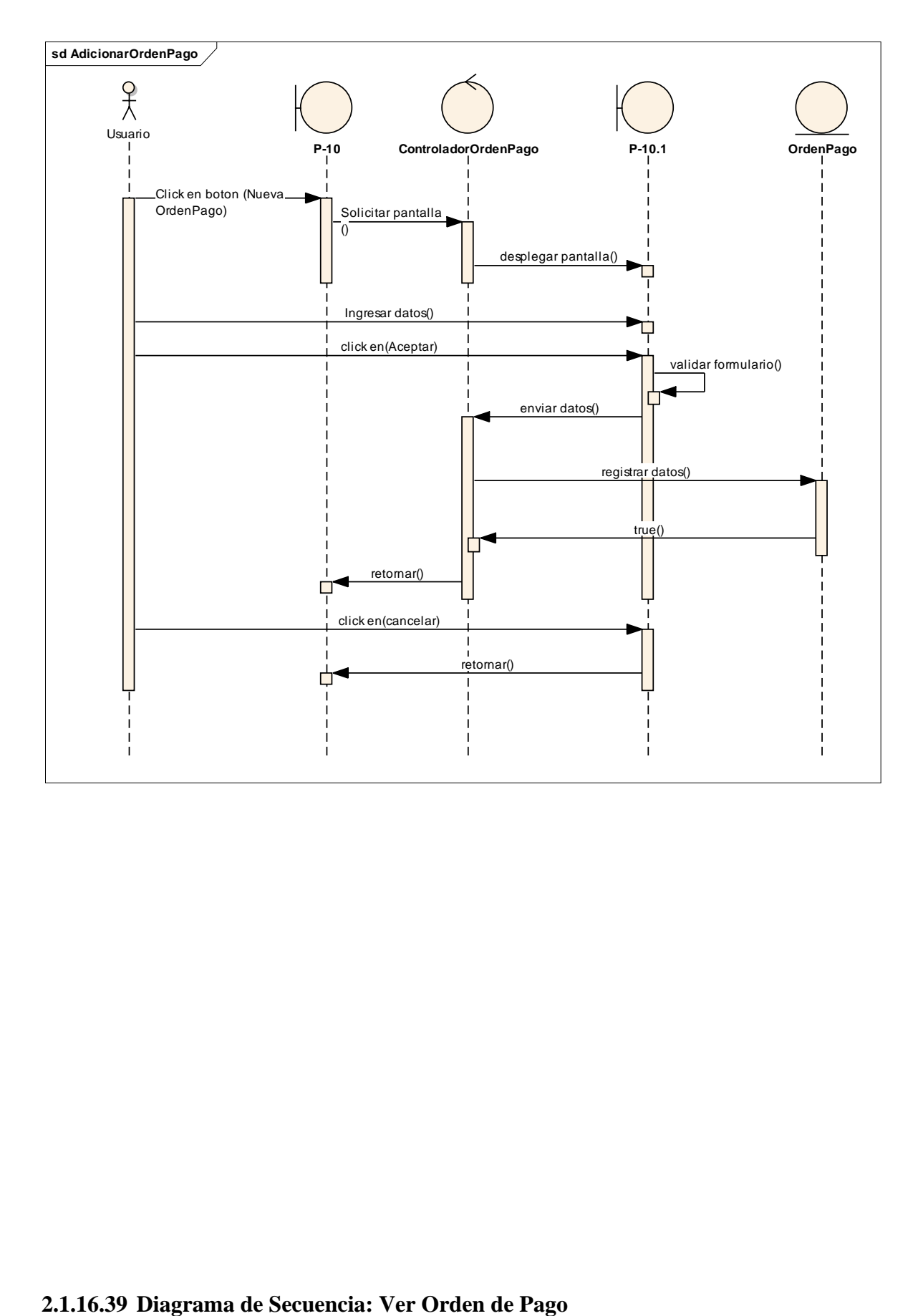

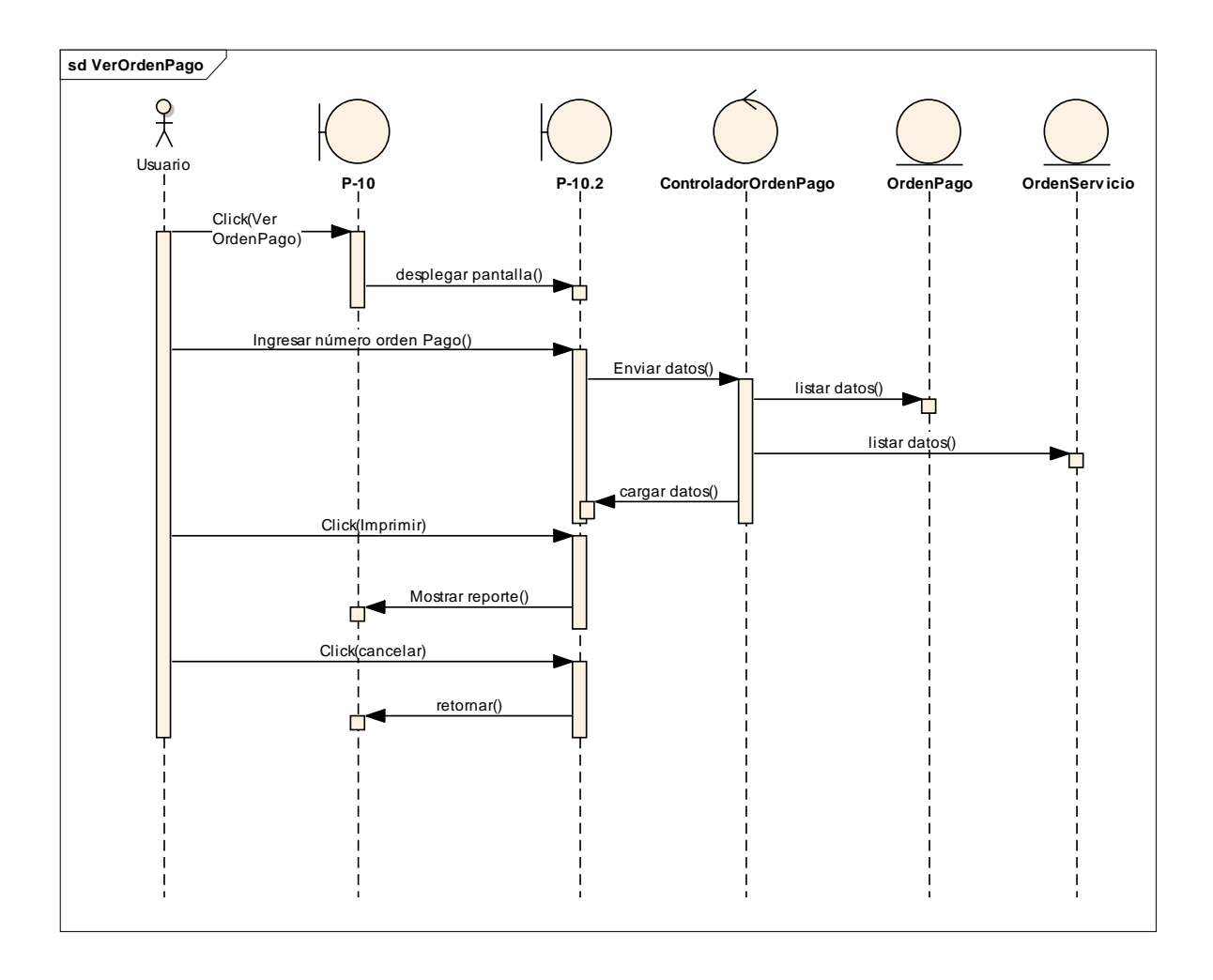

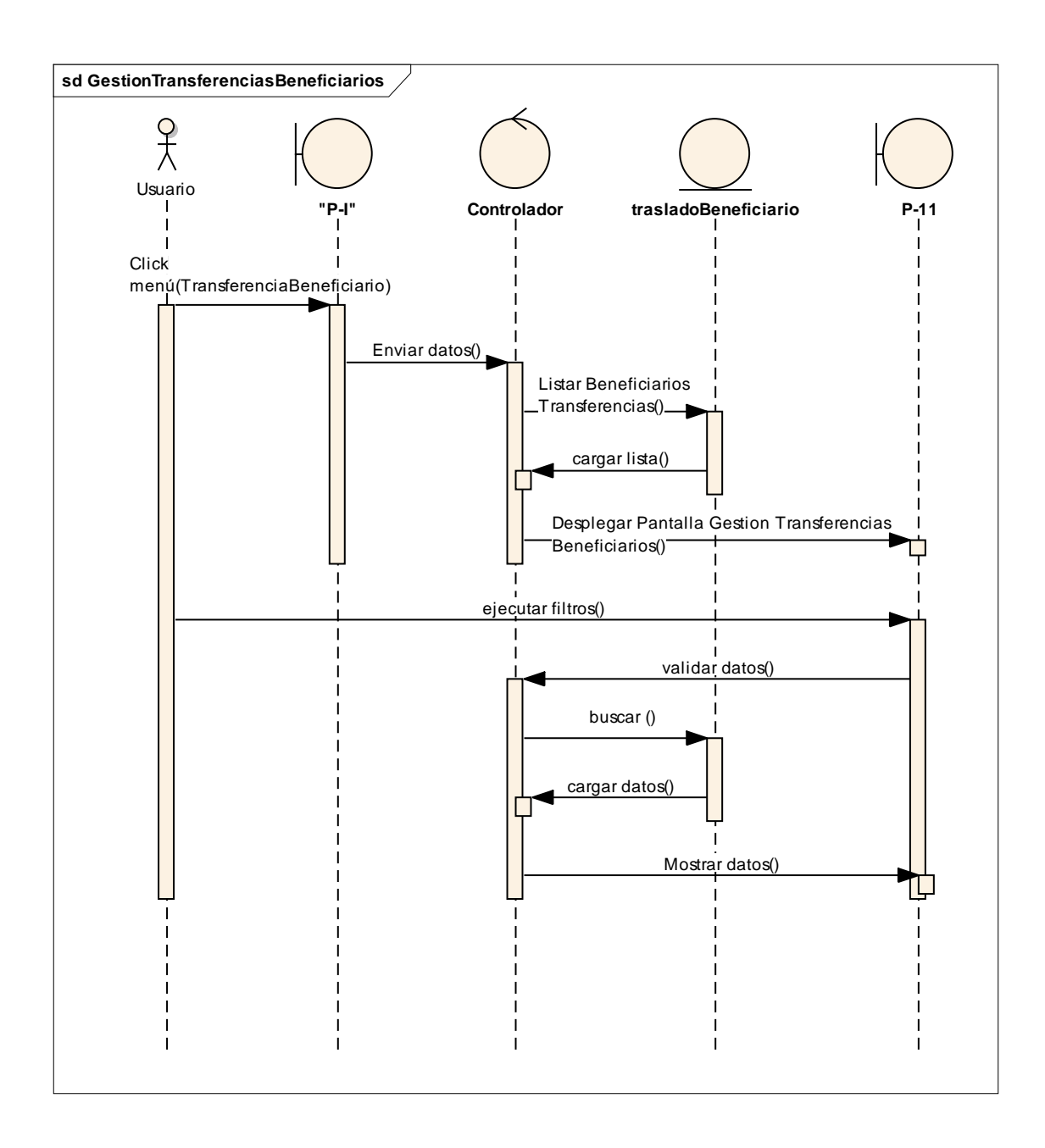

#### **2.1.16.41 Diagrama de Secuencia: Adicionar Transferencia Beneficiario**

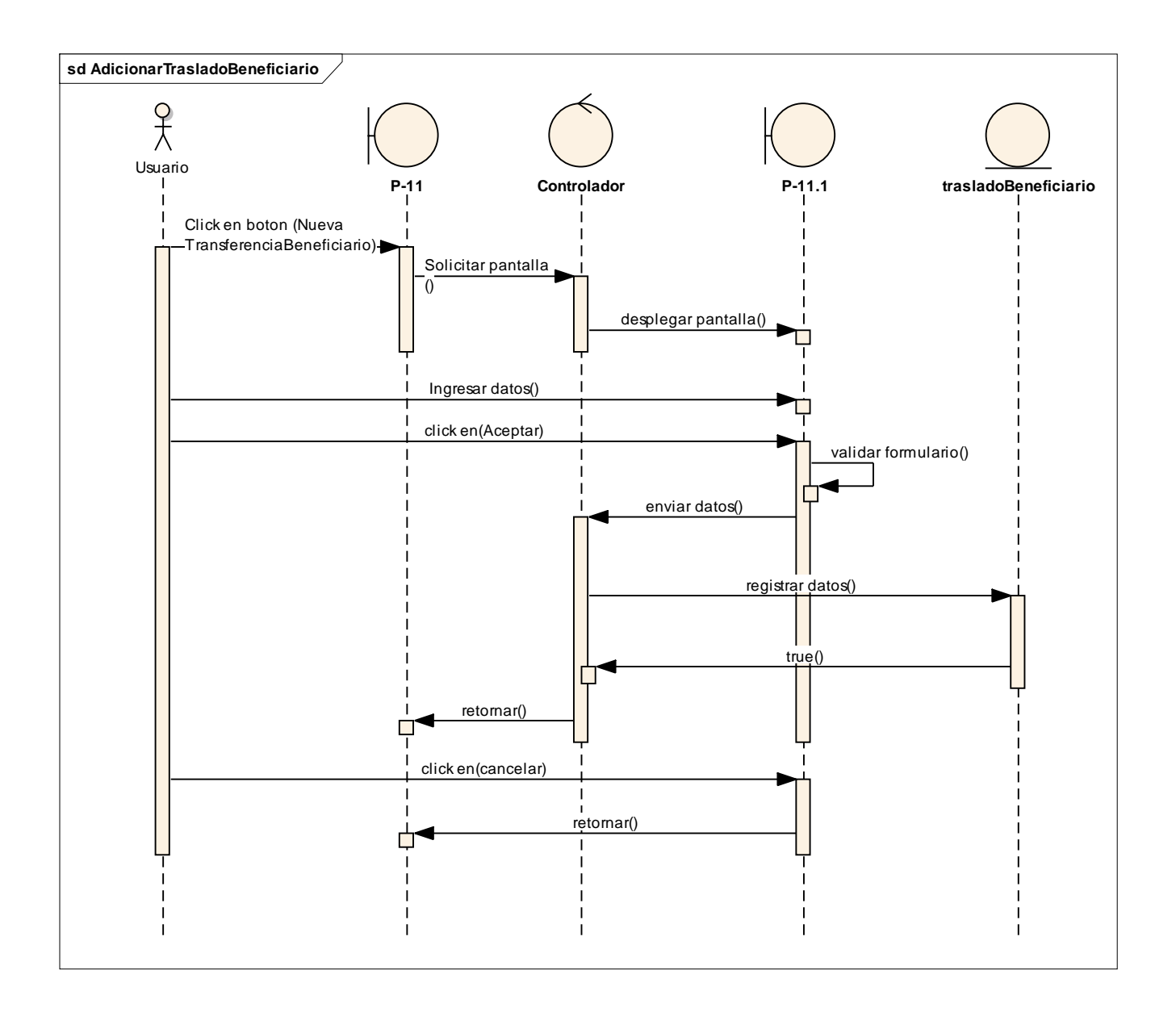

### **2.1.16.42 Diagrama de Secuencia: Ver Transferencia Beneficiario**

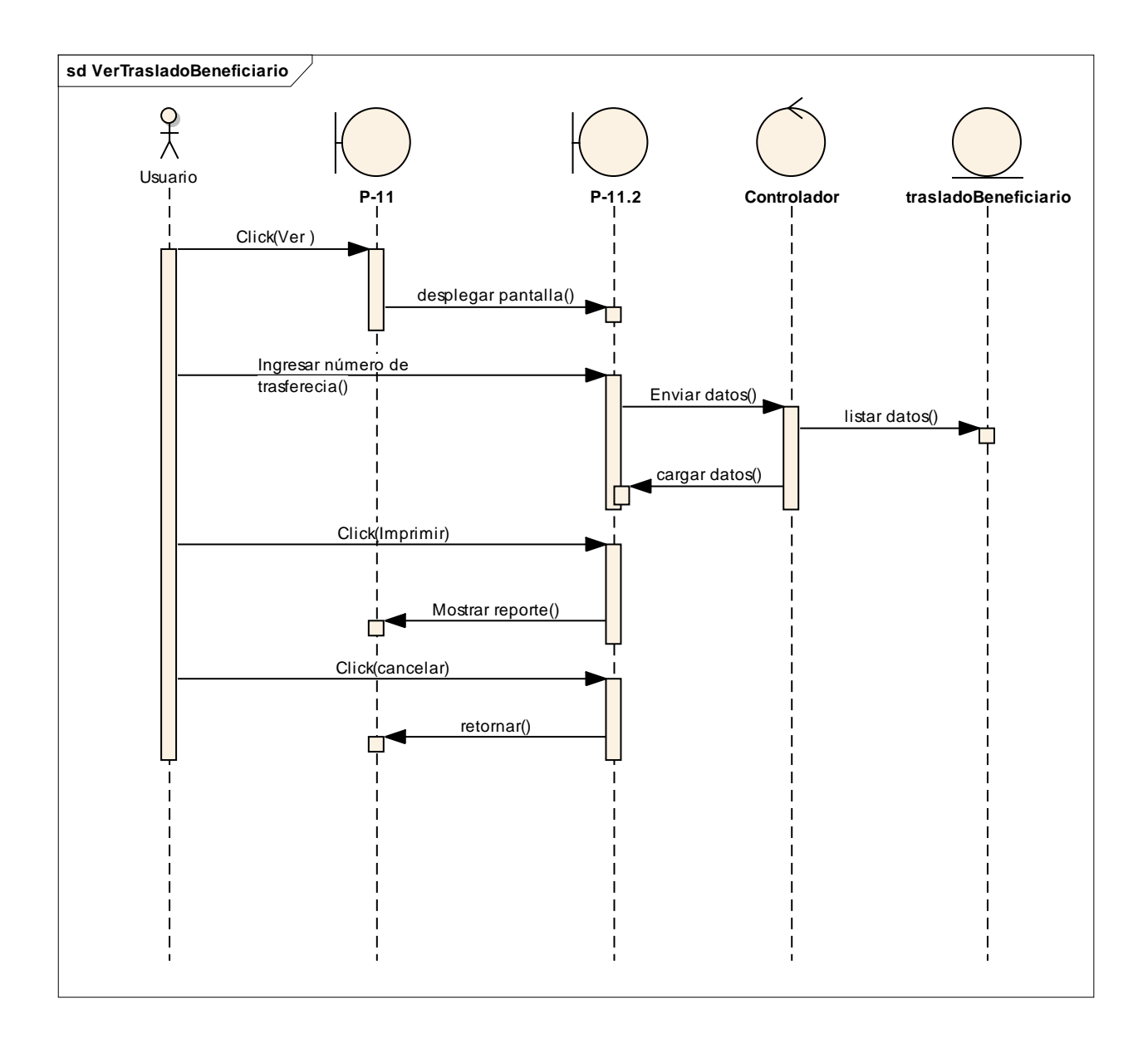

### **2.1.16.43 Diagrama de Secuencia: Gestión Roles**

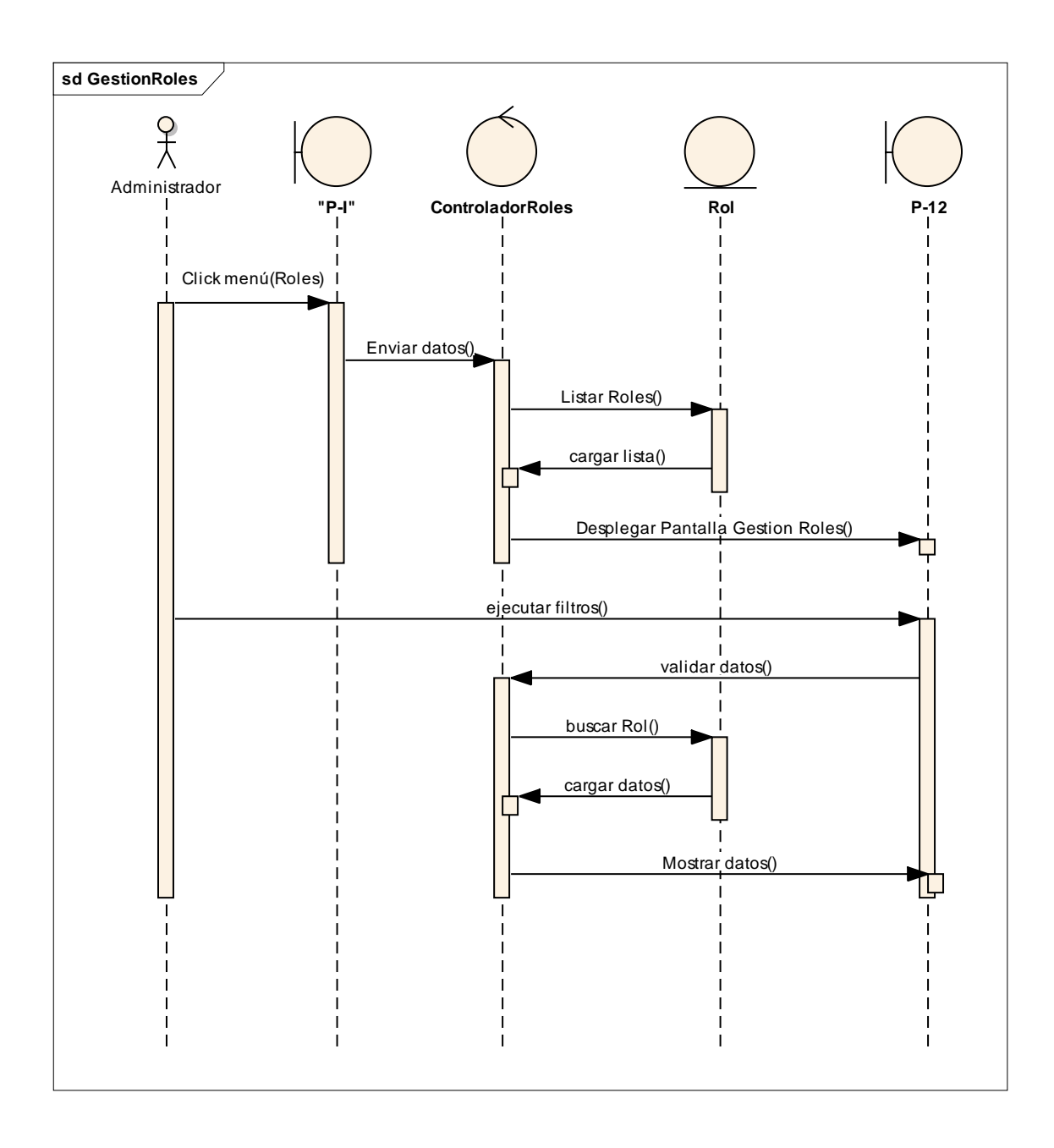

# **2.1.16.44 Diagrama de Secuencia: Adicionar Rol**

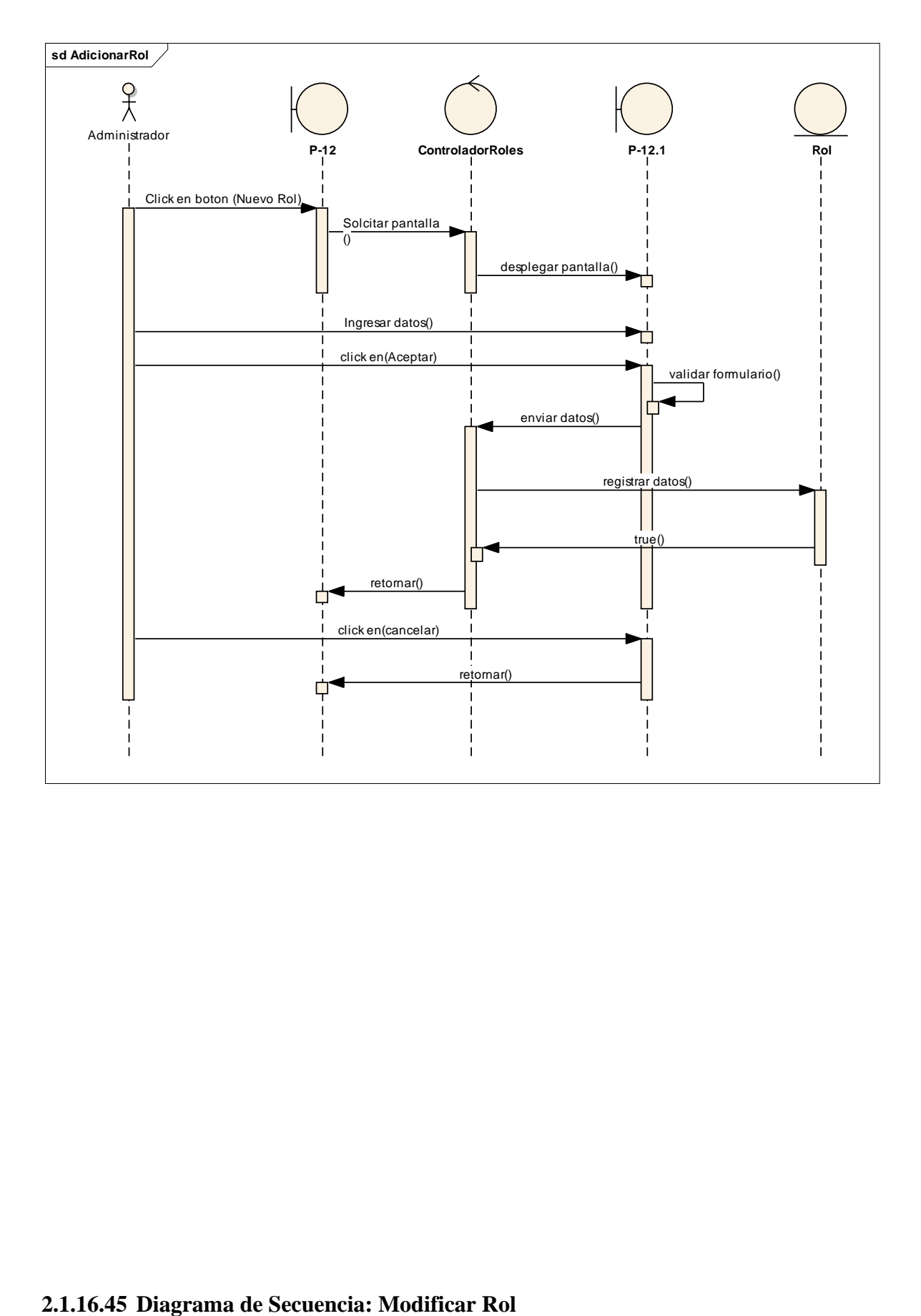

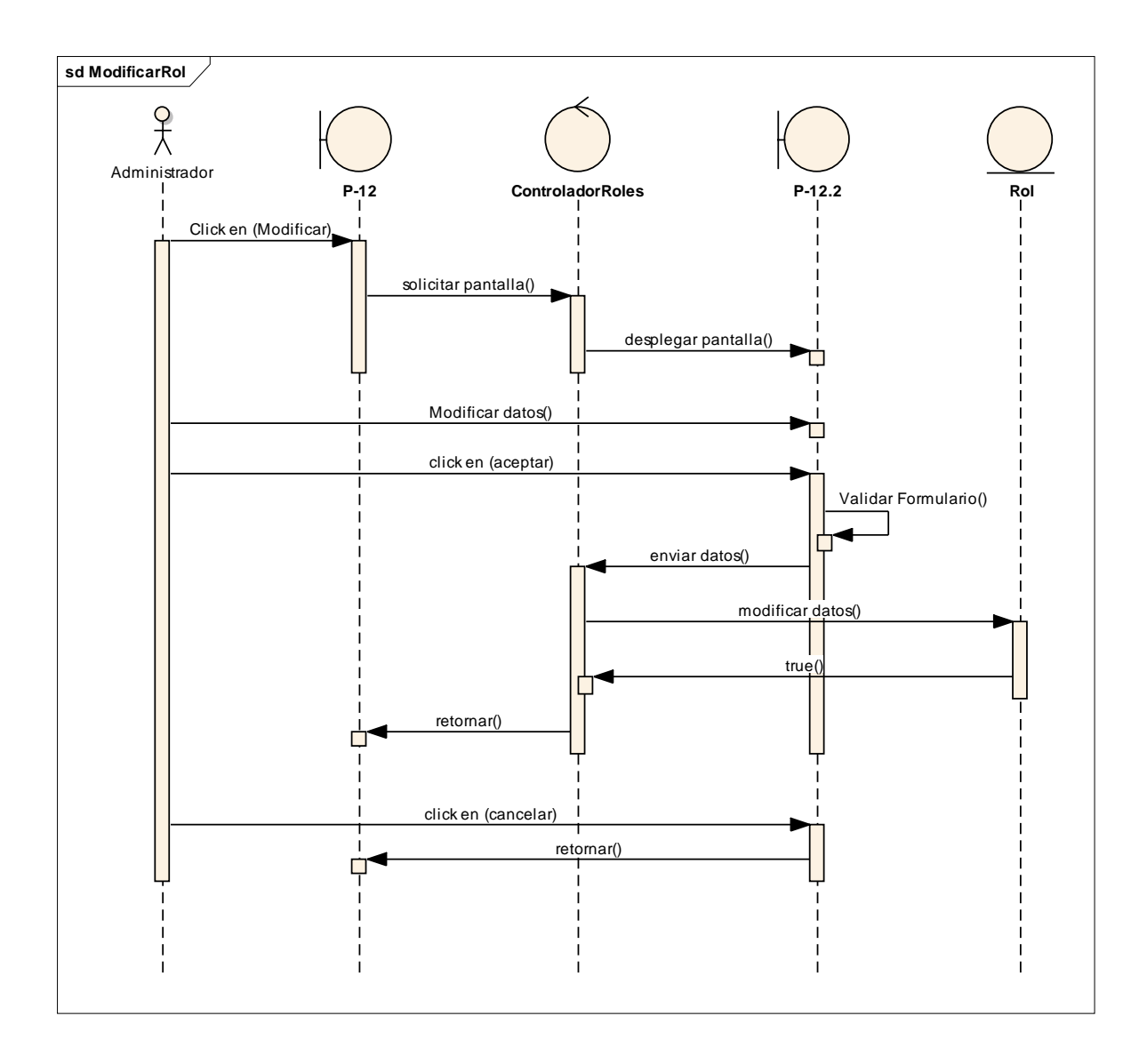

### **2.1.16.46 Diagrama de Secuencia: Eliminar Rol**

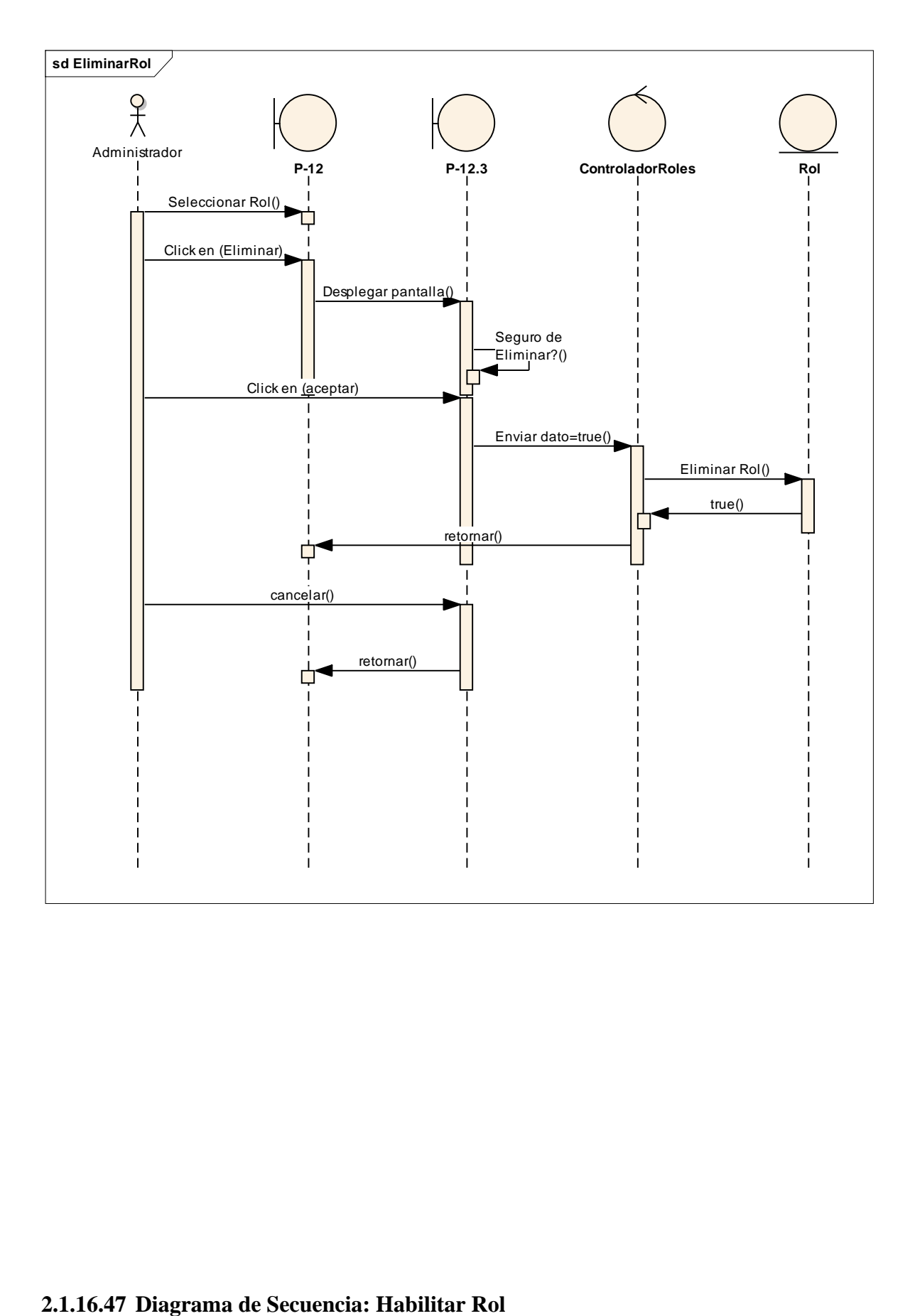

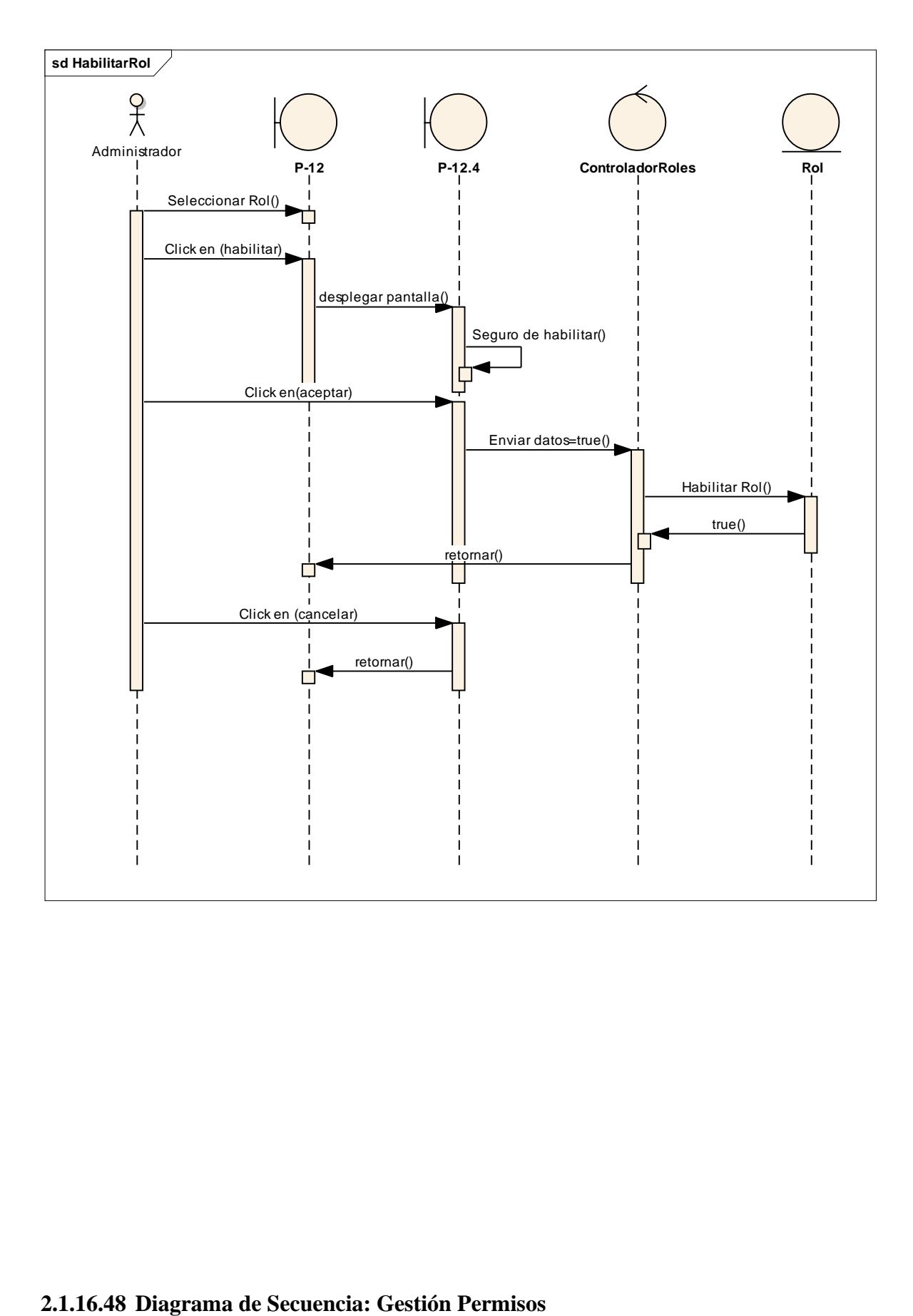

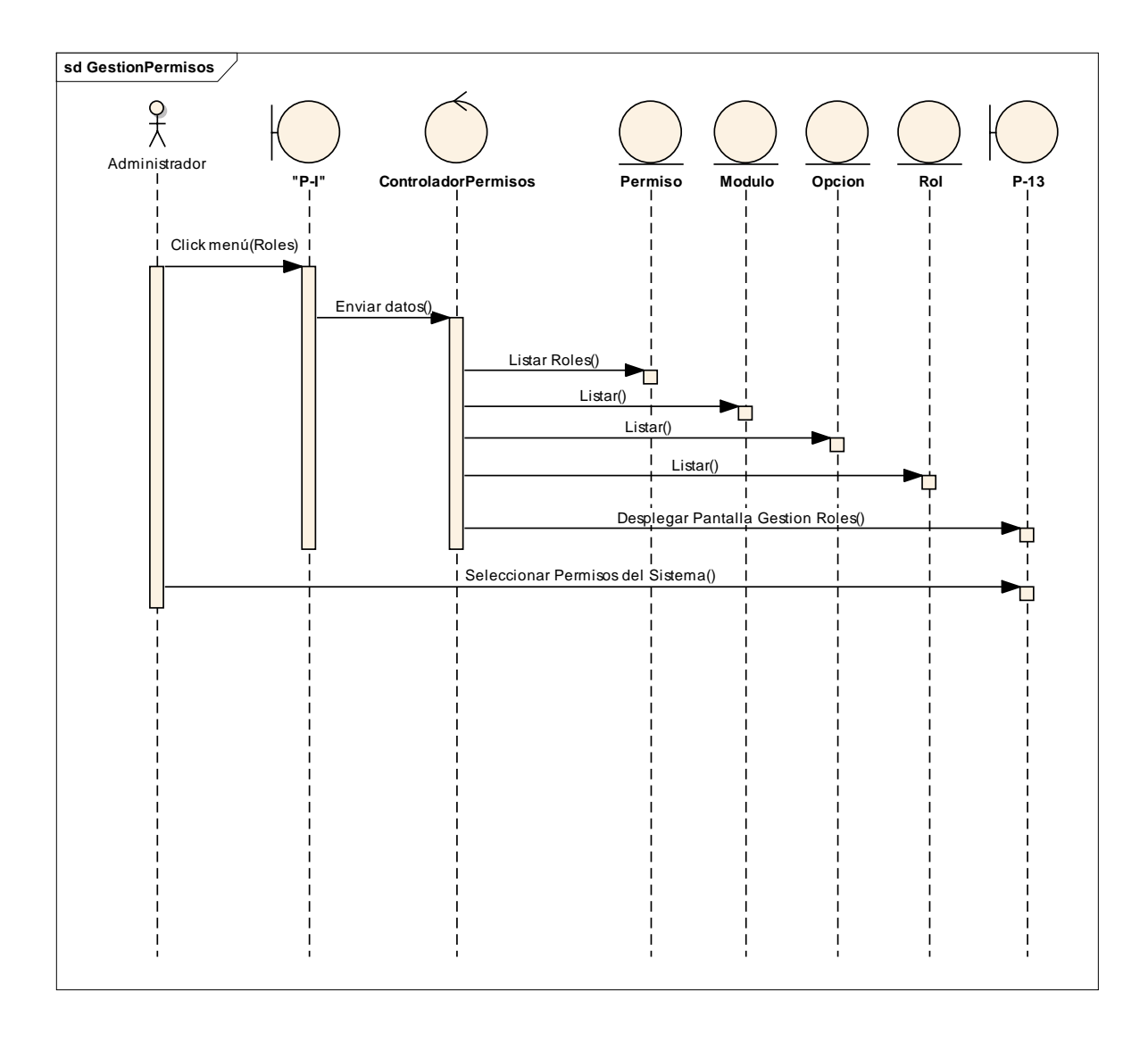

### **2.1.16.49 Diagrama de Secuencia: Agregar Permiso**

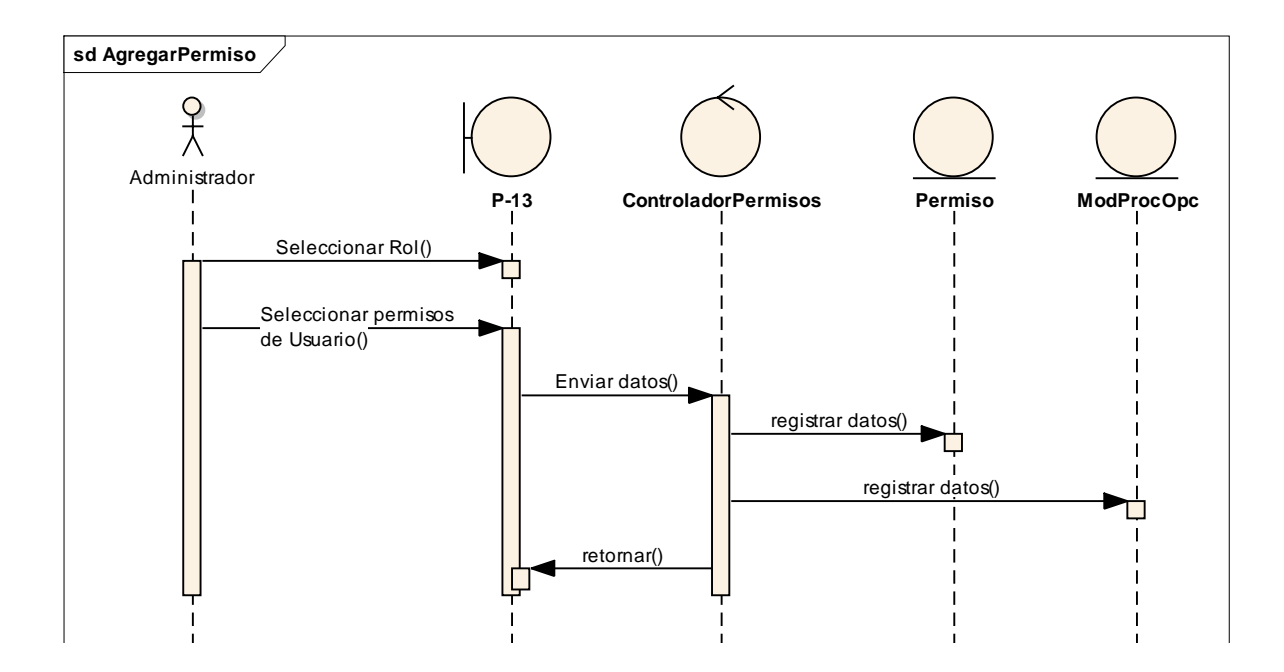

**2.1.16.50 Diagrama de Secuencia: Quitar Permiso**

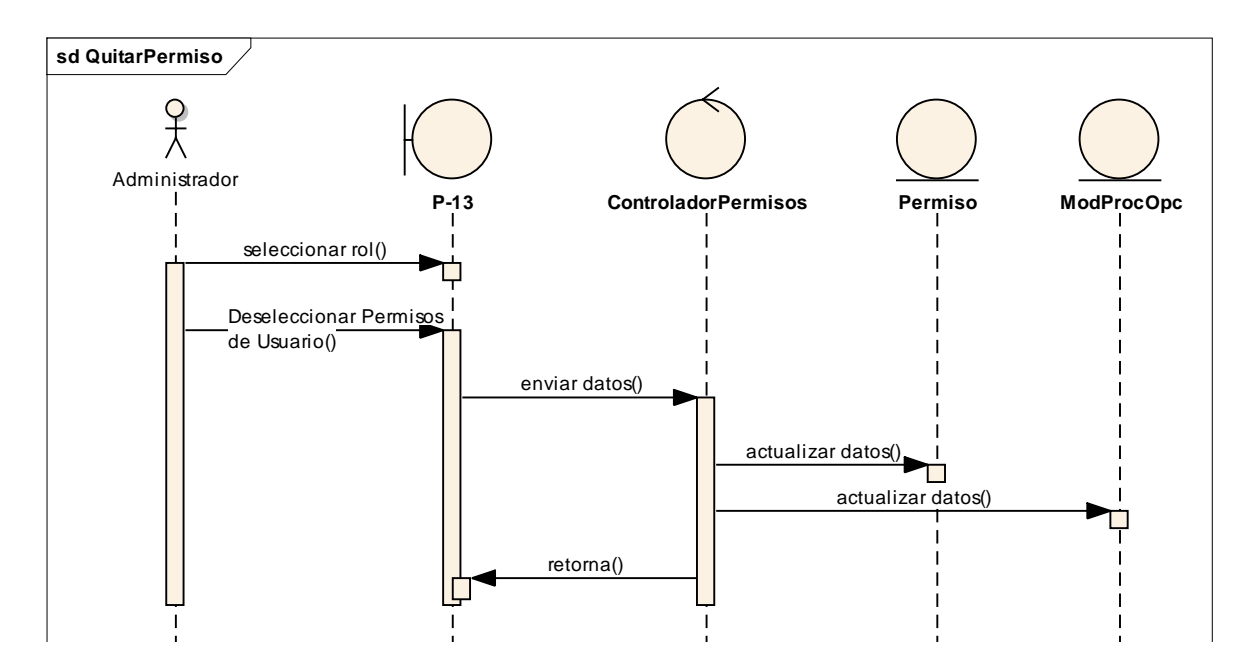

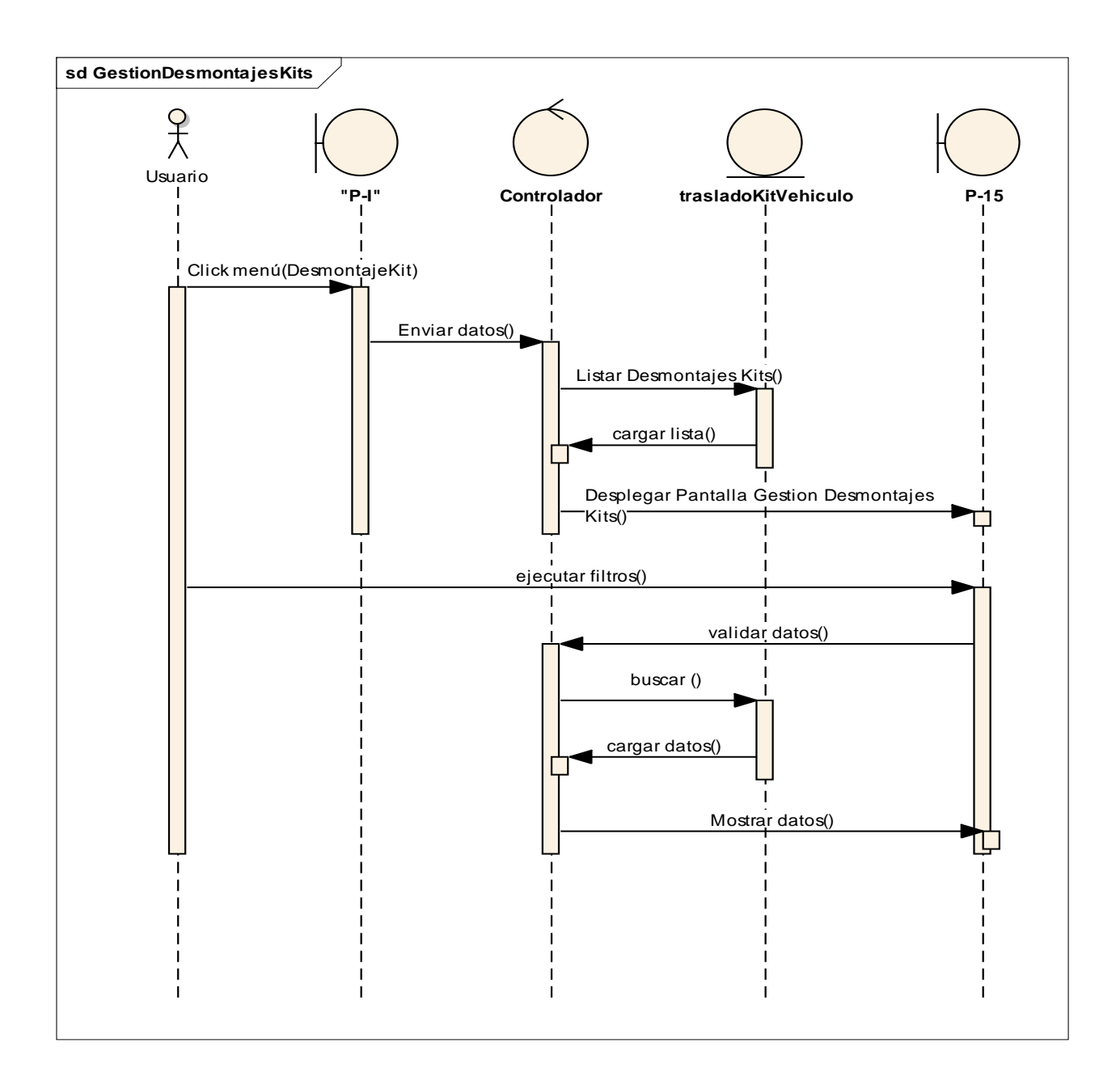

### **2.1.16.52 Diagrama de Secuencia: Adicionar Desmontaje Kit**

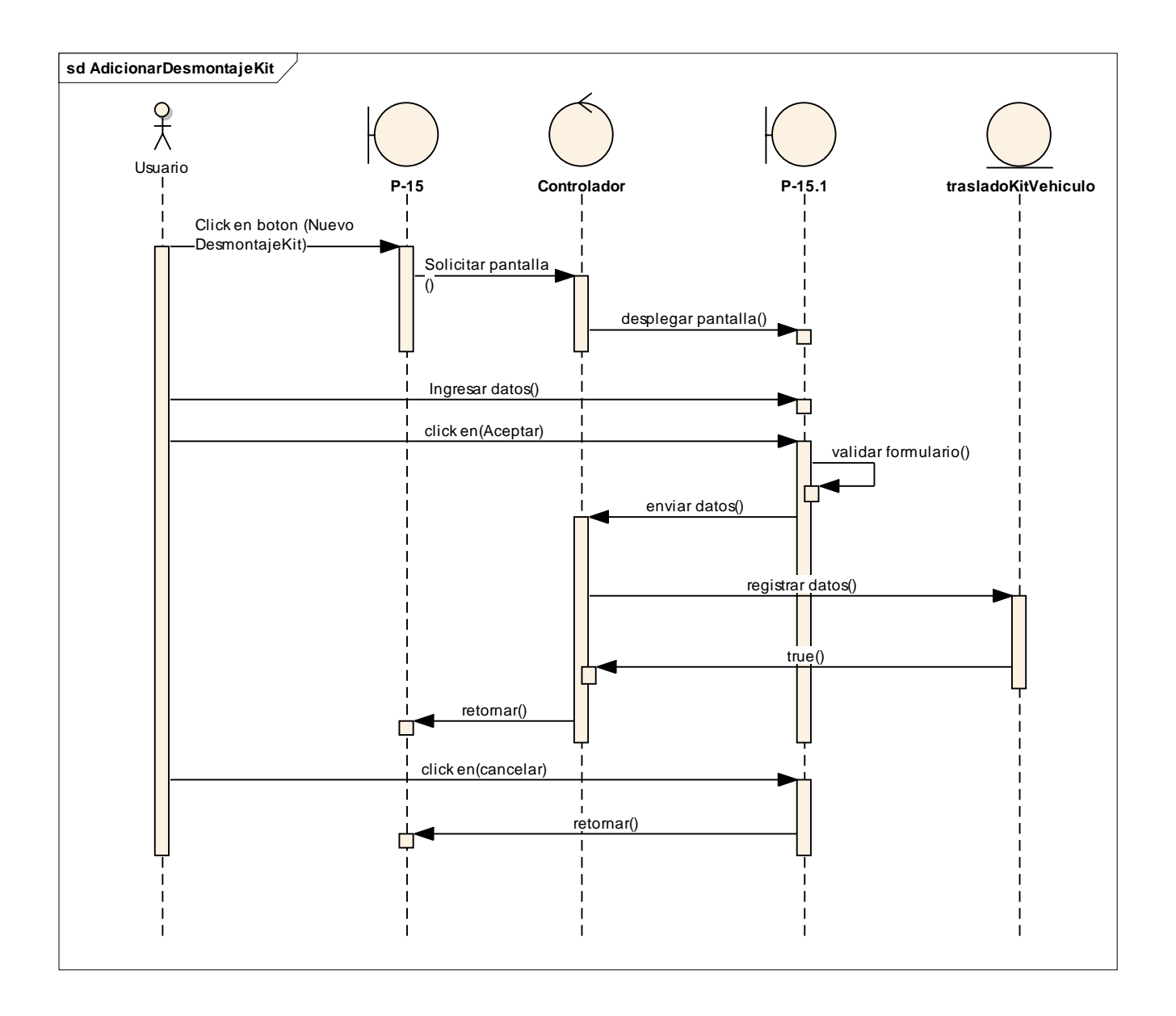

### **2.1.16.53 Diagrama de Secuencia: Gestión Transferencias Kits Vehículos**

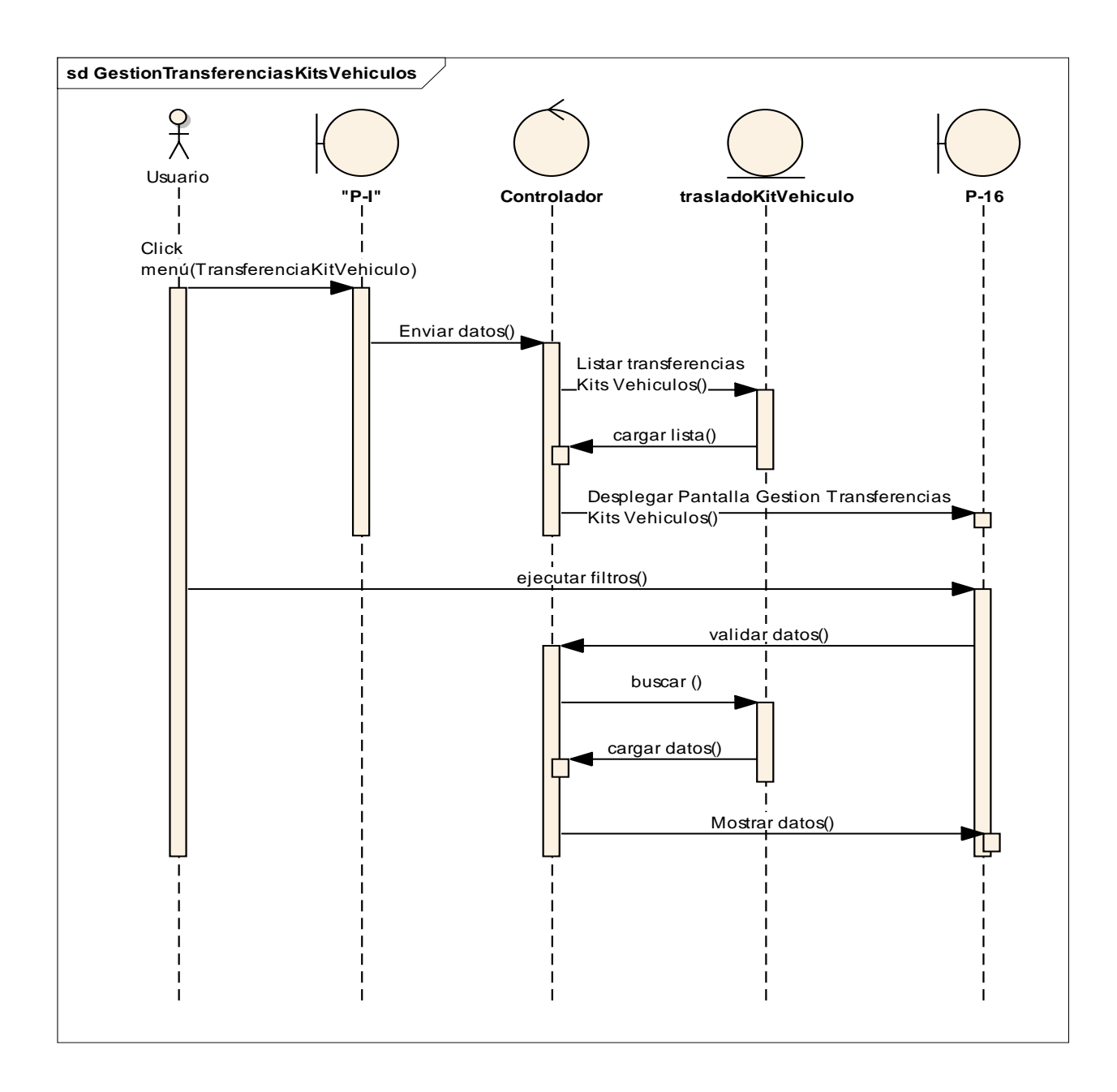

**2.1.16.54 Diagrama de Secuencia: Adicionar Transferencia Kit Vehículo**

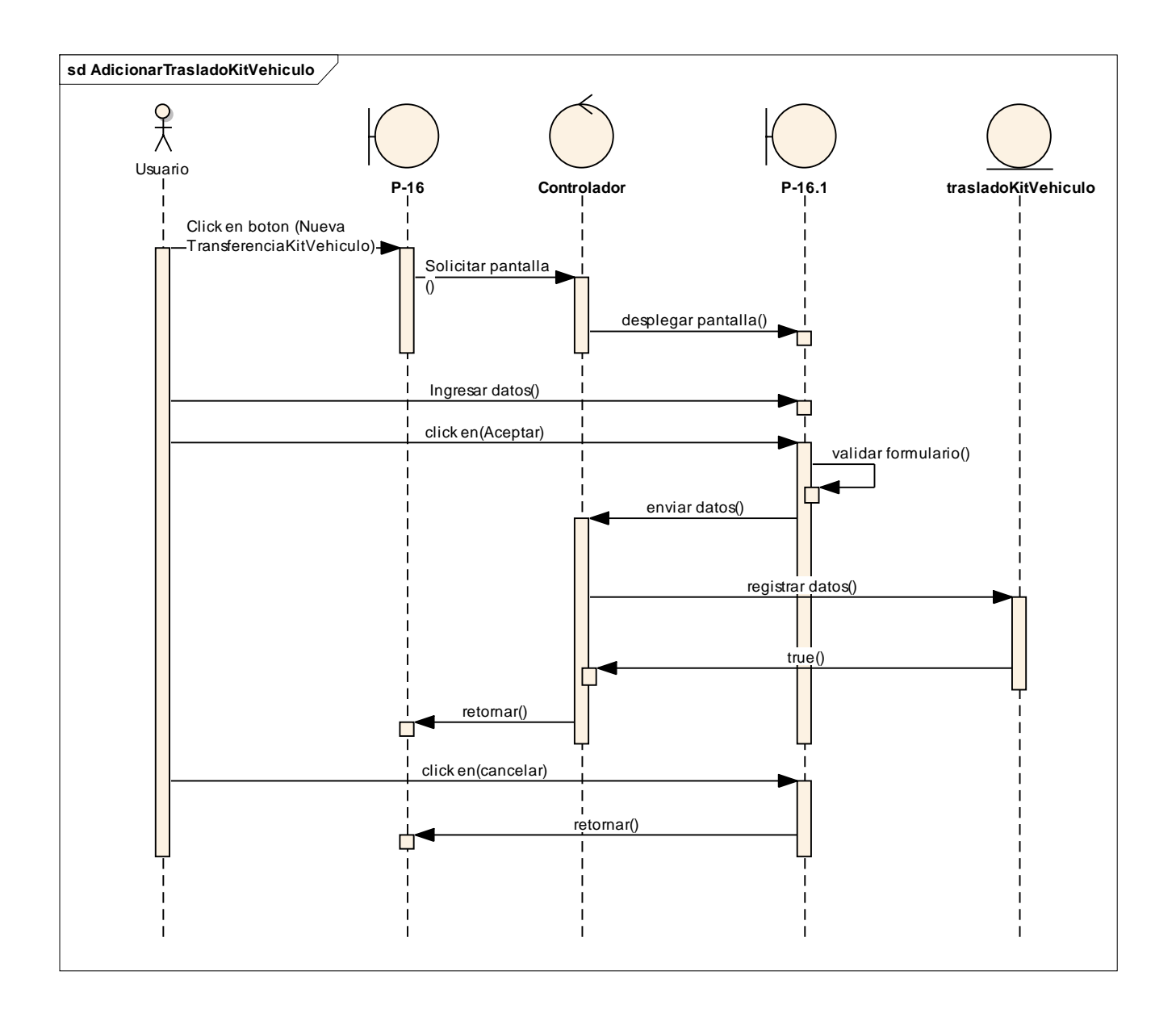

### **2.1.16.55 Diagrama de Secuencia: Ver Transferencia Kit Vehículo**

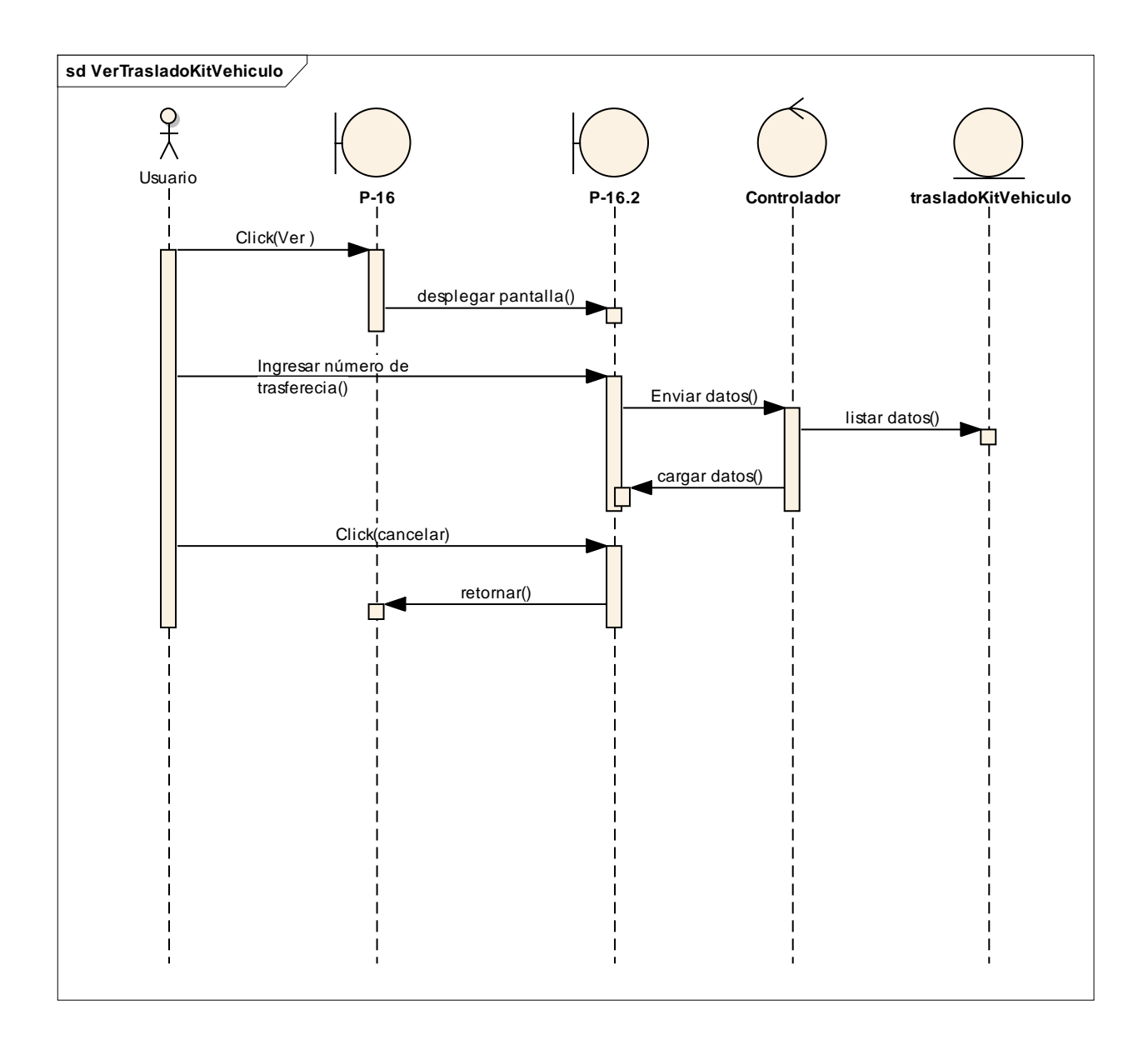

#### **2.1.17 Modelo de Implementación**

Este modelo es una colección de componentes y los subsistemas que los contienen. Estos componentes incluyen: ficheros ejecutables, ficheros de código fuente, y todo otro tipo de ficheros necesarios para la implantación y despliegue del sistema. (Este modelo es sólo una versión preliminar al final de la fase de Elaboración, posteriormente tiene bastante refinamiento).

### **2.1.17.1 Modelo de Diagramas de paquete**

#### **2.1.17.1.1 Diagrama de Paquetes**

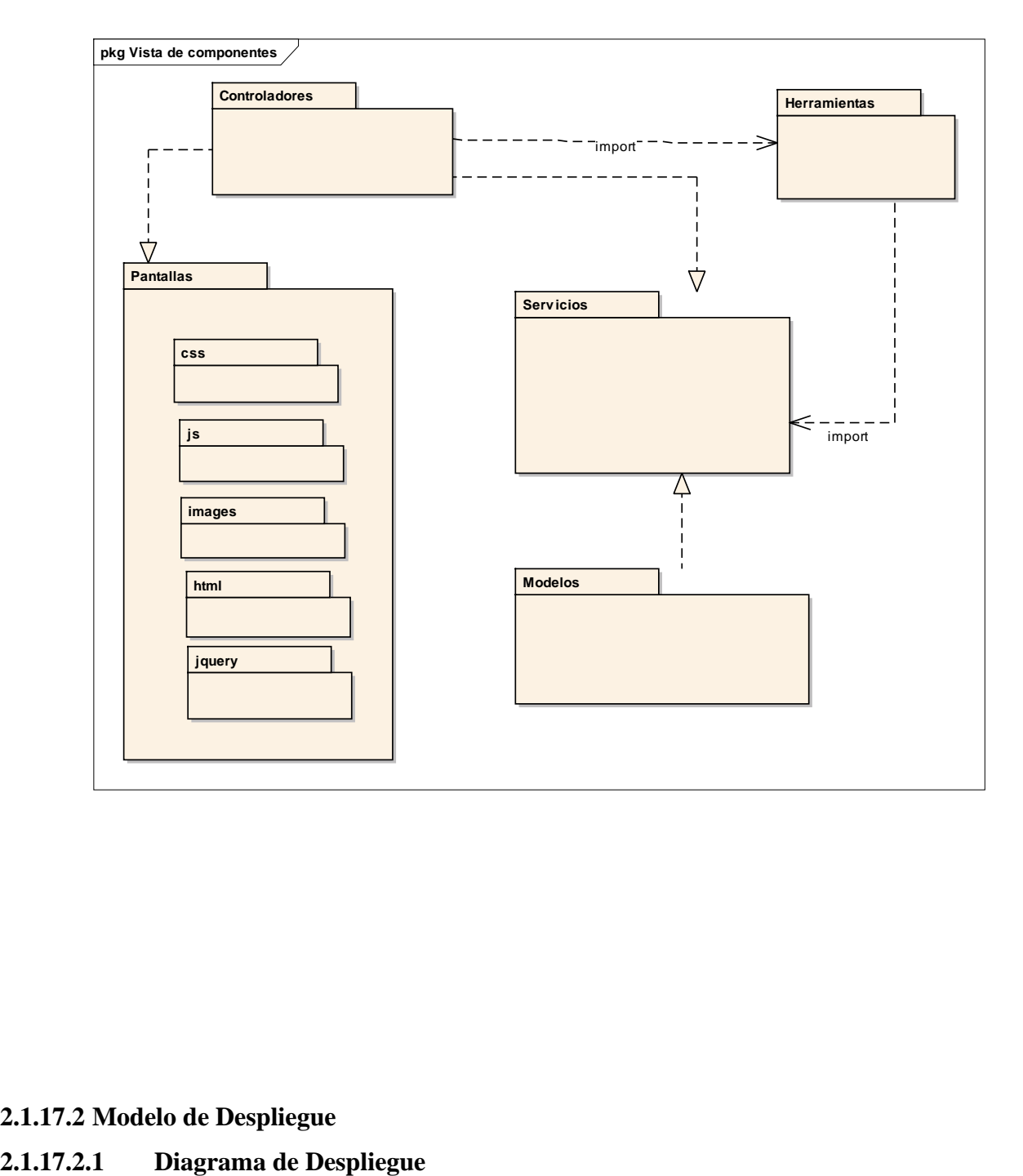

**2.1.17.2 Modelo de Despliegue**

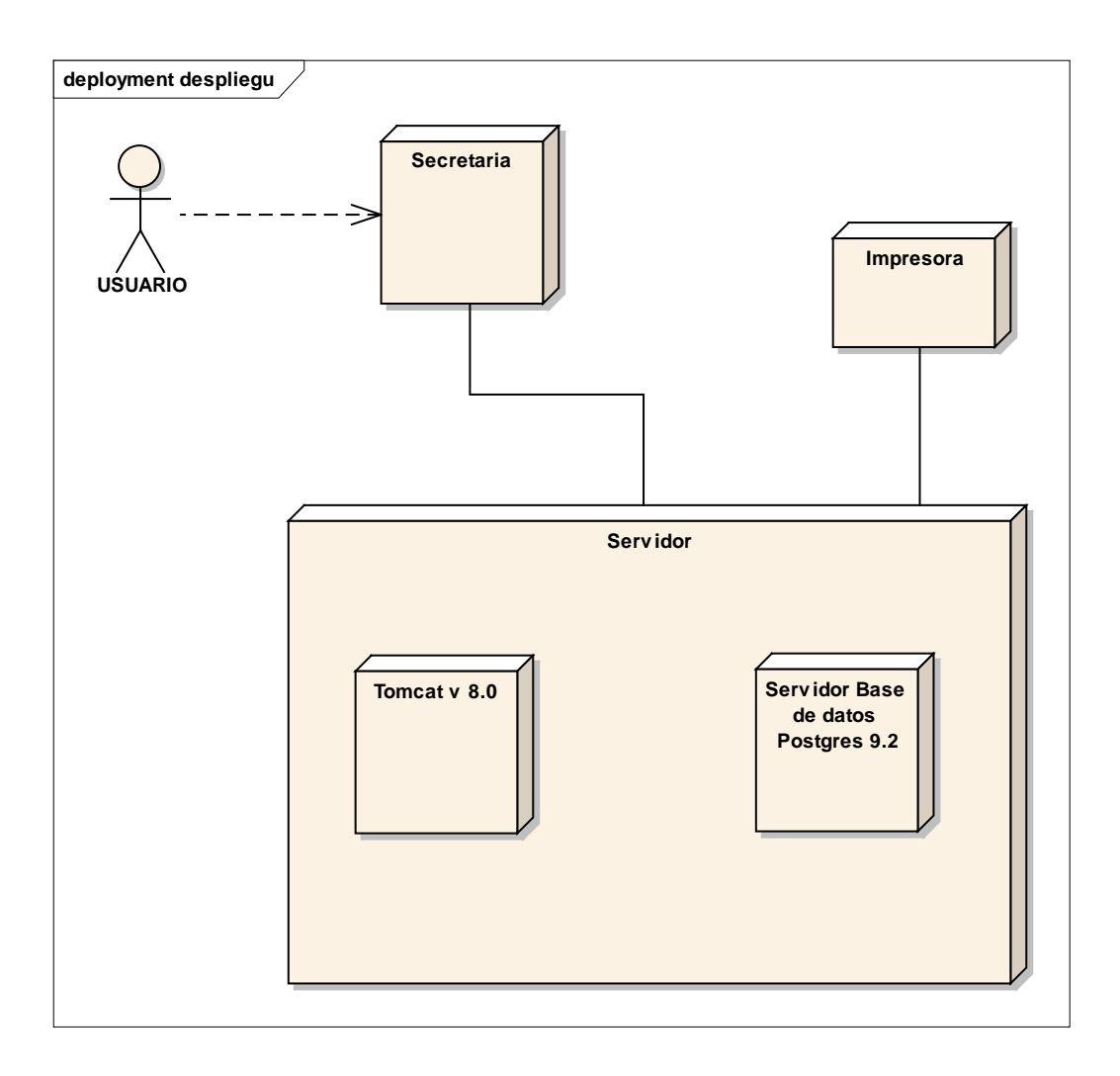

#### **2.1.18 Diseño de Interfaces de Usuario**

Se trata de prototipos que permiten al usuario tener una idea sobre las interfaces que proveerá el sistema.

#### **2.1.18.1. Prototipos de Pantalla**

#### **2.1.18.1.1 Prototipo: Pantalla Login "P-L"**

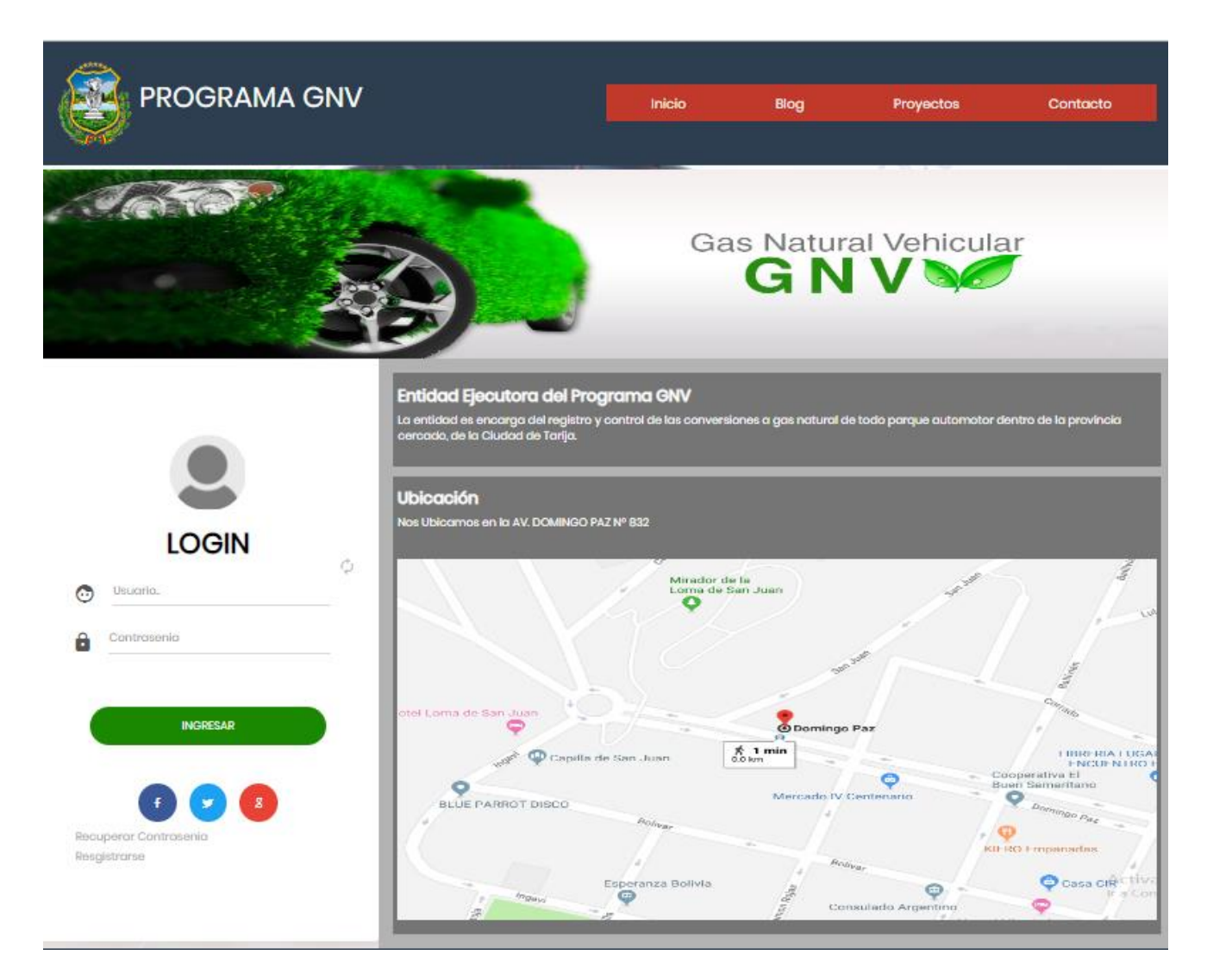

#### **2.1.18.1.2 Prototipo: Pantalla Inicio "P-I"**

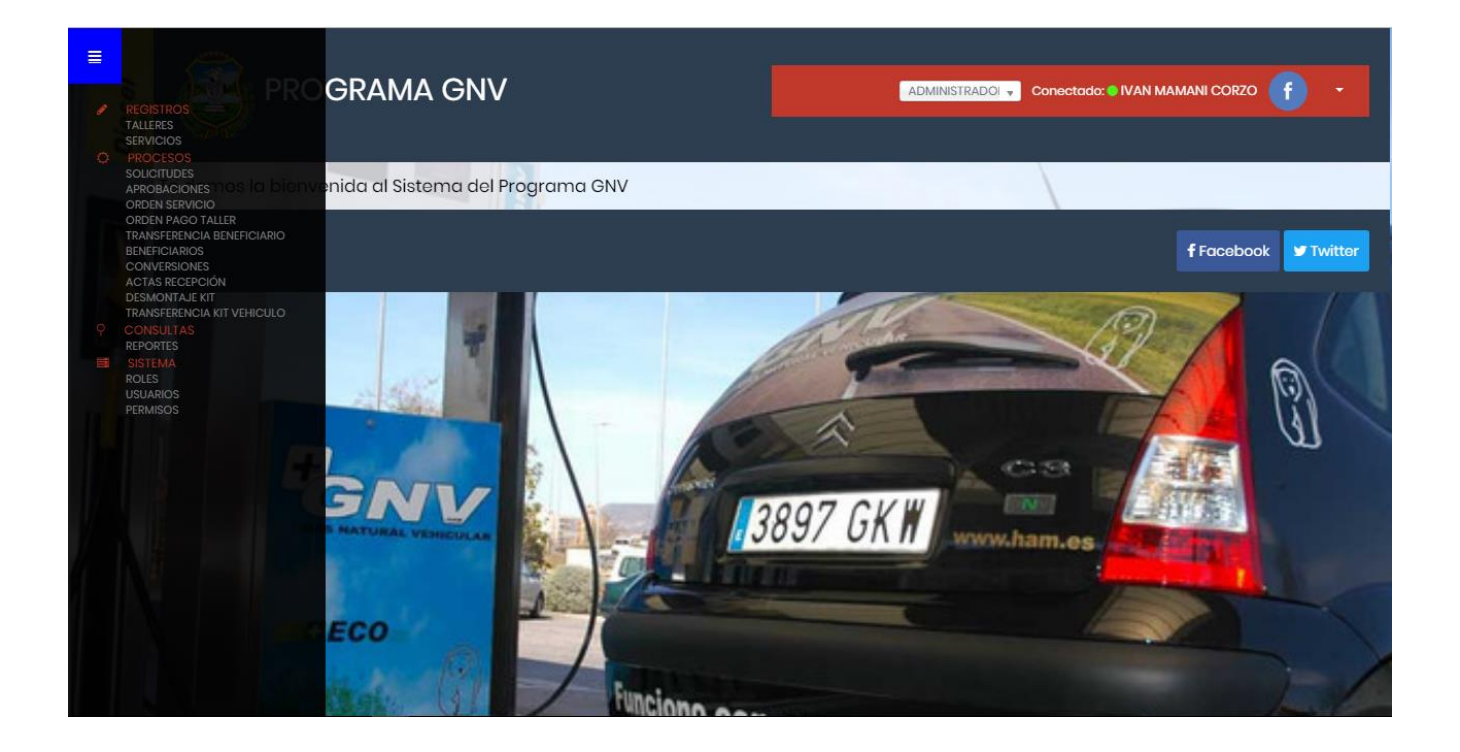

#### **2.1.18.1.3 Prototipo: Pantalla Gestión Usuarios "P-1"**

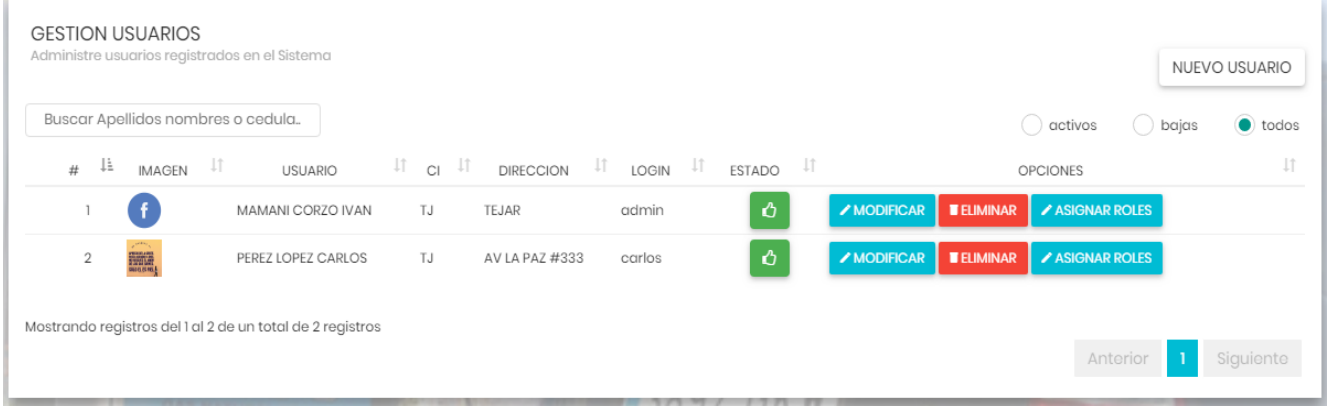

# **2.1.18.1.4 Prototipo: Pantalla Adicionar Usuario "P-1.1"**

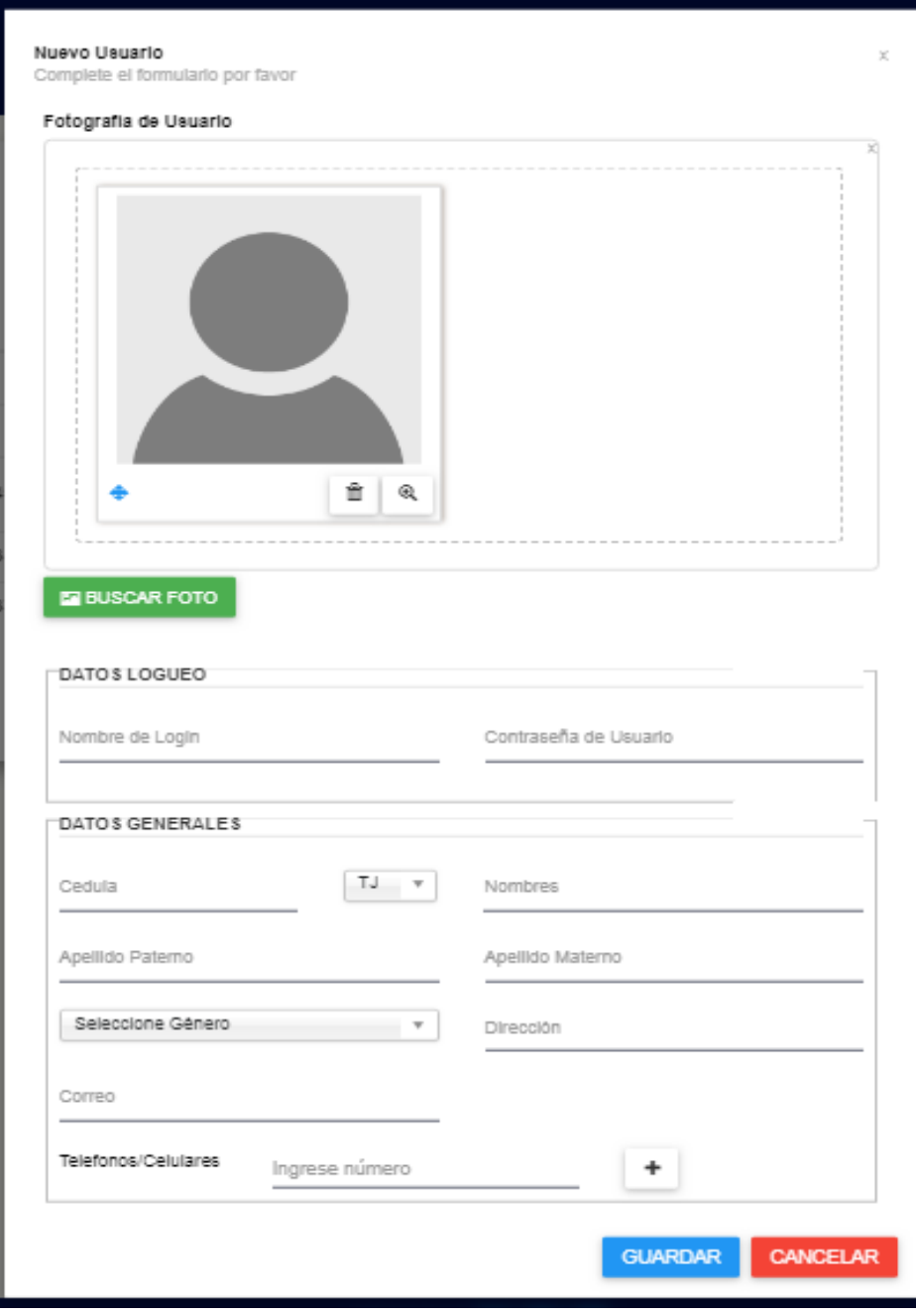

# **2.1.18.1.5 Prototipo: Pantalla Modificar Usuario "P-1.2"**

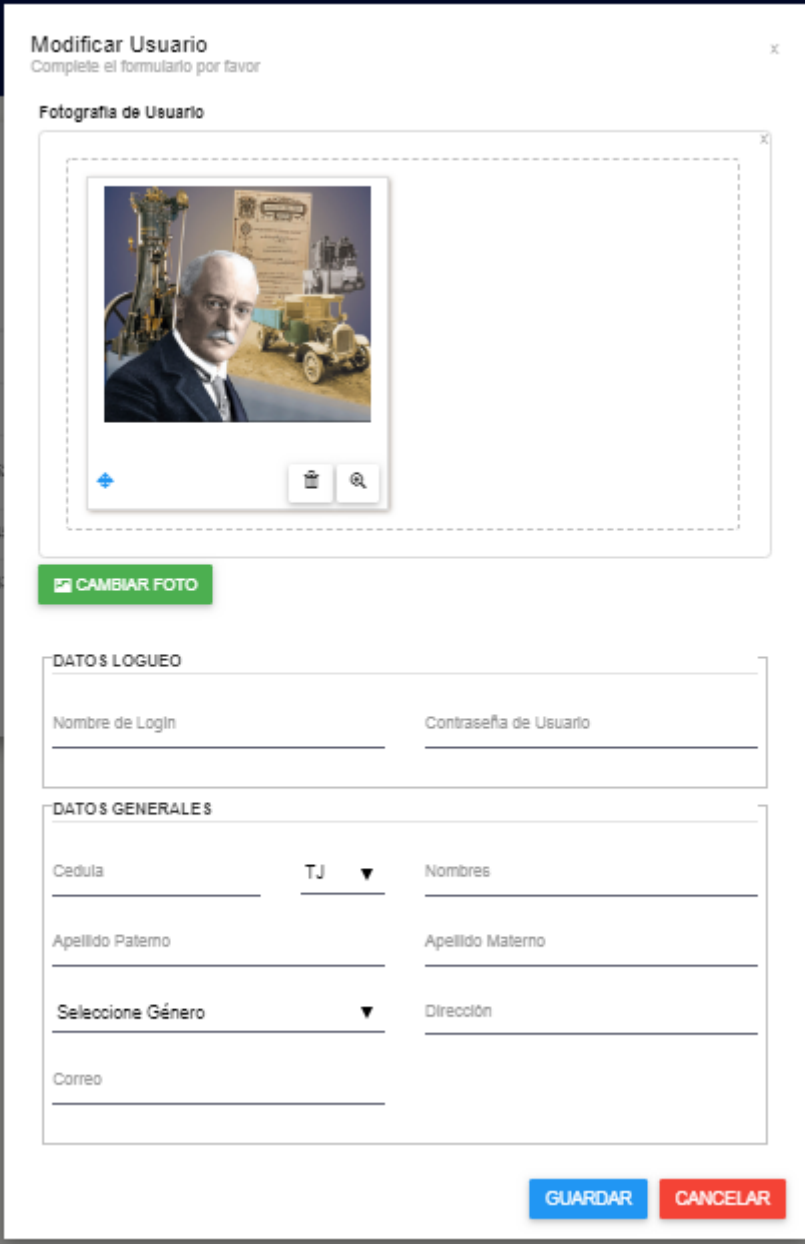

# **2.1.18.1.6 Prototipo: Pantalla Eliminar Usuario "P-1.3"**

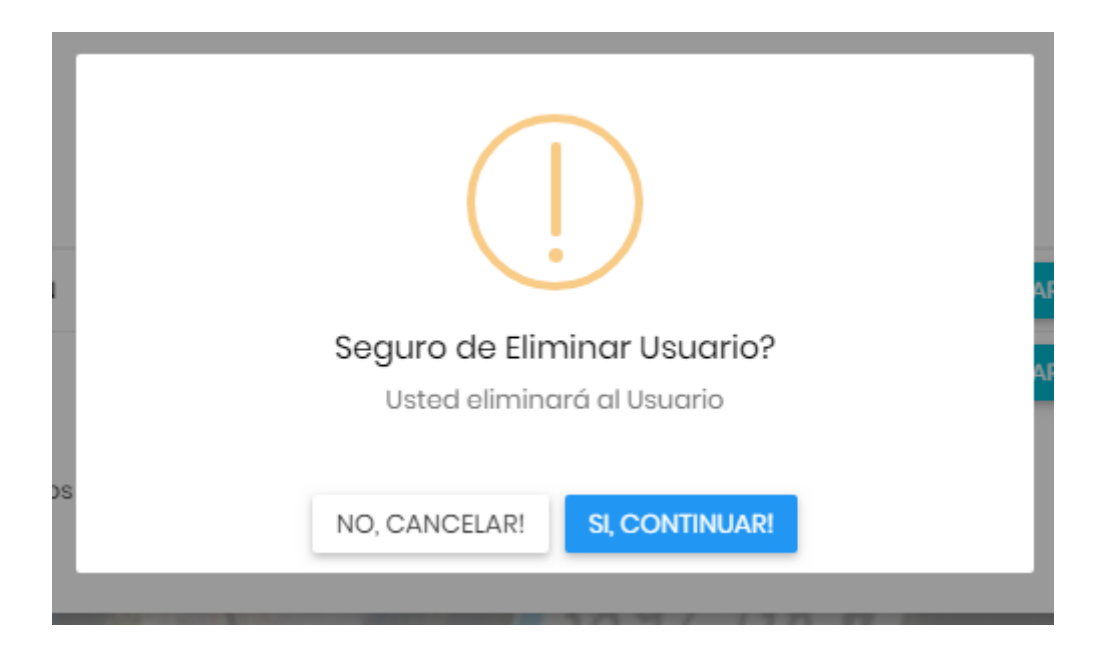

# **2.1.18.1.7 Prototipo: Pantalla Habilitar Usuario "P-1.4"**

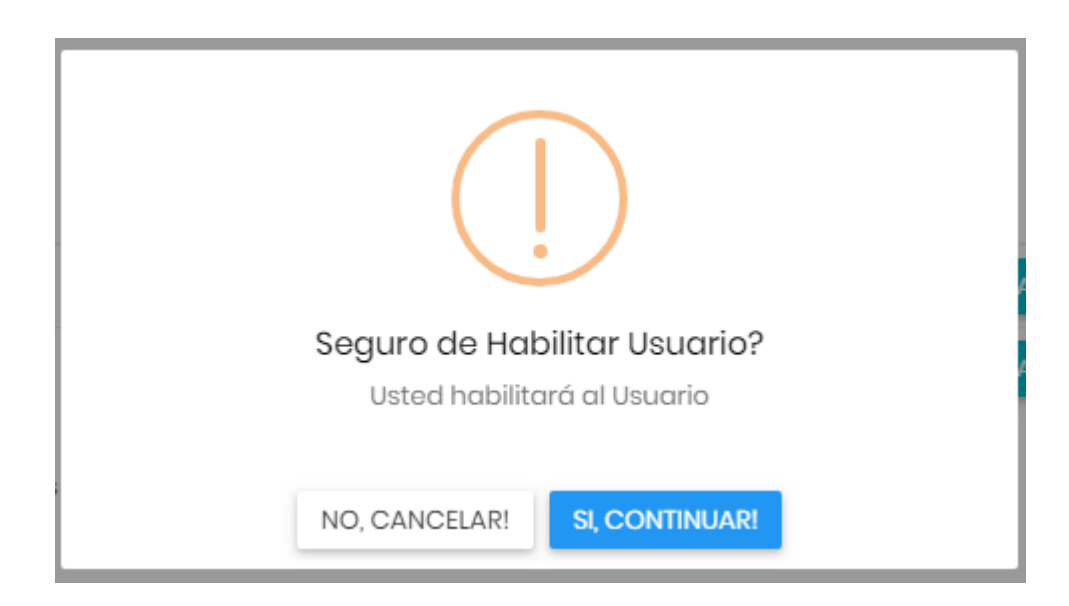

# **2.1.18.1.8 Prototipo: Pantalla Gestión Talleres "P-2"**

| <b>GESTION TALLERES</b><br>Administre Talleres registrados en el Sistema |                                                           |                          |                       |                         |                     |      |                                                    | NUEVO TALLER    |
|--------------------------------------------------------------------------|-----------------------------------------------------------|--------------------------|-----------------------|-------------------------|---------------------|------|----------------------------------------------------|-----------------|
| Buscar por nombre de Taller                                              |                                                           |                          |                       |                         |                     |      | $( )$ bajas<br>activos                             | $\bullet$ todos |
| 4È.<br>#                                                                 | NOMBRE TALLER                                             | IJ.<br>DIRECCIÓN TALLER  | IJ.<br>PROPIETARIO    | $\pm$<br>IJî.<br>CÉDULA | ESTADO              | - Lî | OPCIONES                                           | <b>LT</b>       |
|                                                                          | LA TERMINAL                                               | <b>DIRECCIOPRINCIPAL</b> | CASTRO FIGUEROA ELI   | 1223 TJ                 | $\ddot{\mathbf{c}}$ |      | $\angle$ MODIFICAR<br><b>TELIMINAR</b>             |                 |
| $\overline{z}$                                                           | <b>GENERAL GAS</b>                                        | DIRECCION2               | MARZA BENITEZ ROGER   | 23423423 TJ             | $\ddot{\mathbf{c}}$ |      | $\sqrt{}$ MODIFICAR<br><b>ELIMINAR</b>             |                 |
| 3                                                                        | TECNOMOTOR G                                              | DIRECCION3               | OI IVA FAVIO          | 46546546 OR             | $\mathbf{\hat{O}}$  |      | <b>/MODIFICAR</b><br><b>TELIMINAR</b>              |                 |
| $\overline{A}$                                                           | <b>GNV MOTOR SERRANO</b>                                  | DIRECCION4               | MEJIA CRUZ ADOLFO     | 45674312 TJ             | $\mathbf Q$         |      | <b>O HABILITAR</b><br><b>/MODIFICAR</b>            |                 |
| -5                                                                       | PRUEBA1                                                   | DIRECCIONPRUEBA1         | AYARDE MARTINEZ ANITA | 45352342 TJ             | $\ddot{\mathbf{c}}$ |      | <b>ELIMINAR</b><br>/ MODIFICAR                     |                 |
|                                                                          | Mostrando registros del 1 al 5 de un total de 6 registros |                          |                       |                         |                     |      | $\overline{2}$<br>$\blacktriangleleft$<br>Anterior | Siguiente       |

**2.1.18.1.9 Prototipo: Pantalla Adicionar Taller "P-2.1"**

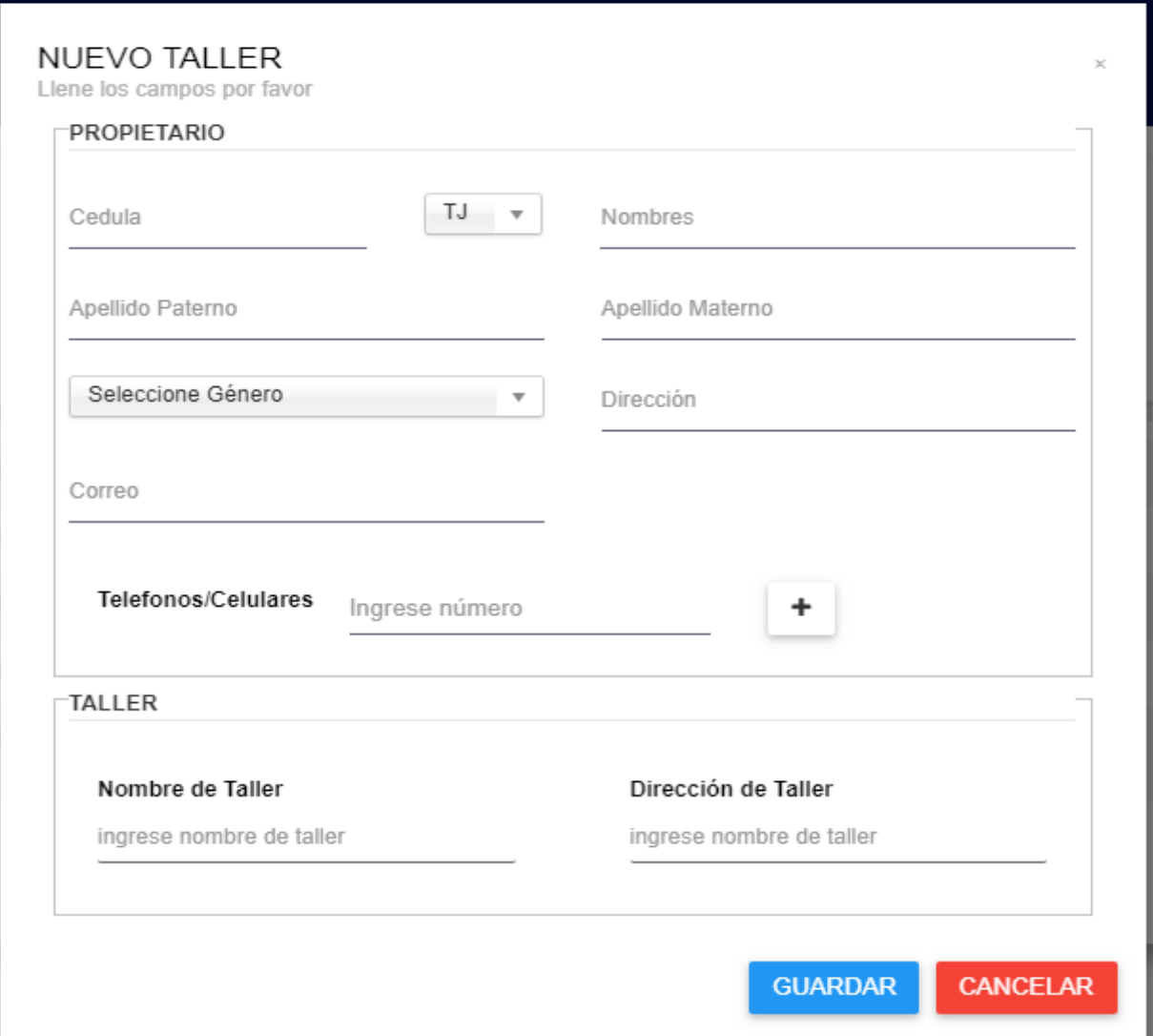

# **2.1.18.1.10 Prototipo: Pantalla Modificar Taller "P-2.2"**

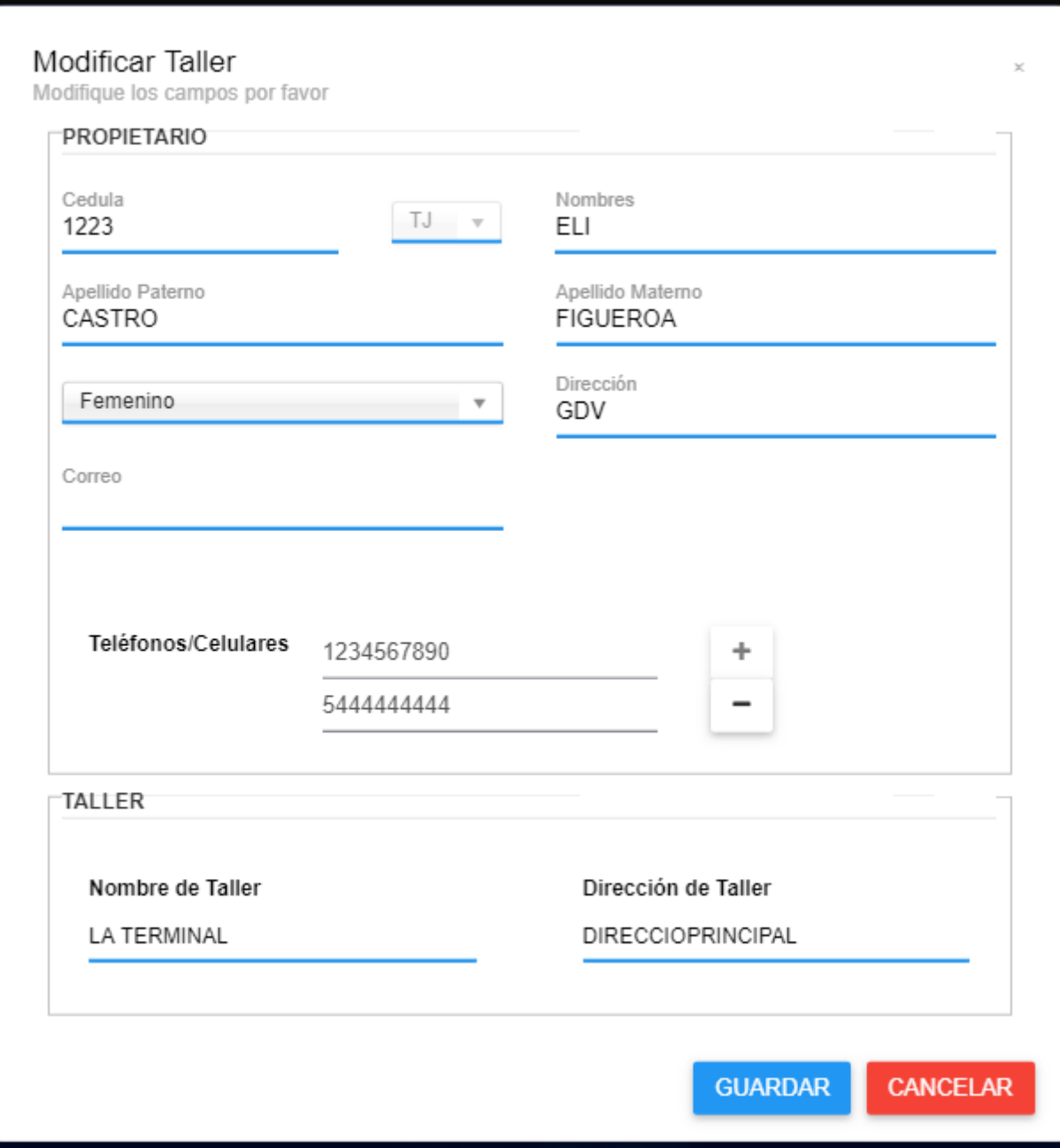

### **2.1.18.1.11 Prototipo: Pantalla Eliminar Taller "P-2.3"**

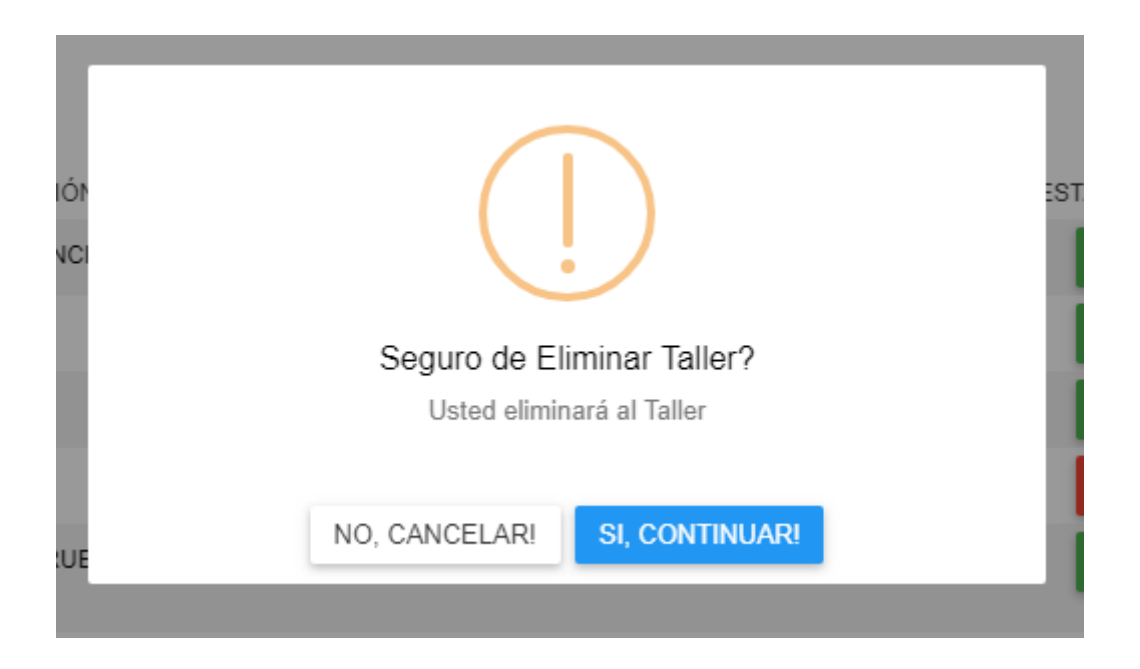

#### **2.1.18.1.12 Prototipo: Pantalla Habilitar Taller "P-2.4"**

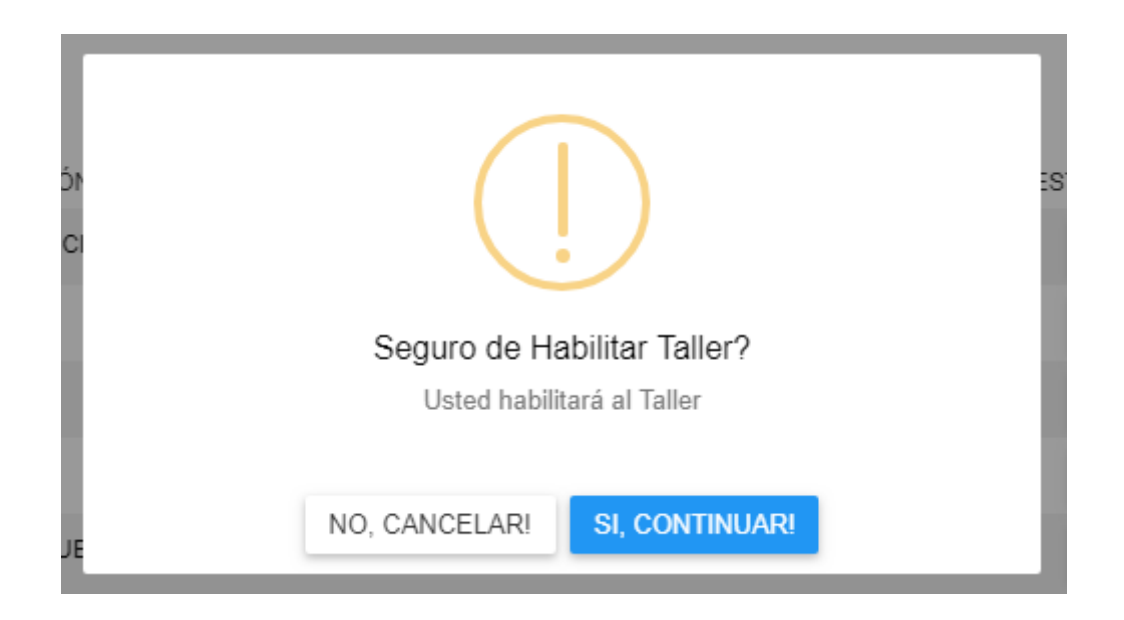

# **2.1.18.1.13 Prototipo: Pantalla Gestión Servicios "P-3"**

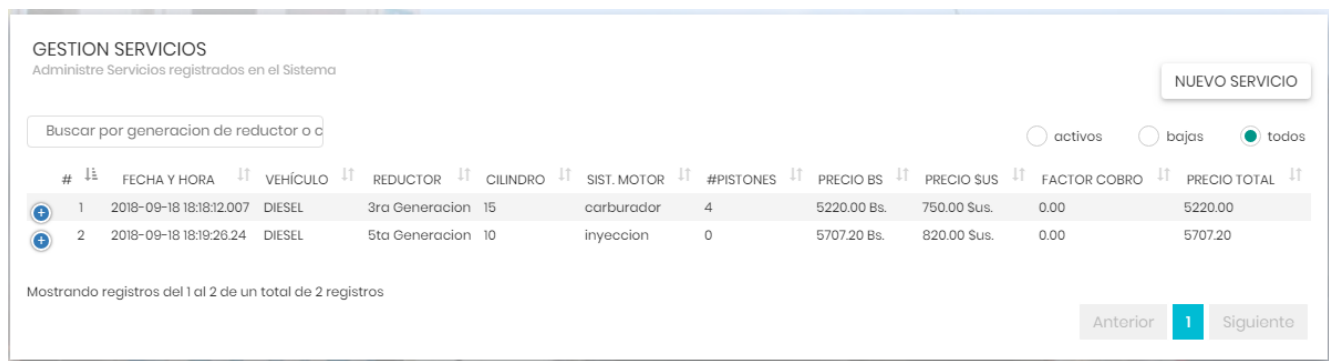

# **2.1.18.1.14 Prototipo: Pantalla Adicionar Servicio "P-3.1"**

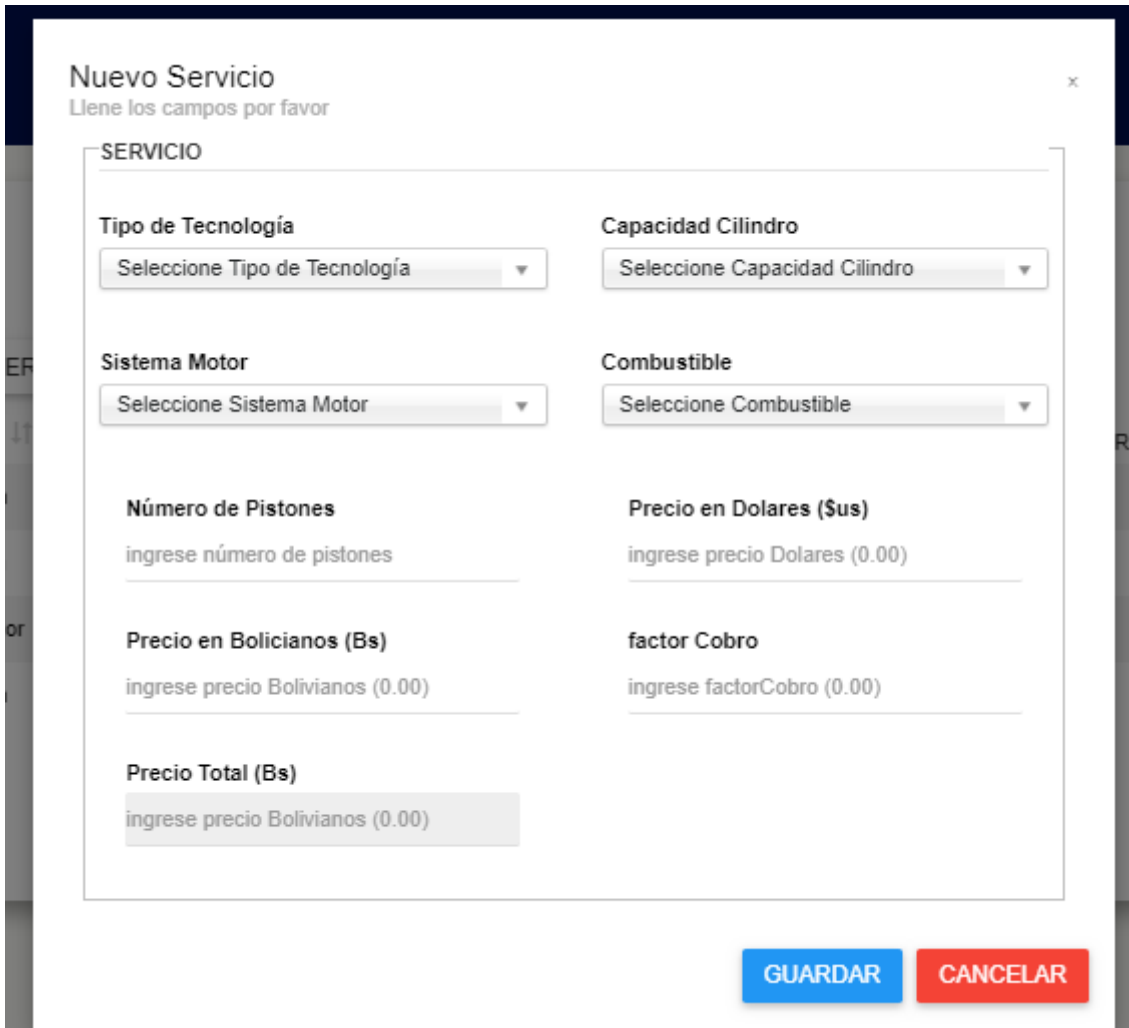

### **2.1.18.1.15 Prototipo: Pantalla Eliminar Servicio "P-3.2"**

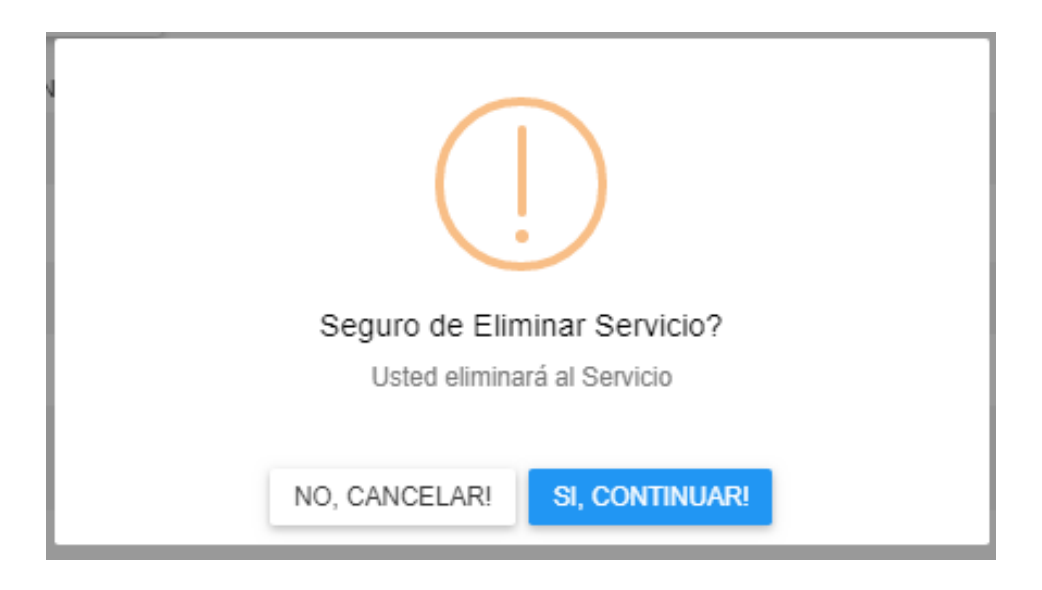

#### **2.1.18.1.16 Prototipo: Pantalla Habilitar Servicio "P-3.3"**

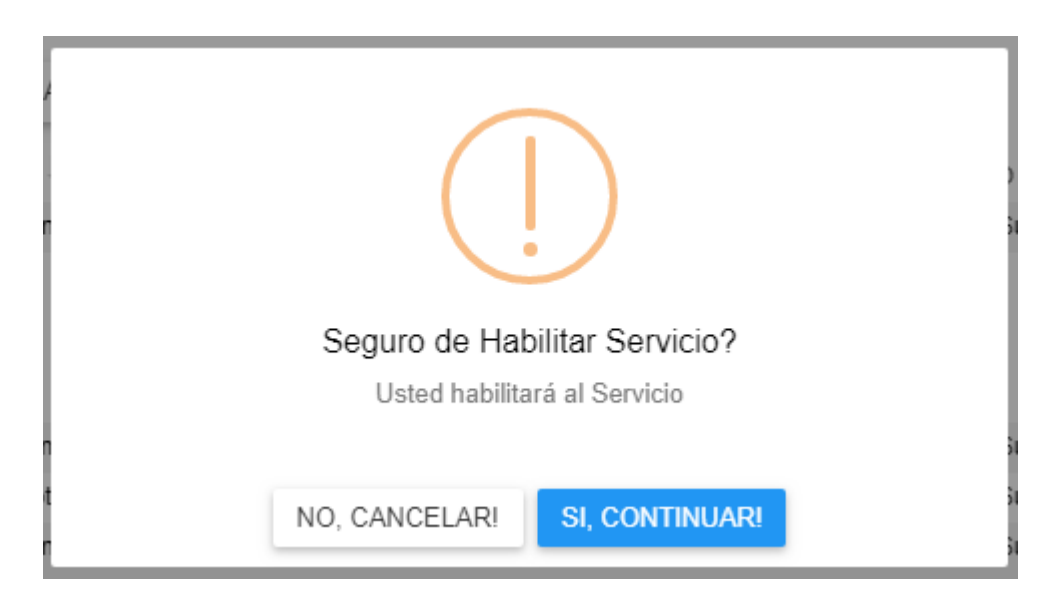

## **2.1.18.1.17 Prototipo: Pantalla Gestión Beneficiarios "P-4"**

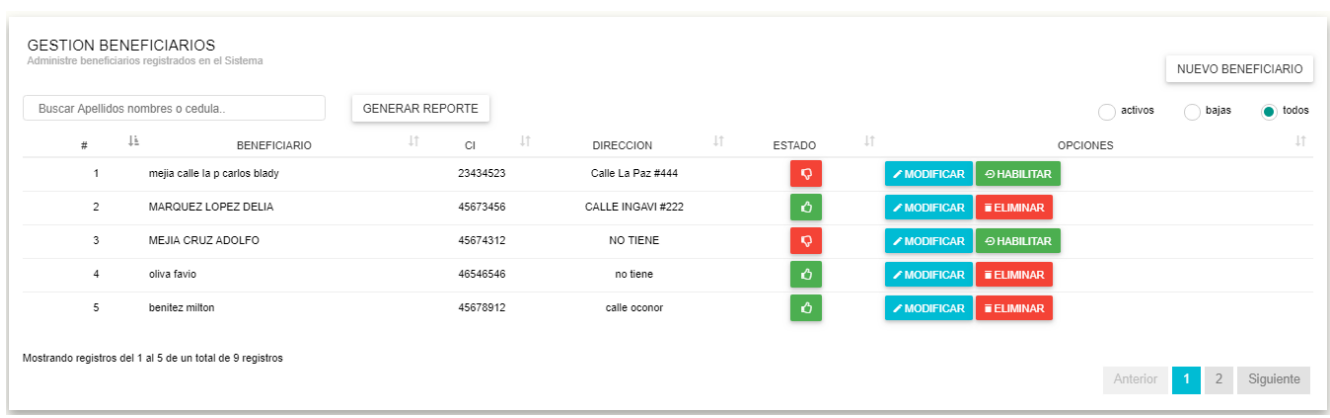

# **2.1.18.1.18 Prototipo: Pantalla Adicionar Beneficiario "P-4.1"**

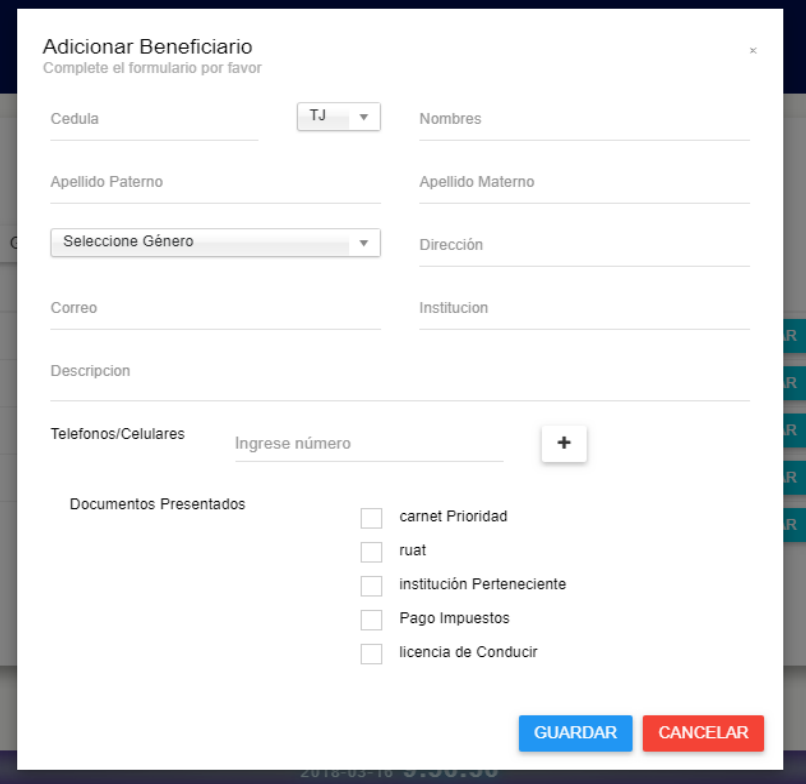
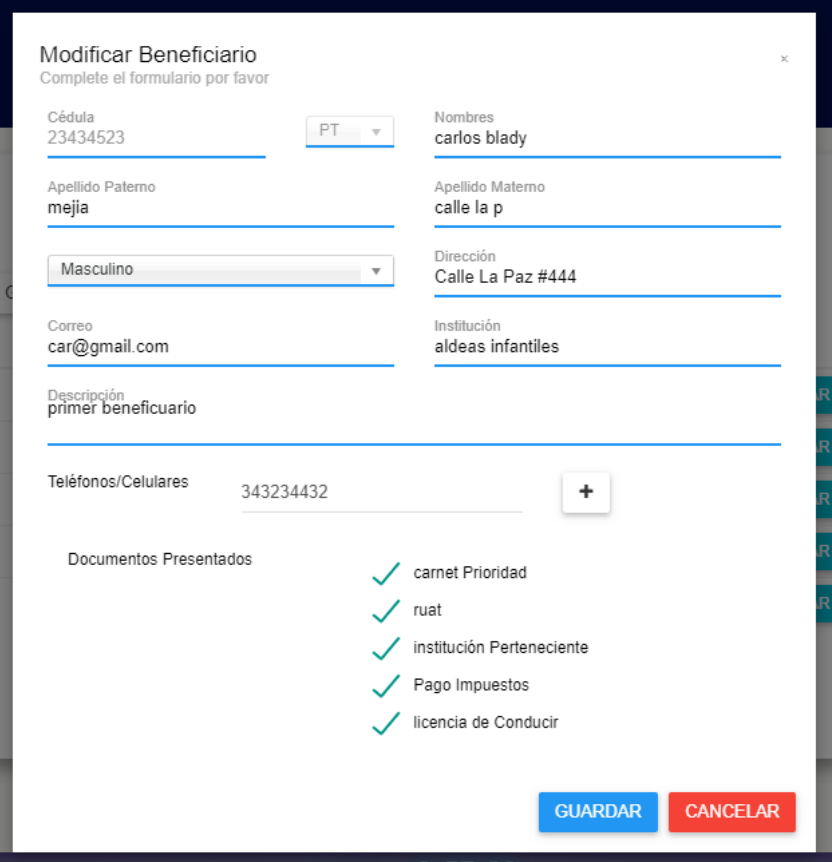

**2.1.18.1.20 Prototipo: Pantalla Eliminar Beneficiario "P-4.3"**

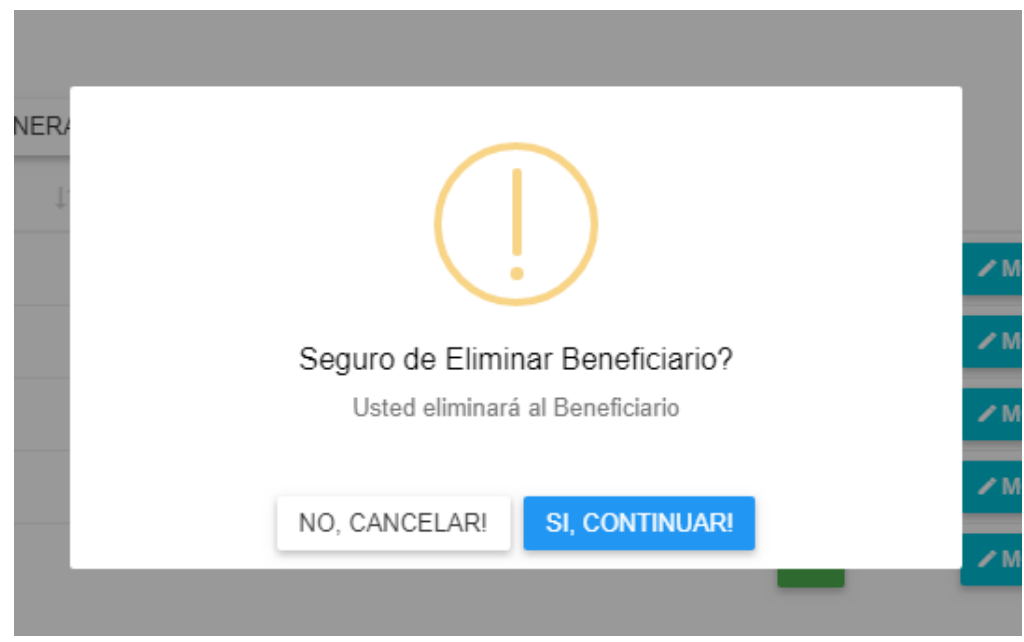

**2.1.18.1.21 Prototipo: Pantalla Habilitar Beneficiario "P-4.4"**

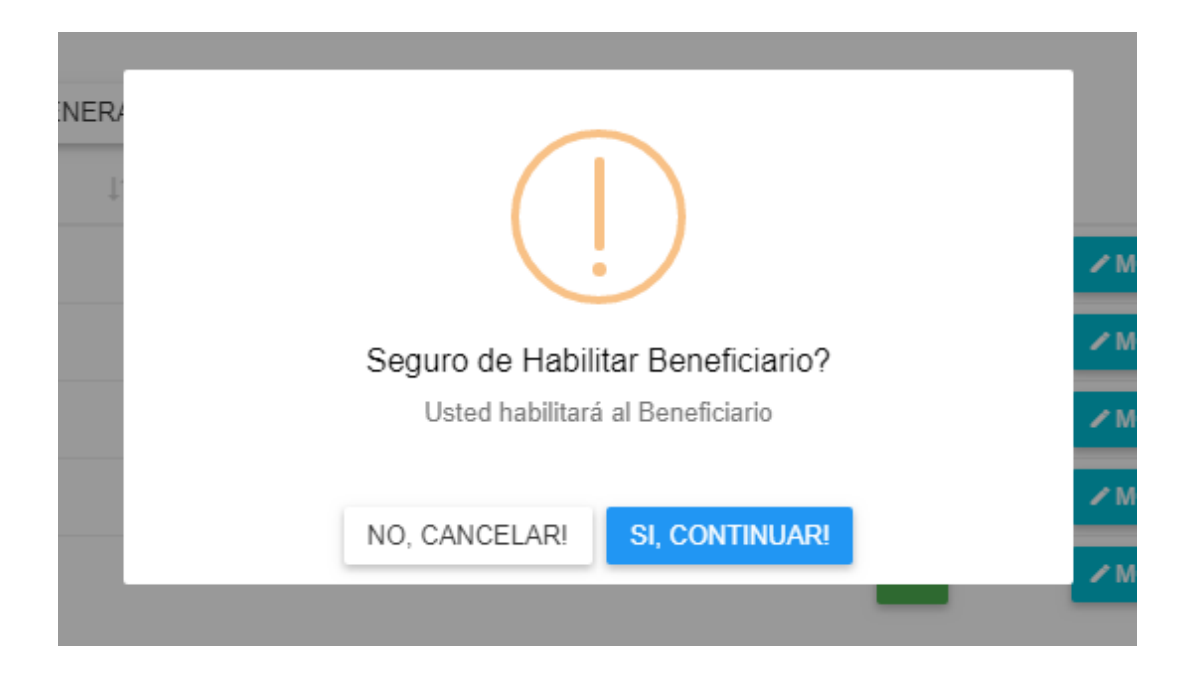

### **2.1.18.1.22 Prototipo: Pantalla Gestión Solicitudes "P-5"**

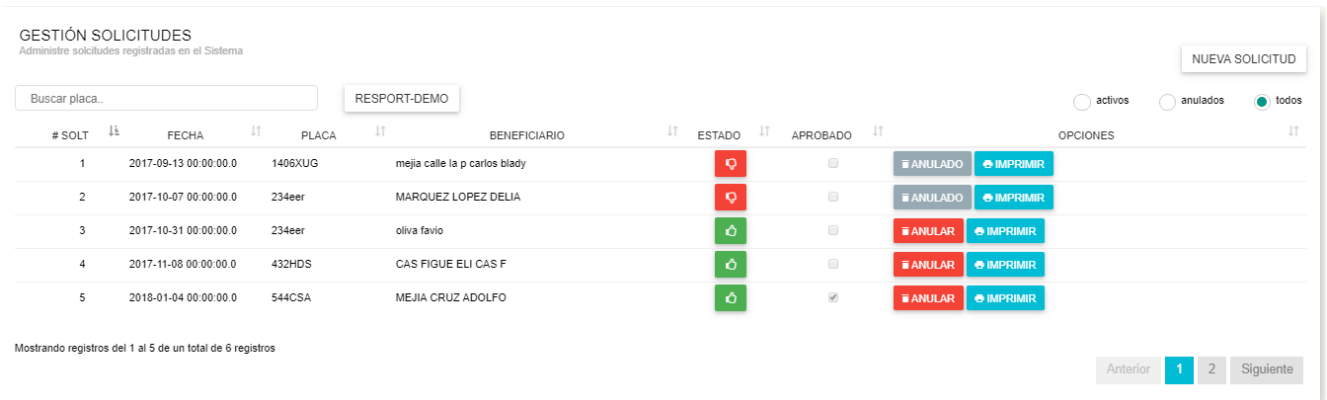

#### **2.1.18.1.23 Prototipo: Pantalla Adicionar Solicitud "P-5.1"**

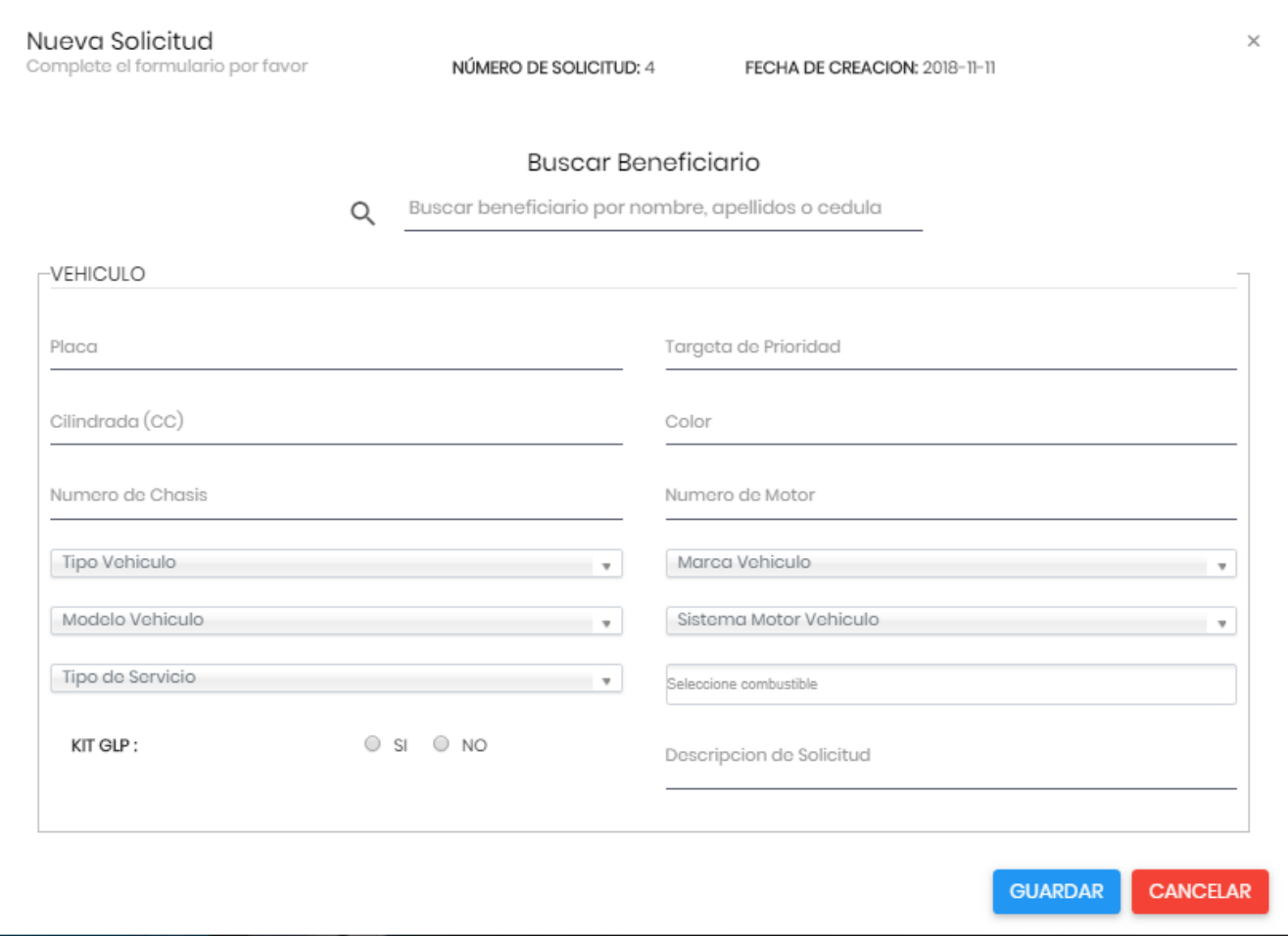

**2.1.18.1.24 Prototipo: Pantalla Anular Solicitud "P-5.2"**

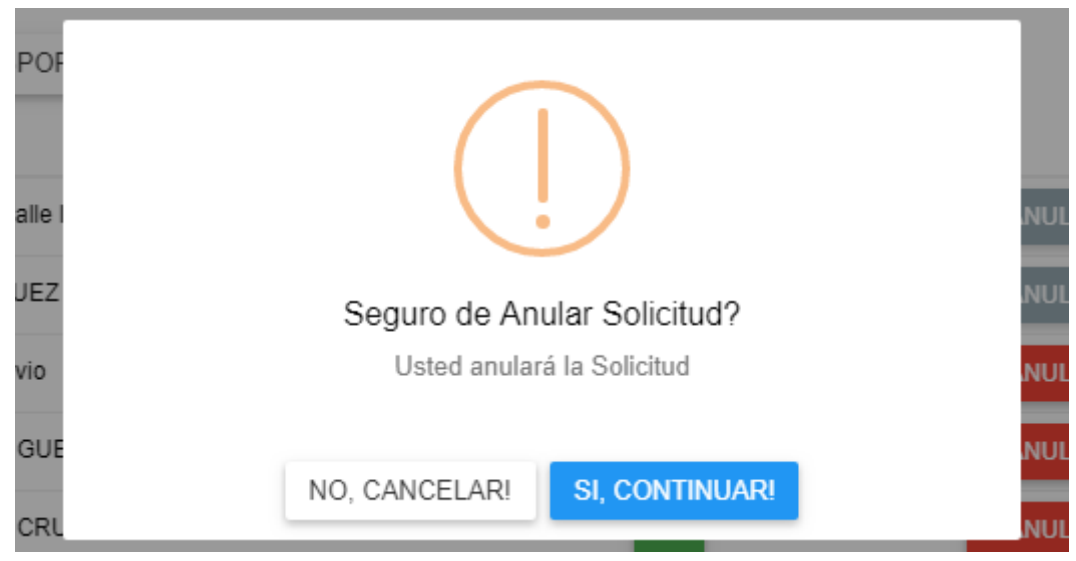

**2.1.18.1.25 Prototipo: Pantalla Ver Solicitud "P-5.3"**

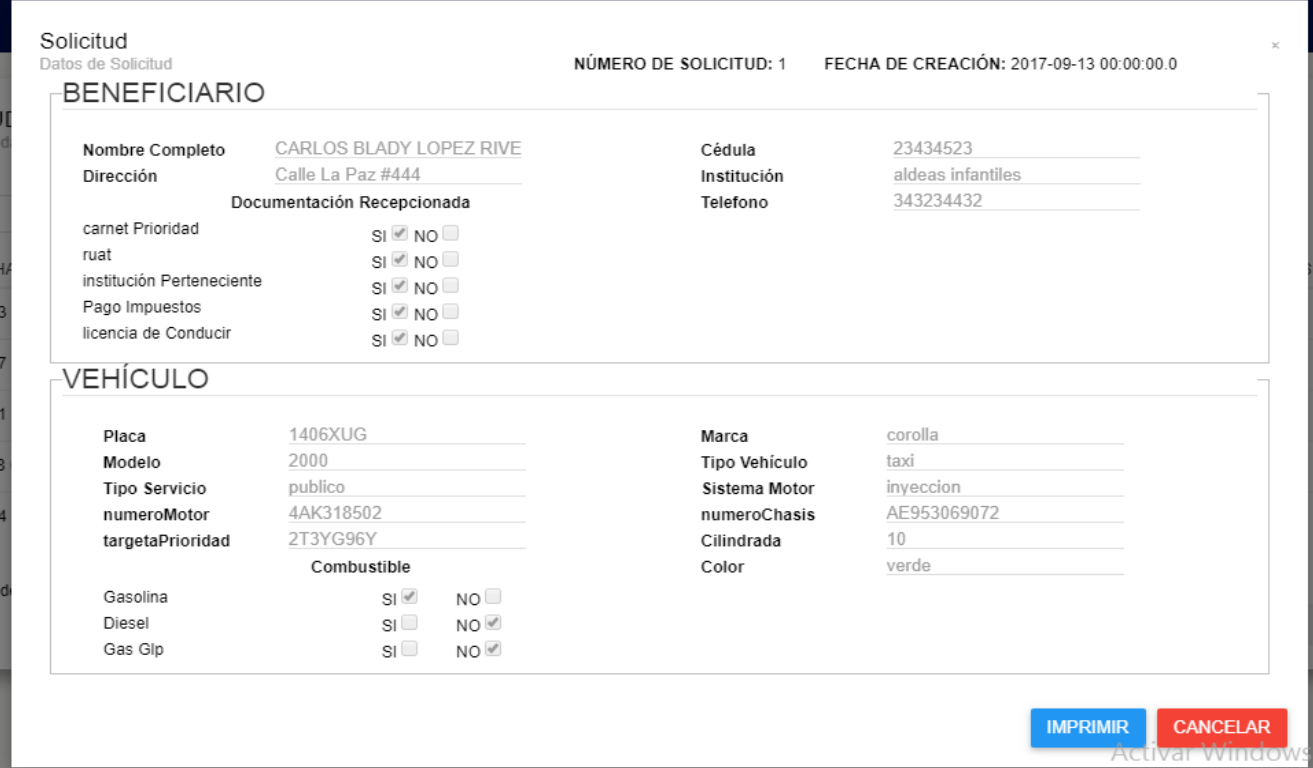

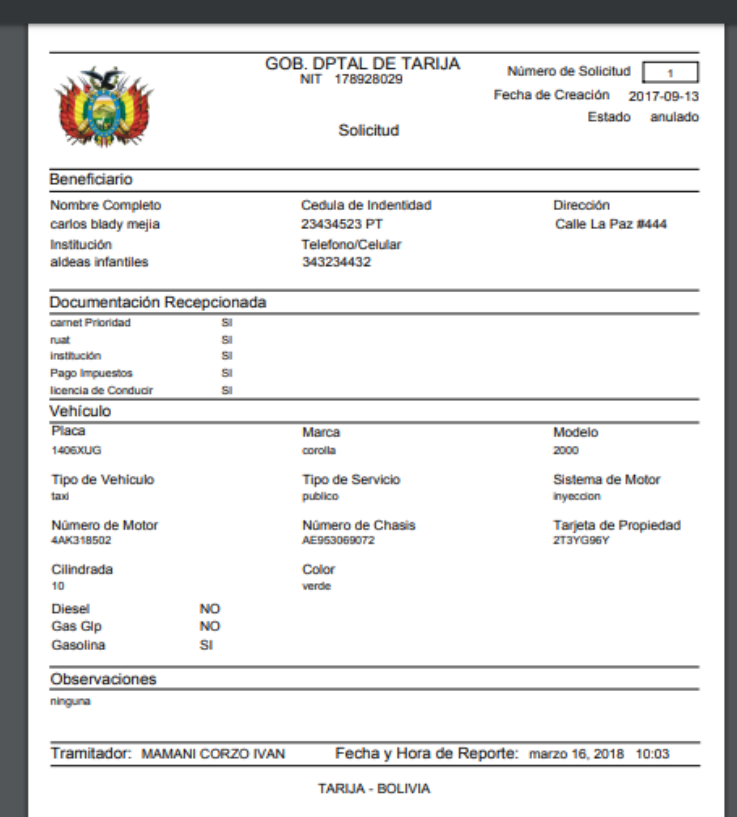

**2.1.18.1.26 Prototipo: Pantalla Gestión Aprobaciones "P-6"**

|                |                       | Ingrese número de Solicitud o cédula del beneficiario |                           |                    | <b>BUSCAR</b>           |                            |                                |  |  |
|----------------|-----------------------|-------------------------------------------------------|---------------------------|--------------------|-------------------------|----------------------------|--------------------------------|--|--|
| # SOLT $\pm$   | <b>FECHA</b>          | Ψî<br>PLACA                                           | $\Box$<br>BENEFICIARIO    | Ψî<br>$\bot$<br>C1 | $\downarrow$<br>ANULADO | $\downarrow$ î<br>APROBADO | OPCIONES                       |  |  |
|                | 2017-09-13 00:00:00.0 | 1406XUG                                               | LOPEZ RIVERO CARLOS BLADY | 23434523           | $\mathbf Q$             | $\omega^{\mu}$             | <b>APROBADO</b>                |  |  |
| $\overline{2}$ | 2017-10-07 00:00:00.0 | 234eer                                                | MARQUEZ LOPEZ DELIA       | 45673456           | $\mathbf Q$             | $\Box$                     | <b>A REALIZAR APROBACIÓNES</b> |  |  |
| $\overline{3}$ | 2017-10-31 00:00:00.0 | 234eer                                                | oliva favio               | 46546546           | $\ddot{\mathbf{c}}$     | $\mathcal{A}$              | <b>APROBADO</b>                |  |  |
| 4              | 2017-11-08 00:00:00.0 | 432HDS                                                | CAS FIGUE ELI CAS F       | 1223               | $\bullet$               | $\qquad \qquad \Box$       | <b>A REALIZAR APROBACIÓNES</b> |  |  |
| 5              | 2018-01-04 00:00:00.0 | 544CSA                                                | MEJIA CRUZ ADOLFO         | 45674312           | $\ddot{\circ}$          | $\omega^{\mu}$             | <b>APROBADO</b>                |  |  |
| 6              | 2018-01-06 00:00:00 0 | 542DFA                                                | MEJIA CRUZ ADOLFO         | 45674312           | $\ddot{\circ}$          | $\Box$                     | <b>A REALIZAR APROBACIÓNES</b> |  |  |

**2.1.18.1.27 Prototipo: Pantalla Aprobar Solicitud "P-6.1"**

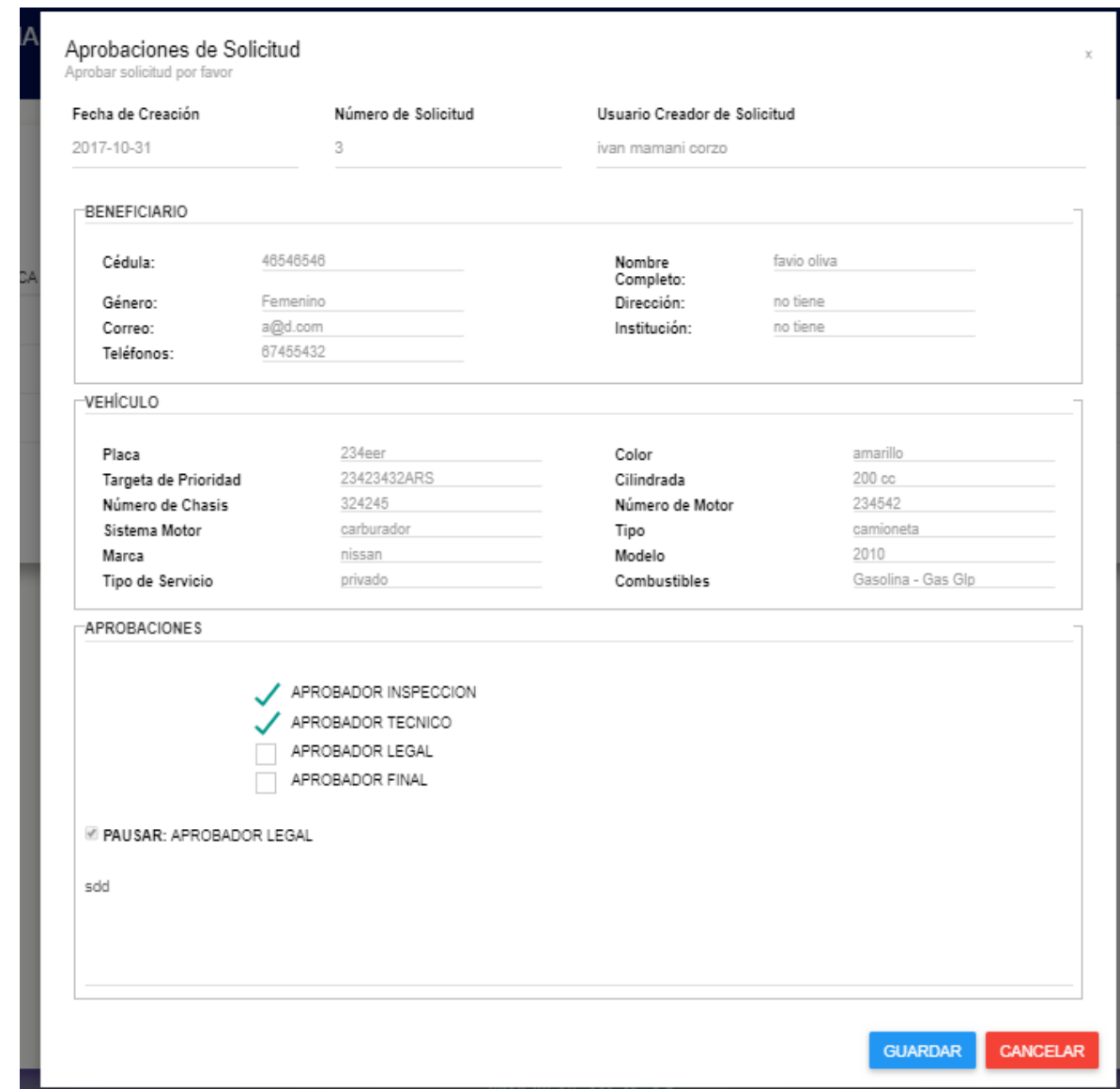

**2.1.18.1.28 Prototipo: Pantalla Gestión Ordenes de Servicios "P-7"**

| <b>GESTION ORDENES DE SERVICIOS</b><br>Administre Ordenes de Servicios registrados en el Sistema |              |                      |                            |                            |          |                 |                  | NUEVA ORDEN DE SERVICIO |
|--------------------------------------------------------------------------------------------------|--------------|----------------------|----------------------------|----------------------------|----------|-----------------|------------------|-------------------------|
| Buscar Apellidos nombres o cedula                                                                |              |                      |                            |                            |          | instalados      | no instalados    | $\bullet$ todos         |
| Ψ.<br>NÚM ORD. SERV                                                                              | NÚM. DE SOLT | - Lî<br>ΨÎ<br>TALLER | $\downarrow$ î<br>SERVICIO | IJ.<br><b>BENEFICIARIO</b> | PLACA IT | - UT<br>ANULADO | IJ.<br>INSTALADO | OPCIONES<br>Л           |
| 2                                                                                                | 5            | <b>TECNOMOTOR G</b>  | 3ra Generacion - 10 M3     | MEJIA CRUZ ADOLFO          | 544CSA   | - 0             | $\Box$           | <b>O</b> VER            |
| 3                                                                                                |              | GNV MOTOR SERRANO    | 5ta Generacion - 10 M3     | LOPEZ RIVERO CARLOS BLADY  | 1406XUG  | $\mathbf Q$     | $\mathcal{A}$    | <b>O</b> VER            |
| Mostrando registros del 1 al 2 de un total de 2 registros                                        |              |                      |                            |                            |          |                 | Anterior         | Siguiente               |

**2.1.18.1.29 Prototipo: Pantalla Nueva Orden de Servicio "P-7.1"**

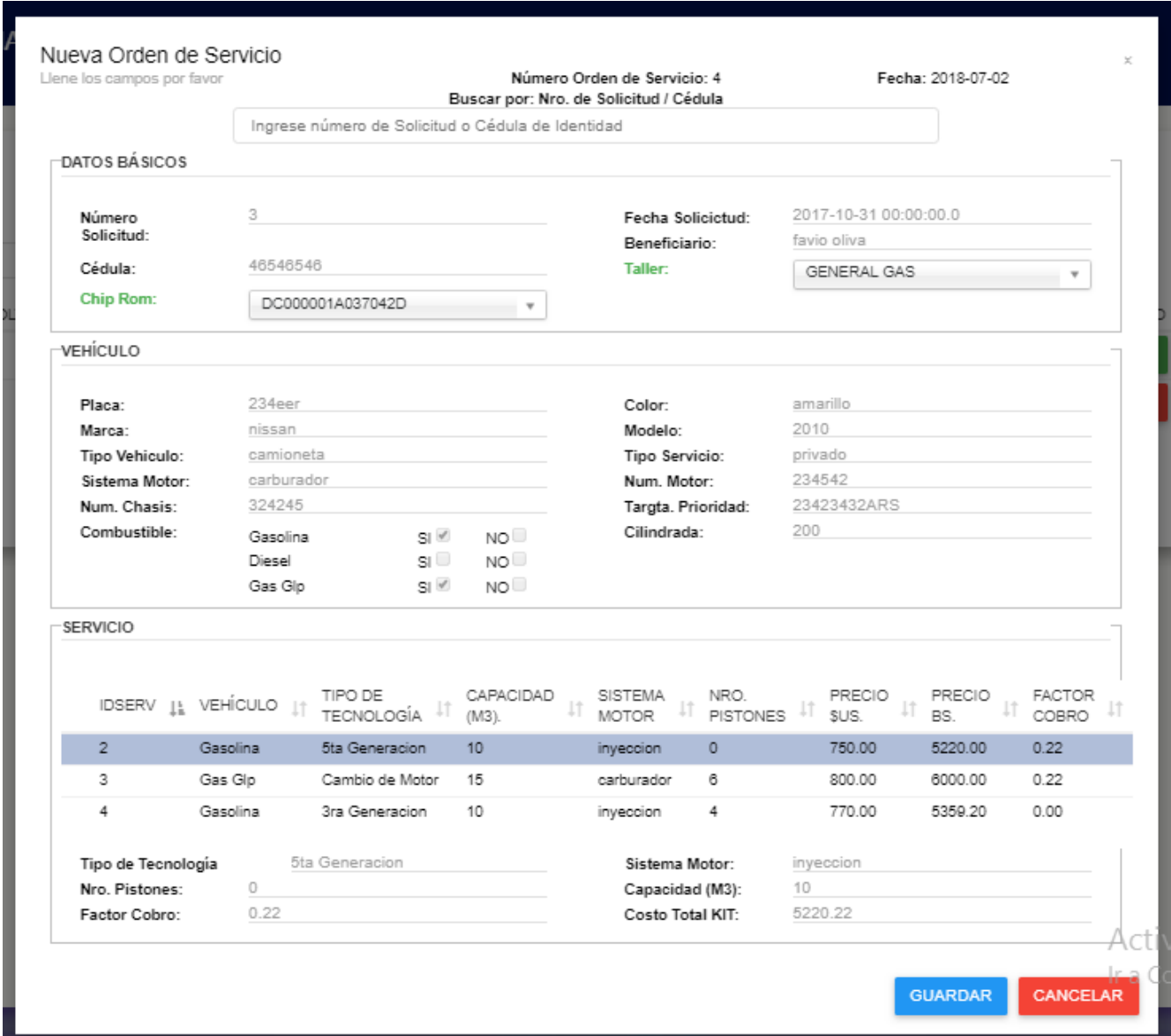

**2.1.18.1.30 Prototipo: Pantalla Ver Orden de Servicios "P-7.2"**

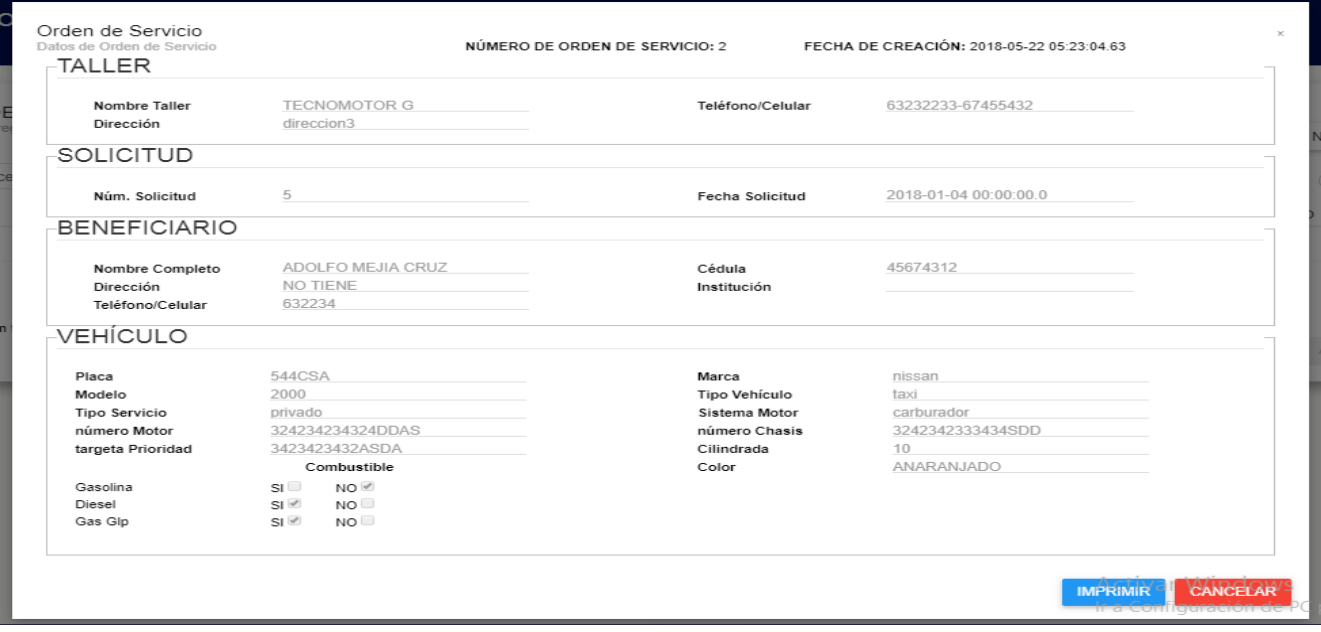

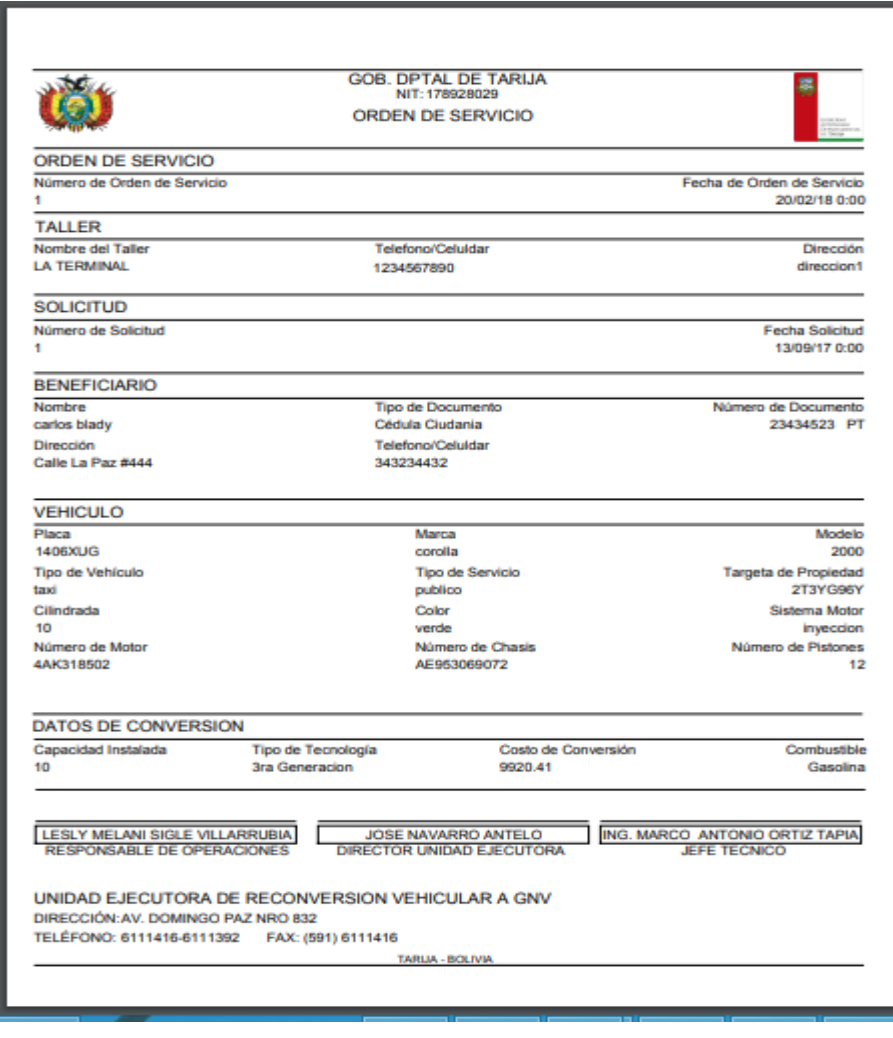

**2.1.18.1.31 Prototipo: Pantalla Gestión Conversiones "P-8"**

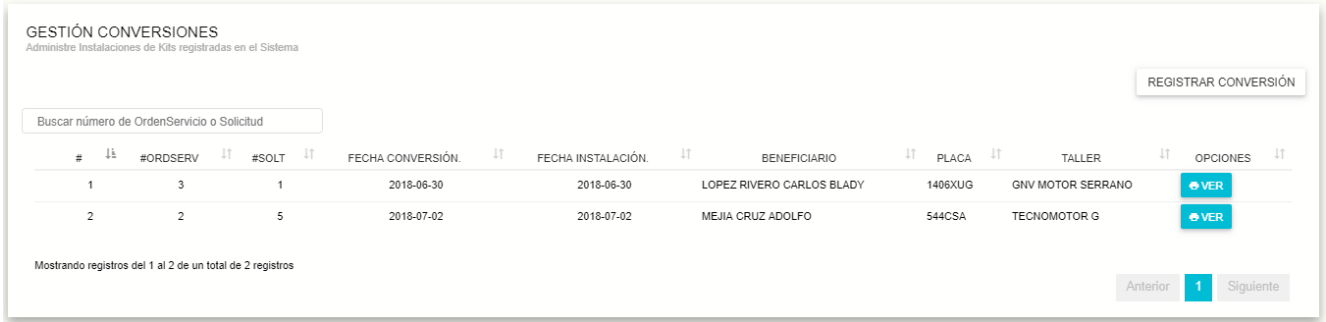

## **2.1.18.1.32 Prototipo: Pantalla Adicionar Conversión "P-8.1"**

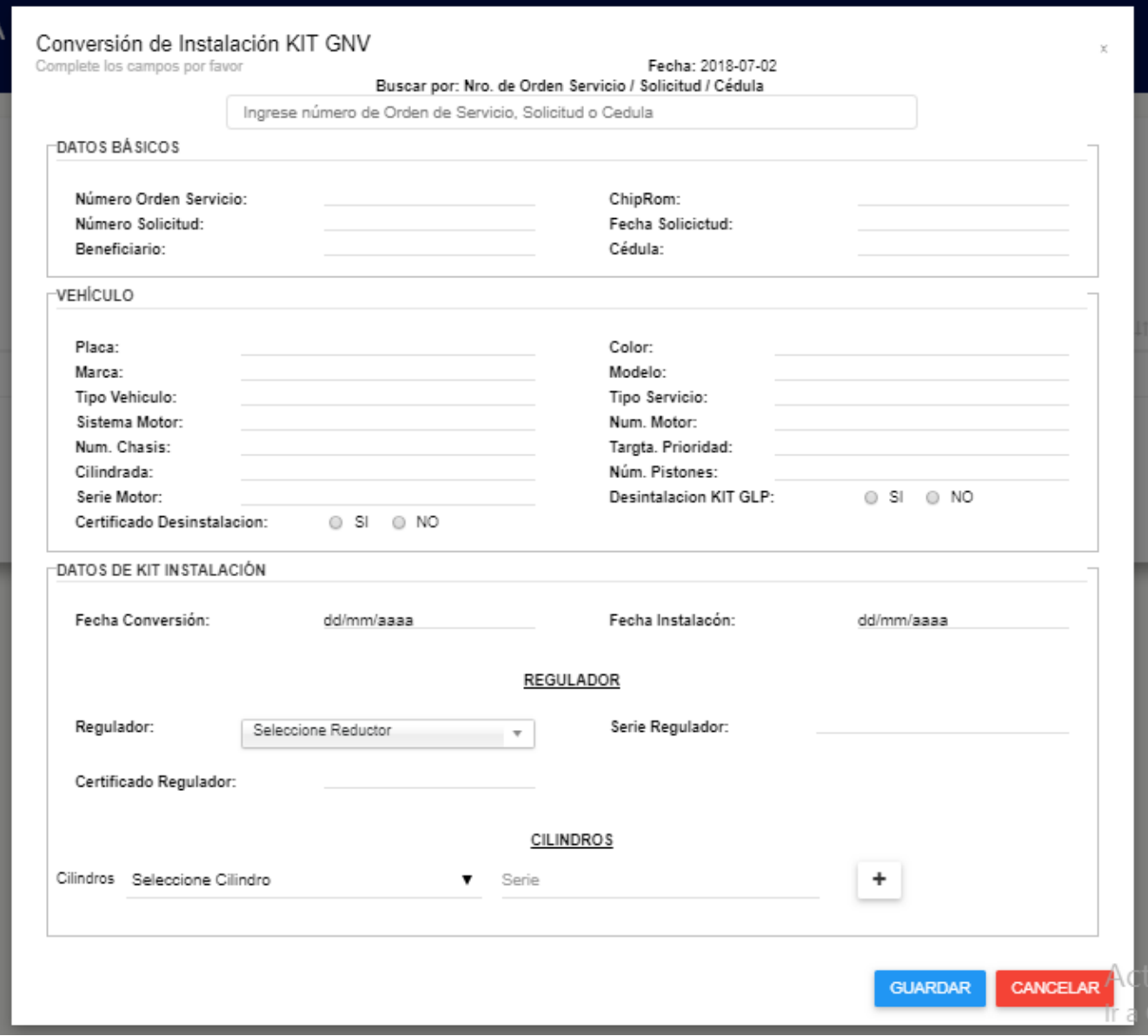

**2.1.18.1.33 Prototipo: Pantalla Ver Conversión "P-8.2"**

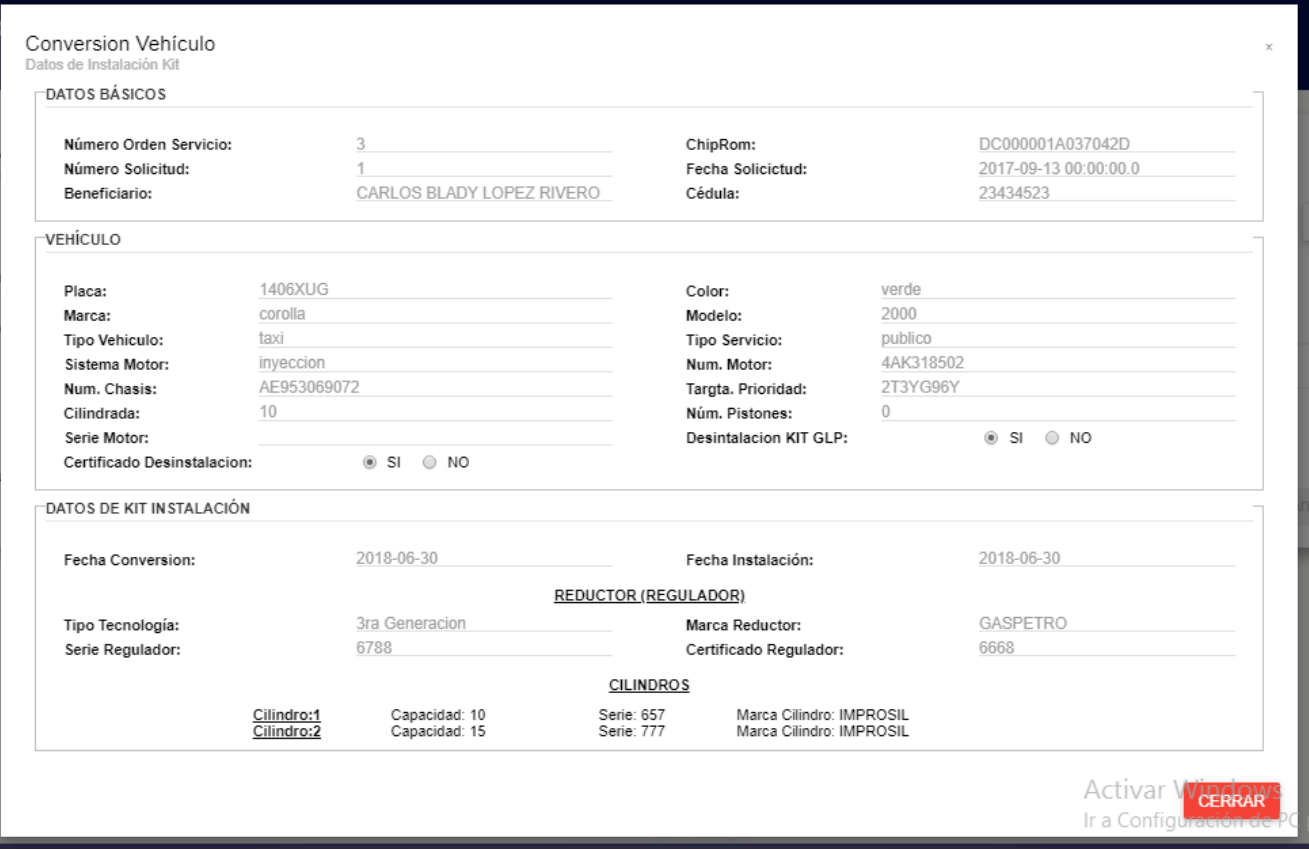

# **2.1.18.1.34 Prototipo: Pantalla Gestión Actas de Recepción "P-9"**

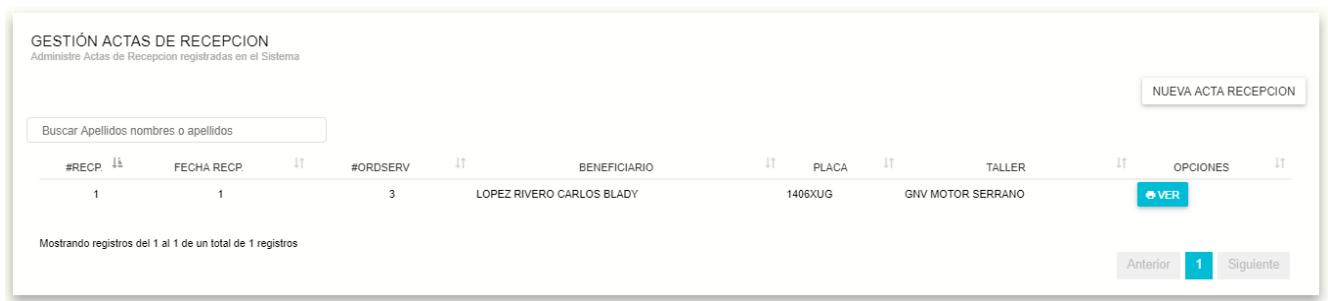

**2.1.18.1.35 Prototipo: Pantalla Adicionar Acta de Recepción "P-9.1"**

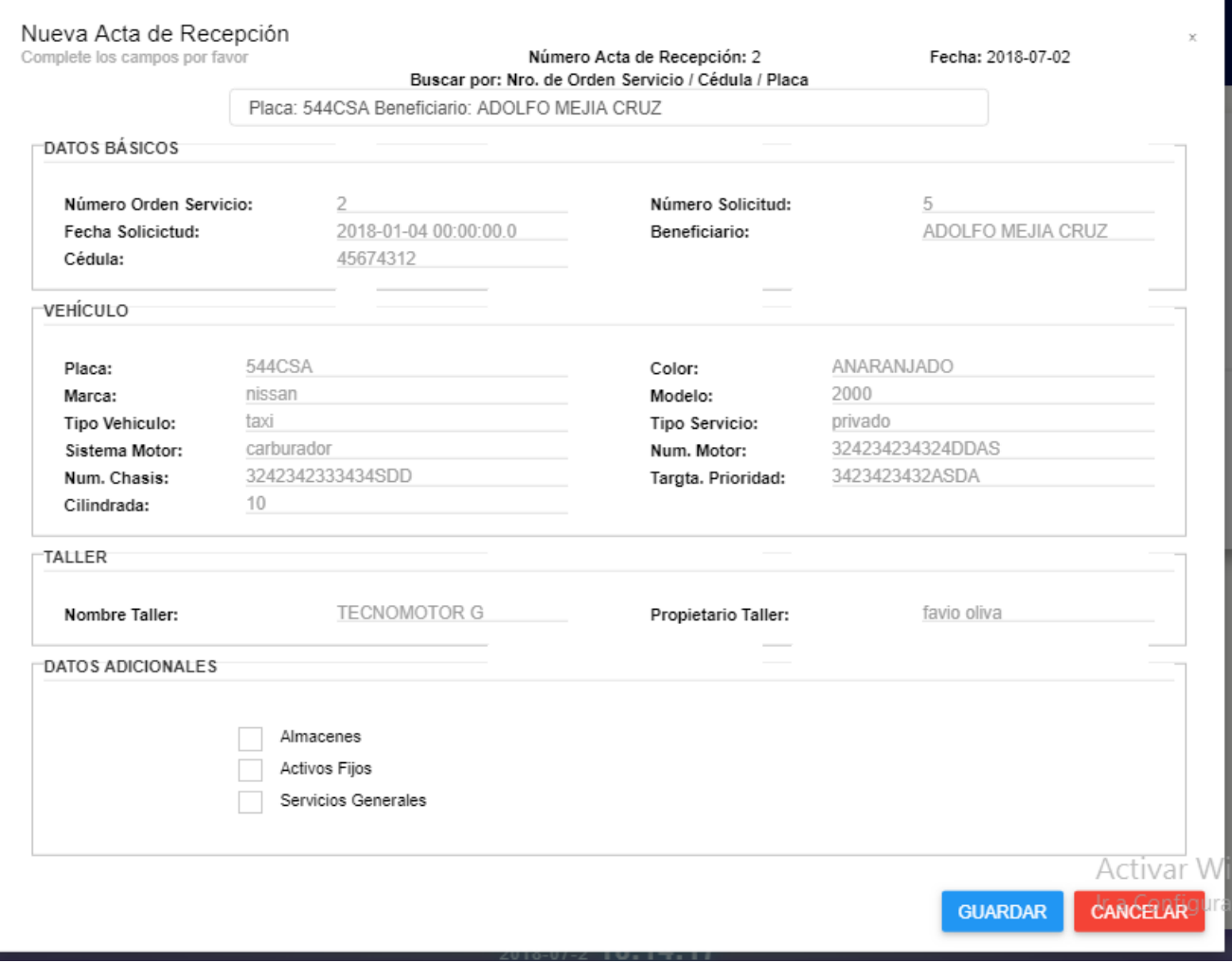

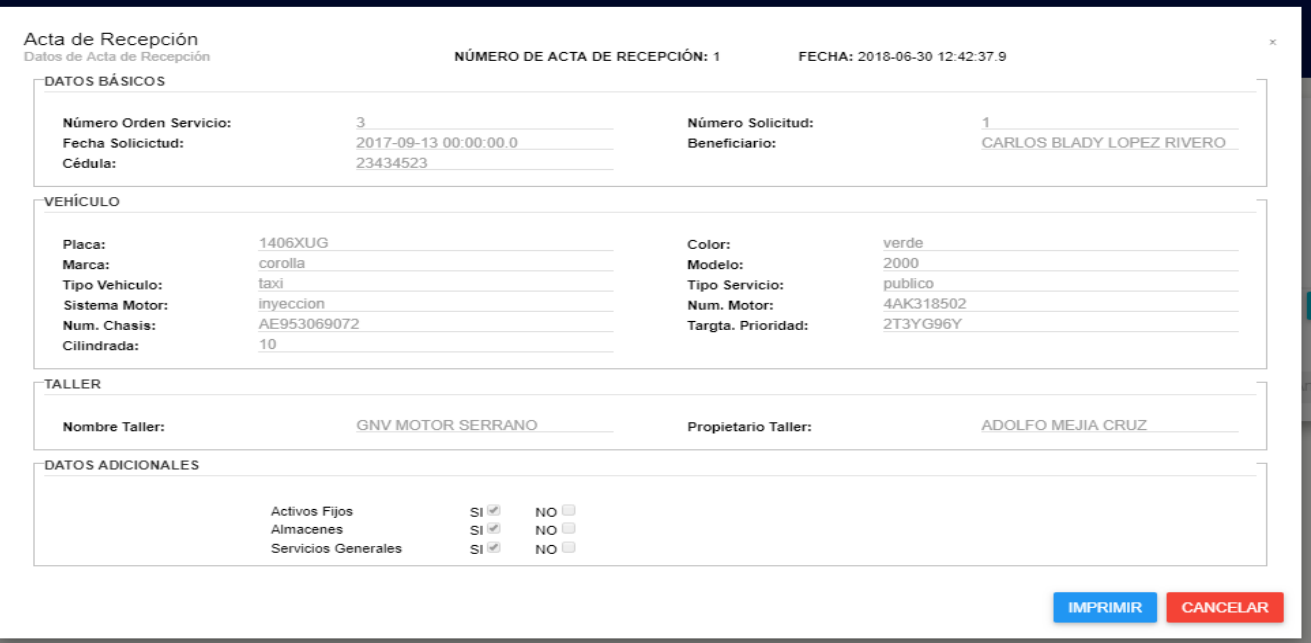

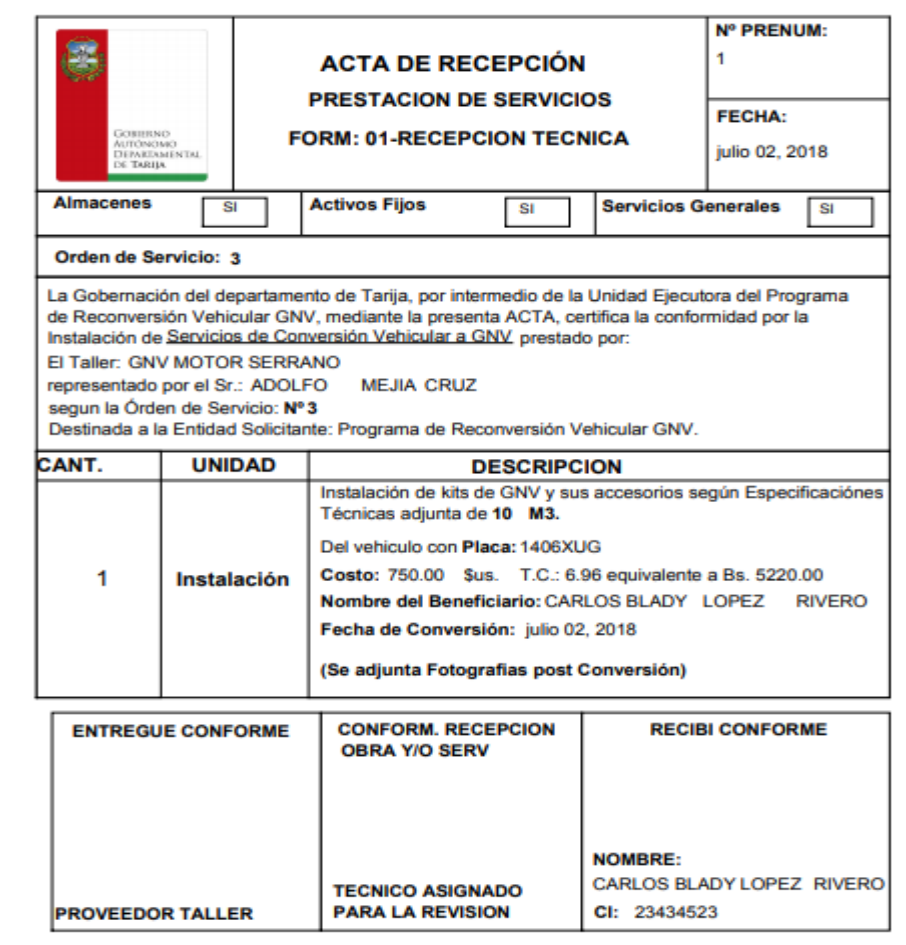

# **2.1.18.1.37 Prototipo: Pantalla Orden de Pago "P-10"**

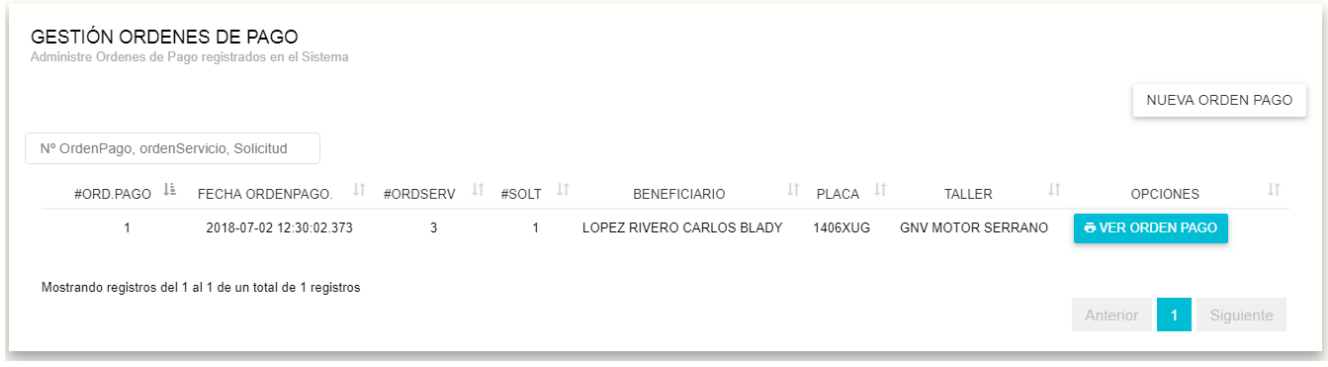

## **2.1.18.1.38 Prototipo: Pantalla Nueva Orden de Pago "P-10.1"**

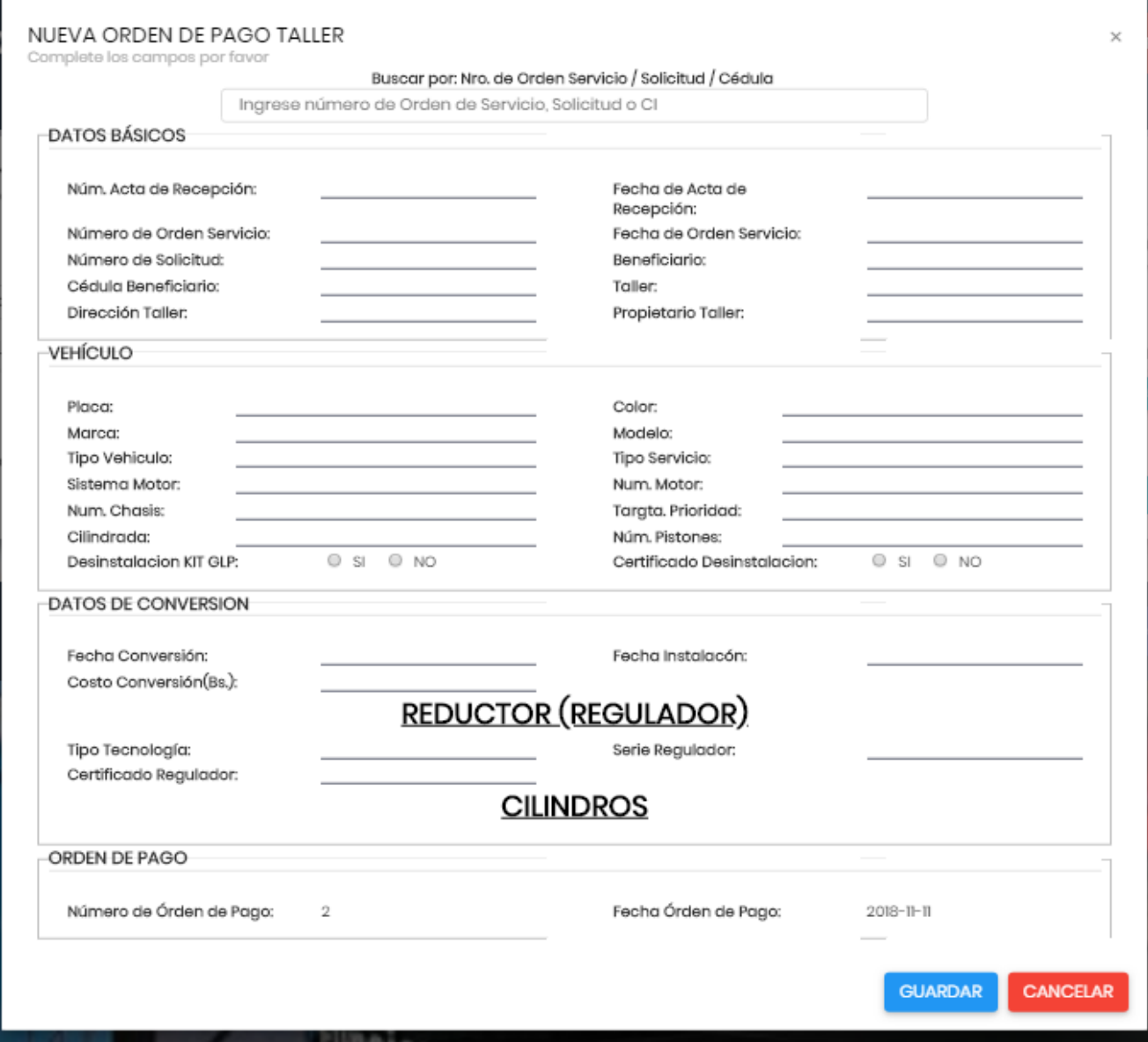

**2.1.18.1.39 Prototipo: Pantalla Ver Orden de Pago "P-10.2"**

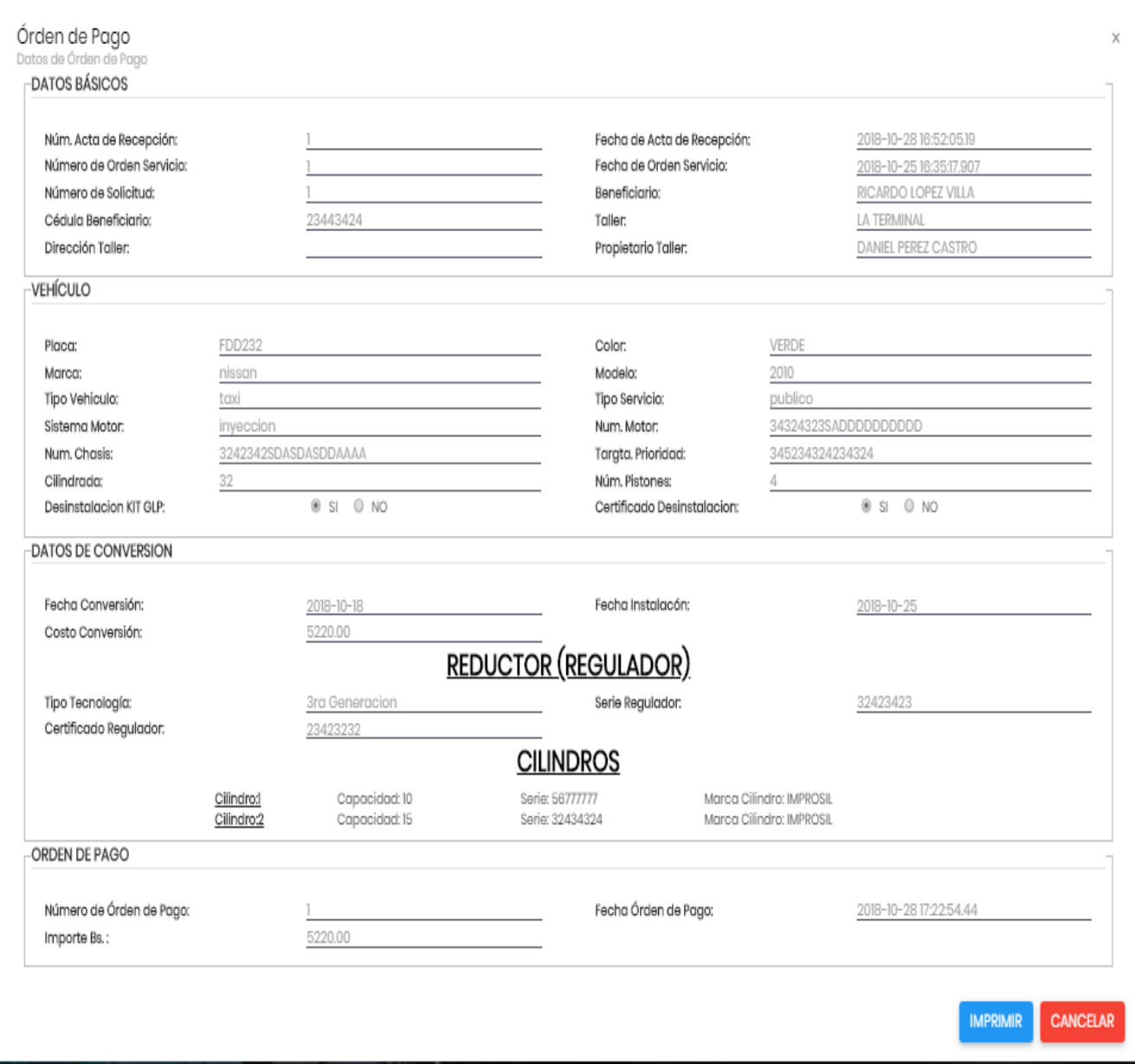

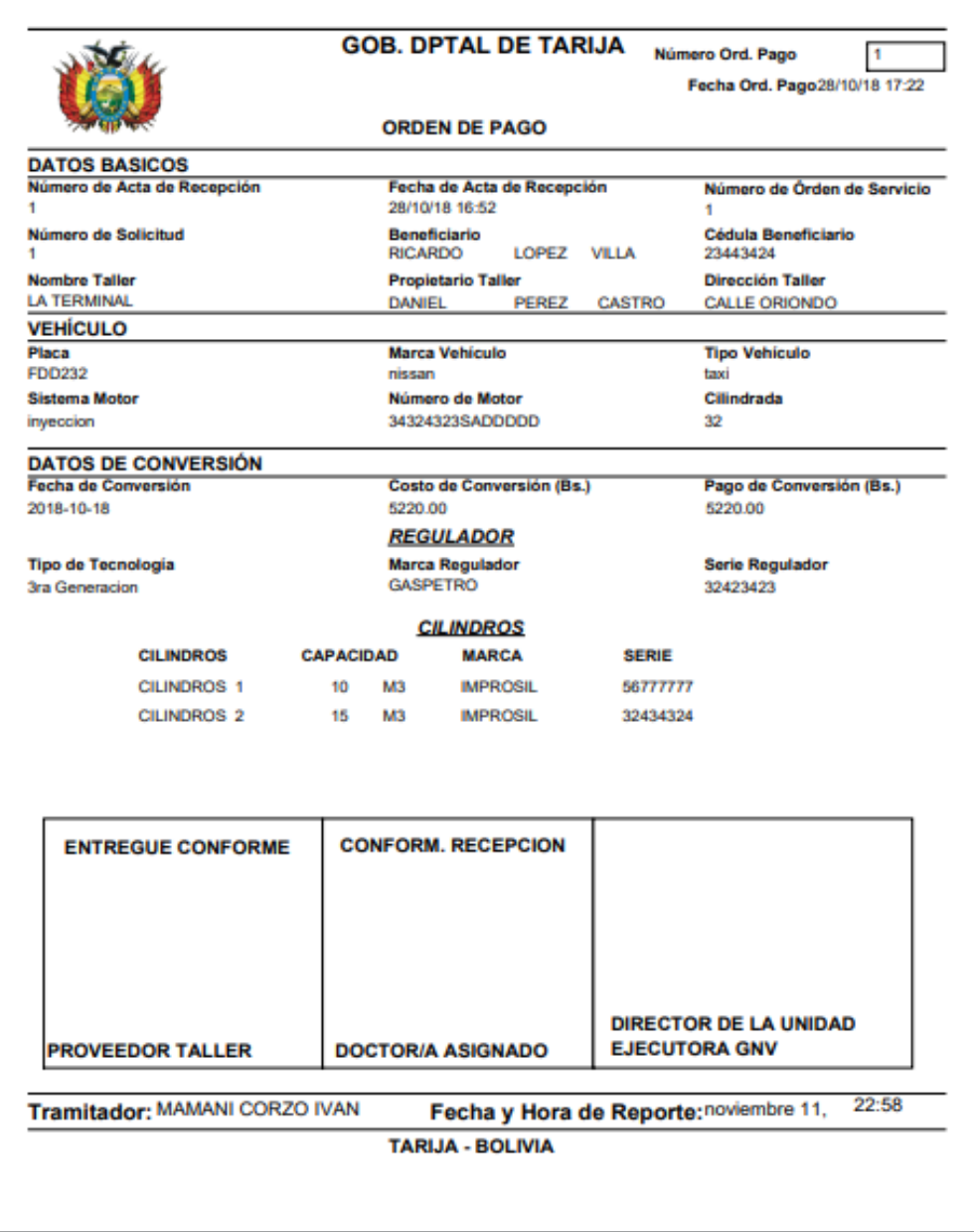

**2.1.18.1.40 Prototipo: Pantalla Gestión Transferencia Beneficiario "P-11"**

| <b>GESTION TRANSFERENCIAS BENEFICIARIOS</b><br>Administre beneficiarios registrados en el Sistema |                                                 |                                     |                            | NUEVA TRANSFERENCIA BENEFICIARIO              |
|---------------------------------------------------------------------------------------------------|-------------------------------------------------|-------------------------------------|----------------------------|-----------------------------------------------|
| Buscar Apellidos nombres o cedula                                                                 |                                                 |                                     |                            | $\bullet$ todos<br>activos<br>bajas           |
| $#$ $\downarrow$<br>$\downarrow \uparrow$ #SOLICITUD $\downarrow \uparrow$<br><b>FECHA</b>        | #PLACA <sup>I</sup><br>BENEFICIARIO ANTERIOR IT | $\Box$ $\Box$<br>BENEFICIARIO NUEVO | <b>DIRECCION</b><br>$\bot$ | ESTADO I<br>OPCIONES                          |
| 2018-07-09 09:07:12.26                                                                            | 1406XUG<br>MARQUEZ LOPEZ DELIA                  | ROSARIO MARQUEZ CARMEN              | 23434527 CALLE ESPAÑA #211 | $\mathbf Q$<br><b>&amp; VER TRANSFERENCIA</b> |
| 2018-07-16 11:22:39.943 1                                                                         | 1406XUG<br>ROSARIO MARQUEZ CARMEN               | HUALLPA CORO WALTER                 | 67567577 CALLE ESPAÑA #212 | $\triangle$<br><b>&amp; VER TRANSFERENCIA</b> |
| Mostrando registros del 1 al 2 de un total de 2 registros                                         |                                                 |                                     |                            | Siguiente<br>Anterior                         |

**2.1.18.1.41 Prototipo: Pantalla Nueva Transferencia Beneficiario "P-11.1"**

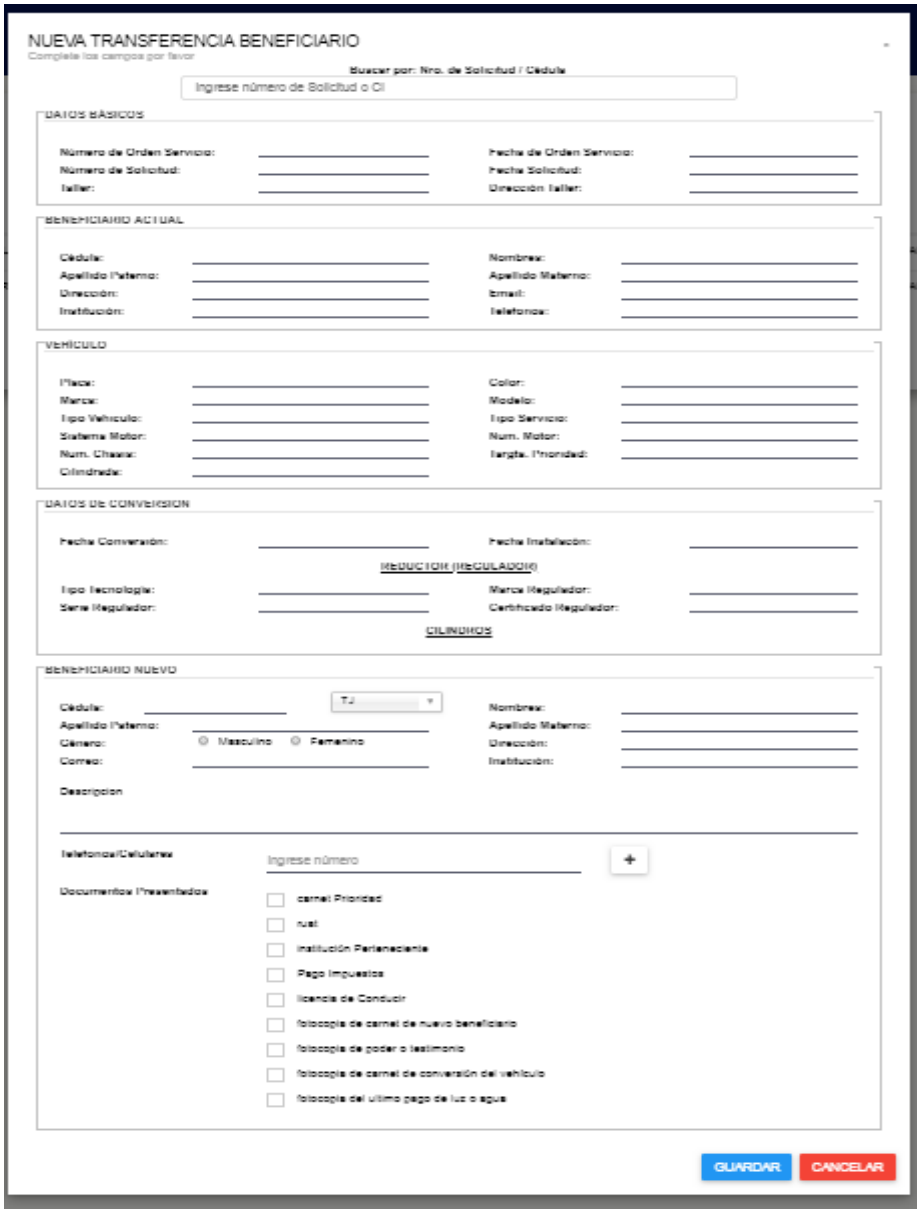

**2.1.18.1.42 Prototipo: Pantalla Ver Transferencia Beneficiario "P-11.2"**

#### TRASNFERENCIA

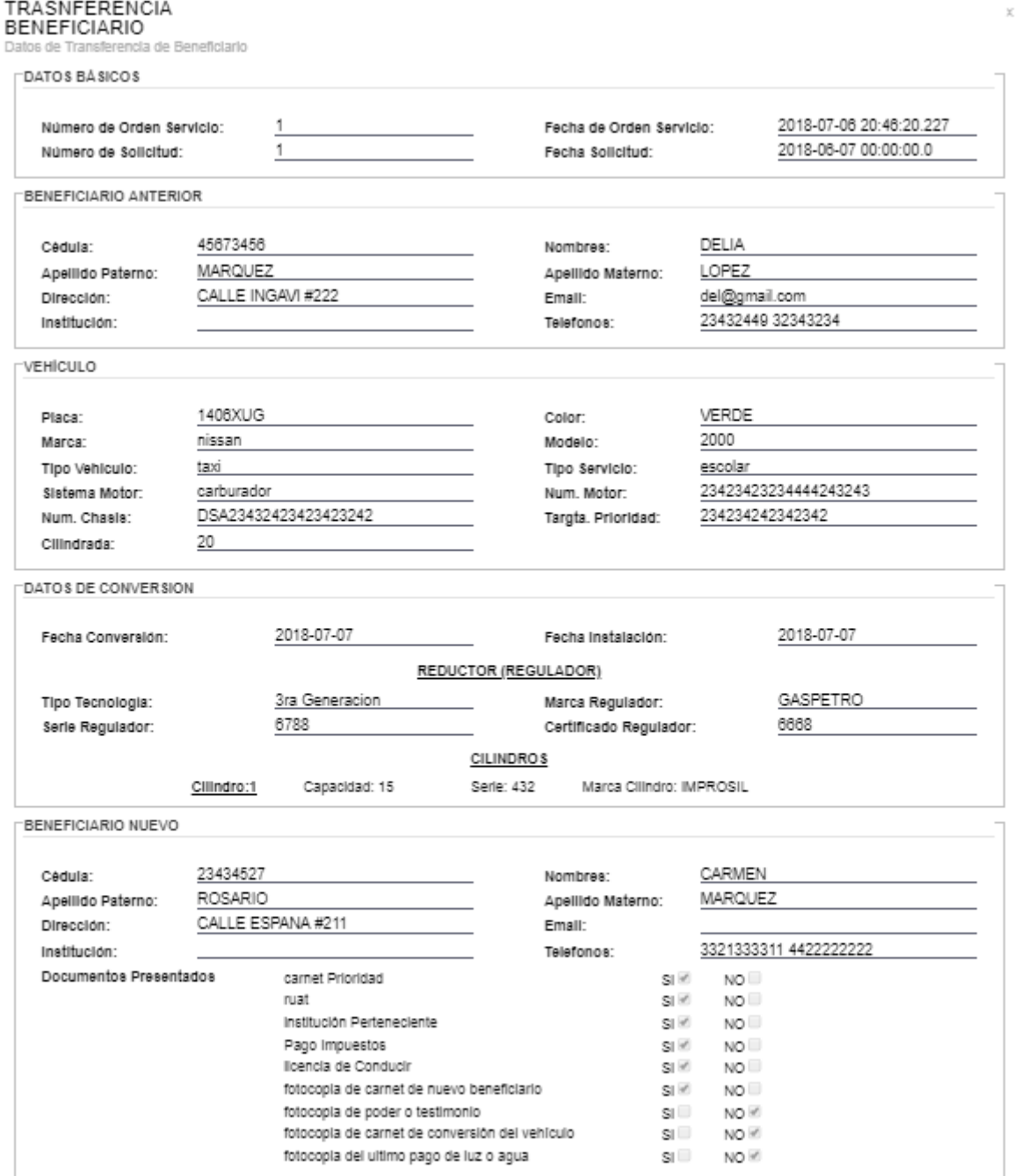

**IMPRIMIR** CANCELAR

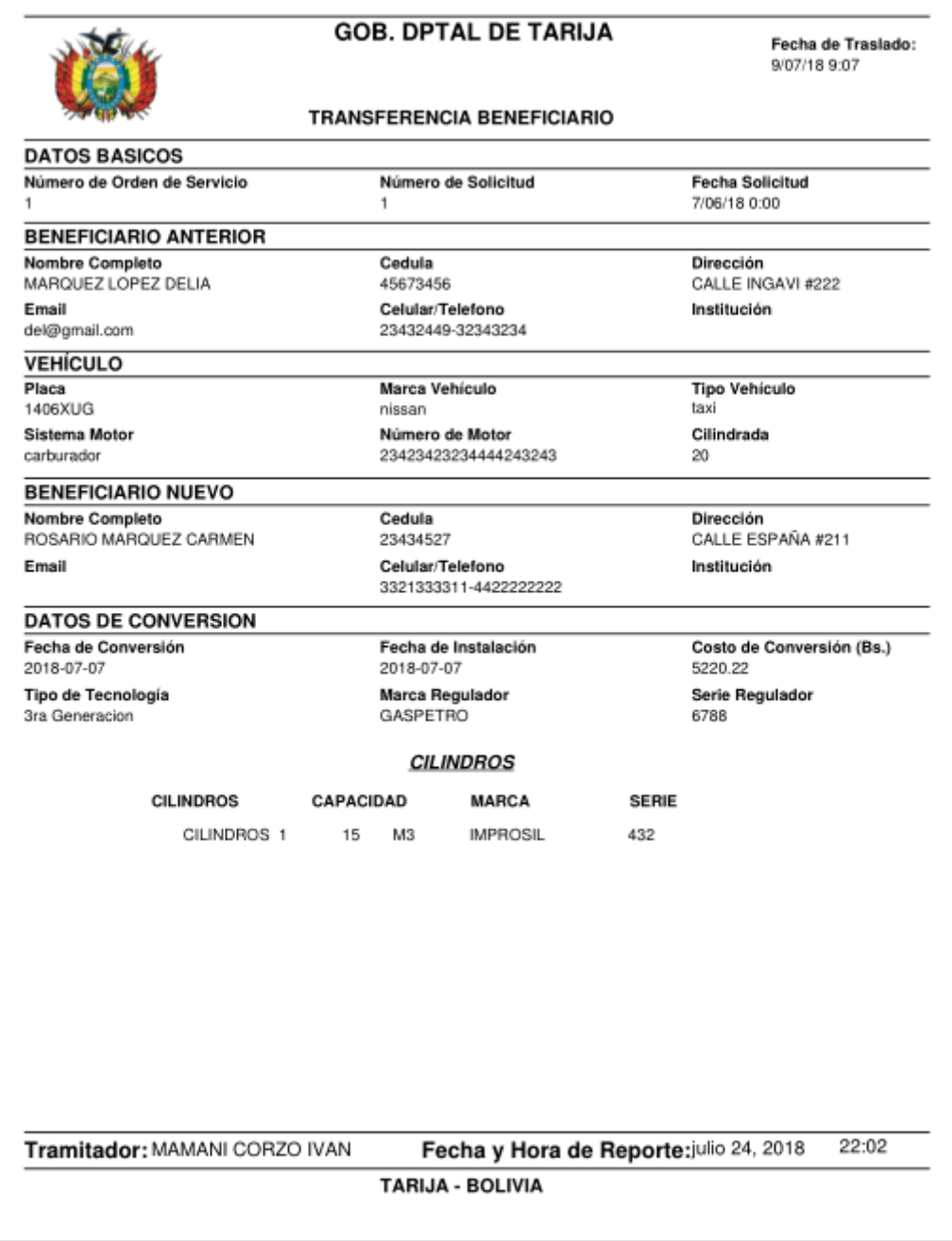

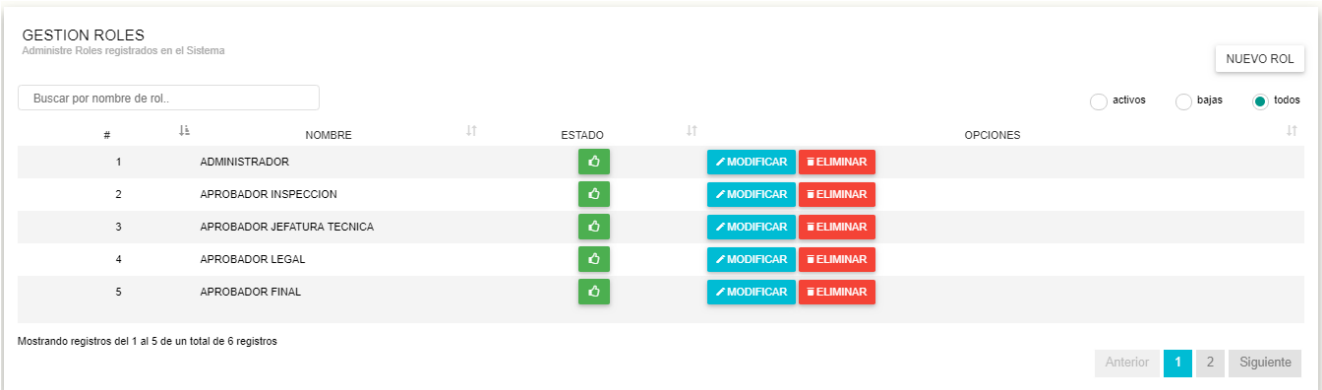

## **2.1.18.1.44 Prototipo: Pantalla Adicionar Rol "P-13.1"**

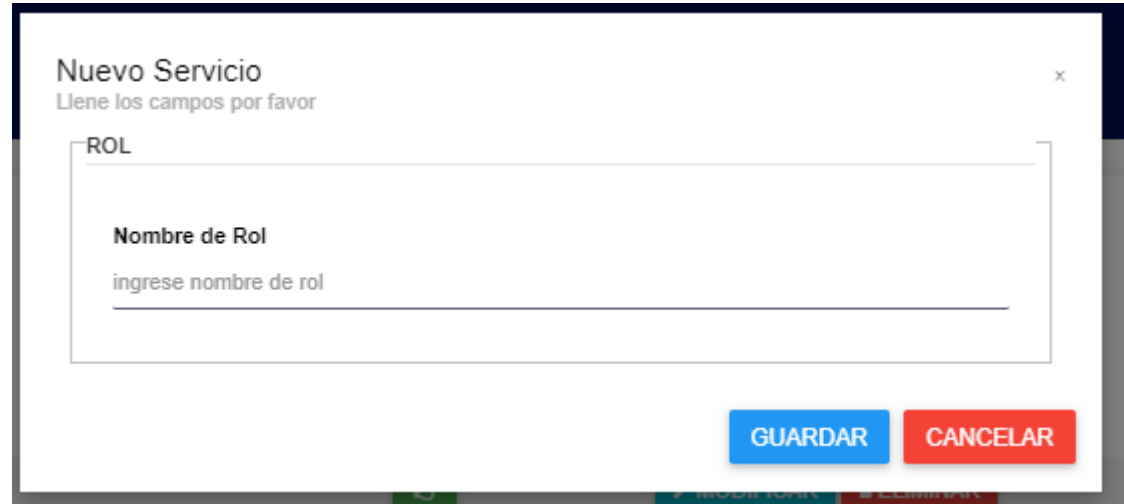

**2.1.18.1.45 Prototipo: Pantalla Modificar Rol "P-13.2"**

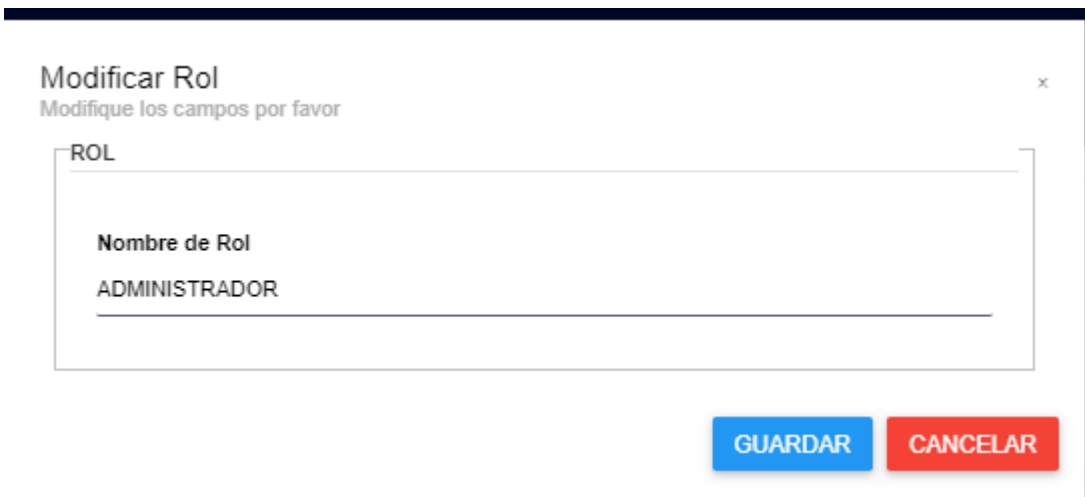

**2.1.18.1.46 Prototipo: Pantalla Eliminar Rol "P-13.3"**

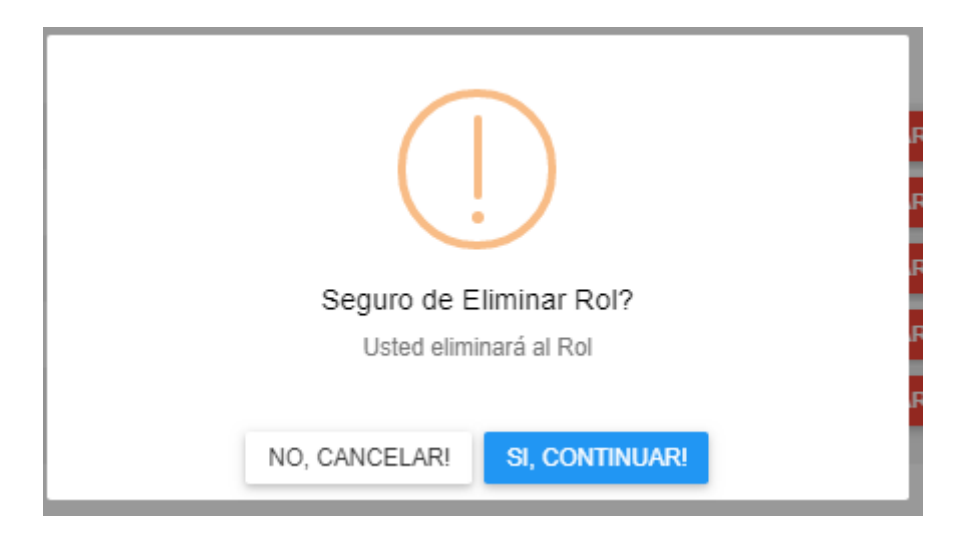

#### **2.1.18.1.47 Prototipo: Pantalla Habilitar Rol "P-13.3"**

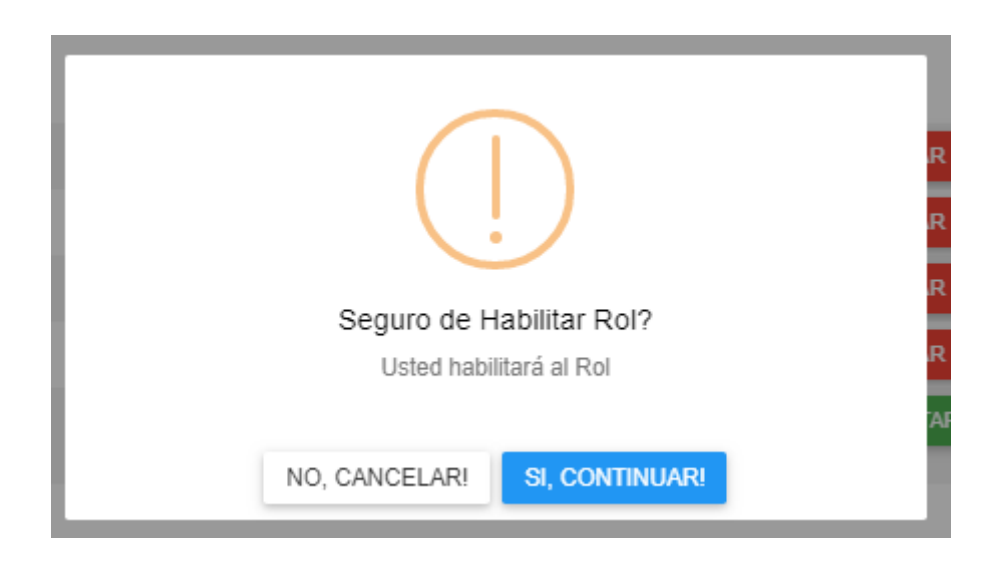

## **2.1.18.1.48 Prototipo: Pantalla Gestión Permisos "P-13"**

administrador

Menús del Sistema

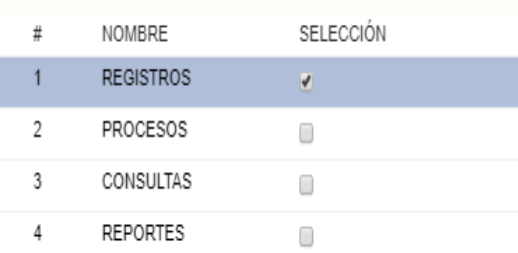

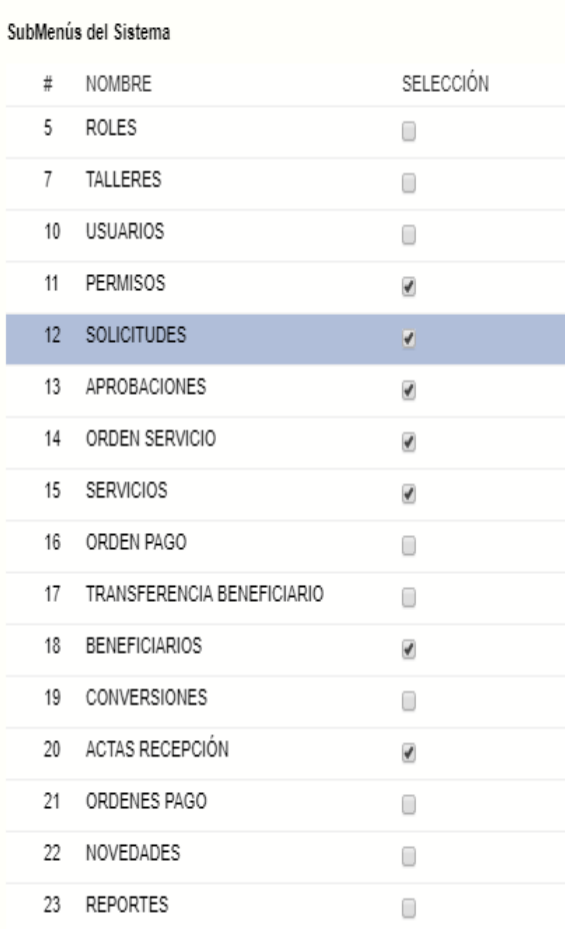

#### Opciones del Sistema

 $\overline{y}$ 

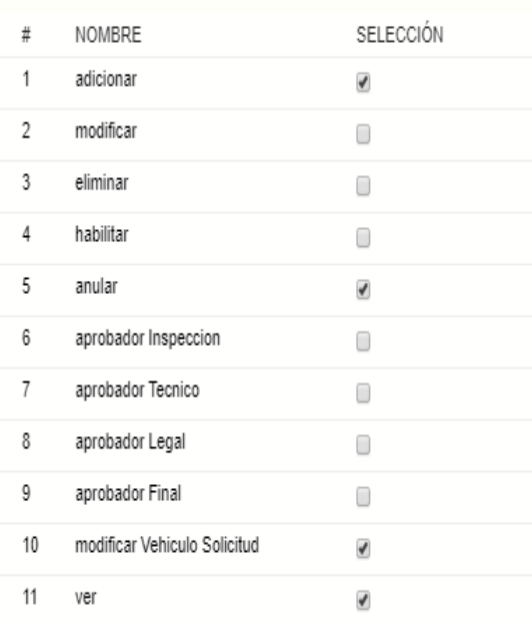

## **2.1.18.1.49 Prototipo: Pantalla Gestión Reportes "P-14"**

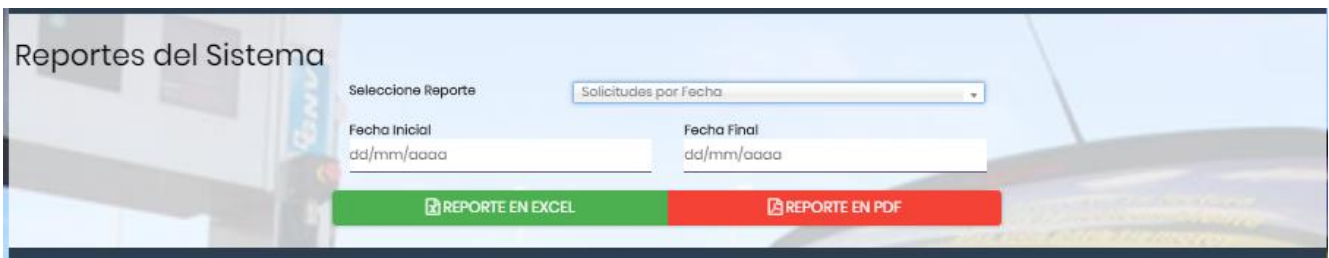

## **2.1.18.1.49.1 Prototipo: Reporte Beneficiarios Activos**

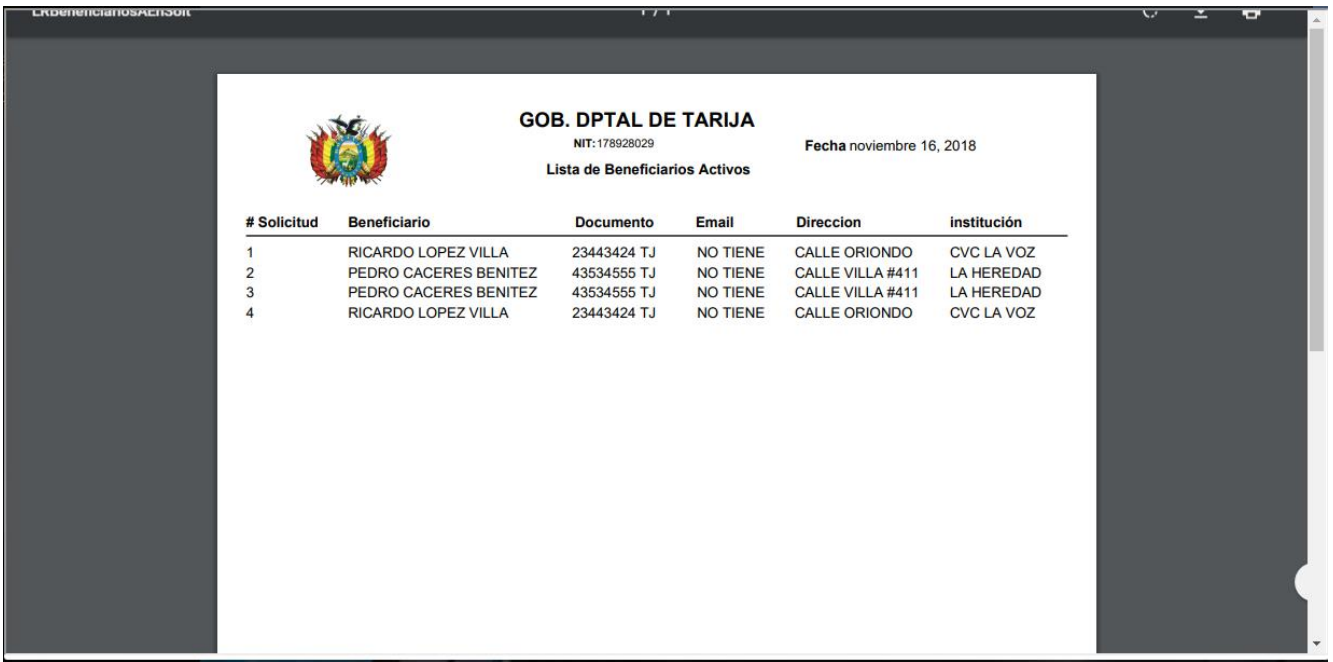

## **2.1.18.1.49.2 Prototipo: Reporte Beneficiarios Inactivos**

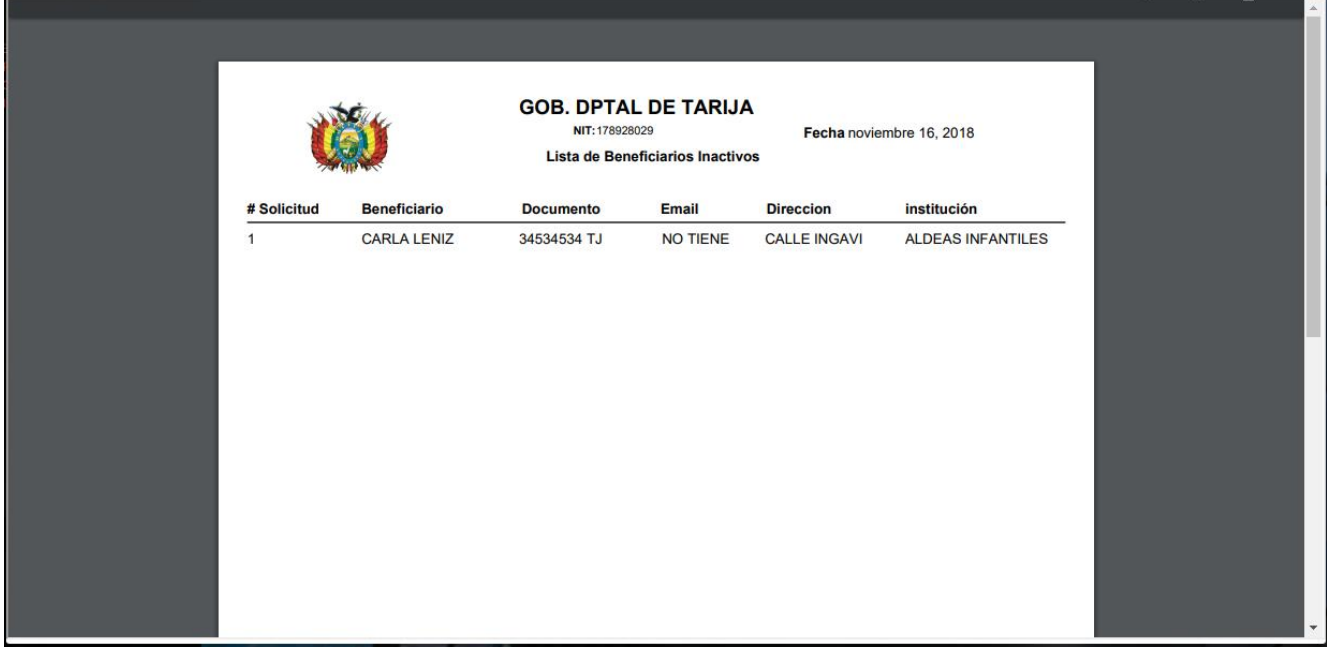

## **2.1.18.1.49.3 Prototipo Reporte: Beneficiarios Sin Servicio**

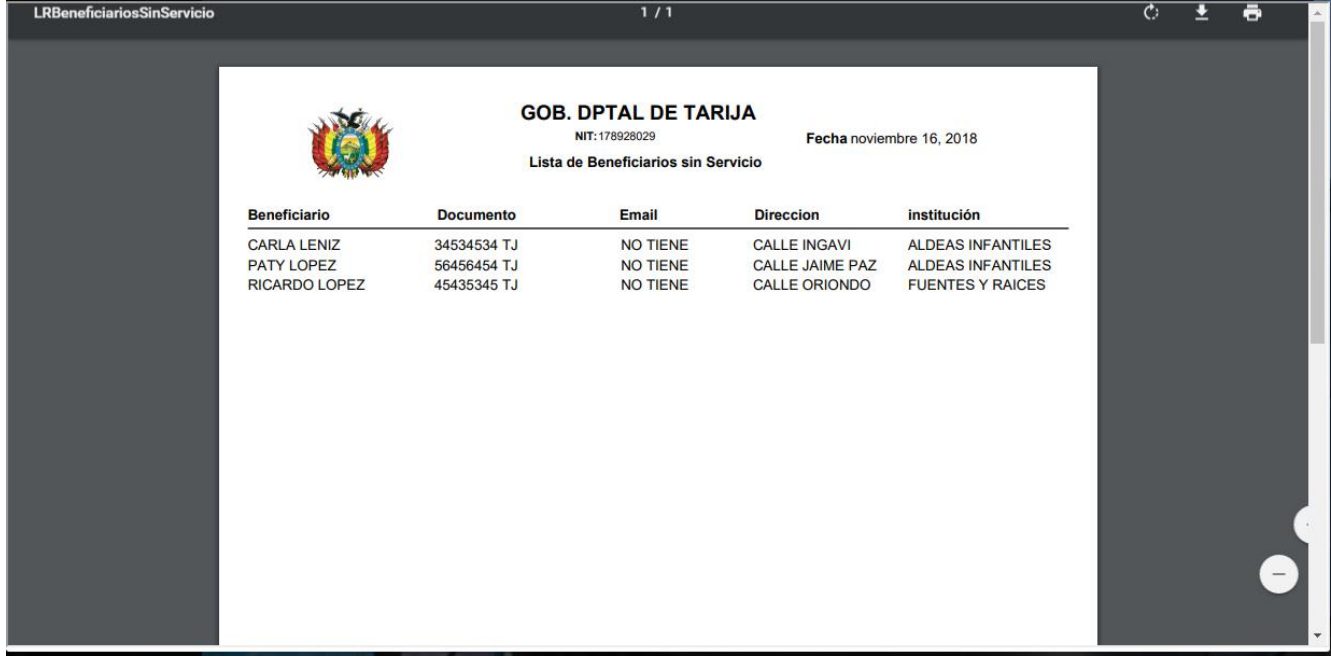

## **2.1.18.1.49.4 Prototipo Reporte: Vehículos en Tramite General**

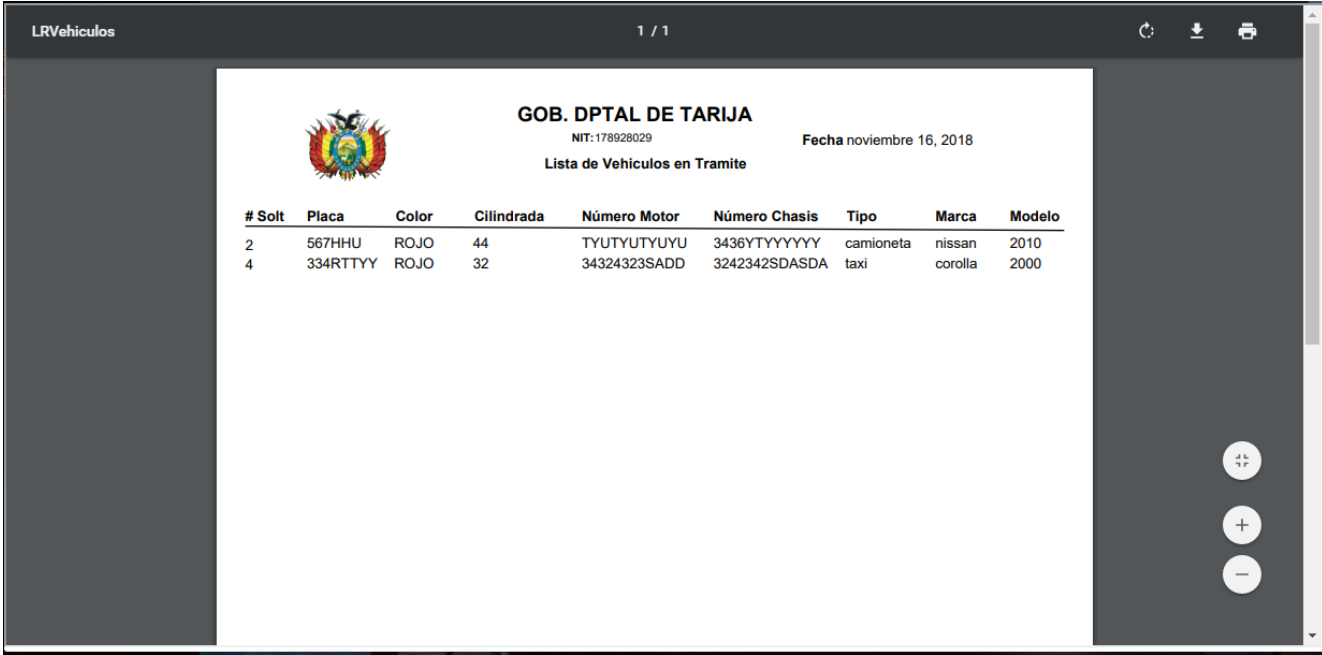

# **2.1.18.1.49.5 Prototipo Reporte Solicitudes por Fecha**

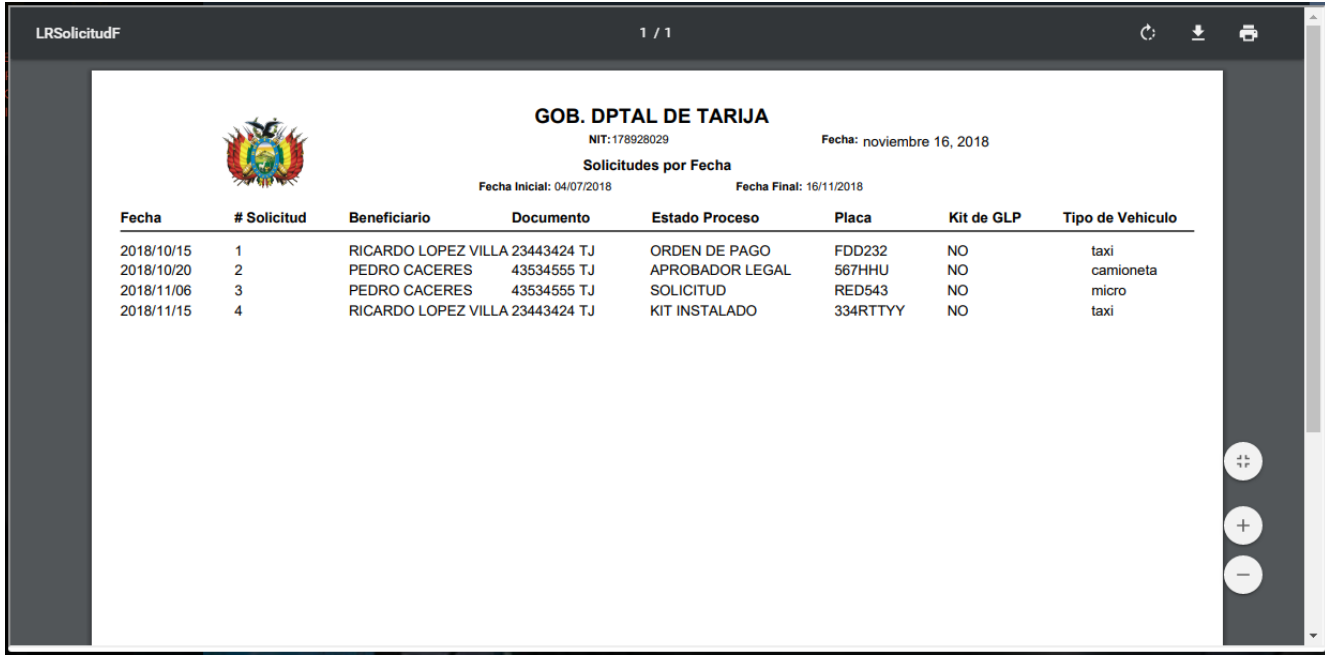

## **2.1.18.1.49.6 Prototipo Reporte Solicitudes Anuladas**

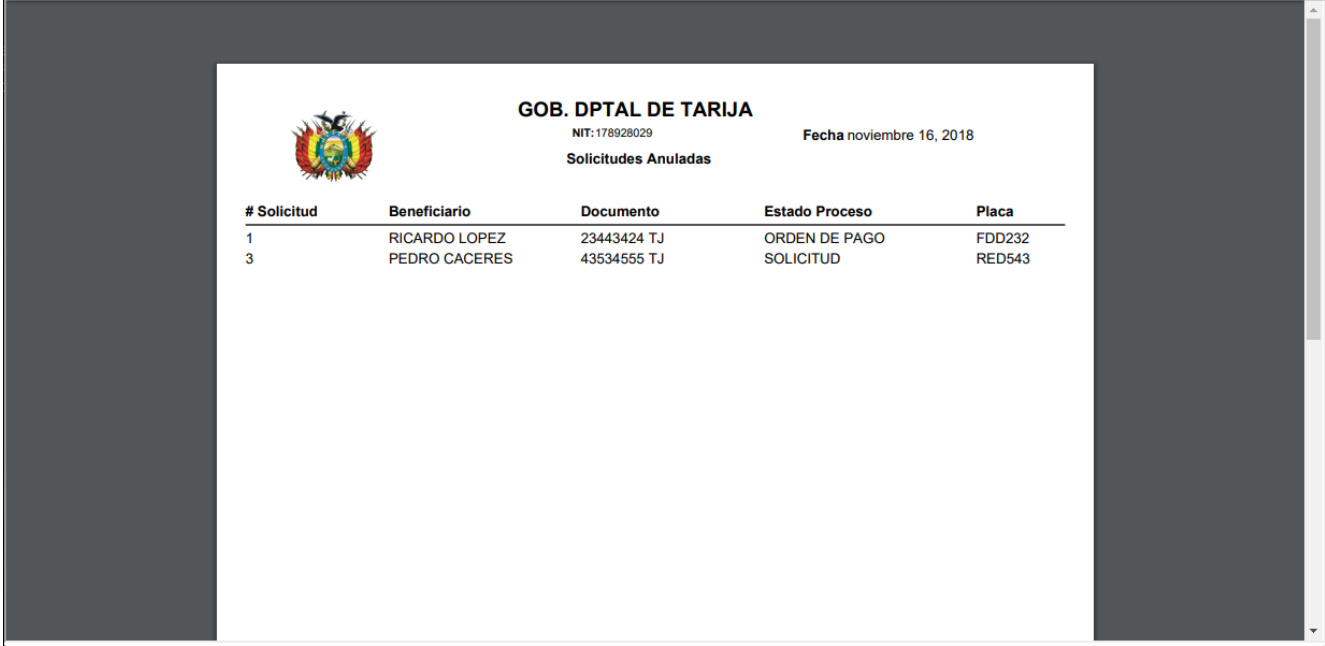

**2.1.18.1.49.7 Prototipo Reporte Ordenes de Servicios por Fecha**

|            |                |        |                           | <b>GOB. DPTAL DE TARIJA</b>  |                           |               |                         |
|------------|----------------|--------|---------------------------|------------------------------|---------------------------|---------------|-------------------------|
|            |                |        |                           | NIT: 178928029               | Fecha: noviembre 16, 2018 |               |                         |
|            |                |        | Fecha Inicial: 04/07/2018 | Lista de Ordenes de Servicio | Fecha Final: 16/11/2018   |               |                         |
| Fecha      | # Ord. Serv    | # Solt | <b>Beneficiario</b>       | <b>Documento</b>             | <b>Estado Proceso</b>     | <b>Placa</b>  | <b>Tipo de Vehiculo</b> |
| 2018/10/25 | $\mathbf{1}$   | 1      | <b>RICARDO LOPEZ</b>      | 23443424 TJ                  | <b>ORDEN DE PAGO</b>      | <b>FDD232</b> | taxi                    |
| 2018/11/15 | $\overline{2}$ | 4      | <b>RICARDO LOPEZ</b>      | 23443424 TJ                  | <b>KIT INSTALADO</b>      | 334RTTYY      | taxi                    |
|            |                |        |                           |                              |                           |               |                         |
|            |                |        |                           |                              |                           |               |                         |
|            |                |        |                           |                              |                           |               |                         |

#### **2.1.18.1.49.8 Prototipo: Reporte Vehículos Convertidos por Fecha**

| LRInstalacionKitF |                          |                                |        |                                              | 1/1                                                                                  |                                                      |                           | $\mathcal{C}$                            | ē                                  |
|-------------------|--------------------------|--------------------------------|--------|----------------------------------------------|--------------------------------------------------------------------------------------|------------------------------------------------------|---------------------------|------------------------------------------|------------------------------------|
|                   |                          |                                |        | Fecha Inicial: 04/07/2018                    | <b>GOB. DPTAL DE TARIJA</b><br>NIT: 178928029<br>Lista de Kits Instalados por Taller | Fecha: noviembre 16, 2018<br>Fecha Final: 16/11/2018 |                           |                                          |                                    |
|                   | Fecha                    | # Ord. Serv                    | # Solt | <b>Beneficiario</b>                          | <b>Documento</b>                                                                     | <b>Estado Solicitud</b>                              | <b>Placa</b>              | <b>Taller</b>                            |                                    |
|                   | 2018-10-18<br>2018-11-15 | $\mathbf{1}$<br>$\overline{2}$ | 1<br>4 | <b>RICARDO LOPEZ</b><br><b>RICARDO LOPEZ</b> | 23443424 TJ<br>23443424 TJ                                                           | <b>ORDEN DE PAGO</b><br><b>KIT INSTALADO</b>         | <b>FDD232</b><br>334RTTYY | <b>LA TERMINAL</b><br><b>LA TERMINAL</b> |                                    |
|                   |                          |                                |        |                                              |                                                                                      |                                                      |                           |                                          | $\frac{4}{3}\frac{b}{p}$<br>$^{+}$ |

**2.1.18.1.49.9 Prototipo: Reporte Kits Cancelados por Taller**

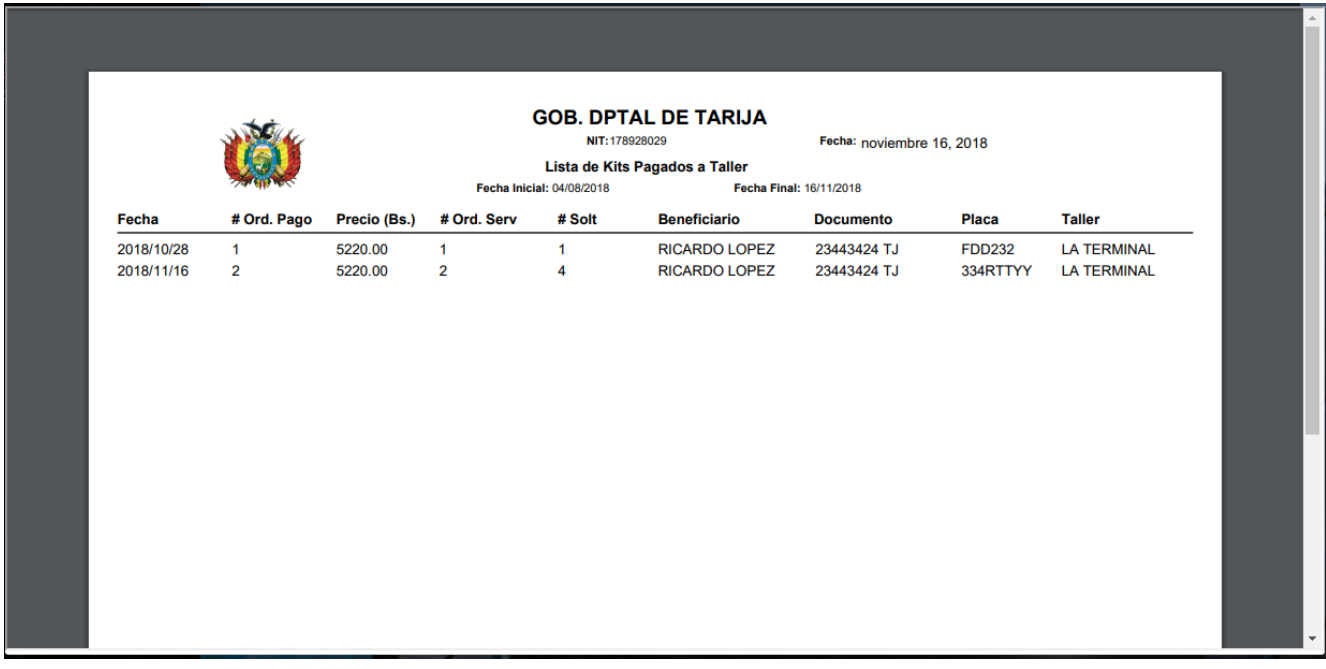

## **2.1.18.1.50 Prototipo: Pantalla Gestión Desmontajes Kits "P-15"**

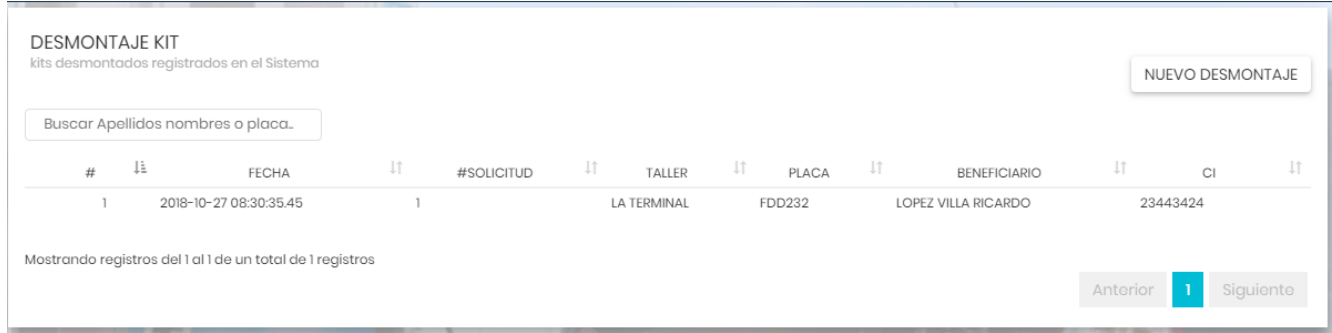

# **2.1.18.1.51 Prototipo: Pantalla Adicionar Desmontaje Kit "P-15.1"**

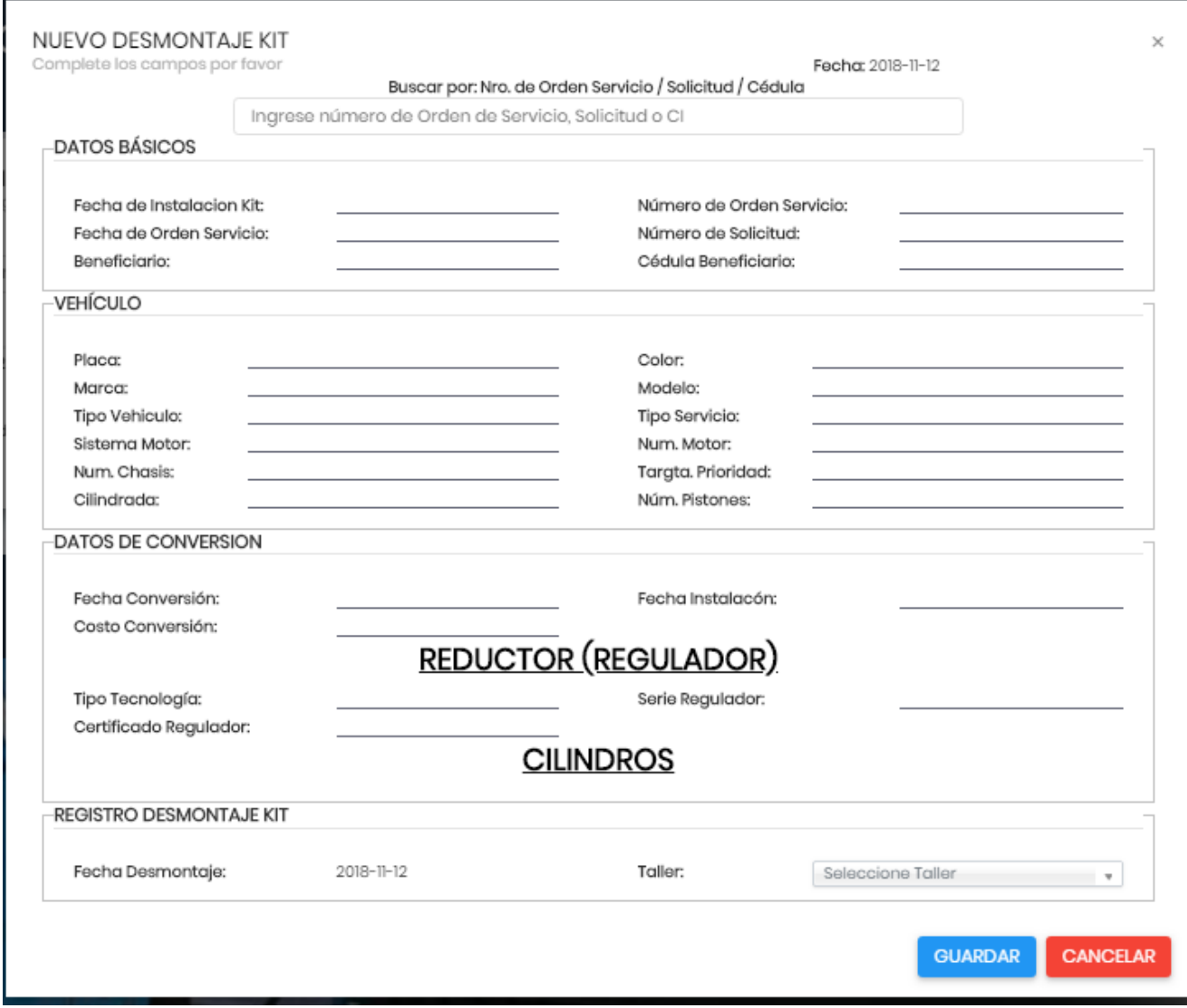

## **2.1.18.1.52 Prototipo: Pantalla: Gestión Transferencias Kits Vehículos "P-16"**

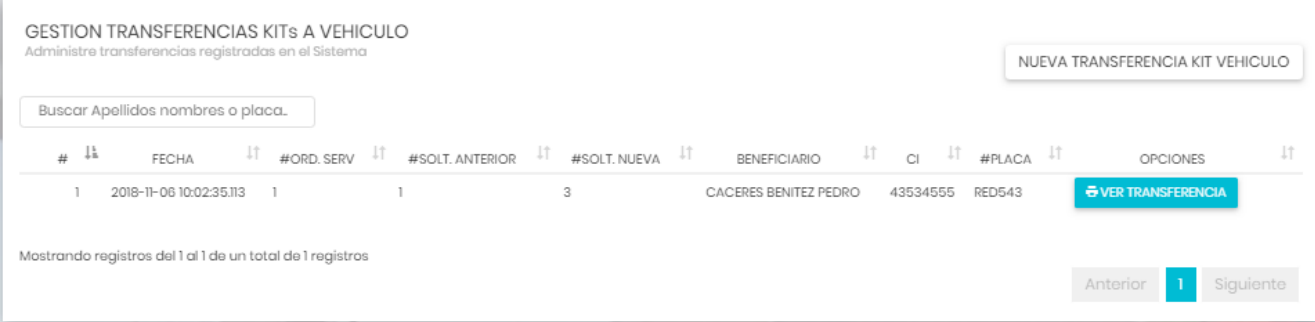

**2.1.18.1.53 Prototipo: Pantalla: Adicionar Transferencia Kit Vehículo "P-16.1"**

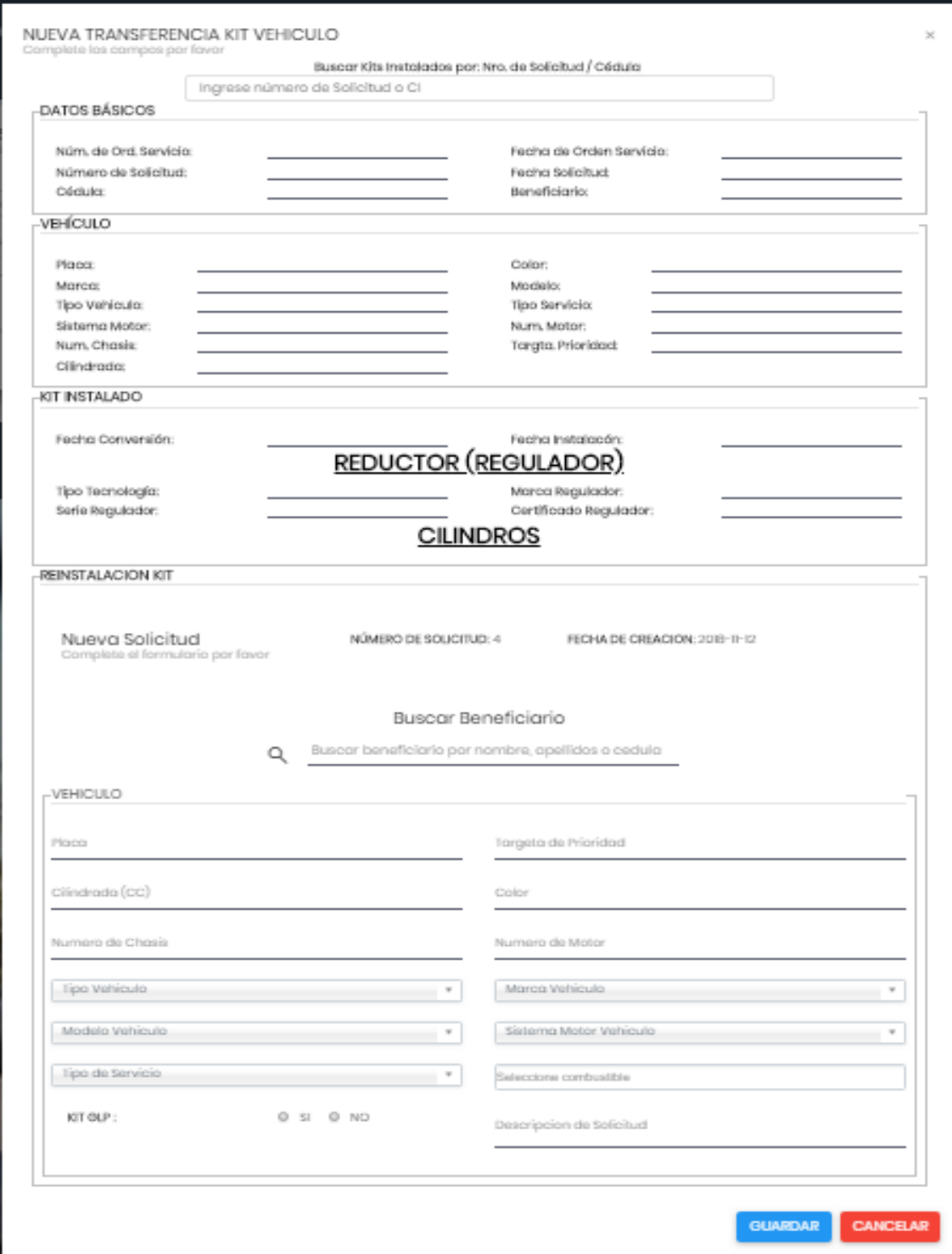

## **2.1.18.1.54 Prototipo: Pantalla: Ver Transferencia Kit Vehículo "P-16.2"**

#### TRASLADO KIT VEHICULO

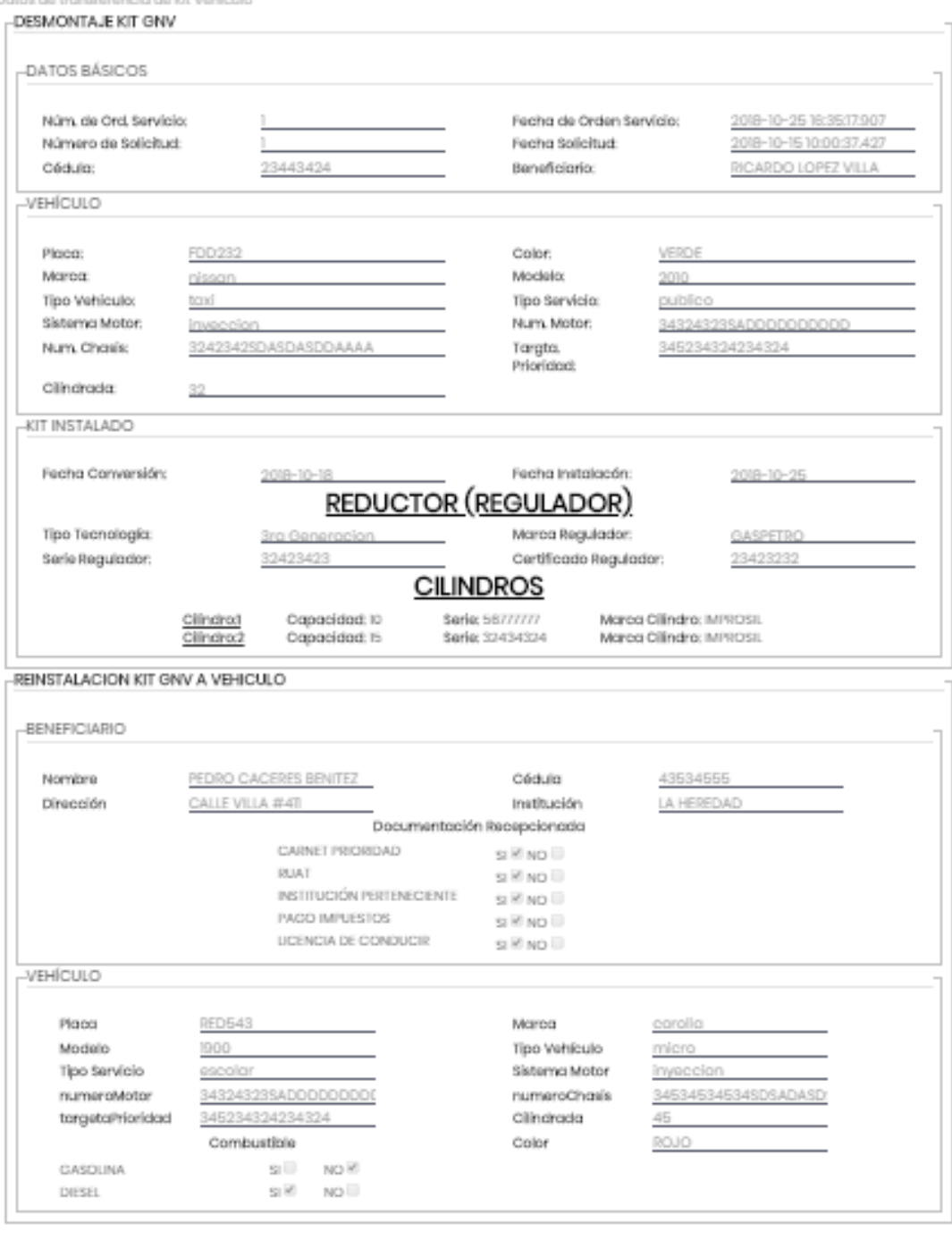

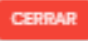

 $\times$ 

#### **2.1.19 Modelo de Datos**

Previendo que la persistencia de la información del sistema será soportada por una base de datos relacional, este modelo describe la representación lógica de los datos persistentes, de acuerdo con el enfoque para modelado relacional de datos. Para expresar este modelo se utiliza un Diagrama de Clases (donde se utiliza UML para Modelado de Datos, para conseguir la representación de tablas, claves, etc.).

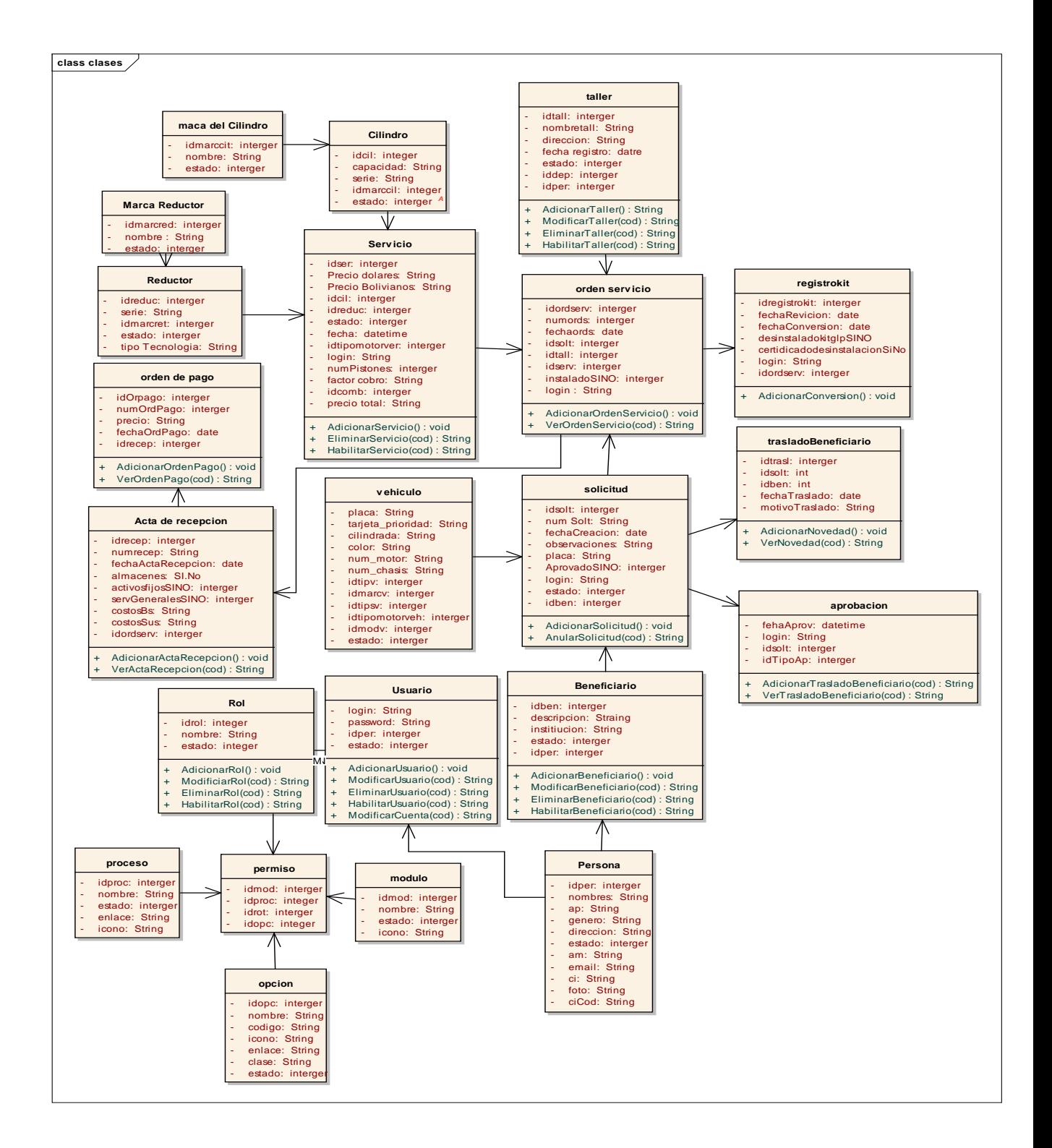

#### **2.1.19.2 Definición del Diagrama de Clases**

El diagrama de clases es el diagrama principal para el análisis y diseño. Un diagrama de clases representa las clases del sistema con sus relaciones estructurales y de herencia. La definición de clase incluye definiciones para atributos y operaciones. El modelo de casos de uso aporta información para establecer las clases, objetos, atributos, y operaciones.

Cada clase se representa en un rectángulo con tres compartimientos:

- Nombre de la clase
- Atributos de la clase
- Operaciones de la clase

Los atributos de una clase no deberían ser manipulables directamente por el resto de objetos. Por esta razón niveles de visibilidad para los elementos que son:

- (-) Privados: Es el más fuerte. Esta parte es totalmente invisible.
- (#) Los atributos u operaciones protegidas estas visibles para las clases de herencia.

- (+) Los atributos u operaciones públicas son visibles desde otras clases y también por clases de herencia.

#### **2.1.20 Modelo Entidad Relación**

Cuando se utiliza una base de datos para gestionar información, se está plasmando una parte del mundo real en una serie de tablas, registros y campos ubicados en un ordenador; creándose un modelo parcial de la realidad. Antes de crear físicamente estas tablas en el ordenador se debe realizar un modelo de datos.

Se suele cometer el error de ir creando nuevas tablas a medida que se van necesitando, haciendo así el modelo de datos y la construcción física de las tablas simultáneamente. El resultado de esto acaba siendo un sistema de información parcheado, con datos dispersos que terminan por no cumplir adecuadamente los requisitos necesarios.

## **2.1.21 Script de La base de Datos**

CREATE TABLE [dbo].[accion] (

[idacc] int NOT NULL,

[nombre] varchar(200) COLLATE Modern\_Spanish\_CI\_AS NOT NULL,

[codigo] varchar(100) COLLATE Modern Spanish CI AS NULL,

[jerarquia] int NOT NULL,

[estado] int NOT NULL DEFAULT  $((1))$ ,

[tipo] varchar(10) COLLATE Modern\_Spanish\_CI\_AS NULL,

CONSTRAINT [PK\_\_tipoApro\_\_CD5FEBD8C2F32BA0] PRIMARY KEY ([idacc])

);

CREATE TABLE [dbo].[actaRecepcion] (

[idrecep] int NOT NULL,

[numrecep] varchar(60) COLLATE Modern\_Spanish\_CI\_AS NOT NULL,

[fecha] datetime NULL DEFAULT (sysdatetimeoffset()),

[almacenesSiNo] int NOT NULL,

[activosFijosSiNo] int NOT NULL,

[servGeneralesSiNo] int NOT NULL,

[idordserv] int NOT NULL,

[login] varchar(100) COLLATE Modern\_Spanish\_CI\_AS NULL,

CONSTRAINT [PK\_recepcio\_4B0B5B0EB4468CFF] PRIMARY KEY ([idrecep]), CONSTRAINT [FK\_\_actaRecep\_\_idord\_\_3C2ACFCE] FOREIGN KEY ([idordserv]) REFERENCES [dbo].[ordenServicio] ([idordserv])

);

CREATE TABLE [dbo].[aprobacion] (

[fechaAprob] datetime NOT NULL DEFAULT (sysdatetimeoffset()),

[login] varchar(100) COLLATE Modern Spanish CI AS NOT NULL,

[idsolt] int NOT NULL,

[idacc] int NULL,

[tipoAcc] varchar(10) COLLATE Modern Spanish CI AS NULL,

CONSTRAINT [FK\_\_aprobacio\_\_idacc\_\_7251D655] FOREIGN KEY ([idacc]) REFERENCES [dbo].[accion] ([idacc]),

CONSTRAINT [FK\_\_aprobacio\_\_idsol\_\_2C938683] FOREIGN KEY ([idsolt]) REFERENCES [dbo].[solicitud] ([idsolt]),

CONSTRAINT [FK\_\_aprobasio\_\_login\_\_03C67B1A] FOREIGN KEY ([login]) REFERENCES [dbo].[usuario] ([login])

);

CREATE TABLE [dbo].[bendoc] (

[idben] int NOT NULL,

[iddocb] int NOT NULL,

CONSTRAINT [PK\_\_bendoc\_\_A4ED151FD16E1554] PRIMARY KEY ([idben], [iddocb]),

CONSTRAINT [FK\_\_bendoc\_\_idben\_\_7AC720C5] FOREIGN KEY ([idben]) REFERENCES [dbo].[beneficiario] ([idben]),

CONSTRAINT [FK\_\_bendoc\_\_iddocb\_\_7BBB44FE] FOREIGN KEY ([iddocb]) REFERENCES [dbo].[docBeneficiario] ([iddocb])

);

CREATE TABLE [dbo].[beneficiario] (

[idben] int NOT NULL,

[institucion] varchar(100) COLLATE Modern Spanish CI AS NULL,

[idper] int NOT NULL,

[estado] int NOT NULL DEFAULT  $((1))$ ,

[descripcion] varchar(200) COLLATE Modern\_Spanish\_CI\_AS NULL,

[fecha] date NULL DEFAULT (sysdatetimeoffset()),

CONSTRAINT [PK\_\_benefici\_\_00885D39B4BF351A] PRIMARY KEY ([idben]) ,

CONSTRAINT [FK\_\_beneficia\_\_idper\_\_0C5BC11B] FOREIGN KEY ([idper]) REFERENCES [dbo].[persona] ([idper])

);

CREATE TABLE [dbo].[benVehSolt] (

[idben] int NOT NULL,

[placa] varchar(60) COLLATE Modern\_Spanish\_CI\_AS NOT NULL,

[idsolt] int NOT NULL,

CONSTRAINT [PK\_\_benVehSo\_\_B0ADA906744C5F20] PRIMARY KEY ([idben], [placa], [idsolt]) ,

CONSTRAINT [FK\_\_benVehSol\_\_idben\_\_308412F8] FOREIGN KEY ([idben]) REFERENCES [dbo].[beneficiario] ([idben]),

CONSTRAINT [FK\_\_benVehSol\_\_idsol\_\_326C5B6A] FOREIGN KEY ([idsolt]) REFERENCES [dbo].[solicitud] ([idsolt]),

CONSTRAINT [FK\_\_benVehSol\_\_placa\_\_31783731] FOREIGN KEY ([placa]) REFERENCES [dbo].[vehiculo] ([placa])

);

CREATE TABLE [dbo].[chipRom] (

[idRom] int NOT NULL,
[nombreChip] varchar(100) COLLATE Modern Spanish CI AS NOT NULL,

[fecha] datetime NOT NULL DEFAULT (sysdatetimeoffset()),

[bloqueado] int NOT NULL DEFAULT  $((0))$ ,

CONSTRAINT [PK\_\_chipRom\_\_3C872F77D08287D3] PRIMARY KEY ([idRom])

);

CREATE TABLE [dbo].[cilindro] (

[idcil] int NOT NULL,

[capacidad] varchar(60) COLLATE Modern\_Spanish\_CI\_AS NOT NULL,

[serie] varchar(80) COLLATE Modern\_Spanish\_CI\_AS NULL,

[idmarccil] int NOT NULL,

[estado] int NOT NULL DEFAULT ((1)),

CONSTRAINT [PK\_cilindro\_06408B652F629E3D] PRIMARY KEY ([idcil]), CONSTRAINT [FK\_\_cilindro\_\_idmarc\_\_72BBEAA9] FOREIGN KEY ([idmarccil]) REFERENCES [dbo].[marcaCilindro] ([idmarccil])

);

CREATE TABLE [dbo].[combustible] (

[idcomb] int NOT NULL,

[nombre] varchar(100) COLLATE Modern\_Spanish\_CI\_AS NOT NULL,

[detalle] varchar(100) COLLATE Modern\_Spanish\_CI\_AS NULL,

[estado] int NOT NULL DEFAULT ((0)),

CONSTRAINT [PK\_\_TipoCons\_\_CE88F21FAE464750] PRIMARY KEY ([idcomb]) );

CREATE TABLE [dbo].[combveh] (

[placa] varchar(60) COLLATE Modern\_Spanish\_CI\_AS NOT NULL,

[idcomb] int NOT NULL,

CONSTRAINT [PK\_\_combveh\_\_C8E6592B04A6CF36] PRIMARY KEY ([placa], [idcomb]),

CONSTRAINT [FK\_combveh\_idcomb\_10EB6C0E] FOREIGN KEY ([idcomb]) REFERENCES [dbo].[combustible] ([idcomb]),

CONSTRAINT [FK\_\_combveh\_\_placa\_\_0F03239C] FOREIGN KEY ([placa]) REFERENCES [dbo].[vehiculo] ([placa])

);

CREATE TABLE [dbo].[departamento] (

[iddep] int NOT NULL,

[codigo] varchar(60) COLLATE Modern\_Spanish\_CI\_AS NULL,

[nombre] varchar(100) COLLATE Modern\_Spanish\_CI\_AS NOT NULL,

[estado] int NOT NULL,

[idpais] int NOT NULL,

[abreviacion] varchar(30) COLLATE Modern\_Spanish\_CI\_AS NULL,

CONSTRAINT [PK\_\_departam\_\_443BDD3C13D2B82F] PRIMARY KEY ([iddep]) ,

CONSTRAINT [FK\_\_departame\_\_idpai\_\_613C58EC] FOREIGN KEY ([idpais]) REFERENCES [dbo].[pais] ([idpais])

);

CREATE TABLE [dbo].[desmontajeKit] (

[iddes] int NOT NULL,

[login] varchar(100) COLLATE Modern Spanish CI AS NOT NULL,

[idtall] int NOT NULL,

[fecha] datetime NOT NULL DEFAULT (sysdatetimeoffset()),

[idregistroKit] int NULL,

CONSTRAINT [PK\_\_desmonta\_\_3E41457EA57612A1] PRIMARY KEY ([iddes]) ,

CONSTRAINT [FK\_\_desmontaj\_\_idreg\_\_074CF33B] FOREIGN KEY ([idregistroKit]) REFERENCES [dbo].[registroKit] ([idregistroKit]),

CONSTRAINT [FK\_\_desmontaj\_\_idtal\_\_0564AAC9] FOREIGN KEY ([idtall]) REFERENCES [dbo].[taller] ([idtall])

);

CREATE TABLE [dbo].[docBeneficiario] (

[iddocb] int NOT NULL,

[nombre] varchar(200) COLLATE Modern\_Spanish\_CI\_AS NULL,

[estado] int NOT NULL DEFAULT ((0)),

[tipo] varchar(60) COLLATE Modern\_Spanish\_CI\_AS NULL,

CONSTRAINT [PK\_\_docBenef\_\_060F9C742CB84B15] PRIMARY KEY ([iddocb])

);

CREATE TABLE [dbo].[estacion] (

[idest] int NOT NULL,

[nombreEstacion] varchar(100) COLLATE Modern\_Spanish\_CI\_AS NOT NULL,

[direccion] varchar(200) COLLATE Modern\_Spanish\_CI\_AS NOT NULL,

[iddep] int NOT NULL,

[estado] int NOT NULL DEFAULT  $((0))$ ,

[idper] int NOT NULL,

CONSTRAINT [PK\_estacion\_07C7A2DDDEFF9CD7] PRIMARY KEY ([idest]),

CONSTRAINT [FK\_\_estacion\_\_iddep\_\_56BECA79] FOREIGN KEY ([iddep]) REFERENCES [dbo].[departamento] ([iddep]),

CONSTRAINT [FK\_\_estacion\_idper\_\_094A4A46] FOREIGN KEY ([idper]) REFERENCES [dbo].[persona] ([idper])

);

CREATE TABLE [dbo].[fotoConversion] (

[idfot] varchar(60) COLLATE Modern\_Spanish\_CI\_AS NOT NULL,

[nombre] varchar(200) COLLATE Modern\_Spanish\_CI\_AS NOT NULL,

[idrecep] int NULL,

CONSTRAINT [PK\_\_fotoConv\_\_018FB011B488AF79] PRIMARY KEY ([idfot]) ,

CONSTRAINT [FK\_\_fotoConve\_\_idrec\_\_5E5FEC41] FOREIGN KEY ([idrecep]) REFERENCES [dbo].[actaRecepcion] ([idrecep])

);

CREATE TABLE [dbo].[instalacionCilindro] ( [idcil] int NOT NULL, [serie] varchar(100) COLLATE Modern\_Spanish\_CI\_AS NULL, [idregistroKit] int NOT NULL,

CONSTRAINT [PK\_\_instalac\_\_E972291BD76E5FB4] PRIMARY KEY ([idcil], [idregistroKit]), CONSTRAINT [FK\_\_instalaci\_\_idcil\_\_16C440F5] FOREIGN KEY ([idcil]) REFERENCES [dbo].[cilindro] ([idcil]), CONSTRAINT [FK\_\_instalaci\_\_idreg\_\_11FF8BD8] FOREIGN KEY ([idregistroKit]) REFERENCES [dbo].[registroKit] ([idregistroKit])

);

CREATE TABLE [dbo].[institucion] ( [idinst] int NOT NULL,

[nombreCompañia] varchar(60) COLLATE Modern\_Spanish\_CI\_AS NULL,

[nombreInstitucion] varchar(60) COLLATE Modern\_Spanish\_CI\_AS NOT NULL,

[direccion] varchar(200) COLLATE Modern Spanish CI AS NOT NULL,

[telefono] varchar(200) COLLATE Modern\_Spanish\_CI\_AS NOT NULL,

[iddep] int NOT NULL,

[nitInst] varchar(100) COLLATE Modern\_Spanish\_CI\_AS NOT NULL,

[firma1] varchar(200) COLLATE Modern\_Spanish\_CI\_AS NULL,

[firma2] varchar(200) COLLATE Modern\_Spanish\_CI\_AS NULL,

[firma3] varchar(200) COLLATE Modern\_Spanish\_CI\_AS NULL,

[fax] varchar(150) COLLATE Modern Spanish CI AS NULL, CONSTRAINT [PK\_\_compañia\_\_4E32D0EF6DF64A55] PRIMARY KEY ([idinst]) , CONSTRAINT [FK\_\_instituci\_\_iddep\_\_15B0212B] FOREIGN KEY ([iddep]) REFERENCES [dbo].[departamento] ([iddep])

);

CREATE TABLE [dbo].[marcaCilindro] (

[idmarccil] int NOT NULL,

[nombre] varchar(80) COLLATE Modern\_Spanish\_CI\_AS NOT NULL,

[estado] int NOT NULL DEFAULT  $((1))$ ,

CONSTRAINT [PK\_\_marcacil\_\_DF03DD7A34CA2F8A] PRIMARY KEY ([idmarccil])

);

CREATE TABLE [dbo].[marcaReductor] (

[idmarcred] int NOT NULL,

[nombre] varchar(80) COLLATE Modern\_Spanish\_CI\_AS NOT NULL,

[estado] int NOT NULL DEFAULT ((1)),

CONSTRAINT [PK\_\_marca\_\_6A34BBE9DC65AFC7] PRIMARY KEY ([idmarcred]) );

CREATE TABLE [dbo].[marcaVehiculo] (

[idmarcv] int NOT NULL,

[nombre] varchar(100) COLLATE Modern\_Spanish\_CI\_AS NOT NULL,

[estado] int NOT NULL DEFAULT  $((1))$ ,

CONSTRAINT [PK\_\_marca\_ve\_\_6D375799F657AC74] PRIMARY KEY ([idmarcv])

);

CREATE TABLE [dbo].[modeloVehiculo] ( [idmodv] int NOT NULL,

[nombre] varchar(60) COLLATE Modern\_Spanish\_CI\_AS NOT NULL,

[estado] int NULL DEFAULT ((0)),

CONSTRAINT [PK\_\_modeloVe\_\_68C12BAD377E3515] PRIMARY KEY ([idmodv]) );

CREATE TABLE [dbo].[modulo] ( [idmod] int NOT NULL,

[nombre] varchar(60) COLLATE Modern\_Spanish\_CI\_AS NOT NULL,

[estado] int NOT NULL DEFAULT ((1)),

[icono] varchar(100) COLLATE Modern Spanish CI AS NULL,

CONSTRAINT [PK\_\_modulo\_\_3213E83F21913F84] PRIMARY KEY ([idmod]) );

CREATE TABLE [dbo].[novedad] ( [idnov] int NOT NULL,

[fechaNovedad] date NOT NULL,

[rechazoSiNo] int NOT NULL DEFAULT ((0)),

[descripcionNovedad] varchar(200) COLLATE Modern\_Spanish\_CI\_AS NOT NULL,

[fechaIncial] date NOT NULL,

[fechaFinal] date NOT NULL,

[idsolt] int NOT NULL,

CONSTRAINT [PK\_novedad 05379E045AF80806] PRIMARY KEY ([idnov]), CONSTRAINT [FK\_\_novedad\_\_idsolt\_\_004AEFF1] FOREIGN KEY ([idsolt]) REFERENCES [dbo].[solicitud] ([idsolt])

);

CREATE TABLE [dbo].[opcion] (

[idopc] int NOT NULL,

[nombre] varchar(100) COLLATE Modern\_Spanish\_CI\_AS NOT NULL,

[codigo] varchar(100) COLLATE Modern\_Spanish\_CI\_AS NOT NULL,

[icono] varchar(100) COLLATE Modern Spanish CI AS NULL,

[enlace] varchar(80) COLLATE Modern Spanish CI AS NULL,

[clase] varchar(50) COLLATE Modern\_Spanish\_CI\_AS NULL,

[estado] int NOT NULL DEFAULT  $((1))$ ,

CONSTRAINT [PK\_\_opcion\_\_04F7A96E85FF3EAB] PRIMARY KEY ([idopc]) );

CREATE TABLE [dbo].[ordenPago] (

[idOrdPago] int NOT NULL,

[numOrdPago] varchar(60) COLLATE Modern\_Spanish\_CI\_AS NOT NULL,

[precio] varchar(100) COLLATE Modern\_Spanish\_CI\_AS NULL,

[fechaOrdPago] datetime NULL DEFAULT (sysdatetimeoffset()),

[idrecep] int NOT NULL,

[login] varchar(100) COLLATE Modern\_Spanish\_CI\_AS NULL,

CONSTRAINT [PK\_\_ordenPag\_\_6D76C3F78E5AC5AE] PRIMARY KEY ([idOrdPago]) ,

CONSTRAINT [FK\_ordenPago\_idrec\_5F54107A] FOREIGN KEY ([idrecep]) REFERENCES [dbo].[actaRecepcion] ([idrecep])

);

CREATE TABLE [dbo].[ordenServicio] (

[idordserv] int NOT NULL,

[numords] int NOT NULL,

[fechaords] datetime NULL DEFAULT (sysdatetimeoffset()),

[idsolt] int NOT NULL,

[idtall] int NOT NULL,

[idserv] int NOT NULL,

[instaladoSiNo] int NOT NULL DEFAULT ((0)),

[login] varchar(100) COLLATE Modern Spanish CI AS NOT NULL,

[idinst] int NULL DEFAULT  $((1))$ ,

[idRom] int NOT NULL,

CONSTRAINT [PK\_\_ordenSer\_\_D0D92332FECB6A09] PRIMARY KEY

([idordserv]) ,

CONSTRAINT [FK\_ordenServ\_idins\_652CE561] FOREIGN KEY ([idinst]) REFERENCES [dbo].[institucion] ([idinst]),

CONSTRAINT [FK\_ordenServ\_idRom\_0B528E49] FOREIGN KEY ([idRom]) REFERENCES [dbo].[chipRom] ([idRom]),

CONSTRAINT [FK\_\_ordenServ\_\_idser\_\_7C4554E3] FOREIGN KEY ([idserv]) REFERENCES [dbo].[servicio] ([idserv]),

CONSTRAINT [FK\_\_ordenServ\_\_idsol\_\_2D87AABC] FOREIGN KEY ([idsolt]) REFERENCES [dbo].[solicitud] ([idsolt]),

CONSTRAINT [FK\_\_ordenServ\_\_idtal\_\_1C9228E4] FOREIGN KEY ([idtall]) REFERENCES [dbo].[taller] ([idtall]),

CONSTRAINT [FK\_ordenServ\_login\_43E1002F] FOREIGN KEY ([login]) REFERENCES [dbo].[usuario] ([login])

);

CREATE TABLE [dbo].[pais] (

[idpais] int NOT NULL,

[codigo] varchar(60) COLLATE Modern Spanish CI AS NULL,

[nombre] varchar(100) COLLATE Modern\_Spanish\_CI\_AS NOT NULL,

[estado] int NOT NULL DEFAULT ((1)),

#### CONSTRAINT [PK\_\_pais\_\_55A005151F4DE0E2] PRIMARY KEY ([idpais])

);

CREATE TABLE [dbo].[pausaAprobacion] (

[idsolt] int NOT NULL.

[descripcion] varchar(200) COLLATE Modern Spanish CI AS NOT NULL,

[login] varchar(100) COLLATE Modern\_Spanish\_CI\_AS NOT NULL,

[fecha] datetime NOT NULL DEFAULT (sysdatetimeoffset()),

[idpaAp] int NOT NULL,

[idacc] int NULL,

[tipoAcc] varchar(10) COLLATE Modern\_Spanish\_CI\_AS NULL,

CONSTRAINT [PK\_\_pausaApr\_\_149DC0B40B226F65] PRIMARY KEY ([idpaAp]) ,

CONSTRAINT [FK\_\_pausaApro\_\_idacc\_\_7345FA8E] FOREIGN KEY ([idacc]) REFERENCES [dbo].[accion] ([idacc]),

CONSTRAINT [FK\_\_pausaApro\_\_idsol\_\_53433F50] FOREIGN KEY ([idsolt]) REFERENCES [dbo].[solicitud] ([idsolt]),

CONSTRAINT [FK\_\_pausaApro\_\_login\_\_561FABFB] FOREIGN KEY ([login]) REFERENCES [dbo].[usuario] ([login])

);

CREATE TABLE [dbo].[permiso] ( [idrol] int NOT NULL, [idmod] int NOT NULL, [idproc] int NOT NULL, [idopc] int NOT NULL, CONSTRAINT [PK\_\_permiso\_\_A7DF6992B64E2C9B] PRIMARY KEY ([idrol], [idmod], [idproc], [idopc]),

```
CONSTRAINT [FK__permiso__idmod__4E498009] FOREIGN KEY ([idmod]) 
REFERENCES [dbo].[modulo] ([idmod]),
CONSTRAINT [FK__permiso__idopc__4396E76C] FOREIGN KEY ([idopc]) 
REFERENCES [dbo].[opcion] ([idopc]),
CONSTRAINT [FK__permiso__idproc__4F3DA442] FOREIGN KEY ([idproc]) 
REFERENCES [dbo].[proceso] ([idproc]),
CONSTRAINT [FK__permiso__idrol__55959C16] FOREIGN KEY ([idrol]) 
REFERENCES [dbo].[rol] ([idrol])
);
```
CREATE TABLE [dbo].[persona] (

[idper] int NOT NULL,

```
[nombres] varchar(100) COLLATE Modern_Spanish_CI_AS NOT NULL,
```

```
[ap] varchar(100) COLLATE Modern_Spanish_CI_AS NOT NULL,
```
[genero] varchar(60) COLLATE Modern\_Spanish\_CI\_AS NOT NULL,

[direccion] varchar(120) COLLATE Modern Spanish CI AS NOT NULL,

```
[estado] int NOT NULL,
```
[am] varchar(100) COLLATE Modern\_Spanish\_CI\_AS NOT NULL,

```
[email] varchar(100) COLLATE Modern_Spanish_CI_AS NULL,
```

```
[ci] varchar(60) COLLATE Modern_Spanish_CI_AS NOT NULL,
```

```
[foto] varchar(200) COLLATE Modern_Spanish_CI_AS NULL,
```
[ciCod] varchar(20) COLLATE Modern\_Spanish\_CI\_AS NOT NULL,

CONSTRAINT [PK\_\_usuario\_\_3213E83F596C19B6] PRIMARY KEY ([idper])

);

CREATE TABLE [dbo].[proceso] (

[idproc] int NOT NULL,

[nombre] varchar(60) COLLATE Modern\_Spanish\_CI\_AS NOT NULL,

[estado] int NOT NULL DEFAULT ((1)),

[enlace] varchar(200) COLLATE Modern\_Spanish\_CI\_AS NOT NULL,

[icono] varchar(100) COLLATE Modern\_Spanish\_CI\_AS NULL,

CONSTRAINT [PK\_\_proceso\_\_3213E83F6DEEE692] PRIMARY KEY ([idproc]) );

CREATE TABLE [dbo].[procopc] (

[idproc] int NOT NULL,

[idopc] int NOT NULL,

CONSTRAINT [PK\_\_procopc\_\_BEE70E349C61F09C] PRIMARY KEY ([idproc], [idopc]),

CONSTRAINT [FK\_\_procopc\_\_idopc\_\_47677850] FOREIGN KEY ([idopc])

REFERENCES [dbo].[opcion] ([idopc]),

CONSTRAINT [FK\_\_procopc\_\_idproc\_\_46735417] FOREIGN KEY ([idproc])

REFERENCES [dbo].[proceso] ([idproc])

);

CREATE TABLE [dbo].[provincia] (

[idprov] int NOT NULL,

[codigo] varchar(60) COLLATE Modern\_Spanish\_CI\_AS NOT NULL,

[nombre] varchar(80) COLLATE Modern\_Spanish\_CI\_AS NOT NULL,

[estado] int NOT NULL,

[iddep] int NULL,

```
CONSTRAINT [PK_provinci_4EA874B75A2B637F] PRIMARY KEY ([idprov]),
CONSTRAINT [FK__provincia__iddep__52EE3995] FOREIGN KEY ([iddep]) 
REFERENCES [dbo].[departamento] ([iddep])
```
);

CREATE TABLE [dbo].[reductor] (

[idreduc] int NOT NULL,

[serie] varchar(80) COLLATE Modern\_Spanish\_CI\_AS NULL,

[idmarcred] int NULL,

[estado] int NOT NULL DEFAULT  $((1))$ ,

[tipoTecnologia] varchar(70) COLLATE Modern\_Spanish\_CI\_AS NOT NULL,

CONSTRAINT [PK\_\_reductor\_\_4AC6C392AA27B0F6] PRIMARY KEY ([idreduc]) ,

CONSTRAINT [FK\_\_reductor\_\_idmarc\_\_70D3A237] FOREIGN KEY ([idmarcred])

REFERENCES [dbo].[marcaReductor] ([idmarcred])

);

### CREATE TABLE [dbo].[registroKit] (

[idregistroKit] int NOT NULL,

[fechaInstalacion] varchar(50) COLLATE Modern\_Spanish\_CI\_AS NULL,

[fechaConversion] varchar(50) COLLATE Modern\_Spanish\_CI\_AS NULL,

[desinstaladoKitGlpSiNo] int NULL,

[certificadoDesintalacionSiNo] int NULL,

[login] varchar(100) COLLATE Modern\_Spanish\_CI\_AS NOT NULL,

[idordserv] int NOT NULL,

[idreduc] int NOT NULL,

[numSerieRegulador] varchar(100) COLLATE Modern\_Spanish\_CI\_AS NULL,

[certificadoKit] varchar(100) COLLATE Modern\_Spanish\_CI\_AS NULL,

[numSerieMotor] varchar(100) COLLATE Modern\_Spanish\_CI\_AS NULL,

CONSTRAINT [PK\_\_registro\_\_F6F116E150057189] PRIMARY KEY

([idregistroKit]) ,

CONSTRAINT [FK\_\_registroK\_\_idord\_\_3B36AB95] FOREIGN KEY ([idordserv]) REFERENCES [dbo].[ordenServicio] ([idordserv]),

CONSTRAINT [FK\_registroK\_idred\_12F3B011] FOREIGN KEY ([idreduc])

REFERENCES [dbo].[reductor] ([idreduc]),

CONSTRAINT [FK\_\_registroK\_\_login\_\_5011CCEA] FOREIGN KEY ([login]) REFERENCES [dbo].[usuario] ([login])

);

CREATE TABLE [dbo].[reportes] (

[idreport] int NOT NULL,

[nombre] varchar(100) COLLATE Modern Spanish CI AS NOT NULL,

[enlace] varchar(100) COLLATE Modern\_Spanish\_CI\_AS NOT NULL,

[fechaSiNo] int NOT NULL,

[estado] int NOT NULL,

CONSTRAINT [PK\_reportes\_8E858FE8B0122622] PRIMARY KEY ([idreport])

);

CREATE TABLE [dbo].[rol] (

[idrol] int NOT NULL,

[nombre] varchar(60) COLLATE Modern\_Spanish\_CI\_AS NOT NULL,

[estado] int NOT NULL DEFAULT ((1)),

CONSTRAINT [PK\_\_rol\_\_3213E83F9CC98D92] PRIMARY KEY ([idrol])

);

CREATE TABLE [dbo].[rolusu] (

[idrol] int NOT NULL,

[login] varchar(100) COLLATE Modern\_Spanish\_CI\_AS NOT NULL,

CONSTRAINT [PK\_\_rolusu\_\_034534078140E441] PRIMARY KEY ([idrol], [login]) ,

CONSTRAINT [FK\_\_rolusu\_idrol\_6DA22FD1] FOREIGN KEY ([idrol]) REFERENCES [dbo].[rol] ([idrol]),

CONSTRAINT [FK\_\_rolusu\_\_login\_\_6E96540A] FOREIGN KEY ([login]) REFERENCES [dbo].[usuario] ([login])

);

CREATE TABLE [dbo].[servicio] (

[idserv] int NOT NULL,

[precioDolares] varchar(100) COLLATE Modern\_Spanish\_CI\_AS NULL,

[precioBolivianos] varchar(100) COLLATE Modern\_Spanish\_CI\_AS NULL,

[idcil] int NULL,

[idreduc] int NULL,

[estado] int NOT NULL DEFAULT  $((1))$ ,

[fecha] datetime NULL DEFAULT (sysdatetimeoffset()),

[idtipoMotorVeh] int NULL,

[login] varchar(60) COLLATE Modern Spanish CI AS NOT NULL,

[numPistones] int NOT NULL,

[factorCobro] varchar(50) COLLATE Modern\_Spanish\_CI\_AS NULL,

[idcomb] int NULL,

[precioTotal] varchar(100) COLLATE Modern\_Spanish\_CI\_AS NULL,

CONSTRAINT [PK\_\_servicio\_\_D7F3CD415932BB99] PRIMARY KEY ([idserv]) ,

CONSTRAINT [FK\_\_servicio\_\_idcil\_\_7874C3FF] FOREIGN KEY ([idcil]) REFERENCES [dbo].[cilindro] ([idcil]),

CONSTRAINT [FK\_\_servicio\_\_idredu\_\_7968E838] FOREIGN KEY ([idreduc]) REFERENCES [dbo].[reductor] ([idreduc]),

CONSTRAINT [FK\_\_servicio\_\_idtipo\_\_04DA9AE4] FOREIGN KEY ([idtipoMotorVeh]) REFERENCES [dbo].[tipoMotorVehiculo] ([idtipoMotorVeh])

);

CREATE TABLE [dbo].[session] (

[idses] int NOT NULL,

[operacion] varchar(100) COLLATE Modern\_Spanish\_CI\_AS NOT NULL,

[fecha] datetime NOT NULL DEFAULT (sysdatetimeoffset()),

[rol] varchar(100) COLLATE Modern\_Spanish\_CI\_AS NOT NULL,

[login] varchar(100) COLLATE Modern\_Spanish\_CI\_AS NOT NULL,

[descripcion] varchar(500) COLLATE Modern\_Spanish\_CI\_AS NULL,

CONSTRAINT [PK\_session\_258706481F72AE20] PRIMARY KEY ([idses]), CONSTRAINT [FK\_\_session\_\_login\_\_1269A02C] FOREIGN KEY ([login]) REFERENCES [dbo].[usuario] ([login])

);

CREATE TABLE [dbo].[solicitud] (

[idsolt] int NOT NULL,

[numSolt] varchar(80) COLLATE Modern\_Spanish\_CI\_AS NOT NULL,

[fechaCreacion] datetime NULL DEFAULT (sysdatetimeoffset()),

[observaciones] varchar(100) COLLATE Modern Spanish CI AS NOT NULL,

[aprobadoSiNo] int NOT NULL DEFAULT  $((0))$ ,

[login] varchar(100) COLLATE Modern\_Spanish\_CI\_AS NOT NULL,

[estado] int NOT NULL DEFAULT  $((1))$ ,

[idacc] int NULL,

CONSTRAINT [PK\_\_solicitu\_\_E1E306B8CB24A9DF] PRIMARY KEY ([idsolt]) , CONSTRAINT [FK\_\_solicitud\_\_login\_\_7D197D8B] FOREIGN KEY ([login]) REFERENCES [dbo].[usuario] ([login])

);

CREATE TABLE [dbo].[taller] (

[idtall] int NOT NULL,

[nombretall] varchar(200) COLLATE Modern\_Spanish\_CI\_AS NOT NULL,

[direccion] varchar(120) COLLATE Modern\_Spanish\_CI\_AS NOT NULL,

[fecha\_registro] date NOT NULL DEFAULT (sysdatetimeoffset()),

[estado] int NOT NULL DEFAULT ((1)),

[iddep] int NOT NULL DEFAULT  $((1))$ ,

[idper] int NOT NULL,

CONSTRAINT [PK\_taller\_744B170CC48DB38C] PRIMARY KEY ([idtall]),

CONSTRAINT [FK\_\_taller\_\_iddep\_\_6324A15E] FOREIGN KEY ([iddep]) REFERENCES [dbo].[departamento] ([iddep]),

CONSTRAINT [FK\_\_taller\_\_idper\_\_0856260D] FOREIGN KEY ([idper]) REFERENCES [dbo].[persona] ([idper])

);

CREATE TABLE [dbo].[telefono] (

[numero] varchar(20) COLLATE Modern\_Spanish\_CI\_AS NOT NULL,

[idper] int NOT NULL,

CONSTRAINT [PK\_\_celular\_\_70B315D6A2BF82B3] PRIMARY KEY ([numero], [idper]),

CONSTRAINT [FK\_\_telefono\_\_idper\_\_0D4FE554] FOREIGN KEY ([idper]) REFERENCES [dbo].[persona] ([idper])

);

CREATE TABLE [dbo].[tipoMotorVehiculo] (

[idtipoMotorVeh] int NOT NULL,

[nombre] varchar(80) COLLATE Modern\_Spanish\_CI\_AS NOT NULL,

[estado] int NOT NULL DEFAULT  $((1))$ ,

CONSTRAINT [PK\_\_tipoMoto\_\_F90D70BEC49DE86A] PRIMARY KEY ([idtipoMotorVeh])

);

CREATE TABLE [dbo].[tipoServicioVehiculo] (

[idTipSv] int NOT NULL,

[nombre] varchar(60) COLLATE Modern\_Spanish\_CI\_AS NOT NULL,

[estado] int NOT NULL DEFAULT ((1)),

CONSTRAINT [PK\_\_TipoServ\_\_CD40C80828FDA5BF] PRIMARY KEY ([idTipSv])

);

CREATE TABLE [dbo].[tipoVehiculo] (

[idtipv] int NOT NULL,

[nombre] varchar(100) COLLATE Modern\_Spanish\_CI\_AS NOT NULL,

[estado] int NULL DEFAULT  $((0))$ ,

CONSTRAINT [PK\_\_tipo\_veh\_\_71B8F40B4668152D] PRIMARY KEY ([idtipv])

);

CREATE TABLE [dbo].[trasladoBeneficiario] ( [idtrasl] int NOT NULL, [idsolt] int NOT NULL, [idbenActual] int NOT NULL, [fechaTraslado] datetime NOT NULL DEFAULT (sysdatetimeoffset()), [motivoTraslado] varchar(200) COLLATE Modern\_Spanish\_CI\_AS NULL, [login] varchar(100) COLLATE Modern\_Spanish\_CI\_AS NOT NULL, [idbenNuevo] int NOT NULL, [aprobadoSiNo] int NULL DEFAULT  $((0))$ ,

```
[idacc] int NULL,
```
CONSTRAINT [PK\_\_traslado\_\_D2ED11885035EE19] PRIMARY KEY ([idtrasl]) , CONSTRAINT [FK\_\_trasladoB\_\_idben\_\_33408412] FOREIGN KEY ([idbenActual]) REFERENCES [dbo].[beneficiario] ([idben]), CONSTRAINT [FK\_\_trasladoB\_\_idsol\_\_324C5FD9] FOREIGN KEY ([idsolt]) REFERENCES [dbo].[solicitud] ([idsolt]), CONSTRAINT [FK\_\_trasladoB\_\_login\_\_3434A84B] FOREIGN KEY ([login]) REFERENCES [dbo].[usuario] ([login]) );

CREATE TABLE [dbo].[trasladoKitVehiculo] (

[idtraslv] int NOT NULL,

[fechaTraslado] datetime NOT NULL DEFAULT (sysdatetimeoffset()),

[iddes] int NOT NULL,

[idsoltNueva] int NULL,

[login] varchar(100) COLLATE Modern\_Spanish\_CI\_AS NULL,

CONSTRAINT [PK\_\_traslado\_\_2804AC701A8D071E] PRIMARY KEY ([idtraslv]) ,

CONSTRAINT [FK\_trasladoV\_iddes\_10D65D75] FOREIGN KEY ([iddes])

REFERENCES [dbo].[desmontajeKit] ([iddes]),

CONSTRAINT [FK\_\_trasladoV\_\_idsol\_\_159B1292] FOREIGN KEY ([idsoltNueva]) REFERENCES [dbo].[solicitud] ([idsolt])

);

CREATE TABLE [dbo].[usuario] (

[login] varchar(100) COLLATE Modern Spanish CI AS NOT NULL,

[password] varchar(120) COLLATE Modern Spanish CI AS NOT NULL,

[idper] int NOT NULL,

[estado] int NOT NULL DEFAULT  $((0))$ ,

CONSTRAINT [PK\_\_datos\_\_7838F2732DF88F63] PRIMARY KEY ([login]) ,

CONSTRAINT [FK\_\_usuario\_\_idper\_\_088B3037] FOREIGN KEY ([idper]) REFERENCES [dbo].[persona] ([idper])

);

CREATE TABLE [dbo].[UsuarioTaller] (

[login] varchar(100) COLLATE Modern\_Spanish\_CI\_AS NOT NULL,

[idtall] int NOT NULL,

CONSTRAINT [PK\_\_UsuarioT\_\_7838F273B9D96070] PRIMARY KEY ([login]) ,

CONSTRAINT [FK\_\_UsuarioTa\_\_idtal\_\_233F2673] FOREIGN KEY ([idtall]) REFERENCES [dbo].[taller] ([idtall]),

CONSTRAINT [FK\_\_UsuarioTa\_\_login\_\_224B023A] FOREIGN KEY ([login]) REFERENCES [dbo].[usuario] ([login])

);

CREATE TABLE [dbo].[vehiculo] (

[placa] varchar(60) COLLATE Modern\_Spanish\_CI\_AS NOT NULL,

[tjeta\_prioridad] varchar(100) COLLATE Modern\_Spanish\_CI\_AS NOT NULL,

[cilindrada] varchar(80) COLLATE Modern\_Spanish\_CI\_AS NOT NULL,

[color] varchar(80) COLLATE Modern\_Spanish\_CI\_AS NOT NULL,

[num\_motor] varchar(100) COLLATE Modern\_Spanish\_CI\_AS NOT NULL,

[num\_chasis] varchar(100) COLLATE Modern\_Spanish\_CI\_AS NOT NULL,

[idtipv] int NULL,

[idmarcv] int NULL,

[idTipSv] int NULL,

[idtipoMotorVeh] int NULL,

[idmodv] int NOT NULL,

[estado] int NOT NULL DEFAULT ((1)),

[kitGlp] int NULL DEFAULT  $((0))$ ,

CONSTRAINT [PK\_\_vehiculo\_\_0C0574246DD077B2] PRIMARY KEY ([placa]) ,

CONSTRAINT [FK\_\_vehiculo\_\_idmarc\_\_10B661E4] FOREIGN KEY ([idmarcv])

REFERENCES [dbo].[marcaVehiculo] ([idmarcv]),

CONSTRAINT [FK\_\_vehiculo\_\_idmodv\_\_29EC2402] FOREIGN KEY ([idmodv])

REFERENCES [dbo].[modeloVehiculo] ([idmodv]),

CONSTRAINT [FK\_\_vehiculo\_\_idtipo\_\_129EAA56] FOREIGN KEY

([idtipoMotorVeh]) REFERENCES [dbo].[tipoMotorVehiculo] ([idtipoMotorVeh]),

CONSTRAINT [FK\_\_vehiculo\_\_idTipS\_\_11AA861D] FOREIGN KEY ([idTipSv])

REFERENCES [dbo].[tipoServicioVehiculo] ([idTipSv]),

CONSTRAINT [FK\_\_vehiculo\_\_idtipv\_\_0FC23DAB] FOREIGN KEY ([idtipv]) REFERENCES [dbo].[tipoVehiculo] ([idtipv])

);

## **2.1.22 Diccionario de Datos**

TABLA: USUARIO

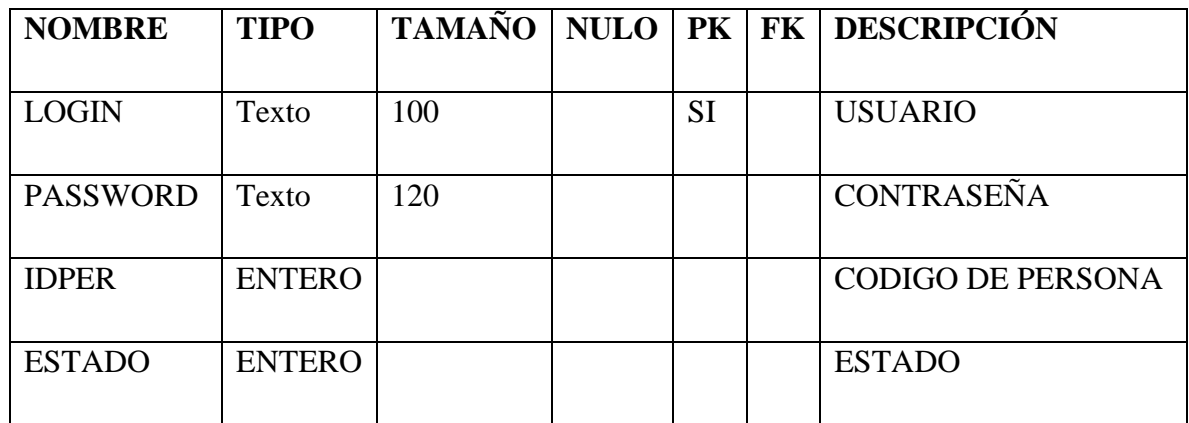

#### TABLA: MARCA CILINDRO

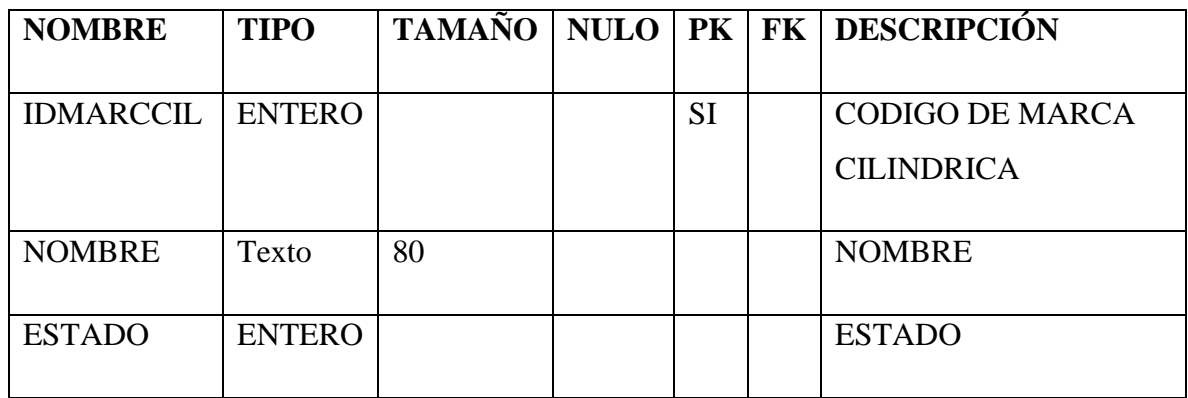

#### TABLA: CILINDRO

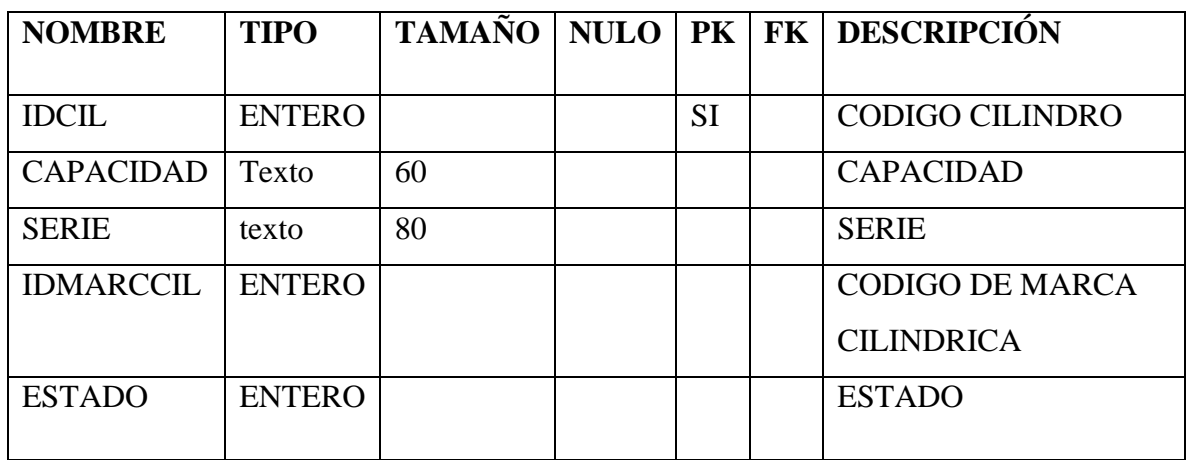

### TABLA: MARCA REDUCTOR

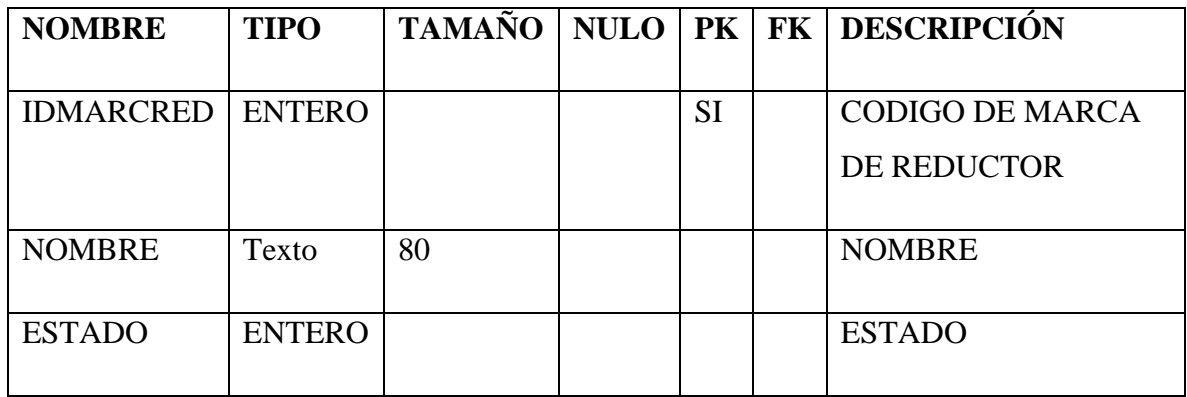

### TABLA: REDUCTOR

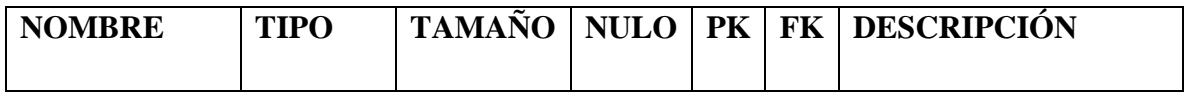

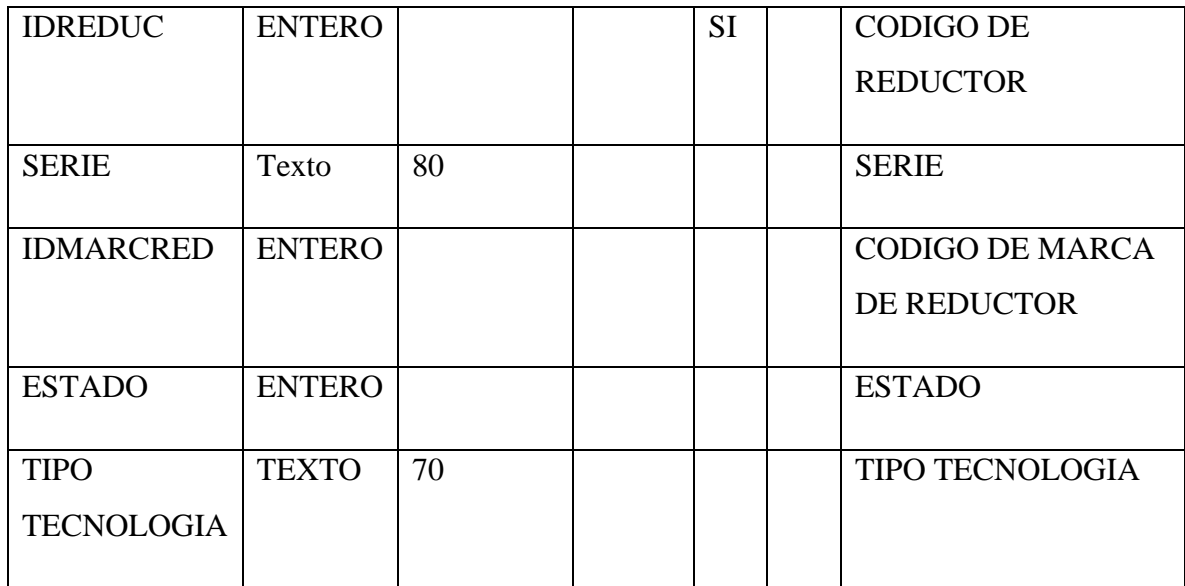

#### TABLA: SERVICIO

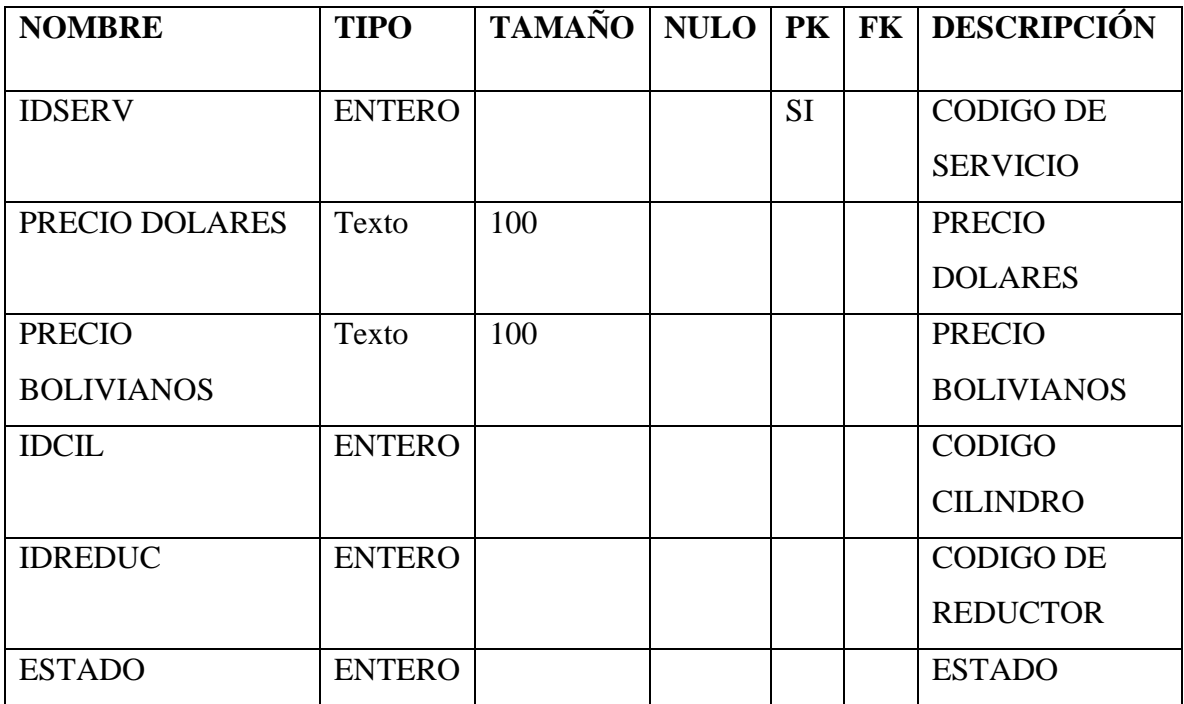

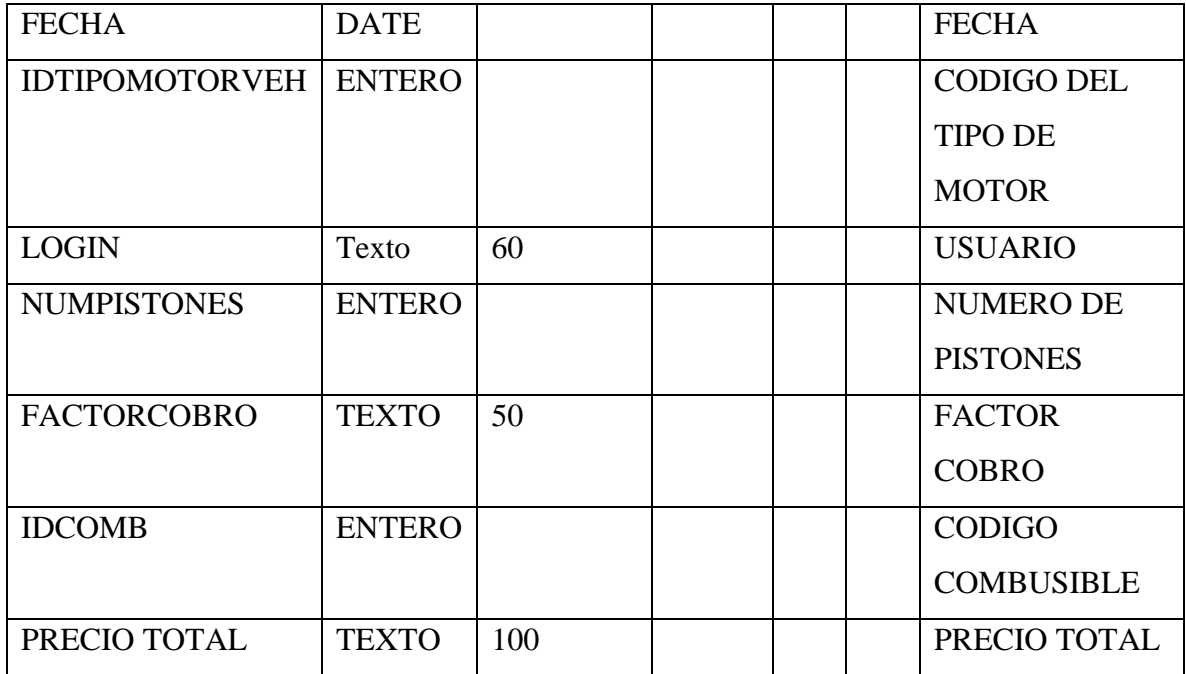

#### TABLA: ORDEN PAGO

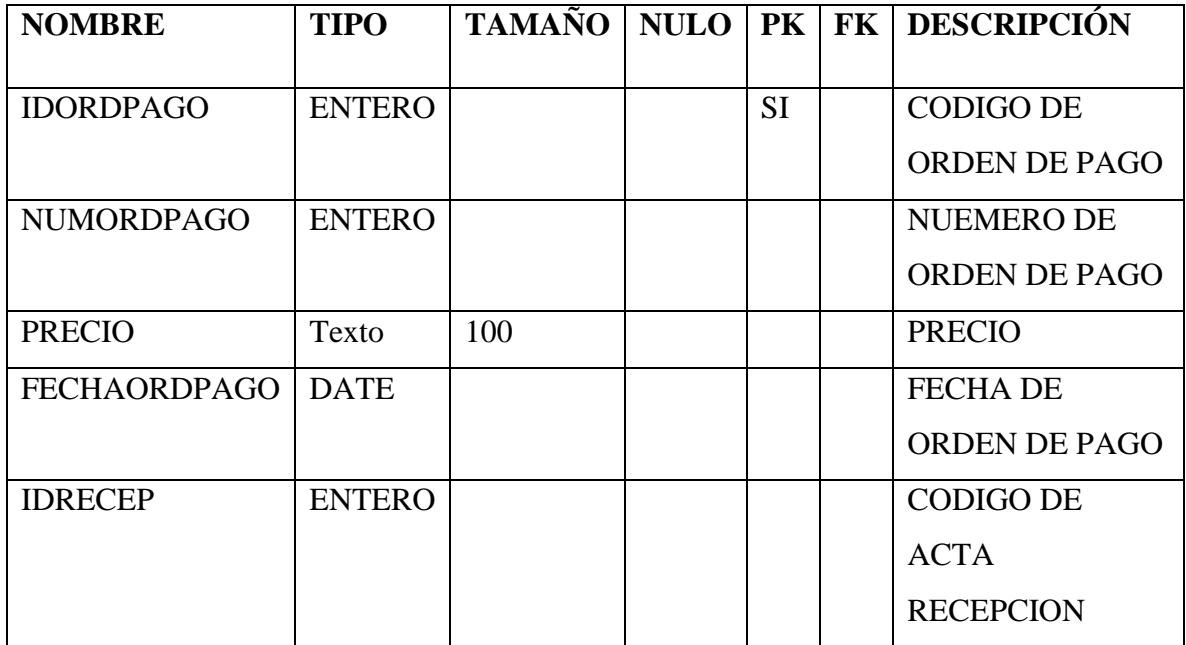

TABLA: ACTA RECEPCION

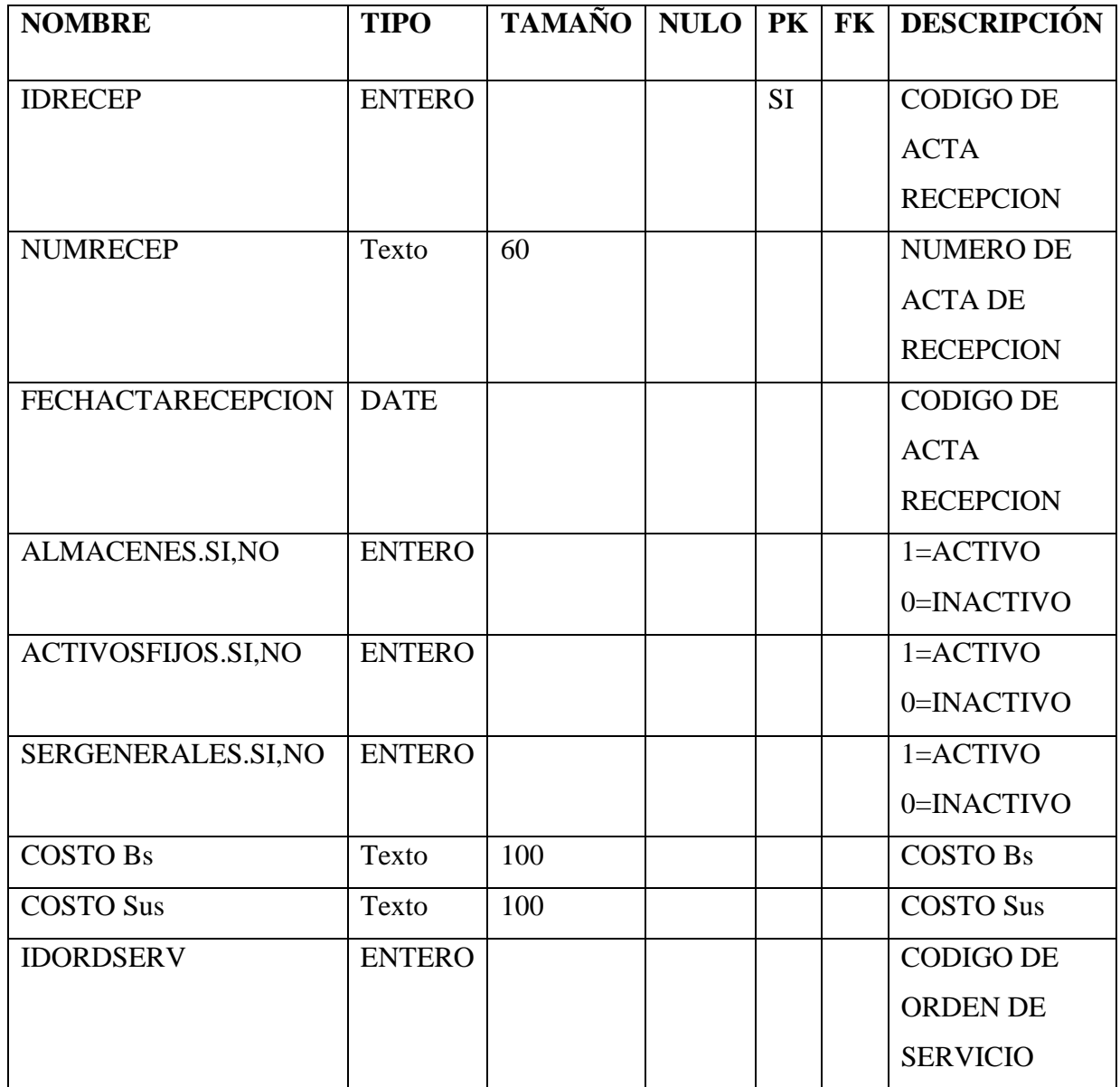

# TABLA: ORDEN DE SERVICIO

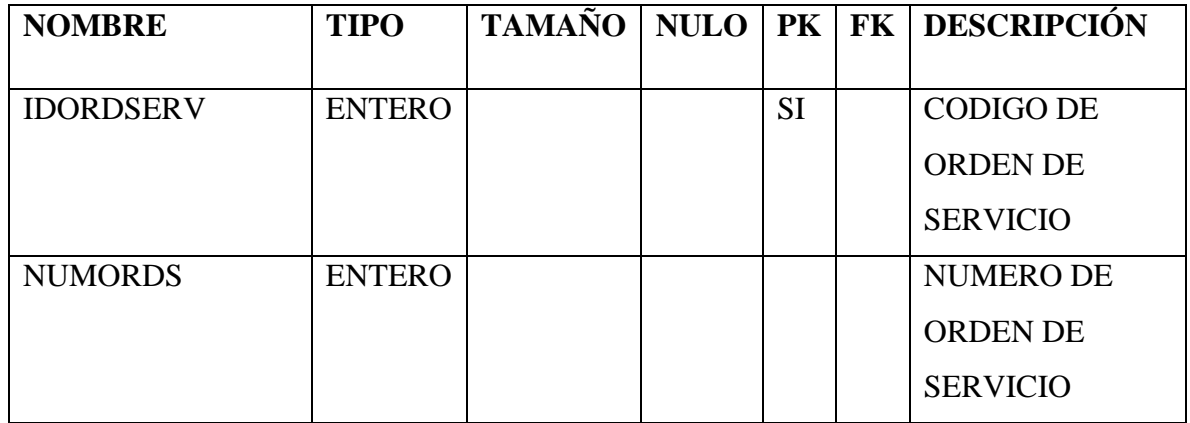

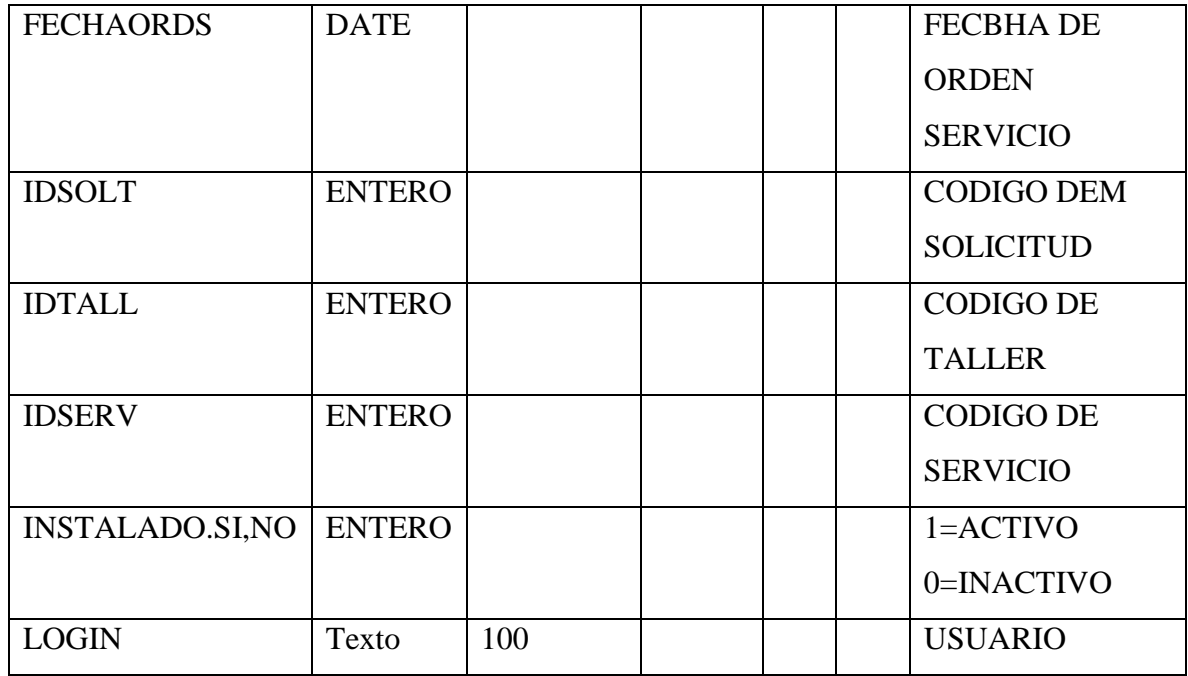

## TABLA: OPCION

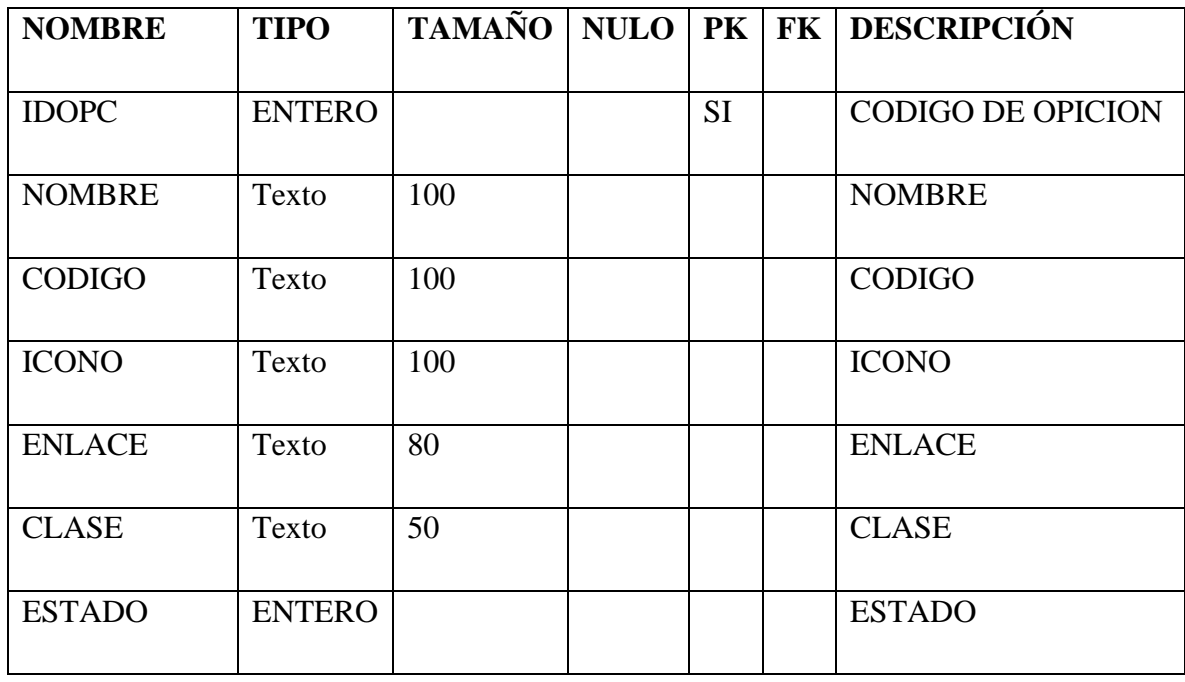

## TABLA: PROCESO

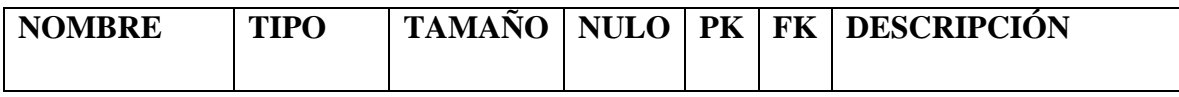

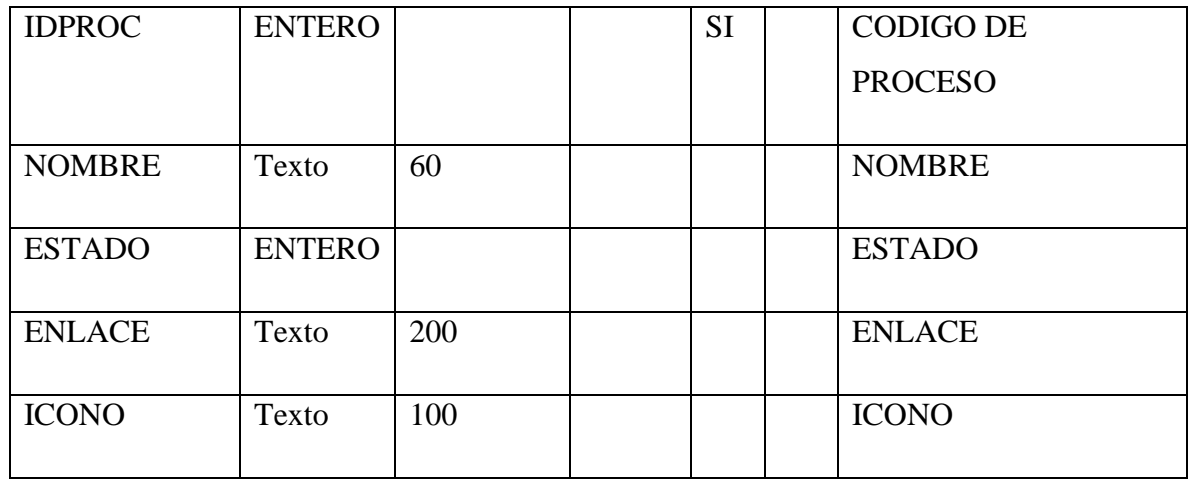

## TABLA: MODULO

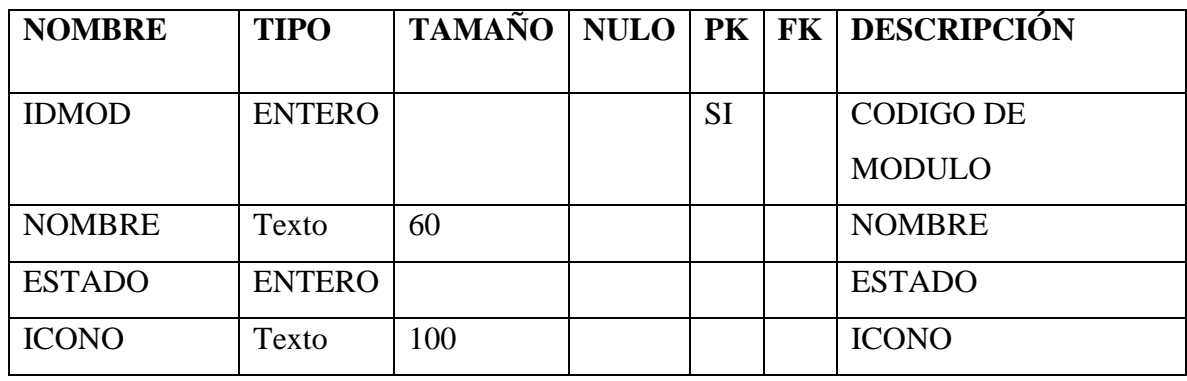

## TABLA: PERMISO

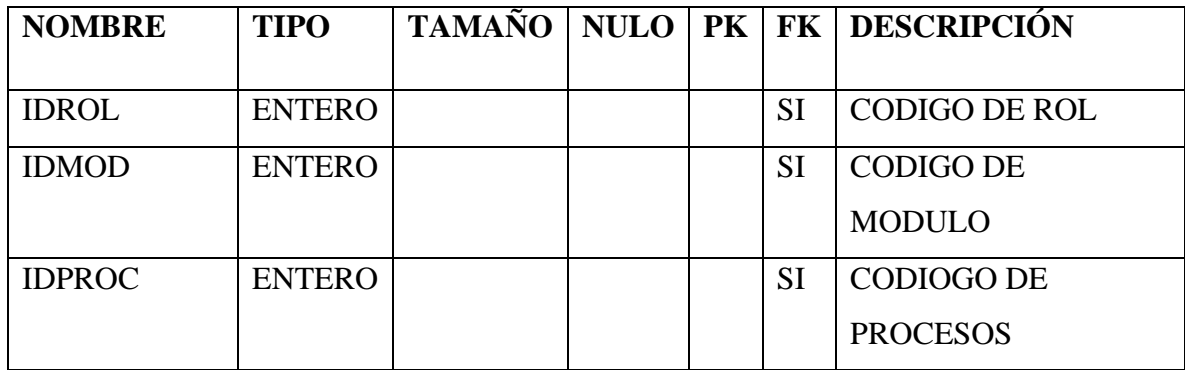

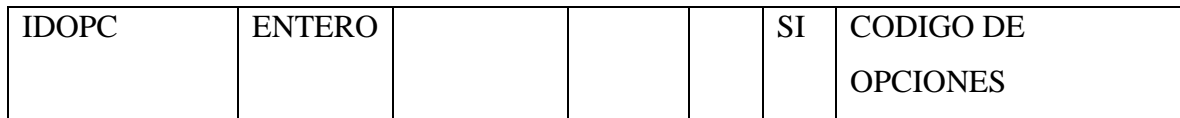

## TABLA: MODELO VEHICULO

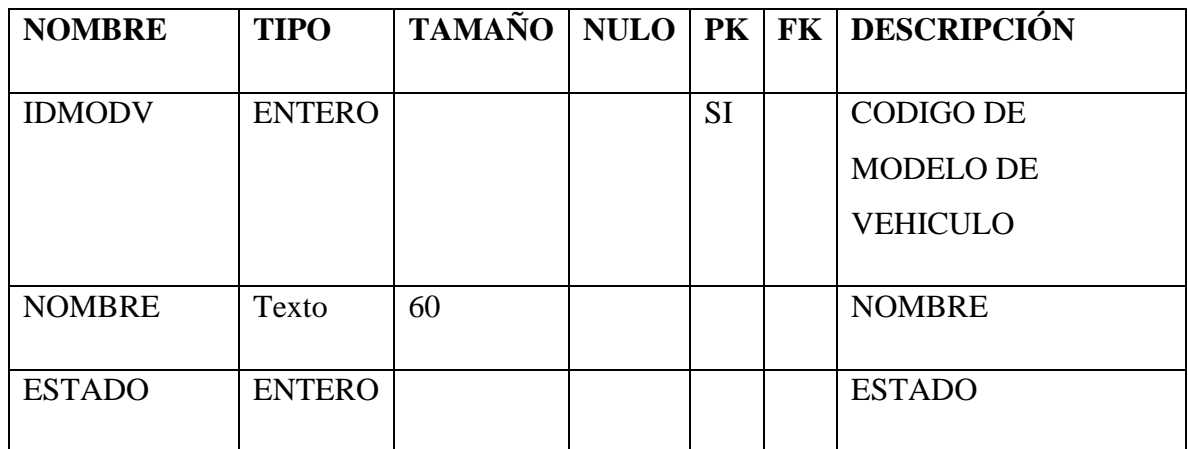

## TABLA: TIPO DE SERVICIO DEL VEHICULO

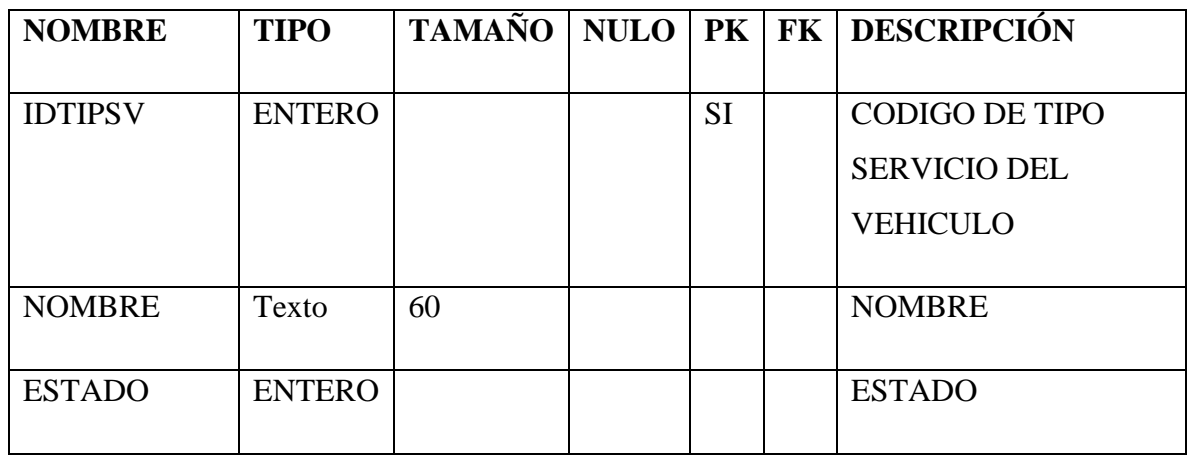

### TABLA: TIPO VEHICULO

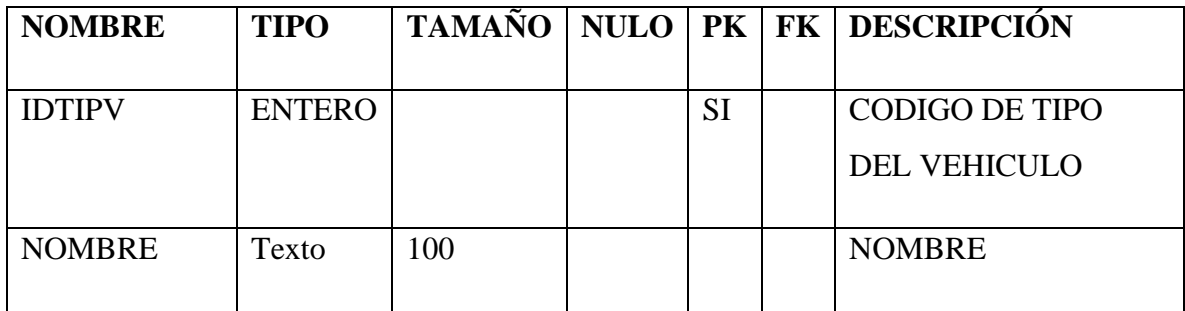

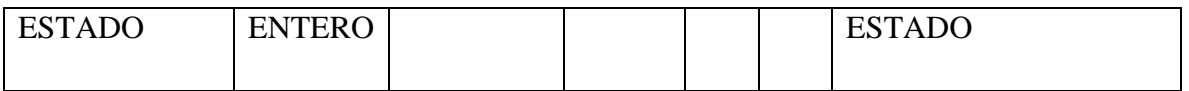

# TABLA: MARCA VEHICULO

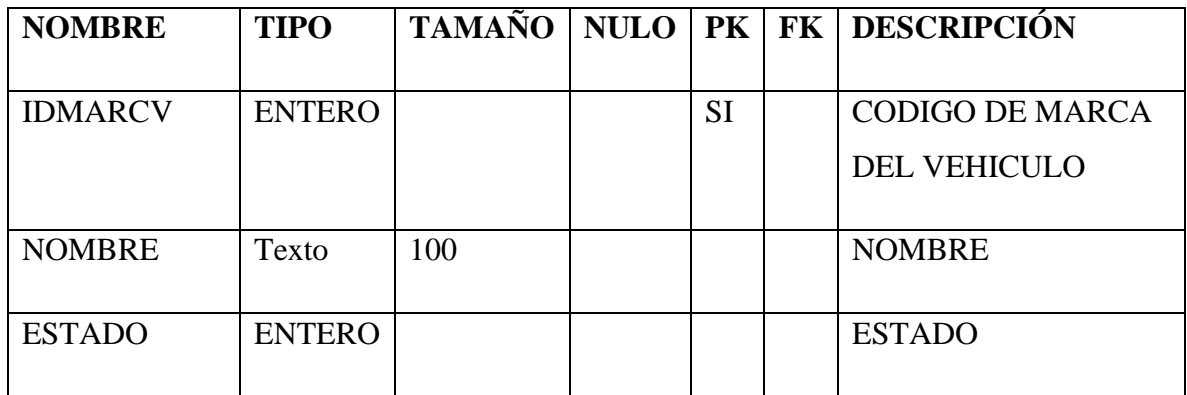

### TABLA: TIPO MOTOR VEHICULO

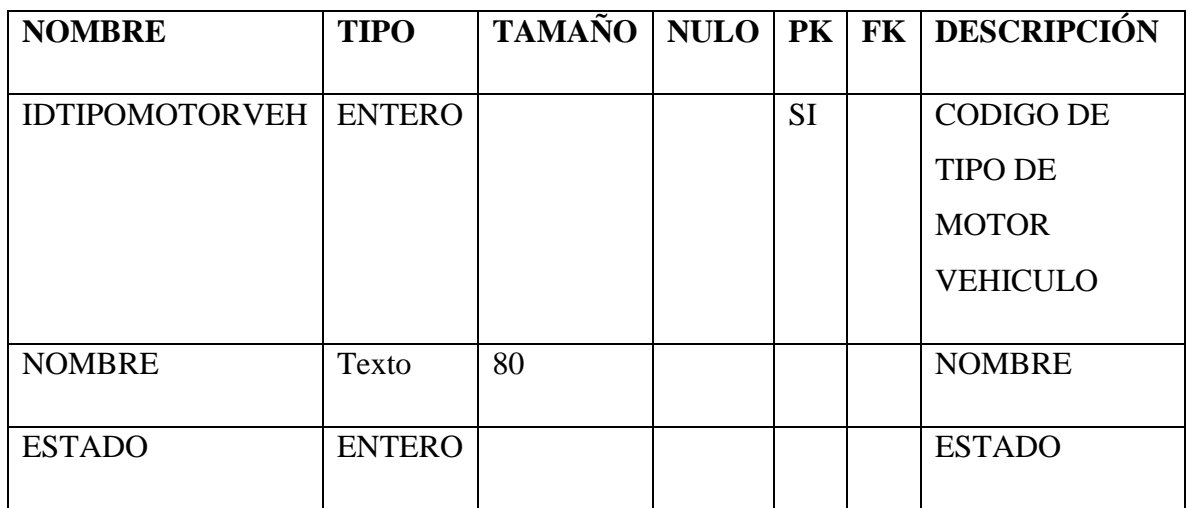

### TABLA: VEHICULO

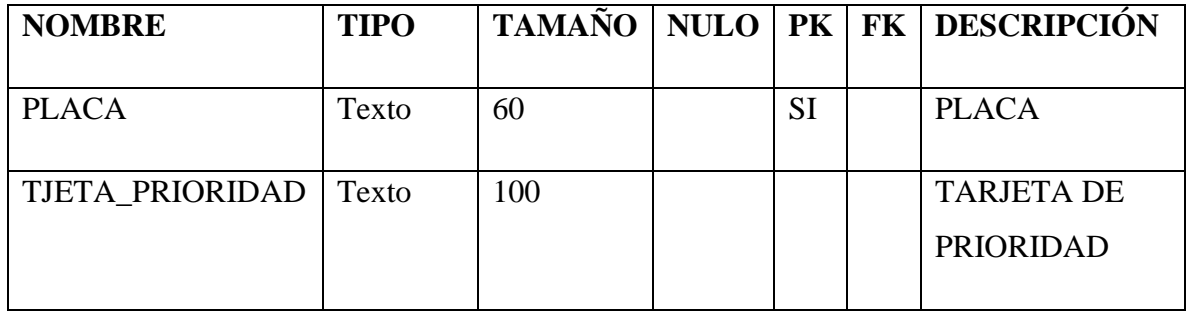

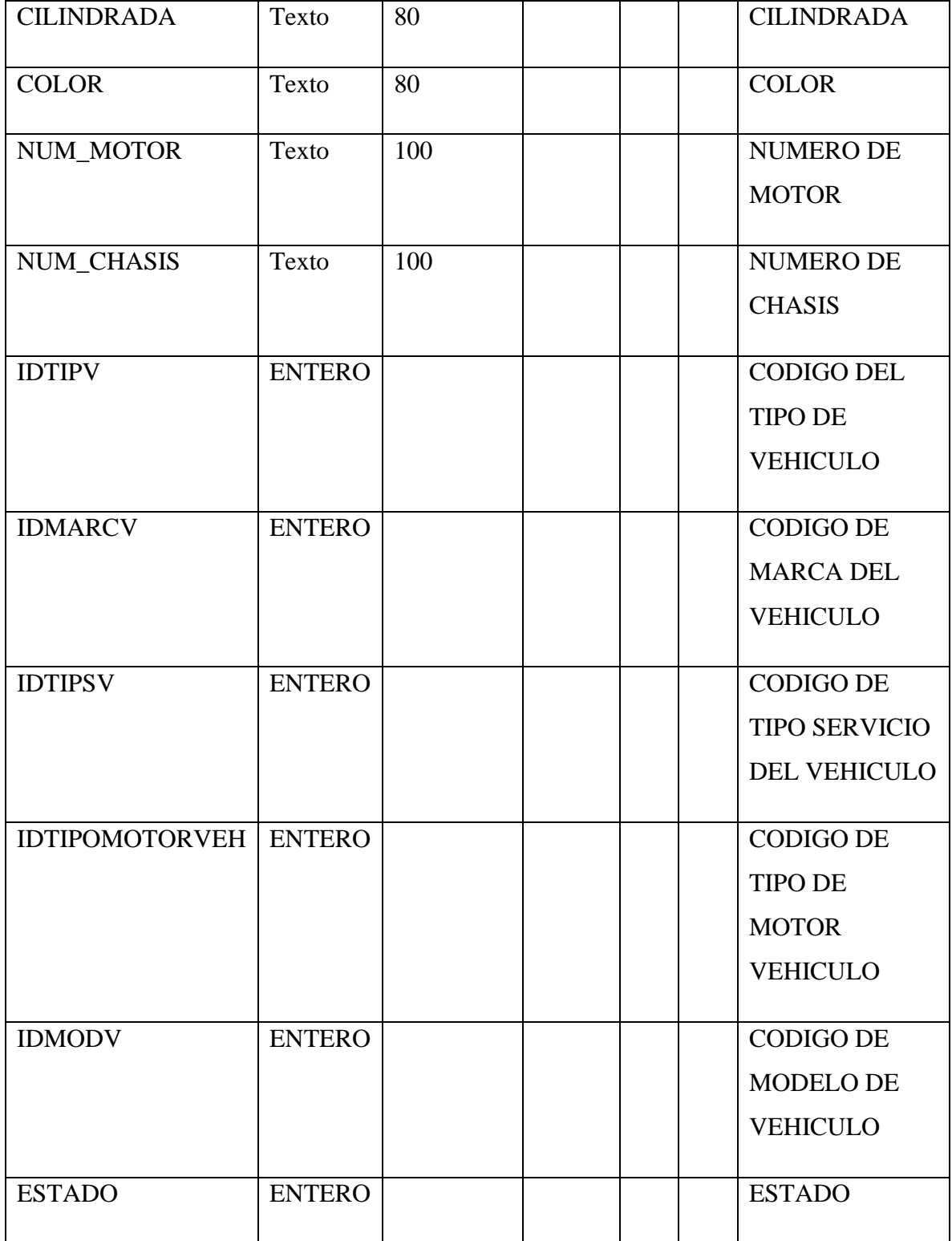

## TABLA: COMBUSTIBLE

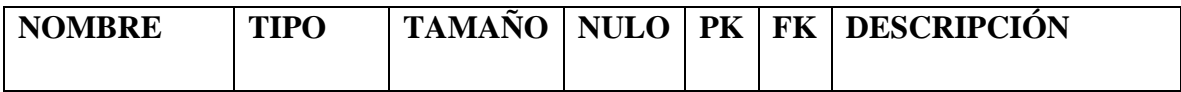

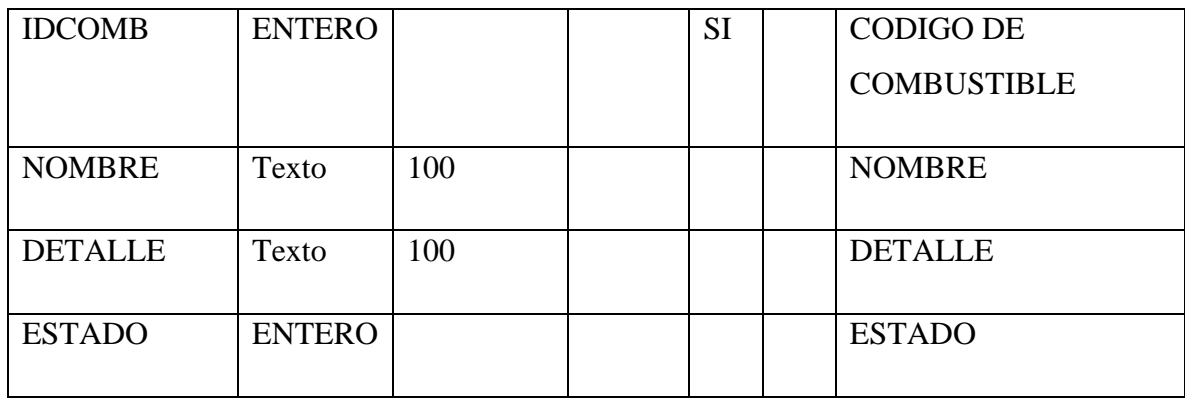

TABLA: ROL

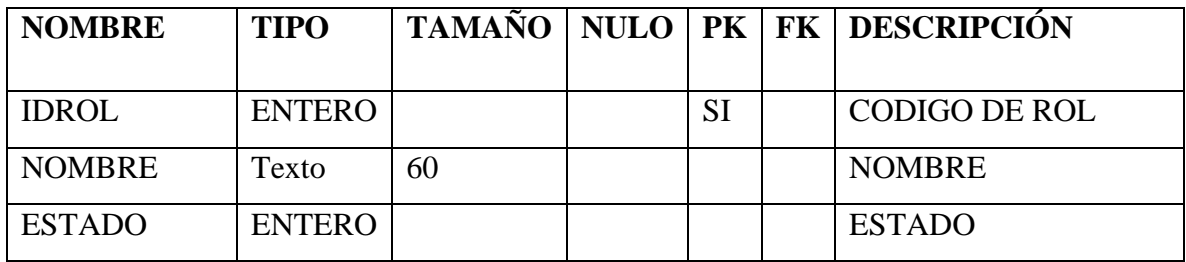

#### TABLA: ROLUSU

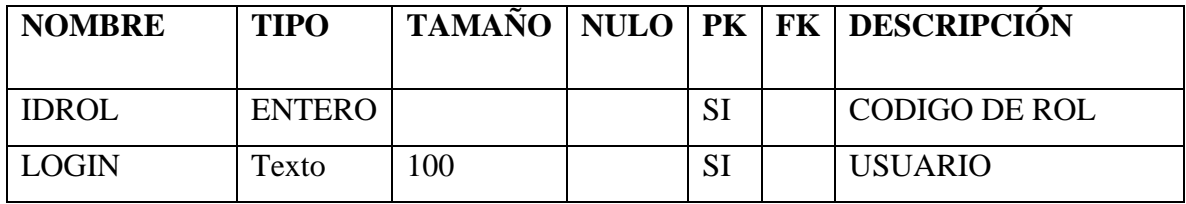

## TABLA: TALLER

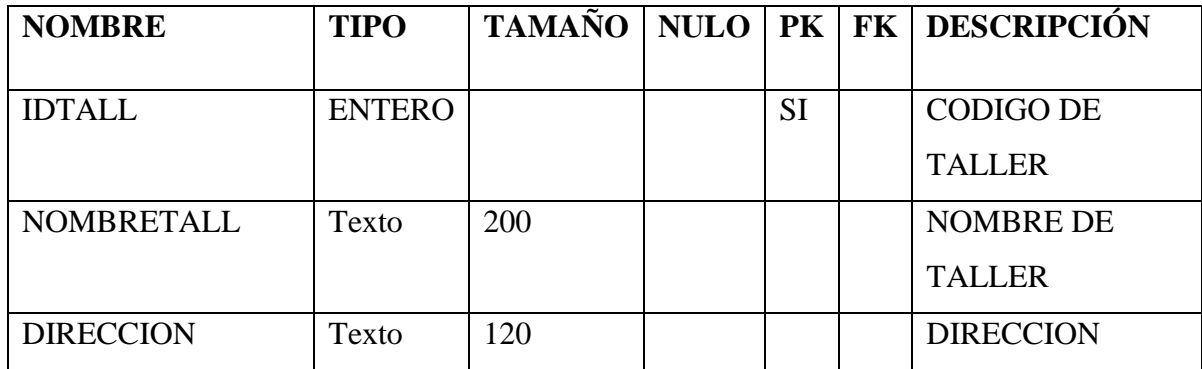

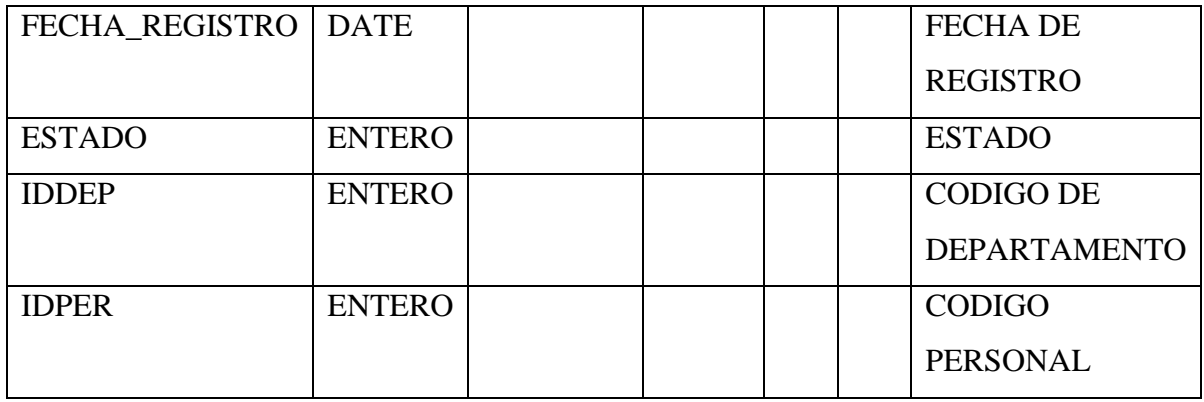

## TABLA: USUARIO DE TALLER

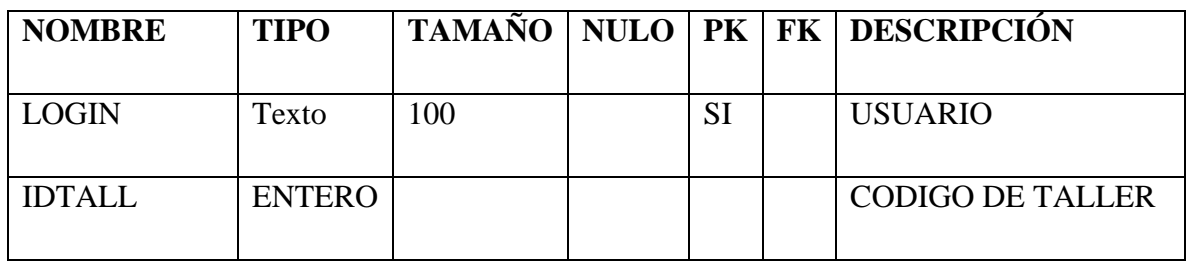

### TABLA: PERSONAL

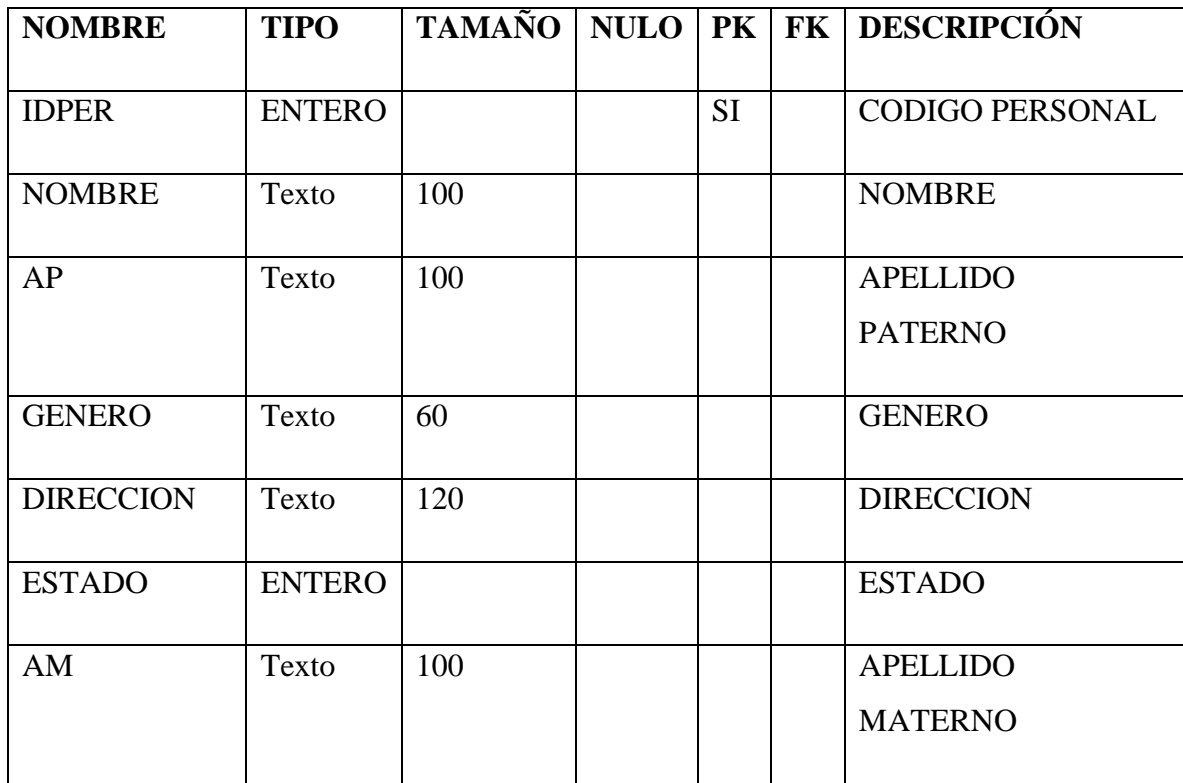

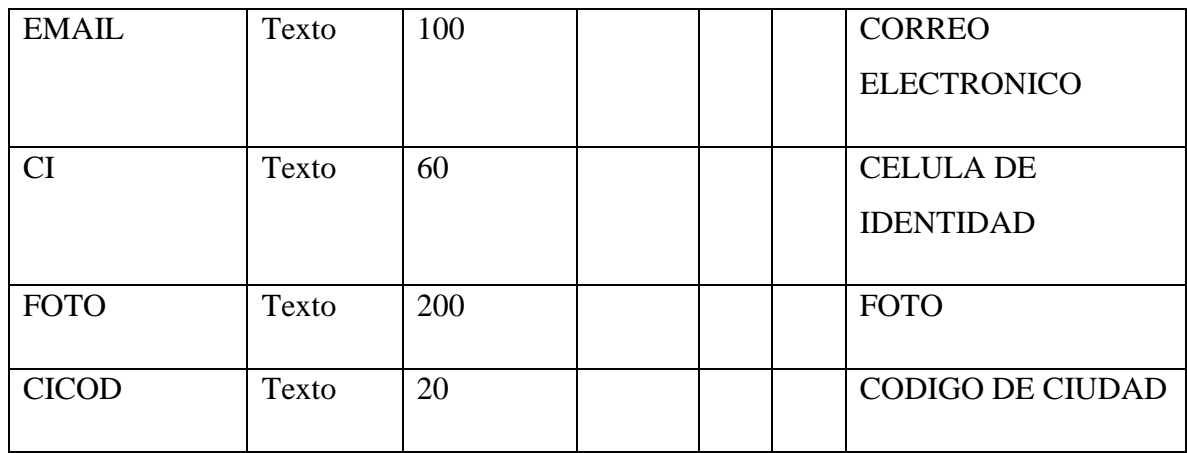

## TABLA: TELEFONO

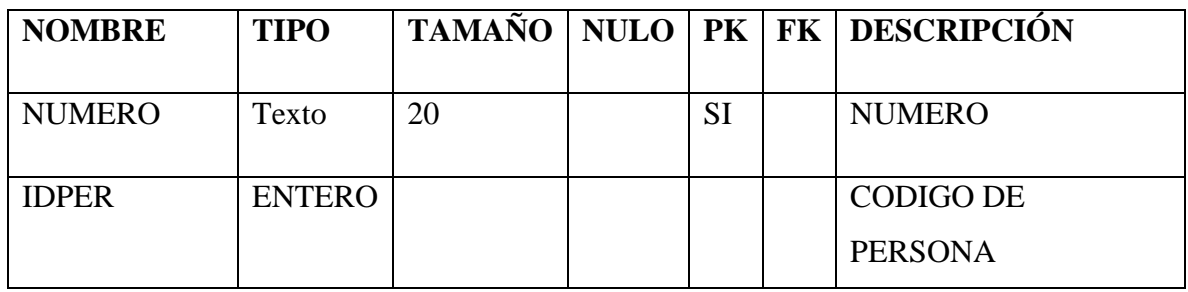

### TABLA: APROBACION

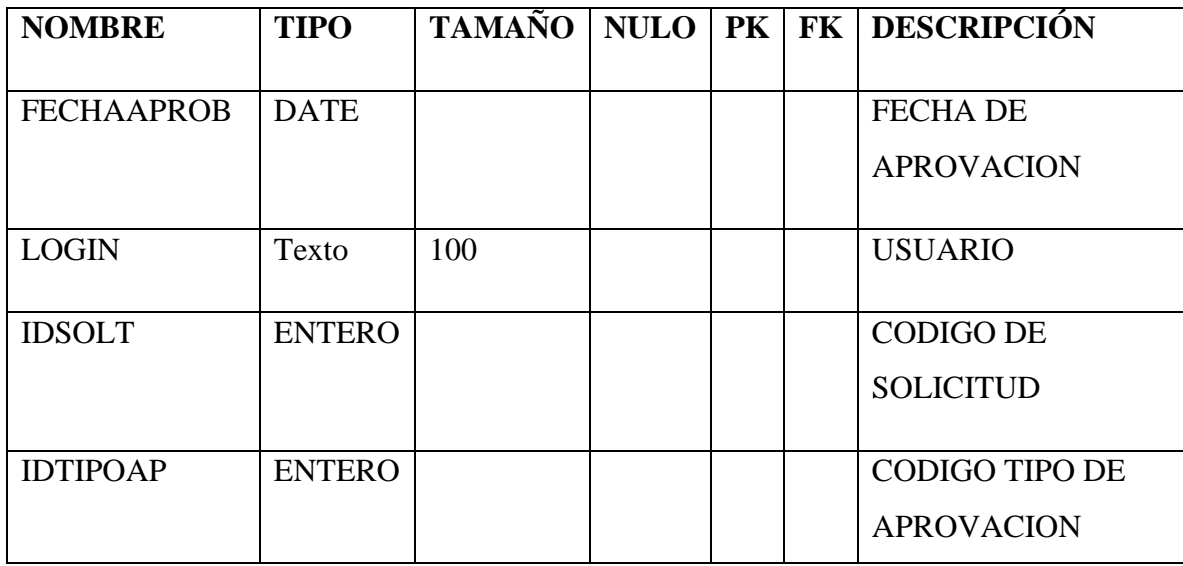

# TABLA: TIPO APROBADOR

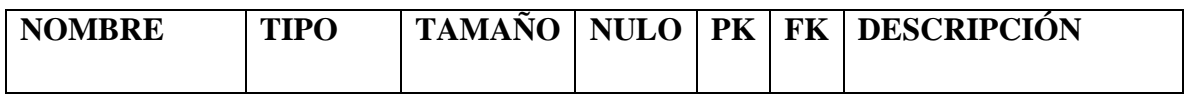

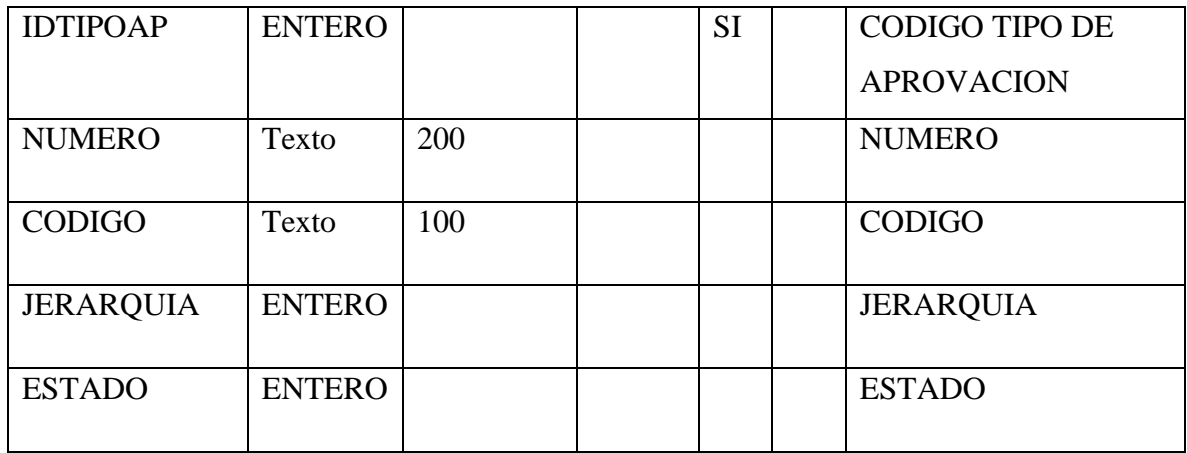

TABLA: CODIGO DE PAUSA DE APROVACION

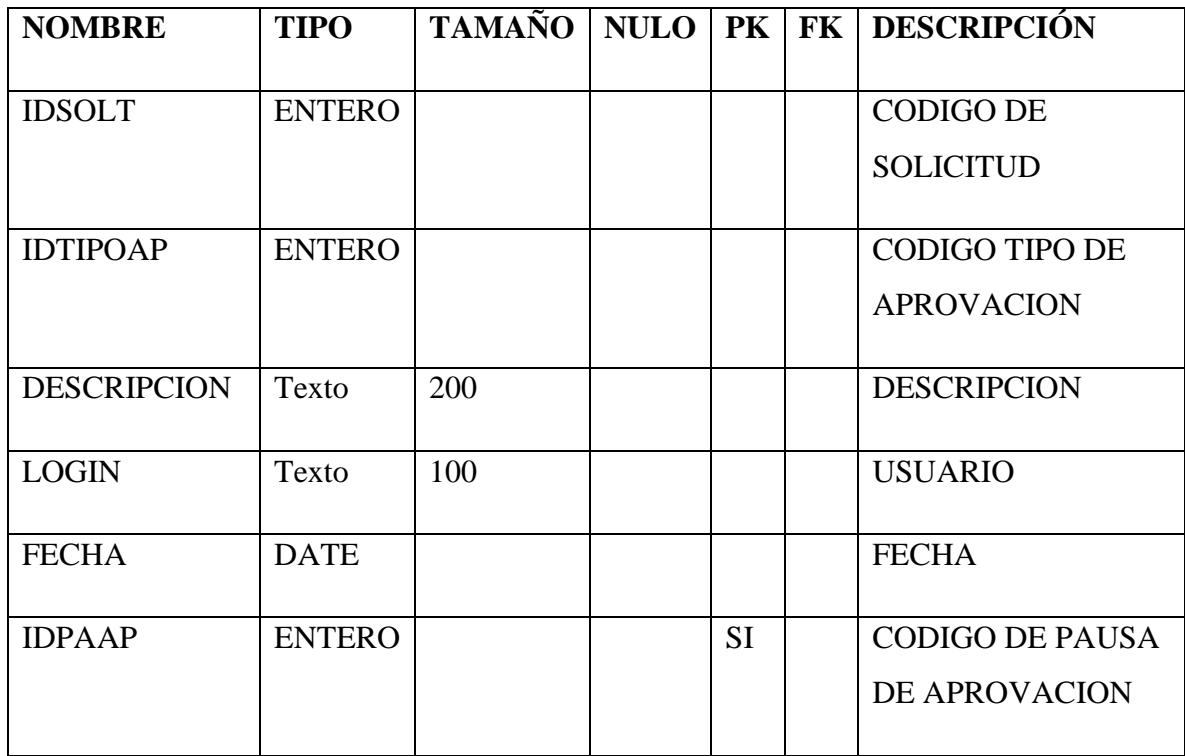

# TABLA: NOVEDAD

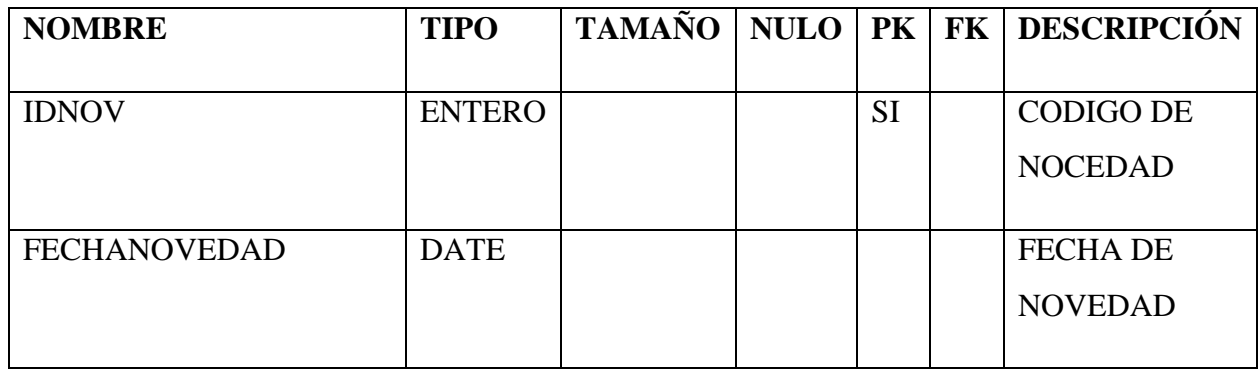

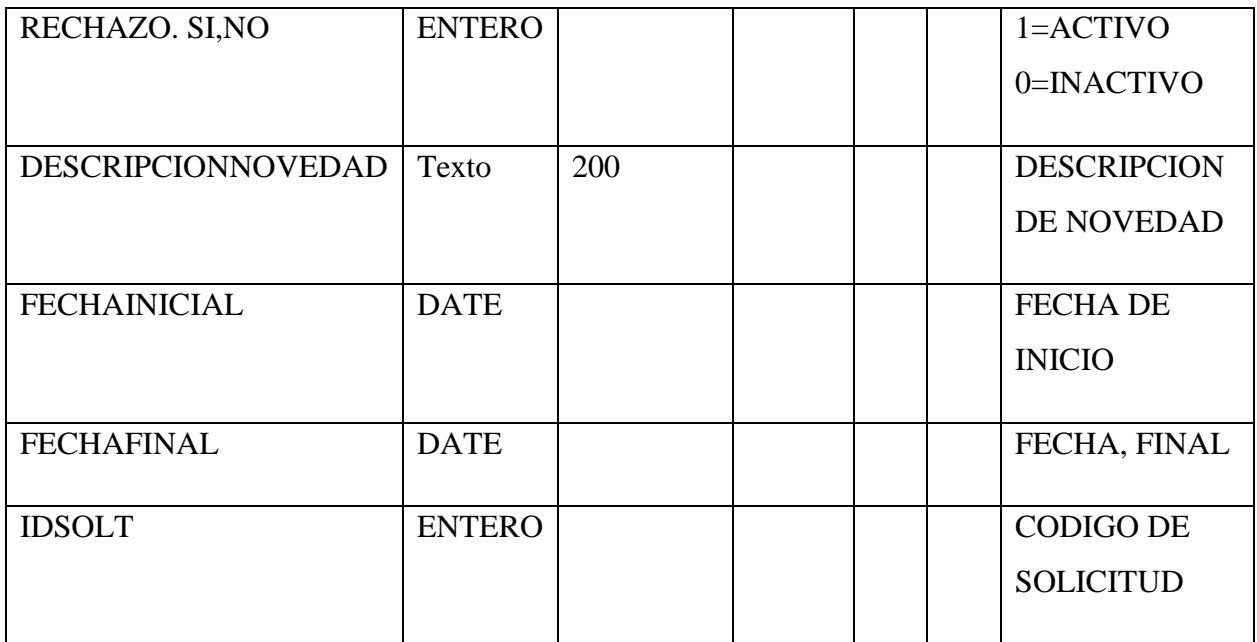

# TABLA: BENVEH

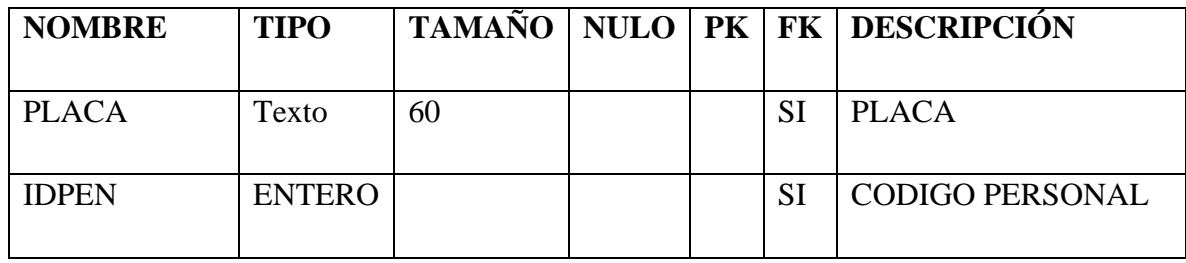

TABLA: SOLICITUD

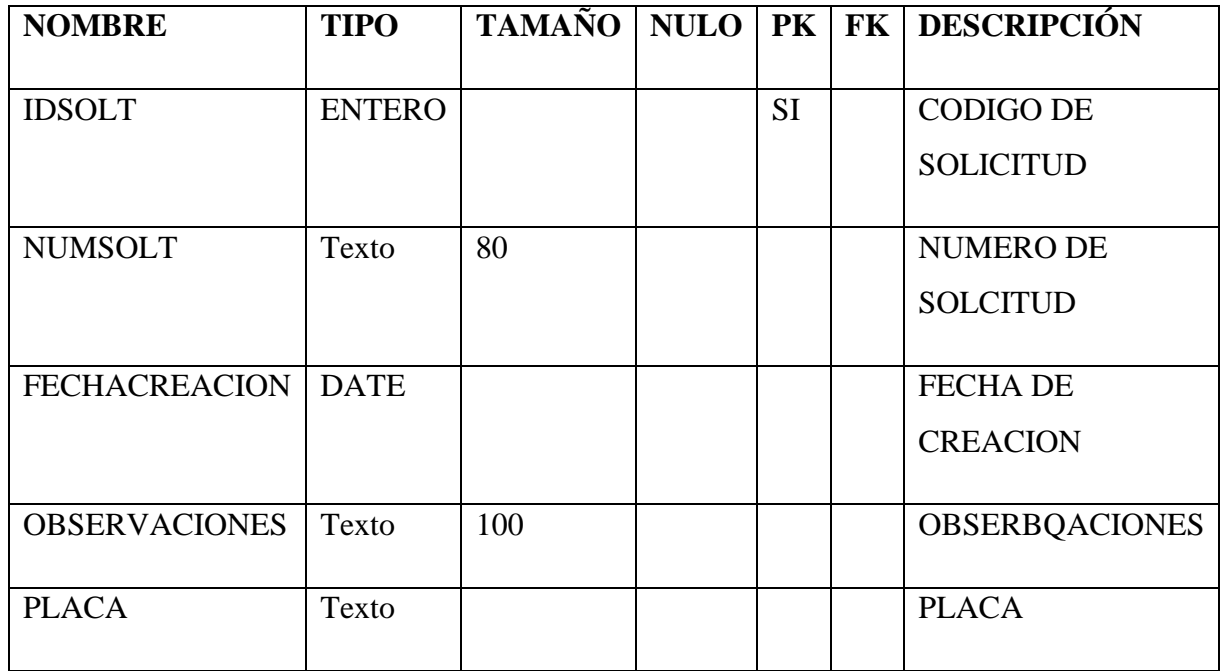

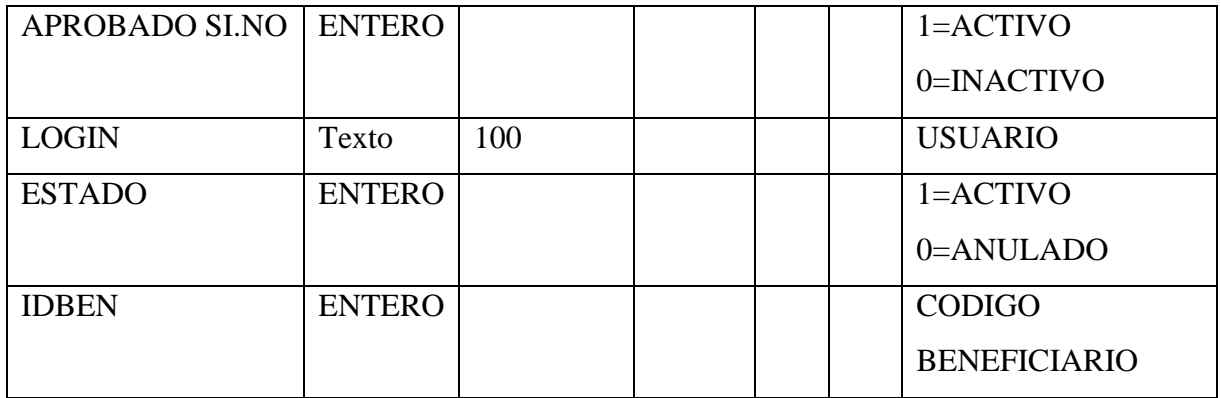

TABLA: TRASLADO BENEFICIARIO

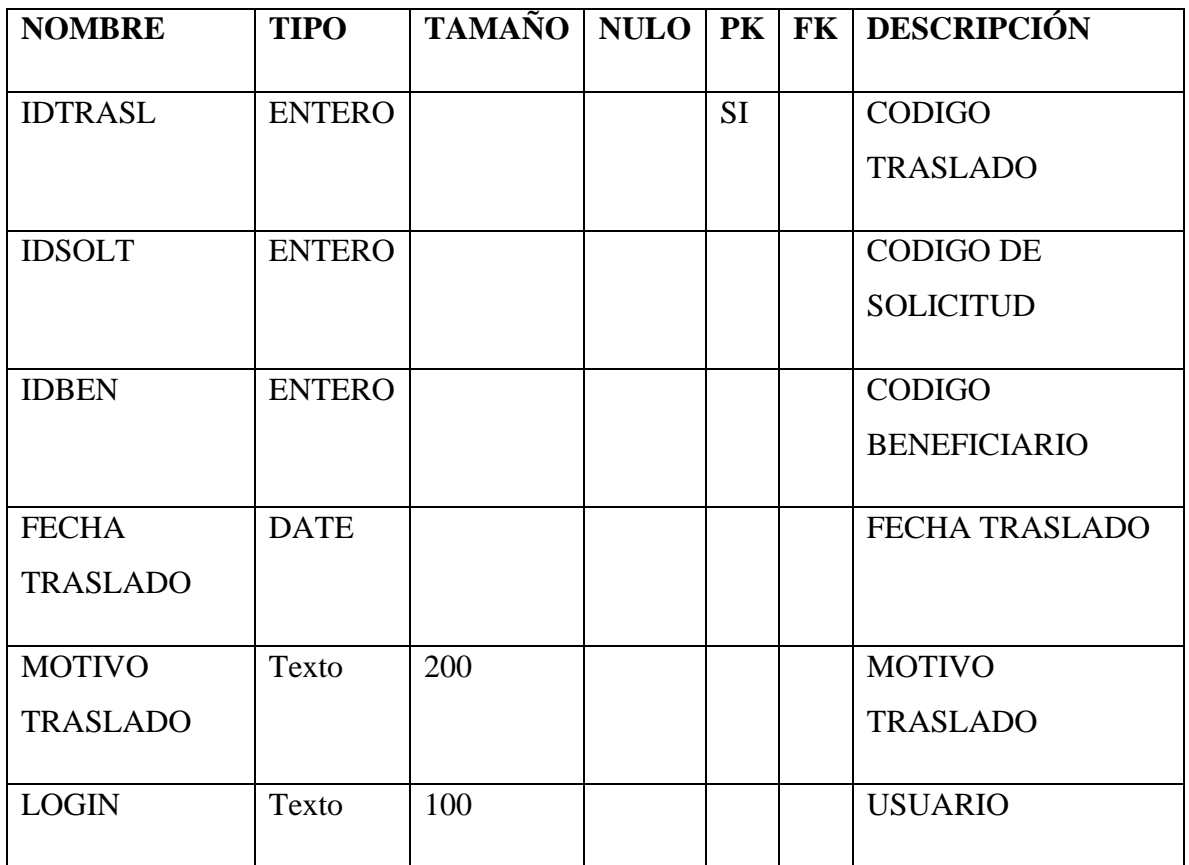

# TABLA: BENEFICIARI0

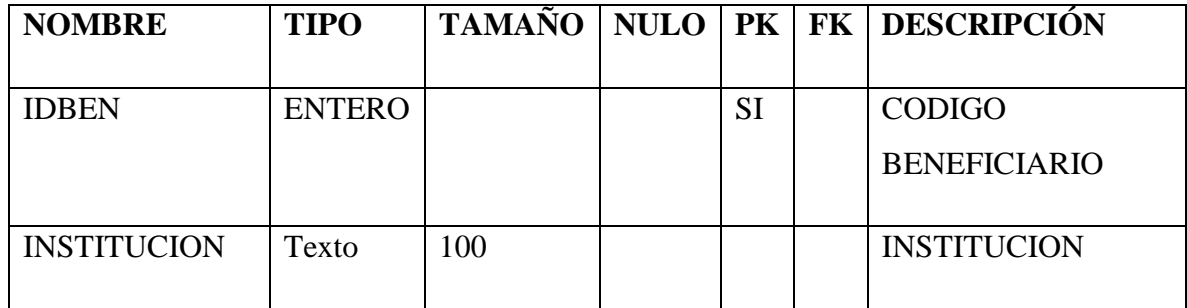
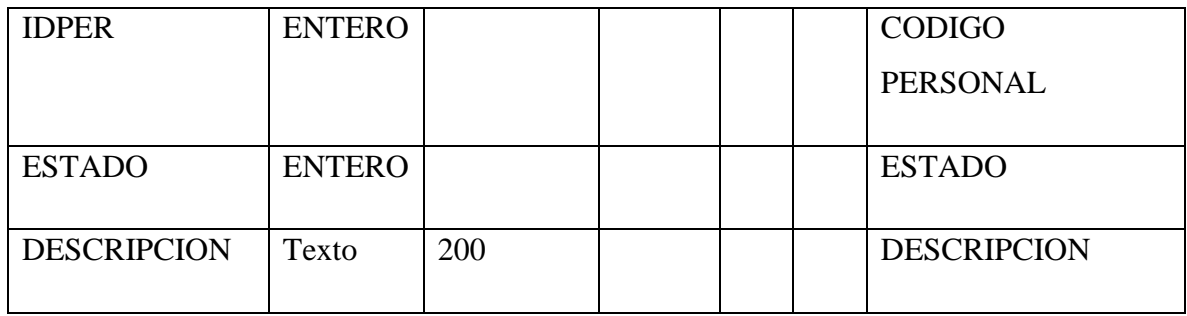

#### TABLA: BENDOC

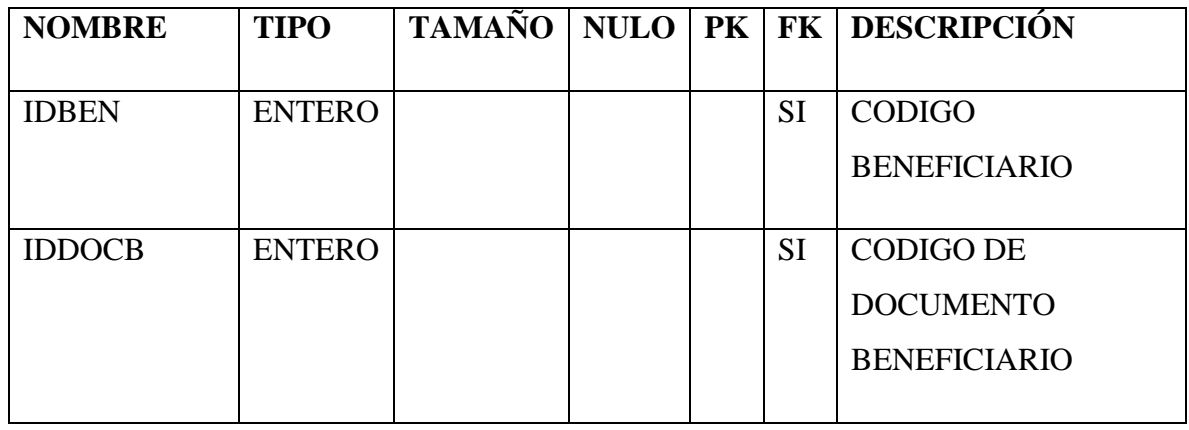

#### TABLA: DOCBENEFICIARIO

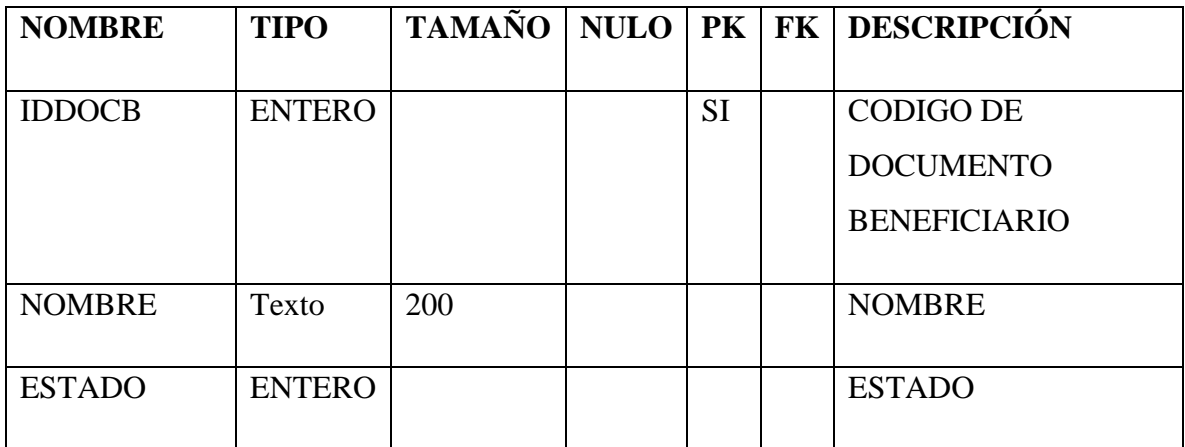

## TABLA: REGISTROKIT

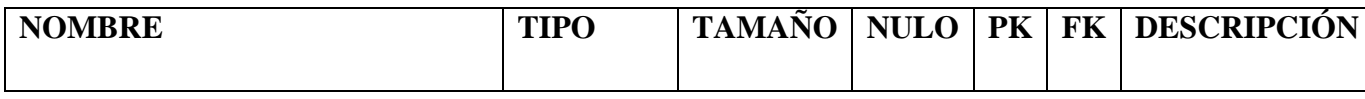

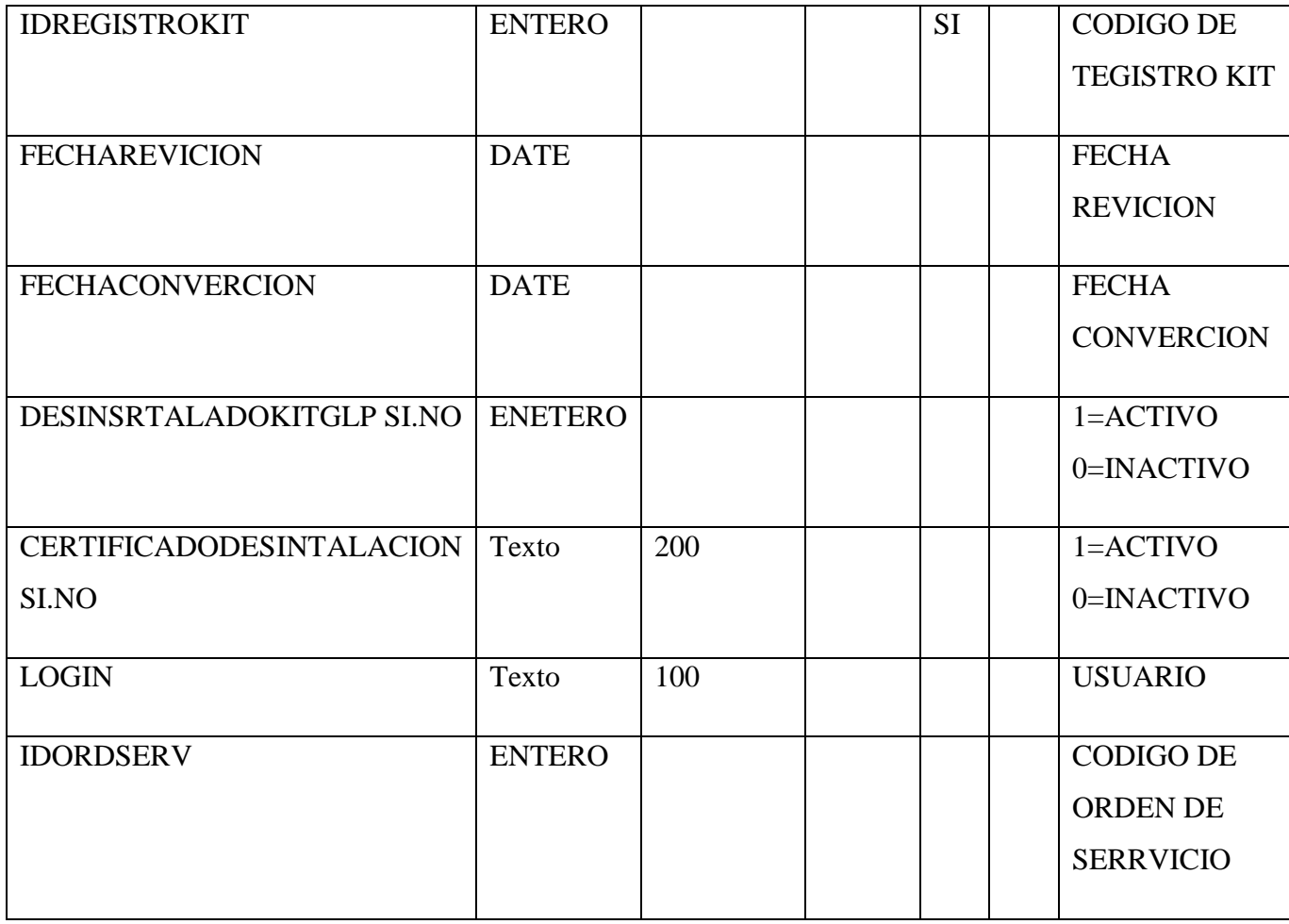

#### **2.1.23 Casos de Prueba**

Cada prueba es especificada mediante un documento que establece las condiciones de ejecución, las entradas de la prueba, y los resultados esperados. Estos casos de prueba son aplicados como pruebas de regresión en cada iteración. Cada caso de prueba llevará asociado un procedimiento de prueba con las instrucciones para realizar la prueba, y dependiendo del tipo de prueba dicho procedimiento podrá ser automatizable mediante un script de prueba.

#### **2.1.23.1 Descripción de las Pruebas Planeadas**

#### **2.1.23.1.1 Pruebas de Validación de Datos**

Las pruebas de validación de datos verifican la interacción del usuario con el software y la información que introduce. El objetivo de las pruebas de la interfaz de usuario es asegurar que dicha interfaz proporciona al usuario el acceso y validación a todos los datos introducidos por el Usuario con motivo de dar Integridad a la información.

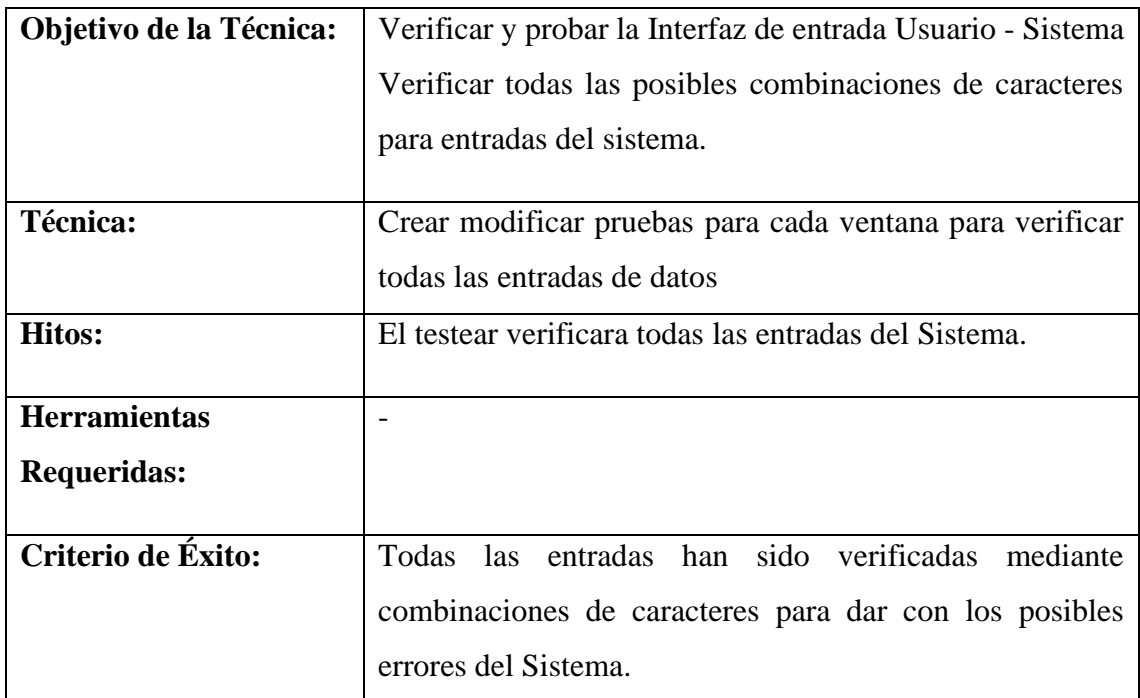

- **2.1.23.1.2 Ejecución de Pruebas**
- **2.1.23.1.2.1 Partición Equivalente: Casos de Prueba de Caja Negra**
- **2.1.23.1.2.1.1 Test de Prueba: "Ingresar al Sistema"**

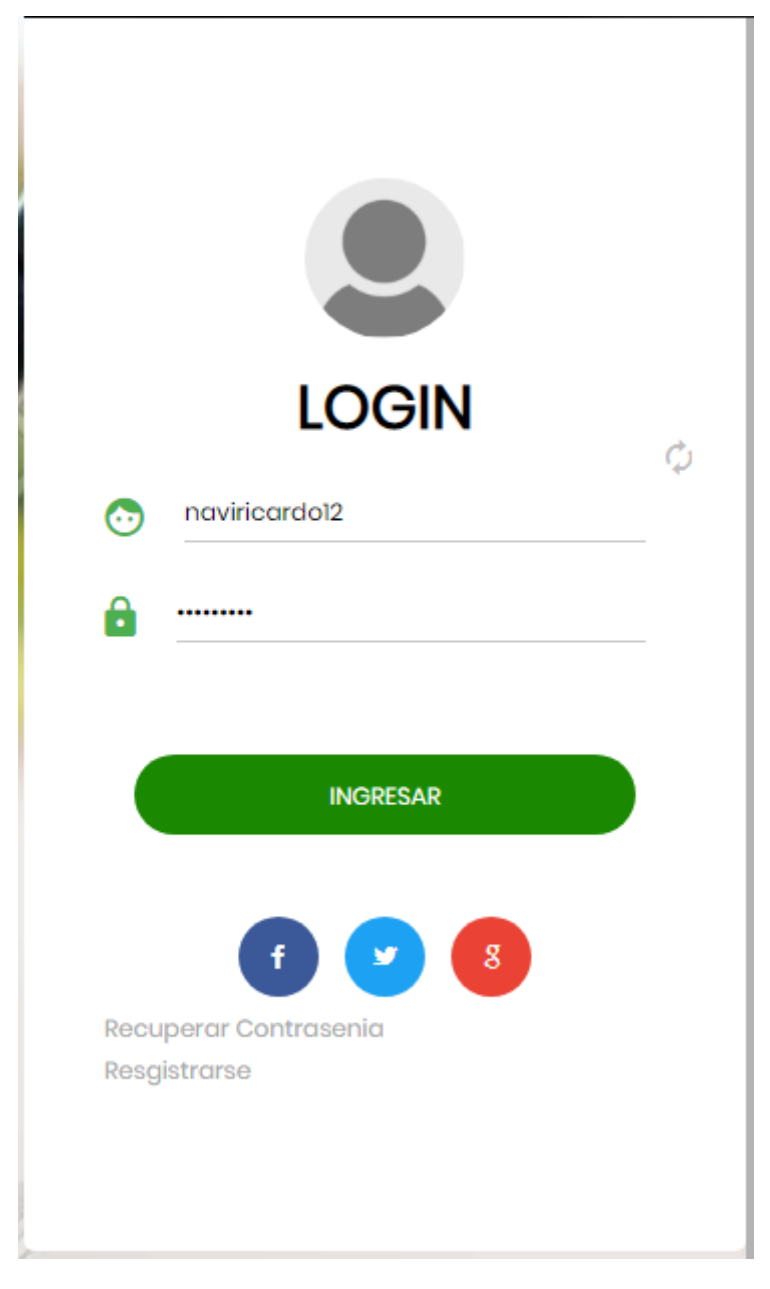

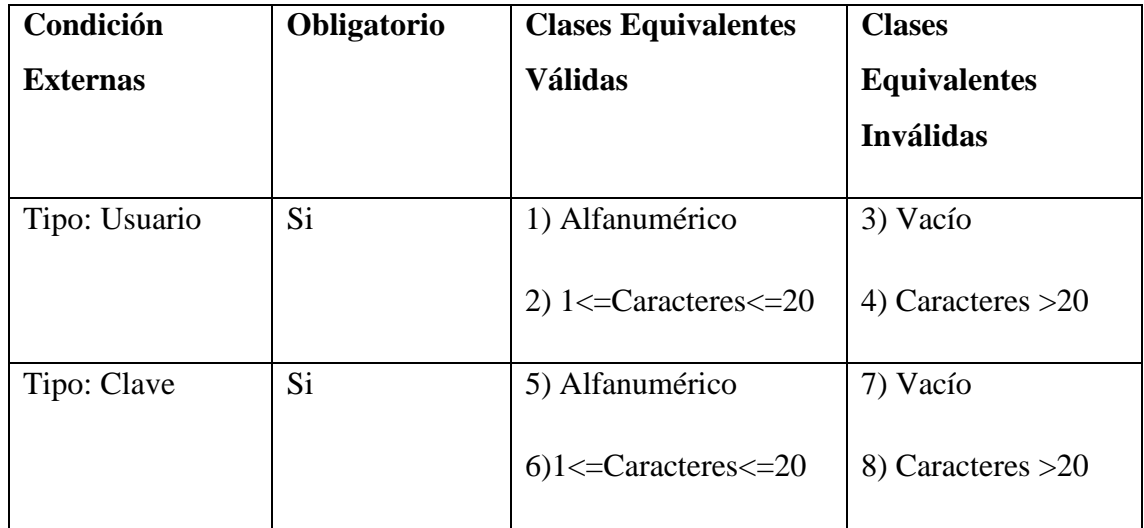

# **2.1.23.1.2.1.2 Test de Prueba: "Adicionar Beneficiario"**

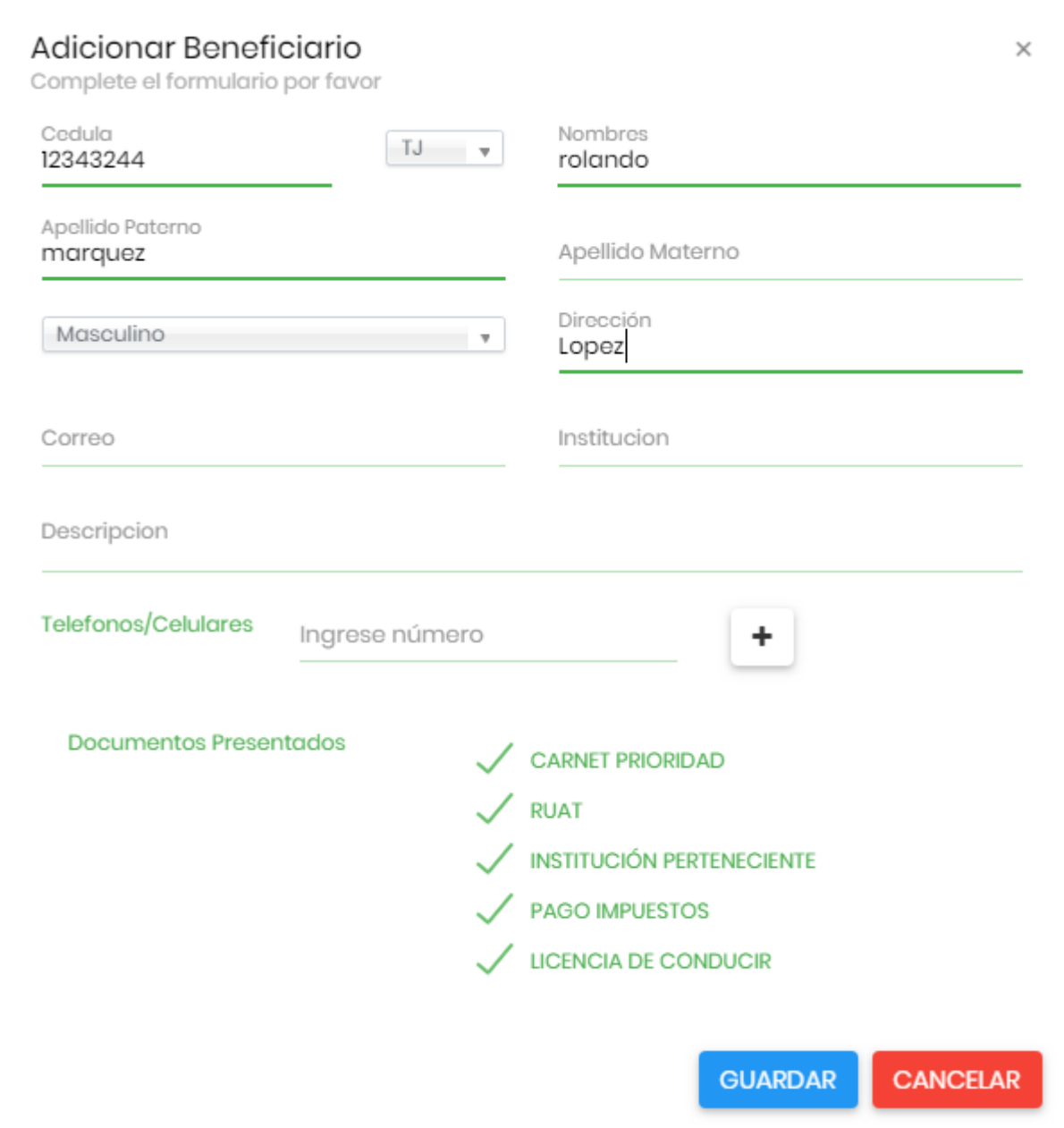

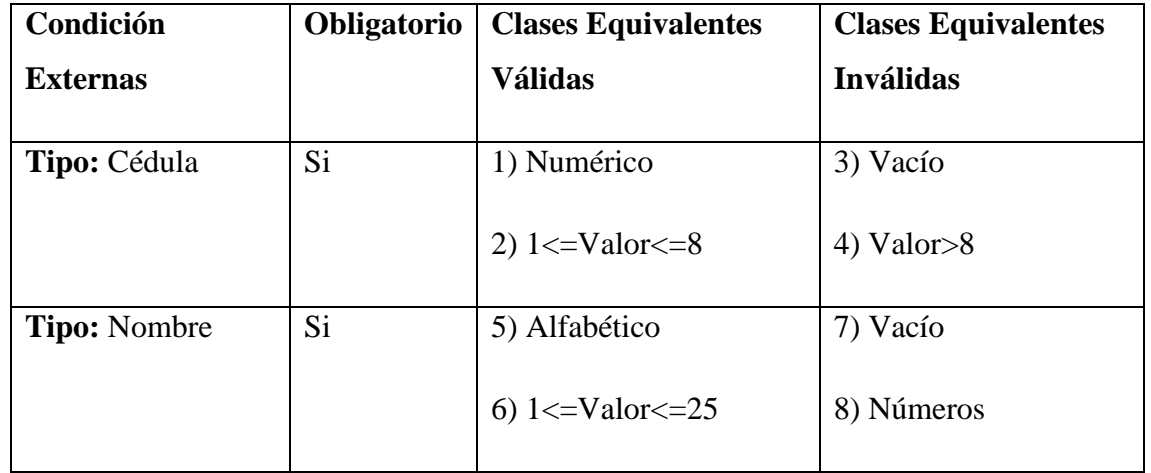

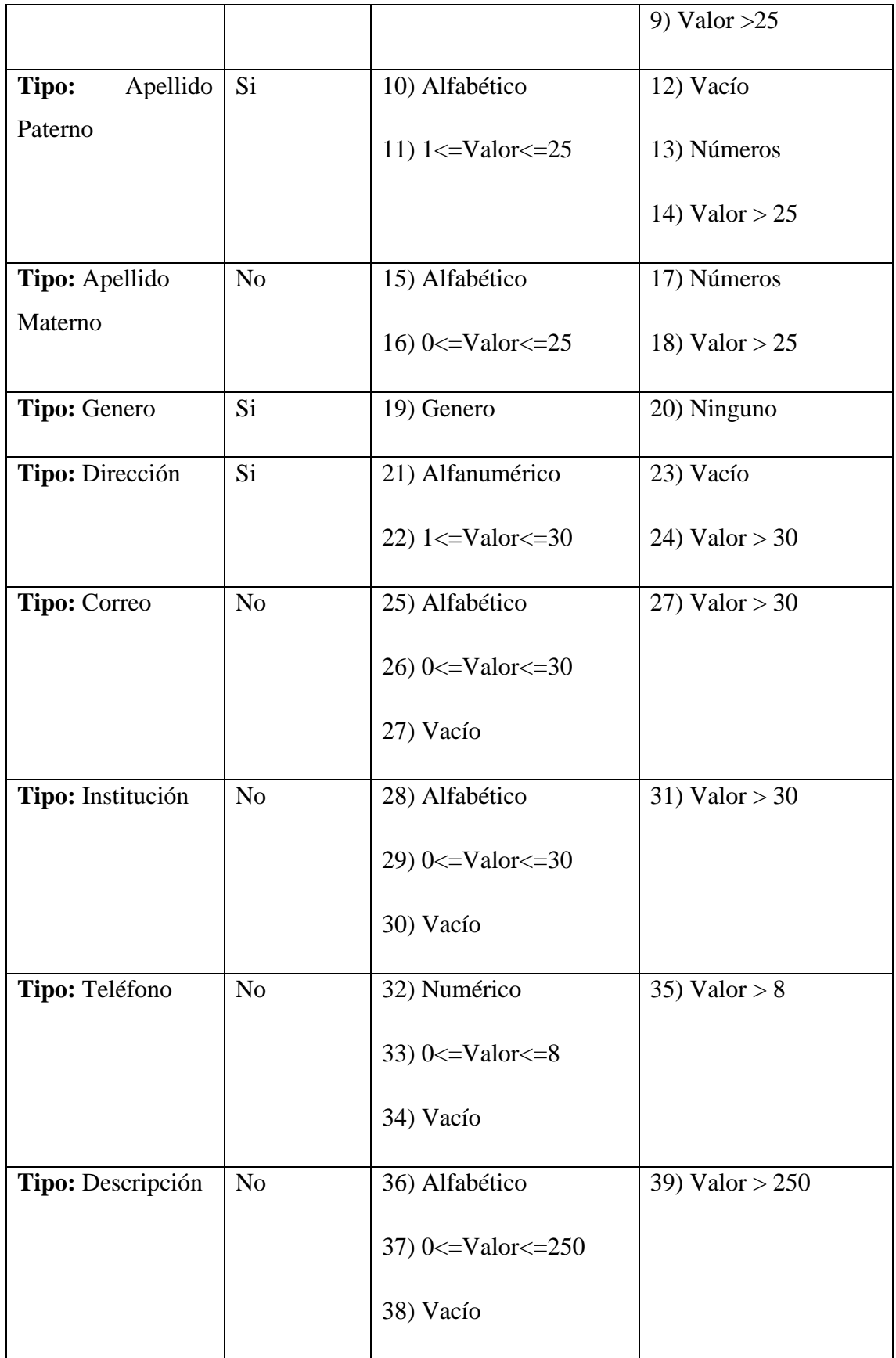

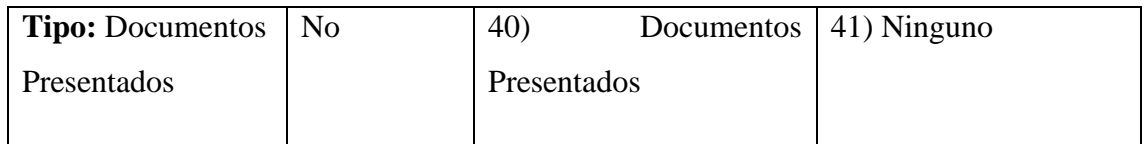

#### **2.1.23.1.2.1.3 Test de Prueba: "Adicionar Solicitud"**

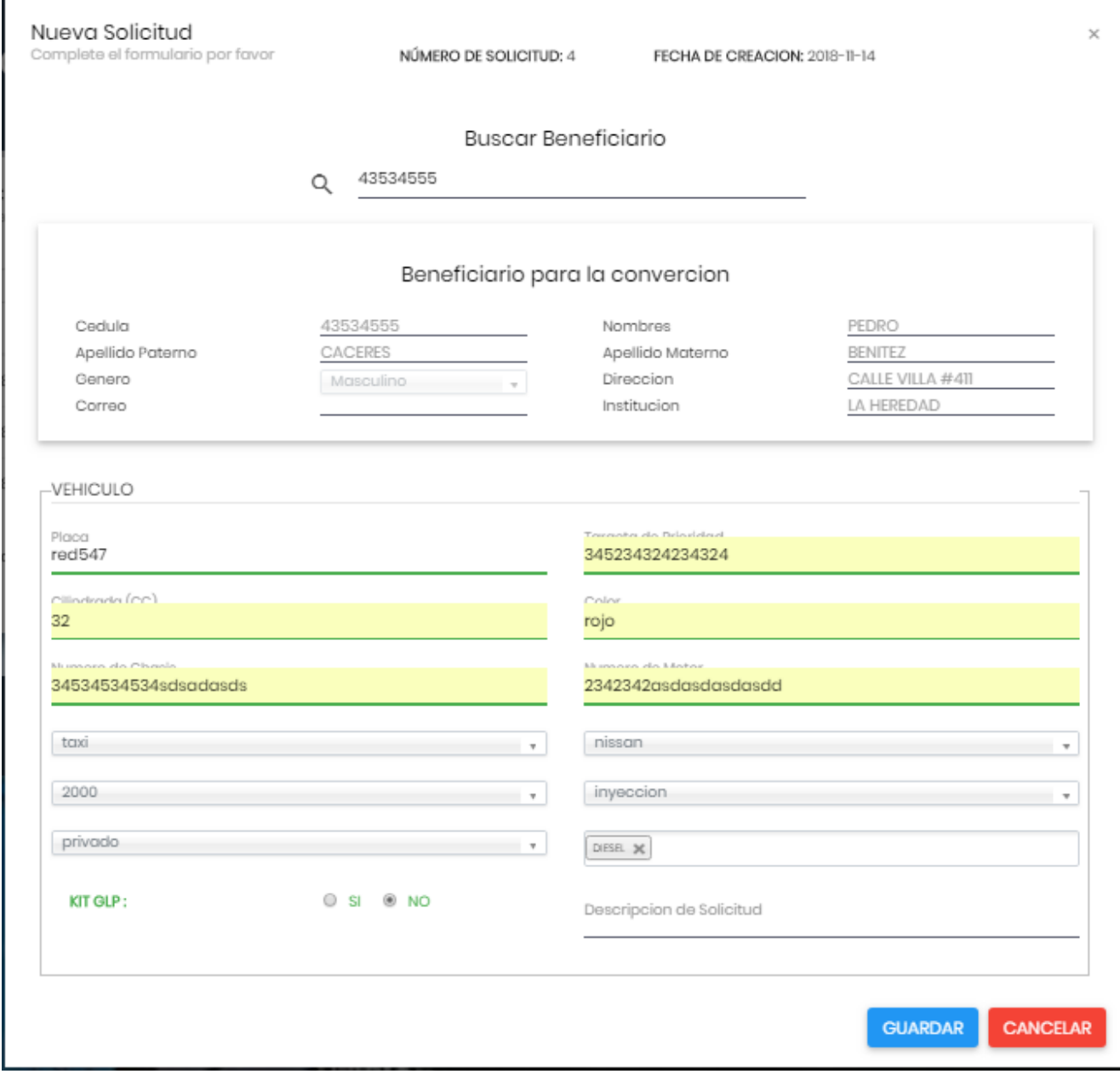

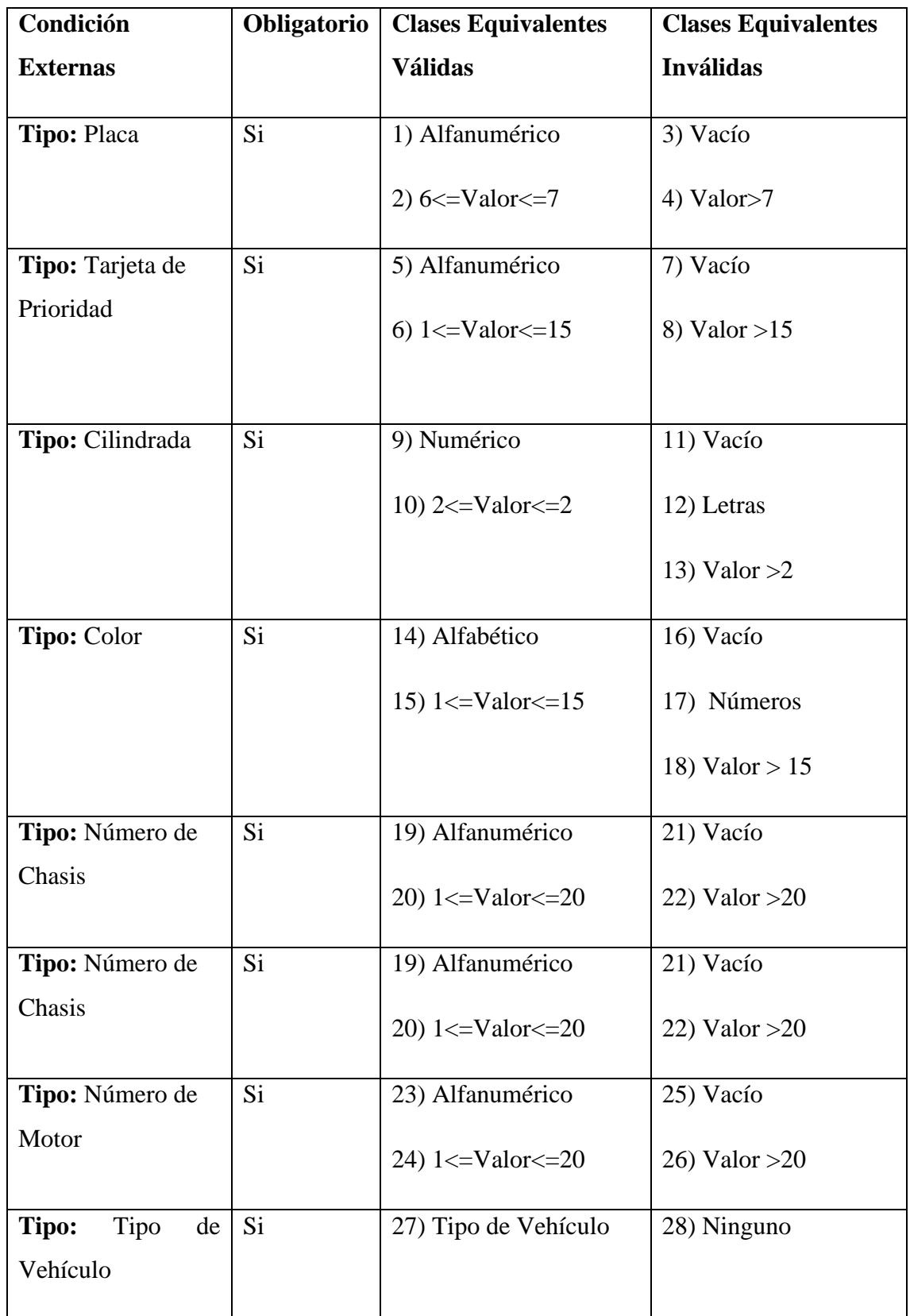

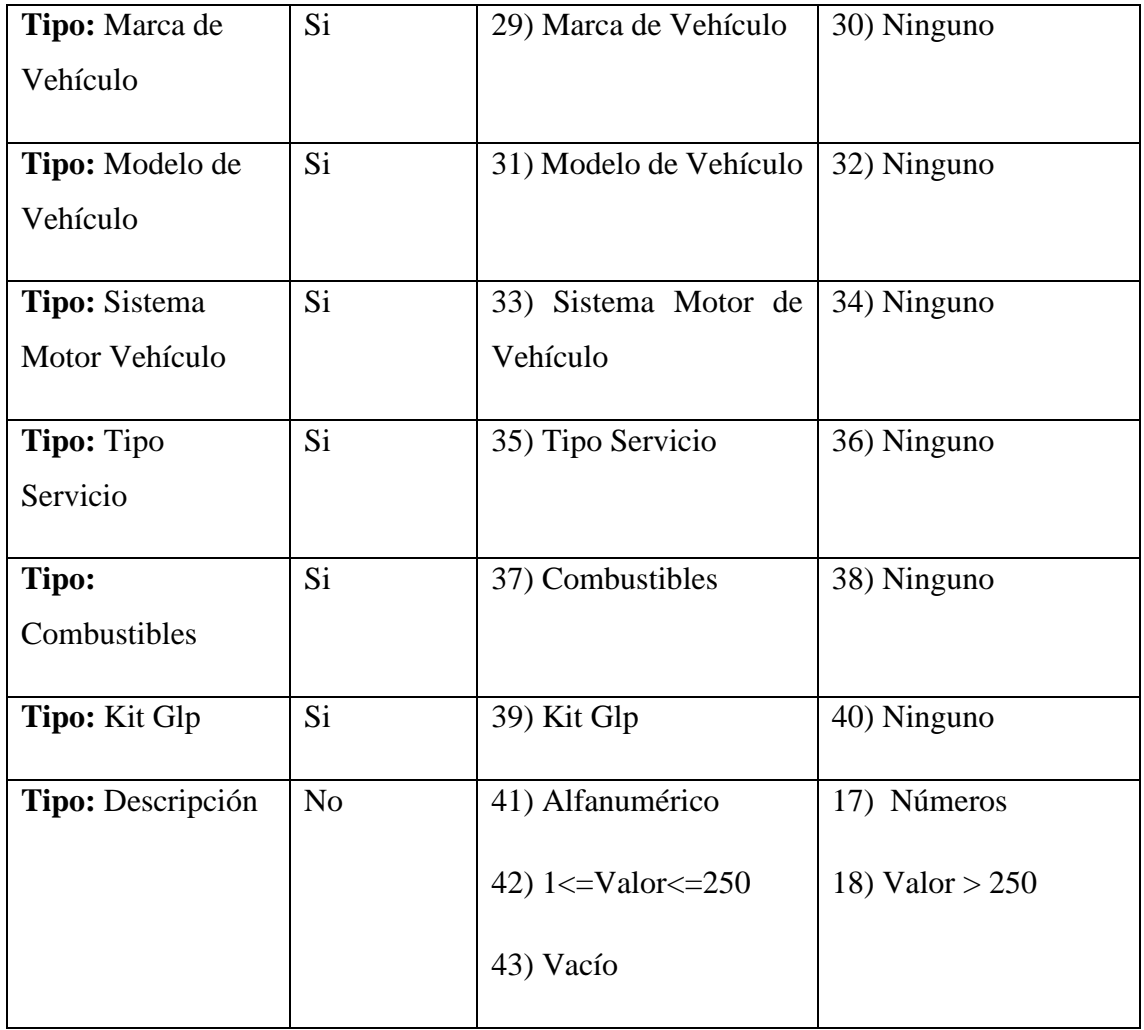

Jmeter Permitirá realizar casos de prueba al sistema, para simular el número de peticiones

por usuario

**Instalación JMETER**

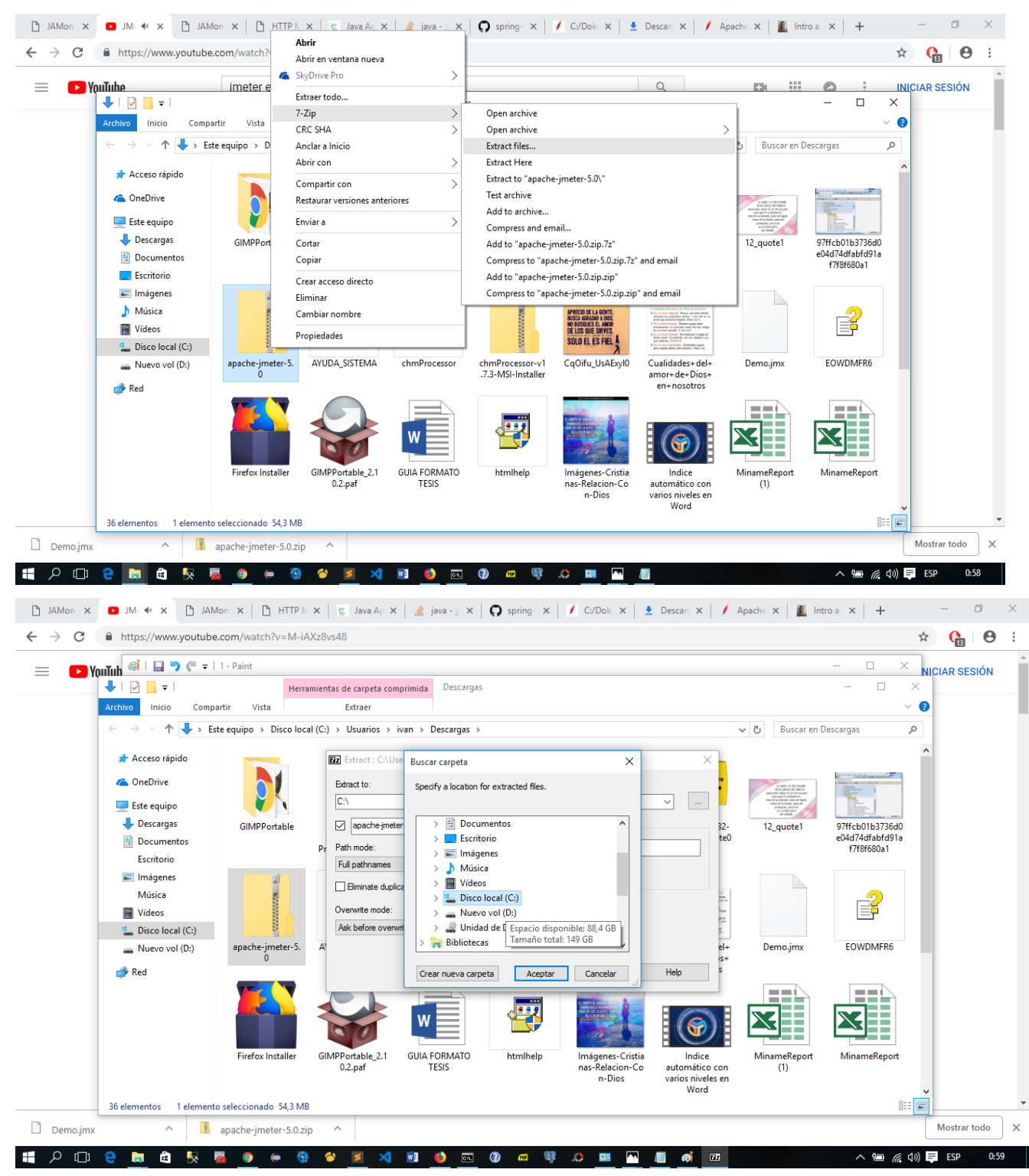

**Seleccione donde se extraerá**

#### **"Ejecutar JMETER"**

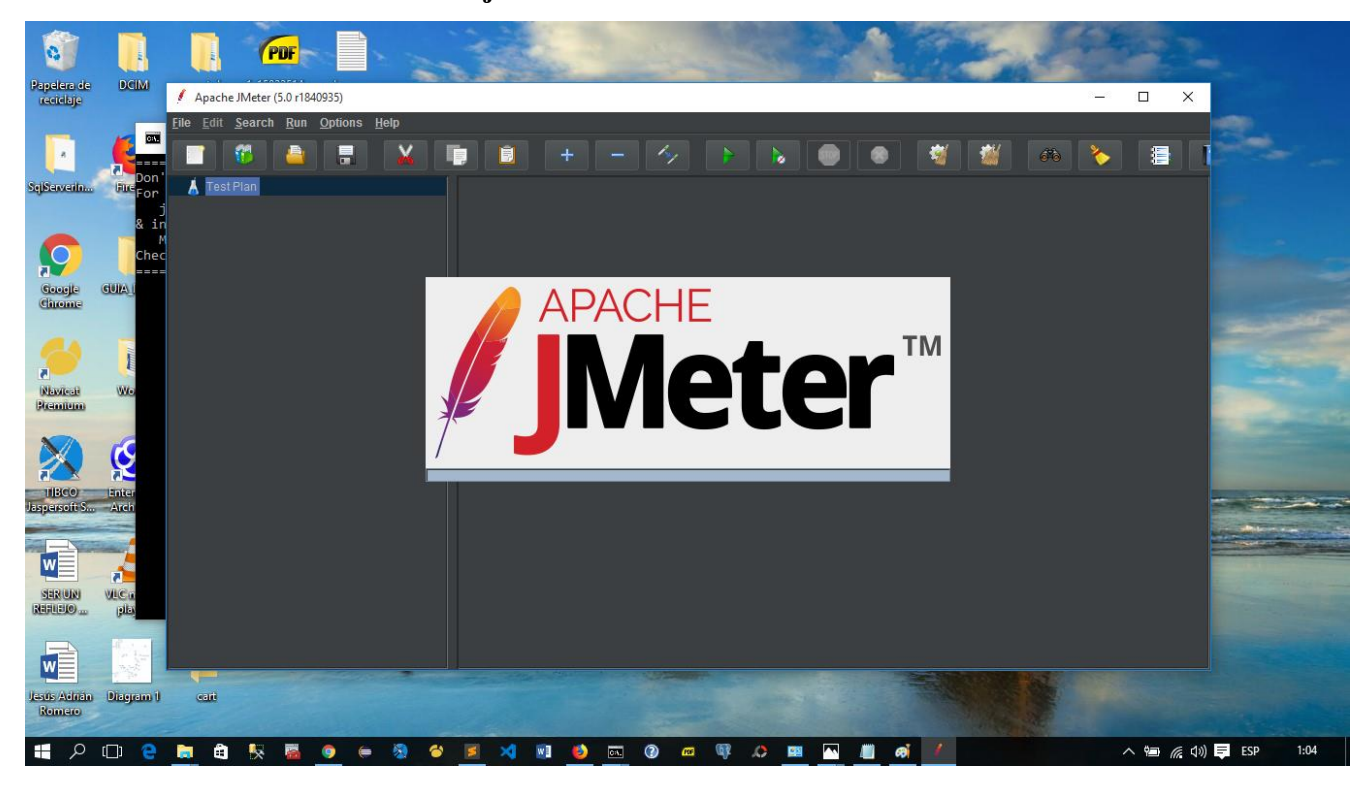

#### **"Agregar Grupo de Usuarios"**

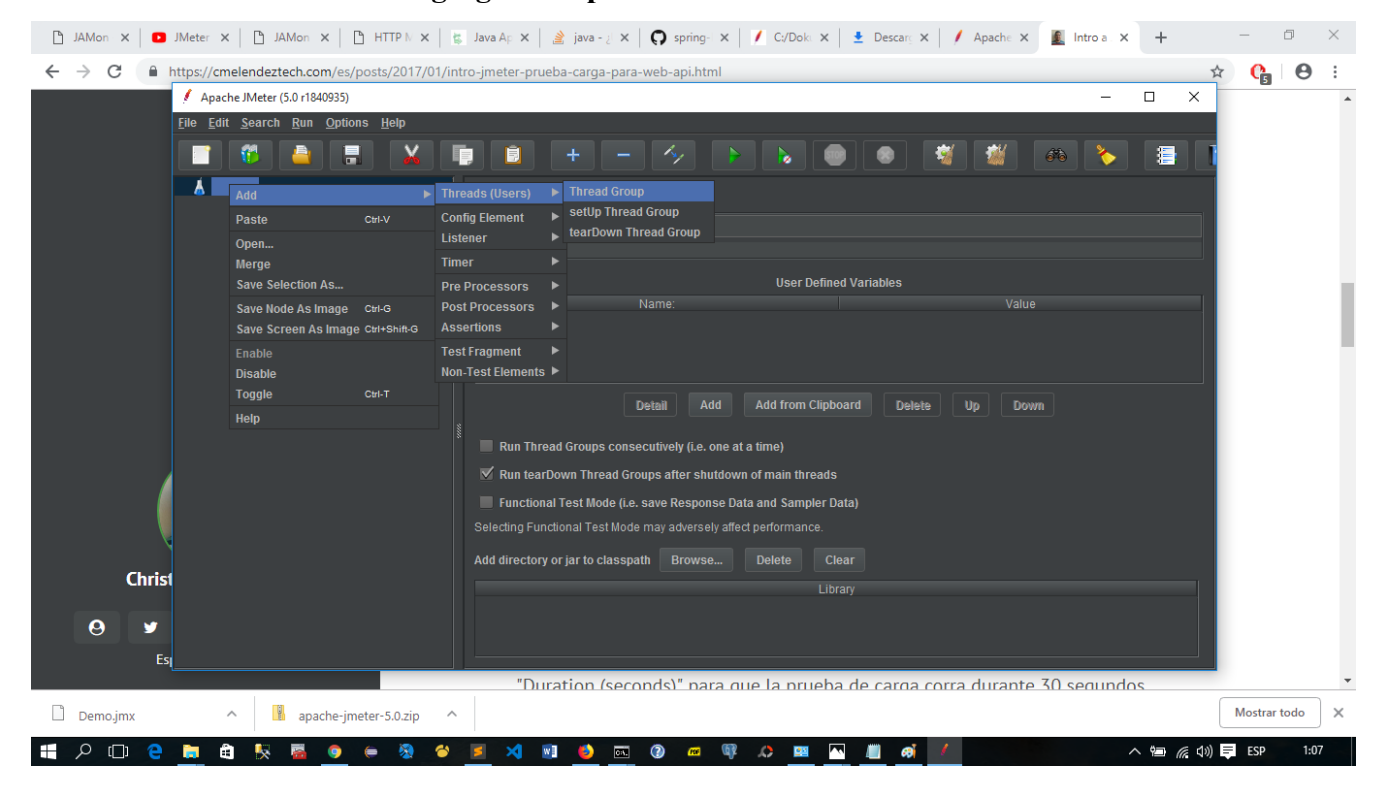

Thread Group.jmx (C:\Users\ivan\Desktop\TESTGNV\Thread Group.jmx) - Apache JMeter (5.0 r1840935)

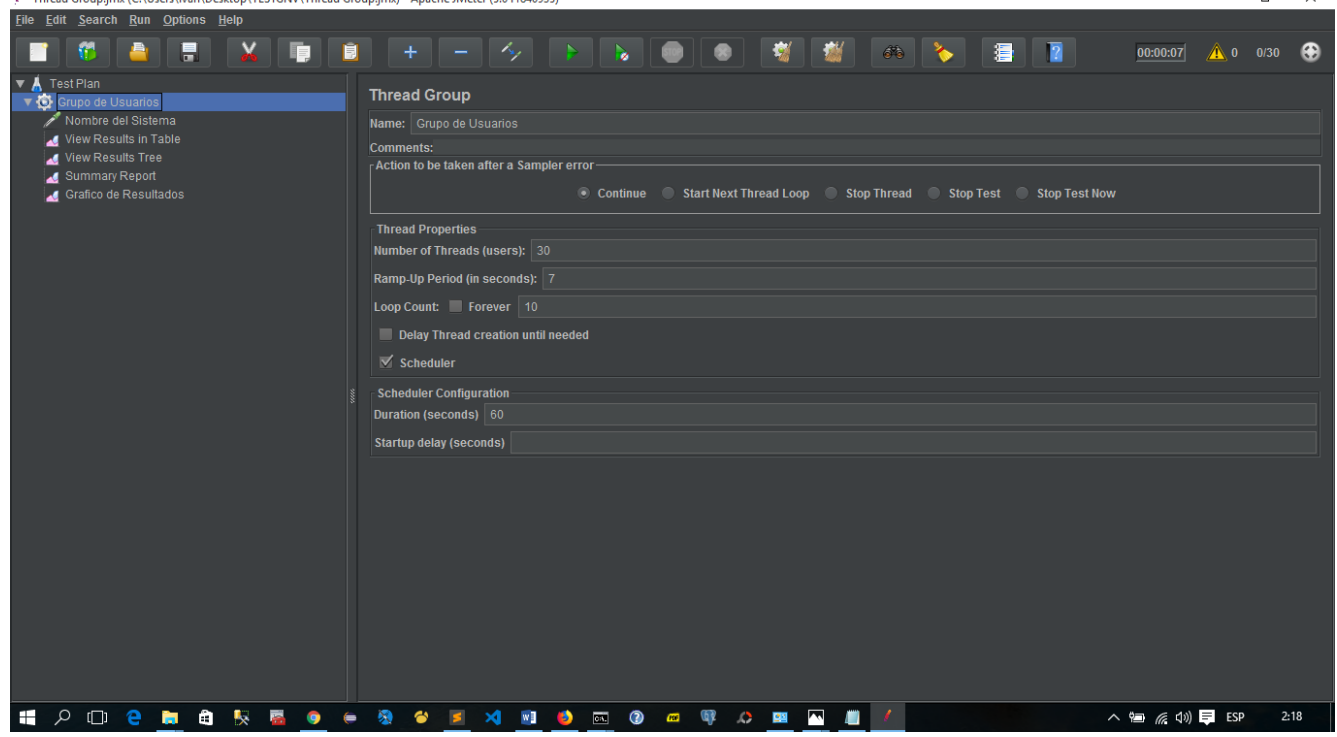

 $\Box$ 

 $\Box$  $\mathbf{x}$ 

 $\overline{\mathbf{x}}$ 

 $\mathcal{L}^{\mathcal{A}}$ 

#### **"Agregar la dirección del Sistema de Prueba"**

ि<br>Thread Group.jmx (C:\Users\ivan\Desktop\TESTGNV\Thread Group.jmx) - Apache JMeter (5.0 r1840935)

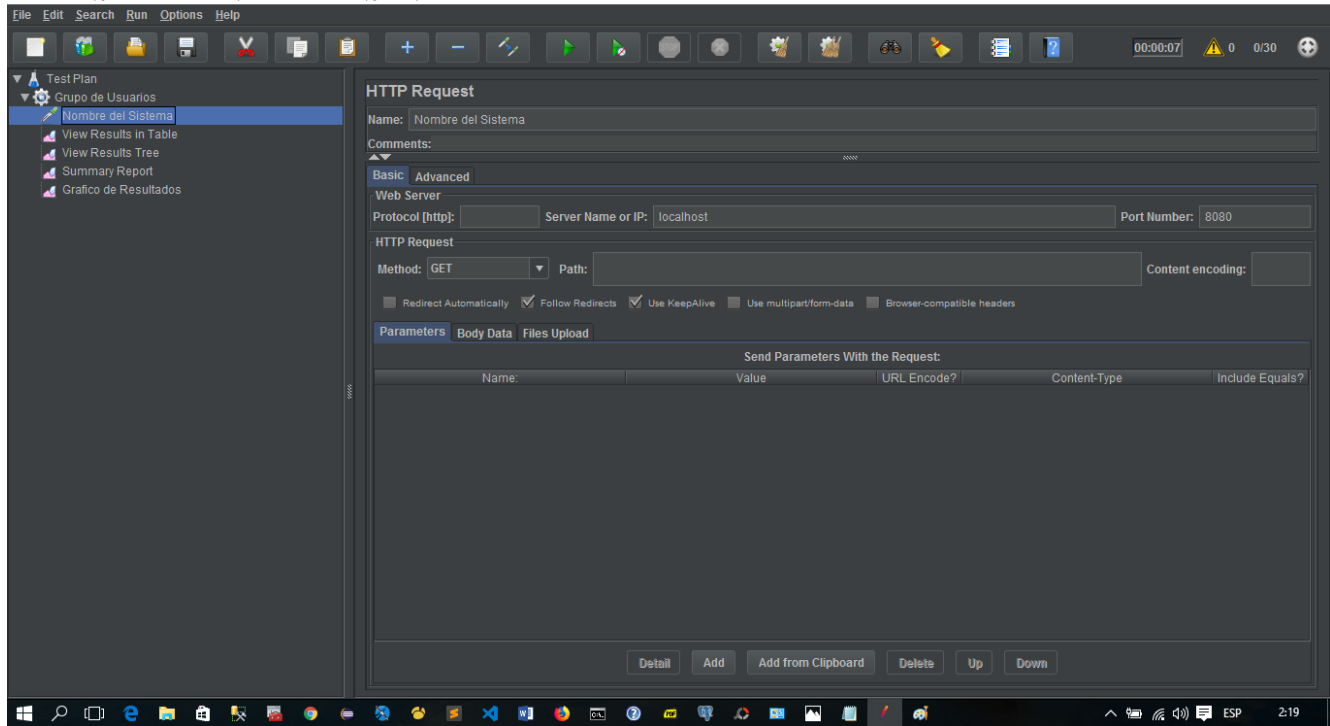

**"Reporte de la simulación de Prueba"**

 $\hbox{\vtop\hskip -2pt Mened Group.jmx (C:\Uilde Users\vartheta\longrightarrow Desktop\,TESTGNW\,Thread Group.jmx) - Apache JMeter (5.0 r1840935)$ 

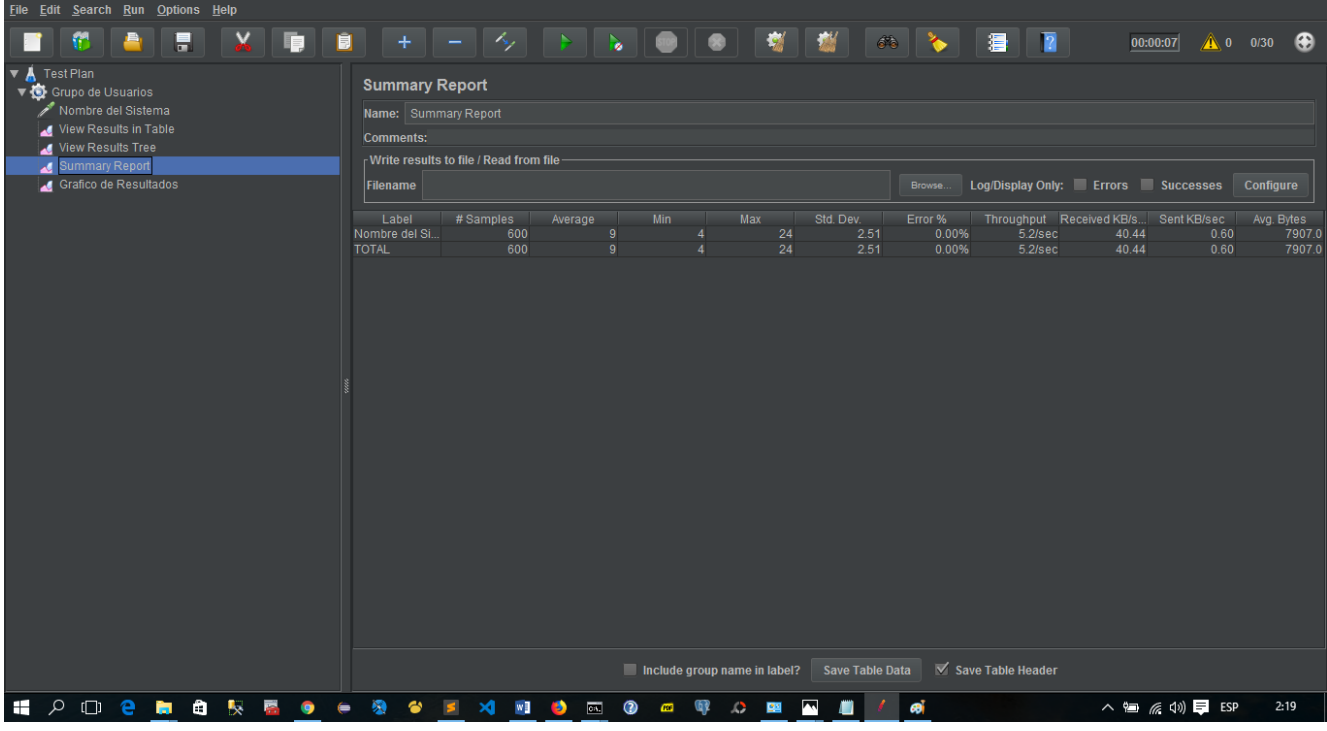

 $\begin{array}{ccccccccc} - & & \oplus & & \times \end{array}$ 

 $\begin{array}{ccccccccc} - & & \circ & & \circ & & \times \end{array}$ 

Thread Group.jmx (C:\Users\ivan\Desktop\TESTGNV\Thread Group.jmx) - Apache JMeter (5.0 r1840935)

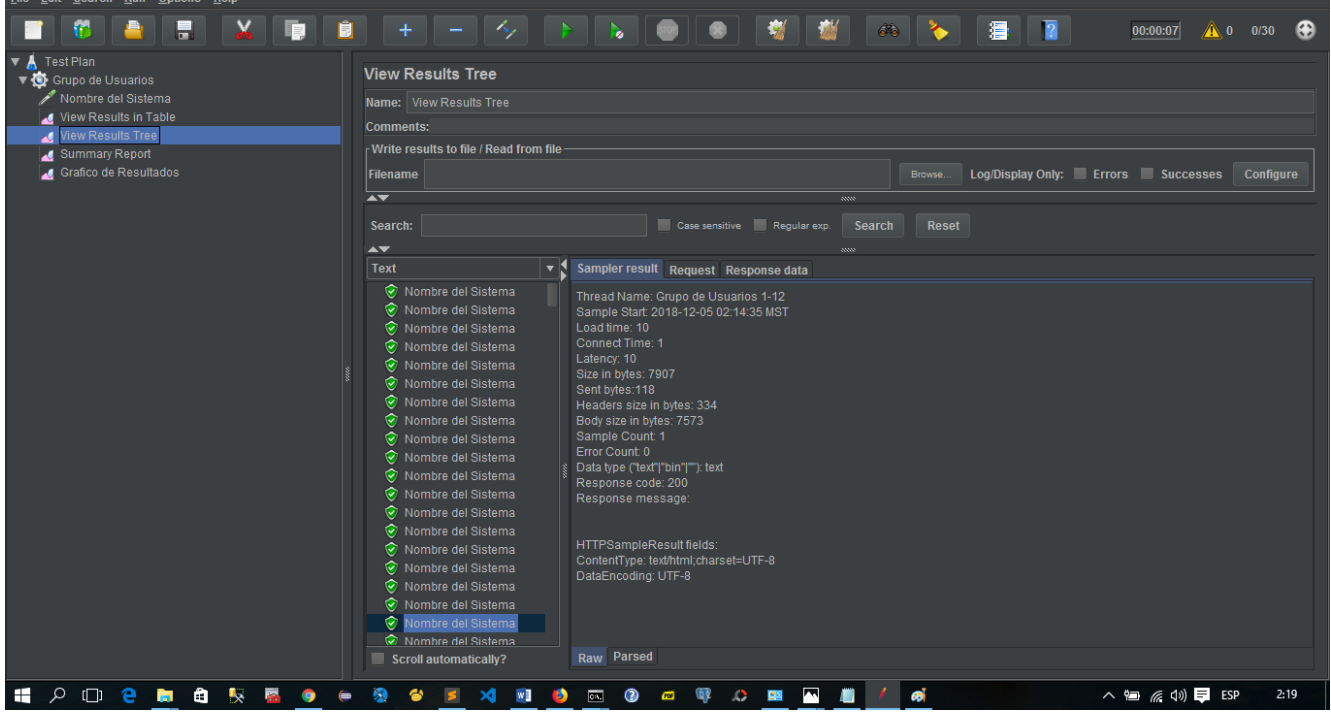

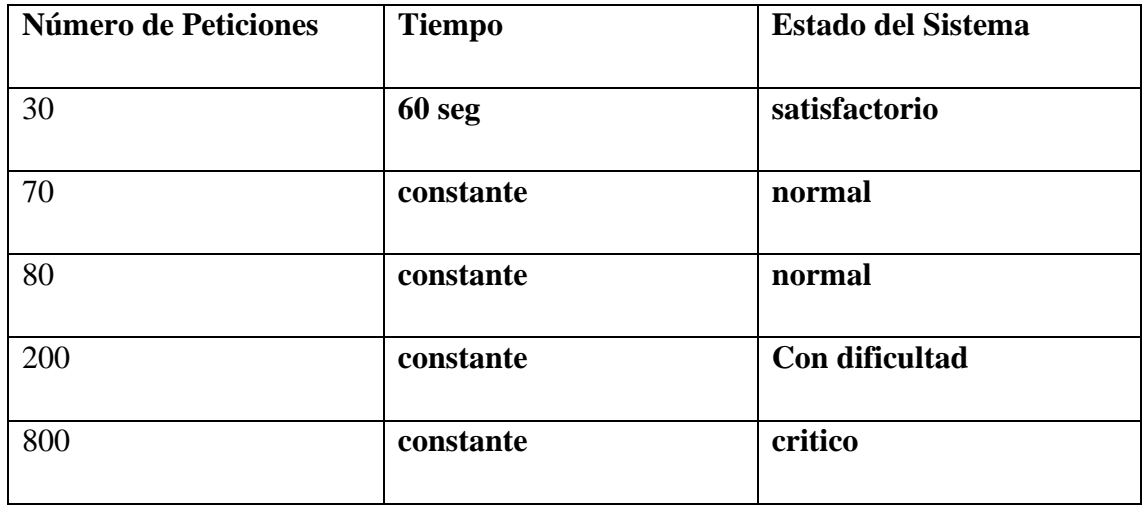

# **COMPONENTE 2:**

# **CAPACITACIÓN AL PERSONAL EN LA UNIDAD EJECUTORA DEL PROGRAMA GNV PARA EL MANEJO DEL SISTEMA DE INFORMÁTICO.**

**2.2 Componente II**

# *Capacitación al personal en la Unidad Ejecutora del Programa GNV para el manejo del Sistema de Informático.*

#### **2.2.1. Introducción**

De acuerdo al modo de vida actual del mundo, el término Capacitación y Sistemas de Información están modificando la forma de trabajo de las empresas, los sistemas de Información ayudan a acelerar los procesos, por tanto, las organizaciones que los implantan logran ventajas competitivas al adoptarlos en sus funciones. Pero si el personal no está debidamente capacitado el proceso administrativo de la empresa será deficiente y en mucho casos incompleto para el cierre de sesión.

La capacitación se refiere a las metodologías que se usan para proporcionar a las personas dentro de la empresa, las habilidades necesarias que necesitan para realizar su trabajo de una manera más eficiente, esto contempla desde pequeños cursos que le permitan al usuario entender el funcionamiento básico del sistema nuevo, hasta capacitación más profunda y avanzadas a bases de prácticas y material didáctico como libros (Tutoriales) y otros.

#### **2.2.2. Objetivos**

#### **2.2.2.1. Objetivo General**

Lograr la participación y aportación por parte del personal administrativo, haciendo uso de las nuevas tecnologías de Información y Comunicación

#### **2.2.2.2. Objetivo Especifico**

- Fomentar la utilización del Sitio Web desarrollado.
- Preparar a los colaboradores para la ejecución de las diversas tareas y responsabilidades de la entidad u organización.

#### **2.2.3. Aspectos Pedagógicos de la Socialización**

Recordando que la socialización es un proceso mediante el cual el individuo adopta los elementos socioculturales de su medio ambiente y los integra a su personalidad para adaptarse a la sociedad, por este motivo se pretende socializar el Proyecto con el objeto de generar flujos de comunicación y participación de la sociedad en nuestra cultura.

La socialización se la realizara mediante el curso de capacitación

**2.2.4. Aspectos Pedagógicos de la Capacitación**

#### **2.2.4.1. Definición de la Capacitación**

La capacitación es un proceso educacional de carácter estratégico aplicado de manera organizada y sistémica, mediante el cual los colaboradores adquieren o desarrollan conocimientos y habilidades específicas relativas al trabajo, y modifica sus actitudes frente a los quehaceres de la organización, el puesto o el ambiente laboral

#### **2.2.4.2. Metodología**

Para realizar la capacitación acerca del uso del Sistema Informático se hizo uso de técnicas de capacitación aplicada en la empresa, más propiamente la técnica conocida como capacitación en el puesto. Esta técnica contempla que una persona aprenda una responsabilidad mediante su desempeño real en el Sistema Informático orientadas al rubro de las tornerías ya sea un *Administrador* o *Usuario*, aplicando esta metodología la capacitación se realizó en las instalaciones de la entidad Ejecutora "Programa GNV".

Lo pasos que se contemplaron para realizar una capacitación en el puesto son:

- Preparación del área de Sistema.
- Presentación del Sistema Informático
- Seguimiento

#### **2.2.4.3. Contenido**

El contenido de la capacitación se subdivide en 2 módulos la cuales se detallan a continuación:

#### • **Módulo 1: Presentación del Sistema Informático**

En esta unidad de aprendizaje se hace la presentación del Sistema Informático

#### • **Módulo 2: Administración del Sistema**

En esta unidad de aprendizaje se explica los pasos necesarios para administrar el sitio Web para el proceso administrativo.

El contenido de la capacitación se realizó de acuerdo al siguiente cronograma:

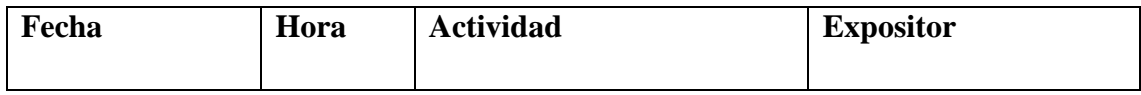

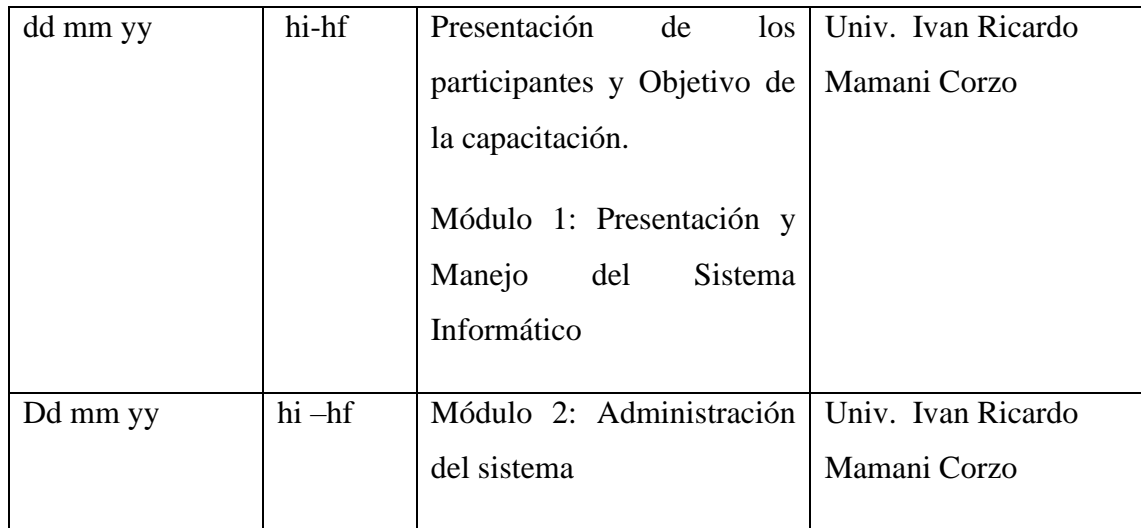

#### **2.2.4.4. Medios a Utilizar**

#### **2.2.4.4.1. Aspectos Técnicos**

- 1 DataDisplay o monitor LCD.
- 1 computador con el Sistema Desarrollado.
- Diapositivas de Exposición hechas en PowerPoint.

#### **2.2.4.4.2. Aspectos Logísticos**

• Material digital informativo (cds,dvds) y documentación física como manuales de configuración y uso del sistema.

#### **2.2.5. Conclusión**

Una vez realizado la capacitación y según la ejecución del contenido de la capacitación, se pudo diferenciar tipos de cambio en el personal, como por ejemplo el desarrollo de destreza y conocimiento de manera directa respecto al Sistema Informático.

#### **2.2.6. Medios de Verificación**

- Documento que certifica la aprobación de la capacitación por parte del Jefe de Unidad de la Entidad del Programa GNV.
- Fotografías tomadas durante la capacitación. (*ver Anexos, Fotos de Capacitación*)
- La lista de Asistencia debidamente firmadas por los personales asistentes.

### **3. CAPITULO III: CONCLUSIONES Y RECOMENDACIONES 3.1. Conclusiones**

En base al trabajo realizado y las experiencias que se recopilaron durante el desarrollo de este proyecto podemos llegar a las siguientes conclusiones:

Se logró agilizar el 60% de los procesos administrativos de las conversiones de vehículos a GNV haciendo que la Unidad Ejecutora, tenga un manejo seguro de los datos de los beneficiarios, vehículos y kits instalados permitiendo que la Unidad Ejecutora brinde un mejor servicio a la sociedad de Tarija.

La implementación del primer componente agiliza los procesos de los trabajos en la Entidad Ejecutora, ya que el Sistema Informático controla cada uno de los procesos para realizar las conversiones GNV vehiculares, aplicando tecnologías de seguridad para protección de la información, con lo cual se garantiza la integridad y consistencia de datos.

El componente de capacitación asegura que tanto el administrador del sistema, como el personal administrativo de la "Unidad Ejecutora del Programa GNV" hagan un correcto funcionamiento del Sistema Informático.

#### **3.2. Recomendaciones**

Al concluir el presente proyecto es recomendable que al Sistema Informático se le pueda ampliar nuevos módulos como la Sincronización de datos de los consumos de Gas Vehicular en las Estaciones de Servicio, considerando que el diseño es flexible y sujeto a escalamiento.

Es altamente recomendable que la empresa configure el servidor y firewall bajo las normas ISO (en concreto la familia de la normas ISO 27000), el cual podría ser configurado y personalizado de acuerdo a las necesidades de la empresa para mayor seguridad de la información.

Es necesario realizar la supervisión de las redes y el sistema en cuanto a la seguridad, es por eso que se debe llevar a cabo la realización del plan de mantenimiento que se tiene para el sistema.

Para optimizar el rendimiento del sistema, se recomienda implementar el sistema en equipos de marca con procesador Intel Core i3 o superior, con sistema operativo Windows.

Para la instalación, configuración, mantenimiento y realizaciones de copias de seguridad, se recomienda contratar o designar un profesional informático, que con conocimiento de causa, realizará estas actividades sin problemas y con el éxito asegurado.

Para la explotación del proyecto se recomienda realizar periódicamente copias de seguridad de respaldo de información (backups), con el motivo de evitar perdida de información.

Por otra parte, se recomienda que el encargado de administrar la base de datos del Sistema Informático, tenga en cuenta limitar el acceso a posibles ingresos y modificaciones a la Base de Datos, Enmascaramiento de datos y monitorización la actividad.

Es muy recomendable que la Unidad Ejecutora del Programa GNV, disponga de un generador UPS, en caso a cortes eléctricos, para poder evitar pérdida datos inesperados, y mantener la continuidad de servicios que brinda el Sistema Informático.

Por último se recomienda realizar la capacitación y socialización a cada nuevo integrante de la empresa para que este pueda utilizar el sistema sin mayores complicaciones y de manera correcta.